تبدیلهای هندسی جلد سوم ای. م. یاگلم ترجمة محمدهادي شفيعيها (ریاضیات پیش دانشگاهی ـ ۲۴)

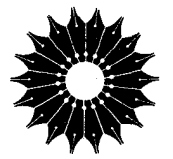

تبدیلهای هندسی جلد سوم

(ریاضیات پیشدانشگاهی ـ ۲۴)

ای. م. یاگلم

ترجمهٔ محمدهادی شفیعیها

مرکز نشر دانشگاهی، تهران

مرکز نشر دانشگاهی ۵۲۴

ر پاضی، آمار، و کامپیوتر

۶۳

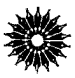

Geometric Transformations III New Mathematical Library (24) I.M. Yaglom Random House, 1973

تبدیلهای هندسی جلد سوم تأليف اي. م. ياگلم ترجمة محمدهادي شفيعيها ويراستة؛ عبدالحسين مصحفي مرکز نشر دانشگاهی، تهران چاپ اول ۱۳۶۹ چاپ دوم ۱۳۷۷ تعداد ۳۰۰۰ حروفچينې : عبدي ليتو گرافي : بهزاد چاپ: رشد: حق چاپ برای مرکز نشر دانشگاهی محفوظ است

فهرستنویسی پیش از انتشار کتابخانهٔ ملی جمهوری اسلامی ایران

Yaglom Issac Moiseevich یاگلم، ایساک مویسی پویچ، ۱۹۲۱ ــ تبدیلهای هندسی/ ایّ. ام. یاگلم؛ ترجمهٔ عــمید رســولیان. ـــ تــهران: مــرکز نشــر دانشگاهی، ۱۳۶۹\_۱۳۷۷. ۳ ج. : مصور، نمودار. ــــ (مرکز نشر دانشگاهی؛ ۵۳۲، ۵۳۷، ۵۲۴. ریاضی، آمار، وکامپیوتر؛ ۶۶، ۶۸، ۶۳) (ریاضیات پیش دانشگاهی؛ ۸۰، ۲۱، ۲۴) ISBN 964-01-8001-7 (دوره) ISBN 964-01-0524-4 (۳., ۳) فهرستنویسی براساس اطلاعات فیپا (فهرستنویسی پیش از انتشار). Geometricheskie preobra عنوان اصلي: zovanita = Geometric transformations. کتاب حاضر از سری کتابهای New mathematical library است که در سری فارسی ریاضیات پیش،انشگاهی خوانده میشود. مترجم جلد دو م: محمد باقری. مترجم جلد سوم: محمدهادی شفیعیها. ج. ۳ (چاپ دوم: ۱۳۷۷). ۱. تبدیلهای ریاضی. الف رسولیان،عسید، مترجم. ب. باقری، محمد، ۱۳۲۹ـ ،مترجم. ج. شفيعيها، محمدهادي، ١٢٩٨ــ ، مسترجـم. د. مـرکز لشــر دانشگاهي.ه. عنوان. ۱/ ۱۶۵ ۷ت۷، / QA۶۰۱ \*\* V . \_ YAAF 1359

عنوان صفحه سخنى باخواننده بنج پیشگفتار مترجم (انگلیسی)  $\lambda$ از پیشگفتار مؤلف ٣ هندسه چیست؟ (بررسی نهایی) Δ فصل اول، تبدیلهای آفین و تصویری 10 ۱. تصویرموازی یكصفحه بریك صفحه. تبدیلهای آفین صفحه  $\Delta$ ۲. تصویر مرکزی پلئاصفحه بریك صفحه. تبدیل تصویری پك صفحه. ۲۹ ۰۳ تصویر مرکزی که یكدایره را بهدایره پدل می کند. تصویر گنجنگاشتمی Y١ ۴. قطب و قطبی در صفحه. اصل دوگانی ٨۴ ۵. تبدیل تصویری یكخط و یك دایره. ترسیم بهكمك ستاره 11٢ پیوست. هندسهٔ نااقلیدسی لباچفسکی ـ بویوئی (هندسهٔ هذلولوی**)**  $\gamma$ حل مسائل. فصل اول. تبدیلهای آفین و تصویری  $1<sub>Y</sub>$ 

فهرست

بيوست (هندسهٔ هذلولوی) Y A P

سه

# بسم الله الرحمن الرحيم

#### سخنی با خواننده

ارتباط بین استادان برجستهٔ دانشگاهها و دانش آموزان دورههای پیش دانشگاهی، از مؤثرترین وسیلههایی است که به کشف و پرورش استعدادها کمك می کند و زمینه را برای تربیت دانشمندان آینده فراهمهی سازد. در بین شخصیتهای علمی تراز اول، که پژوهندگان یك علم را در بالاترین سطح ممکن آمــوزش می۵هند و راهنمایی می کنند، عدهٔ کمی این توانایی را دارندکه در آن زمینهٔعلمی، و با رعایت همهٔ دقتها ونکتهها، کتابهایی تألیفکنند که برای قشر وسیعی از دانشآموزان دبیرستانی، وگاه برای افراد عادی، آموزنده وقابل درك باشد. این شخصیتها، كه درهر كشور انگشت شمارند، از این راه، ارتباطی بین خود وجوانان بر قرارمی سازند. دسترسی دانش آموزان بهچنین کتابهایی، بشتوانهای برای تأمین آیندهٔ علمی جامعه است.

جــامعهٔ ریاضـــی آمریسکا مجموعهای از ایسنگونه کتابها را زیــر عنوان New Mathematical Library فراهم آورده و تاكنون بيش از سي جلد از آنها را منتشرکرده استکه بعضی از آنها مستقیماً به زبان انگلیسی تألیف شده و بعضی دیگر از زبانهای مختلف به انگلیسی ترجمه شده اند. این کتابها تاکنون به بسیاری از زبانهای دیگر ترجمهشده وهرکدام، چه در آمریکا وچه درکشورهای دیگر،بارها تجديدجاب شده است.

گروه ریاضی، آمار، و کامپیوتر مرکز نشر دانشگاهی، به حکم وظیفهای که برای گسترش دانش ریاضی بهعهده دارد، بهترجمهٔ این کتابها از انگلیسی بهفارسی، و ویر ایش آنها بر داخته است. متر جمان و ویر استاران از افر ادخبره برگزیده شده اند وكوشش لازم بهعمل آمده است تا، ضمن رعايت امانت&مل6درترجمه، متن فارسى روان و خالی از ابهام باشد. کنابها بهترتیبی که ترجمهٔ آنها آماده شود زیر عنوان ریاضیات پیشدا نشگاهی منتشر میرشو ند.

اين مجموعه كتابها را مي تواندو دسته كرد. يك دسته شامل كتابهايي است كه مباحثم, از ریاضیات را به زبان ساده تشریح میکنند و می توانند بسرای درسهای ریاضیات عمومی دانشگاه نیزجنبهٔ کمك درسی داشته باشند. ویراستاران منن|صلبی این کتابها در پیشگفتار خود ازجمله نوشتهاند:

مطا لب کتا بهای این مجموعه در بر نامهٔ ریاضیات دبیرستانی یا گنجانیده نشده یا بهاجمال بیان شده است. میزان دشواری آنها متفاوت است و حتبی دريك كتاب هم، مطالعهٔ بعضي از بخشها بهتمركز حواس بيشترى نياز دارد. خواننده برای فهمهطالب اغلب این کتابها، هرچندبهاطلاعات ریاضی چندانبی نیاز ندارد ، ولی باید تلاش فکری فراوانی به عمل آورد. کتاب ریاضی را نمی توان بهسرعت خواند، و نباید توقیع داشت که با یك بار مطالعه ، تمام بخشهای آن فهمیده شود. می توان بدون معطل ماندن روی بخشهای پیچیده از آنها گذشت و بعد، برای مطالعهٔ عمیق به آنها باز گشت، زیرا بسیار پیش می آید که مطلبی در مبحث بعدی روشن میشود. از سوی دیگر، می توان بخشها یی راكه مطالب آنهاكاملا آشناست خيلمي سريىع مطالعه كرد. بهترين راه فراگرفتن ریاضیات، حل مسألههای آن است. هر کتاب شامل مسألههایی است که حل برخسی از آنها ممکن است مستلزم تأمل قابل ملاحظـهای بـاشد. پاسخها یا راهنما يبهاى مربوط به حل اين مسألهها ، غالباً در پايان كتاب آمدهانىد. به خواننده توصیه میشود کهکوشش کند هرمسأله را خودحل کند وفقط برای اطمینان از درستی راهحل خود به بخش باسخها مراجعه نماید. بدین طریق، مطلب رفته(فته برايش يرمعناتر خواهد شد.

دستهٔ دیگر کتابها ، شامل مجموعههایی غنی از مسألهها یسا پرسشهای جالب جندگز ینهای است که در مسا بقههای معروف ریاضی مطرح شدهآند. دراین کتابها، راهحل دقیق مسأ لهها آمده است. درمورد پرسشها بهذکر پاسخ درست اکتفا نشده ، بلكه حل كامل آنها نبيز عرضه شدهاست.

نظرات وييشنهادهاى خوانند كان ما را بهادامةً كار وكسترش اين گونهفعاليتها تشويق خواهد كرد.

ششی

گروه رياضي، آمار، وكامپيو تر **مرکز نشر دانشگاهی** 

پیشگفتار مترجم (انگلیسی)

مجلدی کهدر دستدارید ترجمهٔ نخستینفصل از دوفصلی است که جلدسوم تمبدیلهای هندسی، اثر ای. م. یاگلم\ را تشکیل میردهد. جلدهــای اول و روم آن بهصورت مجلدات A و ۲۱ مجموعهٔ «NML» [که درفارسی ریاضیات پیشدانشگاهی ترجمه شده—مقدمه،سخنبي باخواننده]۳ به انگلیسیموجودند.فصل دوم،از جلدسوم،کههنوز به/نگلیسی تُرجمه نشده است، به/نعکاس یعنی به تبدیلیهــای<sub>ک</sub> از صفحه م<sub>َ</sub>ی پودازد کـــه دوا در را (به۱نضمام خطها یمیکه ممکن\ست بهصورتدا درهها یمی بهشماع بینها یت تلقمی شوند) بهددایر بدل میکنند، بیآنکه لازم باشد خطها را بهخطها بدل کنند؛ و نیز با تبدیلها یی از صفحه سروکار دارد کسه دوایر را (بهانضمام نقطهها کسه ممکن است دا پرهها یبی بهشماع صفر تلقی شوند) بهدوا پر بدل می کنند،بی آنکه لازم باشد نقطهها را بەنقطەھــا بدل كنند. فصل دوم، همانند فصل اول، بەيك پيوست دربــارة هندسهٔ هذلولوی ختم میشود. بهدلایل فنی ممکن نشدکه هر دوفصل متن اصلی روسی جلد سوم در تنها یك مجلدازاین مجموعه گنجا ندهشو د.امیداست كه فصل با قیما نده به انگلیسی ترجمه شود و بهصورت مجلدی جداگانه درآینده بهچاپ برسد.

مجلدحاضر از تبدیلهای آفین۴ و تصویری درصفحه بحث می کند. ما نندمجلدهای اول و روم، تعداد ۱۱۲ مسألهای هم که درسراسر متن پخششدهاند جزء قسمتاصلی این کتاب بهشمار می آیند، وحل مشروح آنها نیز گنجانده شده است. مترجم میل دارد از استاد یاگلم بهخاطر کمك ارزشمندش در تهیهٔ این متن

آمریکایی تشکر کند. مشارالیه پیشنویس ترجمه را بررسی کسرده، در چندین جسا

- 1. I. M. Yaglom 2. New Mathematical Library ٣. درهمهجا مطالب داخل کروشه افزودهٔ مترجم است....م.
- 4. affine transformation

چیزهایی افزوده و اصلاحاتی بهعمل آورده، و تعدادی مسأله که در متن روسی آن نبوده، برای ترجمه فراهم کرده است.

درهمهٔ قسمتهای این ترجمه سعی شده است اصطلاحـات واحدی بهکار برده شود. تنها یك استثنا هست كه باید خاطرنشان سازم: تركیب دو تبدیل دراین مجلد حاحلخوب،ولی درجلدهای اول ودوم تبدیلها حاحلجمع نامیدهشدهاست(ــــــــه پا نوشت مترجم در اواخر بخش تجانس از جلد دوم).

آبه شنیتسر

### از پیشگفتار مؤلف

این جلد از تبدیلهای هندس<sub>ی</sub> بهبررسی تبدیلهایی ازصفحه تخصیص داده شده کهخط را بهخط بدل میکنند. این تبدیلها کسه به تبدیلهای آفین و تصویری، یسا تبدیلهای همخطی، معروف انسد در انحاد جماهیر شوروی سوسیالیستی در دانشگـاه تدریس می شوند. ولی، کتابِحاضر در وهلهٔ اول توجه بهخوانندگانی دارِدکه با ریاضیات دبیرستانهی سروکار دارند: دانش آموزان و دبیران، و نیز دبیران آینده واستادانشان. لسذا هدف اصلی این کتاب نشاندادن رابطهٔ نزدیك بین تبدیلهای آفین و تبدیلهای تصویری با هندسهٔ مقدماتی است.

جو مورد نظر درتأليف اين كتاب موجب شده است كسه گفتگو ازنظريههاى یسٹرفتهتر تبدیلهای هندسی تا حد زیساری کنار نهاده شود. پك پيوست كه [دراین کتاب] بسههندسهٔ هذاولوی اختصاص داده شده گشت وگذار قابلتوجهی است در عرصهٔ «هندسهٔ عالبی». ولی حتبی دراینجا، تمام تلاش ما این بوده است که گفتار ما بهصورت.مقدماتی نگاه داشته شود به این امید که پیوست مذکور برای دانشآموزان ساعيتر دبيرستانها قابل استفاده بماند.

مسألهها قسمت اساسی این کتاب را تشکیل میدهند. راهحل آنها درنیمهٔ روم کتاب آمده است. ررعین حال که متن اصلی کاملا مستقل از مسألههاست مؤلف براین باور است که تلاشهای خواننده برای حل دست کم برخی از آنها موجب عمیقترشدن درك وى از متن خواهد شد. همهٔ مسألهها بــه هندسهٔ مقدماتى مربوط مىشوند، جز مسألهها یی که بهمنظور آشنا ساختن خواننده با قضیههای مجرد هندسهٔ هذاولوی در پیپوست آمدهاند. (برای[ینکه گفتار ماهم مختصر وهم مقدماتی باشد، مؤلف از ورور بهمفهوم «قطع مخروطي» اجتناب ورزيده است. همين امر، پرداختن بهمسألة طبيعي تأثیر تبدیلهای آفین و تصویری بر دابیرهها را غیرممکن ساختهاست). برخی ازمسألهها

 $\mathcal{L}^{\text{max}}_{\text{max}}$  and  $\mathcal{L}^{\text{max}}_{\text{max}}$ 

متضمن یادداشتهای کلی درباب استفاده از تبدیلهای موردبحث است. ابن جلد ۱ز تبدیلهای هندسی!ساساً مستقل!ز روجلد پیش!ست. (درچندموردی که به آنها ارجاع داده شده، می توان به یك كتاب درسی هندسهٔ مسطحه كه مشروح و مناسب باشد مراجعه کرد). معهذا بین مقدمه و پیوست این جلد، و مقدمهٔ دوجلد قبل رابطهای مستقیم وجود دارد. جز یك استثنای مهم كــه در پیشگفتار مترجم برمجلد حاضر ذکر شده است، اصطلاحاتی که درهرسهمجلد بهکار برده شدهاند یکی هستند. خواننده میتواند در آغاز، مقدمه و پیوست را رها کند (ولی مؤلف متأسف خواهد شد اگر خوانندهای این دوقسمت را باهم رها کند). عینهمین تذکر برای آخرین بخش (بخشپنجم)، که ارتباطی دقیق با بقیهٔ کناب دارد، نیز صادق است.

ای. م. يا الم

 $\label{eq:2.1} \frac{1}{\sqrt{2\pi}}\sum_{i=1}^n\frac{1}{\sqrt{2\pi}}\sum_{i=1}^n\frac{1}{\sqrt{2\pi}}\sum_{i=1}^n\frac{1}{\sqrt{2\pi}}\sum_{i=1}^n\frac{1}{\sqrt{2\pi}}\sum_{i=1}^n\frac{1}{\sqrt{2\pi}}\sum_{i=1}^n\frac{1}{\sqrt{2\pi}}\sum_{i=1}^n\frac{1}{\sqrt{2\pi}}\sum_{i=1}^n\frac{1}{\sqrt{2\pi}}\sum_{i=1}^n\frac{1}{\sqrt{2\pi}}\sum_{i=1}^n\$ 

 $\label{eq:2.1} \frac{1}{\sqrt{2\pi}}\int_{\mathbb{R}^3}\frac{1}{\sqrt{2\pi}}\int_{\mathbb{R}^3}\frac{1}{\sqrt{2\pi}}\int_{\mathbb{R}^3}\frac{1}{\sqrt{2\pi}}\int_{\mathbb{R}^3}\frac{1}{\sqrt{2\pi}}\int_{\mathbb{R}^3}\frac{1}{\sqrt{2\pi}}\frac{1}{\sqrt{2\pi}}\int_{\mathbb{R}^3}\frac{1}{\sqrt{2\pi}}\frac{1}{\sqrt{2\pi}}\frac{1}{\sqrt{2\pi}}\frac{1}{\sqrt{2\pi}}\frac{1}{\sqrt{2\pi}}\$ 

 $\mathcal{L}^{\text{max}}_{\text{max}}$  and  $\mathcal{L}^{\text{max}}_{\text{max}}$ 

 $\ell_{\rm max}$  .

# مقدمه

# هندسه چیست؟ (بررسی نهایی)

در مقدمهٔجلداول•مهندسه را نظامیهر بوط به آن ویژگیهایی از شکلها تعریف کردیم که براثر حرکات پایا میمانند. درمقدمهٔ جلد دوم، تعریف تسازمای از هندسه دادیم و آن را نظامی مربوط به آن ویژگیهایی از شکلها تعریف کردیم که براثر تشابهات پایا میمانند. طبیعی است پرسیده شودکه آیا این تعریفها کاملا هم!رزند یا نه، یعنی آیا ایندو، تعریفهای متفاوتی از یك نظام!ند، یا اینكه دوهندسهٔ مختلف وجود دارند: یکهی که درمقدمهٔ جلنااول از آن صحبت کردیم، و دیگری که تعریف آن را درمقدمهٔ جلددوم دادیم. نشان خواهیم داد کــه حاکتدوم درست است، یعنی این دوهندسه، درعین اینکسه ارتباط نزدیکی بینآنها برقرار است، باهم تفاوت دارند. در واقع هندسههای گوناگون زیادی وجود دارند. یکی ازجا لبترین آنها هندسهٔ نااقلیدسی لباچفسکی ـ بو یو یی است، که هندسهٔ هذلو لوی هم نامیده میشود؛ این هندسه اساساً باهندسهٔ معمولی،متفاوتاست و در پیوست پایان این کتاب از آن صحبتشدهاست.\*\*

\* در این کتاب، منظورمــا از جلدهای اول و دوم، همان مجلدات اول و دوم تبدیلات هندسی یامجلدات هشتم و بیستویکم این مجموعه است.…م. \*\* همچنين مراجعه كنيد بهضميمهٔ كتاب

I. M. Yaglom, Complex Numbers in Geometry (Academic Press, N. Y., 1968).

دراينجا ٨هندسةمسطحة نااقليدسي، به|نضمامهندسة هذلولوي موردبحث قرارگرفته|ند.

در مقدمهٔ جلددوم اشارهکردیم که تعریف پیشین ما از هندسه بهعنوان مطالعهٔ آن ویژگیهایی از شکلها که بر اثر حرکات پایا میمانند، بهمصلحت نبوده است. از این ادعا چنین طرفداری کردیم کـه: حرکات تبدیلهایی از صفحه ند که فاصلهٔ بین هردو نقطه را ثابت نگاهمىدارند. ولى،عدد مبينفاصله به انتخابواحد اندازهگيرى بستگی دارد. از آ نجا که یك گزارهٔ هندسی نمی تواند بهانتخاب واحد طول بستگی داشته بساشد، نتیجه می گیریمکسه قضیههای هندسی بساید برحسب نسبت طولهای پارهخطها بیان شوند، نهخود طولهای پارهخطها. راهدیگر بیان این مطلب این است کــه مــا در هندسه بین شکلهای متشابــه تفاوتی نمیگذاریم. خلاصه بگوییم، اگر قضیهای برای یك شكلبندی درست باشد، برای هرشكلبندی مشابه با آن نیز درست است.

درعین اینکه این استدلال برای همهٔ قضیههسای هندسهٔ مقدمساتی معتبر است، برای مثلا همهٔ ترسیمهای هندسی معتبر نیست.اگر دریك ترسیمهندسی طول باره خطی بهما داده شده باشد، این طول بهوسیلهٔ یك عدد داده نمی شود، بلكه بهوسیلهٔ پارهخط مفر وضی داده میشود. مثلا اگر از ما خواسته شده باشد کسه یكمثلث ABC را با معلوم بودن طولهسای دوضلع AB و AC و میانهٔ  $CD$ ی آن رسم کنیم، منظور این است كه پارهخطها بي قا بل انطباق با١ AB و AC و CD (شكل ١) برايءامعلوم!ند. آنچه رر اینجا دخالت دارد طولهای پاره خطهاست، نه سبنهای این گونه طولها، و معنی آن این است کــه همهٔ مثلثهای متشابــه نمی توانند جوابهایی پذیرفتنی باشند.

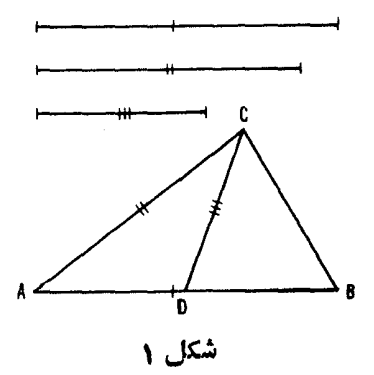

1. دراين مجلد. درهمهجا اصطلاح «قا بل!نطباق با...» ترجمهٔ وازة Congruent يعني «نساوی هندسی» کرفته شده است. ...م.

هندسه چیست؟ (بررسی نهایی) ۷

اگر یکی از این مثلثها یسك جواب مسألسه باشد، مثلثهای دیگر (غیر قابل انطباق با آن) جواب نیستند. ملاحظه می کنیم که، درعین اینکه تعریف هندسه، که در مقدمهٔ جلدروم داره شده، همهٔ قضایای هندسهٔ مقدمساتی را در بر می گیرد، نمی توانسد همهٔ مسألههای ترسیمی را (کــه به<code>نحوی اصولی</code> مبتنی برتعریفی از هندسهکسه دِرْمقدمهٔ جلد اول آوردهایم) شامل شود. بههمین دلیل است که کتاب درسی کیسلیوف\* بر اساس تعریف پیشین ما عرضهشده،و ازاین روبا قضایای مربوط بهقابلیت انطباق مثلثها باهم، آغاز می شود. این گونه قضایا، اگر مثلثهای متشابه را متفاوت ازهم نگیریم، عاری ازمحتوا خواهند بود زيرا دراين صورت خود مفهومةا بليت انطباق بيمعنى خواهدشد. بدین تر تیب ما بهاین نتیجه رسیدهایم که هندسههایی که درمقدمههای جلدهای

اول و دوم تعریف شدهاند باهم متفاوت اند. وانگهی همهٔ ویژگیهای شکلها درهندسهٔ دوم (که برای سادگی آن را هندسهٔ تشآبهات می،نامیم) ویژگیهای شکلهای هندسهٔ اول (هندسهٔ حرکسات) نیز هستند؛ زیرا هرویژگی از یك شكل كه براثر تشابهات محفوظ بما ند، مطمئناً بر اثر حركات نبز محفوظ مىما ند. عكس!ين ادعا غلط است. ویژگیهای هندسهٔ حرکات از ویژگیهای هندسهٔ تشابهات بیشترند. (درهندسهٔحرکات، محفوظ مــاندن فاصلهٔ بین دونقطه ازیكشكل یكی از ویژگیهای هندسی آن است، درحالی که درهندسهٔ تشابهات تنهانسبت فواصل دارای اهمیت است.) این امرنشان می،دهد که چرا هندسهٔ تشابهات بدمراتب کمتر از هندسهٔ حرکات مسألههای ترسیمی دارد.••

یادآوری کنیم که چگونه به!ین دو تعریف خــود رسیدیم. هندسهٔ حرکات را مطالعهٔ آن ویژگیهایی از شکل تعریف کردیم کــه براثر حرکات محفوظ میمانند. بهءبارت دیگر، دراین هندسه دو شکل را کسه بتوانند براثر یك حركت بههم بدل شوند، یعنی دوشکل قابل انطباق باهم را، تمیز ناپذیر می گیریم. هندسهٔ تشابهات را مطالعهٔ آن ویژگیهایی از شکلها تعریف کردیم که براثر تشابهات محفوظ می مانند.

\*\* درهندسهٔ تشابهات تنها ویژگیهای هندسی پكشكل.زاویهها ونسبتهایفواصلهستند. لذا دراین هندسه تنها مسألههای ترسیمی ممکن، متضمن زاویههای بین خطهای شکل و نسبتهای فاصلههــای بین نقطههــای آن است. مثلا: مطلوب رسم مثلث ABC است بــا معلوم بودن زاوية A ونسبت طولهاي نيمساز وارتفاع أس B.حل إين مسأله يعني بيداكردن یکی از مثلثهای متشابهی است که اندازهٔ زاویهٔ یك رأس و نسبت طسول نیمساز بهطول ارتفاع رأس ديگر آن معلوم باشند.

بهءبارت دیگر ما دراین هندسه دوشکل<sub>ی</sub> را که بایك تشابه بتوانند بههم بدل شوند تممیز ناپذیر می گیریم. خلاصه بگوییم دراینجا بهجـای «قابلlنطباق با»\، «متشابه» گذاشته شده است. بهپیروی از این برداشت و بنابرتعویف، دوشکل را نسبت بهیك ردهٔ معین از تبدیلها ً هما(ز گوبیم، هرگا. بتوانند با تبدیل<sub>کی</sub> از همان رده بههم بسدل شوند." مطالعةآن ویژگیهایی از شکلها که براثر تبدیلهای ردهای از تبدیلهای مورد نظر محفوظ بمانند، بەعنوان هندسهٔ نظیرآن رده تعریف می شود.

اکنون بهپاسخ،نهایی بهاین پرسش کسه هندسه چیست نزدیك میٰشویم. برای اینکه تعریفکاملی[ز هندسه (دقیقتر از تمامی هندسههای مختلف) بهدست دهیم، باز با یدببینیم چهشوطها یی را؛ درصورت وجود با ید برردهٔ تبدیلهای موجود در زیربنای يكهندسة خاص تحميل كنيم.

نباز بەتحمیل بعضی شرطهـــا نسبناً آشکار است. فرض کنیم، مثلا، سعی کرده باشیم «هندسهٔ تقارن محوری» ۲ را مطـالعهٔ آن و تنها آن ویژگیهایی از شکلهـا تعریف کنیم که براثر تقارن نسبت به یك خط محفوظهیمانند. در این هندسهٔ فرضی،  $F^{\prime}$  دوشکل  $F$  و  $F$  (شکل ۲) متقارن نسبت بهخط I به یك $\iota$ ده تعلق دارند، و چون  $F'$ قرينهٔ  $F$  نسبت بهخط  $m$  است،  $F$  و  $F'$  بهيك $\iota$ ده تعلقخو $\iota$ هند داشت؛ ولمي  $F$ و نسبت بهِهمیچخطی قرینهٔ یکدیگر نیستند.\*\* از این٫رو مجموعهٔ ردههایهم ارزی مفیدی  $\sigma$ را درهندسهٔ فرضیخور وارزنگر دهایم.  $F'$  و  $F'$ ، با $z$ که هردو بههمان ردهٔ  $F$  تعلق دارند، دريك رده نيستندا

برای اینکه ببینیم چه شر ایطی را باید بریك رده از تبدیلها، كه بهعنوان مبنا برای،یكهندسه بهكار مسىروند، تحمیل كنیم رابطهٔ هم|رزی شكلها را دقیقتر مورد بر رسی قر ار میدهیم.

تجربهٔ ما از رابطههای هم۱رزی در ریاضیات، درنظامهایدیگر ودر زندگی

1. فراموش نشود که واژهٔ دقابل انطباق بساء ترجمهٔ واژهٔ congruent، کسه همان «تساوی هندسی» است گرفته شدهاست...م. \* در آنچه بعداً خواهدآمد. ردههایی ازتبدیلها را کهکلیتن از ردههای تشابهات هستند وارد خواهيم كرد.

#### 2. reflection

\*\* این نکته، مثلاً، از این واقعیت نتیجه میشودکه دو شکل متقارن نسبت بهیك خط، همواره معكوساً باهم قابل[نطباق|ند، درحالي كه 'F و "F مستقيماً باهم قابل انطباق|ند ( - جلد اول).

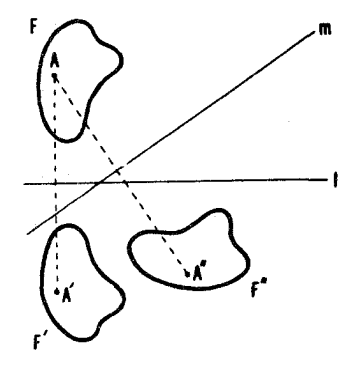

شکل ۲

روزانه، نشان میدهدکه شکلهای همارز باید در شرایط زیرصدق کنند: ۱. هېشکل باخودش همارز باشد. . اگر یك شكل F با یك.شكل  $F$  همارز است، بعكس  $F$  هم با F همارز راشد. ، اگر یك شكل  $F$  با یك شكل  $F$  هم۱زز است و  $F_\lambda$  هم با یك شكل  $F'$ ،  $F$ نگاه  $F$  هم با  $F'$  همارز باشد. این شرطها مسلماً صادق خواهند بود هرگساه ردهٔ تبدیلهای Gی مسا دارای ویژ گیهای زیرین باشد: ۰۱ G شامل تبدیل هما نبی باشد (شامل تبدیلی باشد که تمام نقطههای شکل را ثابت نگاه می دادد). ۰۲ اگر G شامل یك تبدیل  $\Pi$  باشد كه یك شكل  $F$  را به یك شكل  $F$  بدل $\mathcal C$ میکند، آ نگماه باید شامل یك تبدیل P (عكس II) باشد که  $F$  زا به  $F$  بدل کند (شكل ۳ الف). ۰۳. اگر G شامل یكتبدیل  $\Pi,$  باشد كه یك $E$  زا بهیك شكل  $F,$  بدل  $\Pi_r$  میکند، ویك تبدیل  $\Pi_r$  کــه  $F$  را بــه  $F'$ ، آ نگاه باید شامل تبدیلمی مانند («حَاصِلِضُوب» ۚ دَرْ تَبِدَيْل) نَيْزُ بِاشْدَكَه  $F$  (ا به  $F'$  بِدل مَىكِنْدْ (شَكَل ٣ بِ).  $\mathrm{M}_{\Upsilon}(F)=\prod_{\Upsilon}[\Pi_{\Upsilon}(\Gamma)]$ از تبدیلهای  $\Pi_{\Upsilon}$ و $\Pi_{\Upsilon}$ ، یعنی  $\mathbb{H}_{\Upsilon}=\Pi_{\Upsilon}[\Pi_{\Upsilon}(\Gamma)]$ ، معمولا

دحاصلضرب،  $\Pi_{\chi}$  و  $\Pi_{\chi}$  نامیده میشود، ولی در جلدهــای اول و دوم تبدیلهای هندسی «حاصلجمع» نامیده شده بود.

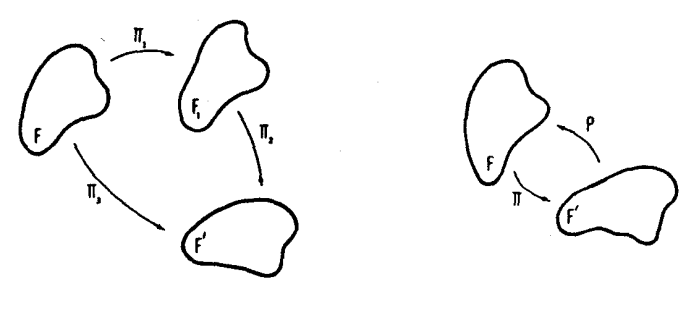

شکل ۳ ب

شکل ۳ الف

یك ردة G از تبدیلها با ویژگیهای ۱ و ۲ و ۳،پك گرده تبدیلها نامیده می شود. لذا، مثلا، همهٔ حرکات ونیز همهٔ تشابهات یك گروه تشكیل می،دهند. همهٔ دورانهای  $\iota$ یك $\iota$ صفحه بیرامون یك نقطهٔ ثابت $O$  نیز یك گروه تشكیل می(هند. زیرا،

۰۱ تبدیل هما نبی دور انبی است پیر آمون O بهزاویهٔ °ه (یا هر مضر بی آز°ه ۳۶). . عکس یك دوران پیرامون  $O$  بهزاویهٔ  $\alpha$  دورانی است پیرامون  $O$  بههمان $\gamma$  $\alpha$  ذاويهٔ  $\alpha$  درجهت مخالف.

 $O$  . حــاصلضرب يك دوران پيرامون  $O$  به زاويهٔ  $\alpha$  و يك دوران پيرامون.  $\cdot \alpha + \beta$  بهزاویهٔ  $\beta$ ، دورانبی است پیرامون () بهزاویهٔ

برخلاف دورانهاى بيرامسون يكءنقطه، ردة همة دورانهاى يكصفحه تشكيل گروه نمی،دهند؛ حاصلضوں دو دوران ممکن است بهیك انتقال بدل شود و نه بهیك دوران (← فصل ١، بخش ٢ از جلد اول). كليهٔ تقارنهاى يكصفحه نسبت بــههمهٔ خطوط آن نیز تشکیل یك گروه،نمی،دهند؛ درابنجاهیچیك(زشرطهای ۱ و ۳ی تعریف یك گروه دیده نمی شود (حاصلضرب دو تقارن محوری عموماً یك تقارن نسبت به یك خط نیست، ے فصل r، بخش ۱ از جلد اول؛ تبدیل هما نی نمی تواند بهصورت یك تقارن نسبت بهيك خط نشان دادهشود.)

اکنون می توانیم یك هندسه را چنین تعریف کنیم: یك هندسه نظامی است که سر و کا رش با آن ویزگیهای<sub>ت ب</sub>از شکلهاست که بر اثر تبدیلهای یلئگروه از تبدیله**ا** قغییر نکنند. این تعریف تأکیدی است براینکه نهفقط یك هندسه، بلكه هندسههــای زیادی وجود دارند؛ و برای بهدست آوردن یكهندسه تنها نیاز به انتخاب یك گروه از تبدیلها داریم. هندسهٔ حرکات وهندسهٔ تشابهات دوموزداز هندسههایی هستندکه در دبیرستان دیدهایم.درپیوست این کتاب نشان خواهیم دادکه هندسهٔ هذلولوی هم

می تو اند با این تعبیر جدید بهمثابهٔ یكهندسه نگر یسته شود.

تعریف یك هندسه بهصورت مطالعهٔ آن ویژگیهای شكلها كه براثر تبدیلهای متعلق به يك گر وه خاص عوض نمبي شو ند بهر يا ضيدان آ لما نبي ف.كلاين منسوب است. با اینکه این تعریف کلیترین تعریف نیست (برخی از زمینههای مهم هندسه را دربر نم گیرد)، ثابت شده است که بسیار مفید بوده ونقش مهمی در بسط دانش داشته است. بهویژه مفهوم یك گروه از تبدیلها، اكنون یكی از مهمترین مفاهیم ریاضیات جلہ بایہ شلہ و است .\*

هندسهٔ مسطحهٔ مقدماتی خود تاحد زیادی باشکلهایی سروکار داردکه از خط و دایره درست شدهاند. می توان نشان داد (--> جلد دوم) که تشابهات را می توان بهءنوان تبديلهايي ازصفحه تمريف كردكه خط را به هط بدل مى كنند و دايره را بهدايره. تبدیلهایی از صفحه کـه خطها را حفظ می کنند (یعنی خط را بهخط بدل می کنند) بی آنکه الزاماً دایرهها را حفظکنند بـه تبدیلمهای آفیبن معروف هستند و یــك گروه تشکیل می،دهند\*\* کهمبنای هندسهٔ آفیبن است. تبدیلهای صفحهٔ تصویبی (ــــــ*ه ص*۴۵) كه خط را حفظ مى كنند (-+ زير نويس ص۶۷) بى آنكه الزاماً دايره را حفظ كنند به تبدیلهای تصویری معروف اند و تشکیل یك گروه می دهند كه مبنای هندسهٔ تصویری است.\*\*\* تبدیلهایی از صفحه کسه دایره را حفظ می کنند (با درنظر گرفتن خطوط

\* دوکتاب مقدماتی بسیارخوب در نظریهٔ گروهها کتابهای زیر هستند که دومین کتاب، مجلد شمارهٔ ۱۴ق این مجموعه است:

An Introduction to the Theory of Groups, Hafner Publishing Co., New York, 1959, and I. Grossman and W. Magnus, Groups and Their Graphs, Random House, New York, 1964, NML, 14 of this series.

\*\* روشن است كههر گاه يك تبديل II خط را بهخط بدل كند، عكسآن نيز خط را بهخط بدل خـــواهدكرد. اگر دو تبدیل , $\Pi$  و م $\Pi$ خط را بهخط بدل كنند، حاصلضرب آنها، Ty، نين خط را بهخط بدل خواهدكررد، و تبديل همائي، خط را حفظ مي كند. تبدیلهایی ازصفحه که حافظ خط هستند یك گروه تشکیل می دهند. \*\*\* هندسهٔ تصویری معمولا در دانشگاه تدریس میشود. دوکتاب مقدماتی زین (بهزبان انكليسي) دراين موضوع مناسب اند.

H. S. M. Coxeter, Projective Geometry, Blaisdell Publ. Co.,

بهصورت دوایری بهشعاع بینها پت) بهتبدیلهای مستدیر معروفاند وتشکیل گروهی می رهندکه مبنای هندسهٔ انعکاسی است.\*

هنگامی که درکتابحاضر ازتبدیلهای آفین وتصویری صحبتمی شود، منظور این نیست که آنها را بهعنوان مدخلی برای هندسههای جالب و مهم مربوط بداین گروههای تبدیل بهکار بریم؛ بلکه هدف ما بیشتر اثبات این مطلب است که وجود هندسههای مختلف می تواند کارایی بسیار داشته باشد، حتی اگر از هندسهٔ مقدماتی یا فراتر نگذاریم. اگر بدانیم که یك قضیهٔ خاص اساساً قضیهای از، مثلا، هندسهٔ تصویریاست (بعنی سروکار این قضیه باویژ گیهاییاست که براثر تبدیلهای تصویری محفوظمیمانند)، آنگاه بیشتر اوقات میتوانیم اثبات آن را ساده کنیم. مثلا فرض کنبیدکه از ما خواسته شده باشد متقارب بودن سهخط 1٫و 1٫و ۳٫ را ثابت کنیم. اگر  $l_{\rm v}$  شکل قضیه را در معرض یك تبدیل تصویری قرار دهیم، آنگاه خطهای  $l_{\rm v}$  و با $l_{\rm v}$ بهخطهای ) و پا و بها بدل می شوندکه متقارب اند اگر , او با و با متقارب باشند. اکنون ممکن است که انتخاب داهیا نهای از تبدیل تصویری انجام گیردکسه اثبات تقارب در )1و پا1و پا7 در آن آسانتر از اثبات تقارب در خطهای ,1و پ[و پ] میسر باشد. این روش اثبات در این کتاب ضمن مثالهای مختلف ومتعدد تشریح خواهد شد.

یادآوری می کنیم که خواننده در حل مسائل این کتاب باتکنیکهایی برخورد می کند کــه با تکنیکهای جلدهای اول و روم نفاوت دارند. در آنجاهــا حرکات و تشابهات را بر ای تبدیل قسمت معینی از نمودار یك مسأله بهكار می بردیم، درحالی که دراین کتاب بسیاری اوقات تممامی نمودار یك سأله را تبدیل می كنیم. علت این تفاوت روش آشکار است. وقتی حرکتی را برای تمامی نموداری به کاربریم نمودار تغییر نمی کند (درهندسهٔ مقدماتی بین شکلهایی که تنها از لحاظ وضع اختلاف دارند تفاوتی نمی گذاریم) و در نتیجه ساده نمی شود. از سوی دیگر دراثبات یك قضیهٔ هندسهٔ مقدماتی، که اصلاً قضیه ای ازهندسهٔ تصویری یا انعکاسی است، ممکن است پی ببریم که تبدیلی از تمامی شکل قضیه مزایای قابل توجهی دارد.

درست همان گونه که تکنیکهای حلّ مسائل در این کتاب با تکنیکهای حلّ آنها در جلدهای اول و دوم تا اندازهای متفاوت است، مشخصات مسائل آنها نیز چنین  $\overline{ }$ 

New York, 1964, and A. Seidenberg. Lectures in Projective Geometry, D. Van Nostrand Co., Inc., Princeton, N. J., 1962. \* Cf. Ch. 8 of A. Tuller, A Modern Introduction to Geometries, D. Van Nostrand Co., Inc., Princeton, N. J., 1967.

هندسه چیست؟ (بررسی نهایی) ۱۳

است. درحالی که در جلدهای اول و دوم بیشتر از خو اننده خو استه شده است کــه تر سیمات مختلفی را آنجام دهد، در این کتاب معمولا از او خواسته شده است کسه قضیههایی را اثبات کند. ولی باید اشاره کنیم که تبدیلهای تصویری یاآنعکاس اغلب می تو انند، چنانکه در سه مسألهٔ جالب زیر نشان داده شده است، در مسائل ترسیمی كارا باشند:

الف) در يك دايره يك n ضلعي محاط كنيدكه اضلاع آن از n نقطة مفروض صفحه بكذرند (ــه مسألة ١٨٤ك)، بخش ١٥ ص١٢٣).

ب) بودا یوهٔمفروضیك n ضلعی محیطکنیدکه رأسهای آن بر n خط مفروض واقع باشند (ے مسألة ٨٣(ب) بخش ۵، ص ١٢۴).

ج) در n ضلعی مفروض یكn ضلعی محاط كنید كه اضلاعش از n نقطهٔ مفروض واقعَ درصفحه بكذرند (ـــه مسألة ٩٥، بخش۵، ص ١٢٧).

حل اولين مسأله از اين سه مسأله بي!ستفاده از تبديلهاي تصويري يا مستدير، پیچیده است.\* اما برای مسألههای دوم و سوم، هیچ راهحل سادهای بدون استفاده از این تبدیلها به دست نیامده است.

بالاخره، اشاره می کنیم که استفاده از تبدیلهای نصویری و مستدیر بهما امکان می دهد که به مسأ لهٔ امکان رسم باستاره (← بخش ۵) وامکان رسم با پر گاد(← فصل۲)\*\* جواب بدهيم.

\*\* ارجاع بهمبحث ترجمه نشدهٔ آن است.

<sup>\*</sup> رجوع کنید. به.

L. I. Golovina and I. M. Yaglom, Induction in Geometry. D. C. Heath and Co., Boston, 1963, pp. 49-52-

فصل اول

# تبدیلهای آفین و تصویری

## ۰۱ تصویر موازی پكصفحه بريك صفحه تبديلهاي آفين صفحه

گیریم # و آ# دو صفحهٔ متمایز (موازی یا متقاطع) باشند. منظور از تممویر موازی  $P$ ا بر  $\pi'$  دا اهتداد  $a$  نگاشتی است از  $\pi$  بر $\pi'$  که $\mu$ هر نقطهٔ  $P$  از  $\pi$ ، یك $\pi'$  از  $\pi$  $\eta'$ را به گونهای مربوط کند کــه خط  $PP'$  به موازات  $a$  باشد. (شکل ۴ (الف)  $\pi'$  $(\left(\downarrow\right)_\sigma F)$ و  $\left(\downarrow\right)_\sigma F$  این نگاشت هر شکل  $F$  از صفحهٔ  $\pi$  را بسهشکلی مسانند  $F$  ور  $\left(\downarrow\right)_\sigma$ می کند. نگارهٔ (سایهٔ) یك پنجره بركف اطاق، براثر -تابش نورخورشید (شكل ۵) می تواند بهعنوان نتیجهٔ یك تصویر موازی انگاشته شود.\*\*

هرگاه صفحات  $\pi$  و  $\pi$  موازی باشند، تصویر موازی،یكشكل(واقع در ضفحهٔ را بهشکلی قابل!نطباق با آن در ' $\pi$  بدل.میکند (دراین حال تصویر موازی به یك $\tau$ 

ه روشن است که خط  $a$ که مشخص کنندهٔ تصوین موازی صفحهٔ  $\pi$  بن صفحهٔ  $\pi$  است نباید  $\ast$ با # يا '# موازى باشد. از اين به بعد ما برقرارى اين شرط را مسلم مى گيريم. \*\* بِهُدليل فاصلةً زياد خورشيد مي توانيم اشعة آن را موازي فرض كنيم.

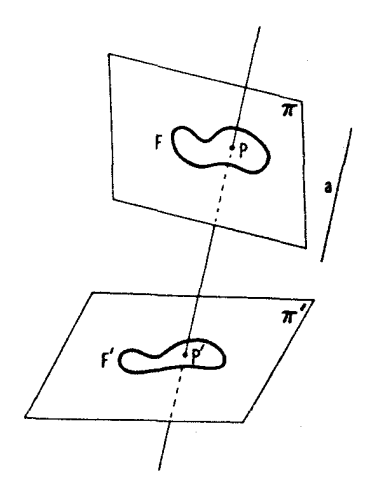

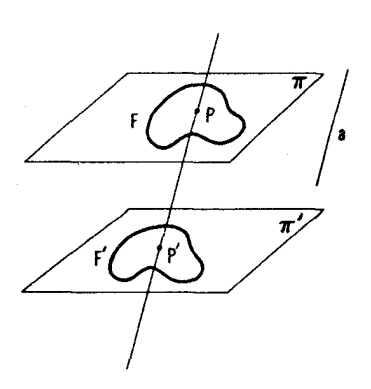

شکل ۴ (ب)

شكل ۴ (الف)

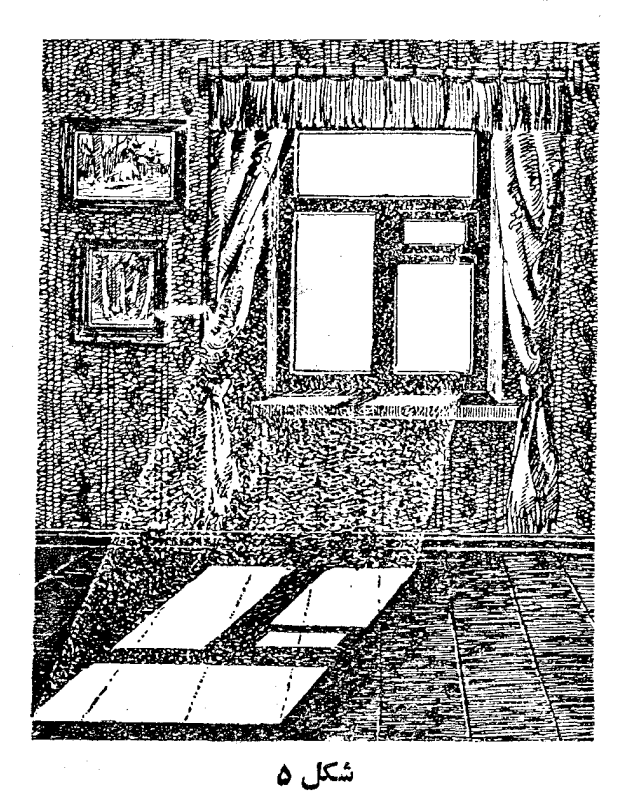

انتقال درامتداد خط  $a$  در فضا بدل میشود؛ — شکل۴ (الف))\*. اگر صفحات  $\pi$  و اسم موازی نباشند، تصویر موازی،شکل اصل<sub>ی</sub> شکلها را بیقواره<sub>می</sub> کند (۔مشکل ۱۴(ب)؛ توجه خواننده را به بیقوارگی سایههای اجسام بههنگام طلوع و غروب خــورشید جلب مي كنيم).

اغلب می توان با انتخاب تصویر موازی مناسب وررنظر گرفتن نگارهٔ بیکر بندیها براثر آن، حل مسائل هندسی دا ساده کرد. این بخش بهاین تکنیك حل مسائل تخصیص داده شدهاست. ولی، ابتدا باید ویژگیهای بنیادی تصویرموازی را بررسی کنیم.

الف) در تصویر موازی،خطوط صفحهٔ  $\pi$  برخطوط صفحهٔ  $\pi'$  نگاشته می شوند.  $\sigma$  ذير ا خطوط موازى با $a$  كه از نقاط يكخط  $l$  ازصفحهٔ  $\pi$  رسم شوند، يك صفحهٔ  $a$ (ماربر ] و موازی بسا a) تشکیل میدهند. در نتیجه نگارهٔ ] بر اثر تصویر موازی، خط 'I فصل مشترك صفحهٔ o با ' $\pi$  خواهد بود(شكل۶). بعكس،هرخط در ' $\pi$  نگارهٔ خطی از صفحهٔ  $\pi$  است.

ب) در تصویز موازی، خطوط موازی بهخطوط موازی بسدل میشوند. زیرا  $a$  هرگاه  $l$  و  $l$  دو خط موازی واقع درصفحهٔ  $\pi$  باشند، صفحات  $\sigma$  و  $\sigma$  موازی با  $\sigma$ و ماربر  $I\circ I$  موازی اند. در نتیجه  $I'$  و  $I'$ ، فصل مشترکهای  $\sigma$  و  $\sigma$  با  $\pi'$ ، موازی می شوند (شکل ۷).

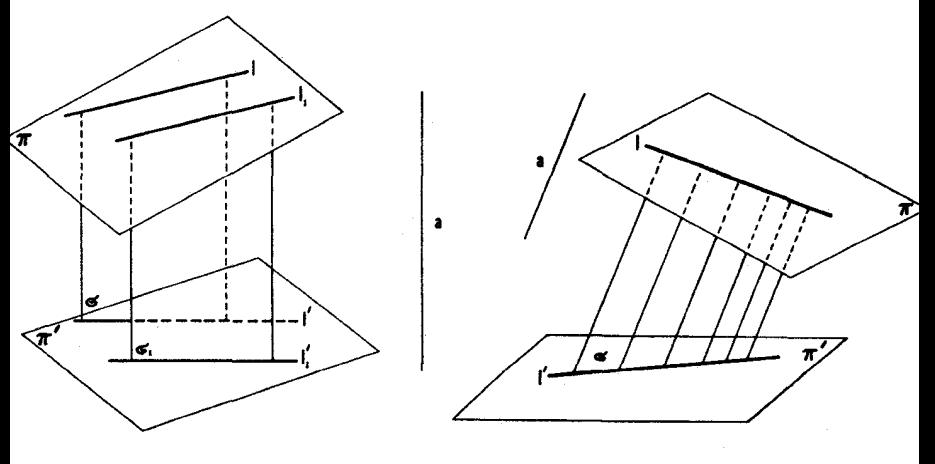

شکل γ

شكا ، و

\* انتقال درفضامشا به انتقال درصفحه تعریف میشود (← جلد اول، بخش ا ازفصل ا ).

ج) درتمویر موازی، نسبت طولہای دوبارہنمط ہمخط معفوظ مے ما ند. این، نتیجهٔ بلافصل اینقضیه است که: خطوط موازی، از اضلاع یك زاویه پارهخطهای

متناسب جدا می کنند. (ـــه شکل ۸ (الف)؛ که 'AB/BC = A'B'/B'C' در تصویر موازی،نسبت طولہای دوپارہ خط واقع بردو خط موازی نیز محفوظ می هاند. زیر ا فرض می کنیم AB و CD دوپارهخط درصفحهٔ  $\pi$  باشند بهطوری که ، وفرض می کنیم  $E$  نقطهای باشد بر  $AB$  چنانکه  $ED\vert AC$  (شکل $\wedge A$ ب). ( $AB\vert\vert CD$  $A'C'D'E'$ يك تصوير موازي متوازيالإضـــاز ع  $ACDE$  را به متوازي|لاضلاع 'A'C' بدل $\lambda$ یدل $\lambda$ کند (زیرا پارهخط  $AB$  به پارهخط ' $A'B$ ، وخطوط موازی بهخطوط موازی بدل می شوند). لذا (با توجه به اینکه در تصویر موازی نسبت طولهای دویارهخط هممخط محفوظ می.ماند) می بینیم که

$$
\frac{CD}{AB} = \frac{AE}{AB} = \frac{A'E'}{A'B'} = \frac{C'D'}{A'B'}
$$

د) در تصویر موازی،نسبت بیبن مساحتهای دو شکل مسطح معفوظ می ما ند. برای[ثبات این<کم، درصفحهٔ  $\pi$  شبکهای ازمربعهای قابل|نطباق باهم رسم.میکنیم. ویژگیهای (ب) و (ج) ایجاب می کنندکــه تصویرموازی، این شبکه از مربعهــا را بهشبکهای از متوازیالاضلاعهای قا بل!نطباقباهم، واقع در ′π بدل کند (شکل ۹).

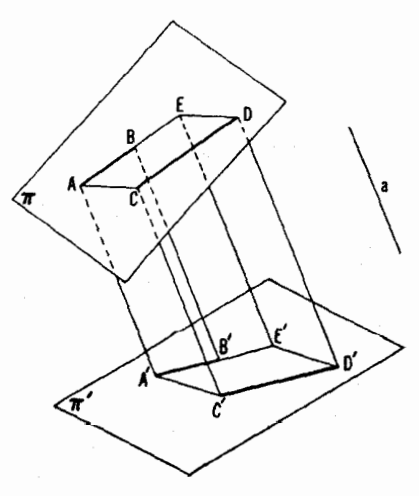

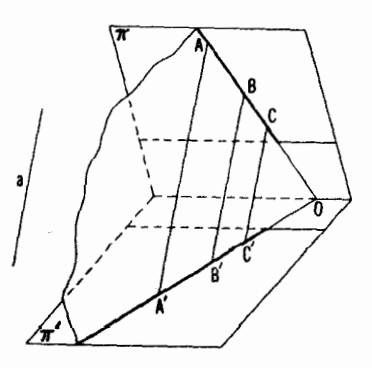

شکل ۸ (ب)

شكل ٨ (الف)

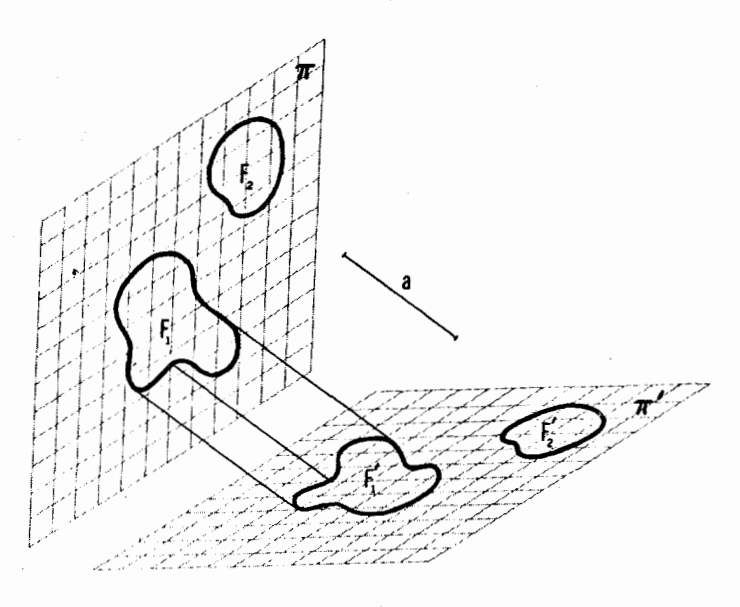

شکل ۹

کیو یم ب $F$  و  $F$  دوشکل در  $F$  و  $F_{\rm v}^{'}$  ، نگارههای آنها در  $\tau$  بر اثریك تصویر  $F$ موازی باشند. اگر مر بعهای شبکه بهقدرکافی ریز باشند، تفاوت نسبت تعداد مر بعهای داخل  $F, \;$  به تعداد مربعهای داخل  $F$  با نسبت  $\mathcal{S}\backslash /S$ ی مساحتهای شکلهای ج ازهرعدد دلخواهی کوچکتراست\* و نیز تفاوت نسبت تعداد متوازیالاضلاعهای  $F_{\rm Y}$  $F_\lambda'$  داخل  $F_\lambda'$  به تعداد متوازیالاضلاعهای داخل  $F_\lambda'$  با نسبت  $S_\lambda' / S_\lambda'$ ی مساحتهای از هر عسدد دلخواهسی کسوچکنر است. چون تعداد مسر بعهای  $F_\lambda$  بسا تعداد  $F_\mathbf{y}$ متوازیالاضلاعهای  $F_1$  برابر است و تعداد مر بعهای  $S_\forall$  با تعداد متوازی|لاضلاعهای ، در نتیجه  $S_1/S_7=S_1'/S_7$ ، و حکم ثابت می شود.  $F_7'$ اکنون به!ثبات قضية بنيادي تصاوير موازي مي,پردازيم.

 $P \circ N \circ M \circ \mathbb{Z}$ قضيه ١. گيريم A ر $C \circ B \circ A$  سەنقطهٔ نساھمىغىط درىك صفحهٔ  $\pi$  باشند ر

حد نسبت تعداد مربعهای  $F_\lambda$  است بهتعداد مربعهای  $F_\lambda$  وقتی ضلع یك مربع $S_\lambda/S_\lambda$  \* درشبکه بینهایت کوچك شود. سَهْنَفْطَةُ بْاهْمْخْطْ دْرْيْكْصْفْحَةْ 'π. صْفْحَات π و 'π (ا مى توان دْرْفْضا چنان قرار داد که بر اثر تصویری موازی از  $\pi$  بر  $\pi'$ ، مثلث  $ABC$  بهمثلث  $A'B'C'$  متشابه بامثلث MNP بدل شود.

صفحات  $\pi$  و  $\pi'$  را چنان قرار میردهیم کـــه فصل مشترك آنها بر AB قرار - $\bigtriangleup ABC'$ گیرد. حال درصفحهٔ  $\pi'$ یك نقطهٔ  $C'$ طوری اختیارمی كنیم كه  $\bigtriangleup MNP$ لذا تصویر موازی مطلوب با خط 'CC مشخص خواهد شد (شکل ۱۵).

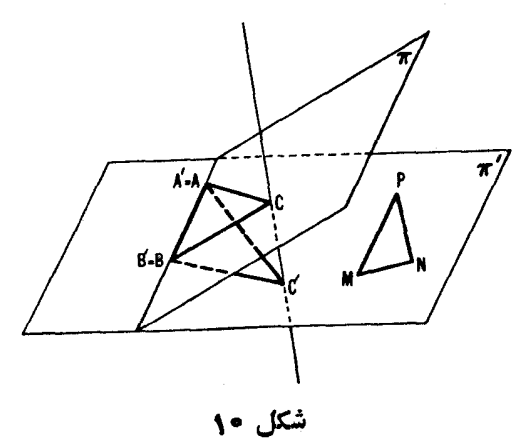

۱. ثا بت کنیدکه سهمیا نهٔ مثلث متقارباند (پعنی هرسه دریك نقطه یکدیگر را مي بو ند). ۲. ثابت کنید کسه خط واصل بین نقطهٔ تلاقی امتدادهــای ساقهای زوزنقه و نمقطهٔ تلاقی قطرهای آن، قاعدهٔ ذوزنقه را نصف می کند. ۴. فرض می کنیم I و I دوخط موازی دریك صفحه باشند. الف) تنها با استفاده از ستاره،پارهخط  $AB$  واقع بر  $l$  را بهدو قطعهٔ مساوی تقسيم كنيد.  $l,\,$ ب) بسا استفاده از ستارهٔ تنها، از نقطهٔ مفروض  $M$  خطی بهموازات  $l$  و رسم کنید. يك تعميم مسألة ٣ (الف). (مسألة ٣٢ (ب) بخشبعد. ص ٥٧) است. ۰۴ گیریم سه نقطهٔ M و N و P بتر تیب برضلعهای  $AB$  و  $\overline{BC}$  و  $\overline{AC}$  از مثلث $\overline{AC}$ 

. باشند بهقسمی که  $AM/MB = BN/NC = CN/PA.$ . نشان دهید که  $ABC$  $\triangle ABC$  الف) نقطهٔ تلاقی میانسههای  $\triangle MNP$  بر نقطهٔ تلاقی میانههای منطبق است.

ب) نقطهٔ تلاقی میا نههای مثلث حاصل از خطوط AN و BP و CM : بر نقطهٔ تلاقی میا نههای  $ABC$  منطبق است.

ه. مثلث ABC دادهشده است. نقطهٔ M را دِر داخل مثلث ABC چنان پیدا کنید که مثلثهای  $ABM$  و  $GAM$  و  $CAM$  مساحتهای مساوی داشته باشند.

۰۶ نقطههای  $A,$  و  $B,$  و  $C,$  بترتیب برضلعهای  $BC$  و  $CA$  از یكمشك $\sim$ واقع اند بەطورى كە  $\mathit{ABC}$ 

$$
\frac{BA_1}{A_1C} = \frac{CB_1}{B_1A} = \frac{AC_1}{C_1B} = k
$$

بعلاوه نقطههای به $A_\gamma$  و ب $B_\gamma$  بترتیب براضلاع  $B_\gamma C_\gamma$  و ب $C_\gamma A_\gamma$  و  $A_\gamma B_\gamma$  از مثلث واقع|اند بەطورى $A_{\lambda}B_{\lambda}C_{\lambda}$ 

$$
\frac{C_{\gamma}A_{\gamma}}{A_{\gamma}B_{\gamma}} = \frac{A_{\gamma}B_{\gamma}}{B_{\gamma}C_{\gamma}} = \frac{B_{\gamma}C_{\gamma}}{C_{\gamma}A_{\gamma}} = k
$$

نشان دهیدکه مثلث ABC بامثلث  $A\sigma$ و $A\sigma$  متشا به است.

۰۷ نقطههای  $K$  و  $L$  و  $M$  براضلاع مثلث  $AC$  بهمساحت ۱ واقىع اند چنا نكه ایناضلاع را به نسبتهای مفروض  $k_\chi$  و  $k_\chi$  و تقسیم می کنند. نشان دهید که ساحت مثلث  $KLM$  فقط بهاعداد  $k$ و  $k_{\gamma}$  و با $k_{\gamma}$  بستگی دارد و نه به|ین که کدامٖضلع بهچه نسبتی تقسیم شده است.

د. از هریك از رئوس  $ABC$  دوخط چنان رسم می $z$ نیم كه ضلع رو $\mathscr{N}$ رو . را بهسهقسمت مساوی تقسیم کنند.این شش خط یك شش ضلعی پدید می آور ند.(شكل ۱۱ الف) ثا بت کنید قطرهایی که رأسهای رو بهرو از این شش ضلعی را بههم وصل می کنند دریك نقطه متقارب اند.

در مسألهٔ ۸ فرض کردیمکهاز هررأس ABC∆ دوخط رسم شدهاندکه ضلــع مقابل را به سه قسمت مساوی تقسیمکرده!ند. اگر به جای آن. فرضکنیم این خطها زا**ویههای** هورأس را به سه قسمت مساوى تقسيمكردهاند، صورت جالبي ازقضيهٔ موجود در مسألهٔ ٨ به دستمی آید (شکل1ب).(یك برهان سادهٔ خاص برای آن را می توانید در آشنایی با

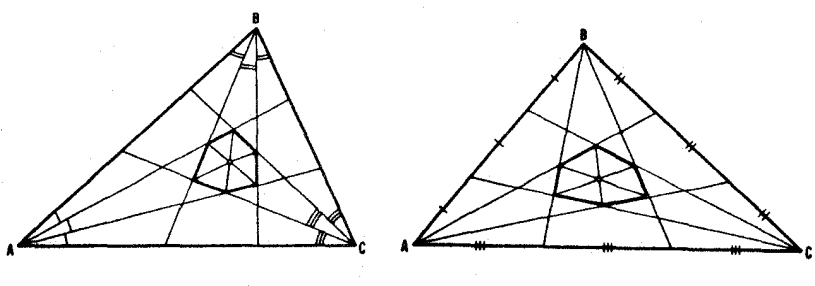

شکل ۱۱ ب

شكل ١١ الف

هندسه، اثر کاکستر، (چاپ دوم)(صص ۲۵، ۴۲۳ (تمرین ۱)، یا در مجلد نوزدهم این مجموعه. بخش ۹.۲ (تمرين ۱) بيداكنيد.

**P** . نقطههسای M و N و P بترتیب بر اضلاع<sup>ه</sup> AB و BC و AC از مثلث واقع اند، نشان دهيد كه ABC

الف) هر گاه  $M$  و  $N,$  و بتر تیب قرینههای  $M$  و  $N$  و  $P$  نسبت بهوسطهای  $M, N, P$ اضلاع AB و AC و AC باشند (شکل ۱۲ الف)، مثلثهای M $\setminus N, P$  و  $AB$ 

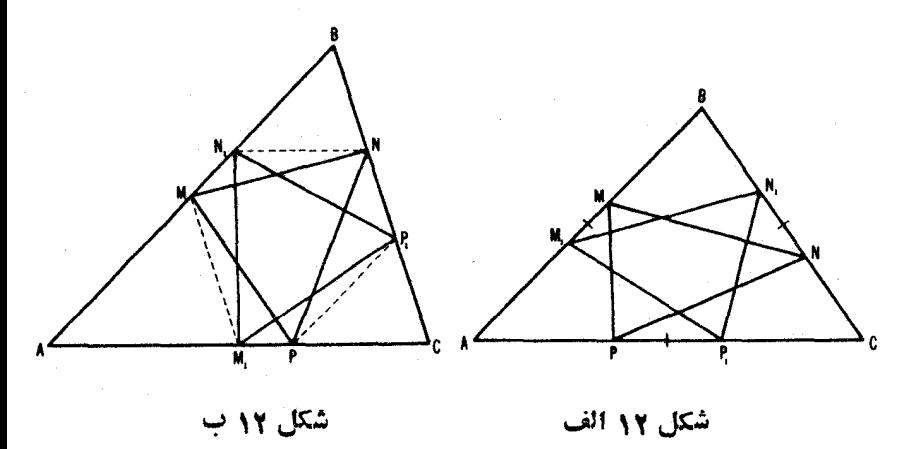

\* درا بن مسأله و مسألة ١٥، «ضلع» يك مثلث بهمعنى تمامى خطى است كه از دو رأس مي كذره. نهفقط يارهخط واصل بين آنها. مساحتهای مساوی دارند (بویژه، اگر نقطههای  $M$  و  $N$  و P همخط باشند، نقطههای .( انیز همخط اند ).  $N\setminus M$ 

 $ABC$  ب) اگر  $M, N$ و  $N, M$ و  $B$  از مثلث جنان باشند که  $M\Lambda \backslash ||BC$  و  $NN \backslash ||CA$  و  $\langle A B \rangle$  (شکل ۱۲ ب)، مثلثهای و  $M, N, P,$  مساحتهای مساوی دارند (بویژه هرگاه نقطههای  $M, N, P,$  و  $M$ ، همخط باشند، نقطههای  $M, \,$  و  $N, \,$  و با $P$  نیز، همخط۱ند).

ه ۱. نقطههای $M$  و  $N$  و  $P$  و  $M,$  و  $N,$  و  $P$  ما نند مسألهٔ ۹(الف) انتخاب شدهاند. نشان دهید که مساحت مثلثی بهاضلاع AN و CM و CM با مساحت مثلثی  $BP$  به اضلاع  $AN$  و  $BP$  و  $CM$  بر ابر است. (بویژه، هرگاه خطوط AN و و CM متقارب باشند، خطوط  $AN$  و  $BP$  و  $CM$  نیز متقارب اند).

۰۱۱ الف) خط I بسر M، نقطهٔ تلاقبی سه میانسهٔ مثلث ABC، مسی گذرد و ضلعهای آن را در نقاط $R$  و S و T میبرد (R و S دریسك طرف  $M$  قرار دارند). نشان دهیدکه

$$
\frac{1}{MR} + \frac{1}{MS} = \frac{1}{MT}
$$

 $\emph{NP}$ ب) خط I بر رأس  $\emph{M}$  از متوازىالاضلاع  $\emph{MNPQ}$  مى گذرد وخطهاى  $\bm{PQ}$ و  $\bm{QQ}$ و $\bm{Q}$  وا بترتیب در نقاط  $R$  و  $\bm{S}$  می $\bm{PQ}$  میدکه

$$
\frac{1}{MR} + \frac{1}{MS} = \frac{1}{MT}
$$

درمثلث  $ABC$  مستطیلبی بهمساحت  $\sigma$  محاط کنیدکه دو رأس آن برضلع ( .CB واقمع باشند و دو رأس دیگر براضلاع CA و CB.

۱۳. اضلاع مثلث ABC قطُّرهای سه متوازیالاضلاعی هستند کــه ضلعهای آنها بریك امتدادند (شكل ۱۳). نشاندهیدكه قطرهای دیگر این متوازی الاضلاعها متقارب اند.

۰۱۴ نشان:دهیدکه خط واصل بین وسطهای قطرهای یك چهارضلعی ABCD پارہخط واصل بین نقاط تلاقی اضلاع مقابل چھارضلعی را نصف می کند (شکل۱۴). (روشن است کــه برای متقاطع بسودن اضـــلاع مقابل لازم است کـــه چهارضلعی متوازىالاضلاع، يا زوزنقه نباشد.) صورت قضیهٔ مسألهٔ ۱۴ اغلب بهگونهٔ دیگری بیان مسی شود. شکلی مسطح،

۲۴ تېدیلهای هند.

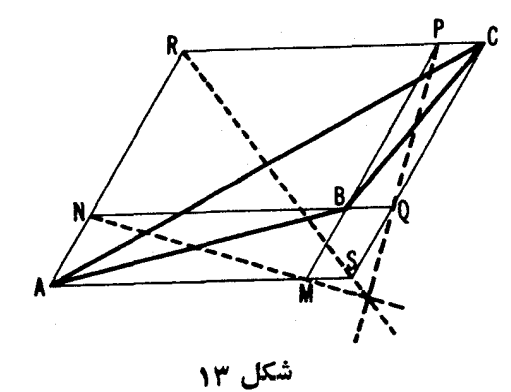

تشکیل شده از چهارخط که، هیچ سهتایی از آنها متقارب و، هیچ دوتایی از آنها موازی نباشند چهارضلعی کامل ً نامیدهمیشود. شش نقطهٔ تلاقی دو بهدوی! ینچهارخط (اضلاع چهارضلعی کامل) رأسها، و خطهـــای واصل بین رأسهای مقابل (یعنی، بین رأسهای نساواقىع بريك ضلع)، قطرهای چهار ضلعی نام دارند. بسا استفاده از اين اصطلاحات می توانیم مسألهٔ ۱۲ را چنین بیان کنیم: وسطهای قطرهای پك چهارضلعی كامل همخطالمد (قضية گاوس يا قضية چهارضلعي كامل).

۱۵. الف) نقطههای ب $A_\vee$ و ب $C_\vee$ و ب $C_\vee$  بتر تیب بسر اضلاع $CD$ و  $D$  و  $D$ و BC از متوازی $\mathit{ABCD}$  مخان واقع اند که ABCD

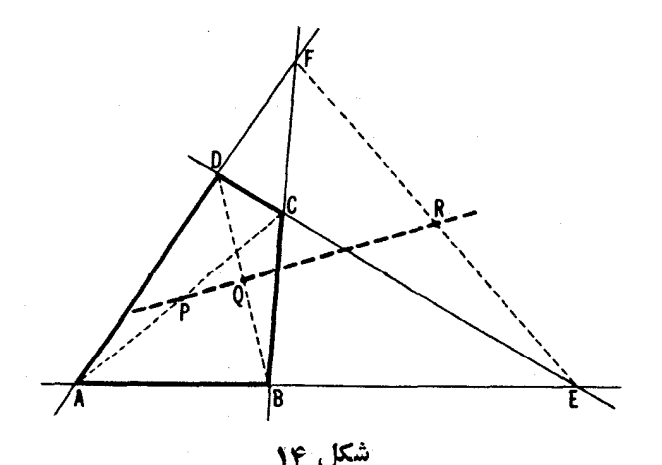

$$
\frac{CA_1}{CD} = \frac{DB_1}{DA} = \frac{AC_1}{AB} = \frac{BD_1}{BC} = \frac{1}{\gamma}
$$

 $\emph{DD}_\chi$  نشان دهیدکــه مساحت چهارضلعبی حاصل از خطوط  $\emph{AB}_\chi$  و  $\emph{CE}_\chi$  و  $\emph{CD}_\chi$ برابر يك سيزدهم مساحت متواذىالاضلاع ABCD است.

ب) نقطههسای  $A_1$  و  $A_2$  و  $C_1$  بترتیب براضلاع  $B$  و  $CA$  و  $AB$  از مثلث هستند جنانكه ABC

$$
\frac{BA_1}{BC} = \frac{CB_1}{CA} = \frac{AC_1}{AB} = \frac{1}{\mathbf{r}}
$$

نشان دهیدکه مساحت مثلث حاصل ازخطوط  $AA,$  و  $CC,$  و  $CC,$  برابر است بسا يك هفتم مساحت مثلث ABC.

۱۶. قضیهٔ سوا را ثابت کنید: اگر نقطههای M و N و P بترتیب براضلاع و  $C$ ه و  $C$  از مثلث  $ABC$  (ولی نه برامتدادشان) واقع باشند، و اگر  $\it AB$ 

$$
\frac{AM}{MB} \cdot \frac{BN}{NC} \cdot \frac{CP}{PA} = 1
$$

آنگاه خطوط  $AP$  و  $BP$  و  $CM$  متقارب اند.

مسألة ٢٧ (ب) از فصل ١، بخش 1 (← جلدووم اين كتاب) و مسألة ٣۴ (ب) در بخش ٢ي همين كتاب، برها ني از يك صورت كاملتر قضيهٔ سوا بهما ميدهند؛ و نين بخش ۲ متضمن کاربردهای زیاد اینقضیهٔ مهم است.

تاکنون همواره فرض کردهایم که دو صفحهٔ  $\pi$  و  $\pi$  متمایزند. بههمین دلیل است که در این بخش از نگاشتهای بك صفحهٔ  $\pi$  بر یك صفحهٔ  $\pi$  صحبت كردیم، نهاز تبدیلهای یكصفحه برروی خودش (كه مثالهایی از طولپاییها و تشابهات هستندكه در جلدهای اول و دوم مورد مطالعه قرار گرفته!ند).

حال تبدیلی ازصفحهٔ  $\pi$  برخودش را درنظر می گیریم که ازحرکت  $\pi$  درفضا و نگاشت آن براثر تصویری موازی بر وضعیت اول خود نتیجه میشود. این تبدیل را یك نگاشت موازی صفحه برخودش می،امیم. هر طولپا یی حالت خاصی از این تبدیل صفحه است. یك تصویر موازی صفحه برخودش یك طولپایی است بهشرطی که وضع جدید صفحه در فضا با وضع اولیهاش موازی باشد. ویژگی (الف) از تصویر موازی ایجاب می کند کــه بر اثر تصویرموازی پك صفحه برخودش خط بهخط بدل شود. يك تبديل يك.به يك از صفحه برخودش كه خط را بــهخط بدل كند يك تبديل\فيبن ناميده مي شود. طوليا يي ها وتشابهات يكصفحه سادهتــــوین مئال برای تبدیل آفین هستند. تصویر موازی یك صفحه برخودش تبدیل آفيني كلميتر از طوليا يبيءا وتشابهات است.زيرا نباز بهحفظ نسبت طولهاىيارهخطها ندارد و ازاین رو، درحالت کلمی ریخت یك شكل را دگر گون می كند.

از اینجا نتیجه میشود که هر تبدیل آفین از پكصفحه اساساً یك تصویرموازی از آن صفحه است برخودش. زیراکه قضیهٔ زیر صادق است:

قضية ٢- هرتبديلآفيين ازيك صفحهم<sub>ت</sub> تواند براثر يك تصويرموازي ازصفحه برخودش و متعاقب آن يك تشابه تحقق يابد.

این قضیه نشان می٫دهد که مطا لعهٔ ویژ گیهای تبدیلTفین با مطا لعهٔ ویژ گیهای مشترك بين تصويرموازي يكصفحه برخودش و تشابهات مترادف است\*؛ بويژه اين امر ایجاب می کند کسه تبدیلهای آفین یكصفحه ویژگیهای (ب) و (ج) و (د) را داشته باشند(ــــه ص ١٧ــــ١٨)، زيرا اينها ويژگيها يي هستندكه بين تصاوير موازى یك صفحه برخودش و تشابهات مشترك اند. و نیز قضیهٔ ۲ ماهیت حاصلضرب دو یا چندتصو یرموازی صفحه برخودش را روشن میسازد؛ یعنی نشان می،دهد که یكچنین حاصلضر بی.مجدداً یك تصویر موازی صفحه برخودش و احتمالا متعاقب آن یك تشابه است (زیرا چنین حاصلضربی، روشن است که یك تبدیل آفین ازصفحه است).

قضيةً ٢ نتيجه|ى از قضيهٔ ١ و قضيهٔ زير است:

قضية ٣. يك تبديل أفين منحصر بهفرد از صفحه رجـــور دارد كــــه ٣ نقطة ناهمخط . و  $B$  و  $C'$ ا بەسەنقطۀ ناھمخط  $A'$  و  $B'$  و  $C'$  بدل مى $\geq$ نىد

اكر قضية ٣ را اثبات شده فرض كنيم. قضية ٢ بلافاصله ازآن نتيجه مسى ثود. زیرا، چون فقط یك تبدیلآفین، وجودداردكه مثلث.مفروض ABC را بهمثلث مفروض A'B'C' بدل می کند، این تبدیل باید با تصویر موازی صفحه برخودش و تشابه بعدی که مثلث ABC را به مثلث 'A'B'C بدل میکند منطبق باشد (این فکته کــه یك تصویر \* قضيةً ٢ ايجاب مي كند كه يك تبديل آفين بتواند به عنوان يك تصويرموازي از يك

صفحه برخودش و بهدنبال آن یك تشابه تعریف شود (—مجلد اول).

موازي و يك تشابه وجود دارد از قضية ( نتيجه مرشود). مرماند اثبات قضيةً ٣.\*  $c$ ووش اثبات بهق از زین است. فرض کنید که در بك تبدیل آفین سه نقطهٔ  $A$ و $\beta$ و  $M'$  يهسه نقطهٔ مفر وض  $A'$  و  $B'$  و  $C'$  بدل شده $\mathfrak{g}$ است. با بد نشاندهیم که این تبدیل $\vec{\mathfrak{g}}$ فین،  $M'$ فكمادة يك نقطة دلخواه M الرصفحه را مشخص من كند. ابتدا بايد يك عده نقطهها بي 10 كه نگاره هاشان را می تو انیم پیدا کنیم، به رست آور ریسیس از این گونه نقطه ها ریشتر و ریشتر و بازهم بيشتر، بيدا خواهيم كرد. بدين طريق در صفحه بكمجموعةً چگال از نقطهها بەدست خواهیم آورد کـــه نکارمهای آنها را بر اثر تبدیل آفین مورد نظر میتوانیم بسازیم. أز اين رو به از اي هي نقطةً M از صفحه نقطهها بي از اين مجموعه به قدر دلخواه نزديك به M، وجسود خواهند داشت. وانگهي مي توانيم هر نقطهٔ M را در داخسل بك چندضلعي بهدلخواه كوچك بكنجا نيم كه رأسها يش متعلق بهمجموعه نقطهها بي باشند كه نگارههاشان معين شدهاند. درنتيجه هرچندضلعي از اين كونسه بهچندضلعي معيني بسدل، و از آنجا نتيحه ميرشود كـــه M، نگارهٔ نقطهٔ M، هم معين ميرشود.\*\* و اين همانچيزي است كه

\* دقيقاً بكوييم، قضيههاي 1 و ٣ تنها ايجاب ميكنندكه هرتبديل آفين از صفحه كه می تواند دست کم یك سه تایی از نقطههای ناهمخط A و B و C را به یك سه تایی ناهمخط و ا $B'$  و ان بدل کند می تواند بهعنوان حاصلضرب پك تصویر موازى صفحه برخودش  $A'$ و بِكَ تشا به تحقق بِابد. ولي به آساني ديده مي شود كه نمي توانيم بِكَ تبديل آفين داشته باشیم که هرسهتایی از نقطهها را بهیك سهتایی از نقطههای همخط بدل كند. زیرا اگر  $A$  هرسه تایی از نقطههای  $A$  و  $B$  و  $M$ ، بسا $A$  و  $B$ ی ثابت و $M$  دلخواه، قرار باشد به یك سه تا یی همخط  $A'$  و  $B'$  و  $M'$  بدل شود، آنگاه همهٔ نقطههای صفحهمی با یستی به نقطههای خط 'A'B بدل شوند. که مخالف تعریف تبدیلآفین از پك صفحه است (←← ص ۲۶). \*\* درعين حالي كه اين ملاحظات قضيةً ٣ را موجه مي سازند. ولي برهاني دقيق براي آن نيستند. صرف اين واقعيت كــه يكمجموعهٔ دلخواه چگال از نقطههايي داريم كــه نگارههاشان برمسا معلوم اند، ایجاب نمی کند کــه هر نقطه دراین مجموعه گنجیده باشد (مثلا هیچ مجموعهای از نقطههای گویا برمحور برها، ولی چگال،شامل نقطهای بهمختص  $\mathcal{N} = \mathbf{x}$ نخواهد شد). از این رو ممکن است نقطهای مسائند:  $M$  وجود داشته باشد کسه مکارهاش بر ما معلومنیاشد. ولو اینکه نگارههای نقاط بهقدر دلخواه نزدیك به $M$  برما معلوم باشند. برای اینکه برهان فوق را بهبرها نی دقیق بدل کنیم باید ملاحظات دیگری به كار بريم كه دراينجا وارد آنها نمى شويم. دراين رابطه، مثلا به كتاب زين من اجعه كنيد H. S. M. Coxeter, Introduction to Geometry, J. Wiley and Sons, Inc., New York 1961.

بەائباتش پرداختە بوديىم

اكنون نشان خواهيم داد كه چگونه بايد مجموعه نقاط مذكور دربالا را بسازيم. از ویژگی زیر از تبدیلآفین استفاده میکنیم. پك تبدیل آفین خطهای مسوازی دا بهخطهای موازی بدل م<sub>یک</sub>ند. اگر ب*مکس، نگارههــای دوخط موازی ! و <sub>m</sub> دوخط* متقاطع باشند. آنکاه پیشنگارهٔ\* نقطهٔتلاقی آنها میباید بههردوخط *ا و <sub>m</sub> م*تعلق باشد كه غير ممكن است:\*\*

گیریم ۱/ معرف خط AB باشد و ۱٫ معرف خط AC. تبدیل مــا ۱٫ را به ۱٫ بدل می کند که از نقطههای  $A'$  و  $B'$  میگذرد و  $l$  و اع از به پهل، که از نقطههای  $A'$  و  $C$  میگذرد.  $I_1$  فرض می کنیم خط CD بر C بگذرد و با 1 موازی باشد و خط BD بر B بگذرد و با موازي؛اشد (شكل ۱۵ الف). چون دريك تبديلآفين خطهاي موازي بهخطهاي موازي  $BD$  بدل میشوند، CD بهخطی بدل میشود کسه از  $C$  میگذرد و با  $\frac{1}{2}$  مسوازی است، بهخطی بدل میشود که از  $B'$  میگذرد و با  $l_{\mathbf{v}}'$  موازی است. و  $D$  به نقطهٔ تقاطع این دو خط، 'D بدل ميشود. لذا متوازيالاضلاع ABCD درشكل 10 الف، بهمتوازي|لاضلاع از متوازیالاضلاع  $O$  مجل تلاقی قطرهای  $D$  و  $B$ از متوازی $A'B^{\prime}$ ، به نقطهٔ '0 محل $\partial'$ قی قطرهای ' $A'D'$  و ' $B'C'$ از ' $A'B'$ . حال $A'$ ی نخطهای،  $\partial B'$ چهار ضلعی ABCD ـــ خطها یی که از O بهموازات ۱٫ و ۱٫ دسم مسیشوند ـــ را در نظر میگیریم. نگارههای آنها خطهایی هستندکه از '0 بهموازان 'i و 'j میگذرند، یعنی میا نخطهای 'A'B'C'D هستند. بهعبادت دیگر نقطههای تلاقی میا نخطهای ABCD ب . ا و ۱۲ به نقطههای وسط اضلاع  $A'B'C'D'$  بدل می شوند.

بعد باهريك ازجهار متوازىالاضلاعيكه از ميانخطهاى متوازىالاضلاع ABCD يديد مي آيد همان گونه عمل مي كنيم كه با ABCD عمل كرديم. با ادامهٔ اينءمل (شكل 10 ألف) يك شبكة متوازىالاضلاع در داخل ABCD يديدمي آيدكه تبديل آفين مورد بحثآن را به يك شبكة متوازىالاضلاع در داخل  $A'B'C'D'$  بدل مى كند، و نقاط شبكة را به نقاط شبکهٔمتناظرش در  $A'B'C'D'$  بدارمیکند. با تکر ار اینءمل، بهقدر  $ABCD$ كافي زياد، ميتوانيم اضلاع متوازي|لاضلاع شبكة خود را بهدلخواه كوچك، و لذا شبكه را بەدلخواە چكال كنيم.

حال از نقاط A و D خطها یی بهموازات BC و از نقاط B و C خطها یی بهموازات # اگر نقطةً  $A$  نكارة نقطةً A باشد، A را ديشنگا(ة 'A گويند.\_م. \*\* بايد توجه داشت كـــه دريك تبديل آفين خطهاي متقاطع به خطهاي متقاطع بـــدل هي شو ند.

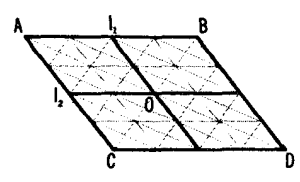

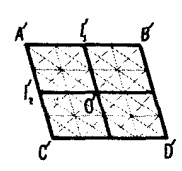

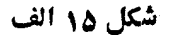

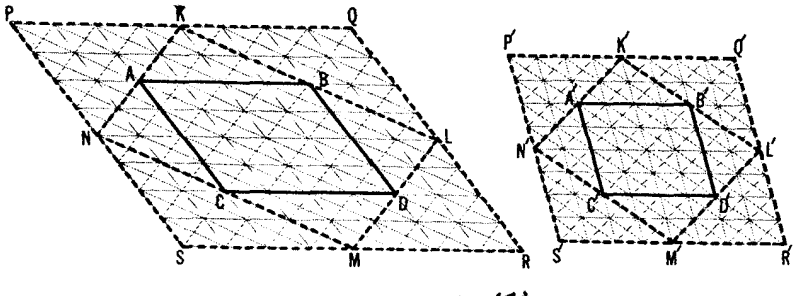

شکل ۱۵ ب

AD دسم میکنیم. نگادههای آنها براثر تبدیل آفین موردبحث خطهایی هستند که از و 'D بـــهموازات 'B' و از نقطههـــاي 'B و 'C بـــهموازات 'B' رسم ميشوند.  $B'$ بدين تر تيب بك متوازي الاضلاع KLMN بهدست مي آوريم كه مساحتش دو بر ابر مساحت است، و نگارهٔ آن، متوازیالاضلاعمعلوم 'K'L'M'N است. باتکرار اینشیوهٔ ABCD عمل، بك متوازي الاضلاع PQRS بهدستمي آوريم كه مساحتش چهار بر ابر مساحت ABCD است و اضلاعش با اضلاع ABCD موازىاند (شكل 10 ب)، ونگارهاش متوازىالاضلاع  $P'Q'R'S'$ است، و غیره.

از ترکیباین دوشیوه عمل خود (رسم متوازیالاضلاعهایی بزرگتن و بزرگتر، و متوازی|لاضلاعهایی کوچکتر وکوچکتر، کهنگارهها در داخل آنهامعلوم|ند) میتوانیم برائر تبدیلآفینخود یكمجموعهٔچگال ازنقاطصفحه با نكارههای معلوم بهدستآوریم. همان گونه که از آغاز شروع کرده بودیم.

### ۲. تصویر مرکزی پكصفحه بریك صفحه

تيديل تصويري يك صفحه

فرض می کنیم  $\pi$  و  $\pi$  در صفحه درفضا باشند. یك نقطهٔ  $O$  كه بر هییج یك از این دو نباشد انتخاب و اذ ابین نقطه صفحهٔ  $\pi$  دا برصفحهٔ  $\pi'$  تصویر میکنیم، یعنی بههر نقطهٔ

۳۰ تېديلهای هندس**ی** 

در  $\pi$  نقطهٔ  $P'$  واقع $_{\mathcal{H}}$  را چنان مربوط میکنیم که  $P'$  بر  $O P$  واقع باشد  $P$ (شکل ۱۶، الف و ب).

نگناشتنیکــه چنبین تعریفکردیم تمصودر موکزی ( $\pi$  بر  $(\pi'$  به مرکز () نامیده میشود. براثر تصویرمرکزی، نگارهٔ یكشکل  $F$  از  $_F$ ، شکل  $F$  از  $F$  است(مثلا، سایهای را مجسم کنیدکه درشب از چارچوب پنجرهٔ یك اطاق بسیار روشن برخیا بان افتاده است؛ شکل ۱۷).

 $F$ اگر صفحات  $\pi$  و  $\pi$  موازی باشند، یك تصویر مركزی از  $\pi$  بر  $\pi$  هرشكل از  $\pi$  را بهشکل مشابهش  $F'$  در  $\pi'$  بدل می کند (دراینحالت یك تجانس بهمركز پدید میآورد.• ــــه شکل ۱۶ الف.) در نتیجه قبل از همه سروکار ما ً با حالتی است که  $\pi$  و  $\pi$  موازی نباشند (شکل ۱۶ ب).

ملاحظه می کنیم که درحالت اخیر در  $\pi$  خطی وجود داردکه نقطههــای آن نگمارهای در  $\sigma'$  ندارند، و آن خط  $x$  فصل مشترك  $\pi$  باصفحه $\sigma$ ای است كه بر  $O$  می گذرد و با  $\pi$  موازی است (شکل ۱۸ الف). و نیز در  $\pi'$  خطی وجود داردکه نقطههای آن پیشنگاشتمی درصفحهٔ  $\pi$  ندارند، و آن خط  $y'$  فصل مشترك  $\pi'$  با صفحهای است که بر  $O$  میگذرد و با  $\pi$  موازی است (شکل ۱۸ ب).

بنابراین در تصویر مرکزی یك صفحهٔ π بر یك صفحهٔ π، دو خط استثنایی ایکی در  $\pi$  و دیگری در  $(\pi')$  وجود دارند کــه آنها را خطهای خامی صفحات  $($ 

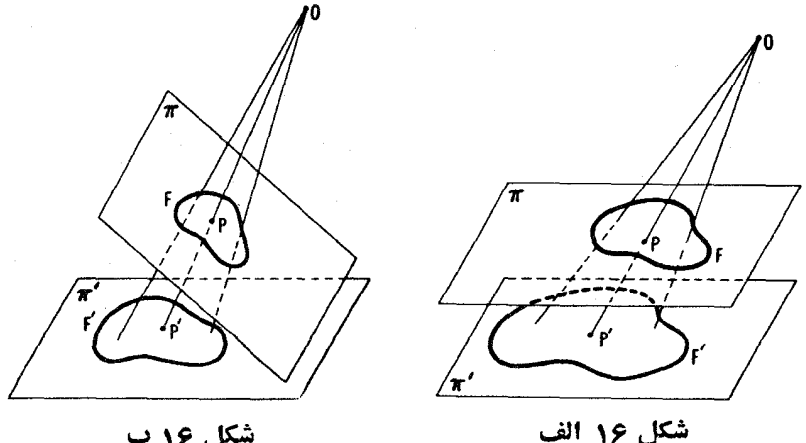

شکل ۱۶ ب

\* بهمبحث تجانس ازجلددوم اين كتاب مراجعه كنيد.

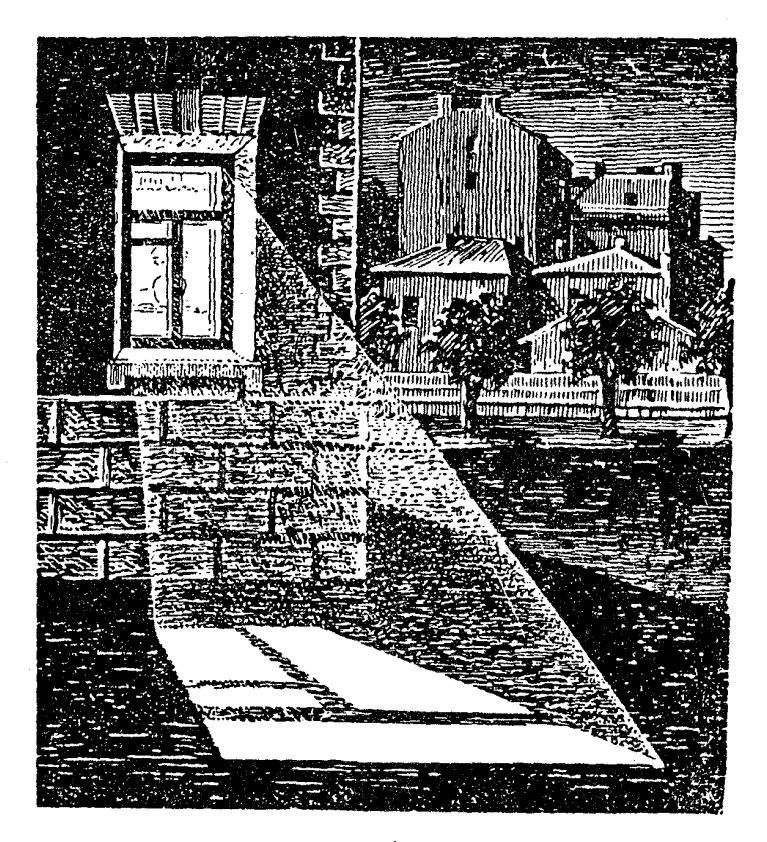

شکل ۱۷

 $^{\ast}$ و  $\pi'$  می $^{\ast}$ میبر  $\pi$ در تصویرمرکزی، خیلی بیشتر از تصویرموازی،ریخت شکلها تغییر میکند. نگمارهٔ یك پارمخط بر اثر تصویرمركزی ممكن!ست یك پارمخط، یا دو نیمخط (شكل ۱۹)،ونگار.های یك.شك ممكن!ست یكی ازشكلها درشكل ۲۰ الف… ه باشد. اغلب ممکن است بك نمودار بیچیده را بهوسیلهٔ یك تصویر مـــركزی مناسب ساده کرد و بدینترتیب حل بعضی مسائل مربوط به آن نمودار را آسانتر نمود. در

\* روشن استکه x با  $z$  موازی وهردو بافصل مشترك صفحات  $\pi$  و  $\pi$  موازی[ند.
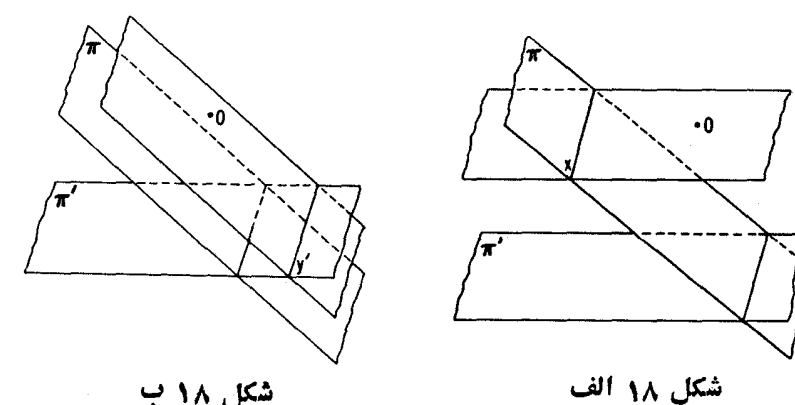

شکل ۱۸ ب

این گونه موارد از ویژگیهای تصویر مرکزی بهشرح زیر استفاده خواهیم کرد. الف) در تصویر مرکزی خطهای صفحهٔ  $\pi$  بهخطهای صفحهٔ  $\pi'$  بدلی می شوند به استثنای خط خاص x در صفحهٔ  $\pi$  که نقطهها یش، چنانکه قبلا اشاره شد، بههیچ) يك ازنقطههاى  $\pi'$  بدل نمى شوند).

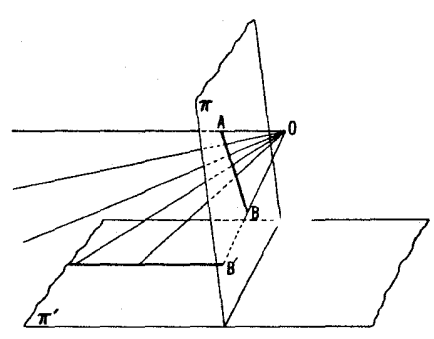

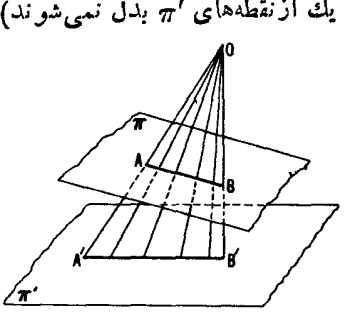

شکل ۱۹ ب

شكل ١٩ الف

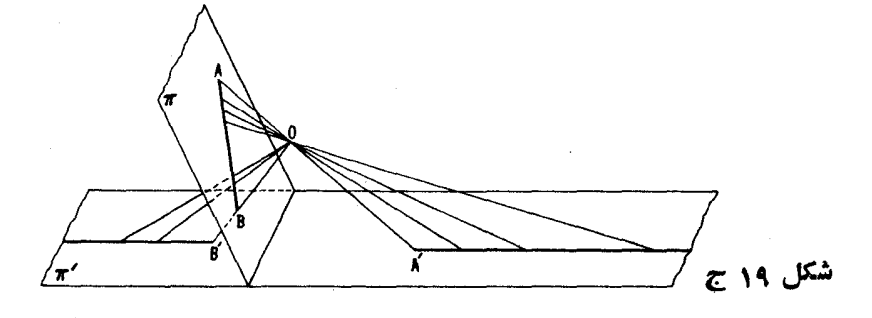

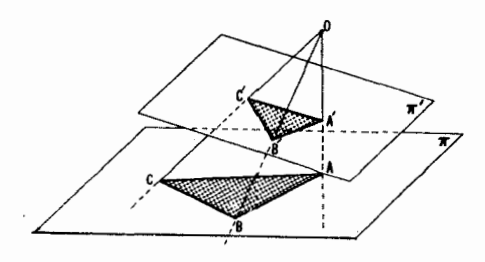

شکل ۲۰ الف

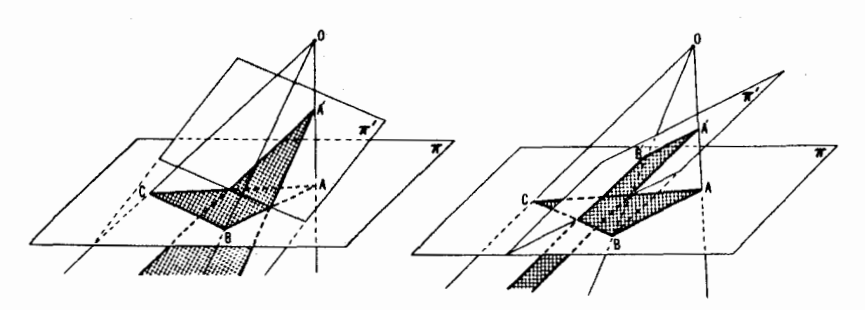

شکل ۲۰ ج

شکل ۲۰ ب

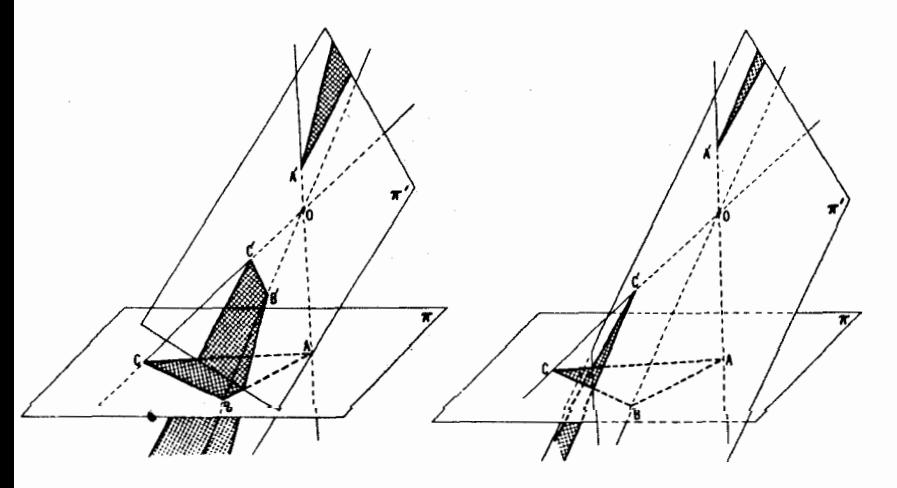

شکل ۲<mark>۰ ه</mark>

شکل <mark>۲۰ د</mark>

زيراً، خطها ي واصل بينiنقطة O و نقطههــاي خط I ازصفحة m، يكصفحة σ  $\mu$ پدیدمی آور ند. تصویر بهمرکز  $O$  خط  $l$  را بهخط $l'$ ، فصل مشترك  $\sigma$  و  $\pi$ ، بدل $\mu$ می كند (شکل ۲۱).

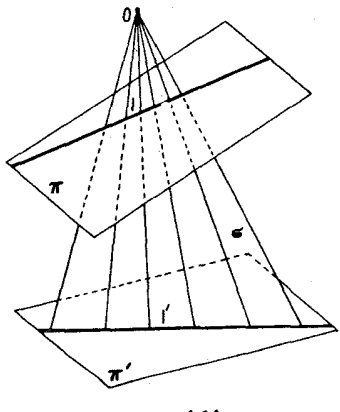

شکل ۲۱

 $l$  بعکس، هرخط  $l$  ازصفحهٔ  $\pi'$  (به $l$ ستثنای خط خساص  $y'$ ) نگارهٔ یك خط  $\pi$  ازصفحهٔ  $\pi$  است.

ب) گیریم کـــه خطهای ,J و ہز/ از صفحهٔ  $\pi$  بیکسیگر را دریك نقطهٔ  $M$  روی خط خاص x ببرند. درابین حالت نگمارهٔ آ نها براثمر یك تصویر مركزی، در خط موازی د پا $\ell_1$  اذ $\pi'$  خواهد شد.  $\ell_2'$ 

 $I_{\rm v}$  زیرا در این حال صفحات  $\sigma_{\rm v}$  و  $\sigma_{\rm v}$  که از نقطهٔ  $O$  و خطهای  $I_{\rm v}$  و  $I_{\rm v}$  تشکیل می شوند یکدیگر را در  $OM$  که موازی  $\pi$  است می برند. از آنجا نتیجه می شود که ۱٫ و ۱٫٪ نگارههای ۱٫ و ۱٫، خطها یی موازی درصفحهٔ ' $\pi$  هستند (شکل۲۲ الف).

در تمصوبیر مرکزی،درخط موازی  $m_{\gamma}$  و  $m_{\gamma}$  از  $m_{\gamma}$  بهدرخط متقاطـع  $m_{\gamma}^{'}$  و  $m_{\gamma}^{'}$  از بدل میشوند که نقطهٔ تلاقی آ نهما  $M'$ ، برخط خاص  $y'$  (اقــع است. این نکته  $\pi'$ از این واقعیت نتیجه میشودکه صفحات ۳٫ و ۳٫ که بترتیب از  $O$  وخطهای  $m$  و سنگیل میشوند یکدیگر را درخط  $OM^{\prime}$  قطع میکنندکه با  $\pi$  موازی است و  $m_{\chi}$ را دريك نقطهٔ  $M'$  واقىع برخط خاص  $y'$  تلآقى مىكند (شكل ۴۲ب). استثنا  $\pi'$ برایین قاعده خطهای موازی با x هستند؛ایینخطها برخطهای موازی با 'y نگاشته می شوند (شکل ۲۳).

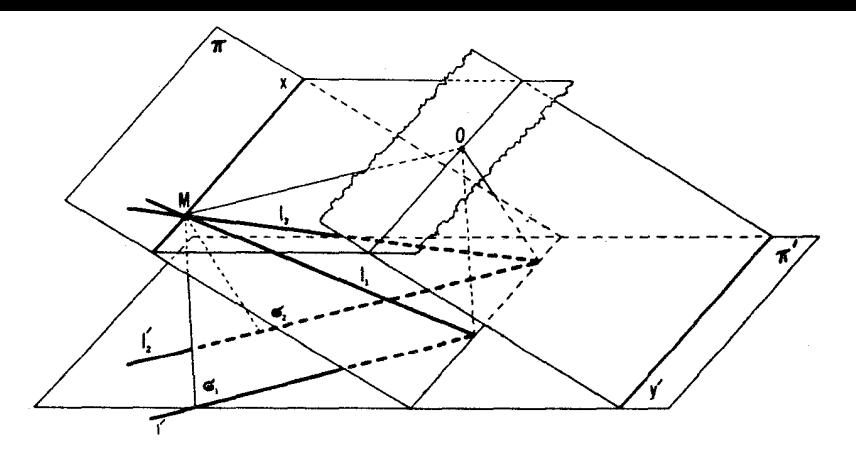

شكل ۲۲ الف

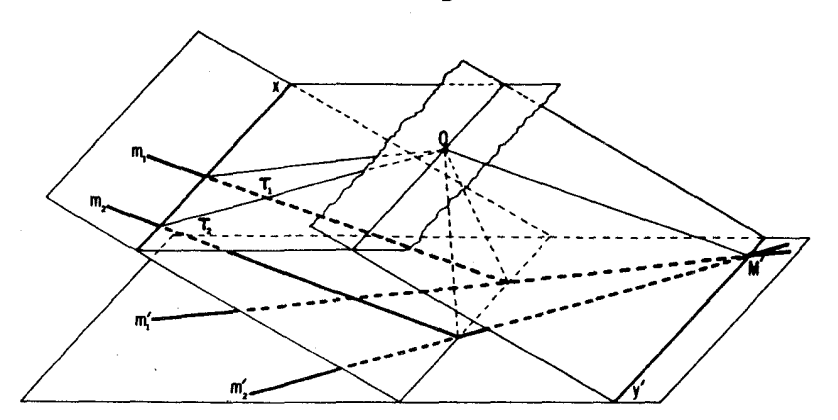

شکل ۲۲ ب

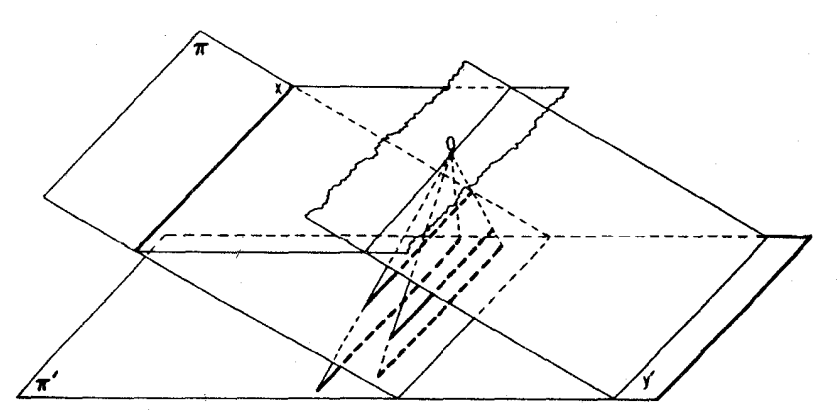

شکل ۲۳

بسا استفاده از ویژگیهای الف و ب از تصویر مسرکزی، میتوانیم یك عده فضیههایجا لب را اثبات کنیم.(ملاحظه می کنیم که احکام برخی از اینقضیهها متضمن برخی اشتباهات است که بعداً به آنها پرداخته خواهد شد (ــــه ص ۴۹ و بعد.).) ۰۱۷ الف) دریك صفحه،دو خط <sub>۱</sub>۱ و پ*۱ و ی*ك نقطهٔ P ناواقىع بر هیىچ<sub>ئ</sub>ك از

 $A$  آنها دادهشدهاند.از  $P$  دوخط می گذرانیم که یکی از آنها  $\lambda$  و  $_l$  رآ درنقطههای و B ببرد و دیگری آنها دا در نقاط  $C$  و D (شکل $\rho$ ۲ الف). نشان دهید که

از ) مکان هندسی نقطهٔ تلاقبی  $AD$  و  $BC$  (بهازای کلیهٔ جفت خطهایی که از می گذرند) بك خط p است.  $P$ 

 $l_1$  به ازای  $l_1$  ناموازی بسا  $l_1$ ، خط  $p$  از نقطهٔ  $Q$ ، محل تلاقی  $l_1$  و  $l_2$ مي گذرد، و

بنه تغییر نمی کندهر گاه $P$ بهجای  $P$  بك نقطهٔ  $P$  ازخط  $P$  را قرار دهیم.  $p \pmod{p}$ ب) خط  $q$  و دو نقطهٔ  $A$  و  $B$  ناواقع بر  $q$  در یك $\omega$ فحه داده شدهاند. فرض می کنیم  $U$  و  $V$  دو نقطه بر  $q$ ،  $M$  نقطهٔ تلاقی خطهای  $UA$  و  $V$ ، و  $N$  نقطهٔ تلاقی خطهای  $\bm{U}\bm{B}$  و  $\bm{V}\bm{A}$  باشد (شکل $\bm{\gamma}$ ب). بهازایهراننخاب نقاط  $\bm{U}$ و  $\bm{V}$  بر  $p$ ، یك خط  $AB$  بدید می $\bar{\rm I}$ ید. نشان دهیدکه همهٔ این خطها در یك نقطهٔ  $Q$  واقیع بر خط $MN$  $\epsilon P$  متقاطع|ند؛ همچنین نشان دهیدکه هرگاه بهجای  $q$  یك خط $q_\chi$  قر ار دهیمکه بر نقطهٔ.تلاقی q و AB، بگذرد نقطهٔ Q عوض نمی شود.

خط  $p$  درمساً له ۱۷ (الف) قطبی نقطهٔ  $P$  نسبت بهدرخط $I_{\setminus}$ ر  $_{\setminus}$  نامیده میشود (این مفهوم را با مفهوم قطبی یك نقطه نسبت به یكداین دربخش ۴ این كتاب مقایسه كنيد). نقطهٔ Q درمساً لهٔ ۱۷ (ب) قطب خط  $q$  نسبت بهدو نقطهٔ A و B نام دادد.

۱۸. الف)  $M$  نقطه $\iota$ ای در یك صفحه، و  $I,$  و  $_{Y}$  دو خط در آن $\circ$ مفحه $\iota$ اندكه در $\iota$ یك نقطهٔ غیرقابل دسترسی یكدیگر را می برند (ـــــه مسألهٔ ۱۹، بخش ۱، فصل ادل از جلد دوم این کتاب). با استفاده از ستارهٔ تنها، از *نقطهٔ M* خطی رسم کنید که از نقطهٔ تلاقی <sub>۱</sub>۱ و ۱<sub>۲</sub> بگذرد (شکل ۲۵ الف).

. ب) يكخط غيرقابل دسترس I دريك صفحه بهوسيلة دوجفت خط ,p و ،p و  $q_{\rm v}$  که در نقطههـــای  $P$  و  $Q$  واقـع بر  $l$  یکدیگر را می $_{\rm v}$ رند مشخص شده است  $q_{\rm v}$ (شکل ۲۵ ب). فرض مــیکنیم m و M بترتیب خط و نقطهای مفروض باشند. بــا استفاده از ستارهٔ تنها، از M خطی رسم کنیدکه از نقطهٔ تلاقی  $m$  و I بگذرد. ج) با استفاده از ستارة تنها خطي مانند I رسم كنيد كــه از دونقطة غيرقابل

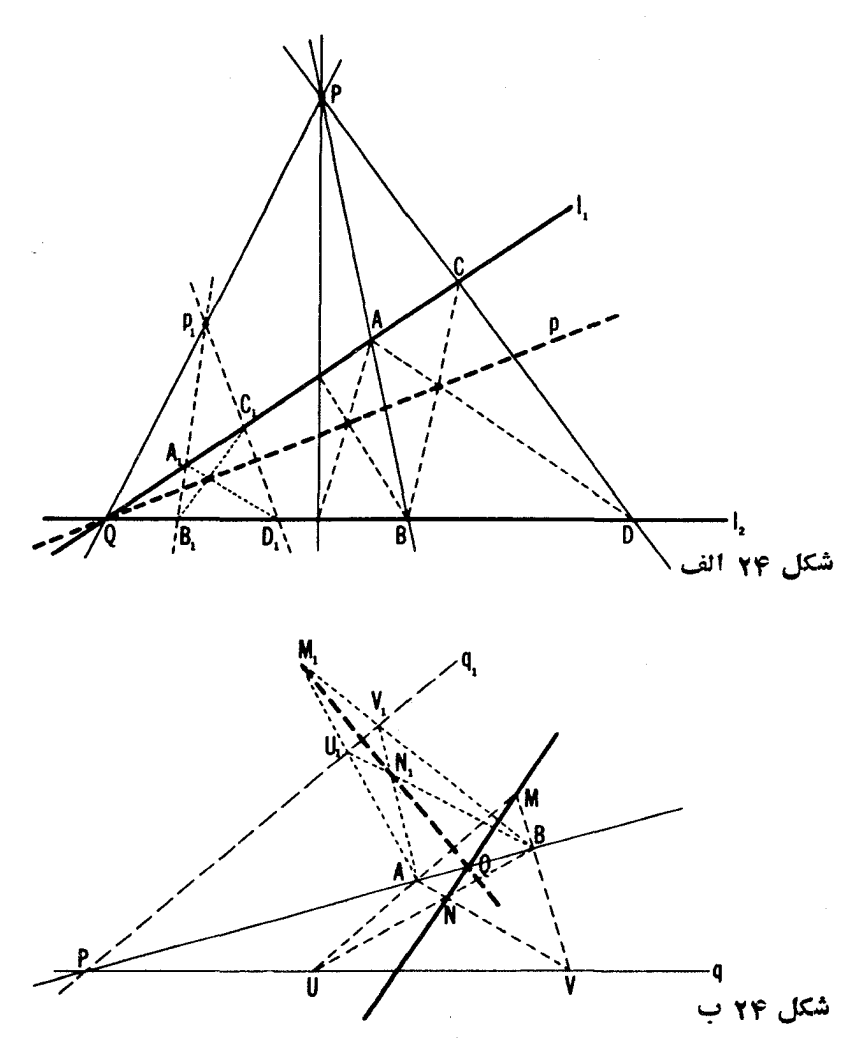

دسترس P و Q که بهوسیلهٔ دوجفت خط  $p_{\chi}$  و  $p_{\chi}$  و  $q_{\chi}$  مشخص شدهاند بگذرد (شکل ۲۵ ج).

د) هريك از دوخط غيرقا بلِ‹سترس , l دو إلى مصفحه (شكل۱۲۵ د) بهوسيلهٔ دوجفت خط، به گونهٔ خط I در مسألهٔ ۱۸ (ب) مذکور در بالا، مشخص شده است.  $L$ با استفاده از ستارة تنها، ازيك نقطهٔ مفروض  $M$  خطى رسم كنيدكه ازنقطهٔ  $L$ ، محل

۳۸ تېدىلھاى ھند،

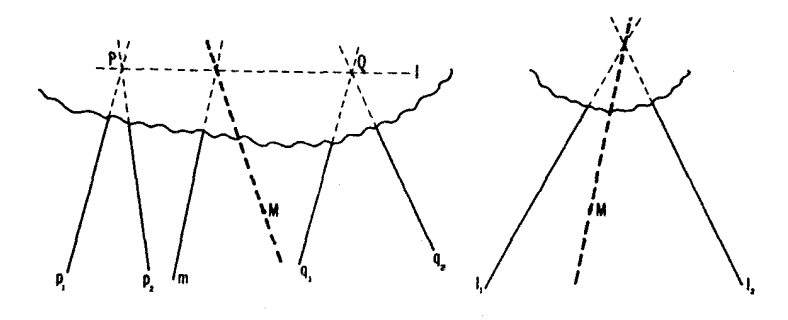

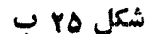

شكل ۲۵ الف

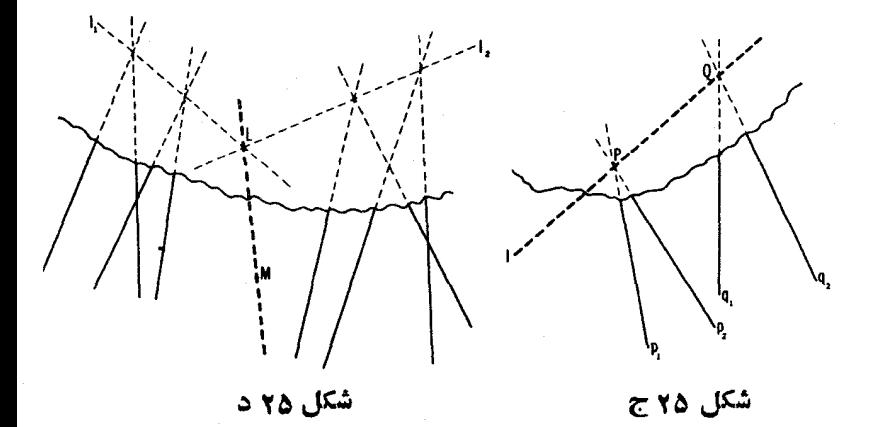

تلاقی *,1و <sub>۲</sub>۱، بگذ*رد.

در جلد دوم این کتاب کــه اول بار با رسم عناصری کــه در دسترس نبودند («ترسیمات در یك جزء محدود صفحه») مسواجه شدیم، اهمیت آنها را در كسار ذمینسنجی ذکر کردیم (← پانویس بعد از مسألهٔ ۱٫۸از جلد دوم این کتاب). در این رابطه باید اشاره کنیم که چون در کار زمینسنجی استفاده از پرگار مجاز نیست، ترسيم بهوسيلة ستارة تنها ارزش خاصي دارد.\* مسألههاى ١٨ (الف)ـ(د) دقيقاً از

\* دقیقاً بگوییم. برگردان هندسی ترسیمهای زمینسنجی، رسمهای باستاره و نقاله است؛ زيرا ا بزارهاي زمينسنجي بهما امكان مي دهند خطهايي رسم كنيم وزاوية مفروضي دا دد يك نقطهٔ مفروض از خط مفروضي بسازيم. ترسيمهاي باستاره تنها سادهترين ترسيمهاي زمينسنجي عملي است.

Å٠

این نوع هستند. ۰۱۹ بارهخط AB ویك ناحیهٔ Q همصفحه با آنLا در نظرمی گیر یم(شكل۱۶).  $\bm{Q}$  با استفاده از ستارهٔ تنها چگونه میتوانیم پارهخط  $AB$  را به سمت راست ناحیهٔ امتداد دهیم بی آ نکه خطی،در درون  $\varrho$  رسم کنیم؟ (تعبیر این سأ له چنین است:خطی را بر روی زمین بسه سوی دیگر جنگل، مثلا به سمتی کسه از اینجا امتداد مفروض تمي تواند ديده شود، امتداد دهيد.)

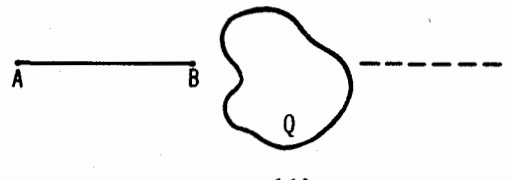

شكل و۲

ه ۲. دونقطهٔ A و B را دریك صفحه درنظر میگیریم. چگونه میتوانیم آنه**ا** را بايكخط بههم وصل كنيم درصورت<sub>ى</sub> كه فقط يكستاره كوتاهتر از فاصلهٔ *AB در* دست داشته باشیم (شکل ۴۷)؟

درحل مسائل ترسیمی معمولاً فرض می کنندکه هردو نقطه را می توان با یك خط بههم وصل کرد. یعنی کسی که مسأ له را حل می کند ستاردای باطول بینهایت در اختیار دارد. البته خطکشهای واقعی کاملا کوتاهاند. اهمیت حل مسألهٔ ۲۰ در این است که نشان.می،دهد همهٔ توسیمهایهیکه می توانند بایك ستازهٔ نامتناهی انجامگیرند میتوانند با یك ستاره با طول متناهی (در واقع بایك ستارة بهدلخواه كوتام) نیز ھو(ت پذيرند.

همچنين|تفاقأ ملاحظه مي كنيمكەفرىجة محدود پرگار موجب تقليل ردة ترسيمهاي ممکن نمیشود؛ یعنی دربخش ۵ نشان خواهیم داد که هر ترسیمی راکه بتوان باستاده و

٠B

شکل ۲۷

ە۴ تېدىلھاي ھندسى

یرگار رسم کرد، باستاره و پرگار بافرجهٔ ثابت نیز میتوان انجام داد (و بعلاوه پرگار مي تواند حداكش بك بار به كار برده شود).

( با امتدادآ نها d d و CA و CA ازمثلث ABC ( یا امتدادآ نها )  $AM$  دا در نقطههای  $L$  و  $M$  و  $N$  بریده است. ما نند شکل ۲۸ (الف) نقطهٔ برخورد و BN را به R، نقطهٔ برخورد BN و CL را به S ونقطهٔ برخورد AM و CL را به نشان میدهیم. نشان دهیدکه خطهای AS و  $B T$  و  $C R$  متقارباند.  $T$ 

ب) مثلث ABC ويك نقطهٔ  $Q$  مفروضاند. مانند شكل ۲۸ (ب)، نقطههــاى  $K$ برخورد خطهای  $QA$ و  $QB$ و  $QC$  دا با اضلاع مثلث  $ABC$  ( یا امتداد آنها)به و M نشان میردهیم و نقطههای تلاقی جفتهای خطهای KL و KM و AC، و C د  $BC$  را به $R$  و  $S$  و  $T$ . نشان دهیدکه نقطههای  $R$  و  $C$  و  $T$  همخط اند.  $\emph{LM}$ 

نقطة P، محل برخورد AS و BT و CR درمسألة 1 (الف)،اغلب قطبسهخطي خط p نسبت بهمثلث ABC، وخط q، درمسألهٔ ۲۱ (ب)،که R و S و T بر آن قرار دارند. قطبی سەخطبی نقطهٔ Q نسبت بەمثلث ABC نامىدە مىشوند.

۲۲. قضیهٔ دزارگٹ. ثابت کنبیدکه هرگناه دومثلث  $ABC$  و  $A, B, C,$  درصفحه

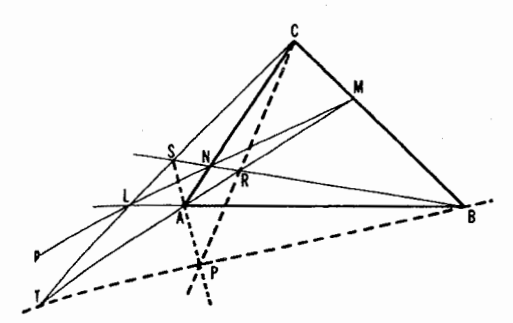

شکل ۲۸ الف

شکل ۲۸ ب

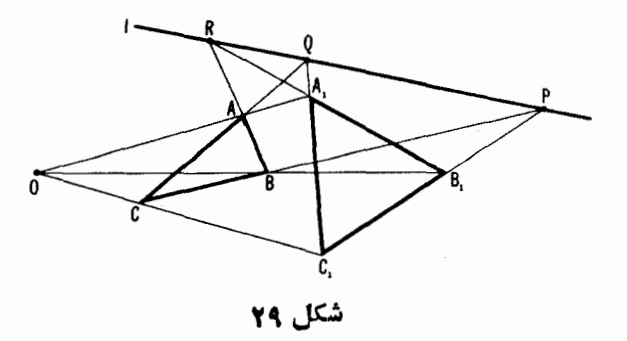

جنان باشندکه خطهای  $AA$  و  $BB$  و  $CC$  متقارب باشند، آنگاه نقطههای برخورد  $\cdot$ خطهای  $AB$  و  $AC$ ،  $AC$  و  $AC$ ،  $B$ و  $B$ ، همخط اند (شکل ۲۹)٠ بعکس، اگ زیکا (BC ، A,C ، A,B و ) AC ، A,B و ) اگسر نقطههای بر خوردخطهای کا (B,C ، J BC ، A,C باشند، آنگاه خطهای  $AA$  و  $BB$  و  $CC$  منقارباند.

مئلئهایی که در مفروضاتقضیهٔ دزارگت صدق می کنند مثلثهای منظری نامیده می شوند. نقطهٔ تقارب خطهای واصل بهر أسهای متناظر آنها، 0، موکز قصویر منظوی و خطی که شامل نقطههای برخورد جفتهای اضلاع متناظر آنها باشد محود تصویر منظری، نام دارد.

ملاحظه مي كنيم كه قضية دزارگه مبين يكويژگي مشترك خطها و نقطههــاي يك صفحه است که الزاماً بهیك جفت مثلث بستگی ندارند. تكیهای كــه بر برخی عناص شکل ۲۹ شده است. بهخاطرسپردن قضیه را آسانش میسازد ولی تقارن آن را از نظر می پوشاند، زیرا این واقعیت راکه، همهٔ خطها ونقطههای قضیهٔ دزارگه همسنگ هستند، ازنظر پنهان میسازد. از این رو، مثلا در شکل ۲۹، خط OCC ممکن است به عنوان  $B$  محور تصویر منظری (برای مثلثهــای PBB و QAA) درنظرگرفته شود، و نقطهٔ  $B$ به عنوان مرکن تصویر منظری (برای مثلثهای PRB و CAO). اینگونه ملاحظات را می:توان برای مسألههای ۲۱ (الف) و (ب)، ۲۵، ۲۶. ۲۷، و ۲۸ نیز ذکر کرد.\* قضيههـاي (الف) و (ب) از مسألهٔ ۲۱، موارد خاصي از قضيهٔ دزارگ هستند؛

\* دراین رابطه بهفصل موم کتاب بسیار جالب زیں رجوع کنید.

Geometry and the Imagination, D.Hilbert and S. Cohn . Vossen, Chelsea New York. 1952.

درشکل۲۸ (الف)، مثلثهای STR و ABC نسبت بهمحود p، ودرشکل ۲۸ (ب)مثلثهای ی منظری هستند. ( $Q$  بهمرکز یا $\partial$ ، مثلثهای منظری هستند. ( $KML$ 

 $AB$ ۰۲۳ چهارضلعی  $EFGH$  درچهارضلعی  $ABCD$  محاط شدهاست ( $E$  بر و F بر  $BC$ ، وغیرہ). نشان دہید که اگر نقطهٔ برخورد اضلاع  $EF$  و  $HG$  برقطر ی ABCD باشد، نقطهٔ برخورد EH و FG بر قطر BDکه ABCD است.

۲۴. الف) مثلث ABC و سه نقطهٔ هممخط P و @ و R داده شدهاند. در این  $R$  مثلث یك مثلث  $XYZ$ جنان محاط كنید كه اضلاعش بترتیب از نقطههای  $P$  و  $Q$  و بگذرند.\*

ب) دریك n ضلعی  $A_n \ldots A_n$ ، n ضلعی دیگری محاط كنید كه اضلاعش  $\cdot$ از  $n$  نقطهٔ همخط مفروض بگذرند.

ج) سەخط متقارب , $I$ و ہا و ہا وسه نقطهٔ  $A$ و B و C در يسك صفحـــه داده  $\bar{I}$  $C$  شدهاند. مثلثی مانند  $XYZ$  چنان رسم کنیدکـه اضلاعش از نقطههسای  $A$  و  $B$  و بگذرند و رأسهایش برخطهای ۱٫و ۱٫و به واقع باشند.

توجه كنيدكه مسألة ٢٣ (الف) حالتخاص مسألة ٢٣ (ب) است؛ مسألة ٢٣(ج) حالت خاص مسألة 1 ۶؛ و هرچهارمسأله حالتهاي خاص مسألة ٩٥ هستند.

۲۵. قضیه دربارهٔ مثلثهای منظری درگمانه. مثلثهای ABC و  $A, B, C$  چنان داده شدهاند که خطهای  $A A_\lambda$  و  $B B_\lambda$  و  $C C_\lambda$  یکدیگر را در بك نقطهٔ  $O$  می برند و خطهسای  $AB,$  و  $CA$  و دریك  $CA$ ه نظه  $O,$  (شكل ٣٥). ثابت كنیدكــه خطهای و , CB و CB نیز یکدیگر را دریك نقطهٔ  $O_\gamma$  مــی،رند؛ بهءبارت دیگر دو  $\mathit{C}_A$ مثلت منظری دو گانه (بهتعبیر حکم مسألهٔ ما) در واقع منظری سه گانهاند.

[بامسلم انگاشتن وجــود مثلثهای منظری دوگانه. قضیهٔ مسألهٔ ۲۵ مدعی وجود سهمشلت ABC و A<sub>V</sub>B<sub>N</sub>C و OO<sub>V</sub>O است که دو به دو منظریسه گا نه اند، سهمر کن تصویر منظری، در هرحالت رأسهای سومین مثلث هستند.]

\* معنى اين.سأله اين استكه مثلثى مانند XYZ رسمكنيد كــه رأسهاى آن براضلاع ABC ر یا برامتداد آنها واقع باشند. و اضلاع آن، یــا امتداد آنها، از نقطههـای مفروضي بكذرند. \*\* اصطلاح همحاط كنيد» را با زيرنويس قبلي مطابقت دهيد.

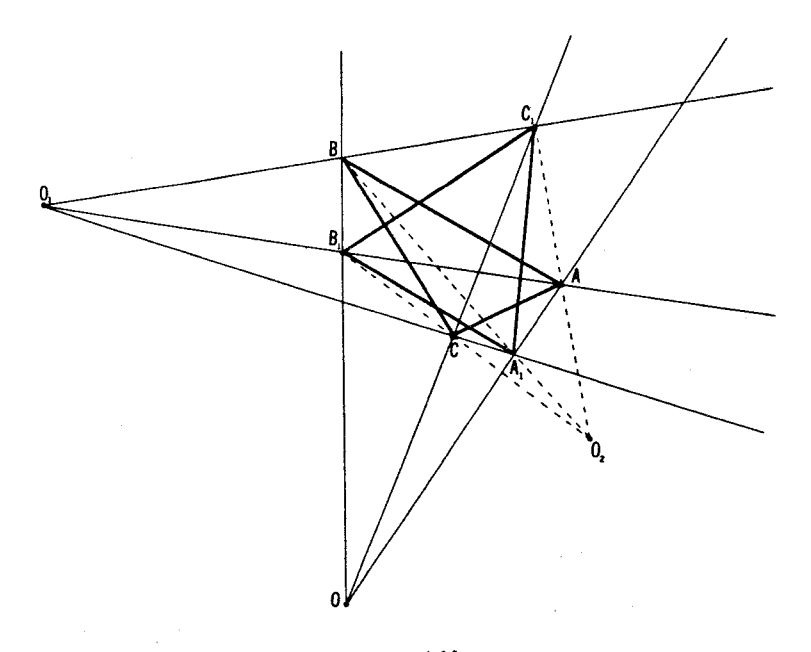

شکل ہ<del>ے</del>

۲۶. قضیه در باب مثلثهای منظری سهگانه. فرض می کنیم مثلثهای ABC و و BB، در نقطهٔ O، خطهای  $A$  و  $AB$  و  $C$ ، در نقطهٔ O، خطهای  $A$  و  $A, B, C,$ در , $O$ ، و خطهای  $AC$  و , $B$  و , $CA$  در نقطهٔ  $O$  یکدیگر را ببرند (شکل  $CB_\chi$ اس کنید که خطهای  $AB$  و  $BA$  و  $CC$  نیز دریك نقطهٔ  $Q$  متقادب انسد) (۳۱ (بهعبارت دیگر، دومثلث منظری سه گانه، به تعبیرمسأ لهٔ ما الز اماً منظری چهار گانه اند.) ۰۲۷ سه مثلث ABC و  $A, B, C, \star$  و  $A, B, C, \star$  داده شدهاند بهقسمی که خطهای دريك نقطهٔ P، و خطهای  $AC$  و  $A$  و بطههٔ P، و خطهای  $A,C$  و با $A,B$  و دريك نقطهٔ P، و  $A,B$ ، وخطهای  $BC$  و م $B_{\gamma}C_{\gamma}$  و  $B_{\gamma}C_{\gamma}$  دریك نقطهٔ  $R$  یكدیگر را می بر ند و  $P$ و $Q$ و  $Q$ همخط1ند. بهموجب قضیهٔ دزارگ (مسألهٔ ۲۲)، در هریك از سه تــاییهای ,AA و

د بالك نقطه  $C_{X}$  و  $B_{Y}$  و  $A, A_{Y}$  :  $CC_{Y}$  و  $A_{Y}$  و  $B_{Y}$  و ،  $\Delta A_{Y}$  ، خطـــها در يك نقطه  $AB_{Y}$ همدیگر را می بر ند. ثابتکنید که این سهنقطه همخط اند (شکل ۳۲).

[قضيهٔ مسألهٔ ۲۷ ممکن|ست بهصورت زيں بيانشود. درسه مثلث دوبهدو منظرى،

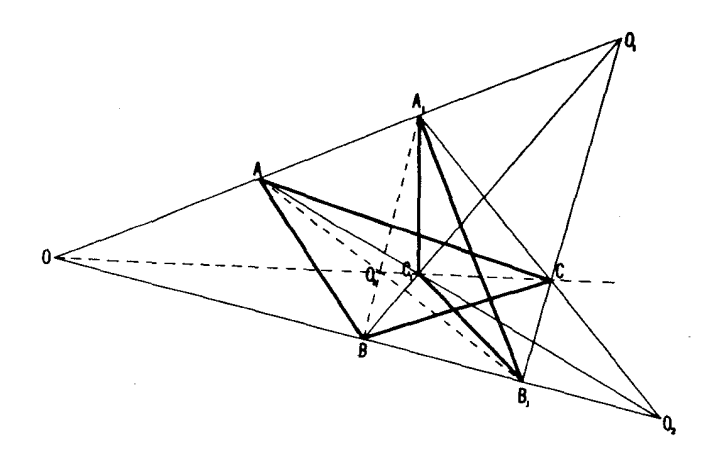

شکل ۳۱

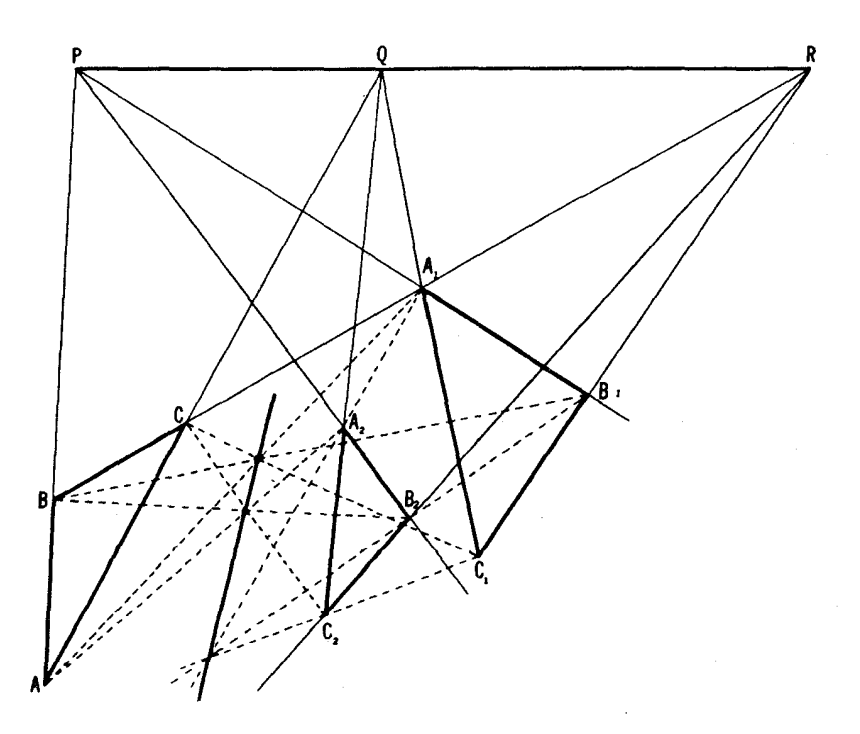

شکل <mark>۲۲</mark>

اگو سهمحور تصویر منظری منطبق باشند، سهمرکن تصویر منظری همخطاند.]

۲۸. قضیهٔ پاپوس. نشان دهیدکه اگر یك خط EF چهارضلعی ABCD را بهدو چهارضلعی  $AEF$  و  $BCFE$ (شکل ۳۳) تقسیم کند، آنگاه نقطههای برخورد قطرهای سه چهارضلعی ABCD و AEFD و BCFE همخطراند.

یسادآور میشویم کــه مسألـهٔ ۲۸ مــیتواند بهدو طریق زیر نیز بیان شود (← شکل ۳۳):

الف) هر گاه رأسهای/ و B و B ازشش ضلعی AFBDEC (که ممکن|ست  $C$ نامحدب وحتى خود متقاطع باشد) بريك خط  $l,$  و رأسهاى  $D$  و  $\overline{F}$  و ناك خط <sub>۲</sub>٪ واقع باشند، آنگاه نقطهْهای برخورد اضلاع مقابل این شش ضلعی همخطاند.

ب) هر گاه اضلاع AB و CN و DM از شش ضلعی ABNCDM (کــه  $\pmb{B} N$ ممکن!ست نامحدب یا حتی خود ـ متقاطع باشد) دریك نقطهٔ  $\pmb{F}$  و اضلاع  $\pmb{C} D$  و و AM در يك نقطهٔ F متقاطع باشند، قطرهای AC و BD و MN از آينشش ضلعی نيز متقارب1ند.

این دوصورت مختلف مسألهٔ ۲۸ شباهت بسیار نزدیکمی بهمسألههــای ۴۶ و ۴۷ بخش ۳ دار ند (ونیز –+ بهجوابهای مسألههای ۷۵ و ه۸، بخش ۴٫۵ . ۲۹. در شکل ۳۳، صفحهٔ  $\pi$  را بریك صفحهٔ جدید  $\pi'$  تصویر کنید بهقسمی که

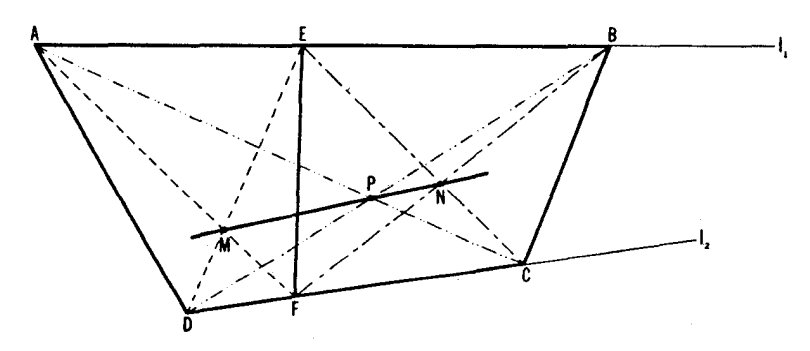

شکل ۳۳

\* این تشابه تصادفی نیست. برای بیان کامل آن لازم است نظریهٔ کلی مقاطع مخروطی را دخالت دهیم (← کتاب مذکور در زیر نویس،ضغجهٔ ۴۱). بهعلت محدودیتهای مکانی أز عرضهٔ این نظریه دراین کتاب صرفنظر کردهایم.

خط AB خط خاص  $\pi$  باشد؛  $AB$ خط AD خط خاص  $\pi$  باشد. $AD$  خط خاص صورت جدید مسألهٔ ۲۸ جهخواهد شد؟

۳۰. در صفحهای چهارخط چنان داده شدهاند که هیچ دو تسا از آنها باهم موازی و، هیچ سه تا از آنها متقارب نیستند. ثابت کنیدکه در چهارمثلث حاصل از این خطها، نقطههای برخورد ارتفاعها همخط1ند.

مسألــة ٣٥ بسـهمناسبت ديگري در جلد دوم اين كتاب (ــــه مسألةَ ٤٣) آمده است.

۳۱. صفحهٔ  $\pi$ ی چهارضلعی  $ABCD$  درمسألهٔ ۲۳ (ص۲۲) را برصفحهٔجدید تصوير كنيد بەقسمى كە $\pi'$ فعلم  $AB \neq AB$  خط خاص  $\pi$  باشد؛ فطر AC خط خاص  $\pi$  باشد. (ii) صورت جديد مسألهٔ ۲۳ چگونه خواهد شد؟ ویژگیهای (الف) و (ب)ی تصویر مرکزی تــا حدی با ویژگیهای (الف) و (ب)ی تصویر موازی مشابهاند (ے ص۱۷).حال سعی میںکنیم یك مشابهت جزئی بر اي ويژگي (ج) در آنها پيداکنيم (ـــه ص ١٨).

اثر تصویر مسرکزی را برطول یك پارهخط درنظر می گیریم. فرض می كنیم يارەخطى،درصفحهٔ  $\pi$  و  $A'B'$  نگارة آن بريك $\omega$ صفحهٔ  $\pi$  براثر يك $i$ صوير مركزى  $AB$ بهمرکز O باشد (شکل ۳۴). یادآور می شویمکه نسبت مساحتهای درمثلثی کسه یك زاویهٔ مشترك دارند مساوی است بانسبت حاصلضربهای اضلاع این دو زاویه. (این مطلب،مثلا ازفرمول.معروف ab  $\sin C$  ( ۲ / ۲ ) هالب،مثلا ازفرمول.معروف ab sin  $C$  $h$  میشود.) بنابراین اگر فاصلههای نقطهٔ O را از اضلاع AB و 'A'B بترتیب به و 'h نشان دهیم، خواهیم داشت

$$
\frac{\triangle OA'B' \triangle A'B'}{\triangle OAB} = \frac{h'.A'B'}{h.AB} = \frac{OA'.OB'}{OA.OB}
$$

$$
A'B' = AB \cdot \frac{OA' \cdot OB'}{OA \cdot OB} \cdot \frac{h}{h'}
$$

ι

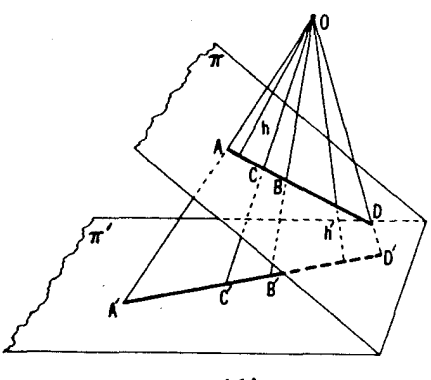

شكل ۳۴

حال اگر  $A$  و  $B$  و  $C$  سه نقطه  $\mu$  بریك خط  $I$  از  $\pi$ ، و  $A'$  و  $B'$  و  $C'$  نگارههای آنها براثر تصویر بر / $\pi$  باشند، آنگاه از استدلال فوق چنین برمی آید که

 $\frac{A'C'}{B'C'} = \frac{AC[(OA'\cdot OC')/(OA\cdot OC)](h/h')}{BC[(OB'\cdot OC')/(OB\cdot OC)](h/h')} = \frac{AC}{BC} \cdot \frac{OA'/OA}{OB'/OB}$  $(*)$ 

 $A^{\prime}C^{\prime}/B^{\prime}C^{\prime}$ این رابطه نشان میردهد که دراینجا برخلاف تصویر موازی، نسبتهای و AC/BC درحــالت کلبی نــامساویIند. ولبی اگر نسبت دو نسبت حاصل از تقسیم پارهخط  $AB$  بهوسیلهٔ دو نقطهٔ  $C$  و  $D$  را (شکل ۳۴) تشکیل دهیم، آنگــاه روشن است که

 $\frac{A'C'}{B'C'}/\frac{A'D'}{B'D'} = \frac{AC}{BC} \cdot \frac{OA'/OA}{OB'/OB} / \frac{AD}{BD} \cdot \frac{OA'/OA}{OB'/OB} = \frac{AC}{BC} / \frac{AD}{BD}$ عبارت

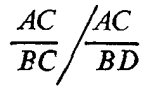

نسبت ناهمساذ چهار نقطهٔ A و C و D و D نامیده میشود.

خلاصه كنيم:

ح) در تممویر مرکزی نسبت ناهمساذ چهار نقطهٔ  $A$  و  $C$  ؛  $D$  و  $D$  واقسع بویك خط محفوظ م<sub>ی </sub>ماند.

 $AD/BD$ نسبت ناهمساز چهار نقطهٔ (همخط)،نسبتدونسبت سادهٔ AD/BD و است. از آنجا کـه نسبتهای ساده می توانند مثبت یــا منفی باشند (← جلددوم همین كتاب)، طبیعی است كه یك علامت مثبت یامنفی بهنسبت ناهمساز چهارنقطهٔ همخط تخصیص دهیم. روشن است کــه نسبت نــاهمساز (AC/BC) /(AD/BD) برای چهار نقطهٔ A و B  $C$  و D مثبت است اگر  $C$  و D هردو در داخل یاهر دو درخارج بارهخط AB باشند (زیر ا دراین صورت نسبتهای سادهٔ AC/BC و AD/BD دارای یك علامت $i$ ند)، و منفی است اگر یكی از نقطههای  $C$ و  $D$  در داخل  $AB$  و دیگری  $AD/BD$  درخارج آن واقع باشد(زیرا در اینصورت نسبتهای سادهٔ AD/BD و علامتهای مختلف دارند). بهءبارت دیگر، می توانیم بگوییمکه نسبت ناهمساز چهار  $A$  نقطهٔ  $A$  و B؛  $C$  و D منفی است اگر جفتهای  $A$  و B،  $C$  و D جداساز یکدیگر باشند (شکل ۳۵ الف)،ومثبت است اگر این جفتها جداساز یکدیگر نباشند (شکل۱۳۵ب). از اینجا نتیجه می شودکــه تصویر مرکــزی علامت نسبت ناهمساز را حفظ می کند، یعنی ویژگسی (ج) معتبر است حتی اگر علامت نسبت ناهمساز را درنظر بگیریسم. برای اثبات این حکم، ملاحظه می کنیم که! گرجفتهای نقطههای A، A و C، D جداساز یکدیگر باشند (نباشند)، آ نگاهجفتهای خطهای OA، OA، و OC، OD جداساز یکدیگر هستند (نیستند)؛ اما در این صورت جفتهای نقطههای  $A'$ ،  $B'$  و  $C'$ ،  $D'$ ، نگارههای  $\bullet$ و D،C براثر تصویر بهمرکز O، جداساز یکدیگر هستند (نیستند). $B\,{\cdot}\, A$ 

 $(\pi'$  متذكر مي شويم كههر گاه  $AB$  باخطخاص صفحهٔ  $\pi$  (يعنبي بافصل مشترك  $\pi$ و  $\cdot O A'/OA = O B'/OB$  موازی باشد(شکل ۳۶)، آنگاه واضح است که  $|A'B'|AB$  و  $O A'/OA$ .

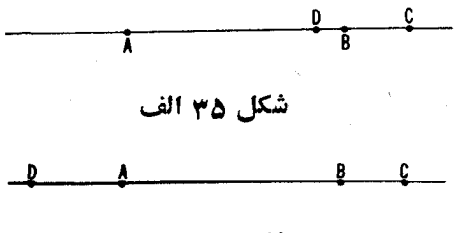

شکل ۲۵ ب

\* همچنین یادآور می شویم که، تصویر موازی سهنقطهٔ همخط A و B و C، نهتنها اندازهٔ نسبت ساده AC/BC ملكه علامت آن را نين حفظ مي كند.

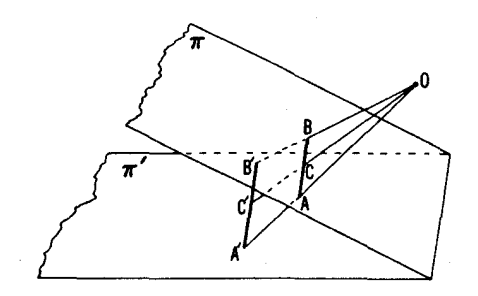

شکا , ۳۶

لذا دراین مورد دستور (\*) خواهد داد

$$
\frac{A'C'}{B'C'} = \frac{AC}{BC}
$$

بەعبارت دیگر، در تصویر مرکزی نسبت سادهٔ دربارەخط ازیك خط مواذی بالممطخاص صفحه، محفوظ مے ما ند.

در تصویر مرکزی، ویژگی (ج) نسبتاً بیچیده است، درگفتار مقدماتی ما نقش مهمی بازیخواهدکرد(← بویژه، بخش آخر) و درکنا بهای پیشرفتهای که با تصویر مرکزی سروکار دارند نقشقاطعی ایفا می کند.

 $AB$  نسبت $AC/BC$  را در نظر می $^2$ یر یم که در آن  $C$  نقطه $\epsilon$ ای است که پارهخط تقسيمهي كند. حالتي كه C وسط AB باشد، يعني وقتي AC و BC طولهاي مساوي وجهتهاي مختلف داشته باشند بهقسمي كه ( $C = AC/B$ ، موردءلاقهٔ خاص ماست؛ همچنین وقتی بسراي چهار نقطهٔ A رو $C$  ؛ C و D نسبت ناهمساز (AC/BC)/(AD/BD) را درنظر مي گيريم. حالت ( -- = (AC/BC) /(AD/BD) رامجزا مي كنيم. دراينحالتيكي الر  $AC/BC$  دو نقطهٔ  $C$  و  $D$  داخل پارهخط  $AB$  و دیگری بیرون $\vec{C}$ ن است، همچنین نسبتهای و AD/BD از احاظ قدرمطلق مساوىا نه (شكل ۳۷).براى تشخيص اينز*و*ضعيت گوييم نقطههای C و D پارهخط AB را بــه نسبت همساز (=نسبت توافقی) تقسیم میکننه

$$
\begin{array}{c|c}\n\mathbf{A} & \mathbf{C} & \mathbf{B} & \mathbf{D}\n\end{array}
$$

شکل ۳۷

 $(A \cup B \cup A \cup C)$ ی و  $B \cup A$  مهدوجهای همساز نقطههای  $A \in B$  هستند).

درپیش دیدیمکه درمسائل متضمن تصاویرموازی، مراکن پارهخطها بهنحو بارزی مجسم میشوند (← مثلا مسائل ۱ و ۲ و ۳ (الف)، و ۴ و ۹ (الف) و ۱۴ وجوابهای مسائل٣ (ب) و٥و٩(ب) وبرهان قضيةً ٣ در صفحات ٢۶، ٢٧و٢٨، كه درآ نهاخطهاي واصل بين وسطهاى اضلاع مقابل برخى متوازىالاضلاعهما وغيره نقش اساسى بسازى می کردنسد). همچنین در مسألههایی کــه تصاویر موازی را دربر دارند، اغلب جفتهای نقطهها يي پيدا مي شوند كه برخي پارهخطها را به نسبت همساز تقسيم مي كنند. بدين ترتيب، مثلاً مكان هندسي مسألة ١٧ ( الف)ــ قطبي يك نقطة P نسبت به يك جفت خط 1⁄1 و 7⁄4ــ  $P$ هیتواند به عنوان مسکان نقطههایی مانند M تعریف شود که نقاط P و M پارهخط  $P$ دا، كه دوسرش بن \J و yl هستند، به توافق تقسيم مى كنند،؛ نقطهٔ Q از مسألهٔ ١٧ (ب) نقطــهای است از خط AB که P و Q پارهخط AB را بــه توافق تقسیم مـــیکنند\* و غيره. كلية اين احكام بلافاصله از روى ويژگي (ج) مربوط بــه تصوير مركزي اثبات مىشوند.

اکنون برخی از بی دقتیهای گفتار خود را اصلاح می کنیم. یادآوری می کنیم كه وقتى يكصفحهٔ  $\pi$  بريكصفحهٔ  $\pi'$  تصوير مى شود، هريك از دوصفحه خط خاصى پیدا می کند؛ نقطههای خط خاص صفحهٔ  $\pi$  نگارهای در  $\pi'$  ندارند و نقطههای خط خاصصفحهٔ  $\pi'$  نگارههایهیچ نقطهای از  $\pi$  نیستند.بههمیندلیل صورت گزارههایی کسه منضمن تصاویر مرکسزی هستند همواره حالتهای خاص را باید در بر گیرند. بی دقتیها یی که هم اکنون متذکر شدیم ناشی ازاین و امعیت بود که تاکنون، علی الاصول، چنین حالتهــای خاص را نادیـــده می گرفتیم. از این٫رو، مثلا، حکم قضیهٔ دزارگ (← مسألة ٢٢)، دقيق بگويبم نادرست است، زيرا اين امكان را كــه يك تصوير  $A\setminus A, B$ ر کزی ممکن است خطهای متقارب (مثل $AA,$  و  $B$  و  $CC$  یا  $AB$  و  $AB$ ، شکل ۲۹) را یا بهخطهای متقارب و ییا بهخطهای موازی بدل کند، در نظر  $\rho$ نمبر گیرد. یك بیان رقیق قضیهٔ دزارگت بدین صورت است: اگر دو مثلث همحفحه چنان باشندکه خطهای داصل به‹أسهای متناظر متقارب یا موازی باشند، آ نگماه یا

این واقعیت که نقطههای P و Q درمسألهٔ ۱۷ (ب) پارهخط AB را بهنسبت توافقی # تقسیم میکنند. اغلب چنین بیان میشود. هر دو قطر پك چهار ضلعی كامل، قطر سوم دا بهفسبت قوافقی تقسیم مـیکنند. اثبات اینکــه این قضیه باحکم مــا، همادز است. بهخواننده واگذار مى شود. تبدیلهای آفین و تصویری ۵۱

نقطههای تلاق<sub>ب</sub> اضلاع متناظر مثلثها همخطاند (شکل ۳۸ (الف)و (ب))، یا یك جفت از ضلعهای متناظر باخط واصل بهنقطههای برخورد دوجفت ضلـع دیگر موازی هستند. (شکل ۳۸ (ج) و (د))، بالاخره یا اینکه اضلاع متناظر دومثلث مــوازی۱ند (شکل ۳۸ (۵)، (ز)) و بعکس. ملاحظه می کنیم که وقتی صورت قضیه دقیق بیان

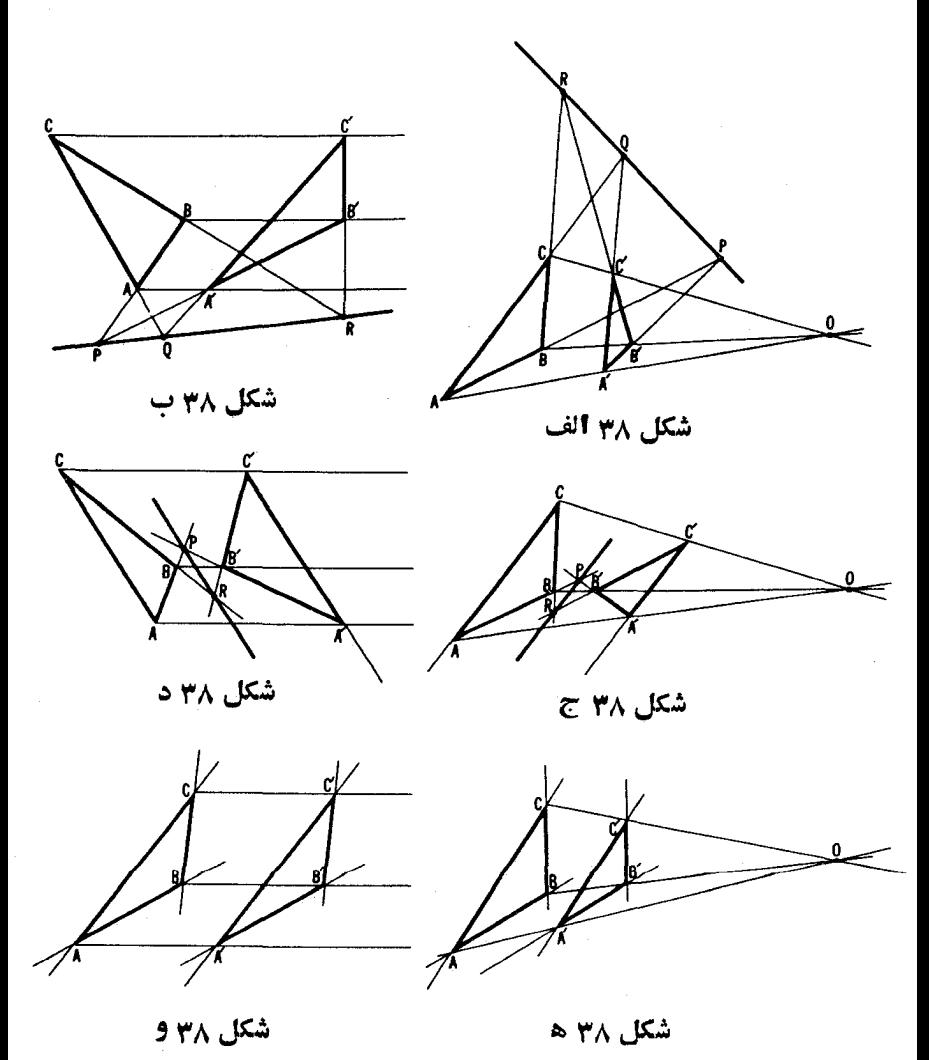

شود ظرَّ افتش را از دست می دهد و درك آن دشوار میشود. این گفته برای بسیاری از قضیههای دیگر نیز صحیح است.

برای ازبین بر داشتن بیچید گیهای ناشی از ماهیت استثنایی خطهسای خاص، بايد بگوييم كهخط خاص x درصفحهٔ  $\pi$  بر«خط بينهايت»صفحهٔ ' $\pi$  تصوير شدهاست، و «خط بينهايت» صفحهٔ  $\pi$  برخط خاص  $\psi'$  از  $\pi$  تصوير مى شود. تأكيد مى كنيم كه این اصطلاح مــوضوعی است قراردادی؛ عبارت «خط x بر خط بینهایت تصویر می شود» بسا عبارت «خط x برچیزی تصویر نمی شود» هم ارز است. ما از هر نقطهٔ  $\pi'$  خاص $X$  از خط خاص  $_{\mathcal{X}}$  صحبت خواهیم کرد که به یك «نقطهٔ بینها یت» ازصفحهٔ  $Y$  $\boldsymbol{X}$  تصویر شده!ست. ما از ردهٔ خطهای موازی حاصل از تصویرردهٔ خطهای مار بر (← شکل ۳۹)، بــه عنوان ردهٔ خطها بی کــه «دریك نقطهٔ بینها بت تلاقی می كنند» صحبت خواهيم كرد.\* لذا هرخط I يك نقطه در بينهايت دارد\*\*كه «نقطة تلاقي» I با هر خط موازی با آن است. کلیهٔ نقطههای واقع در بینهایت خطهای یك صفحه، «خط بینهایت» آن صفحه را تشکیل می دهند.

حال بهتوجيه اين اصطلاح مي پردازيم. هرگــاه يك نقطهٔ  $M$  برخط  $l$  به نقطهٔ ، محل برخورد [و x، نزديك شود تصوير ش برخط [[ ازصفحهٔ  $\pi'$  [دريك|متداد،  $X$ بسته بهامتدادی کــه M در آن به X نزدیك میشود (← شكل ۴۰)] بینهایت دور مـــیشود. همچنین اگر M در یکمی از دوجهت بر J بینهایت دور شود، تصویر ش به نقطهٔ  $Y'$ ، محل برخورد  $I'$  و  $y'$ ، نزدیك می شود (جشكل ۴۰).

واردکردن نقطههای بینهایت ما را ملزم می سازرکت تعریف نسبت ناهمساز  $AB$  جهار نقطهٔ همخط را تکمیل کنیم. اشاره می کنیم که اگر  $D$  نقطهٔ بینهایت خط باشد، مساوی قراردادن نسبت AD/BD با یك، طبیعی خسواهد بود. (زیر ا نسبت وقتى نقطةً  $M$  به نقطةً بينهايت  $D$  نزديك شود، يعني وقتى  $M$  در يكي  $AM/BM$ از دوجهت بر AB بینها یت دورشود، بهحدیك نزدیك. بیشود). لذا اگر D نقطهای

\* اين واقعيت كه به هو نقطة بينهايت يكرده ازخطهاي موازي مربوط مى شود «كه از آن نقطه مر گذرند». بهما امکان م رهدکه نقطههای بینهایت را با <mark>۱متدادهای</mark> صفحه مشخص كنيم. مثلا عبارت: «خطى كه نقطةمفروض A را بهنقطة مفروض B واقع دربينهايت وصل میکند، بهمعنی خطی استکــه از A در امتداد متناظر بهنقطهٔ بینهایت B رسم میشود و همینطور برای نقطههای دیگر

\*\* برخلاف آنچه که احساس میکنیم. چنین برمی<mark>آید که تخصیص یك</mark>نقطهٔ تکین در بينهايت بهيك خط امرى است بجا.

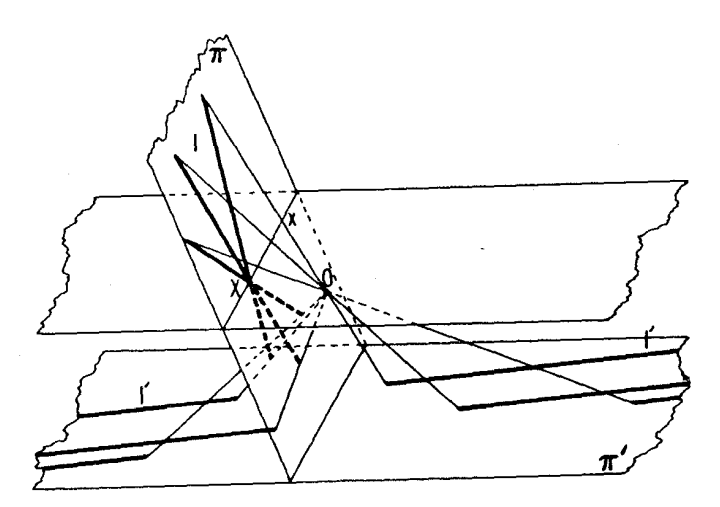

شکل ۳<mark>۹</mark>

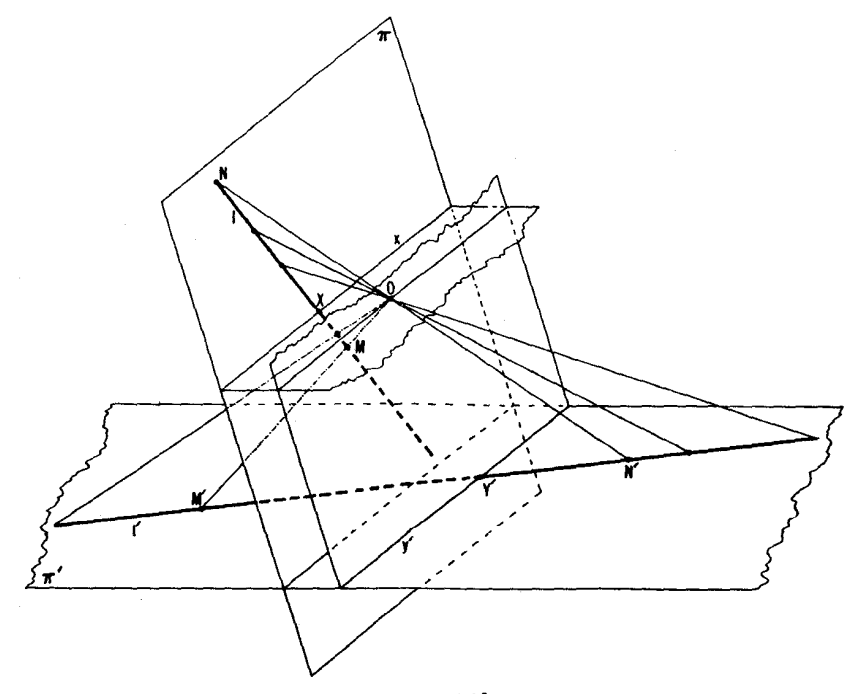

شکل ۴۰

 $AC/BC$  در بینها یت باشد، نسبت $i$ اهمساز  $(AD/BD)/(AD/BD)$  با نسبت سادهٔ یکی خواهد شد. به آسانی دیده میشود که ویژگی (ج) مربوط به تصویر مرکزی، حتی اگر یکی از نقطههای A و B و C و D، یا تصویرش، نقطهای در بینهایت باشد باز صادق خواهد بود.

واردکردن خط ونقطههای بینهایت بهما امکان.<sub>مید</sub>هدکه یكءده از گز ار<sub>ف</sub>های خاص را، كەھمە بەطرىق مشابھى قابل اثبات ھستند، دريك گزارة واحد بگنجانيم. علت آن این استکه تا آنجاکه بهتصاویرمرکزی مربوط است، نقطههای فرضی در بینهایت با نقطههای واقعی موقعیتی یکسان دارند. نقطههسای یك نوع را می توان به نقطههای نوع دیگر بدل کرد. مثلا حالتهای ویژهٔ قضیهٔ دزارگ، که قبلا برشمردیم، همه درحکم اصلی آن گنجا نده شدها ند (مسألهٔ ۲۲) بهشرطی که نقطهٔ تقاطع خطهای و معجنین نقطههای تقاطع ضلعهای متناظر مثلثهای  $\overline{BC}$  و  $\overline{AB}$  و  $\overline{AB}$  و  $\overline{AB}$ نقاط معمولی یا نقاط بینهایت تعبیر شوند.  $A_{\lambda}B_{\lambda}C_{\lambda}$ 

صفحهای که بدین ترتیب با افز ودن نقاط فرضی وخط فرضی در بینهایت تکمیل شده است حفحهٔ تصویری نام دارد.

میخواهیم به یك تفاوت اساسی بین دو استفادهای كهاز نقطههای بینها یت كردها یم اشاره کنیم: ۱. اصطلاح مناسبی برای بیان برخی حقایق مربوط بهتصاویر مرکزی ایجاد کنیم (— مطالب مذکور درقبل)، ۲. صفحهٔ تصویری را ایجادکنیم.

مفهوم صفحهٔ تصویری گامی است فراتر از اصطلاح تنها. گامی است درراه تجرید ریاضی که به یك مفهوم جدید ریاضی منجرمی شود: صفحهای كه علاوه بر نقاط معمو لي هندسهٔ دبيرستا ني داراي نقاط اضافي ديگسر يعني نقاط بينهايت است. (در این صفحه نقاط بینهایت با نقاط دیگر همترازند، زبرا تصویر مرکزی می تواند نقاط يك نوع را به نقاط نوع، يگر بدل كند.) با يد تأكيدكنيمكه يك صفحهٔ تصويري همان اعتبارصفحهٔ «اقلیدسی» معمولی (یا «صفحهٔانعکاسی» مذکور درفصل دوم)\* را دارد. روی هم رفته، مفهوم صفحهٔ اقلیدسی یا خطوطی که می توانند تا بینهایت ادامه داده شوند، تجریدی است ریباضی بیآنکسه همتایی در واقعیت فیزیکی داشته باشد، و توصيف مناسب آن بەوسىلۀ مجموعەاى از اصِل موضوعها ••، كــه هندسۀ مسطحۀ اقلیدسی را مسیسازند، انجام گرفته است. تعبیرهــای متفاوت از مــفهوم «صفحه»

\* فصلی که هنوز از روسی ترجمه نشده است. \*\* این کلمه، برای هماهنگی باسایر کتابهای این مجموعه، بهجای بنداشت آورده شده است. ــ م.

به انتخابهای متفاوت اصل موضوعها منجر میشود. مثلا اصل موضوع زیر، که در صفحهٔ اقلیدسی معتبر نیست، در صفحهٔ تصویری صادق است: «هردو خط (متمایز) یکدیگر را دریك نقطهٔ منحصر می برند» (در واقع، دوخط موازی بهتعبیر اقلیدسی دریك،نقطۀواقع دربینهایت درصفحۀ تصویری،یكدیگر را می برند، ویك خطععمولی وخط واقع دربينهايت، يكديگر را درنقطهٔبينهايت خط معمولي). هريك از راههاى متفاوت بذيرفتني نزديك شدن بهمفهوم صفحه ببايك انتخاب خاص اصل موضوعها مشخص می شود. بسته به نوع مسائلی که حل آنها را مطرح می کنیم، ممکن است تعبیر اصطلاح «صفحه» رابه یکی از راههامناسب بدانیم. یك موردمناسب مطالعهٔانعكاسها یی است که در فصلcوم صورت گرفتهاست\*، وما در آنجا از «نقاط بینهایت» بهطریقی متفاوت با طريق معمول درصفحهٔ تصويري، استفاده مي كنيم. «صفحهٔ» حاصل با هردو صفحهٔ اقلیدسی و تصویری، متفاوت است و لیم «بر تر »یا«پایبنتر» ازیکی آنها نیست.

بجاست اشاره كنيم كه واردكردن نقطهها وخطهاى دبينهايت دوره ممكن است درحل مسأ لهها يي كه تصاوير مركزي درآ نها دخالتي ندارند مفيد باشد. مثلا بهسهولت می توانیم!نتقال را تجانسی بگیں یم که مرکزش نقطهٔ بینهایت دور در امتداد محود!نتقال و نسبتآن 1 باشد. [برای دیدن اینِ نکته، یك شته تجانس درنظر میگیریم كــه یك شکل  $F$  را به شکلهای  $F_{\mathsf{Y}}$ و $F_{\mathsf{Y}}$ و $F_{\mathsf{Y}}$  و … و نقطه $\mathsf{P}_\mathsf{S}$  مسافند  $A$  از  $F$  را به نقطهٔ  $f$  بدل  $AA'$  میکند؛ در اینحال وقتی  $O_i$  (... , ۱,۲,۳, = i)،مرکزهای این تجانسها، در امتداد بينهايت دور مىشوند نسبتهاى

$$
\frac{O_i A'}{O_i A} \quad (i=1,1,\ldots)
$$

بهمقدار ۱، و شکلهای  $F_i$  به یك شکل  $F'$  نزدیك میشوند که از شکل  $F$  براثر انتقال با بردار 'AA حاصل شده است (←+ شکل ۱۴).] درنتیجهٔ این شناسایی دیگرلازمنیست حالات خاصی را که درعدهای ازقضیههای متضمن اشکل مجانسپیدا میشوند، جداکنیم. مثلاً، بكوييم كه هردو دايره بهدوطريق مجانس يكديكرند (← فصل 1، بخش 1،جلد دوم). حاصلغىرب دو تجانس باز يك تجانس است (با مركزىدرفاصلهٔمتناهى يا نامتناهى؛ رجوع شود به فصل ١، بخش ١ جلَّد ١؛ و فصل ١، بخش ١، جلد دوم). قضية درباب سه مرکن تجانس (جلد دوم) نین حالا مسیتواند بهصورت خلاصهٔ زیں بیان شود. سهمرکن تجانس سهجفت شكل متجانس همخط اند. اين قضيه شاملحا لتبي است كه يكي از مركزها

\* که هنوز آزروسی ترجمه نشده است.

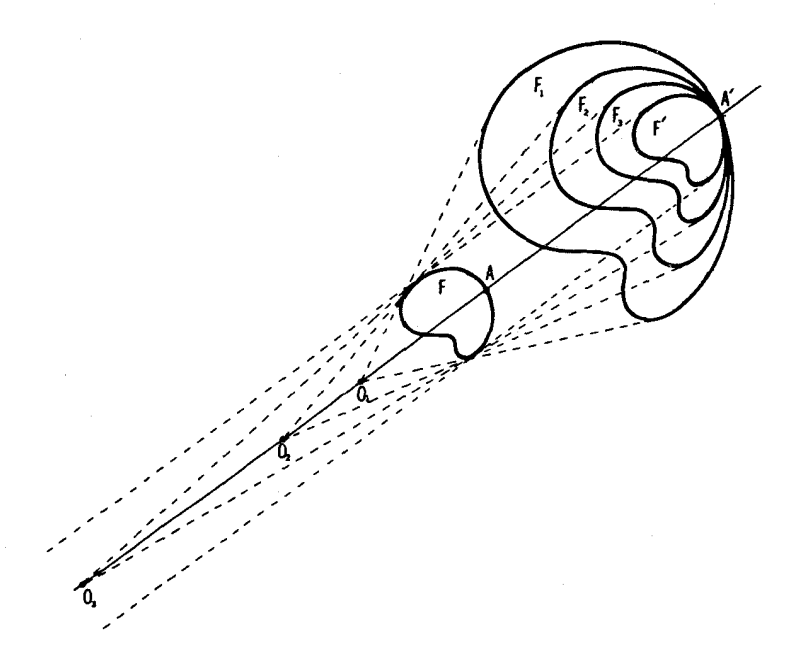

شکل ۶۱

نقطه|ی در بینهایت است (دوشکل از سه شکل قابل انطباق|ند)، شامل حالتی است کـه هرسه مسركز (تجانس) نقطههــايي واقع دز بينهايت[نسه و محور (تجانس)خطي در بينهايت است (هرسه شكل روبودو قابل!نطباق!نسد). وسرانجام. شامل حالتي است که هرسهمرکز برهم منطبق!ند. اگر دیدگاه فعلی خــود را حفظکنیم، سهدایره همواره شش مرکن تجانس دارندکه درمجموعههای سه تایی برچهارمحورتجانس قرار دارند (برای حالتهای خاصی که این قضیه را مسی بوشانند ← جلد دوم، فصل 1، بخش 1). اکنون قضیهٔ ۲. فصل ۱. بخش ۲. جلددوم نیز شکل سادهتری بهخود میگیرد. زیرا می توانیم بهتقارن لغزماي (يالغزه) بهصورت حالت يكتقارن تحانسي\ (با تجانس) بنكريم، ولذا حالتیکه F براثر یك تقادن لغزهای بر  $F^{\prime}$  نگاشته میشود. مستلزم ملاحظات جداگانه نيست. از ديدگاه فعليما قضية ٢. فصل٢. بخش ٢ي جلد اول. يكحالت خاص قضية٢.

1. Dilative reflection (Dilatation)

فصل ١، بخش ٢ي جلد دوم است (كه بيانكر شباهت نزديك در احكام و براهين اين دو قضيه است). بعضي اوقات هممناسب است¢ انتقال را دوراني تلقي كنيم كه مركزش در بينهايت بساشد و امتدادش عمود برامتداد انتقال درمسأله. دراين صورت همهٔ قضايساي حاصلض بهاى مستقيم حركات (يعني دوران و انتقال؛ ← جلداول) زير پوشش يكقضيهٔ تنها ديمي آيند.

۳۲. الف) متوازیالاضلاع ABCD داده شده است. ثابت کنید که هرگاه خط $DM$ از ضلع  $AB$  پارهخط $AB/n$  درا $M = AB$  را جداکند، از قطر  $AC$  بارهخط ( AN = AC /(n+ ۱) را جداخواهد کرد (شکل ۴۲ حالت ۲ = n را نشان می دهد). اگر صفحهٔ شکل را بریك صفحهٔ دیگرچنان تصویر کنیم که خط AB با خط خاص آن صفحه موازی باشد، این گزاره بهچهشکلمی درخواهد آمد؟

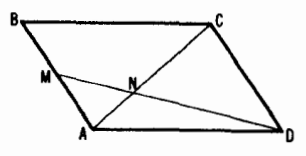

شکل ۶۲

 $AB$  ب) دو خط موازی  $I \cup I$  و پارهخط  $AB$  بر  $I$  داده شدهاند. باره خط را بهوسیلهٔ ستارهٔ تنها به n جزء مساوی تقسیم کنید. ۳۳. قضیهٔ چهارضلعی کامــل (←← مسألـهٔ ۱۴ و شرح پس!ز آن) بهچهشکلی

درخواهد آمد هرگاه شکل ۱۴ را طوری تصویرکنیم که خط ABE خطخاص آن ىاشد؟

۳۴. الف) قضيهٔ منلاٺوس را ثابت کنيد: سه نقطهٔ  $M$  و  $N$  و  $P$  بتر تيب واقىع براضلاع CA3BC(یا برامندادآنها، ← شکل ۴۳) ازمثلث ABC، همخط1ند اگر و فقط اگر

$$
\frac{AM}{BM}\cdot\frac{BN}{CN}\cdot\frac{CP}{AP} = 1
$$

ب) قضيهٔ سوا را ثابت كنيد: سهخط AN و BP و CM كه نقاط MوNوP، بترتیب براضلاع AB و CA و CA (یسا برامنداد آنهسا ـــه شکل ۴۴) از مثلث

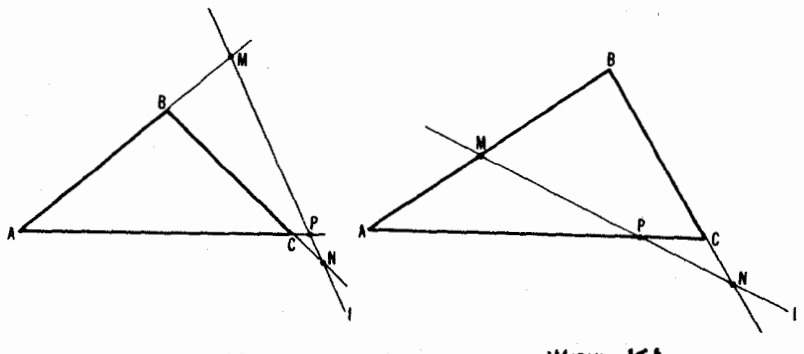

شكل 64س

شكل 143لف

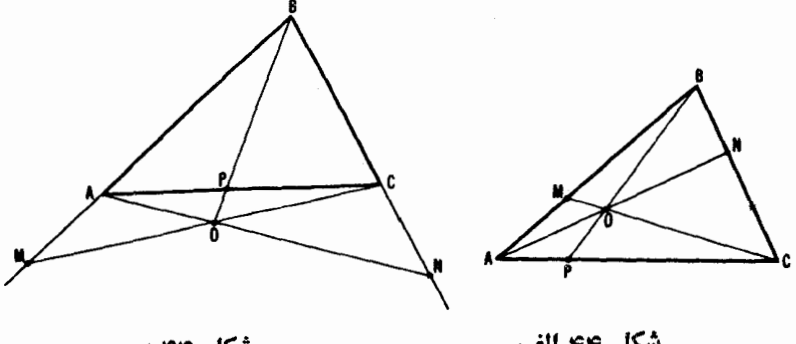

شکل ۴۴ ب

شكل ۴۴ الف

ABC قرار دارند، متقارب یا موازیاند اگر، و تنها اگر

 $\frac{AM}{BM}\cdot\frac{BN}{CN}\cdot\frac{CP}{AP}=-1$ 

و نين بهمسألههاى ٢٧ (الف) و (ب) درفصل ١، بخش ١، جلددوم ومسألةً ١۶ در همین کتاب مراجعه کنید. برای ارتباط پین قضیههای منلائوس و سوا، مسألهٔ ۶۶ در بخش ۴ این کتاب را ببینید.

به آسانبی دیده می شود که هر گاه نقطههای  $M$  و  $N$  و P همخط باشند، آ نگاه

بهازای هر مثلث ABC، یا دونقطه از این سهنقطه برضلعهای مثلث قرار دارند و یا هرسه نقطه بر امتداد ضلعها ً داقـع انـد (شكل۴۳، (الف) و (ب)). بنا بر اين از سه نسبت یا دو تا از آنها منفی اند یا هیچ یك منفی  $\mathit{CP}/\mathit{AP}$  و  $\mathit{C}\mathit{P}/\mathit{AP}$  یا دو تا از آنها منفی نیست؛ لسذا حاصلضرب هرسه نسبت الزاماً مثبت خواهد بود. همچنین اگر خطهای و BP و CM متقارب يسا موازى باشند (شكل ۴۴ (الف) و (ب))، آنگاه از  $\mathit{C}M$ سه نقطهٔ  $M$  و  $N$  و  $P$  یا هرسه بر اضلاع مثلث واقع اند یا تنها یکمی از آنها. بنا بر این از سه نسبت AM / BN و CP/ AP یا دو تا مثبت اند یا هیچیك مثبت نيست. لذا حاصلضرب سەنسبت منفى مى شود.

قضیههای منلائوس و سوا اغلب زمانی بهکار بر ده می شوند که اثبات همخطی سه نقطه یا تقارب سهخط مطلوب باشد. با استفاده از قضیهٔ منلائوس می توان مسألههای ۷و ۱۶ و ۱ ۶ (جلد دوم)، ۱۴ و ۲۱ (پ) و ۲۲ و ۲۷ و ۲۸ و ۳۸ (پ) و ۴۵ و ۴۶ و ۶۸ و ۷۲ و ۷۳ (الف)، (ب) و مسألههای دیگر این کتاب(ا حل کرد. با استفاده از قضیهٔسوا می:توان مسائل تقارب میانهها، ارتفاعها، نیمسازهایمثلث و نیز مسألههای ۴۳ (الف)، (ب) (جلسد اول) و ۱۴ (ب)، (ج) (جلد دوم)، و ۱٫ و۱۳ و ۲۱ (الف) و ۲۲ و ۲۵ و ۲۶ و ۳۸ (الف) و ۳۹ (الف)، (پ) و ۴۰ (الف)، (پ) و ۴۷ و ۵۵ و ۵γ و ۷۰ و مسأ لههای دیگر را حل کرد. (همچنین، بسیاری از قضیههایی که بیان صورت آنها درمسائل 6۶ و ۶۲–۶۴ و ۶۹–۷۴ موردنیاز است می توانند بااستفاده از قضیههای سوا و منلائوس حل شوند. بهخوانندگان توصیه می کنیم که سعی کنند با استفاده از این قضیهها، قضایای مختلف را ثابت کنند.)

 $\langle C D A B \rangle$ . نشان دهیدکههر گاه  $E$  و  $F$  نقطههای برخورد ضلعهای مقابل ه $A B$ و و BC ازبك چهارضلعی (دلخواه) باشند، آنگاه  $\overline{BC}$ 

$$
\frac{AE.CE}{BE.DE} = \frac{AF.CF}{BF.DF}
$$
ه<sub>م</sub> زیر دا 1<sup>1</sup>یت می کنیم.

قضية ١. گيريم 35(£ر $D$ و $D$  چهارنقطه درڍك صفحهٔ  $\pi$  چنان باشندكههيچ سەتايى از آ نیمــا همخط نباشند، و  $M$  و  $P$  و  $P$  چهارنقطه در صفحهٔ  $\pi'$  چنا نکه هیسی سەتايىي\ز آ نىھا ھىمخط نباشند.  $\pi$  و  $\pi'$  را مى $z$ وان $d$ ورى قراردار كەيك تصويرمركزى (یا موازی) از  $\pi$  به  $\pi$  وجود داشته باشد که چهارضلعبی  $\mathit{ABCD}$  را بهچهارضلعب

گه مشا به با  $MNPQ$  است، بدل کند\*.  $A'B'C'D'$ 

مانخست اینقضیه را درحالت خاصی که چهار ضلعیهای ABCD و MNPQ ذوزنقه هستند،  $AB||BC$  و  $MQ||NP$ ، ثــابت مـــي كنيم. درصفحهٔ  $\pi$  يك زوزنقهٔ متشابه بسا $MNPQ$  چنان وارد مسی کنیم ک $AD = A'D'$ . سپس  $A'B'C'D'$ صفحهٔ  $\pi$  را درفضا طوری حرکت میدهیم که پارهخطهای  $AD$  و  $A'D'$  برهممنطبق شوند و نقاط B و C بیرون $\sigma$ فحهٔ  $\pi'$  بمانند (شکل $\mathcal{A}$ ر).حال $B$ را به  $B$  و  $C$  را به  $AD||B'C'$  و D $C||AD$  و C $C'$  همصفحه $\iota$ اند، زیرا $C||AD$  و D $C'$ ایجاب می کنندکه $BC$  و  $BC'$  موازی ودر نتیجههمصفحه باشند. اگر  $O$  نقطهٔ برخورد خطوط 'BB و 'CC باشد، تصویرمر کزی،بهمرکز O چهارضلعی ABCD را بهچهار ضلعی 'A'B'C'D بدل میکند؛ اگر  $|CC'$ ا، آنگاه تصویرموازی در امتدادی که بهوسیلهٔ اینخطوط مشخص میشود ABCD را به 'A'B'C'D بدل می کند. حال نشان میدهیم که حالت کلی را می توانیم بهحالت خاصی که هماکنون

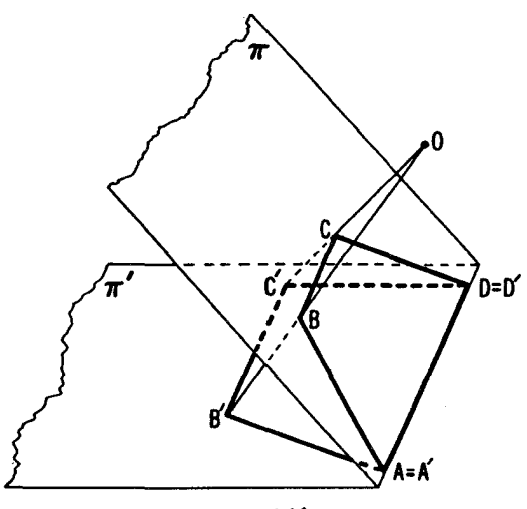

شکل ۱۶۵

\* صحیحتر بگوییم، رأسهای چهارضلعی ABCD را مسیتوان بمررأسهسای چهارضلعی A'B'C'D' متشابه با @MNP نكاشت (← پانويس صفحهٔ ۲۰۴).

ملاحظه کردیم بدل کنیم. پسفرض می کنیم ABCD و MNPQ دو چهارضامی در  $\pi$  و  $\pi$  باشند (شکل ۴۶)\*. فرض میکنیمکه یك تصویر مرکزی (یاموازی) از  $\pi$  $MNPQ$  به  $\pi'$  چهارضلعی  $ABC$  را به چهارضلعی  $A'B'C'D'$ ، متشابه با  $MNPQ$ ، بدل

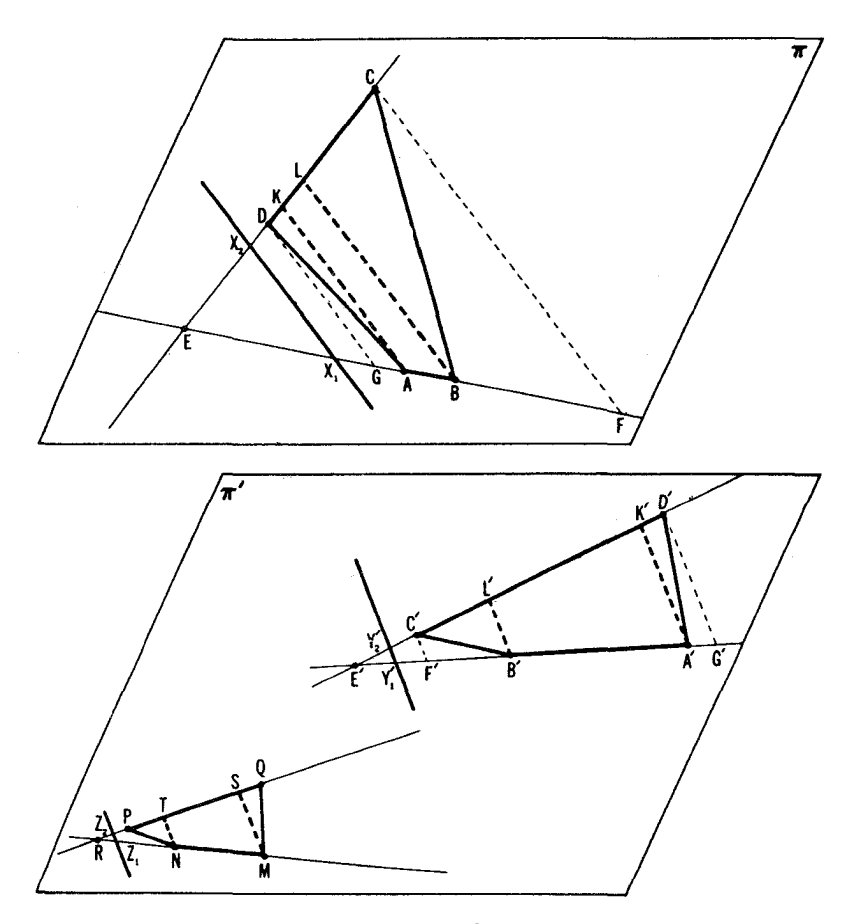

شکل ۴۶

\* چهار ضلعیهای ABCD و MNPQ در شکل ۴۶ کوژند. ول<sub>ی</sub> ه<sub>ر</sub>گاه یك یسا هردو چهارضلعی ناکوژ باشند، بازهم استدلال عوض نمی شود.

كند. نشان خواهيم داد كه ABCD و MNPQ خط خساص صفحهٔ  $\pi$  را مشخص  $\langle CD$ و  $AB$  می کنند. برای این امر، فرض می کنیم  $E$  و  $E'$ و  $R$  نقاط برخورد اضلاع  $AB$ و  $MNPQ$  و  $PQ'MN$ و $PQ'$  از چهار ضلعیهای  $ABCD$  و  $A'B'C'D'$  و  $A'B'$ باشند. بهموجب وبژگبی (الف) از تصویرمرکزی، نگارهٔ نقطهٔ  $E$  نقطهٔ  $E'$  است. اگر 'X' نقطهٔ بینهایت 'A'B' باشد، آنگاه بهموجب ویژگی (ج) از تصویر مرکزی، این نقطه نگارهٔ یك نقطهٔ  $X,$  از  $AB$  است بهطوری كه

$$
\frac{AE/BE}{AX\sqrt{BX_{\gamma}}} = \frac{A'E'/B'E'}{A'X_{\gamma}'/B'X'} = \frac{A'E'}{B'E'} = \frac{MR}{NR}
$$

 $AX_1/BX_1$  (زیر ا $X_2'=A'X_1'/B'X_2'=A''X_2$ ). از این رو ابطهی تو انیم نسبت $(X_1'=X_2')$ را (از لحاظ اندازه و علامت!) تعیین، ولذا  $X_{\lambda}$  را پیدا کنیم. همچنین رابطهٔ

$$
\frac{CE/DE}{CX_{\rm Y}/DX_{\rm Y}} = \frac{C'E'}{D'E'} = \frac{PR}{QR}
$$

نقطهٔ  $X_\chi$  اذ  $DC$  را معین می کندکه بر نقطهٔ بینهایت  $X_\chi'$  اذ  $D'C'$  نگاشتهمیشود.\* خط نخاص  $\pi$ ، و خط موردنظر ماست. باید توجه کنیم که  $X,$  و $X_{\gamma}$  دا  $X$ می توان از روی چهار ضلعیهای مفروض ABCD و MNPQ بیداکرد. یك برهان مشابه بهما امکان میردهد خط خساص  $Y\backslash Y_{\text{c}}$  در  $\tau$  را معین کنیم (←← شکل ۴۶). نقطههای  $Y\langle$  و  $Y\langle$  از روابط زیر مشخص می شوند

$$
\frac{AE}{BE} = \frac{A'E'/B'E'}{A'Y\sqrt{B'Y\sqrt{B'Y\sqrt{B'Y\sqrt{B'Z\sqrt{B'Y\sqrt{B'Y\sqrt{A'Y\sqrt{B'Y\sqrt{A'Y\sqrt{A'Y\
$$

حال ازنقاط A و B خطوطی موازیخط  $X, X$  رسم می کنیم ونقاط برخورد آنها را با CD بترتیب K و L می'نامیم. بهموجبویژگی (ب) از تصویر مرکزی، خطوط مـــواذي AK و BL بهخطوط موازي بدل مي شوند. تعبير آن اين است كـــه

 $\langle A'B'|[C'D'\rangle$ \* اگر نقطهٔ برنقطهٔ بینهایت 'A'B نکاشته شده بساشد (یعنبی اگر 'A'B'  $\mathcal{A}$ بهجــاي  $\mathcal{A}\mathcal{B}$  و  $\mathcal{C}\mathcal{D}$  و  $\mathcal{B}\mathcal{C}$  را درنظر بگيريع. اگر  $E$  و نقطهٔ  $I$ ، نقطهٔ  $A D$  برخورد  $A D$ و $B$ ، برنقاط بینهایتنگاشته شوند (پعنی اگر ' $A^{\prime} B^{\prime} C^{\prime} D$  متوازی الاضلاع باشد). آنگاه EI خطخاص n میشود. در این حالت قضیهٔ 1 را بدون محاسبهٔ نسبتهای يارهخطها مي;وان اثبات كرد. (انجام اينءمل براي خوانندگان آموزنده خواهد بود.)  $\mathcal{L}(A'K'\|B'L'\|Y\backslash Y\backslash)$   $A'B'L'K'$  تصوير مركزىما ذوزنقهٔ  $ABLK$  رابهذوزنقهٔ  $A'B'L'K'$ بدل می کند. حسال می تو انیم از چهارضلعیهای ABCD و MNPQ بر ای یسافتن  ${}_{\ast}$ ذوزنقة  ${}_{ABLK}$  و ذوزنقة  $MNTS$  كه با  ${}_{A'B'L'K'}$  متشابه بساشد استفادهكنيم.  $Z_\chi$  دراینجا باید نقاط  $Z_\chi$  و  $Z_\chi$  را برخطوط  $MN$  و  $PQ$  چنان پیداکنیم که

$$
\frac{MR/NR}{MZ_1/NZ_2} = \frac{A'E'/B'E'}{A'Y_1/B'Y_2'} = \frac{AE}{BE},
$$

 $C'E'/D'E'$  $PR/QR$  $CE$  $\overline{C'Y'_{\mathbf{y}}/D'Y'_{\mathbf{y}}}-\overline{DE}$  $PZ_{\rm x}/QZ_{\rm x}$ 

و بعد سهخط  $Z, Z$ و  $\overline{X}$  و  $\overline{S}$  را موازی باهم رسم کنیم. حالت خاص قضیهٔ ۱ که در بالا اثبات شد، مجوز وجود یك تصویر مركزی  $MNTS$  (یا موازی) است که زوزنقهٔ  $ABLK$  را بهزوزنقهٔ  $A'B'L'K'$  متشابه با بسدل کند. برای اثبات این قضیه، باید نشان دهیم که این تصویر، ABCD را به ینی، نقطههای  $C$ و  $D$  را بهنقطههای  $C'$  و  $D'$ ، بدل می $A'B'C'D'$ 

X ملاحظهمی کنیم که خطخاص  $\pi$  نسبت به تصویرما خط  $X, X$  است که در بالا پیدا کردیم. زیر ا خط خاص با AK و BL مــوازی است (ویژگی (ب)ی تصویر مركزى") و آن , $X$  مى گذرد (زيسرا $E$ ، نقطهٔ برخورد  $AB$  و KL، بــه  $E'$ ، نقطهٔ  $A'B'$ برخورد ' $A'B$  و 'K' $L'$ ، ونقطهٔ  $X$ که در رابطهٔ

 $(AE/BE)/(AX\sqrt{BX}) = A'E'/B'E'$ 

صدق می کند به یك نقطه در بینها یت، نگاشته میشود). و بههمین طریق نشان میدهیم که خطخاص  $\pi'$  خط $Y\backslash Y'$  است. چون  $E$  و  $X$  و نقطهٔ بینهایت  $KL$  بتر تیب بر ويك نقطه در بينها يت و نقطهٔ  $Y_{\star}'$  از  $Y'$  نگاشته شدهاند، بهموجب ويژگى (ج)  $E'$ تصویر مرکزی نتیجهمی گیر یم که نگارهٔ نقطهٔ  $C$  نقطهٔ  $\bar{C}$  ازخط  $K'L'$  است $\ast$ طوری که

$$
\frac{EX_{\mathbf{Y}}/CX_{\mathbf{Y}}}{\mathbf{Y}} = \frac{1}{E'Y'_{\mathbf{Y}}/\overline{CY'_{\mathbf{Y}}}}
$$

بنابراين

\* باتوجه بهچگونگمی ساختن تصویر مرکزی (یا موازی)که یك ذور نقه را بهیك ذور نقه یدل میکند، نین میتوان بهاین نتیجه دسید.

$$
\bar{C}Y'_{\tau} = E'Y'_{\tau} \cdot \frac{EX_{\tau}}{CX_{\tau}}
$$

 $\mathit{CDGF}$  محمداند نشان دهیم که ج $\bar{C}$  بر  $C'$  منطبق است.برای این منظور ذوزنقهٔ در شکل۴۶ را (با به $|X_{\gamma}X_{\gamma}|$ ) بهوسیلهٔ تصویرمرکزی (یاموازی) و بهدنبال تن يك تشابه، به ذوزنقهٔ  $C'D'G'F'$ (بسا  $|Y\backslash Y'_\mathsf{Y}|[D'G']|$  بسدل مى كنيم.  $\langle E'$ بهموجب قضیهای که در بالاثا بت کردیم این $\mu$ مرممکن است. این $\vec{E}$ شت  $E$  را به نقطهٔ ب $Y$  از $CD$  را به نقطهٔ بینهایت  $X^\downarrow_\mathsf{Y}$  از  $U^\prime$ ، و نقطهٔ بینهایت  $Y^\downarrow$  از  $C$  را بسەنقطسة  $Y_{\mathsf{y}}'$  بسلىل مسى كنسلە [زيسرا بنسابسرتعريف نقساط  $X_{\mathsf{y}}$  و بالا داريسىم  $\mathcal{L}(CE/DE)/(CX_{\rm Y}/DX_{\rm Y})=C'E'/D'E'$ 

$$
[CE/DE = (C'E'/D'E')/(C'Y'_{\gamma}/D'Y'_{\gamma})
$$
  
...  
...  
...  

$$
\frac{EX_{\gamma}/CX_{\gamma}}{\gamma} = \frac{1}{E'Y'_{\gamma}/C'Y'_{\gamma}}
$$

لذا

$$
C'Y'_{\tau} = E'Y'_{\tau} \cdot \frac{EX_{\tau}}{CX_{\tau}}.
$$

از اینجا نتیجه میشود که  $C$  بر  $C$  منطبقاست. عیناً بههمین $\mathbf d$  یق ثابت میکنیم که این تصویر مرکزی (یا موازی) که ABLK را به 'A'B'L'K بدل می کند، D را به ا $D'$  می نگارد. حال می بینیم کــه تصویر ما چهارضلعی  $\emph{ABCD}$  را بهچهارضلعی  $\cdot$   $A'B'C'D'$  بدل $\mathcal{C}_\zeta$  ده است، همان گو $\iota$ ه ادعا کرده بودیم

وقتی بعضی از نقطههای A و B و C و D یا  $A'$  و  $B'$  و C' و C' و بینهایت باشند برهان قضیهٔ ۱ را به آسانی میتوان اصلاحکرد.

 $P$  9. در چهارضلعی  $A_{\rm v}A_{\rm v}A_{\rm v}$  فرض $\sim N$  نقطهٔ برخورد قطرها، و $P$ و  $Q$  نقطههسای برخورد اضلاع روبهرو و  $B_{\rm v}$  و  $B_{\rm v}$  و  $B_{\rm v}$  نقطههسای برخورد  $A_{\backslash}A_{\backslash}A_{\mathsf{r}}A_{\mathsf{r}}$ اضلاع چهارضلعی باخطهای  $NP$  و  $NQ$  باشند. گیر یم اضلاع چهارضلعی اضلاع چهارضلعی م $B_\gamma B_\gamma B_\gamma$ ، محاط درخود، را در نقاط  $M_\gamma$ و $M_\gamma$ و $M_\gamma$ و ، قر پر  $M_{\lambda}$  و  $M_{\lambda}$  و  $M_{\lambda}$ ، نظیر شکل ۴۷ ببر ند. ثابت کنید که $M_{\Delta}$ ا الف) خطهای  $M, M$  و  $M, M_{\rm v}$  و  $M, M_{\rm v}$  و  $M, M_{\rm v}$  و  $M, M_{\rm v}$  از  $N$  می گذرند.

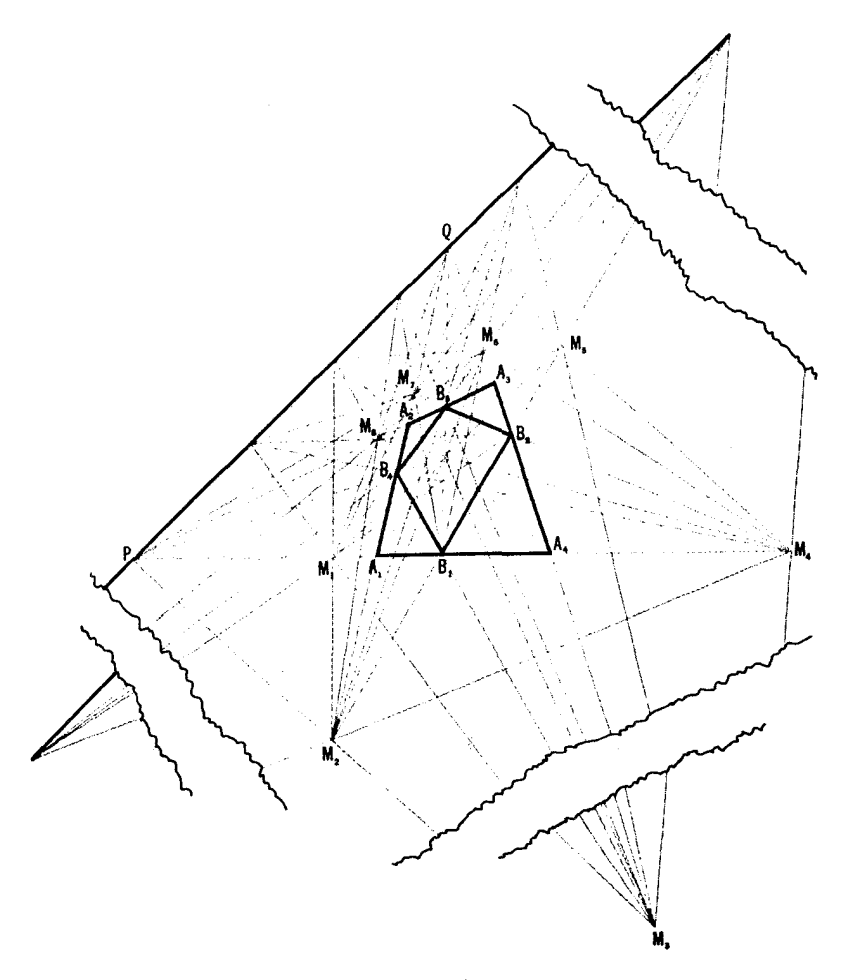

شكل ۴۷

 $M_{\gamma}M_{\gamma}M_{\lambda}$ ب) خطهای  $M_{\gamma}M_{\gamma}$  و  $M_{\gamma}M_{\gamma}$  از  $P$  می گذرند وخطوط  $M_{\gamma}M_{\gamma}$ و  $Q$  آز $Q$ .

 $PQ$  خطهای با $M_{\chi}M_{\chi}M_{\chi}$  و  $M_{\chi}M_{\chi}M_{\chi}$  و  $M_{\chi}M_{\chi}$  از نقطهٔ برخورد  $M_{\chi}$ باقطر به $A_{\mathsf{Y}}A_{\mathsf{P}}$  می گذرند و  $M_{\mathsf{Y}}M_{\mathsf{P}}M_{\mathsf{P}}M_{\mathsf{Y}}M_{\mathsf{P}}$  و  $M_{\mathsf{Y}}M_{\mathsf{Y}}M_{\mathsf{P}}$  از نقطهٔ برخورد . $A, A_{\ast}$ و قطر  $PQ$  د) خطهای هریك از چهارتاییهای:

 $M_{\mathcal{N}}M_{\mathfrak{S}}, M_{\mathcal{N}}M_{\mathcal{N}}, B_{\mathfrak{S}}M_{\mathcal{N}}, B_{\mathfrak{N}}M_{\mathcal{N}}$  $M_{\gamma}M_{\gamma}$ ,  $M_{\Delta}M_{\gamma}$ ,  $B_{\gamma}M_{\gamma}$ ,  $B_{\gamma}M_{\lambda}$ ;  $M_{\gamma}M_{\gamma}$ ,  $M_{\gamma}M_{\gamma}$ ,  $B_{\gamma}M_{\gamma}$ ,  $B_{\gamma}M_{\gamma}$ ;  $M_{\gamma}M_{\gamma}$ ,  $M_{\gamma}M_{\gamma}$ ,  $B_{\gamma}M_{\gamma}$ ,  $B_{\gamma}M_{\gamma}$ ;

دریك نقطه یكدیگر را می $_{1}$ ر ند و این چهارنقطهٔ حاصل برخط PQ واقع اند. ۳۷. فرض مـــیکنیم , $P$  نقطه $P$  برضلع  $AB$  از چهارضلعی  $B\bar{C}D$  باشد (شکل $P$ ۹). گیریم پا $P$  تصویر  $P$  از مرکز  $D$  برخط  $BC$  باشد، پا $\bm{P}_\gamma$  تصویر  $P_\gamma$  از مرکز A برخط P و (CD میر میل P و P از مرکز B برخط DA) و P تصویر  $P$  از  $\cdot$ مركز  $C$  برخط  $AB$ ، وقسءليهذا. ثابت كنيد كه

الف) نقطهٔ ۴٫۳ (که پساز سه $\mu$ ر دورزدن چهارضلعی)برضلع  $AB$  بهدست  $\overline{\phantom{a} P_\gamma}$  آمده بر نقطهٔ مفروض  $\overline{P}_\gamma$  منطبق است (و در نتیبجه  $\overline{P}_\gamma$  بر نقطهٔ  $\overline{P}_\gamma$  بر  $\overline{P}_\gamma$ وقس عليهذا).

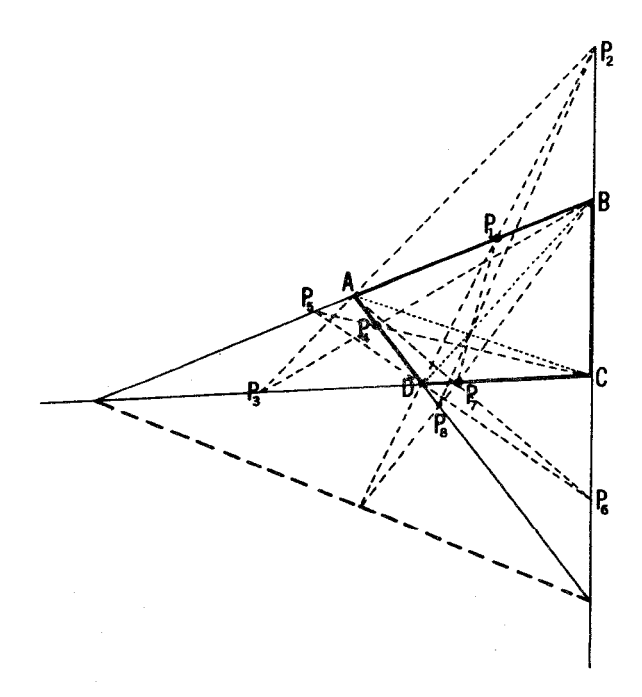

شکل ∧۴

ب) خسطوط ب $P_{\lambda}P_{\lambda}$  و  $P_{\gamma}P_{\lambda}$  و غیره از نقطهٔ برخسورد قطرهسای جهارضلعی می گذرند.

ج) نقاط برخسورد خسطوط پ $P_\gamma P_\gamma$  و پر $P_\gamma P_\gamma$  و پ $P_\gamma P_\gamma$  و پ $P_\gamma P_\gamma$  و  $P_\gamma P_\gamma$  و ، وغیرہ، برخط واصل بینiقاط برخورد اضلاع مقابل چھارضلعی واقع اند.  $P$ م تقطــهای است درصفحهٔ  $\triangle ABC$ ، و  $A$ و , $B$ و , $C$  نقاط برخــورد  $O$  .۳۸ خطهای AO و BO و CO با اضلاع رو به رو بهرأسهای A و B و Cی مثلث هستند (شکل ۴۹). نقطههــای پهرو پ $B$ و پا $C$ و ا برضلعهــای  $C, A,$ و پا $C, A,$ و (۴۹ ). از در نظر میگیریم. ثابت کنید که:  $\triangle{A, B, C,}$ 

الف) اگر سهخط ب $A, A$  و  $B, B$  و  $C, C$  متقارب باشند، خطهای به  $A$  و  $A$ و بات رباند (شکل ۴۹ الف). و بات  $CC_\mathsf{Y}$ 

ب) اگر نقطههسای با $A_{\mathsf{Y}}$  و با $B_{\mathsf{Y}}$  همخط باشند، نقطههای برخورد خطهای و BB و CC و CC بااضلاع مقابل  $ABC$  نیز همخطاند (شکل ۴۹ ب).

تاكنون فقط،كاشتهايي ازيك صفحهٔ  $\pi$  برصفحهٔ ديگر  $\pi'$  را مورد مطالعه قرار دادهایم. حال تبدیلی را که  $\pi$  را بر خودش بدلکند درنظر میگیریمکه بهشرحزبر تعریف میشود: صفحهٔ  $\pi$  را درفضا بهطریق دلخواهی حرکت میدهیم، و سپس آن را بروضع اولیه اش از مرکز (*0 تصو*یر میکنیم. این تبدیل را تصویرم<sub>ا</sub>کزی صفحهٔ برخودش می نامیم. یك مورد این تبدیل تشا به است. تصویر مركزی یك صفحه برخودش  $\pi$ یك تشابه است اگر، وضع جدید صفحه درست پیشlز تصویر بسا وضعیت اصلیش موازی باشد.

ویژگیهای تصویرمرکزی!یجاب می کنند که تصویرمرکزی صفحهٔ  $\pi$  برخودش، خط را بهخط بدل کند بهاستثنای خطخاص، که بهخط بینهایت بدل میشود. هرخط از یك $\epsilon$ سمت صفحهٔ  $\pi$  كه شامل خطخاص نباشد به یك خط بدل می شود.

تبدیلی از صفحه که خطهای مار بر قسمت معینی از صفحه را بهخط بدل کند، تبدیلتمویری\* نامند. هر تبدیل آفین یك تبدیل تصویری است، ولی عكسآن درست نیست؛ مثلا تصویر مرکزی صفحه برروی خودش یك تبدیل تصویری است، ولی در حالت کلم,، آفین نیست.

\* يك تبديل تصويرى مىتواند بەصورت تبديل يك بەيك از ھىفحۀ تىھوبوى # ب*ردوى* خودش تعریف شود (←← ص ۵۴ ) که خط را بهخط بدل میکند. این تعریف با تعریف يك تبديل آفين (← ص ٢۶ ) متفاوتاست از اينلحاظ كه دراينجا πمعرف يك صفحهٔ تصويري است، نه يكصفحهٔ معمولي.
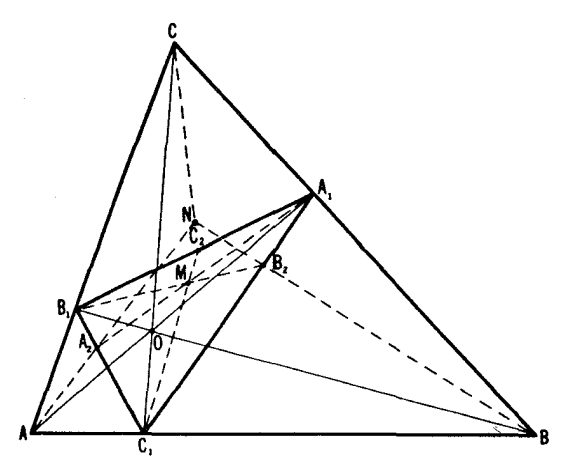

شكل ۴۹ الف

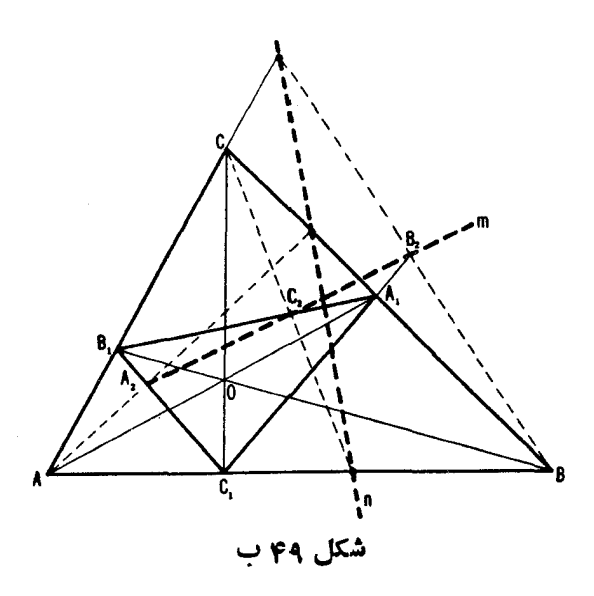

قضیهٔ بنیادی زیر ماهیت تبدیل تصویری صفحه را روشن میسازد.

قضیه ۲ . هو تبدیل تصویری صفحه میتواند با یك تصویرمركزی (یا موازی) صفحه برخودش و بەدنبال آن یك تشابه تىحقق یا بد. برهان قضية ٢ مشابه برهان قضية ٢ بخش ١ است (← ص٢۶). برهاني كهما دراینجا برای این قضیه میآوریم برای حالتی استکه قسمتی ازصفحه، کسه در تعریف تبدیل تصویری به آناشاره شده بود، یك چهارضلعی محدب باشد (مثل صفحه ای از یك دفتن يادداشت)\*.

لذا فسرض میکنیم یك تبدیل تصویـــری، چهار ضلعی ABCD را بهچهارضلعی A'B'C'D' (شكل ٥٥) بدلكند. بنابر قضية ١. براثر يك تصوير مركزي (ياموازي) صفحهبهخودش وسپس با يك تشابه معي توان ABCD را به A'B'C'D' بدل كرد. بنا بو اين هرگاه بتوانیم نشان(هیم که این تبدیل تصویری که ABCD را به 'A'B'C'D بدل می کند منحصر بهفرد است، قضيه ثابت خواهد شد.

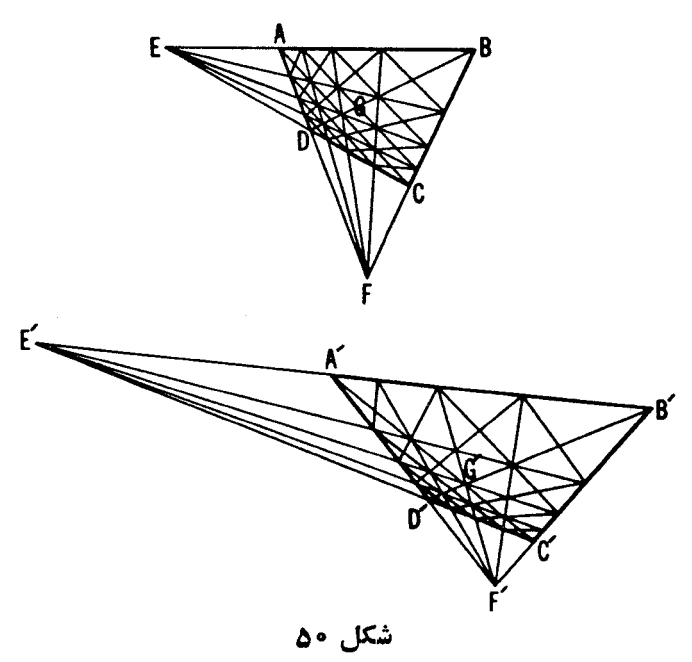

\* این فرض محدودیتی برای تعمیم قضیه نیست. زیرا در هـــرناحیهٔ G ممکن است یك  $\bm{G}$  جهارضلعی (کوچك)  $ABC$  انتخاب کرد. هرخط کــه  $ABC$  را ببرد بــاید از بکذرد. ول<sub>ی</sub> در این صورت هر تبدیل<sub>ی</sub> کهخطهای ماربر G را بهخط بدلکند. بایدخطوط متقاطع با چهارضلعی (محدب) ABCD را بهخط بدل کند.

این برهان کــه یك تبدیل تصویری بهوسیلهٔ نگادههای رأسهای یك چهارضلعی مشخص میں شود، شباهت نزدیکی به برهسان قضیهٔ ۳. بخش ۱ (← ص ۲۶) دارد، و لذا ما فقط برهان مورد نیاز خود را طرحرین ی بی کنیم E و E' (F و E' (F ) لذا ما فقط برهان مورد نیاز خود را طرحرین  $B'C'$  ( $A'D'$ ,  $C'D'$ ,  $A'B'$ ,  $BC$ ,  $AD$ ,  $CD$ ,  $AB$  ) (b)  $AB \in A'B'$ ,  $B'C'$ ,  $A'D'$ ,  $B'C'$ از چهارضلعیهای ABCD و 'A'B'C'D ساشند (برخر از نقاط برخورد ممکن است  $AB$  در بینها بت بیاشند)، و فرض میکنیم G و G' نقاط برخورد قطر هــا باشند. چون به  $A'B'$  و  $CD$  به  $C'D'$  بدال می شود، در نتیجه  $E$  به  $E'$  بدال خواهد شد،همچنین  $F$  به و G ، 4  $G$  ، 4 و G ، 4 م البراين خطوط EG و EG بهخطوط  $E'$  و  $E'$  و  $E'$  ، وها به هو ند.

خطوط FG وFG چهارضلعي ABCD <sup>و 1</sup> به چهارچهارضلعي کوچکتر تقسيم مي کنند؛ ه مك ازامتها براثر تبديلتصويري ما بهچهارضلعي معلومي بدل ميشود. از وصل كردن نقاط برخودد اقطار چهارضلعیهای کوچکتر به  $E$  و  $F$  و ادامههٔ این روش پك شبكه از خطوط در ABCD بهدستمی آوریم که نگارمهای آنها را در  $A'B'C'D'$  بر اثر تبدیل مذکور در دست داریم (← شکل ۵۵). این شبکه را مسے توان بهراخواه چگیال کرد. ( به آسانی دیده میشود که هر تصویر مرکزی از صفحهٔ شکل ما بر خودش که EF را بهخط بينها مت بدل كند، شبكةً ما 1 به يك شبكه از متوازي الاضلاعهايي كه درشكل ٥١ رسم شده و در برهان قضیهٔ ۳، بخش 1 آمده بدل میکند. حال برهان منحصر بهفــرد بودن تبدیلی تصویری که ABCD را به 'A'B'C'D بدل کند بهروش مشابهبر هسان قضیهٔ ۳ی بخش ١ دنبال مي شود.)\*

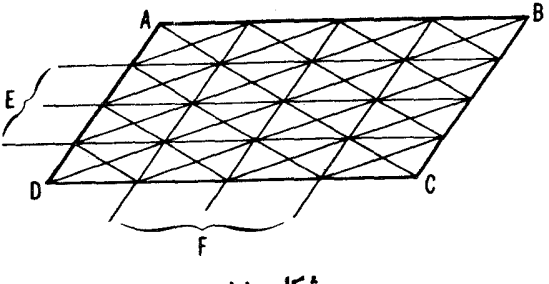

شکل ۵۱

\* ماحَّه درا بهتميين نكار.هاي نقاط داخل چهارضلع محدود كرديم، زيرا خود تعريف مك تبدیل تصویری سروكارش با قسمتی از صفحه است. ولی بادآوری می كنیم كه ممكن است بههمانطريقي كه در برهان قضيهٔ ٣ي بخش ( صورت كي فته بود، شبكةً خود را بهخارج جهارضلي اصلى بسط دهيم. تبدیلهای آفین و تصویری Y۱

## ۴. تصویر مرکزیکه یك دایره را بهدایره بدل میکند. تصوير گنجنگاشتي.

در بخش پیش بسه تعدادی مسألسه اشاره کردیم کسه راهحل آنها بر اثر تصویر مناسبی ازصفحهٔ شکل برصفحهٔ دیگر ساده شده بود. بدیهی است که باید محدودهٔ این طریقه را در نظر بگیر یم. درهندسهٔمقدماتی خواصاشکالی مورد مطالعه قرار می گیرد که از خطوط و دوایر درست شدهاند. تصویر مرکزی خطوط را حفظ می کند ولی درحالت کلی دوا پر را حفظ نمی کند. این مطلب ممکن است این احساس را پدید آوردکهکار برد تصویرمرکزی به ردهٔ نسبتاً کوچکی ازمسائل، کهشامل دوایر نیستند، محدود میشود (همهٔ مسائسل بخش قبل در این گر وه قرار می گیرند). این احساس درست نیست؛ در واقع در این بخش میخواهیم نشاندهیم که تصاویر مرکزی چگونه میتوانند برای حل مسائل متضمن دوایر نیز بهکار روند. بدین منظور دو قضیهٔ زیر را ثابت می کنیم.

قضیهٔ ۱ . گیبریم ک*ی دابرهایدرهفحهٔ*  $\pi$  *و Q نقطهای در داخل کی باشد. درایین* $\sigma$ *ورت*  $S'$  این تصویر مرکزی از  $\pi$  بریك صفحهٔ  $\pi'$  چنان موجود است كه  $S$  (ا به یك دایرهٔ  $S'$  $\cdot$ در ' $\pi$  بدل میکند و  $Q$  را به ' $Q$  مرکز 'S.

قضیهٔ ۰۱′ گیریم کر دایرهای درصفحهٔ  $\pi$  و  $I$  خطمی در  $\pi$  باشدکه با کر متقاطع نیست.  $S$  درايين $\sigma$ ورت يك تصوير مركزي از  $\pi$  بر يك صفحهٔ مناسب  $\pi'$ موجود است چنا نكه  $\pi'$  دا به یاث دابره  $S'$  در  $\pi'$  بدل میکند و  $I$  را به یك خط بینهایت  $\pi'$ .

بر ای اثبات این قضیهها راههای مختلفی وجود دارد. راه انتخابی ما سادهترین راه نیست، ولی بینشی که بهشخص مسی دهد ارزش تلاش اضافی را دارد.\* این داه بر اساس مطالعهٔ نصویر گنجنگاشتهی یك كره بریك صفحه استوار شده است. منظور از تصویر گنجنگاشتبی بك كرة  $\sigma$  برصفحهٔ  $\tau'$ ، مماس بر  $\sigma$  دریك نقطهٔ

\* برهان دیگری در فصل ۲۵ کتاب زیں آورد. شد. است

Rademacher and Toeplitz The Enjoyment of Mathematics (Princeton Uni. Press, 1957).

ونین به کتاب زیں مراجعه کنید

H. Steinhaus, Mathemalical Snapshots, second edition, Oxford, London, 1950.

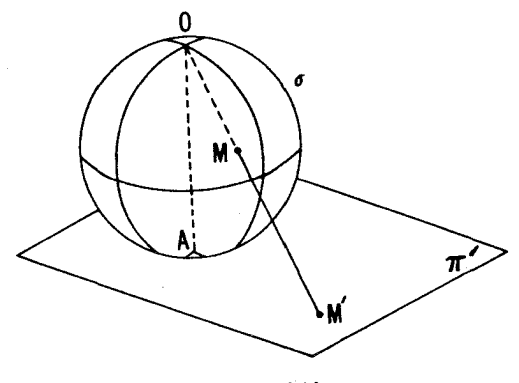

شکل ۵۲

، تصویر مرکزی  $\sigma$  است بر  $\pi'$ که  $O$  مــرکز تصویر، سر دیگر قطری اذ  $\sigma$  است  $A$ که به A وصل مـــیشود. لــــذا نگارهٔ یك نقطهٔ  $M$  از  $\sigma$  (ه $\neq$ ) براثر تصویـــو گنجنگاشتی، نقطهٔ  $M$  محل برخورد  $OM$  است با صفحهٔ  $\pi'$  (شکل ۵۲). نقطهٔ  $O$ ی كره، براثر اين تصوير گنجنگاشتى بر هيچ نقطهٔ صفحهٔ ' $\pi$  تصوير نمىشود. مهمترین ویژگی تصویر گنجنگاشتی در قضیهٔ زیر بیان شده است.

قضية ٢ . تصويرگنجنگماشتى، هردابرة راقىع بركرة σ را به يك<ابره يايك خطدرصفحةً بدل میکند، و بالمعکس،پیشنگاشت یلثخط یابیك دایرهٔ صفحهٔ  $\pi'$  دایرهای است  $\pi'$ داقىعېر G.

**برهان.** روشن!ست که تصویر گنجنگاشتی، یكدایرهٔ S واقع برکرهٔ c ماربر دا به يك خط 'S درصفحهٔ ' $\pi$  (شكل ۵۳) بدل می كند. با لعكس، پیشنگاشت یك  $O$ خط در  $\pi'$  براثر تصویر گنجنگاشتی دایرهای است واقع بر  $\sigma$  مار بر  $O$ . حال فرض می کنیم S دایرمای بر o باشد که از O نگذرد. S ممکن است بهعنوان خم تماسی  $\bullet$  و بامخروط محیطی  $_{\rm K}$  (شکل ۵۴ الف)، یسا با استوانهٔ محیطی  $_{\rm A}$  (شکل ۵۴ ب انگاشتهشود. فرضهی کنیم 'P محل برخورد '# باخطمار بر O و رأس Pی مخروط ، یا خط مار بر 0 موازی بامولدی از استوانهٔ  $\Lambda$ ، باشد. نشان خواهیم داد کسه $\kappa$ تصویر گنجنگاشتی، S را بهیك دایرهٔ 'S بهمركز 'P در صفحهٔ ' $\pi$  بدل می كند. گیریم  $M$  نقطهای بر S باشد و  $M'$  تصویر آن برصفحهٔ  $\pi'$ . باید نشان دهیم

که فاصلهٔ  $P^{\prime}M^{\prime}$  مستقل از انتخاب نقطهٔ  $M$  بر دایرهٔ S است (این، هـــم۱رز است با اینکه نشان دهیم مکان  $M'$  بك دایرهٔ  $S'$  بهمر كز  $P'$  است). ابتدا حالتی را در نظر

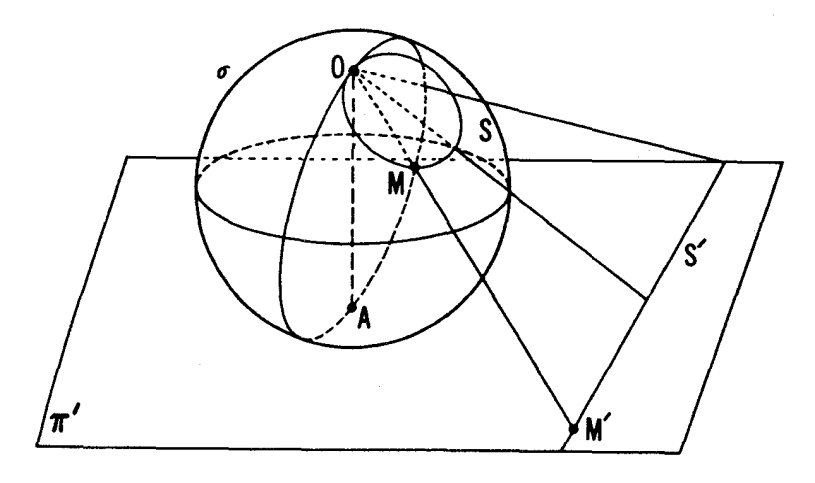

شکل ۵۳

می گیریم که S دایرهٔ تماسی معثورها K باکرهٔ σ باشد (شکل ۵۴ الف). صفحات و  $\pi$  و از نقاط  $P$  و  $O$  بهموازات  $\pi'$  رسم می کنیم ونقطهٔ برخورد  $OM$  را با  $\pi_\chi$ به به  $Q$  ونقطهٔ برخورد  $PM$  را با  $\pi_\gamma$  به  $Q$  نشان می $\epsilon$ هیم. سپس  $Q$  را به  $\sigma$  وصل  $\pi_\chi$ می کنیم. خطهای  $P'M'$  و  $PN$ و  $QO$  باهم موازی $i$ لد، زیّرا فصل $\mu$ شتر کهای صفحهٔ بسا صفحات مسوازی  $\pi$ و  $\pi$ و ستند. از اینجسا نتیجه مسیشودک $\bm{OPM}$ و  $\triangle OPN{\sim}\triangle OP^{\prime}M^{\prime}$ . از تشابه دو مثلث اول نتيجه  $\triangle MPN{\sim}\triangle MQO$ میشود PN / PM = QO / QM. چون QM مماسهای مرسوم از  $Q$  بر  $\sigma$  هستند درصفحهٔ پ $\pi$  مماس بر  $\sigma$  قرار دارد و  $QM$  مولد مخروط محیطی $\sigma$  است)، و  $QO$  $PM$  و لذا  $PM = PN$ . اين تساوى نشان مى $\mathcal{L}$ هد كه طول پارهخط  $QO = QM$ مستقل از انتخاب  $M$  بر  $S$  است (طول  $PM$  بــهازای جمیع نقاط  $M$  بر  $S$  ثابت است).وانسگهسی تشابسه دو مثلث دیگسر ایجساب مسی کند کسه داشته بساشیم  $P'M'=PN(OP'/OP)=PM(OP'/OP)$  أنا  $P'M'/PN=OP'/OP$ معنی این تساوی این است که  $P'M'$  در واقع مستقل از انتخاب  $M$  است، و این همان چیزی است که ما میخواستیم ثابت کنیم.

 $M$  اگر  $_{S}$  دا برؤمماسی\ستو\نهٔ  $\Lambda$  و کرهٔ  $\sigma$  باشد (شکل ۵۴پ)، مولد مار بر از استوانهرا رسمهمی کنیم ومحل برخوردآنLرا باصفحات  $\pi$ و م $\pi$  (که دربالا وارد کردیم) به @ و R نشان می(هیم. چون 'R ، $MR\|OP$  بر پساره خط 'M'P. واقع خواهد شد.  $\bm{Q}$  را به  $O$  وصل مسی کنیم. و مسانند قسمت قبل نتیجه مسی گیریم کسه

۷۴ - تېدیلهای هندسی

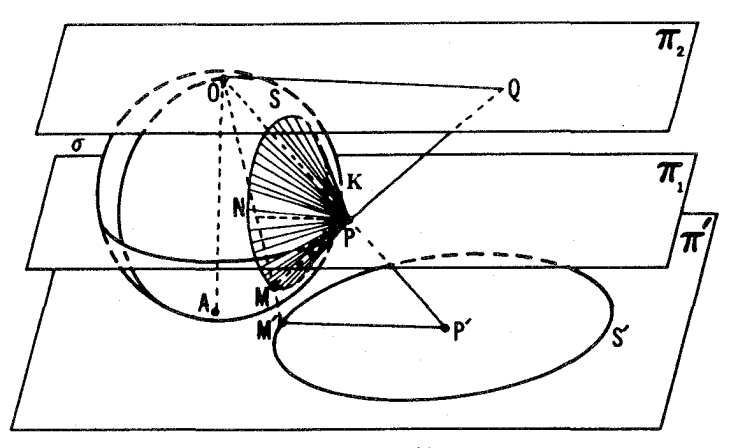

شكل 64 الف

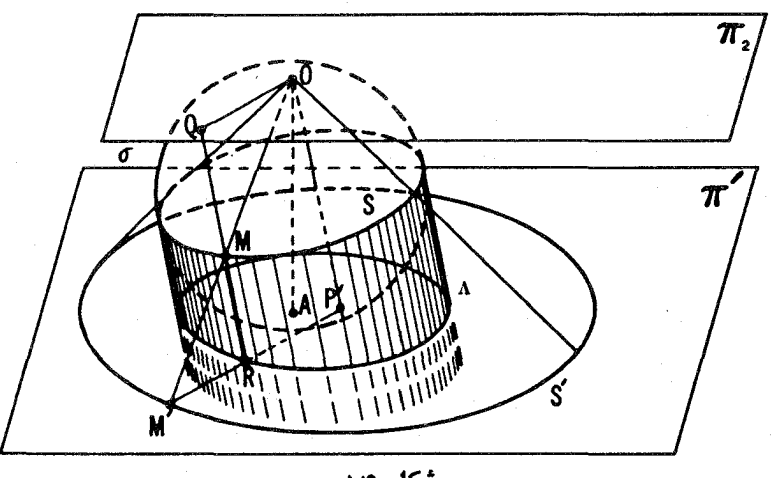

شکل ۵۴ ب

و ازاین.شابهت بهتساوی ' $MR = RM$  میرسیم(زیرا . $\triangle MRM'$ مما سهای مرسوم از  $Q$  بر  $\sigma$  هستند). اما از تشابه مثلثهای  $OM$  و  $OM$ نتیجه میگیریم P'M'=P'O، که معنی آن این است که در این حالت هم $PM'$ طول 'P'M به انتخاب نقطهٔ M بر S بستگی ندارد.

بعکس، گیریم کی داپرهای دلخواه بهمرکز  $P'$  درصفحهٔ  $\pi'$ ، و  $M'$  نقطهای از 'S، و M، نقطه(ی از o،بیشنگاشت 'M، براثر تصویر گنجنگاشتی باشد. فرض می کنیم P نقطهٔ برخورد خط  $OP'$  باصفحهٔ a، مماس بر o در M، باشد (بهشرطی كهچنين نقطهاىموجود باشد). مانند حالتiبل ثابت. كنيم كه P مستقل ازانتخاب ابر اگر است. ثابت میکنیم که مکان نقطهٔ  $M$  دایرهٔ S است، که یا دایرهٔ تماسی  $M'$ كرة σ با مخروط Κلى حاصل از مماسهاى مرسوم براينكره از نقطةً P است، و يا  $\overline{OP'}$  دایرهٔ معاسی استوانهٔ  $\Lambda$ ی حاصل از مماسهای بر  $\sigma$  بهموازات

با استفاده از قضیهٔ ۲ بلافـاصله می توانیم قضیههسای بنیادی ۱ و ۱ را ثابت كنيم .

 $\mathcal{S}$ برهان قضیه / ۰ گیر یم S دایرهای دریك صفحهٔ  $\pi$  و I خطی در  $\pi$  نامتقاطع  $\bar{O}$  با شد. کرهٔ دلخواه  $\sigma$  را بر  $S$ ، و صفحهٔ  $\alpha$  ماربر  $I$  و مماس بر  $\sigma$  دریك نقطهٔ  $\alpha$  دا رسم میکنیم. حال فرض میکنیم  $\pi'$  صفحه $\alpha$ وازی  $\alpha$  و مماس بر  $\sigma$  در نقطهٔ  $A$ ، متفاطر (0، باشد (شکل۵۵). تصویرمرکزی  $\pi$  از (0 بر ' $\pi$ ، (بهموجب قضیهٔ ۲) S را به بك دايرة 'S از صفحهٔ' $\pi$ ، و (بديهي است كه) I را به خط بينهايت ' $\pi$  بدل مي كند. **برهان قضیه ۰۱** گیریم S یك دایره *وQ* نقطهای در داخسل آن باشد. فرض می کنیم AC و BD دو وتر مرسوم از  $Q$  باشند وچهارضلعی ABCD (شکل ۵۶)را در نظرمی گیریم.نقاط تلاقی اضلاع مقابل اینچهارضلعی را به  $E$  و  $F$  نشان می دهیم.

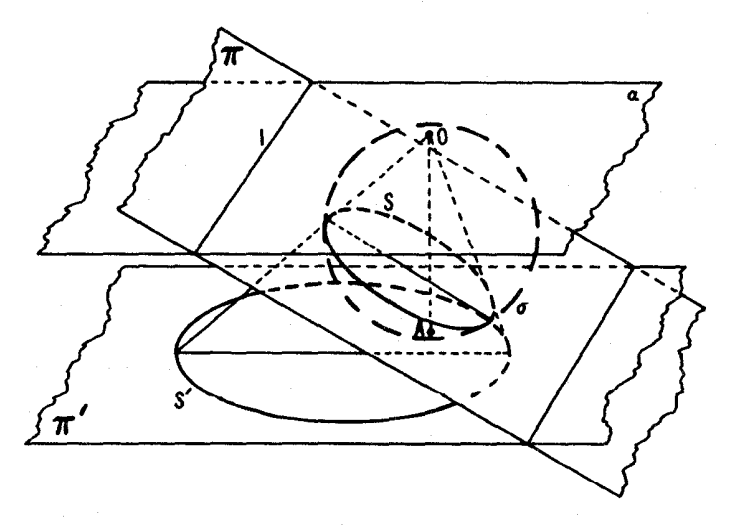

شکل ۵۵

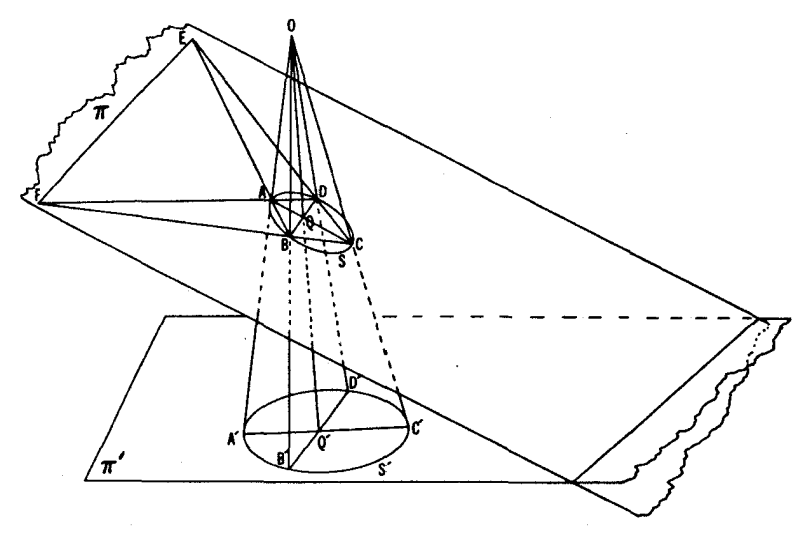

شکل وھ

همهٔ خطوط مرسوم از  $E$ ، یا  $S$  را (۱) دوبار برکمان  $AB$ ، یا (۲) دوبسار  $\phi(\mathfrak{e})$ بر کمان  $^{\mathfrak{e}}$ ، یا  $(\mathfrak{e})$  یك $_2$ بار بر كمار بر كمان  $\mathcal{B}C$ ، می $\mathfrak{e}_2$ ، یا تقطهٔمشترکی با S ندارند.همچنینهمهٔخطهای ماربر  $F$ ، یا S را (۱) دوبار برکمان ، یا (۲) دوبار برکمان  $BC$ ، یا (۳) یك بسار بركمان  $AB$  و یك بسار بركمان  $AD$ ، می بر ند یا (۴) نقطهٔمشترکی با S ندارند. خط  $EF$  باید بهدستهٔ چهارمهمتعلق، $CD$ باشد زیرا، اگر به یکی ازسهدسنهٔ دیگر نسبت به E متعلقباشد، شرایط بودن در یکی ازچهاردسته نسبت به  $F$  را نقض می کند.

 $S'$  حال شکل را بریك صفحهٔ  $\pi'$  تصویر می كنیم بهطوری كه  $S$  به یك دایرهٔ و EF به خط بینها یت ' $\pi$  بدل شود (که بنا برقضیهٔ '۱ ممکن است). نگارهٔ چهارضلعی يك متوازىالاضلاع 'A'B'C'D مـحاط در 'S، يعني يك مستطيل است. A'B'C'D جون  $\bm{Q}$  نقطهٔ تقاطع قطرهای  $ABC$  است، پس نگارهاش،  $Q'$ ، نقطهٔ تقاطح قطرهای مستطیل ' $\overline{A'B'C'D'}$ ، یعنی مرکز 'S' خواهد شد.

قضیههای ۱ و ۱ بهما امکان می دهند که از تصاویر مرکزی برای حل بسیاری از \* اگر دونقطهٔ برخورد، برمك كمان يكي شوند خط موردنظر مماس مىشود و برهسان معتبر ميءاند.

تبدیلهای آفین و تصویری ۷۷

مسائل متضمن دوایر استفاده کنیم. تعدادی از ایسن گونسه مسائل در زیر میهآیند. به خاطر سپردن این واقعیت که یك تصویر مركزي كه یك دایرهٔ S را به یك دایرهٔ ی بدل می کند، مماس بر S (یعنی خطی که با S تنها یك نقطهٔ مشترك دارد) را نبیز  $S'$ بهمماس بر S<sup>1</sup> بدل می کند، درحسل مسائل اغلب تاحدی مفید واقع می شود. بدون استفاده از تصویر مرکزی، علی الاصول، حل این مسائل خیلی دشوار است.

۳۹. الف) ثابت کنید که درهر مثلث خطوط واصل از سهرأس به نقاط تماس اضلاع مقابل بادایرۂ محاطی داخلی، متقارب اند (۔ شکل ۶۳ء).

ب) گیریم ABC بك مثلث و S دایرهای باشدكه اضلاع CA ،BC ،AB  $B_1$ آن را بترتیب در  $M$  و  $P\cdot Q$ ،  $P\cdot Q$   $P\cdot V$  مـی برد. فرض می کنیم  $C_1$  و  $A_2$  و  $A_3$  $T \circ R$   $Q \circ P$   $\cdot N$  بترتیب نقاط  $M$  و  $S$  در نقاط  $M$  و  $P$ باشند. نشان دهیدکه خطوط  $AA$  و  $BB$  و  $CC$  متقارب اند.

روشن است كه مسألة ٣٩ (ألف) حالت حدى مسألة ٣٩ (ب) است. بويژه وقتبي که M بر P ،N بر P ،N بر P و R بر T منطبق شوند. ۳۹ (ب) به ۳۹ (الف) بدل میشود.

ە۴. اضـــلاغ چەارضلعى ABCD در نقطەھـــاى ,A و ,B و ,D و ,D بريك دا برهٔ S مماس هستند (شکل ۵۷). نشان دهیدکه:

الف) نقاط تقاطع قطرهــاى چهارضلعيهاى ABCD و  $A_{\lambda}B_{\lambda}C_{\lambda}$  برهــم منطبق اند.

ں) امتداد قطرہـای چھارضلعی ABCD از نقاط برخــورد اضلاع مقابــل

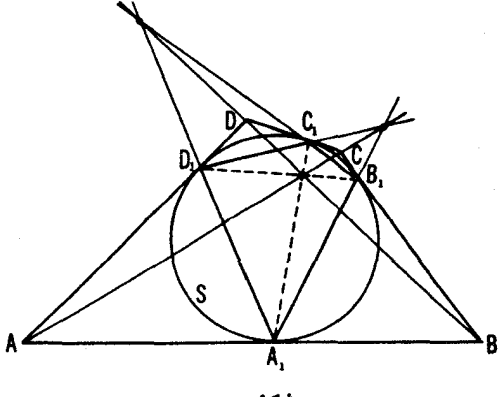

شکل ۵۷

جهارضلعی  $A, B, C, D$  می گذر ند.

۴۱. چهارضلعی ABCD در یك دایرهٔ S محاط است و ضلعهای روبهرو در تقطههای $P$  و  $Q$ ، و قطرها در نقطهٔ  $O$  یکدیگر را قطع می کنند. ثابت کنید که:

الف) بینهایت مثلث محاط در S وجود دارندکه اضلاع آنها (یا امتدادشان) از نقاط P و @و O می گذر ند (دقیقتر بگوییم، اگر دوضلع از یك مثلث محاط در از دوتا ازنقاط  $P$  و $Q$  و  $O$  بگذرند، الزامأضلعسوم ازنقطهٔسوم خواهدگذشت).  $S$ 

ب) بینهایت چهار ضلعی محاط در S وجوّد دارند کــه نقاط تلاقی اِضلاع مقابل آنها بر P و Q منطبقاند (دقیقتر بگوییم، اگر دوضلع مقابل یك چهارضلعی محاط در S یکدیگر را در P ببر ند و ضلع سوم از Q بگذرد، آنگــاه ضلع مقابل به آن نیز از Q خواهد گذشت)، و نقاط تلاقی قطرهای همهٔ این نوع چهارضلعیها بر 0 منطبق اند.

ج) بینهایت چهارضلعی محاط در S وجود دارند که نقاط تقاطع قطرهـای آنها بر 0 منطبقانـــد، یکی ازنقاط تلاقی اضلاع مقابــل بر P منطبق است (دقیقتر بگوییم، اگر نقطهٔ تلاقی قطرهای یك چهارضلعی محاط در S بر O منطبق باشد ویك ضلع آن از P بگذرد، آنگاه ضلع مقابل بهآنهم از P خواهد گذشت)، و دومین نقطهٔ تلاقی اضلاع مقابل (درهمهٔ اینگونه چهارضلعیها) بر Q منطبق است.

است. کلیهٔ قاطعهای نومهنامه کا است از میگه قاطعهای کا ماربر P را از P بر P این ماربر P از این موجود از ا درنظرمی گیریم. هریك از این قاطعها یك *جفت نقطه از S را مشخص می كند. ب*ههر جفت از این نقاط، نقطهٔ تلاقی مماس در آنها بر دایره را مربوط می کنیم. مکان این نقاط تلاقی را پیدا کنید.

 $S$  ۴۳. دایرهٔ S ونقطهٔ  $P$  دریك صفحه مفروض $\iota$ ند. خط  $I$  بر  $P$  می $\vec{\triangleright}$ درد و با  $S$  $A$  در نقاط  $A$  و  $B$  برخورد می کند. قرض می کنیم  $K$  نقطهٔ نلاقی مماسهای بر  $S$  در و B باشد.

الف) يك خط متغير مار بر P خطهاى AK و BK را درنقاط M و N مى برد (شکل ۵۸ (الف)). ثابت کنیدکه مکان X، نقطهٔتقاطع دومین مماسهای بر S مرسوم از  $M$  و  $N$ ، خطی است که بر  $K$  می گذرد (رقیقتر بگزییم، جزئی از اینخط که در بیرون S قرار دارد).

ب) يسك نقطة متغير R از دايرة S را به نقاط P و K وصل مسى كنيم (شكل  $RK$  ماس). نشان۱.۵۸ میلا که  $x$ ، خط و اصل بین $i$ نقاط  $M$  و $N$ دومین $i$ ناط تقاطع خطوط  $\lambda$ و RP با S، از نقطهٔ ثابتی (مستقل!ز انتخاب R) واقـع بر I می گذرد. ۰۲۴. در <sub>د</sub>ایرهٔ مفروض یك چهارضلع<sub>ی</sub> محاط كنیدكه

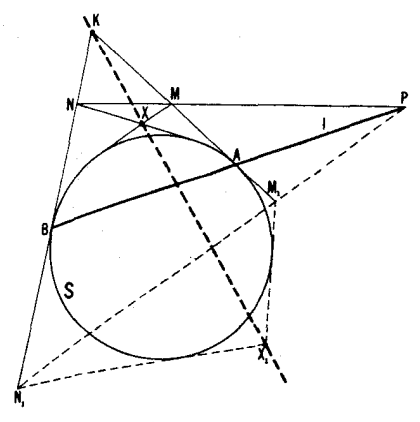

شكل ∧∂ الف

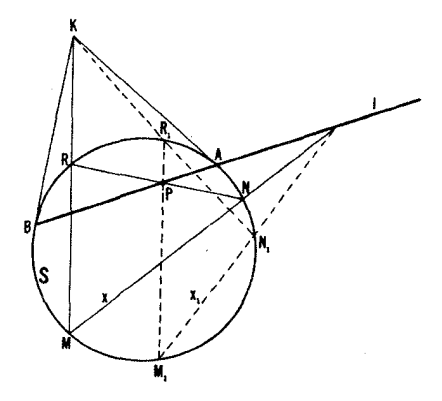

شکل ∧۵ ب

الف) نقطهٔ تلاقی قطرهای آن،  $M$ ، و دو نقطهٔ  $K$  و  $L$  از دوضلع مقابل آن داده شده باشند.

ب) نقطهٔ تلاقی دوضلع مقابل ویك نقطه ازهریك از دوضلع دیگر دادهشده باشد. ۴۵. گیریم سهوتر  $\overline{A}A$ و  $CC$  از یك $c$ دایرهٔ  $S$ در یك $i$ نفلهٔ  $O$  متقاطح باشند و  $X$  نقطهای دلخواه از  $_{S}$  باشد. نشان،دیبه که P و Q و R، نقاط تلاقی خطوط  $_{\rm}$  $O$  و  $X$  و  $X$  و  $C$   $A$  از مثلث  $ABC$  برخطی مار بر  $X$  بر خطی مار بر  $X$   $\rightarrow X$ واقع است (شکل ۵۹).

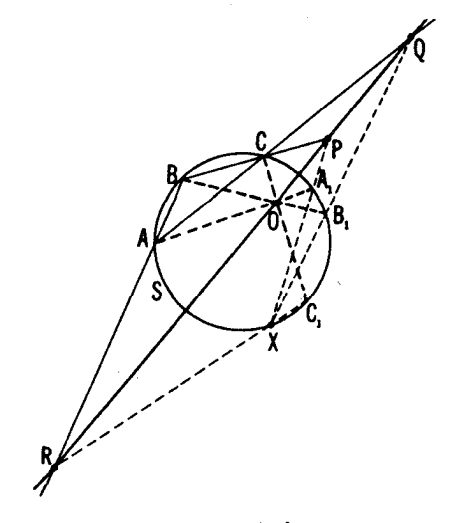

شكل ٥٩

۴۶. قضیهٔ پاسکال. نشان دهیدکه سه نقطهٔ تقاطع اضلاع مقابل یك شش ضلعی محاط در دايره همخط1ند (شكل ۶۰).

قضية پاسكال يك،ار ديكر (بهشكل كليتر) دربخش ۵ (← مسألة ٨٥،ص١١٩) آمد. است.

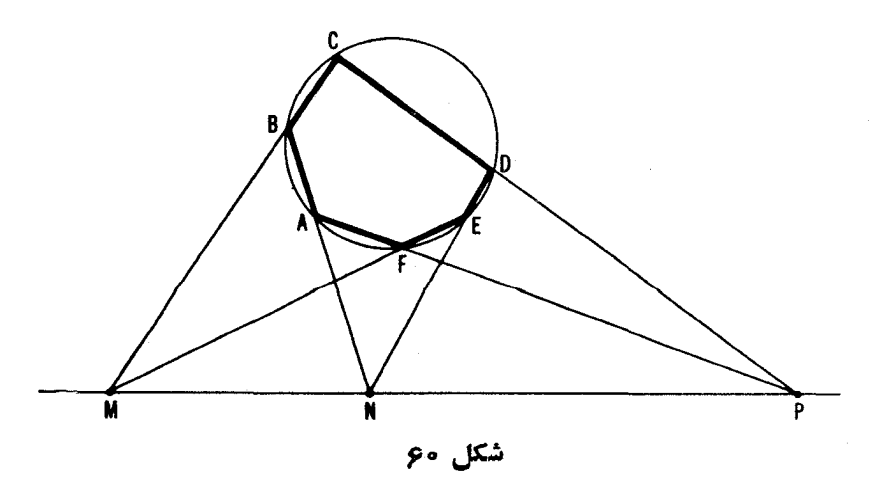

۴۷. قضیهٔ بودانشن. ثابت کنیدکهسهقطر واصل بهرأسهای مقابل یكشش ضلعی محیط بریك دایره متقارب اند (شكل ۱غ).

قضیهٔ بریانشن بهمناسبت دیگری در بخش ۵، فصل ۲، مسألهٔ ۲۸۲\* نین آمـــده است. يكبرهـــان نسبتاً جالب قضيةً بريانشن را در پيوست (← مسألةً ٩٨، ص ١٥٢) پیدا خواهید کرد. برای ارتباط بین قضیههای بر با نشن و پاسکال رجسه ع کنید بهمسألهٔ ۶۳، بخش ۴، ص ۸۱.

برخی احکامهربوط بهپنجضلعیها، چهارضلعیها و سهضلعیهای محیطی ومحاطی حالتهای خساص قضیههای بریانشن و پاسکال هستند. از این رو، مثلا فرض می کنیم کــه رأس F از شش ضلعی محاطی ABCDEF بردایرةمحیطی آن حرکت کند و به نقطهٔ  $E$  نزدیك شود. در این صورت ضلع  $EF$  بهسمت مماس بردایره در  $E$  میل می کند و درحالت حدقضیهٔ زیربهدست. تابد: نقطهٔ تلاقبی ضلع BC از پنجضلعبی و دا بیر دایمو در این دایره و میدامل بو دایره در این دانقاط قلاقبی اضلاع $\overline{ABCDE}$ ، همخط۱۶۲ (شکل ۱۶۲ میلاد) همخط۱ند.همچنین اگر فرض کنیم که درشش ضلعبی (شکل ۱۶ محاطی ABCDEF دأس F بر  $E$  منطبق باشد ورأس D بر C، قضیهٔ زیر بهدست می آید: نقطهٔ تلاقبی اضلاع AB و CE از چهارضلعبی محاطبی ABCE با نقطهای که BC مَماس بر دابیره در E را می برد، و نقطهای که AE مماس بر دابیره در C را  $\epsilon E$ هیبرد سه نقطهٔ هممغطا ند (شکل $\gamma$ ع $\rightarrow$ ). اگر درشش $\epsilon$ سلعی انطباق رأسهای  $F$  و و دا بوده در اسپای باز اسله باین بینیم که نقطهٔ تلاقهی هما سهای بر دایره در را سهای Sدر $C$ 

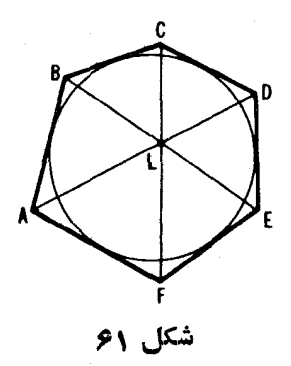

\* عطف بهمطالب فصل ٢ که هنوز از روسی ترجمه نشده است.

۸۲ تبدیلهای هند

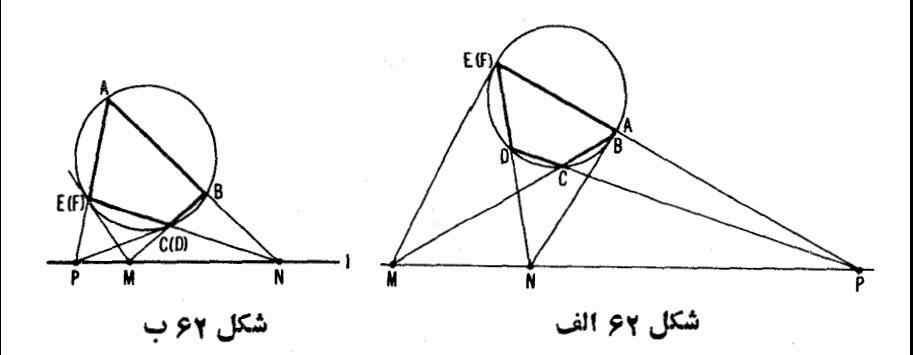

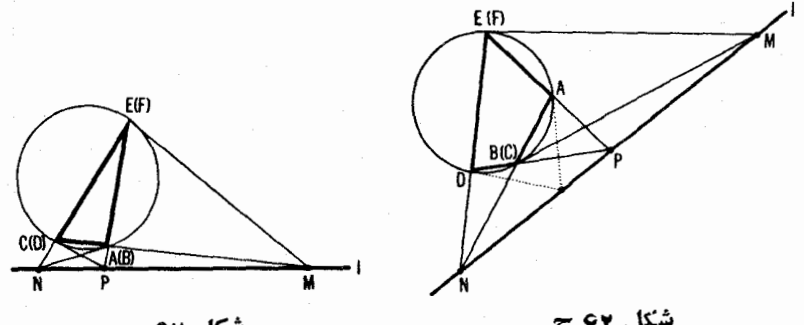

شکل ۶۲ د

شکل ۶۲ ج

ا و B از یك چهارضلمی محاطی  $ADE$  با نقاط تلاقی اضلاع مقابل بریك خط $\bm{E}$ داقحاند. روشن استکه نقطهٔ تلاقی مماسهـــای مرسوم بردایره در نقاط A و D نبیز برهُمان خط قرار دارد(شکل ۶۲ ج). بالاخره فرض منطبق بودن رأسهای A و B، از یك شش ضلعی نتیجه مـــی۵هد كـــه: نقاط تلاقی خلعهای مثلث. $F$  ، $D$ ۰۶  $C$ با معاسهای مرسوم بر دابرهٔ محیطی آن در رأسهای مقابل، همخطاند (سُکل ۶۲ د). می تو انستیم همهٔ این قضایا را حالتهای خاص قضیهٔ پاسکال تلقی کنیم،کــه در آنها طولهای یك یا چندضلع صفر شدهاند وهمهٔ آنهــا را بهروش قضیهٔ پاسكال ثابت کنیم (و در برخی موارد برهان بسیار ساده است).

بههمین طریق ممکن است تعدادی قضیهٔ تازه از قضیهٔ بریانشن استخراج کنیم. بدین منظور کافی است که فقط فرض کنیم شش ضلعی محیطی یك یا چند زاویهٔ °ه۱۸ دارد. شکلهای ۶۳ الف ــ د احکام چندی را بــهذهن القا میکنند که بیان آنها را بهعهدهٔ خواننده میگذاریم. (توجه دارید که قضیههای مندرج در شکلهای ۶۳ ج و

تبدیلهای آفین و تصویری " ۸۳

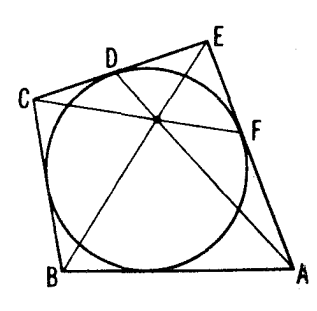

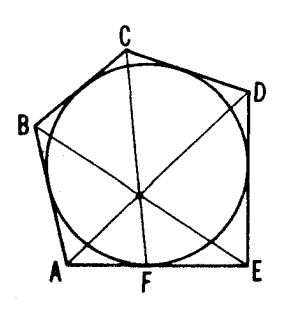

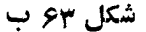

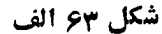

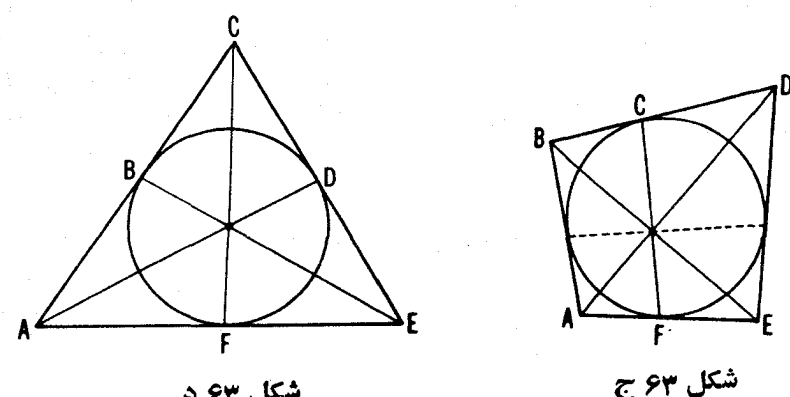

شکل ۶۳ د

۶۳ د با قضیههای مسئلههای ۴۰ (الف) و ۳۹ (الف) یکی هستند.) ۴۸. گیر یم A نقطهای بریكدایره باشد.بااستفاده از ستارهٔ تنها مماسی براین **دایره در A** رسم کنید.

اين مسأله را بامسألة ۵۴، بخش بعد ص ۹۵، مقايسه كنيد.

۰۴۹ MN کمانی از یك دایرهٔ S و I خطی است که اینکمان را در یك نقطه می برد (شکل ۶۴). نقطهٔ تقاطح دیگر I را با S، بااستفاده از ستارهٔ تنها، پیدا کنید.

ا ين مسأله را بامسألة ٥٥ بخش بعد، ص ٩٥ مقايسه كنيد.

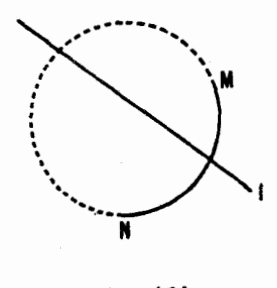

شکل عو

ه ۵. مثلت ABC و نقطهٔ Q دادهشدهاند. گیر یم  $M$ و $N$ و $P$  محل تلاقی خطهای د RQ و BQ و CQ بسا اضلاع BC و AB و AB باشند (شکل ۶۵). هر گاه S دايرة  $\rho$ محاطی داخلی مثلث ABC و 'D و 'E و 'F نقاط تماس آن با اضلاع BC و CA و باشند و مماسهای مرسوم از  $M$  و  $N$  و P بر  $S$  مثلث  $DEF$  را پدیسد آورند\*،  $AB$  $\bm{Q}$ نشان دهید که سهخط واصل بین رأسهای متناظر در دومثلث  $DEF$  و  $D'E'F'$  در متقارب اند.

قضیهٔ ۱. اگر ازنقطهٔ P، ناداقـع بردایرهٔ S، همهٔ جفتهای قاطعهای ممکن را بردایره  $\mathcal{B}\setminus B$  (سمکنیم و نقاط تلاقمی آ نها را با  $S$  بهطور نمونه باحروف  $A$  و  $A$ ، و  $B$ ، نشان  $A,B$  دهیم،آ نگما ه نظاط تلاقی خطوط  $AB$  د  $A,B$  و نیز نقاط تلاقی خطوط  $AB$  و  $A$ همه بريك خط p قرار دارند (شكل ۱۶۶ لف و ب). خط قطبی نقطهٔ p، و نقطهٔ p قطبخط p نسبت بهدا برهٔ S نامیده میشود.\*\*

# EF برمماس مرسوم از FD ،M برمماس مرسوم از N، و DE برمماس مرسوم از P قرار دارد. \*\* قطمي يك نقطة P نسبت به يك دايرة S مكان مزدوجهاي توافقي نقطة P است نسبت

به نقاط تلاقی قاطعهای ماربر P بادایرهٔ S (← دوتوضیحی که با خط ریز نر در صفحات ۴۹ و ۵۵ آمد. است).

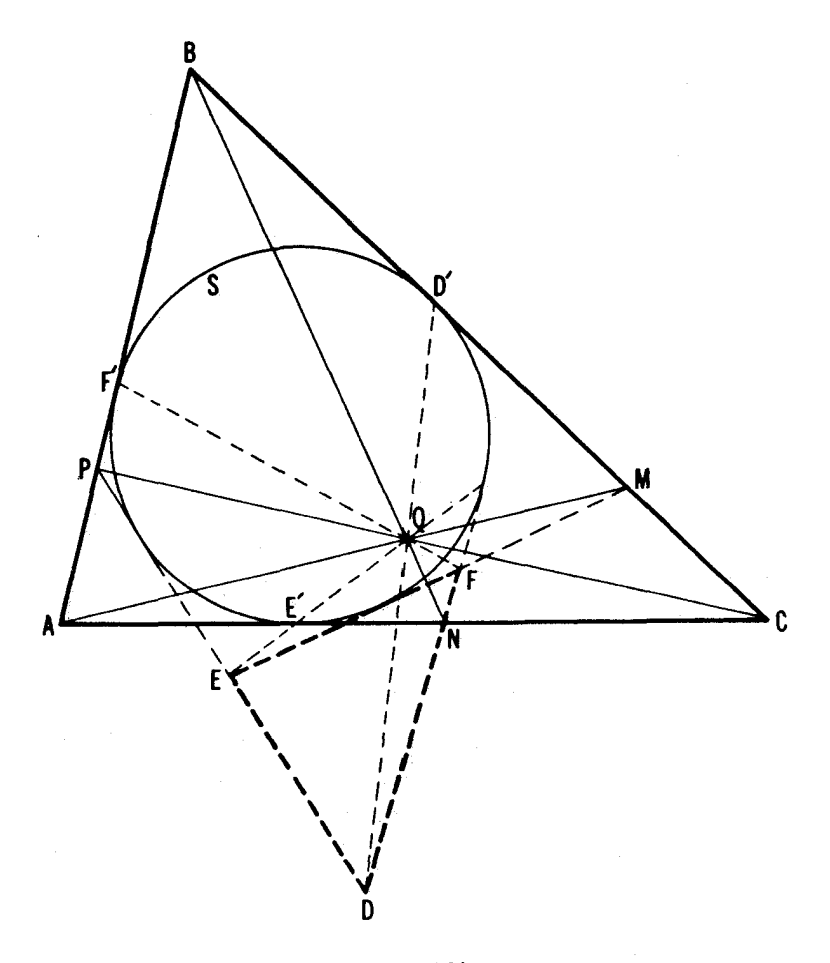

شکل وع

در بدوامر ممکن است قضیهٔ ۱ چندان جالب به نظر نیاید، ولی نتایج ضمنی فوق العاده اش علت توجه ما را به آن کاملا توجیه خواهد کرد. قضیههای ۱ و ۱ بخش قبل بهما امکان میدهندکه برهان سادهای برای قضیهٔ ۱ بیا *و*ریم. زیرا اگرنقطهٔ P داخلدایرهٔ S باشد(شکل*،۶ بالف آن* ای تصویرمرکزی مناسب می تو اند S را به یك دایرهٔ 'S و P را بهمركز آن بدل كند. (← قضیهٔ ۱، بخش ٣). در حالتي كه P مركز S باشد، قضية ١ بديهي است. زيرا دراين حالت

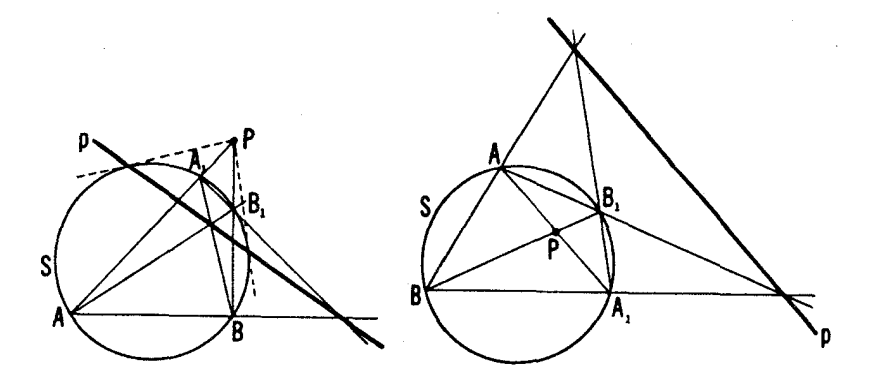

## شکل وو ب

شكل 66 الف

چهارضلعی ABA و بك مستطیل می شود (همهٔ زوایسای آن روبهرو بهقطرنسد)، و در نتيجه مكان مطلوب خط بينهايت صفحه خواهدشد ( $AB_{\setminus}||BA_{\setminus}$  خواهدشد  $AB||B_{\setminus}A_{\setminus}$ (شکل ۶۷ الف). از اینجا نتیجه میگیریم که قضیهٔ ما باید بهازای هر نقطهٔ P در داخل S صادق،باشد. اگر P بیرون S باشد (شکل۴۶ ب)، آنگاه یك تصویرمركزی مناسب یكخط ماربر P را، كـمه بــا S متقاطـع نیست، بهخط بینهایت بـــدل میكند (۔ قضیهٔ ٬۱٬ بخش ۳)، و لذا P به یك نقطه در بینهایت بدل خواهد شد. ولی اگر نقطهای در بینهایت باشد، قضیهٔ ۱ بدیهی است. زیرا، دراینصورت چهارضلعی  $\boldsymbol{P}$ ذوزنقهای است محاطـدریك دایره (یعنی، زوزنقهای متساوی الساقین) كه  $AA,B,B$ امتدادهای قاعدههایش ثابت اند (شکل ۶۷ ب)، ونقاط تلاقی اضلاع A,B،و

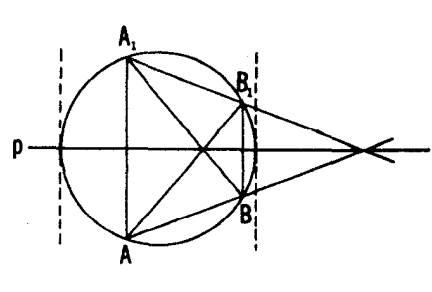

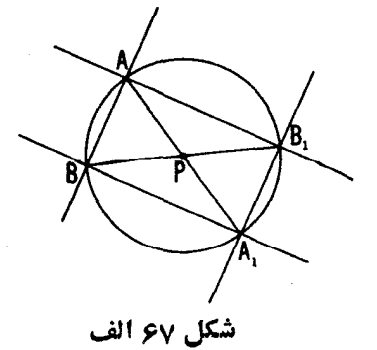

شکل ∕اع ب

و اقطار  $A \backslash B$  و  $A B$  برمــحور تقارن زوزنقه یعنی برقــطری از S عمود برامنداد  $\boldsymbol{P}$  قاعدههای آن واقع میشوند. این امر ایجاب میکند که قضیهٔ ۱ بهازای هرنقطهٔ  $\boldsymbol{P}$ واقع در خارج S نیز صادق باشد.

 $A$ اگر  $P$  بر  $S$  باشد، مکان قضیهٔ۱ بیمعنی میشود، زیرا درآن صورت نقاط و B بر P منطبق!ند، و چهارضلعی  $AB_{\chi}A_{\chi}$  بهمثلث  $A_{\chi}B_{\chi}P$  بدل می شود، خطوط و 4  $_7$  در  $_7$  تلاقی می کنند و خط  $AB$  نامعین مسیشود (شکل ۶۸). ولسی،  $B$ به آسانری دیده می شود کهاگر یك نقطهٔ  $P$  که بر  $S$  نیست، بههرطریقی به  $P$  نزدیك شود،  $p'$  قطبی  $P'$  بسهمماس بر  $S$  در  $P$  نزدیك میشود (ــــه شكل ۶۸). بنابراین  $\bm{P}$  طبیعی اسّت کــه قطبی نقطهٔ  $P$  واقـع بـــر S (نسبت بـــه S) را هماس  $p$  بر S در تعريف كنيم.

اگر P درون S باشد، قطبی p نسبت به S تماماً بیرون S قرار میگیرد، و اگر P بیرون S باشد، قطبی آن، p ، S را می برد (شکل ۶۶). به آسانی ثابت میشودکه اگر نقطهٔ P بیرردن،ایرهٔ که باشد، قطبهیآن p نخطبی استکه نقاطتماس مماسهای

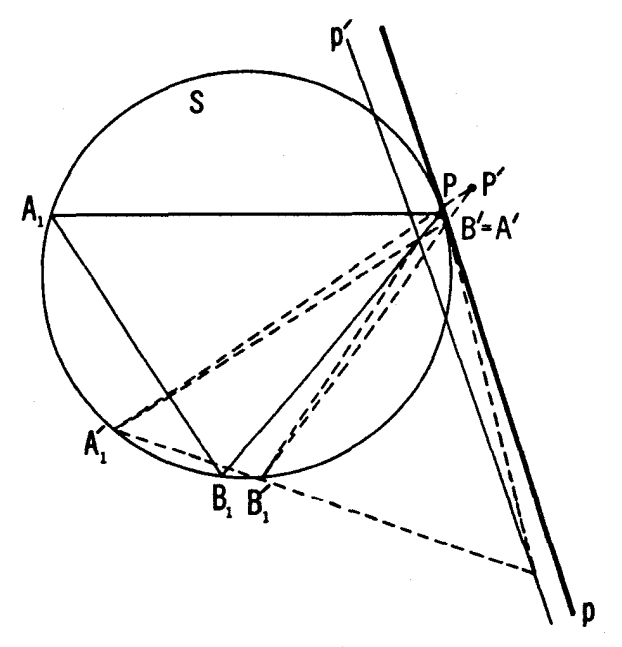

شکل ∧۶

人人 تبدیلهای هندسی

موسوم \ز P بر S را بههم وصل میکند (شکل ۶۶ ب). برای اثبات این مطلب توجه داشته باشیدکه این حکم درست است وقت<sub>ی</sub> p نقطهای در بینهایت باشد (ــــه شکل ۶۲ ب). اکنون نتیجهٔ مطلوب حاصل میشود، زیرا یك تصویر مرکزی كسه P را به يك نقطهٔ  $P'$  و  $S$  را به يك دا يرهٔ  $S'$  بسدل كند، قطبی  $P$  نسبت به  $S$  را هم بهقطبی  $S'$ نسبت به $S'$  بدل می کند ومماسهای بر  $S$  را بهمماسهای بر  $P'$ .

ملاحظه می کنیم که p، قطبی یك نقطهٔ P نسبت به یك دایرهٔ S، برخط واصل بین P و O، مرکز دادیرهٔ کی، عمود است.بعکسی، P، قطب یلٹخط p، برعمودی واقـع است کـــه اذ ()، موکز S، بر $p$  فرود آیند. این مطلب، از توجه به تقارن نتیجه می شود (شکل ۹۹ الف و ب).

رسم قطبي يك نقطة P و نيز تعيين قطب يكخط نسبت به يكدا يرة مفروضS، در تعاریف این.مفاهیم مستتر است (ـــه شکلهای ۶۶ (الف) و (ب)). این هردوعمل را می توان با ستارهٔ تنها انجامداد، موردی کسه ما بعداً عمل خواهیم کرد. قضیهٔ زیر مهمترين قضيه دربارة قطب و قطبي است:

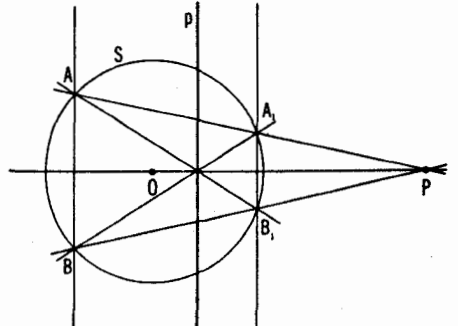

شكل 94 الف

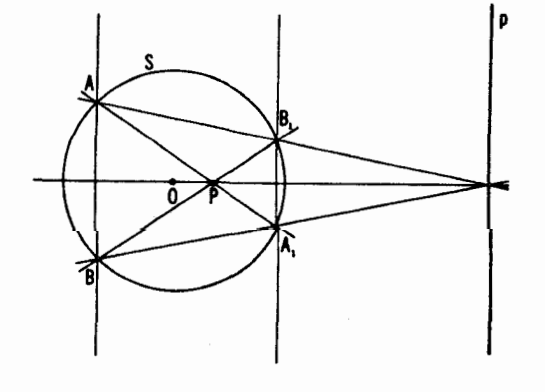

شکل 94 ب

 $a \nleftrightarrow A$  أَصْيَة ٢ . أَكَر نقطة A برخط b، قطبي نقطة B، قرار داشته باشد، B نيز برخط قطبى نقطهٔ 4، قرار دارد (شكَل ٧٥).

این ویژگی نتیجهٔ مستقیم تعریف است. زیرا اگر A نقطهای در داخل دایرهٔ S باشد، B الزاماً ببرون S خواهد بود (شکل γه الف)؛ درغیر این صورت قطبی  $A$  تماماً بیرون S قرار خواهدگرفت، کــه مغایراین حقیقت است $\lambda$ ه نقطهٔ داخلی  $b$  $S$  ، فر ار دارد. چون  $A$  برقطبی  $B$  قرار دارد، دوقاطع ماربر  $B$  وجود دارندکه  $\bm{b}$  $\mathcal{L} \setminus \mathcal{M}$ را درنقاط  $M$  و  $M$ ،  $N$  و  $N$  و  $N$ ، مي برند چنانكه  $A$  نقطهٔ تلاقي قطرهای چهارضلعي است. اما در اینصورت قطبی  $A$  خط $Q$  است، که  $Q$  نقطهٔ تقاطع  $M\Lambda_{\chi}N$ 

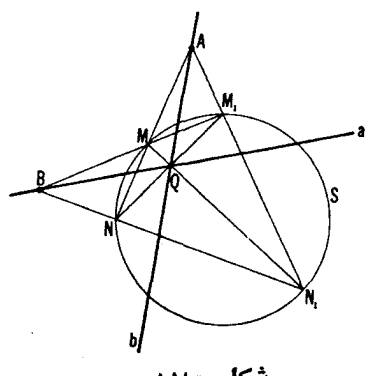

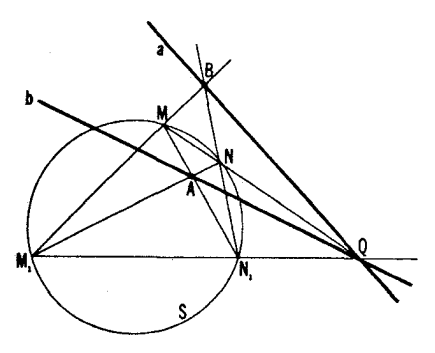

شکل ۷۰ ب

شكل هγ الف

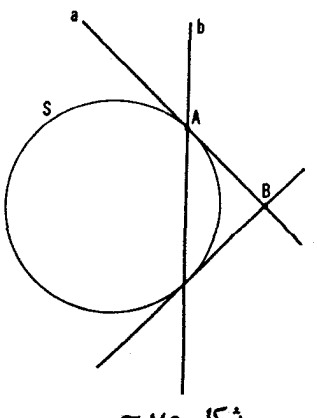

شکل ۷۰ ج

و  $M,N$  است، و معنى اين نكته اين است كـــه قطبى  $A$  از  $B$  مـــى گذرد. يك  $MN$ استدلال مشابه اثبات قضيةً ٢ را تماممي كند وقتى A بيرون S قرار داشته باشد (در آن حالت B یا می تواند درون کی باشد ـ مثل شکل ۷۰ (الف)، کــه فقط کافی است  $A$  جـای  $A$  و  $B$  را باهم عوض کنیم ـ یـا میرون  $S$  است مثل شکل ۷۰ (ب). اگر نقطهای از S باشد، برهان قضیهٔ ۲ از شکل ۷۰ ج نتیجه می شود.

۵۱. ثابت کنیدکــه اگر فاصلهٔ یك نقطهٔ A از O، مركز دایرهٔ S بهشعاع ۱،  $\Lambda/d$  برابر  $d$  باشد، فاصلهٔ  $O$  از قطبی نقطهٔ  $A$  نسبت بــه $S$ ، یعنی ازخط  $a$ ، مساوی خواهد بود.

 $\{O$ ۵۲ هـ.  $A$ و $B$  دونقطه $a$ اند،  $a$ و  $b$  قطبیهای آنها نسبت بهیك دایرهٔ  $S$  بهمر كز ناصلهٔ A از b، و BQ فاصلهٔ B از a است. نشان دهید که: A فاصلهٔ  $AP$ 

$$
\frac{OA}{AP} = \frac{OB}{BQ}
$$

۵۳. الف) گیریم ABCD یك چهارضلعی محاط در دایرهٔ S بساشد. نشان دهید کسه عمود مرسوم از مرکز S برخط واصل بین نقاط تلاقی اضلاع مقابل آین چهارضلعی ازنقطهٔ تلاقی قطرهایش می گذرد.

ب) حکم بالا را بااین فرض که چهارضلعی ABCD محیط بر S باشد ثابت كنىد.

۵۴. گیریم A نقطهای در بیرون دایرهٔ S باشد. بااستفاده ازیك ستارهٔ تنها، از A مماسها یی بردایرهٔ S رسم کنید.

این مسأله را بامسألهٔ ۴۸ بخش ۳، ص ۸۳ مقایسه کنید.

۵۵. گیریم  $MN$  قوسی $\iota$ زیك $\iota$ ایرهٔ  $S$  باشد، و  $I$  خطی نامتقاطع با آن (شكل ٧١). با استفاده از يك ستارة تنها نقاط تقاطع I و S را پيدا كنيد.

اين مسأله را با مسألة ۴۹ بخش ۳، ص ۸۳ مقايسه كنيد.

ع۵. منظور از خطکش موازی خطکشی است با دولبهٔ موازی. چنینخطکشی را مسی توان بر ای رسم روخط موازی  $I_{\gamma}$  و  $_{I}$  به کار برد که فاصلهٔ آنهسا  $a$  پهنای خطکش باشد و \I از دو نقطهٔ  $A$  و $B$  بگذرد (شکل ۷۲ الف)، یا اینکه \I از  $A$  و

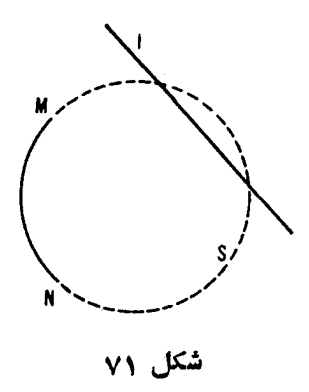

با از B بگذرد (شکل ۷۲ ب)\*. نشاندهیدکه فقط با استفاده از یك خطکش موازی به بهنای a ممکن است نقاط تلاقی خط مفروض I را با دایرهٔ بهمرکز مفروض A و شعاع a پیدا کرد، ولواینکه دایره رسم نشده باشد.

خطکش موازی یك ابزار رسم بسیار متداول است، و می خواهیم تعیین كنیم که چهترسیمهایی را می توان بااستفادهٔ تنها ازچنین خطکشی انجام داد. روشن است که همهٔ ترسیمهایی را کــه می توان بــه وسیلهٔ یك ستارهٔ تنها انجام داد با خطکش موازی نیز می;توان انجام داد. ولسی عکسآن صحیح نیست. مثلًا چنانچه خواهیم ديد، دربخش۵، ممكن نيست از يك $M$  خطي موازى باخط مفروض ] بااستفاده از ستارهٔ تنها رسم کرد (← ص ۱۲۷)؛ درعینحــال روشن است کــه ممکن است ترسیمهایی از این نوع را تنها بااستفاده از خطکش موازی انجام داد (ـــه مسألهٔ ۳ (ب)، بخش۱، ص ۲۰).

به آ سانی دیده می شودکه همهٔ ترسیمهایی را که می توان با یك خطکش موازی

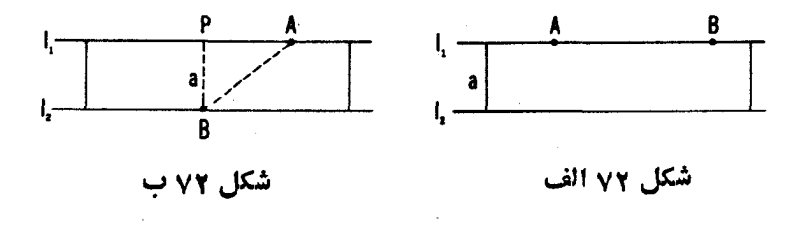

\* روشناست که حالت اخیر فقط زمانی صادق است که ه $\leqslant AB$ .

انجام داد باستاره وبرگار نیز میتوان انجام داد (زیر ا بااستفاده آزاین ابزارهـا می توان هردوترسیمی را که درشکل۷۲ (الف) و (ب) نشان دادهشدهاند رسم کرد؛ رسمخطهای را و <sub>۲</sub>۲ درشکل۷۲ ب، بدل.میشود بهتعبیینراس P ازمثلثقائم الز اویهٔ ، که وتر ABرضلع BP $p$  از آن داده شدهاست). در بخش ۵ نشان خواهیم  $AB$ داد که بعکس، همهٔ توسیمهایبی را کهمیقوان باستاره و بیرگمار آنجام داد،می توان با خطکش مواذی تنها انجام داد. دراین ارتباط ترسیم موضوع مسألهٔ ۵۶ نقش اساسی دار د.

 $\epsilon C'$ ۰۵۷ نشان،دهیدکه خطوط واصل بین رأسهای مثلث  $ABC$  و نقاط $A'$ و  $B$ و قطبهای اضلاع مقابل به!ین رأسها نسبت بهیك دایرهٔ S، منقارباند.

 $A'B'C'$  قضیهٔمسألهٔ ۵۷ را می توان به ترتیب(یر بیان کرد. دومثلث ABC و  $\overline{C}$ دا نسبت به یك دا بروقطببی معكوس\* یكدیگرگوییم هر گاءاضلاع 'A'B'C هطبیهای  $\Delta ABC$  رأسهــای متناظر  $ABC$  بــاشند و بعکس. قضیهٔ ۲ ایجاب می کند کــه اضلاع نیز قطبیهای رأسهای  $A'B'C'$  باشند. لذا حکم قضیهٔ مسألهٔ ۵۷ این  $\triangle{ABC}$ است که مثلثهایقطببی معکوسهممواره تصویر منظری یکدیگرند (--مسأ لۀ٢٢،بخش ٢، و توضيحاتي كه پس از آن آمده است، ص٩٥). از اينجا نتيجه مي شودكه نقاط  $\mathcal{A}B$ تلاقی اضلاع متناظر مثلثهای  $ABC$  و  $\mathcal{A}^{\prime}B^{\prime}C^{\prime}$  همخط $\mathcal{A}^{\prime}B^{\prime}$  ( --> مسألة ٢٢). [احكام مسائل ۳۹ (الف) و (ب)ی بخش ۳ (ص۷۷)، حالتهسای خاص قضیهٔ مسألهٔ ۵۷ هستند.]

ه. دومثلث ABC و  $A,B$  و بك دايرة S دادهشدهاند. نابت كنيدكه اگر $\Delta B$ خطهای واصل بین رأسهای متناظر این دو مثلث متقارب باشند، خطهای واصل بین قطبهای اضلاع  $\bigtriangleup{ABC}$  (نسبت به S) وقطبهای متناظر بهاضلاع  $\bigtriangleup{A,B,C}$  نیز متقارب:ند. (بهعبارت دیگر اگر دومثلث تصویر منظری یکدیگر بساشند، مثلثهای قطبی معکوس آنهسا نیز تصویر منظری یکدیگرند. شرحهای پسlز مسألسهٔ قبل را مطالعه كنيد.)

۵۹. مثلثی را نسبت به یك دایره قطبیی معكوس خودش گویند هرگاه اضلاع آن قطبیهای رأسهای مقابلش باشند. ثابت کنیدکه به ازای هرمثاث هنغو ج\الزادیهٔ ABC دایرهٔ منحصر بهفــردی وجود داردکـــه این شلث نسبت به آن قطبی معکوس خودش است؛ و نیز مرکز این دایره نقطهٔ برخورد ارتفاعهای $ABC$  است. یسك مثلث

\* اصطلاح «قطبي معكوس» درمتن اصلي «قطبي» بودهاست. انتخاب اين|صطلاح بهءلت سابقهٔ کاربرد آن درکتابهای درسی ماصورت گرفته است. ـــ م.

قائم الزاويه ياحادةالزاويه نسبت بههيج دايرهاى قطبي معكوس خودش نيست.

یادآوری می کنیم که قضیهٔ ۱ ایجاب می کندکه اگر پك چهارضلمی را در یسك دابرهٔ کر محاطکنیم، مثلثمی که رأسهای آن نقاط برخورد قطرهای این چهارضلمی و نقاط برخورد اضلاع رو بــه روی آن هستند، نسبت به <sub>که</sub> قطب<sub>ی</sub> معکوس خودش است (شکل۲۳ الف). همچنین اگر یك چهارضدمی را بر یك دابزهٔ S معیطکنیم، مثلثمیکه درضلمش برقطرهـــاى ابين چهارضلمى و ضلــع سومش برخط راصل بين نقاط تلاقـى اخلاع مقابل آن راقسعاند، نسبت به S قطبی معکوس خودش می باشد (شکل ۷۳ب).

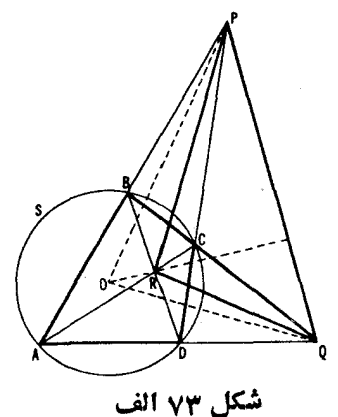

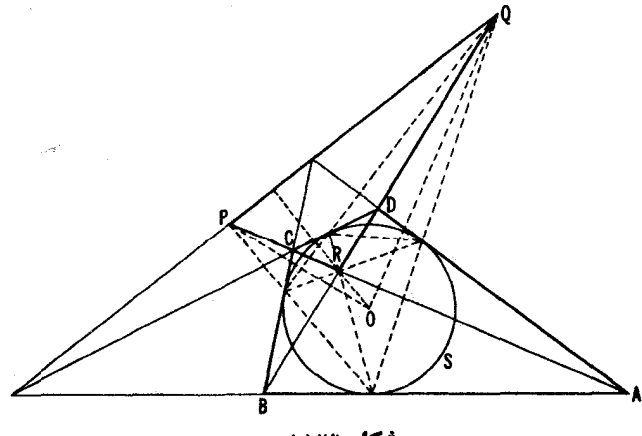

شکل ۷۳ ب

[اگر نقاط تماس اضلاع چهارضلعی محیط بردایرهٔ S درشکل ۷۳ (ب)، رأسهای چهارضلعی محاط در S شکل ۷۳ (الف) گرفتهشوند. آنکاه POR∆ درشکل ۷۳(ب) بر PQR درشکل۷۳ (الف) منطبق میشود؛ اثبات این حکم به عهدهٔ خواننده گذارده مىشود.] نتيجةً مسألةً ٥٩ ايجاب مىكندكه هردو مثلث مورد نظر منفرج\لمزاويه باشند و نقاط برخورد ارتغاعات آنها برمرکز ک*ر منطبق باشد.* 

مفهوم قطبي نقطه نسبت بهدايره بهمـا اجازه مي،دهد كه نوعي تبديل ازصفحه را، کــه در اثبات بسیاری از قضایا مفیداست، تعریف کنیم. فرض می کنیم S دایرهٔ ثابنی باشد و  $F$  شکل مسطحی که از نقاط وخطوط تشکیل شده است. شکل  $F'$  راکه هر نقطه<code>اش قطب</code>یكخط  $F$  و هرخطش قطبی یك $i$ نقطهٔ  $F$  نسبت به<code>c</code>ایرهٔ  ${\mathcal S}$  است<code>در</code>نظر می گیریم. تبدیلی که شکل  $F'$  را بسا شکل  $F$  متناطر می $\omega$ ازد قطبی معکوس $\omega$ ازی یاتبدیل قطب **د ق**طبی\* می،نامیم. بعضی!وقات ما اصطلاحتمبدیل قطبی را نیز بهکار خواهيم برد.

البته قطب و قطبی تبدیلی بهمعنایی که ما تاکنون بهکار بردهایم یعنی، نگاشتی کــه نقاط را به نقاط بدل می کند (تبدیل نقطهای) نیست. بنابر تعریف، قطب وقطبی نگاشتی است که خطها و نقطهها را باهم عوض میکند. ازاین قرار، قطب و قطبی باهمهٔ تبدیلهایی که تاکنون دیده!یم (حرکات، تشابهات، تصاویر) تفاوت دارد. در آنچه کهدرزیر می آید (←← بخش۵، فصل۲\*\*)ما بهموارد دیگری!فرتبدیلها برخواهیم خوردكه تبديلهاى نقطهاى نيستند.

تمريفيكه ازقطب وقطبي كرديم، تا آنجاكه بهمسائل زيرين مر بوط مىشود. كاملا رضايتبخش است. بعلاوه قطب و قطبي دا بايد تبديل حلفحه بهخودش، يا بهتر بگوييم. تبدیلی درمجموعهای از نقاط و خطوط صفحه بگیریم که هرنقطه را بهیك خط وهرخط را به يك نقطه بدل ميكند. بعلاوه، بهموجب قضية ٢. نقاطيكه بريك خط l قرار دارند بهخطوطی بدل میشوندکه از یك نقطهٔ *L،* نگارهخط /، میگذرند (شكل ۷۴ الف). در

\* معهدا «قطب و قطبی» اغلب معرف تبدیل کلیتری است (←+ ص۹۶) که در آن یا نقاط واقع برقطبیها یشان بهجای یك دایره یك قطع مخروطی تشكیل میدهند و یا اصلا چنین نقاطی وجود ندارند. «تبدیل قطب و قطبی» در این کتاب با دقطبی ممکوس ازی» مترادف گرفته شده است. \*\* فصلی که از روسی ترجمه نشده است.

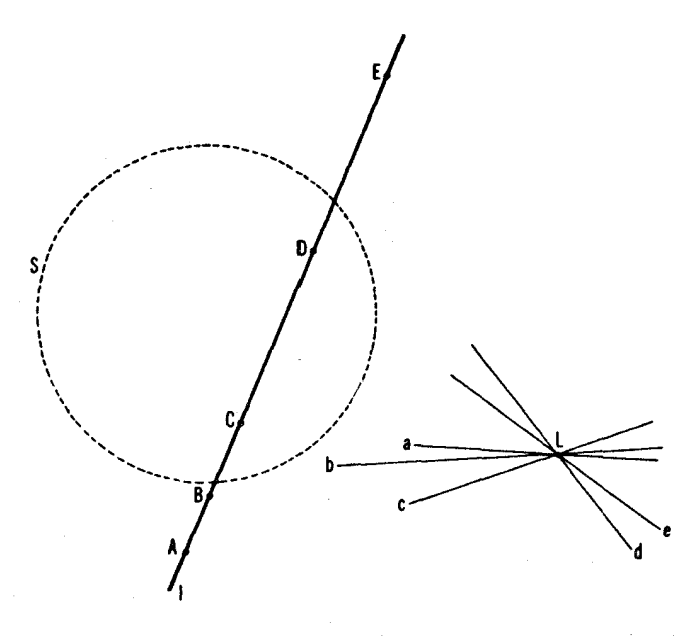

شكل ۷۴ الف

قطب و قطبی، یك منحنبی γ، كه بهعنوان مجموعــهای از نقاطش تلقی مـــیشود، بهیك منحنی جدید T بدل میشودکه باید پوش مماسهایش انگاشته شود (شکل ۷۴ ب)\*.

\* این بك مثال مناسب و جالبی است. دوشن است كه قطب وقطبی نسبت به یك دایرهٔ S  $1/r$  پهمرکن 0 و شعاع ۱، یك دایرهٔ د بهمرکن 0 وشعاع r را به یك دایرهٔ  $^{\ast}$  بهشعاع بدلهی کند. که ر مجموعهٔ نقاط آن و <sup>م</sup>ر مجموعهٔمناسبی ازمماسهای آن انگاشته میشود. يسا بعكس (يك نقطة A بــهفاصلة r از O بهخط a بهفــاصلة 1/r از O بـــدل مىشود. ( --> مسألة ٥١ در بالا). حال فرض مي كنيم B مركز داينءَ 5 (كه در اين مقام مناسب است آن را بامجموعهٔ مماسهای a یکمی بگیریم) بر O منطبق نباشد (مانند قبل، شعاع و بر ا بر ۳ گرفته شده است). اگر  $b$  و A بترتیب نگارههای B و q براثر قطب و قطبی  $\cdot OA/AP = OB/BO(=OB/r)$  نسبت به 5 باشند، آنگاه بهموجب نتیجهٔ مسألهٔ ۵۲دار به كه AP فاصلهٔ A از b و r=@ فاصلهٔ B از a است. بنابر این مجموعهٔ خطوط a (یعنی داير ٥ و) بهمجموعهٔ («مكانها») 'و از نقاط A بدل م شود بهطوري كه

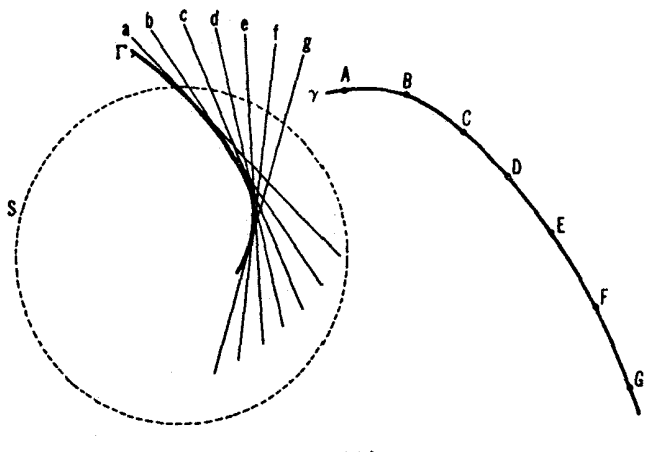

شکل ۷۴ ب

يادآوري مي كنيم كه تبديل قطب و قطبي بك صفحه بهخودش را مسي توان بدون  $\pi'$ توسل بەقضیهٔ ۱، بالستفاده از ترسیم گنجسنجی بەشرح زىر، تعریف کرد: گیریم  $\pi$ و دوصفحهٔ موازیباشندو M نقطهای متساوی[لفاصله از هردو (شکل ۷۵). به هونقطهٔ A از  $\pi$  (بجن 0، پای عمود مرسوم از M )، پكخط  $\alpha$  را كه بهطريق زير بهدست مي $T$ يد مر بوطعي كنيم: برنقاط M و A خط l دا مي گنرانيم؛ از نقطهٔ $M$  صفحهٔ  $\lambda$  دا بن l عمود  $\ast$ میکنیم. فعال مشترك صفحهٔ  $\lambda$  و  $\pi'$  را  $h$  هی نامیم. حال  $\pi'$  را برصفحهٔ  $\pi$  «میچکانیم

 $OA/AP =$ مقدار ثابت  $( = OB/r)$ 

یعنبی به مکان نقاط A بسدل می شودکسه نسبت فواصلش از b و b ثنا بت (و مساوی OB/r) \ست. اما چنانکه میدانیم اینمکان یك بیضی است (اگر OB/r $\bigl(\leq 1\right)$ ، یعنی  $\Gamma$ اگر 0 داخل <sub>۶</sub> باشد)، یك سهمه<sub>ی</sub> است (اگر 1 $\gamma=O$ ، یعنی اگر0 بر ۶ باشد)، یا هذا ولمبي است (اگس 1 $\mathcal{O}_{B}/\mathcal{P}$ ، يعني أگر 0 خارج 5 باشد). از اينجا نتيجه مي شود که درقطب و قطبمی، پك دابرة تر یا به یك دایره (حالتبی كه مركز ، بر مركز دایرهٔ 5 منطبق است). یا بهیك بیضی، مسهمی، یسا هذلول<sub>هی</sub> بسدل می شود.[—+ بازنگری درهندسه، مجلد ١٩ از اين مجموعه] اين واقعيت بسياريإز ويؤكيهاي مقاطع مخروطي را ايجاب مي كند.

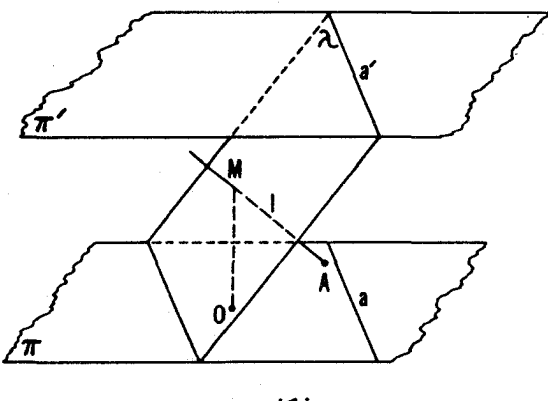

شکل ۱⁄۵

(يعني تصوير قائم  $\pi'$  را برصفحهٔ  $\pi$  بهدست مـيآوريم). بدين $\tau$ ريب  $l$  را بهخط  $a$  در صفحهٔ  $\pi$  بدل می کنیم. به آسانی می توان نشاندادکه تبدیلمیکهخط  $a$  دا با نقطهٔ  $A$  متناظر مـــیسازد، قطب و قطبی نسبت بهدایرهٔ بــهمرکن 0 و شعاع  $\emph{OA}$  است. دراینجا فرصتبی نيست كهما از اين نتيجه استفاده كنيم و اثباتآن را بهءهده خوانندهمي گذاريم. بهآساني می توان همهٔ ویژگیهای قطب و قطبی را از تعریفی که هماکنون کردیم استخراج کنیم؛ توصيه مي كنيم5 خواننده سعي كند خود آن را آزمايش كند.

تبدیل قطب و قطبی اغلب می تواند یك مسأله را به مسألهٔ سادهتری بسدل كند (مثلاسه مسألة ۶۷و ۶۸عــه در زير آمدهاند). واقعيت مهمتر اينكــه قطب و قطبي بهعنوان وسیلهای برای بهدستآوردن نتایجی تازه از نتایج قدیم بهکسار میرود. برای روشن ساختن این مطلب، اشاره می کنیم که وقتی ما تصاویرمر کزی یا موازی را برای حل مسائل در بخشهای پیشین بهکار بردیم، منظور ما تبدیل یك مسألة مفروض بهحالت خاص سادهای از همان مسأله بود (مثلا، در بخش ۱ بهجای یك مثلث دلخواه یكمثلث متساوىالاضلاع گذاشتیم، و دربخشهای ۲ و ۳ بهجای دوخطدالخواه دوخط موازی گذاشتیم). وقتی ما از قطب و قطبی استفاده میکنیم، معمولا بهحالت خاصی ازمساً لهٔ مفروض نمی رسیم؛ زیر ا تبدیل قطب و قطبی با گذاردن خط بهجای نقطه، و نقطه بهجایخط، بلهشکل را بهشکل&ملا متفاوتی بدل می کند. ازاینجا نتیجهمی شود که هر گاه تبدیل قطب و قطبی را برای شکلی کــه به گز ارمای مر بوط می شود بهکار بریم، شکلی بهدست می آوریم که بهگزارهٔ تازمای مربوط می شود. این گزارهٔ تازه

مُمكن است از گزارهٔ اصلی سادهتر باشد و با اثبات آن، گزارهٔ اصلی را نیز ثابت کرده باشیم. اگر گز ارهٔ تازه سادهتر از گزارهٔ اصلی نباشد، بازهم استفاده میکنیم، زیرا بك برهان برای یكی ازآن گزارهها، برهانی معتبر برای دیگری نیز هست. هر رو قضیهٔ حاصلَ از یکدیگر بهکمك قطب و قطبی قضایای دوگان نامیده می شوند. وجود جفتهای قضا یا یی کــه هریك از آنها روگــان دیگری است به احمل درگان<sub>ی</sub> معروف است، که ما بعداً بهوسیلهٔ مثالهای زیادآن را نشان خواهیم داد.

اصل دوگانی، که براساس مفهوم قطب و قطبی در صفحه نهاده شده، بهمسا امکان می،دهدکه باتعویض واژههسای «نقطه» و «خط»، ازیك قضیه قضیهٔ تازهای بهوست آوریم. درآغاز اينبخش در تعريف قطب و قطبي ازقضية 1 استفاده كرديم. اهميت آن آنقدرها درا بن نيست كه بهما امكان مىدهد باهرنقطه يك خط معين و بسا هرخط نقطهٔ معينى را متناظر سازیع۔اینگونه تناظرها کاملا عادی هستند (مثلاً ما میتوانیم به یك نقطهٔ P محور تقارن  $q$  راكه با P و نقطهٔ ثابتى چون O معين مىشود. مربوط كنيم، با O مثلا خط بینهایت را، و بایمك نقطه در بینهایت خط ماربر 0، عمود برامتدادی را كــه نقطهٔ بینھایت بەوسیلمٔآن معین میشود مربوط سازیم)۔ بلکه دراین است که بهما اجازهمیدهد به يك نقطةً واقع بريك خطَّ. خطي ماربر نقطةً متناظرش را مربوط كنيم (—+ قضيةً ٢. ص ۸۹). از آ نجا نتیجه میشودکه هر تناظری ازنوع اخیر. یعنی هرتناظوی که بهیك نفطه (خط) يك خط (نقطة) منحصر بهفرد، و بهيك نقطه وخط ماربر آن يكخط و يك نقطه داقـع بر آن را موبوط سازد مىتواند بەوسيلهٔ يُت تبديل قطب و قطبى نسبت به یك دایرهٔ S، و احتمالاً یك تصویرمركزی صفحه برروی خودش، یا یك نیمدور و یك تصوير مركزي تحقق يا بد.\*

یك توضیح دیگر. ماممكناست این اثر را برخواننده گذاشته باشیمکه تبدیلهای قطب و قطبی اصولا وسیلهای برای بهدستآوردن قضایای جدید از قضایای قدیماند، در حالي كه تصويرهاي موازي و مركزي منحصراً به عنوان تكنيكها بي براي اثباتحكمهاي هندسی به کارمی روند. این تشخیص کاملا درستی نیست، زیر ا چنانکه دربالا متذکر شدیم، تبديلهاى قطب و قطبي مي توانند اغلب براى اثبات حكمهاى همدسى مفروض مورداستفاده قسرارگیر نسد و چنانکه توضیح خواهیم داد. تصاویس مرکزی و موازی تصادفاً برای

\* دراین ارتباط بهفصل ٨کتاب زیں مراجعه کنید:

H. S. M. Coxeter's Projective Geometry, Blaisdell Publishing Co., New York, 1964.

مەدستآوردن قضيەھاي جديد از قضيەھاي قديم بەكار مىروند. با استفاده از يك تصوير مركزي ياموازي براي نمودار يك قضيه، اغلب به قضيةُتازماي هدايت مرشويم. قضيه اي 10 درنظر بکیر یدکه فقط متضمن مفاهیمی باشدکه بر اثن تصاوین موازی محفوظ می مانند(مثلا، قضیه!ی|زهندسهٔ آفین؛ ← پیشگفتار این کتاب). روشن!ست که بهکاربودن تصویر موازی ير اي چنين قضيه اي نمي تو اند قضيهٔ تازه اي بهدست دهد (درست ما نند حركت، كه وقتي برای نمودار یك فضیه به كار برده میشود. هرگز مسا را به قضیهٔ تازهای هدایت نمی كند. برای بحث مفصلتن در این.موضوع، بهپیشگفتار جلداول کتاب مراجعه کنید) ولی.ممکن است ما را بهحالت خاص سارمای از همین قضیه هدایت کند؛ مثالهای مناسب بسیاری از این نوع در بخش 1 داده شده اند. ازسوی دیکر، استعمال یك تصویر موازی برای نمودار قضیهای که شامل مفاهیمی غیراز مفاهیم آفین باشد. ممکن است قضیهٔ تازهای بدهد؛ مثلا، از تصویں یك مثلث قبائمالزاویه بریك مثلث متساوىالاضلاع، مىتوانيم از هرقضيهاى که به یك مثلث قائم!لزاریه مربوط میشود، قضیهٔ تازمای بهدستآوریم. همچنین استفاده از تصویر مرکزی برای قضایای آفین ممکن است ما را بهقضیههای تسازمای سوق دهد؛ مثالهای مناسب قبلا دادهشدهاند (-+ مسائل ٢٩ و ٣١ و ٣٢ (الف) و ٣٣ دربخش ١). روی،هم رفته، بهتراست بگوییم کسه تصاویر موانری و مرکزی بیشته اوقات برای اثبات قضایا بهکار میروند. و تبدیلهای قطب و قطبی برای بهدستآوردن قضایسای جدید از قضا ياي قديم.

نکتهٔ مهمی که باید به آن اشاره کنیم ایناست که اصل دوگانی فقط در حضحهٔ تمویزی، یعنی درصفحهای که با «عناصر بینهایت» تکمیل شده صدق می کند (تبدیل قطب و قطبی نسبت به یك دا یرهٔ S، مركز S را بهخط بینها یت وقطرهای آن رابه نقاط بینهایت بدل میکند). علت آن این است کـه اصل دوگانی بهما اجازه میدهد در گز ادههای هندسی نقاط وخطوط را باهمءوض کنیم و بنابراین، بهتعبیری، هم۱رزی نقاط و خطوط را بدید مسی آورد. بیشi ز معرفی عناصر بینهایت، نقاط و خسطوط به هیچوجه هم ارز نبودند، زیرا اگر هم ارز بودند، وجود خطهای موازی (خطهای بدون نقطهٔ مشترك) وجود نقاط «مــوازى»، (نقاطى بــدون يك «خط مشترك»، يعنى نقاطی بی آنکه خطی بر آنها بگذرد)، را موجب میشد وجنین نقاطی وجود ندارند. واردکردن عناصر بینهایت، حالت خاص خطهای موازی را از بین می برد؛ درصفحهٔ تصوير ىدوخط همواره دريك نقطهٔ منحصر بهفرد (يك نقطهٔ معين يايك نقطهٔ بينهايت) اشتر اك دارند،و دونقطه همواره خط منحصر بهفردىرا مشخص مى كنندكه برهردوى آنها می گذرد (← ص٥٥ و بعد).

می توان نشان دادکه تقادن ویژگیهای اساسی نقاط و خطوط صفحهٔ تصویری که در بالاذكر شد. اصل دوگانى، يعنى امكان بەدستآوردن يك قضيةً جديد (دوگان) ازيك قضية قديمي را، با تعويض اصطلاحيات «نقطه» و دخط، و اصطلاحات «قراددارد بر» و همي گذرد بر» ايجاب مي كند. زيرا در اثبات بك قضيةً هندسي. آن را مەقضيةً سادوتري بدلہی کنیم که، به نو بِهٔخود، باز بهقضیهٔ سادهتری بدلہ پشود و هکذا تاابنکه بهسادهترین گز ارههـای هندسی، یعنی اصول موضوعه، که بدون اثبات مسلم گرفته شده!ند میرسیم. اما درصفحهٔ تصویری ویژگیهایاساسی نقاط و خطوط کاملا همادزند، یعنی، اگر دراصل موضوع مفروضي اصطلاحات «نقطه» و «خط» و اصطلاحات «قر اردارد به » وممر گذردبر » دا با هم عوض کنیم، گزادهٔ معتبری بهدست می آوریم، شایسته است که این گزارهها را در عداد اصول موضوع بكذاريه. وقتى فهرست حــاصل از اصول موضوع طولانى باشد. خودـ دوگـــان نين هست. ولي دِر آل صورت دوْگـــان هر قِضيهٔ (معتبر) يكْقضيهٔ جِديدي است معتبر، عيناً مثل قضيةً اصلي قا بل(ثبات است جز إينكه حالاً في إينه برهان به اصول موضوعدوگان، به آناصول موضوعي كه دربرهان قضيهٔ اصلي به آنها رسيده ايم،بر مي گردد. (براي شرح جزئيات، مراجعه كنيد بــهفصل٣، كتاب هندسة تمحوديى، تألميف كاكستو، كه دريانوس صفحة ٩٨ آمده است.)

یك توضیح دیگر. وقتی از تبدیلهای قطب و قطبی استفاده كنیم، پیشتر از موقعی که از قضایسای همارزی ویسژ گیهای اساسی نقاط و خطوط استفاده مسے کنیم، مے تو انیم بهقضایای دوگان دست یابیم، زیر ا استفاده ازاین همارزی (که در وجود جفتهای اصول موضوع دوگان نهاده شده) بهمنظور بهدستآوردن قضیههای دوگسان بهقضایایی محدود شده است که متضمن زاویه یافاصله نیستند (زیرا این مفاهیم دوگان ندارند)\*. از سوی دیگر، ویژگیهای (ب) و (ج) تبدیل قطب و قطبی کـه بعداً داده خواهدشد بهمــا امکان میدهند که اصل دوگانی را برای رده بیشتری از قضایا بهکار بریم.

اکنون برخی از ویژگیهای تبدیل قطب وقطبی را درنظر میگیریم. مهمترین آنها عبارت است از:

الف) تبديل قطب وقطبي، يك نقطة A و يك خط b ماربر A را بهيك خط ويك نقطة B واقسع بر  $a$  بدل ميكند (شكل ۷۶).  $a$ 

\* بهءبارت دیکسر، همارزی ویژ گیهای اصلی نقاط و خطوط صفحهٔ تصو بری بهمیا اجازه می دهد اصل دوگانی را فقط برای قضایسای هندسهٔ تصویری به کار بریم (← پیشگفتار ا دن کتاب).

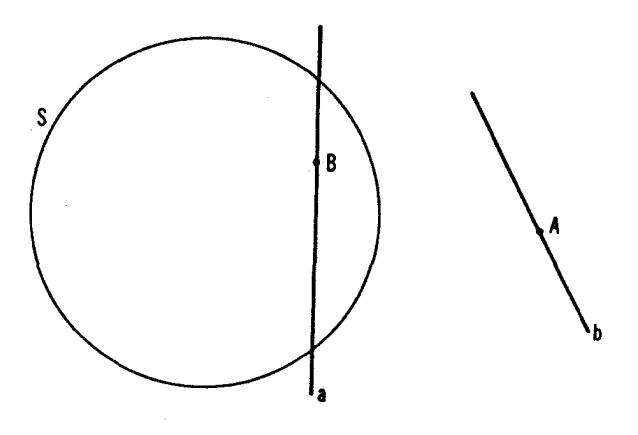

شکل ۷۶

اين٫ويژگى تبديلقطب و قطبى، يك نتيجهٔ مستقيم قضيهٔ ۲ است.  $\ket{C}$ و بِژگی (آلف) ایجاب میکندکه تبدیل $i$ طب و قطبی، سه $i$ نقطهٔ  $A$  و  $B$  و  $C$ واقع بر يكخط [ را بهسهخط  $a$ و $b$ وى ماربر يك $L$ نقطهٔ  $L$  بدل $\tilde{\mathcal{Z}}$ ند (شكل $\gamma$ )؛ حونين شكلٌّ ٧٣ الف) وبعكس، سەخطەتقارب (ماربر يك،نقطة معين يايك،نقطُّه دربينهايت)

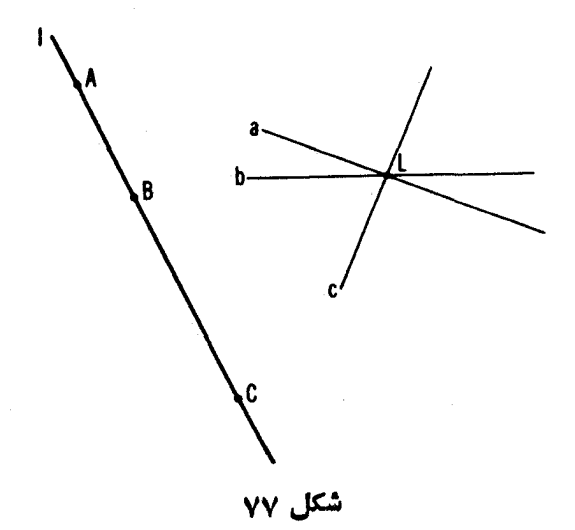

را بهسه:نقطهٔ همخط بدل میکند. این واقعیت بهما اجازه می دهدکه قضایای تازهای ازقضایای مفروض بددست آوریم. مثلاً قضبهٔ مسألهٔ ۳۸ (الف)، ص ۶۷ را در نظر می گیر یم: هرگاه ,A د ,B د ,کنفاطبی براخلاع  $\triangle ABC$  (کهآن دا برای اختصاد  $O$  می نماییم) باشند، چنانکسه خطوط  $AA,$  د  $\overline{B}$  د بن نقطه  $\triangle T$  ابل متقارب باشندو هرگاه پار و پر $B$  و پر $C$  نقاطبی براضلاع  $\wedge A, B, C, \wedge \wedge$  ) باشند بهطوری کسه خطوط  $A,Y$  د  $B,Y$  د  $C,\,C$  د میتقارب باشند، آ نگاه خطوط هم دردیك نقطه متقارب خواهند بود (شكل ۷۸ (الف)). ما يك V۸ (الف)). ما يك  $\,$ تبدیل قطب و قطبی براین قضیه اعمال میکنیم. در اینحسال مثلث  $\,T$  بهیك مثلث  $\,$  $O$  بسلال میشود کسه اضلاع  $a\ e\ b\ s\ a$  و دی آن قطبیهای رأسهای مثلث  $T$  هستند؛ نتطهٔ  $\{c,\,b,\,a\}$  به یك خط  $a$  بدل می شود. و مثلث  $T$  به یك مثلث  $t$  كسه اضلاعش،  $a$  و  $a$  و خطوط واصل بين رأسهاى مثلث t و نقاط تلاقى o با اضلاع مقابل مثلث t هستند؛  $\epsilon$ نقطهٔ  $O$  به خط  $o$  بدل میشود، و نقاط  $A_\gamma$  و  $B_\gamma$  و  $B_\gamma$  بــهخطوط  $\sigma$ ه و  $\sigma$  و  $\epsilon$ ،  $\sigma$ واصل بین رأسهای , $t$ و نقاط تلاقی , $o$  با اضلاع مقابل مثلث , $t$  (شکل ۷۸ب).

جون طبق قضية مسألة ٣٨ (الف) خطوط به $A$  و به $B$  و ب $CC$  متقارب।ند،  $c_{\gamma}$  از آنجا نتیجه می گیریم که نقاط برخورد جفتهای خطوط  $a$  و  $a_{\gamma}$ ،  $b$  و  $c_{\gamma}$  و  $c_{\gamma}$ همخطاند. لذا بهقضية زير هدايت مي شويم:

اگر ,t مثلثمی باشدکه اضلاعش برخطوط واصل بیبن رأسهای مثلث t و محل برخورد يكخط o بااضلاعهقابل t قراد داشته1باشند، و t مثلثه كه اضلاعش برخطوط  $t,\;t,\;t$ واصل بیبن رأسهای مثلث , $t$  و نقاط برخورد یك خط , $o$  با اضلاع مقابل , $t$  واقسع بساشند، آ نگاه نقاط بسوخورد اضلاع متناظر مُثْلثهای t و <sub>۴۲</sub> همخطا ند. این قضیهٔ، قضیهای است کاملا تازهکه بایك نمودار تازه شرح داده شده است، ولی ما بهارائهٔ برهان مستقلَّى براى اثبات آن نبياز نداريم؛ صحتTن از قضيهٔ مسألهٔ ٣٨ (الف) و ويژگى (الف) از تبديل قطب وقطبى نتيجه مى شود.\*

\* خاطرنشان میکنیم، که اگر بخواهیم دقیق بگوییم، استنشاج از قضایای تازه براثر تبديلهاى قطب وقطبي بهدو كاربرد آزيك تبديل قطب وقطبى نياز دارد. اين مطلب زماني روشن میشودکسه درباب مثالی کسه هماکنون زدیم تأمل بیشتری بکنیم. استفاده ازیك تبديل قطب وقطبي براي يكقضية مفروض (درمورد ماءقضية مسألة ٣٨ (الف)) بهبيان قضيةً تازهاي منجر مي شود. ما نمي توانيم مطلقاً مطمئن باشيم كه قضيةً تازم درهمةًموارد درستاست (نمی نوا نیم ادعاکنیمکه شکل ۷۸ ب، وقتی t و t و o کاملا اختیاری باشند می تواند از به کاربردن یك تبدیل قطب و قطبی برای شكل ۷۸ (الف) بهدست آیسد)؛ براي اثبات قضية حاصل مــــا بايد آن را بهوسيلةً يك تبديل قطب و قطبي ديكر بهقضيةً اصلی برگردانیم.

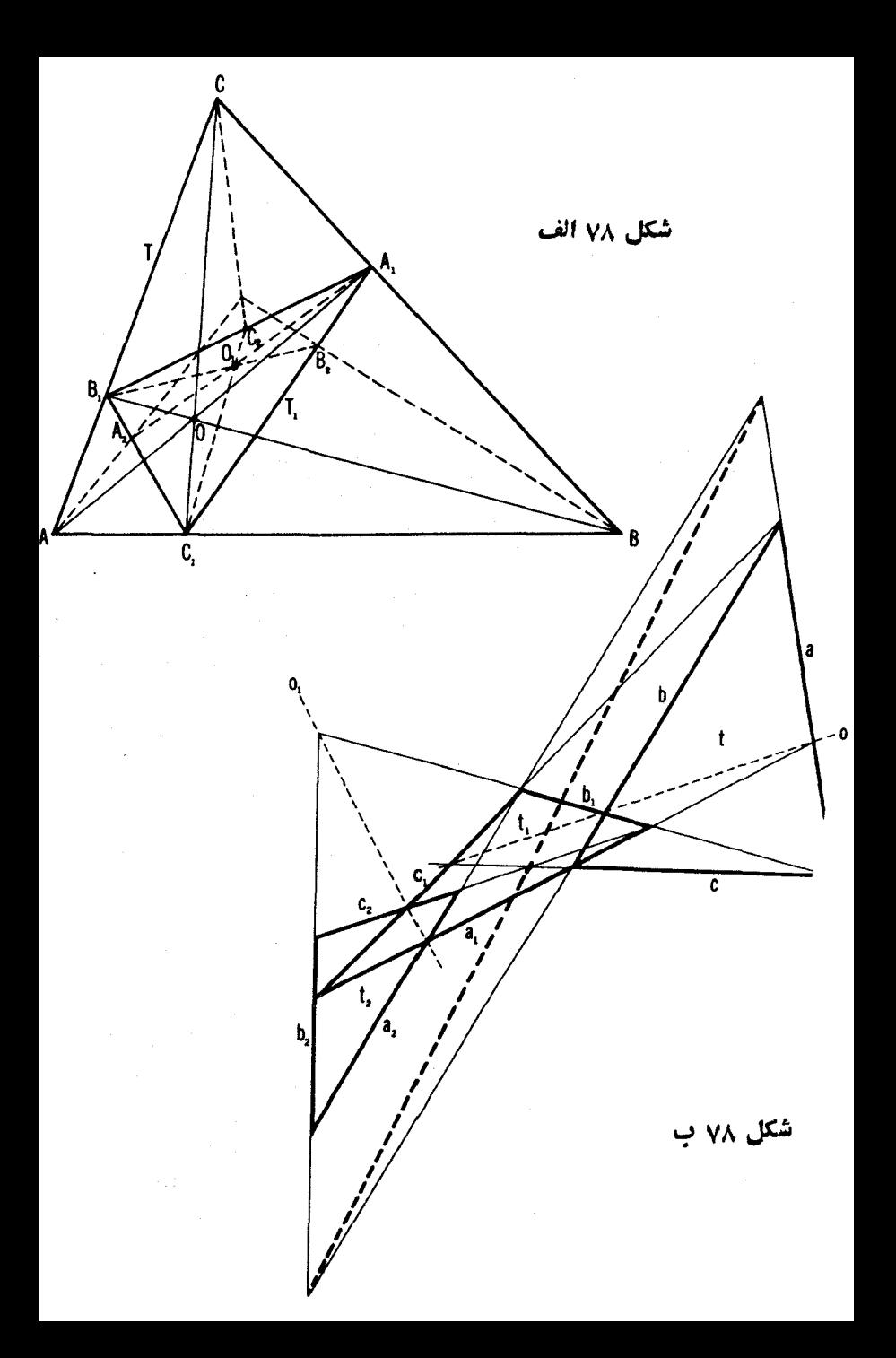
۱۰۴ گېديلهای هندسی

ه ۶. از بهکاربردن تبدیل قطب وقطبی بر ای قضا یای مسائل ۱۷ (الف)و (ب)؛ ٢١ (الف) و (ب)؛ ٢٢؛ ٢٥؛ ٢٤؟ ٢٧؛ ٢٨ چه قضايايي بهدست مي آيند؟ ا ۶.  $n$  خط متقارب  $l_1$ و  $_l$ و ا $l_2$ ...و $l_{\rm a}$ و  $l_{\rm a}$  و  $M_{\rm v}$  و ...و  $M$  در يك صفحه رادهشده!ند. یك n ضلعی  $A,\mathcal{A}_\tau A_\tau$  بر سم كنیدكه رأسها یش بر خطوط و باد…و  $l_{\,n}$  واقع باشند و اضلاعش از نقاط  $M_{\,\lambda}$  و ب $M_{\,\lambda}$  بگذرند. $l_{\,\lambda}$ 

مسألةً ٩٥ دربخش ٥، ص٤٢٧معرف تعميم شايان توجهي از مسألة ٤١ است.

۰۶۲ از بهکار بردن تبدیل قطب وقطبی برای قضیههای مسائل ۱۳۶(الف)ـ(د)؛ ٣٧ (الف)۔(ج)؛ ٣٨ (ب)، چه قضيهها يي بهدست مي آيد؟

۶۳. از مسألههای ۳۹ (الف) و (ب)؛ ۴۰(الف) و (ب)؛ ۴۱؛۴۲ (الف) و (ب)۹۵: ۴۶؛ ۴۷؛ ۵۵ بهوسیلهٔ تبدیل قطب و قطبی نسبت بهدوایریکه درصورت این مسائل آمدهاند چەقضیەهایی بەدست می آید؟

۴۴. چهقضیهای از مسألهٔ ۴۲ به دست می آید اگر تبدیل قطب و قطبی نسبت بهدايرة S را به كار بريم؟

۰۶۵ دایرهٔ S و سهخط I و I و پر مفروضاند. بر S چهارضلعی ABCD را  $I,\,$ چنان محیط کنیدکه  $A$  و  $C$  بر  $I$ ، و  $I$  بر  $I$  و  $I$  بر  $I$  و اقع باشند.

اين مسأله تعميم مسألة ٨٣ (ب). بخش ۵، ص ١٢٣ است.

۶۶. با استفاده از تبدیل قطبوقطبی، قضیهٔ سوا (ـــه مسألهٔ۴۲ (ب)، بخش۲، ص ۵۷) را از قضیهٔ منلائوس (مسألهٔ ۳۴ (الف)) و، بعکس قضیهٔ منلائوس را از قضية سوا بەدست آوريد.

حال ویژگیهای دیگر تبدیلهای قطب وقطبی را درنظر می گیریم: ب) تبدیل قطب رقطبی نسبت بهدابرهٔ  $S$ ،خطوط موازی را بهنقاط همخط با موکز ()ی کی بدل میکند، و بنکس، نقاط همخط با ()، مرکز کی، را بهخطوط موازی بدل میکند (شکل ۷۹).

این و بژگی نتیجهٔ مستقیم این واقعیت است که قطب یكخط a، برخط مسار بر  $\lambda$ مرکز  $S$  و عمود بر  $a$  واقع است (← ص ۸۸).

ج) هرگا. A و B در نقطه، q و b نگارههایآ نها براثمر تبدیل قطب و قطبی نسبت بهدابیرهٔ S بهمرکز O باشند، آنگاه زاویهٔ بیبن درخط a ر b با زاویهٔ  $\it{AOB}$  (با با مکمل آن) برابر است. تبدیلهای آفین و تصویری ۵۵ ا

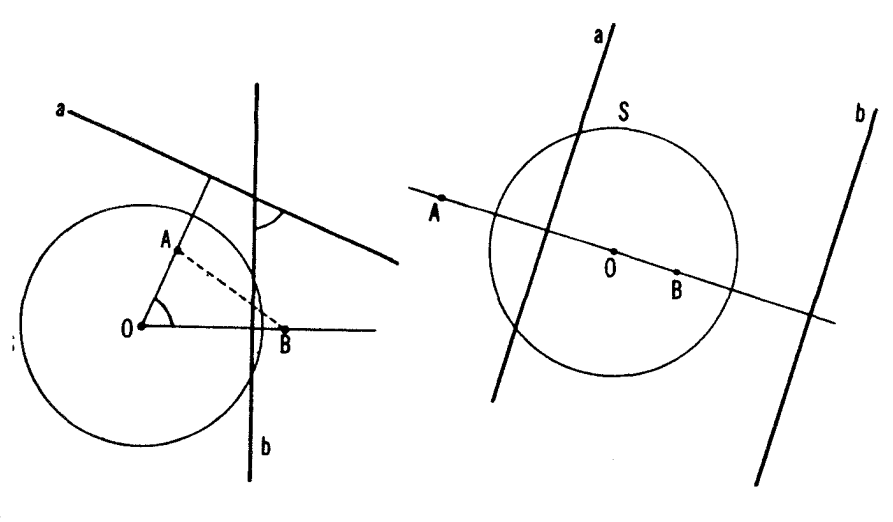

شکل ۸۰

شکل ۷۹

این ویژگی از اینجا نیز نتیجه میشود کـه ضلعهای زاویهٔ AOB و ضلعهای زاویهای *که bوb* باهم میسازند نظیر به نظیر برهم عمودند (شکل ۸۵).

ویژگیهای (ب) و (ج) در تبدیل قطب وقطبی بهماامکان میدهندکه قضایای تازهای را ازبسیاری ازقضا یای هندسهٔ مقدماتی بهدستآوریم. مثلا گزارهٔ هرزادیهٔ محاطم ٍ مقابل بهقطر يك قائمه است (شكل ٨١ (الف)) را درنظر مي گيريم. يك تبدیل قطب و قطبی نسبت بهدایرهٔ مــوردبحث، ی، نقاط  $A$  و  $B$  و  $C$  را بهمماسهای  $a$  و  $b$  و بر  $S$  بدل میکند. بویژه هرگاه  $A$  و  $B$  دو سر قطری از  $S$  باشند، آنگاه  $a$ مماسهای a و b موازی میشوند (← ویژگی (ب)ی تبدیل قطب و قطبی). با توجه بهویژگی (ج) از نبدیل قطب وقطبی، اکنون می توانیم بیانکنیمکه:

 $\mathcal{L}$ هرگاه کی دابیرهای بهمرکز  $O$  باشد و درمماس موازی برکی مماس سوم برآن (ا درنقاط د L ببرند، آنگماه ذادیهٔ KOL قائمه است (شکل ۸۱ (ب)).  $K$ 

یكمثال بیچیدهتر دیگر. تقریباً واضح است كسه پك چهاد ضلعی كه رأسهایش وسطهای اضلاع بك متوازیالاضلاع باشند، یك.متوازیالاضلاع است (شكسل ۸۲ (الف). ← مسألة ١۶ (الف) جلد اول). ببينيم ازبهكار بردن تبديل قطب وقطبي براي اينقضيه چه گزادهاي مي توانيم بهدست آوريم.

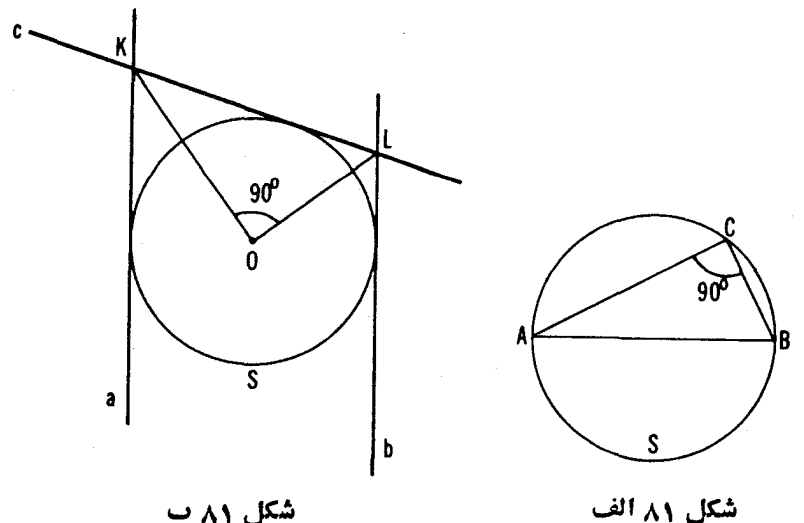

شکل ۸۱ ب

نخست بايد نقطههاي وسط آضلاع يك متوازي|لاضلاع را برحسب موجوداتي كه نگادههای آنها براثن تبدیل قطب وقطبی معلوماند تعریف کنیم (زیرا نگادهٔ وسط یك پادەخط دريك تبديل قطب و قطبى برما معلوم نيست). تمريف زير يكي ازاين تعاريف است: وسطهای اضلاع یك متوازیالاضلاع نقطههای برخورد اضلاع و میا نخطهای آن است ـــ میا نخطها خطهایی هستند که از نقطهٔ برخورد قطرها بهموازات اضلاع كشيده مى شوند ـــ اين تعريف، تعريفي استكه ما مىيذيريم.

بهمسوجيا ويژگي (ب)ي تبديسل قطب و قطبي، متوازيالاضلاع ABCD بهيك چهارضلعی A'B'C'D' بدل میشود که محل برخورد قطرهایش بن O، مرکز S، منطبق است (← شكل ٨٢ (ب)؛ S درشكل نشانداده نشده است). دأسهاي مقابل متو ازي الاضلاع بهاضلاع مقابل چهارضلعی  $A'B'C'D'$  بدل می شود، قطر هسای متوازیالاضلاع بهنقاط و E، محل برخسورد جفتهای اضلاع مقابل چهارضلعی. و نقطهٔ تسلاقی قطرهسای  $K$ متوازي|لاضلاع بهخط KL. بهموجب ويژكيهاي (ب) و (ج) از يكتبديل قطب و قطبي،  $B'D'$ ميا نخطهاي متوازي الإضلاع به نقاط  $E$  و  $F$ ، محل نلاق خط  $KL$  باقطر هاي  $A'C'$  و  $B'D'$ از چهارضلعی 'A'B'C'D بدل میشود. این نکات ایجاب می کنند کـه وسطهای اضلاع متوازيالاضلاع بهخطهاي التون التقل التعليم التعليم التعليم التعليم التعليم ما يه ییدایش گزارهٔ دوگان آن بهشرح زیر میشود. نقطهٔ قبلاقی قط<sub>ل</sub>های چها(ضلعی<sub>ی</sub> که تبدیلهای آفین و تصویری ۱۰۷

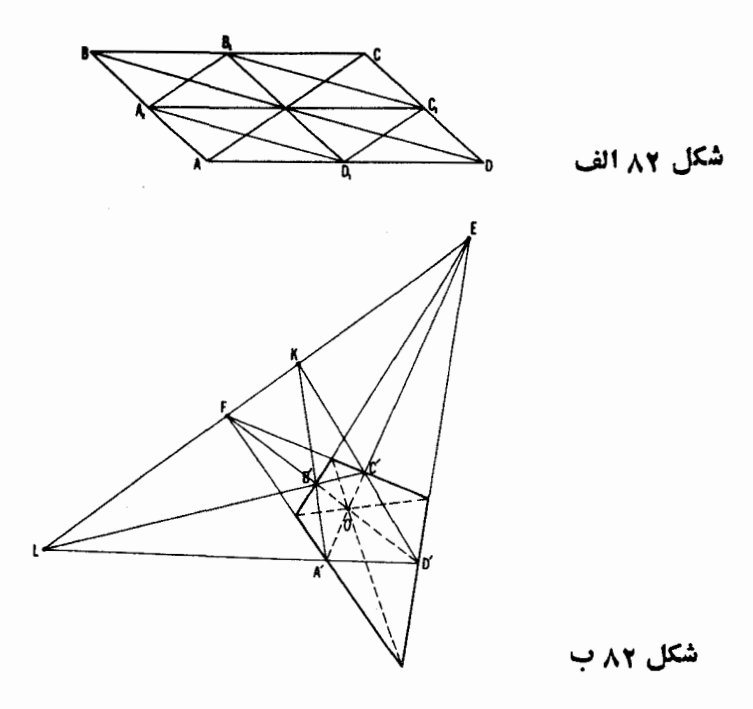

اضلاعش برخطوط 'FA ، FC ، FB ، FA داقىع\ند، برنقطهٔ قلاقىقطىرهاى جهازخلمی ' $A'B'C'D'$  منطبق است (شکل ۸۲ ب).

این گزارهٔ جدید نهمسلم است ونه ساده. اثبات مستقیم آن تا حدی پیچیده است.

۶۷. از ویژگی (ب)ی تبدیل قطب وقطبی برای1ثبات قضیهٔ دزارگت استفاده كنيد (مسألة ٢٢، بخش ٢، ص ۴٥).

۰۶۸ دابرهٔ S درمثلث ABC محاط شده است. خط I بردابرهٔ S مماس است و ضلعهای مثلث را در نقاط M و N و P قطع میکند (شکل ۸۳). از O، مرکز ، عمودی برخطوط ON و OP و OP اخرآج مــی کنیم ونقاط تلاقیی آنهــا را $S$ با اضلاع متناظر مثلث، $M_{\setminus}$  و  $N_{\setminus}$  نام می $\mathbb{R}$ اریم. ثابت کنیدکه نقاط  $M_{\setminus}$  و . و ،  $P$  بريك خط قرار دارند  $N_{\rm A}$ 

۶۹. قضیهٔ حساصل از کاربسرد قطب و قطبی زا برای قضیهٔ زیر بیان کنید: ز او یههای محاط در یك دا پره و متقا بل به یك كمان باهم بر ابرند.

۷۰. قضیهای را که از کاربرد تبدیل قطب و قطبی برای قضیهٔ مربوط بهخط

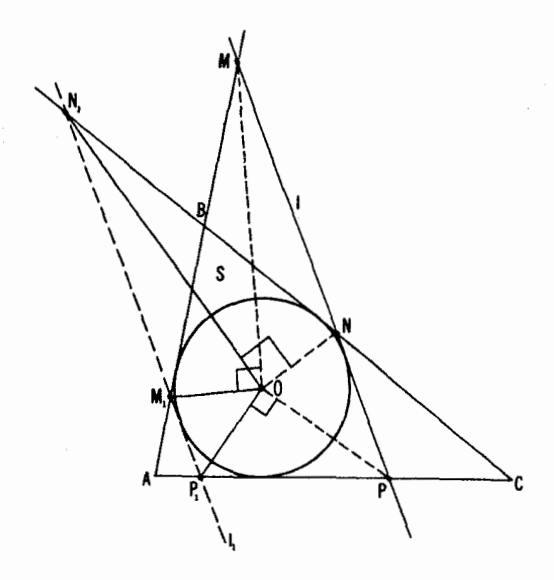

شکل ۸۳

سیمسون (مسألهٔ ۶۱، فصل ۲، بخش ۱، جلد دوم) نتیجه می شود بیان کنید. ۷۱. قضبهٔ حاصل ازکاربرد قطب و قطبی را برای اینقضیه که «سهمیانهٔ مثلث متقارباند»، وقتیم S دایرهٔ محیطی مثلث باشد، بیان کنید. ۷۲. قضیهٔ حاصل از کاربرد قطب و قطبی را برای قضیهٔ زیر بیان کنید: اگر قطرهای متوازیالاضلاعی برهم عمود با شند، زاویههای رأسها را نصف می کنند. ۷۳. قضایای حاصل از کاربرد تبدیل قطب وقطبی را برای قضایای زیر بیان كنيد: الف) سه ارتفاع يك مثلث متقارب।ند.. ب) نیمسازهای بك مئلث متقارب1ند. ۰۷۳. مثالهایی برای جفتهای قضایای دوگان بیاورید.

تبدیلهایقطبی علاومبرویژ گیهای (الف) ـــ (ج)، ویژگیهای دیگری نیز دارند؛ این ویژگیها که در مسألههای ۵1 و ۵۲ (ص۹۰) بهآنها برخوردیم در بهدستآوردن

قضیههای جدید از قضیههای قدیم مفیدند.\* از اینرو، مثلاً، اگر از ویژگی (ج) وقضیهٔ مسألة ٥١ استفاده كنيم، آنكسام به آساني مي توانيم نشان دهيم كسه، براثور بك تبديل قطب و قطبي از قضيةً مسألةً ( ٨ (الف) در فصل ٢، بخش ٢، جلدروم، قضيةٌ زين بهدست می آید. اگر  $p_{\chi}$  و  $p_{\chi}$  فراصل اضلاعمثلث  $AC$  از یك نقطهٔ  $O$  باشند و اضلاع مثلث از O بهزادیههای مسادی (یامکمل) دیده شوند°۲، نگاه از عددهای ۱/ p و برا ( بر سو / ۲۰۱ آن بیكکه بزرگتر است از مجموع دوعدد دیگر بزرگتر نیست. و نَبیز، به كمك مسألة ٥٢ ممكن[ست از مسألههاي ٢٥٣ (الف)و(ب)، دريخش ٣، فصل٣\*\*\*. قضایای زیں را به دست آوریم.

اگردا یوهٔ کی در ۲۱ ضلعی  $A_1A_1...A_{\mathsf{Y}_n}$  محاط باشد و I مماس بوکر، حاصلضرب فَوَاصِلِ (أَسْهَاي با النَّدِيسِ زَوْجِ ٢n ضَلَعَيَ إِزْ [، مساوي است با حاصِلِضُوبِ فَوَاصِلِ رأسهای با اندیسیهای فرد آن از 7.

اگر دانیزهٔ کی در n ضلعبی  $A_1A_7...A_n$  محاط بساشد و l خطبی مماس بسر ک حاصلخىرب فواصل رأسهاى n ضلع<sub>ى</sub> از l مسارى است بساحاصلخىرب فواصل نقاط

\* مسألة ٥١ ايجاب مي كند كه تبديل قطب و قطيم نسبت بهيك دايرة ٤ بهمركز 0 و شعاع 1، يك نقطة A به فاصلة  $d$  از O را به يكخط a به فاصلة  $/d$  از O بدل كند،و دو نقطة و B بهفاصلیهٔ  $h$  از پسکدیسکر را بسه دوخسط  $a$  و b بسدل کند بهطموری کسه  $A$ 07 + (0A' + OB'). دراينجـــا 'A و 'B' تصاوين O بن a و b هستند. مسألـة ٥٢  $A$  ايجاب مي كند كه همان تبديل قطب و قطبي، بك نقطهٔ  $A$  و يك خط  $b$  بهفاصلهٔ  $h$  از  $A$ را بهیك خط  $a$  و یك نقطهٔ B بهفاصلهٔ d.OB/OA از a بدل كند. برای كاربردهای این احكام، به يا نويس ص ٩٥ رجوع كنيد.

\*\* اگر همهٔ زاویههای مثلث ABC کمتراز °۲۴ باشند. لسنةا 0 نقطهای است در داخل مثلث و زاویههای موردنظر همه مساوی °۱۲۰ هستند. اگر یکی از زاویههسای مثلث:زرگتر از °۲۴ باشد. آنگاه نقطهای وجود نداردکه برای آن زوایای موردنظر همه مساوی باشند. لذا 0 درخارج مثلث واقع میشود، دو تا از زوایای موددنظر °۴۰ و زاویهٔسوم متناظر با بزرگترین ضلع مثلث °۱۲۰ است. بالاخره اگر یکی از زوایای مثلث °1۲۰ باشد، نقطهٔ O برراس آن زاویه منطبق است و قضیه بیمعنی است.

نقطهٔ 0 ویژگیهای قابل.الاحظهای دارد (کهبرخی از آنها را درفصل ۲. بخش۲. جلد دوم ديدهايم)، اين نقطه اغلب نقطهٔ توريچل<sub>هی</sub> مثلث ناميده ميشود. \*\*\* عطف بهفصل ترجمه نشده از روسي.

## تماس n ضلعی از J. گیریم ک*ی دایرمای محا*ط در  $n$ ضلعی منتظم  $A, A$  ,  $\ldots$  با شد و  $I$  مماسی بر  $d_{\circ}$ . هرگماه  $d_{\circ}$  و  $d_{\circ}$  و ا $d_{\circ}$  فاحلههای رأسهای  $n$  ضلعی از  $l$  بساشند و  $S$ كوچكتوپور ايپن فاحلهها باشد، آنگاه

$$
\frac{1}{d_0} = \frac{1}{d_1} + \frac{1}{d_1} + \ldots + \frac{1}{d_{n-1}}
$$

بهدستآوردن اين نتايج را با استفاده ازقطبي معكوس بهءهدة خواننده مى گذاريم.

یكویژگی دیگر تبدیل قطبوقطبی راكه نقش اساسی دركارهای پیشرفته تن شامل این تبدیلها دادد نین متذکر میشویم. برای بیان این ویژگی نخست باید مشابه نسبت ناهمساز چهارنقطهٔ همخط (←← ص ۴۸)، نسبت ناهمساز چهار خط متقارب sb و d3c را وارد، وبهصورت نسبت ناهمسار  $A$  و B؛  $C$  و Dي نقاط تلاقى چهارخطمتقادب مفروض با يكخط ينجم I (كهاز نقطهٔ مشترك چهارخط مفروض نمي گذرد؛ ← شكل۱۴) تعريف  $I$  كنيم. روشن استكــه نسبت نــاهمساز چهارخط  $a$  و  $b$ ؛ بم و  $h$  مستقل از انتخاب خط است؛ زیر ا اگر یك خط 'J خطوط a و b و c و d را در نقاط 'A و 'B و 'C و 'D و' p  $B$ نگاه نسبت ناهمساز نقاط  $A'$  و  $B'$ ؛  $C'$  و  $U'$  مساوی $\lceil a \rceil$  نسبت ناهمساز نقاط  $K$ 8؛

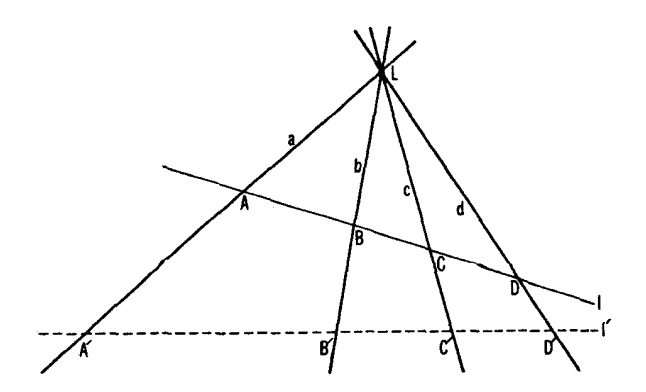

شکل ۸۴

C و D (بهموجب و یژگی (ج) تصویر مرکزی؛ ← شکل ۸۴ و شکل ۳۴)\*. اکنون می توانیم ویژگی دیگری از تبدیل قطب و قطبی را بیان کنیم:

 $I$  د) اگم يك تبديل قطب رقطببي چهارنقطهٔ  $A$  ر $B$  ر $C$  راقىمبر يكخط دا بهجهارخط a و b و c و d (كــه بــهموجب ويژگى (الف) تبديلهاى قطب و قطبى  $d$  دریك $i$ تقطهٔ  $L$ متقارب $(i\omega)$  بدل كند، آ نگناه نسبت نساهمساز چهارخط  $a$  و  $d$ ؛  $c$  و  $d$ با نسبت ناهمساز جهارنقطهٔ A و E ؛ D و D مساوی است.

اثبات ويژگي (د) كاملا ساده است. چهارنقطهٔ  $A$  و  $B$  و  $C$  و  $D$  واقع بن بكخط و قطبیهای آنها <sub>4</sub> و b و c و d نسبت به پكداير c در ا در نظر مسي گيريم (شكل A۵).  $D$  ,  $C$ ، و هن نسبت ناهمساز چهارخط ابجاب می کند که نسبت ناهمساز نقاط  $A$  و  $C$ ،  $C$  $O$ با نسبت ناهمساز خطوط  $OA$  و  $OC$  و OC و OD و OC. (م کز S)، مساوی ماشد. چون قطبي يك نقطه نسبت به يك داين؟ \$ برخط واصل بين آن نقطه و مركز \$ عمود است  $d \rightarrow \infty$  (++ ص ٨٨)، لذا خطوط 0A ر 0B ر 0D ر 0D ر تيب «خطوط 4 ر ظ و  $\in \mathcal{A}$ عمود مي شوند. از اينجا نتيجه مي كيريم كه دوچهارخطي هير *ولي OD وOD وOD* م توانند با يك حركت مناسب برهم منطبق شوند؛ زيرا اينءمل را مى توان ابتدا با انتقال خطوط OA و OB و OC و OD و Ob بهطوری که O بن L منطبق شود، وسپس دوران این خطوط به زاویهٔ °۹۰ حول L، انجام داد. از اینجا نتیجه میشود که نسبت ناهمساز

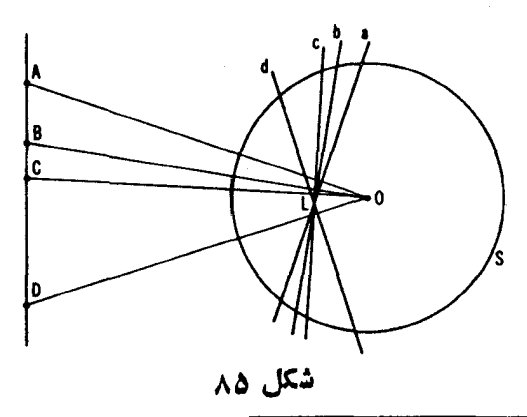

مربر الله عليه الله عليه الله عن الله عليه الله عليه عليه الله عليه الله عليه الله عليه من الله عليه الله عليه  $\sin \angle(a, c)$  /sin $\angle(a, d)$  $\sin \xi(b, c) / \sin \xi(b, d)$ که (x, y)کامعرف زاویهٔ بین خطوط x و y است.

جهارخط 0A و OB؛ 0C و OD با نسبت ناهمسازچهارخط  $_{\alpha}$  و  $_{d}$ ، و  $_{b}$  مساوی است؛ لما دراينحالت نسبت:اهمساز چهارنقطهٔ  $A$  و  $B$  ) و D نين بانسبت ناهمساز چهارخط a و b؛ c و d مساوى است، و اين همان چيزي است كه مي خواستيم ثابت كنيم.

## ۵. تبديل تصويري يكخط و يك دايره. ترسيم بهكمك ستاره.

در یك صفحه دو خط متمایز I و ا<sub>2</sub> و یك نقطهٔ O ناواقیع بسر آن دو خط را درنظر می گیر یم. { دا از نقطهٔ 0 بر  $^{\prime\prime}$  تصویر میکنیم، یعنی بههر نقطهٔ P واقع بر { یك نقطهٔ *P'، محل تلاقی OP با 'I، د*ا مربوط میکنیم (شکل۶). ملاحظه میکنیمکه اگر با  $I$  موازی نباشد، نقطهٔ  $X$ ، محل برخورد  $I$  با خطی که از  $O$  بهموازات  $I'$  رسم  $I$ میشود،بر هینچ نقطهٔ 'I تصویر نمیشود.برای اینکه نقطهٔ X را با نقاط دیگر همیا یه قرار دهیم، می گوییم کــه این نقطه بر نقطهٔ بینهایت ′I تصویر شده است. بههمین طریق نقطهٔ ′Y، محل برخورد ′J؛اخطیراکه از O بهموازات J رسم میشود نگارهٔ نقطهٔ بینهایت I براثر این تصویرگوییم. اگر خطوط I و 'I موازی باشند (شکل۱۸ (الف))، گوییم که این تصویر نقطهٔ بینهایت [ را به نقطهٔ بینهایت '[ بدل می کند. عینهمین اصطلاح،هرگاه تصویر از 1 بر 1 یك تصویرموازی باشد (شكل ۸۷(ب)) نيز بهکار برده م<sub>ی</sub>شود.

تصویرمرکزی (یا موازی) تبدیلی از یكخط برخورش نیست، بلكه نگاشتی است از بك خط برخطديگر. حال بكخط [ را ازيب نقطة () بريك خط \[ تصوير می کنیم، سپس ,[ را ازیك نقطهٔ , $O$  برخط ,[، بعد ,] را ازیك نقطهٔ  $O_\chi$  بریك خط  $l$  به و این عمل دا همینگونه ادامه میدهیم ت $l$  بالاخره خط  $l_n$  دا ازنقطهٔ  $O_n$  بر  $l_{\rm r}$ 

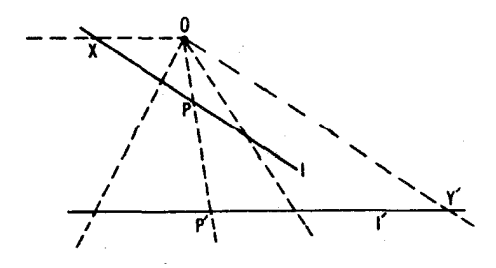

شکل ۸۶

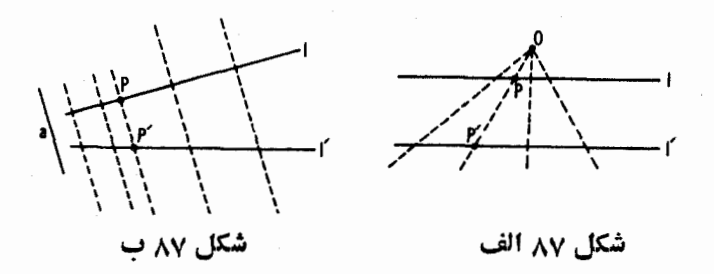

 $\mathcal{A}_\lambda$ برمیگردانیم (شکل ۸۸). این رشته تصاویر، یك $\mathcal{A}$  نفطهٔ  $A$ از $I$ ا به یك $\mathcal{A}$ اذ ب و سپس بسه یك نقطة ب $A$  از بین و بعد به یك نقطهٔ به $A$  از بی $I$  و …، و سر آنجام به یك نقطة 'A ازخط اولى I بدل مى كند. بدين ترتيب اين رشته از تصاوير مركزى معرف تبدیلی است از I بر روی خودش کــه نقطهٔ A را بهنقطهٔ 'A بدل می کند. این چنین تبدیل از یك خط را یك تبدیل تصویری میiامیم. و نیز در این رشته تصاویر وقتی یك یا چند تصویر، بهجای تصویر مركزی، تصویرموازی باشند،بازهم آن<code>زا</code> تبدیل تصويري خواهيم گفت."

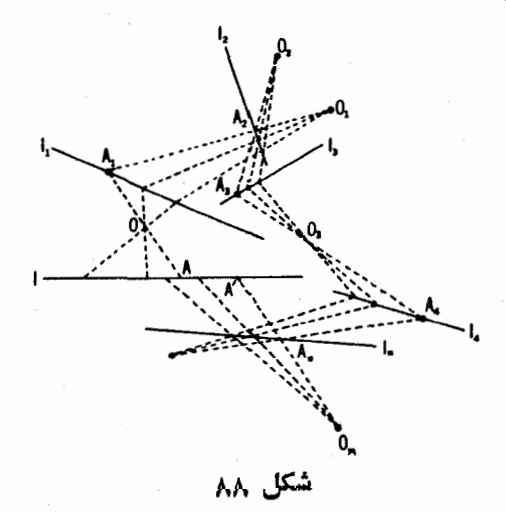

\* همينكه مفهوم نقطةً بينهايت يكِّصفحه را واردكرديم (← ص ٥٢)، مي توانيم تصويق موازی یكخط برروی یكخط را یك تصویرمركزی بهمركز واقع دربینهایت بینگاریم.

ویژگی زیر یك ویژگی بنیادی تبدیلهای تصویری است: تبدیل تصویری پك خط، نسبت ناهمساز چهارنقطه را حفظ میکند. زیرا تصویرمرکزی یكخط برخط دیگر نسبت ناهمساز چهارنقطه را حفظ می کند (← ویژگی (ج) از تصویر مرکزی، ص ۴۸). همچنبین تصویرموازی یكخط بریك خط، نسبت ناهمساز چهارنتطه(حتبی نسبت سادة AC/BC از سەنقطــهٔ A و B و C) را حفظ مـــي كند. از اينجا نتيجه می شودکه تبدیل تصویری بك خط (که بر اثر یك رشته تصاویر حاصل می شود) چهار نقطه را بهچهار نقطه با همان نسبت ناهمساز بدل می کند.

این ویژگی بنیادی ایجاب می کندکه تبدیل تصویری پلث خط با نگا(ههای سه نقطه۱شی کاملا معین شود. زیرا اگر نگارههای سه:نقطهٔ A و B و C ازخطی براثریك تبدیل تصویری، سه نقطهٔ معلوم 'A و 'B و 'C باشند، آنگاه نگارهٔ هر نقطهٔ M ازاین خط نقطه ای است مانند  $M'$  بهطوری که

$$
\frac{AC}{BC} \bigg/ \frac{AM}{BM} = \frac{A'C'}{B'C'} \bigg/ \frac{A'M'}{B'M'} \tag{(*)}
$$

که این رابطه موضع نقطهٔ  $M'$  را به گونهٔ منحصری مشخص می کند.  $A$  ازسوی دیگر یك تبدیل تصویری ازخط وجود دارد كه سه $i$ نقطهٔ مفروض  $A$ و

و  $C$  دا برسه نقطهٔ قبلا مشخص شدهٔ  $A'$  و  $B'$  و  $C'$  ببرد. بر ای تحقق بخشیدن بهچنین  $B$ تبدیل<sub>ی</sub>، اول اینخط را بریك خط اختیاری 1<sub>/</sub> تصویر میكنیم بهطوریكه نقاط Aو  $I_{\gamma}$  و  $I_{\gamma}$  به نقاط  $A_{\gamma}$  و  $B_{\gamma}$  و اقمع بر  $I_{\gamma}$  بدل شوند؛ سپس خط  $I_{\gamma}$  را بریك خط  $B$  $C,$  که خط  $I$  را در  $A'$  می برد تصویر می کنیم بهطوری کــه  $A'$  به  $A'$  و نقاط  $B$  و  $I$ به نقاط ب $B$  و پن و اقسع بر 1٫ بدل شوند. بالاخره 1٫ را با استفاده از ()، نقطهٔ برخورد خطوط B'B و C'C، به عنوان مركز تصوير (شكل ٨٩) برخط I تصويرمي كنيم. مطا بق معمول، O ممکن است نقطهای در فاصلهٔ متناهی یا نقطهای در بینهایت پاشد.

حال به آسان<sub>ی</sub> می توان نشان دادکه هر تبدیل<sub>ی ا</sub>ز یك خط كه نسبت ناهمساز چهارنقطهٔ واقسم بر آن را حفظکند، تبدیل<sub>می</sub> است تصویری (ی*منی می تو اند به و*سیلهٔ یك رشته ازتصاویر تحقق یابد). زبرا تبدیلی ازیسك خط را درنظر بگیریدكــه نسبت  $i$ ناهمساز هرچهار نقطه $\iota$ ای را حفظ کند وفرض کنیدکه سه $i$ نقطهٔ  $A$  و  $B$  و  $C$  زا به $i$ نقاط  $C$  و  $B$  و  $C'$  بدل کند. می دانیم که یك تبدیل تصویری وجود داردكه  $A$  و  $B$  و  $A'$ را به 'A و 'B و 'C بدل می کند. و لی اگر دوتبدیل از یك خط، کــه هردو حافظ نسبت نماهمساز چهارنقطه هستند، دریك مجموعهٔ سەنقطەای ازیك خسط تطابق د!شته باشند،آنگاه هردو یك $i$ نقطهٔ چهارم  $M$  را بهیك نقطهٔ  $M'$  بدل می $\mathbb{R}$ نند (كه وضعش

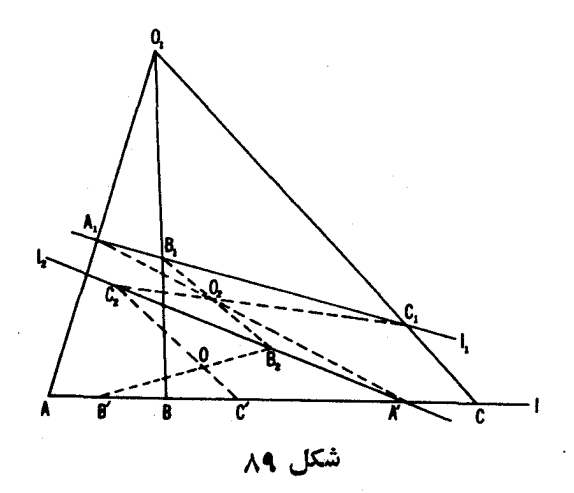

از فرمول (\*) صفحهٔ قبل مشخص میشود)، یعنی هردو تبدیل یکیهستند. ۷۵. با استفاده از ویژگیهای تبدیل تصویری یكخط، قضیهٔ پاپوس را ثابت كنيد (← مسأ لة ٢٨، بخش ٢).

٧۶. با استفاده از ویژگیهای تبدیل تصویری یك خط، قضیهٔ مسألهٔ ٣٧ (الف) بخش ۲ را ثابت کنید.

ل منتظم به  $M,$  واقع برضلع  $A, A$  ازيك  $n$  ضلعى منتظم  $A, A$ ، اذ بك $\mathcal{A}_n$ ، اذ نقطهٔ  $A_\lambda$  بریك نقطهٔ  $M_\gamma$  ازضلع  $A_\gamma A_\gamma$  تصویر شده است. سپس  $M_\gamma$  از  $A_\mu$  بریك نقطهٔ  $M_{\rm v}$  از ضلع  $A_{\rm v}A_{\rm v}$  تصویر شدهاست. بعد  $M_{\rm v}$  از نقطهٔ  $A_{\rm v}$  به یك نقطهٔ  $M_{\rm v}$  از ضلع  $A_{\mathfrak{p}} A_{\mathfrak{p}}$  تصویر شده است و این عمل بههمین نحو ادامه یافته است. ثابت کنید: الف) اگر  $\eta = n$ ، آنگاه نقطهٔ  $M,$ ، کــه بسlز ۳ دور تکرار عمل روی

 $M$ ضلعی بهدستآمدهاست، برنقطهٔ اولیهٔ  $M$  منطبق است (وبنا بر این،  $M$  بر  $M$ . منطبق است و  $M_{\chi_\Delta}$  بر  $M_{\chi_\Delta}$  وهكذا . . . ).

ں) اگر ع $q=n$ ، آنگاه نقطهٔ  $M_{\backslash r}$ ، کسه پس از دو دور تکراز عمل روی  $M_\chi$  منطبق او است، بر نقطهٔ او لیهٔ  $M_\chi$  منطبق است (و بنا براین،  $M_\chi$  بر  $M$ ... منطبق است،  $M$ بر  $M$  وغیره ...).

ج) اگر ۱۵ =  $n$ ، آنگاه نقطهٔ  $M_{\backslash \backslash}$  که پس از یك دور عمل روی  $n$  ضلعی بهوست آمده است، بو نقطهٔ اولیهٔ  $M$  منطبق است (و بنابر این،  $M,$  بر  $M$  منطبق است،  $M_{\chi_Y}$  بر  $M$  و هکذا $\ldots$ ).

حال یك رشته از تصاویر راكه شامل خطوط و ددایر باشند درنظر میگیریم. مثلاً يك دايرة 5 را، از يك نقطة ,0 وأقبع بر 5، بريكخط ,1 تصوير مي كنيم؛ سپس  $S$ ر ا از يك نقطهٔ  $O_{\mathcal{Y}}$  بريك خط $l_{\mathcal{Y}}$ ؛ بعد بآ $l$  را از يك نقطهٔ  $O$  واقىع بر يك دايرهٔ  $J_{\mathcal{Y}}$ بر آن دایره تصویر می کنیم؛ بعد  $S_{\rm t}$  از یك نقطهٔ دیگر  $O_{\rm t}$  واقع بر  $S_{\rm t}$  بسریك خط  $\cdot$ اذ  $S$  از  $S$  بردایرهٔ  $O_{_{\Lambda}}$  (شکل ه $\rho$ ) تصویر میکنیم  $\cdot$ نخستين تصوير، يك نقطةً A اذكى دا به يك نقطةً A اذ \l بدل خواهدكرد، تصويردوم را به یك نقطهٔ به $A$  از به، تصویر سوم به $A$  را به یك نقطهٔ به $A$  از ب $S$ ، تصویرچهارم $A_{\chi}$ را به يك نقطة  $A_{\mathbf{r}}$  از به، و بالاخره آخرين تصوير نقطة به $A$  را به يك نقطة  $A'$  از S بدل م<sub>ی</sub> کند.

بدین ترتیب این رشته تصاویسر یك تبدیل از دایرهٔ S برخودش را مشخص می کندکه A را به'A بدلهی کند. تبدیلی از یك دایره راكه بتواند با یك رشته تصاویر

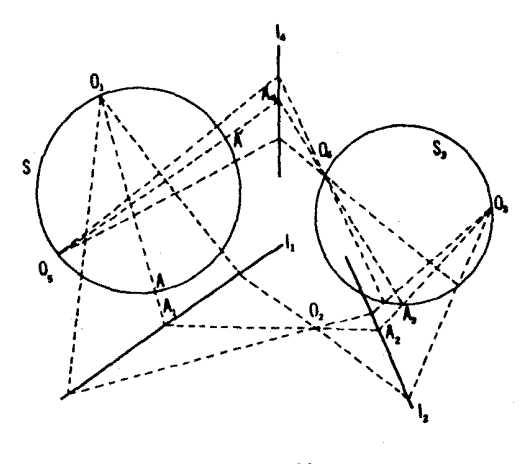

شکل ه ۹

\* يك دايره بايدازيك نقطة O واقــعېوهماڼدايوهٔتصويرشود؛ زيرااګرO درداخل دايره باشد. دونقطه از دایره بریك نقطه ازخط تصویر خواهند شد. واگر 0 در خارج دایره باشد. بعض نقاط واقع بر خط دو پیشنگسار خسواهند داشت. و برخی هیچ پیشنگسار نخو اهند داشت.

ازنوع مذکور دربالا تحققیابد، یك تبدیل تصویری (روی دایرهٔ مفروض)می،امیم. منظور الرّ نسبت ناهمساز چهار نقطهٔ A و B؛ C و D واقسع بسوّ یك دابیرهٔ S، نسبت ناهمساز نگارههای این چهارنقطه،  $A_\chi$  و  $C_\chi$ ؛  $C_\chi$  و است که براثر تصویر ازیك $\,$ نقطهٔ  $\,P$  از  $\,$  بریكخط  $\,$  به دست آمده $\,$ اند(شكل ۹ ). به آسانبی می $\,$ توان نشان دادکه نسبت ناهمساز چهارنقطهٔ واقع بر یك دایرهٔ S، مستقل از انتخاب نقطهٔ P بر و مستقل ازخط I است؛ یعنی مقدارش بهوسیلهٔ چهــارنقطهٔ A و B و C و D كاملا $S$ معین میشود. زیرا فرض میکنیم  $A_{\setminus}$  و  $B_{\setminus}$  و  $C_{\setminus}$  نگارههسای نقاط  $A$  و  $B$  و و D بر اثریك تصویر S از نقطهٔ P برخط I باشند، و ب $A$  و ب $C$  و ب $C$  نگارههای  $C$ همان نقاط بر اثر یك تصویر  $S$  از نقطهٔ  $Q$  از  $S$  برخطی،ا نند  $m$  (شكل۱۹). بهموجب یك ویژگی كاملا معروف مر بوط بهزوایای محاطی، زاویههمایی كه خطوط PA و PD و PC و PD باهم می سازند بر ابر (یسا مکمل) زاویههایی هستند کسه خطوط  $QD$  و  $QD$  و  $QC$  و  $QD$  وا هم مي $\omega$ اذند. حال برخطوط  $QA$ و  $QD$  و  $QB$  $D^* = PD_1 \circ QC^* = PC_1 \circ QB^* = PB_2 \circ QA^* = PA_3$ پارهخطهای میکنیم. شکلهای \*P $A\backslash B$  و  $PA\backslash B$  و  $PA\backslash B$  قابل انطباق اند (می توان با یك  $\mathcal{Q}B^*$ حرکت آنها را برهم منطبق کرد:  $Q$  را به  $P$  منتقل $\iota$ ی کنیم ونیمخطهای  $\mathcal{Q}A^*$ و

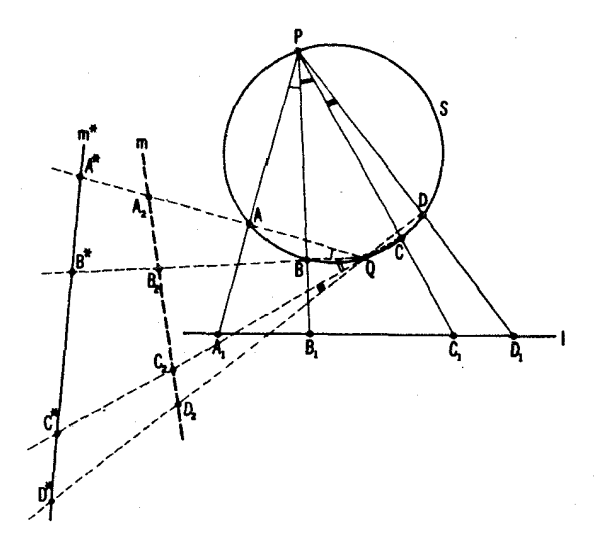

شکل ۹۱

را بر امتداد نیمخطهای ،PAو،PA قرار میدهیم). این عمل ایجاب میکند که نقاط و \*B و \*C و \*C بريك خط \*m واقع باشند، و نسبت ناهمساز چهارنقطهٔ \*A و \*B و \*D و\*C بانسبت ناهمساز چهارنقطهٔ \ A و \ B و \ D و كي باشد. ازسوى  $C^*$  :B  $\iota m$  دیگر  $A^*$  و  $A^*$ و  $C^*$  و ا $D$  ز کتارههسای  $A$  و  $B_Y$  و  $C_Y$  و بر $C$  بسرائر تصویرخط  $\cdot D^*$  به موکز  $Q$ ، برروی خط  $m^*$  هستند. بنا برا بن نسبتهای ناهمساز  $A^*$  و  $C^*$ ،  $C^*$  و  $B_Y$ و پ $A_Y$ و پی $C_Y$  و پا $D_Y$  مساوی اند، و از آنجا تساوی نسبتهای نساهمساز  $A_Y$  و پا و پر $A, \,$  با  $A, \,$  و  $C, \,$  :  $B, \,$  و  $A, \,$  نتيجه مي شورد.  $C_{\mathsf{Y}}$ 

چون تصویر یك خط برروی یك دایره (پسا یك دایره بر روی یك خط) نسبت ناهمساز چهارنقطه را حفظ می کند، ملاحظه می کنیم که تبدیل تصویری برروی یك دایپره نسبت ناهمساز چهارنقطه را حفظ می کند. جنانکه ررمورر تبدیل تصویری یك خط دیدیم، حال می توانیم بگوییم که پكتېدیل تصویری برروی پك دایره بانگا (ههای سەنقطەاش كاملا معين مے شود. بالاخره بەآسانى مى تولق نشان دادكە هر تبديل از یك دایرهكه نسبت ناهمساز چهارنقطه را حفظكند، یك تبدیل تصویری است (یعنی می تواند با یك رشته از تصاویر عملی شود). بر ای این منظور كافی است نشان دهیم كه یك تبدیل تصویری وجود دارد كه سه $i$ نقطهٔ مفروض  $A$  و B و  $C$  از دایرهٔ S را بهسه نقطة قبلامشخص شدة 'A و'B و'Oاز آن دايره بدل كند( به ص١١). براى تحقق بخشيدن بهچنین تبدیلی،کی را ازیك نقطهٔ $O,$  برروی یكخط $l$  تصویر می كنیم ونگارههای نقاط و B و C را به  $A$  و  $B$  و  $B$  و مجلده خط $C, B$  رشان می $c$ هیم؛ از نقطهٔ  $Q$ ، محل تلاقیی مجلده خط ماربر ا $A'$  و ہ $A$  بسا  $S$ ، 5 را بریك خط ہا $l$  ماربر ہ $A$  تصویر می كنیم و نگارہہمای و ا $B$  و ا $C'$  را به  $A$  و  $B$  و با $C$  نشان میردهیم. بالاخره  $I$  را بر  $I$  چنان تصویر  $A'$ می کنیم که  $A_1$  و  $B_2$  و  $C_3$  و  $A_4$  و  $B_5$  و بادل شوند (شکل $\gamma$ ۹)؛ مرکز این  $\{O, \sqrt{1}, \sqrt{1}\}$  تصویر را به  $O$ نشان می دهیم. روشن است که رشته تصاویر: S برروی  $\{O, \sqrt{1}\}$  $C'$ ار برروی 1٫ اذ ()، و 1٫ برروی  $S$  اذ ()، نقاط  $A$  و  $B$  و () را به نقاط  $A'$ و  $I$ و  $I$ بدل می کند، همان گونه که می خواستیم.

۷۸. الف) فرض مـــىكنيم O وسط وتر  $AB$  از يك1دايرة S باشد و  $M N$  و دو وتر باشند که بر 0 میگذرند. اگر  $E$  و  $F$  نقاط برخورد  $MP$  و  $NQ$  با  $PQ$ باشند، نشان رهبیدکه () وسط پارهخط  $EF$  است (شکل ۹۳).  $\theta$ 

 $MN$ ب) فرض می $\partial$ یسی  $O$  پای عمود وارد از مرکز دایرهٔ  $S$  بریك خط $\Gamma$  و  $\overline{PQ}$ و  $\overline{Q}$  و ترها یی آن  $_2$  باشند که  $_1$  و ادر نقاط  $_2$  و  $_3$  می بر ند بهطوری که  $PQ$ . هرگاه  $F$ و $F$  نقاط تلاقی  $M P$ و $N Q$  با  $l$  باشند، نشان دهیدکه  $O$ وسط و تر $F$ است. ۷۹. بسا استفاده از ویژگیهای تبدیل تصویری پكدایره، قضایای مسائل ۴۱

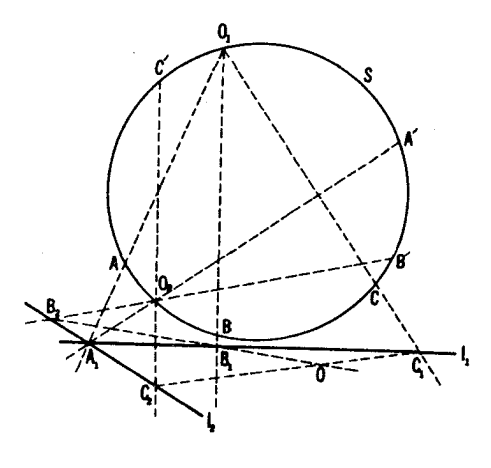

شکل ۹۲

(الف)ـ(ج)، بخش ۳ را ثابت کنید. ه.٨. با استفاده از ویژگیهای تبدیل تصویری برروی یك دایره، قخیبهٔ پاسكال را ثابت کنید: اگر A و B و C و E و E و F شش نقطه بریك دایره باشند، نقاط تلاقمی AB و EF و EF و EF، و CD و FA هممخط اند (شكل۱۹۴)-سهمسأ لهٔ ۴۶، بخش۳). اشاره می کنیم که قضیهٔ مذکور درمسألهٔ ٨٥ قویتر از قضیهٔ مسألهٔ ۴۶ است، کسه در آن شش ضلعی ABCDEF محاط در بك دا بره، محدب فرض شده بود؛ در حالمی که در مسألهٔ ۸۵ ، ششخالعی  $ABCDEF$  ممکن است خــودـمتقاطـع باشد.

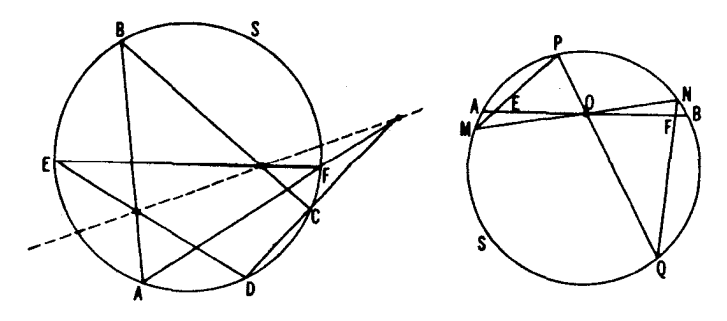

شکل ۹۴

شكل ۳

۱۲۰ تبدیلهای هندسی

به از ای هر شش ضلعی که درمسأ لهٔ ۴۶ در نظر گرفتیم ۶۰ شش ضلعی باهمان رأسهای مسألهٔ ۸۰ وجود دارندکه به٥۶ جایگشت ممکن رأسها مربوط میشوند\* و درنتیجه به ۶ نقطهٔ واقع بر یك دایره، ۶۰ «خط پاسكال» مربوط میشوند.\*\*

ملاحظه می کنیم که چون قضیهٔ بریانشون (ــــه مسألهٔ ۴۷، بخش ۴،ص ۸۱) مي تو اند از قضيهٔ پاسکال استخراج شود (ـــه حل مسألهٔ ۶۳، بخش ۴)، قضيهٔ مسألهٔ ٨٥ ايجاب مي كند كه قضيهٔ برياًنشون بهءلت خود ـ متقاطـع بودن ششڅلمي (شكل ۹۵) صادق باشد.

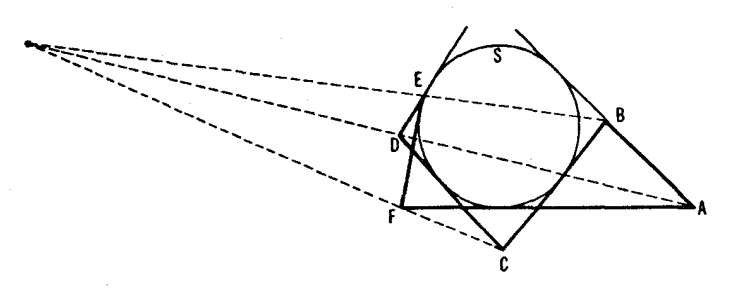

### شکل ۱۵

\* ۶۰ ششضلعی وجود داردکه رأسهای آنها ۶نقطهٔ مفروضی باشند. زیراً، باشروع از هريك از رأسها مي توانيم رأس دوم را به۵ طريق، رأس سوم را به¢طريق، رأس چهارم را بهسهطريق، رأس پنجمرا بهدوطريق|نتخاب كنيم و رأس آخر بهطريق منحصري تعيين میشود. عدد حاصل ۱۲۰=۲ AX۴X۳X۲ X ۱، است که بهموجب این واقعیت که هر ششضلمیدو بار ( بهدلیلدو نحوهٔ ممکنءبور از آ نها) در نظر گرفتهشده، این تعداد با یستی نصف شود.

\*\* مجموعهٔ ۶۰ خطحاصل بەروش مذکور، ویژگیهای بسیارجالبی داردکه موردمطالعهٔ هندسهدانان سدهٔ اخیں قرارگرفتهاست. بدین تریبکه، مثلا، این ۶۰خط در ۴۵ نقطه درگروههای چهار نایبی یکدیگر را می برند (هرخط پاسکالسهنقطه ازایننقاط را برخود دارد) ودر ۸۰نقطه درگروههایسه،تایی (هرخطواسکال ۴تا ازاین،نقاط را برخود دارد). اين ٨٥نقطهٔ اخين، علاوه برخطوط،پاسکال، در ٢٥خط جديد کهبهنويهٔ خود درگروههاي ۴ تايي در10 نقطة جديد يكديكر را مي برند وهكذا. همة اين نتايج را مي توان به نحو نسبتاً سادهای از قضایای دزارک (مسألهٔ ۲۲، بخش۲). پاسکال و بریانشون. استخراج کرد. ولی اثبات آنها ما را از زمینهٔ اصلی خیلی دور میسازد.

٨١. الف) از قضيةً باسكال حكم مسألــة ٢٥، بخش ٣، (ص٧٩) را نتيجه بگير پد.

ب) ازيك $i$ نقطهٔ  $T$  درصفحهٔ يك $ABC$  عمر دهای  $\mathit{TQ}$ را بر اضلاع  $A\mathcal{S}$ و AR و ارد می کنیم، سپس  $T$  را بهرأسهای $B$  و  $C$  وصل وعمودهای  $A\mathcal{R}$ و $A\mathcal{B}$ را برخطوط  $TC$ و  $T$  واردمیکنیم (شکل ۱۶). نشان دهیدکه نقطهٔ تقاطعخطوط و 25 برخط BC واقع است.  $\overline{PS}$ 

 $M$  ) فرض مسی کنیم  $\emph{MP}$  و  $\emph{MR}$   $\emph{MR}$  عمودهسای مرسوم از یك نقطهٔ  $M$ بر اضلاع مثلث ABC باشند و 'P و 'Q و 'R دومین نقاط تلاقی اضلاع مثلث بادایرهٔ ی مار بر P و Q و R (شکل ۹۷). نشان دهید که نقاط تلاقی 'P و PR' :P'Q و PR' و  $PR$ 

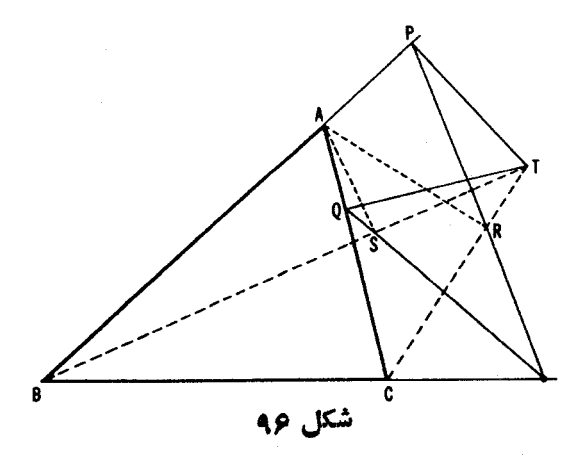

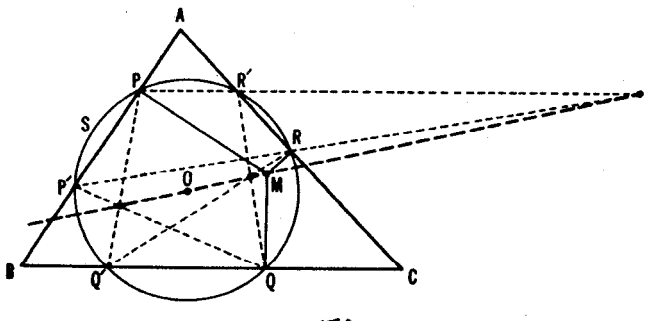

شکل ۹۷

ی نوم و C'R و C'R برخط OM قرار دارند، O مرکز S است.  $Q'R$  است.

تعبین نقاط ثمابت یك تبدیل تصویری دریك دایره، یعنی پیداكردن نقاطی كه براثر تبدیل مفروض بهخود بسدل میشوند، غالباً لازم می آید. فرض می کنیم کــه تبدیل تصویری بـااین شرط مشخص شده باشد که سه نقطهٔ  $A$  و  $B$  و  $C$  واقیع بر  $S$  را بهسه نقطهٔ معلوم  $A'$  و  $B'$  و  $C'$  واقع بر  $S$  بدل کند. می توانیم فرض کنیم کمسه نقاط و B و C؛ و B او C، و B و C، منطبق نباشند،چون،درغیر اینصورت تبدیل تصویری یك  $A$ هما نمی خواهدشد، وهمهٔ نقاط دایرهنقاط ثا بتخواهند شد.\* بنا براین، فرضمی کنیم،  $M$  مثلا،  $A$  با  $A$  یکمی نباشد، سپس فرض می کنیم  $M$  نقطه $\beta$  از دایرهٔ  $S$  باشد و نگمارهٔ آن بر اثر تبدیل تصویری (شکل۱۹). می خواهیم نشان دهیم که خطوط  $AM'$  و  $\iota V$  دوی خطی یکدیگر را مـیبرند که بر  $U$ ، نقطهٔ تلاقی  $AB'$  و  $A'B$ ، و بر  $A'M$ نقطة تلاقى 'A'C و A'C، مى گذارد.

فرض می کنیم که چنین نباشد، ونقاط تلاقی  $A'M$  و  $A M'$  و  $A A'$  با  $UV$  را  $\mathcal{L}_A$ بتر تیب  $T$  و  $T$  و  $T$  می گیریم. از تصویر  $S$  برروی  $UV$  ابتدا از  $A'$  وسپس از ملاحظه می کنیم که نسبت ناهمساز چهار نقطهٔ  $A$  و  $C$  ؛  $C$  و  $M$  روی  $S$  مساوی نسبت  $B'$ ناهمسازچهار نقطهٔ R و $U$ ؛  $V$ و  $T$ روی $U$  است،ونسبت $i$ اهمساز چهار نقطهٔ  $A'$ و

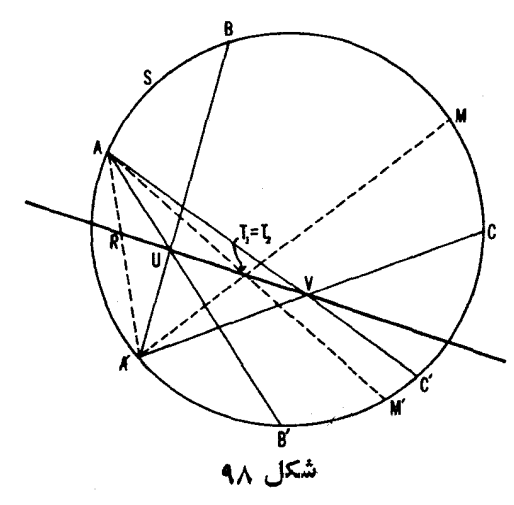

\* زیرا یك تبدیلتصویری دریك دایسره منحصراً بهوسیلهٔ نكارههسای سهنقطه مشخص م شود. تبدیلی که سه نقطه را ثابت نگاه دارد لزوماً باید یك هما نی باشد. و 'M روی S مساوی نسبت ناهمساز چهار نقطهٔ  $R$ و $V$ ؛  $V$ و پ $T$ ،روی  $U$  است.  $C'$  $M'$  اما بهموجب وجود يك تبديل تصويري كه  $A$  و  $B$  و  $C$  و  $M$  رابه  $A'$  و  $B'$  و  $C$  و  $M$ بدل می کند، نسبت نا همساز این دو چهارتایی ازنقاط بایستی مساوی باشند. این مطلب تساوی نسبت ناهمساز R و V:  $V$ و, $T$ ، با نسبت ناهمساز R و V:  $V$ و , $T$ ، و در نتیجه  $\ldots$ یکمی بودن  $T$ و  $T$  را ایجاب میکند. همان که ادعا شده بود.  $\ldots$ 

اكنون مي بينيم كه بر اي بهدست آوردن نقطهٔ  $M'$ ، نگارهٔ يك نقطهٔ مفروض $M$ ، براثر تبدیل تصویری باید  $A$  را به  $T$ ، نقطهٔ تلاقی  $A'M$  با  $UV$ ، (دراینجا  $U$  نقطهٔ  $M'$  تلاقی  $\,$   $A B$  و  $A'$  است و  $V$  نقطهٔ تلاقی  $C'$  و  $A C'$  ) وصل کنیم. در این حال  $B$ نقطهٔ تلاقی خط AT با S خواهد شد. این ترسیم ایجاب می کند که نقاط ثابت پك تبدیل تصویری دریك دایزه، نقاطـتلاقبی خط  $UV$  با  $S$  باشند. از آنجا نتیجه می $\mathfrak{t}$ ور كه اين تبديل دار اى دونقطهٔ ثابت يا داراى يك $i$ نقطهٔ ثابت است ويا هيچنقطهٔ ثابت  $U$ تدارد برحسب اینکه  $U$  دایرهٔ  $S$  را دردونقطه ببرد (حالتی که در شکل ۹۸ اختیار شده است) یا بر آن مماس باشد ویا کاملا درخایر ج آن قر ار گیرد.

ملاحظه می کنیم که تعیین نقطهٔ ثابت یك تبدیل تصویری دریك دایرهٔ S که سه نقطةً  $A \in B$  و C و السه القطة  $A'$  و  $B'$  و السلمى كند، مى تواند بهوسيلةً يك ستارة تنها انجامگيرد.

۰۸۲ فرض می کنیم S یك دایره و AB و CD دو و تر آن باشند. برS نقطهای  $CD$  مانند  $X$  جنان تعیین کنیدکه خطوط  $AX$  و  $BX$  بر وتر

الف) یارهخطی را بهطول a مشخص سازند؛

ب) پاره خطی را مشخص سازند که وسطش نقطهٔ مفروض  $E$  بر  $CD$  باشد.

مسألههاي٨٢ (الف) و (ب) در ارتباط ديگري،درجلداولآمدهاند (← مسألةً٤. يخش ١، و مسألةُ ١١، بخش ٢).

۸۳. الف) فرض می کنیم I یك خط و P نقطهای نساواقع بر آن باشد. بر I  $\alpha$ یارهخطی مانند  $XY$  پیداکنیدکه از  $P$  بهزاویهٔ معین $\alpha$  دیده شود.  $l_1$ ب) گیریم را و دا دوخط باشند،و  $P$  و  $Q$  دونقطه $l$ اواقع براینخطوط بر  $\bm{P}$   $\bm{Y}$  نقطه $\bm{Y}$  از نقطهٔ  $\bm{Y}$  نقطه ای ما نند  $Y$  چنان تعیین کنید که پار هخط بهزاويهٔ مفروض $\alpha$ ، و از  $Q$  بهزاويهٔ مفروض $\beta$  ديده شود.

۰۸۴. الف) دریك رایره یك n ضلعی چنان محاط كنید كه هرضلعش بریك<sub>می</sub> از نقطهٔ , $M$  و , $M$  و ...و  $M$  (شکل ۹۹ (الف)) بگذرد، یا برخی از اضلاعش از  $n$ 

نقاط مفروضی بگذرند و بقیهٔ اضلاع آن باخطوط مفروضی موازی باشند. ب) يك n ضلعي بريك دايره محيطكنيدكه رأسهايش بر nخطعفروض ,Jو و…و"J (شکل ۹۹ ب) واقع باشند.

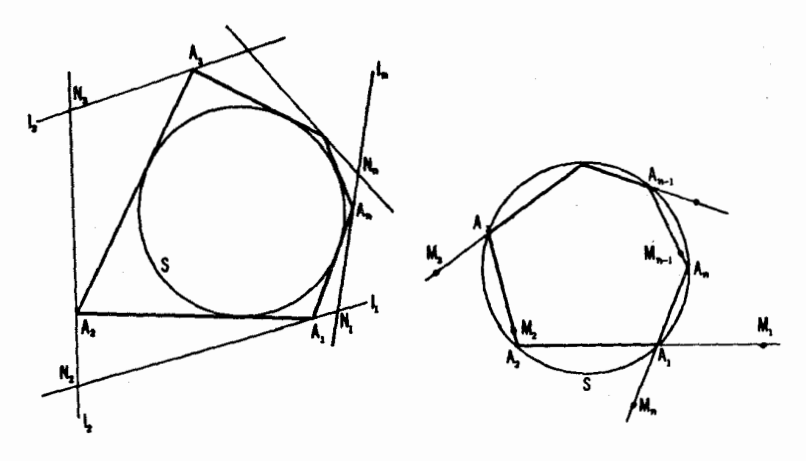

#### شکل ۹۹ ب

شكل ۹۹ الف

[مسائل ٨٣ (الف) و (ب) بهصورت( ير نيز بيان مي شوند: الف) یك n ضلعی رسم كنید كه در دا برةمفروض g محاط و بر n ضلعی مفروض . محیط باشد (← پانویس ص ۲۲).  $M, M, \ldots M_n$ ں) یك n ضلعی رسم كنید كه در یك n ضلعی مفروض  $N, N_\gamma ... N_n$  محاط و بريك دايرة مفروض S محيط باشد.]

حالتهاي خاص مسألةً ٨٣، مسائل ٣١ (الف) و (ب) درجلداول كتاب و مسألةً ۴۴ ب. بخش ۳ از کتاب فعلی هستند.مسألهٔ ۸۴ (الف) در زمینههای متفاوتی در بخشهای ٢ و ۴ فصل ٢ آمده است(← مسائل (٢٣١ و ٢٥٩) و مسألة ٨٣ (ب)، دَرْ بَخَشْ ۵ (مسألةُ ٢٨٣) درهمان فصل.\*

۰۸۵ الف) در دا یرهٔمفروض S بكمثلث ABC محاط كنید كه از آن، ضلع AB، \* عطف بهفصلی که هنوز از روسی به[نگلیسی ترجمه نشده است.

امتداد ضلع BC و يك $c$ فقطه از ضلع AC معلوم باشند. ب) در دایرهٔ مفروض S یك چهارضلعی $\mathit{ABCD}$  محاط كنیدكه دونقطه از دو

ضلع مقابل آن و طولهای دوضلع دیگر آن معلوم باشند.

اکنون میخواهیم یك تبدیل تصویری ازیك خط J رادر نظربگیر یم كه سه نقطهٔ  $(I$  مفروض A و B و C (واقع بر  $I$ )را به سه نقطهٔ مفروض $A'$  و  $B'$  و  $C'$  (واقع بر  $I$ بدل کند، بدین منظور که نقطههای ثمابت این تبدیل را پیدا کنیم.

برای حل!ین مسأله یك دایرهٔ كمك**ی S می**گیریم و I را از یك *نقطهٔ O و*اقع بر ، بر  $S$  تصویرمی کنیم (شکل ١٥٥). بههرتبدیلی ازخط که یك نقطهٔ  $M$  را بهیك $S$  $M,$  نقطهٔ  $M'$  بسدل کند، آز راه تصویر  $l$  بر $S$  یك تبدیل از دایره نظیر میشودكه نگارهٔ نقطهٔ  $M$ ، را بر اثرتصویر به ٔ  $M'$ ، نگارهٔ  $M'$  براثر این تصویر، بدل می کند. اگر تبدیل I تصویری باشد، یعنی اگر نسبت ناهمساز را محفوظ بدارد، آنگاه S، تبدیل نظیر بسه آن نیز تصویری است (زیرا نسبت نساهمساز چهارنفطهٔ واقع بر S  $\overline{B}$  با نسبت ناهمساز چهار نقطهٔ متناظرش بر 1 مساوی است). حال فرض میکنیم  $\overline{A}$  و و  $A'$  و  $A'$  و  $B'$  و  $C'$  نقاطی بر  $I$  و  $A$  و  $A,$  و  $B,$  و  $A'$  و  $C'$  نقا ور  $\mathcal{A}'$  نها ور  $C'$  $A'$  باشند (شکل ۱۰۰). برگسردان تبدیل تصویری  $\iota$ ، که  $A$  و  $B$  و  $C$  را بسه  $A'$  و  $C\,{}^{'}$ و  $C$  بدل می کند تبدیل تصویری  $S$  است که  $A_{\lambda}$  و  $A_{\lambda}$  و  $A_{\lambda}$  و  $A_{\lambda}'$  و  $B'$ بدل می کند. نقاط ثابت دو تبدیل تصویری براثر تصویر از I بر S متناظر یکدیگر مسىشوند. بساتوجه بەچگونگى پيداكردن نقاط ثابت تبديل تصويـــرى يك دايره (← شکل ۸۹ در بالا)، می بینیمکه نقاط ثما بت تبدیل تصویری خط / نقاط برخورد/

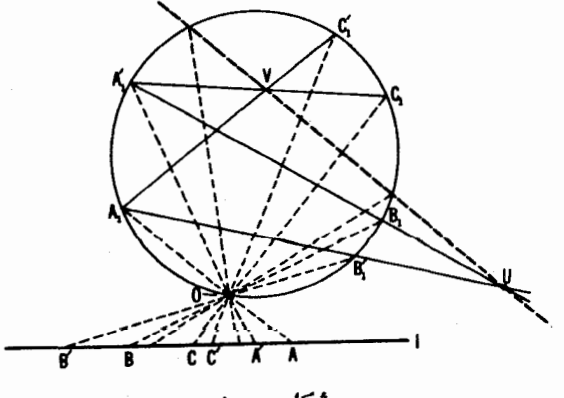

شکل ۱۰۰

 $U$  باخطهایی هستند که از  $O$  به نقاط برخسورد دایرهٔ S باخط  $UV$  (صل می شوند،  $U$  $A\H, C$ ، نقطهٔ $A\H, C\H, A\H$  ، است،  $V$ ا نقطهٔ برخورد خطوط  $A\H, B\H, \bullet A\H$  ، نقطهٔ برخورد  $B'$ دراینجا فرض می کنیم که  $A$  و  $A'$ ، و در نتیجه  $A_1$  و  $A_1$  متما یز ند؛ هر گاه  $A'$ و  $B'$  $C$  و ا $C$  بر  $A$  و  $B$  و  $C$  منطبق باشند، تمهام نقاط I نقاط ثابت هستند). يك تبديل تصويرى ازيكخط (كه هماني نباشد) مي تواند دو يا يك نقطة ثابت داشته باشد، يا هيچ نقطة ثابتی نداشته باشد. باید توجه کرد که یك نقطهٔ ثابت می تواند نقطهای در بینهایت باشد؛ این حالت زمانی رخ می دهدکه خط واصل بین نقطهٔ 0 ویك نقطهٔ ثابت تبدیل تصویری در دایره، با 1موازی باشد.

ملاحظه می کنیم که اگر دایرهٔ S دادهشده باشد، میتوانیم نقطههای ثابت یك تبدیل تصویری از یكخط را كــه نقاط A و B و C را به نقاط 'A و 'B و 'C' بسدل می کند بهوسیلهٔ ستارهٔ تنها پیدا کنیم.

۰۸۶ دوخط ر $I$ و داره شدههٔ  $A$  و  $B$  نساواقیع بر آنها داده شدهاند. نقطهای  $\mathit{B}X$  ما نند  $X$  بو را چنان پیدا کنید که پارهخطی کــه بر 1٫ بهوسیلهٔ خطوط  $X$  و مشخص می شوند.

> الف) دارای طول مفروض a باشد؛ ب) نقطهٔ مفروض  $E$  واقع بر 1ٖ وسطآن باشد.

> اين مسالة را بامسألة ٨٢ (ص١٢٣) مقايسه كنيد.

۸۷. دوخط , *[ و ب] و يك ن*تطهٔ *A بر , [ ويك ن*قطهٔ *B بر , [ ويك نقطهٔ P ن*اواقىع  $I \setminus I$ و  $I \setminus I$  داده شدهاند. از  $P$  خطی رسم کنیدکــه  $I \setminus I$ و  $I \setminus I$  در نقاط  $X$ و  $I'$  ببرد بەطورى كە:

> الف) AX/BY. برابر بانسبت معلوم  $m/n$  باشد. ب)  $k \triangleleft X$ ، كه  $k \triangleleft X$  داده شده است.

مسألهٔ ۸۲ (الف) در ارتباط دیگری در جلداول کتاب، مسألهٔ۳۵ (ب)، آورده شده است؛ همچنین بهشرح مربوط به آن مسأله در جلددوم، رجوع کنید.

۸۸. سهخط را و پا و پا و یك نقطهٔ P دریك صفحه مفروضاند. از P خطی  $XZ\!=\!ZY$  رسم کنید که آن $X$ نسهخط را بترتیب در نقاط  $X$ و $Z$ و $Y$  ببرد، بهطوری که ٨٩. دوخط \J و <sub>V</sub>J ونقطة P ناواقع بر آنها مفروضاند. از نقطة P دوخط

تبدیلهای آفین و تصویری ۱۲۷

رسم کنیدکه بارهخطهای  $X,Y$  و  $X_\forall Y_\forall$  را بر را و  $_I$  جدا کنند و طولهسای این  $\cdot X_{\mathsf{Y}}\mathsf{Y}_{\mathsf{Y}}\!=\!a_{\mathsf{Y}}\mathsf{y}\mathsf{X},\mathsf{Y}_{\mathsf{Y}}\!=\!a_{\mathsf{Y}}$  پارەخطها مقادىرمفروضى باشند، مثلا

ه ۹. م خط را و برو…و ا به انضمام n نقطهٔ  $M$  و ب $M$ و…و  $M$  دريك صفحه داده شدهاند (شکل ۱۰۱). یك n ضلعی رسم كنید كه رأسهایش براین خطوط واقع باشند و اضلاعش از آن نقطهها بگذرند (یا برخی از اضلاعش از بعضی از آن نقاط بگذرند و بقیهٔ اضلاع با امتدادهای معینی موازی باشند).

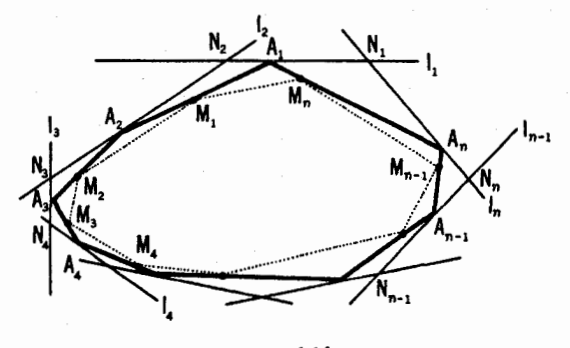

شکل ۱۰۱

این مسأله بهصورت( یر نیزممکناست بیان شود: دریك n ضلعی، یك nضلعی $\eta$ محاط كنيدكه اضلاعش از n نقطهٔ مفروض بگذرند (يــا برخمی از اضلاعش ازنةاط مفروضی بگذرند و بقیهٔ اضلاع امتدادهای قبلا معین شدهای داشته باشند)؛ یسا باز  $N, N_\chi...N_\pi$  بهشکلی دیگر بهضورت( بر : یك  $n$ ضلعی محاط دریك  $n$ ضلعی مفروض و محیط بر  $n$ ضلعی مفروض دیگر  $M,\ldots$ ۲٫ رسم کنید.]

مسائل زیں حالتھای خاص مسألهٔ٩٥ هستنده. مسائل ٩ (ب) و ١٥ (ج) جلددوم كتاب؛ ٢۴ (الف)\_(ج)، بخش ٢ كتاب حاضر (ص ۴۲)، و بالاخره مسألة (۶، بخش ۴ کتاب حاضر (ص ۱۰۴).

بين طالب اين بخش ازكناب ومسألة توسيم بهوسيلة ستارة تنها رابطة نزديكي وجود دارد. ترسیمهای هندسی معمولی ترسیمهای ستارهای وپر گساری هستند. ولی معلومهی شودکه، اگر خود را فقط به یکی از این دوابزار مقیدکنیم، ظرفیت تر سیمات ممکن چندان کم نمیشود؛ زیرا در بخش ۲، فصل بعد\*، نشان خواهیم داد کسه کلیهٔ مسائل ترسیمی که می توانند باستاره و پرگار حل شوند، با پرگار تنها ممکن است حل شوند. در این مقام ترسیمهایی را در نظر می گیریم که باستارهٔ تنها انجام پذیر ند. به آسانی دیده میشودکسه همهٔ ترسیمهای پرگساری و ستارهای را نمی توان

باستارة تنها رسم كسرد. مثلا نشان خواهيم دادكــه باستارة تنها ممكن نيست ازنقطة مفروضP خطی بهُموازاتخطمفروض I رسم کرد.زیرافرضمی کنیم رسمچنین خطی، مانند  $m$ ، از راه ترسیمی که فقط رسمخطوط در آن دخالت دارد میسر باشد. نعودار فرضی خسود در صفحهٔ  $\pi$ (متشکل ازخطوط تنها) را بریك صفحــهٔ  $\pi'$ چنان تصویر می کنیم که خطهای موازی I و m بهخطهای متقاطع 'I و 'm بدل شوند. این عمل نشان می،دهدکه ترسیم فرضی.ا برایتعبین خط  $m$  که در  $\tau$  انجام گرفته ودر آن  $I$  نقش را بازی میکند، یسلٹ خط 'm ناموازی با 'l بهدست مسی دهد. بنابراین ترسیم  $I$ موردنظر همواره خطى موازى باخط مفر وض بهدست نمى دهد.

می توان نشاندادکه در تمام ترسیمات هندسهٔ مقدماتی احتیاج داریم از پرگاد تنها بيك\$باد استفادهكنيم. وقتى ازآن بر اىرسم يك{ايرة دلخواه استفادهكرديم، نياز نداریم که دوباره آن را برای ترسیم بعدی بهکار بریم. بهعبارت دیگر ازیك دایرهٔ  $S$  به مرکز معلوم 0 در صفحه، می $i$ وانیم برای ترسیم بسا ستاره و پرگسار آز ستارهٔ تنها استفاده كنيم. هدف بقيهٔ مسائل اين بخش اثبات آين گزاره است.

کلیهٔ ترسیمهای بسا پرگار و ستاره بهترسیم یكءلموخط ودایره بدل میشوند. درتمودار، هرخط با رو نقطه، و هر دایره بایك نقطهٔ معارِم، مركزش، ویك پارهخط معلوم، شعاعش، مشخص می شود. نقاطی کسه در این تر سیمها ظاهر می شوند یا نقاطی هستندکه از اول داده شدهاند، و یا نقاط تقاطع خطوط و دوایر کمکی هستند. لذا، هر ترسیم باستاره و پر گار به ترکیبی از ترسیمهای اساسی زیر بدل میشود: الف) گذرانيدن يكخط از دونقطهٔ مفروض. ب) رسم دایرهای بهمرکز و شعاع معلوم. ج) تعيين نقطة تلاقي دوخط مفر وض.

> د) تعيين يكي ازنقاط تلاقي خطمفروض بادايرة مفروض. ه) تعیین یکی ازنقاط تلاقی دودایرهٔ مفروض.

ترسیمهای (الف) و (ج) را میتوان باستارهٔ تنها انجام داد. درمورد ترسیم (ب)، بدیهی است که آن را نمی توان باستارهٔ تنها انجام داد. ولسی، اگر یك دایرهٔ

\* فصل ترجمه نشده از روسی.

تبدیلهای آفین و تصویری . ۲۹ ۱

کمکی داده شده با شد،می نو ان نقاط دلخو اه زیادی از یك دایرهٔ بهمر كز وشعا عهفروض را باستارهٔ تنها تعیینکرد. (← مسألهٔ ۹۲ در زیر؛ این درست معنی دقیق این حکم نسبتاً کلی است که اگر یكدایرهٔ کمکی داده شده باشد، همهٔترسیمهای با پرگسار و ستاره را می توان بـــا استفاده از ستارهٔ تنها انجام داد). همچنین به کمك یك دایرهٔ کمکی مسی توان تـــرسیمهای (د) و (۵) را (← مسائـــل ۹۲ و ۹۴) نحقق بخشید. رویهم رفته، یك دایرهٔكمكی و یك ستاره بهما امكان میدهند كه كلیهٔ ترسیمهای بسا پر گار و ستاره را انجام دهیم، بهشرطی که رسم یك دایرهٔ بهمرکز و شعاع مفروض را به عنوان تعیین بسیاری از نقاط دلخواه آن تلقی کنیم.

درمسائل ۹۱-۹۴ فرض برابن استکه بلـندابیرهٔ ثمابت S بامرکز معلوم O بهما داده شده است. همهٔ نرسیمها میبایستمی بهکمك ستازهٔ تنها انجام گیرند. درحل این مسائل از این واقعیت کمك گرفته می شود کــه قطب یك خط و قطبی یك نقطه نسبت به یك دایرةمعلوم را می توان بدون|ستفاده از پر گار رسم كرد (—> بخش ۴،ص۸۸). ۹۱. الف) ازنقطهٔ مفروض P خطی بهموازات یكخط مفروض I رسم كنید. ب) از نقطهٔ مفروض M پارهخط MN را چنان رسم کنید کــه با پارهخط مفروض AB مساوی و موازی باشد.

ج) از نقطهٔ مفروض P عمودی برخط مفروض J واردکنید. ۹۲. چگونه می توان هسر تعداد دلخواه نقطه از یك دایره را پیدا كرد، در صورت<sub>ی</sub> که مرکز A وشعاع آن داده شده باشد؟

۹۳. نقاط برخورد خطمفروض I و یكدایرهٔ S را پیداکنید، درصورت<sub>ی</sub>کــه مرکز A و شعاع BC از آن معلوم باشد.

۹۴. نقاط تلاقی دو دایرهٔ ,Sو <sub>ب</sub>S را پیدا کنید، درصورتی که مراکز آنها، ، مو به استانها استانها،  $B_\gamma C_\gamma$  و  $B_\gamma C_\gamma$ ، مفروض باشند.  $A_\gamma$ 

 $MN$  اشارەمی کنیم که هرگاه $\mu$ جای دایرهٔ کمکی  $S$ ، یك $\epsilon$ وس کوچك $\epsilon$ دلخواه از S و مرکز آن، O، داده شده باشد، بازهــم میتوانیم همهٔ ترسیمهای با پرگار و ستاره را باستارة تنها انجام دهيم. علتآن اين است كه نقاط تقاطع يكخط I ويك دایرهٔ S را میتوان با ستارهٔ تنها تعیین کرد، بهشرطی که یك قوس MN از S بهما 

مرکز دایرهٔ کمکی S (یساقوس کمکی MN) حتماً باید داده شده باشد.  $O$ می توانیم بهطور نسبتاً سادهای نشاندهیم که اگرمرکز S داده نشده باشد، نمی توانیم بدون پر گار آن را تعیین کنیم. برای اثبات اینحکمعیناً همان راهی را مسیرویم

کهبرای!ثبات!ینکه «دررسمخطی.موازی بایك خط مفروض،رسم با ستارهٔ تنها وجود ندارد» رفته بودیم.فرض کنیدکه یك ترسیم باستارهٔ تنها برای تعیین O،مرکز یكدایرهٔ S، وجود داشتهباشد. نمودار این ترسیم فرضی دستگاهی ازخطوط است که به نحوی بادایرهٔ S مربوط است، و دوتا ازاین خطوط در O، مرکز S، یکدیگر را می برند. صفحهٔ  $\pi$ ی نمودار خود را بریك صفحهٔ جدید  $\pi'$  تصویر می كنیم بهطوری كه S به یكدایرهٔ 'S، و مركز Oن آن بهیك نقطهٔ 'O، كه مركز 'S نیست بدل شود. انجام أيسن عمل بهوسيلة نتايج بخش ٣ ممكن است (← بويژه، قضية ١، ص٧١). نمودار در  $\pi'$  کاملا مشا به نمودار در  $\pi$  است جز اینکه نقطهٔ  $O'$  مرکز  $\mathcal{S}'$  نیست. این نشان می،دهدکه ترسیم باستارهٔ تنها برای تعبین مرکز یكدایرهٔ دلخواه وجود ندارد.خلاصه اینکه: اگر مرکزدایرهٔ کمکی S داده نشدهباشد، نمی توانیم همهٔ ترسیمهای با ستاره و پرگار را بــهکمك ستارهٔ تنها انجام دهیم(بویژه ممکن است مرکز S را با ستاره و پرگار تعیین کرد ولی نه باستارهٔ تنها).

بعلاوه، حتى اگر دو دايرة نــامتقاطـع بــا مراكز نامعلوم درصفحه داده شده بساشند، تعیین این مراکز بساستارهٔ تنها میسر نیست\* (جز وقتی کسه بسدانیم دوایر همهمرکز ند؛ ← مسألهٔ ۹۵ (ج) در ذیل). آنچه که می;وان نشان داد این است که ترسیمهای باستارهٔ تنها برایتعیین مراکز دو دایرهٔ متقاطع یا مماس (–ممسائل ۹۵ (الف). (ب))، یا سه دا پرهٔ غیرمشخص کــه بــه یك دسته دایره متعلق نباشند، وجود ندارد.\*'

۹۵. فرض می کنیم دودا برهٔ S<sub>۲</sub> و S<sub>۲</sub> داده شده باشند.یك ترسیم با ستارهٔ تنها برای تعیین مراکز آنها پیدا کنید. هرگاه دو دایسره، (الف) منقاطع؛ (ب) مماس؛ (ج) هم.مركز، باشند.

اکنون می توانیم قضیهٔ مربوط بهترسیم با خطکش موازی، مذکور در بخش ۴ (ص ۹۱) را ثابت کنیم. از آنجاکـه نقاط تلاقی یكخط I با یك(ایرة S را، كــه

\* رجوع كنيد، مثلا بهصفحات ١٧٧ و ١٨٨ كتاب

Rademacher and Toeplitz, The Enjoyment of Mathematics, (Princeton Un. Press, 1957) pp. 177-187.

\*\* ← بخش ٣، فصل ٢ (كه هنوز از روسي ترجمه نشده است).

 $\mathcal{A}^{\text{max}}_{\text{max}}$ 

مرکزش A و شعاعش a معلوم!نسد، مسی توان بسا خطکش موازی تنها معین کسرد (← مسألة ع٥، بخش ٢، ص ٩٥)، مطمئناً همهٔ مسائلي راكـــه ممكن است باستارة تنها رسم کرد، بعنی همهٔمسائلی راکسه باستاره و پرگسار حلبذیرند، مسی توان با یك خطکش موازی نیز حل کرد، بهشرطی کــه یك1ایرهٔ کمکی بهمرکز معلوم در صفحه داده شده باشد.

## ييوست

# هندسة نااقليدسي لىاچفسكي-بويوئي

(هندسة هذلولوي)

در پیشگفتار بادآور شدیم که بههر گروه از تبدیلها یك هندسه مربوط میشود كــه سروکارش با آن ویژگیهایی ازشکلهایهندسی است که بر اثر تبدیلهای گروهمذکور تغییر نمی کنند. از این رو هندسهٔ اقلیدسی کلاسیك، که در دبیر ستانها تدریس می شود، تنها هندسهٔ ممکن نیست؛باانتخاب پك گروه از تبدیلها، غیر از گروه حركات (یاگروه تشابهات که بههندسهای منجر می شود که ار تباط بسیار نز دیکی باهندسهٔ اقلیدسی دارد)، به بك هندسة جديد «نا اقليدسي» هدايت مي شويم. يك مورد از اين گونه «هندسههاي نااقلیدسی» هندسهٔ تحمویری است، که سروکارش با آن وبژگیهایی ازشکلهاست که براثر تبدیلهای تصویری عــوض نعمیشوند. هندسهٔ تصویری تنها یك هندسهٔ اقلیدسی نيست، بلكه هندسهاي است «خيلم ِرْدِياد نا اقليدسي». مثلا، فاصلهٔ بين نقاط يكويژگي تصویری نیست، زیر ا براثر یك تبدیل تصویری می توان هر یاره خطی را بههریارهخط دیگر بدل کرد؛ بهءبارت دیگر، در هندسهٔ تصویریهمهٔ بارهخطها «قابل!نطباق»اند. همهٔزادِ يهها نيز باهمةابلِ انطباق اند،بهطوری کهمفهومٖمعمولی(اویهٔ بینخطهادرهندسهٔ تصویری بیمعنی است. همچنین هردو چهارضلعی در صفحه بهمعنی هندسهٔ تصویری «قابل/نطباق»اند (← دراين ارتباط، قضيهٔ ۱، بخش۲، ص ۵۹) بهطوری کهصحبت از ردههــای مختلف چهارضلعیها (از قبیل متوازی|لاضلاع، زوزنقه، و غیره) معنی

یبدا نمی کند. باز، هر دو مثلث «قابل انطباق»اند؛ زیرا یك مثلث  $T$  را می توان براثر یك $i$ بدیل تصویری برمثلث،دیگر  $T_{\rm Y}$  نگاشت بهطریقی كه یك نقطهٔ مفروض در داخل , $T$  به يك نقطة مفروض در داخل ,  $T$  بدل شود. اين امر براى «نقاط استثنا يى مثلث» صدق نمي كند (دريك مثلث همهٔ نقاط ازجنبهٔ تصويرى هم|رزند).

خلاصه اینکه، باید بگوییم که مطالعهٔ مثلثها و چهارضلعیها، باآن اهمیتی که درهندسهٔ دبیرستانی صورت می گرفت، درهندسهٔ تصویری صورت نمی گیرد، و مطالعهٔ چندضلعیها از پنجضلعیها یی آغاز میشود که می توانیم ملاکهای «قابلیتiنطباق» و رده بندی معنی داری بر ای آنها قائل شویم.

همهٔ این جنبههای غیرعادی هندسهٔ تصویری معلول این واقعیت هستند که ردهٔ تبدیلهای تصویری خیلی دامنه دارتم از ردهٔ حرکات است (حسرکات حالتهای خیلبی خاص تبدیلهای تصویری اند). در نتیجه، ویژگیهایهندسی درهندسهٔ تصویری خیلی کمتراز ویژگیهای هندسی هندسهٔ اقلیدسی هستند. بیشترین ویژگیهــای پایــا براثر حركات (مثل طسول يك بارهخط، اندازة بك(اويه، ويژگي متوازىاضلاع بـودن، و غیره) بر اثر تبدیلهای تصویری پایا نیستند. برای اینکه هندسهای بهدست آوریم که بیش[ز هندسهٔ تصویری ویژگیهای پایا داشته باشد، باید زیر مجموعهای از ردهٔ تبدیلهای تصویری انتخاب کنیم؛ این زیرمجموعه البته باید یك گروه تشكیل دهد. انتخاب زیسرمجموعهٔ حرکات بــه هندسهٔ اقلیدسی منجر میشود. ولــی ممکن است زیر گروههایی (یعنی،زیرمجموعههایی که یك گروه تشكیل.پیدهند)دیگر نیز انتخاب کرد که بههندسههای تازهٔ جالبی منجر شوند.

راهزیر راهی است بسیارساده برای انتخاب یك گروه بهقدر كافی كوچك آز تبدیلهای تصویری کــه بههندسهای با ویژگیهای هندسی پربار منتهی میشود. کلیهٔ تبدیلهای تصویری در بك صفحه را در نظر بگیریدکه یك قرص.مفروض K را به خودش بدل کند. روشناست که این تبدیلها بك گروه تشکیل می،دهند: اگر دوتبدیل قرص K را بهخودش بدل کنند، حاصلضرب آنها نیز  ${\bf K}$  را بهخودش بدل خواهد کرد. بقیهٔ شرایط گروهی را هم بهسادگی می توان تحقیق کرد. تبدیلهای این گروه را حرکات هذلولوی، و هندسهای راکه موضوع آن.طالعهٔ ویژگیهای پایای شکلها براثر این حرکات است هندسهٔ هذلولوی می نامیم.

درابتدا ممکن|ست فکرکنید که گروه حرکاتهذاولوی انتخاب خیلیخوبی نیست. دیدیم که پردامنه،بودن گروه تبدیلهای تصویری، بهعلت مطرح نبودن مفهوم طول یك پارهخط درهندسهٔ تصویری، عیب بزرگی برایآن است. اما كوچك بودن گروه حرکتهای هذاو لوی نیز ظاهراً مشکلاتی بهبار می آورد. بویژه، چون حرکتبی

هذاولوی کــه یك نقطه از قرص K را به یك نقطهٔ خارج K بدل كند وجود ندارد، ممکن است فکرکنیدکه در این هندسه هم تصوری از طول پاره خط نداریم (زیرا همهٔپارەخطها باهم قابل.مقايسەنىستند). براى رفع اين‹شوارى نقالههندسهٔ هذاولموى را نقاط داخل قرص K، و خطوط هندسهٔ هذاولوی را پارهخطهای ٌ واقع در داخل می گیریم. حال در اینهندسه همهٔنقاط هم ارزند؛ به آسانی دیدمی شودکه همواره  ${\bf K}$ یكحركت هذلولوی وجود دارد كه یك نقطهٔ درون<sub>ی A</sub> از K را بهیك نقطهٔ درون<sub>ی</sub> دیگر '/A از K بدل کند (۔ قضیهٔ ۱، بخش ۳، ص ۷۱). بعلاوه می توان نشان داد كهاگر AP و 'A'P دو نيمخط باشند (منظور ما از يك نيمخط بهمبدأ 4، يارەخطى است که ازیك $\mathbf w$  به نقطهٔ  $A$  محدود است واز سردیگر بهمرز  $\mathbf X$  ازقرص  $\mathbf K$ ےشکل ۱۰۲)، آ نگاه یك حركت هذلولوی *وجود دارد كه 4 (۱ به <sup>4</sup>). بدل م*یكند و نیمخط AP (۱ به نیمخط 'A'P. بر ای اثبات، ملاحظهمی کنیم که بهموجب قضیهٔ ۱، بخش ۳، حرکتهای هذلولوی , $M$  و <sub>۲</sub> هود دارندکــه بترتیب  $A$  و ' $A$  را به $O$ ، مرکز  $M$ قرص  $K$ ، بدل می کنند. نگارههــای نیمخطهــای  $AP$  و ' $A'P$  براثر  $M$  و  $M$  وا بترتیب به OQ و 'OQ نشان می $\epsilon$ هیم و حرکتی هذلولوی را کسه عکس  $M$  است به \س 1⁄4 نشان مـى،دهيم (\س M نيمخط '/00 را بهنيمخط '/A' بــــدل مىكند و  $M^-\backslash$ وجودش از ویژگیهای گروهی حرکتهای هذار لوی ناشی می شود). حال رشته حرکتهای هذلولوی مرکب از  $M,$ ، و دوران  $\Re$  روی $\bf K$  بهزاویهٔ  $OOO'$ ، و  $\H - M$  را در نظر می گیریم. اولی  $AP$  دا به  $OQ$  بسدل میکند، و دومی  $OQ$  دا به  $OQ$ ، و سومی را به  $A'P'$ . لذا حاصلضرب این سه حرکت نااقلیدسی  $AP$  را به  $A'P'$  بدل می کند و حکم اثبات میشود.

چنانچه هم۱کنون دیدیـم در هندسهٔ هذلولوی هر نقطه به هر نقطهٔ دیگر و هر نیمخط بههر نیمخط دیگر می تواند بدل شود. طبیعی است که بپر سیم آ یا هر پارهخط می تواند بههر پارهخط دیگر  $A'B'$  بدل شود یا نه. ثابت میشودکـه این امر $\boldsymbol{AB}$  $A'B'$ غیرممکن است. زیرا، اگر یكحركت هذلولوی پارهخط  $AB$  را بهپارهخط  $A'B'$  $A'B'$ بدل کند (شکل ۱۰۳).تمامخط هذاولوی  $AB$  را از  $A$  تا  $B$  بهخط هذاولوی  $A'B'$ بدل-خواهدکرد.وچون هرحرکت هذار لوی،را برهٔ ∑، مرزقرص K را،بهخودش بدل  $A'B'$  می کند،نقاط P و Q، محل تلاقیی  $AB$  با ∑، را بهنقاط  $P'$  و  $Q'$ ، محل تلاقی  $A'B'$ با  $\Sigma$  بدل خواهد کرد. لذا آن حرکت هذلو لوی چهار نقطهٔ  $A$  و  $B$  و  $Q$  و ا به چهار نقطهٔ 'A و 'B و 'P و 'Q بدل خواهد کر د. حرکتهــای هذلو لوی، مــانند همهٔ

# بهتر بود که بهجای پارهخطهای واقسع در داخل K، وترهای باذ K گفته میشد.\_م.

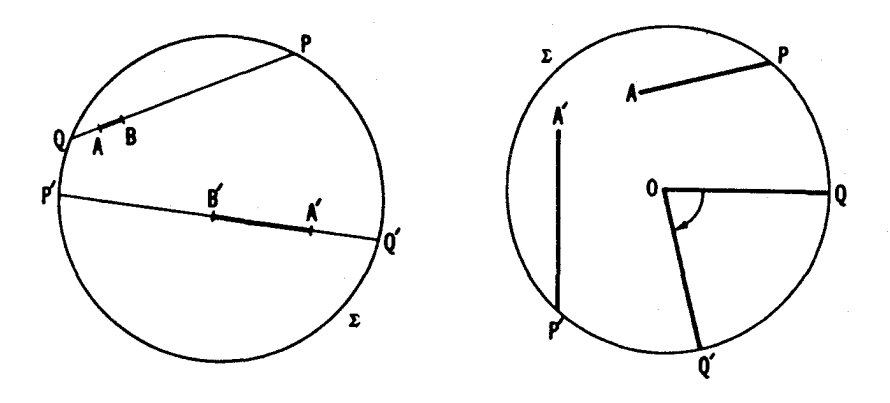

شکل ۲۰۳

شکل ۰۲ (

تبدیلات تصویری، نسبت ناهمساز چهارنقظه را حفظ مـی کنند (ـــهص ۴۸)، واین مطلب تساوى

## $AP/BP$   $A'P'/B'P'$  $\overline{AQ/BQ} = \overline{A'Q'/B'Q'}$

را ایجاب میکند. اگر این تساوی برقرار نباشد، هیچ حرکت هذلولوی وجسود  $^*$ ندارد که بارهخط  $AB$  را بهبارهخط  $A'B'$  بدل کند. $^*$ 

بدینتر تیب نشان داده! یم که اگر ممکن باشد پارهخط AB دا براثر پكحركت هذلولوی بهپارەخط 'A'B بدلکنیم، باید داشته باشیم

\* يك نتيجةً اين تساوى اين است كه أگر ترتيب نقاط برخطوط (اقليدسي) بهصو*د*ت  $P$ ، A، B، A، B، A،  $P$  و  $Q'$ ،  $A'$ ،  $B'$ ،  $A'$ ،  $B'$  باشد،آنگاه حرکتی هذلولوی کــه پارهخط  $A$  را به یاده خط  $A'B'$  بدل می کند با ید P را به  $P$  و  $Q$  را به  $Q'$  (نه P را بــه  $Q'$  و  $Q$  را به p' ) بسل كنيد. زييرا، نستمهاي نياهيمساز (AP/BP)/(AQ/BQ) و  $AP/BP$ ) ( $A'P'/B'P'$ ) ( $A'P'/B'P'$ ) ( $A'Q'/B'Q'$ ) ( $AP/BQ'$ ) ( $AP/B'Q'$ ) ( $AP/B'Q'$ ) در حسالی کــه نسبت نـــاهمساز (A'Q'/B'Q')/(A'P'/B'P') کــوچکتر از 1 است  $(A'P'/B'P') > A'Q'/B'Q'$ و ۱ $(A'P'/B'P')$ ؛ که وجود تساوی  $(AP/BP)/(AQ/BQ) = (A'Q'/B'Q')/(A'P'/B'P')$ 

دا مردود می سائرد.

۱۳۶ تېدیلهای هندسی

$$
\frac{AP/BP}{AQ/BQ} = \frac{A'P'/B'P'}{A'Q'/B'Q'} \tag{*}
$$

حال نشان مىردهيم كه برعكس،اگر تسادى(۞) بوقواد باشد،آ نگماه يكحوكت هذاولوي  $A'$  دجود دارد که پارمخط  $AB$  را به پارمخط  $A'B'$  بدل میکند. بدین منظور  $A$  را به  $A$ بدل میکنیم بهطوریکه نیمخط AB بهنیمخط 'A'B. بدل شود (قبلا نشان دادیمکه ایسن عمل همواره شدنبی است)؛ اینحرکت Q را به  $q$  بسدل خواهد کرد. فرض می کنیم , $B$  معرف نگارهٔ  $B$  باشد. چون تبدیل تصویری نسبت نساهمساز چهار نقطه را حفظٌ میکند، باید داشته باشیم

$$
\frac{AP/BP}{AQ/BQ} = \frac{A'P'/B\sqrt{P'}}{A'Q'/B\sqrt{Q'}}
$$
\n[c, c]

\n[a)  $(\frac{a}{A} + \frac{a}{A'})$  is a constant.

$$
\frac{A'P'|B_{\backslash}P'}{A'Q'|B_{\backslash}Q'}=\frac{A'P'|B'P'}{A'Q'|B'Q'}
$$

که نشان میدهد , $B$  باید بر  $B'$  منطبق باشد، یعنی این حرکت هذلو لوی، چنانکه ادعا کرده بودیم، پارهخط AB را بهپارهخط 'A'B بدل کرده است.

میدانیم کــه نسبت ناهمساز (AP/BP)/(AQ/BQ) «طــول هذلولوی» پارهخط AB را مشخص می کند، بدین معنی که از دیدگاه هندسهٔ هذلولوی دوپارهخط ه ال $A'B'$  بساهـــم قـــا ابل انــــطباق\نـــد اگــــر فقط اگــــر نسبتهـــای نــــاهمساز  $AB$ (AP|BP)|(AQ|BQ) و (A'P'|B'P')|(A'Q'|B'Q') ) (AP|BP)|(AQ|BQ) این واقعیت بهتنهایی نسبت ناهمساز (AP/BP)/(AQ/BQ) را بهعنوان «طول هذلولوی» پسارهخط AB، کاملا تسوجیه نمی کند. رویهم(رفته، در هندسهٔ اقلیدسی هرتا بع عکسپذیر از طول، (مثلا، مربع طول یا ریشهٔ سوم طـــول) نیز پارهخطهایی قا بل انطباق را مشخص می کند. بعلاوه آنچه که بر ای ما عادی است این است کسه، اگر نقطهای مانند  $C$  بیك پارهخط AB را بهدر پارهنمط كوچكتر  $AC$   $\in$  (شكل ۱۰۴ (الف)) تقسیمکند، آ نگاه طــول AB مساری مجموع طــولمهای پارەخطىهای AC د CB است. ولي آين مــوضوع، بهعنوان يك1ندازة با لقوة طــول هذلولوي، برای نسبت ناهمساز صادق نیست؛ زیرا اگر نقطهٔ  $C$  پسار خط  $AB$  را بهدو قطعهٔ کوچکتر AC و CB (شکل ۱۰۴ب) تقسیم کند، آنگاه، روشن استکه داریم:

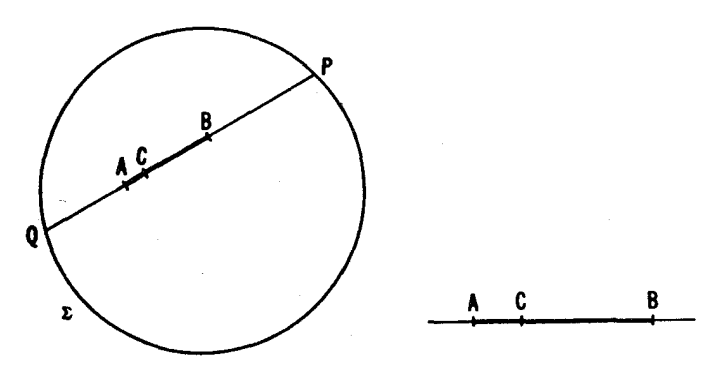

شکل ۱۰۴ ب

شكل ١٥٤ الف

 $\frac{AP/BP}{AQ/BQ} = \left(\frac{AP/CP}{AQ/CQ}\right) \cdot \left(\frac{CP/BP}{CQ/BQ}\right)$ 

یعنی نسبت ناهمساذ (AP/BP)/(AQ/BQ) بهجــای اینکـــه مساوی حاصلجمع  $(TP)/ (CQ/BO)$  (AP/CP)/(AQ/CQ) و (CQ/BQ) (CQ) بساشده برابر حاجلخبرب آنهاست. اما ملاحظه می کنیم\* که

$$
\log\Big(\frac{AP/BP}{AQ/BQ}\Big) = \log\Big(\frac{AP/CP}{AQ/CQ}\Big) + \log\Big(\frac{CP/BP}{CQ/BC}\Big),
$$

ز بر ا لگار پتم بك حاصلضرب، مساوى مجموع لگار پتمهاى عــوامل آن است. اين مطلب ما را به اینفکر مسی اندازدکه (AQ/BQ)/(AQ/) را طـول هذلولوی بارهخط AB تعریف کنیم. این طول را با  $d_{AB}$  نشان میدهیم.

$$
\log \frac{AP/BP}{AQ/BQ} = d_{AB} \tag{**}
$$

که ما نند همیشه P و Q نقاط ثلاقی خط  $AB$  و دایرهٔ  $\gtrsim$  هستند؛ زیر ا در این صورت

\* اشاره می کنیم که شرط مسا دربارهٔ ترتیب نقاط برخط AB (← پانویس ص ۱۳۵) تضمین می کند کهنسبت ناهمساز (AP/BP)/(AQ/BQ) بزرگتراز ۱ باشد. و بنا براین لکاریتم آن مثبت است. عینهمین توضیح بر ای دو نسبت ناهمساز دیگر نیز صادق است.

داريم

 $d_{AB}=d_{AC}+d_{CB}$ 

این ویژگی جمعی، و این نتیجه که تساوی  $d_{\scriptscriptstyle AB}$  =  $d_{\scriptscriptstyle AB}$  وقتی و فقط وقتی برقر ار است که پارهخطهای AB و 'A'B بهمعنی هندسهٔ فعلمی باهم قابلی انطباق باشند، وجه تسميهٔ فوق را، كه عدد(\*\*) را طولهذا ولوي پارهخط AB خو انده ايم، توجيه مي كند. \* ملاحظه می کنیم که اگر نقطهٔ B برخط  $AP$  بهسمت نقطهٔ  $P$  حرکت کند،آنگاه

نسبت ناهمساز (AP/BP)/(AQ/BQ) بیش!ز حد زیادمی شود (۰۰– BP)؛ در نتیجه  $d_{\scriptscriptstyle AB}$ ، طسول هذلولوی پارهخط  $AB$ ، نیز بیش ازحد زیساد میشود. این امر ایجاب مے کند کے طول ہذلولوی نیمخط AP (و ہمچنین طول تمام خط PQ)، علیرغم این واقعیت که تمام خط هذلو لوی با یك پارهخط با طول متناهی اقلیدسی نشان داده می شود، بینهایت باشد.

نامتناهی بودن خطهذلولوی را می توان بدون ارجاع به نسبت ناهمساز انبات کرد. ترسیمهای مربوطه درشکل ۱۰۵ نشان داده شده اند؛ شکل ۱۰۵ (الف) نشان می،دهدکه چگونه باید پارهخط  $AB$  از خط هذلولوی  $P O$  را دوبرابر کرد، وشکل ۱۰۵ (ب) نشان می دهدکه فرایند جداکردن یك رشته پاره خطهایی مساوی با پارهخط  $A B$  بر نیمخط  $A P$  (آبتدا از  $A$ ) می $i$ واند بـــدون رسیدن به $i$ نقطهٔ  $P$  بینهایت ادامـــه  $A B$ یابد. اینك جزئیات «دو برابر كردن» *د*اكــه درشكل ۱۰۵ (الف) نشان داده شده است روشن مــی کــنیـــم. نـــــبتـــهــای نــاهـــمساز (AP/BP)/(AQ/BQ) و ساوی $(i\omega\cdot\mu\cdot\vec{AP}/\bar{BP})$  ( $\bar{AP}/\bar{BP}/(\bar{A}Q/\bar{B}Q)$ ) مساوی $(i\omega\cdot\vec{AP}/\bar{BP})$  و و P و Q تصویـــر منظری از ,O هستند و نسبتهـــای ( $\overline{A}\overline{P}/\overline{B}\overline{P}/(\overline{A}Q/\overline{B}Q)$  و  $\overline{B}$ برابرند، زیرا چهارتاییهای  $\bar{A}$ و  $\bar{B}$ و  $\bar{P}$ و  $Q$ ، و B و  $B$ و P و Q تصویر منظری از  $O_{\mathsf{y}}$  هستند. بنابراین داریم:  $B_{\mathsf{y}}$ 

$$
\frac{AP/BP}{AQ/BQ} = \frac{BP/B_1P}{BQ/B_1Q}
$$

• میتوانستیم طول هذاولوی پادهخط AB را باعدد [(AQ/BO)|(AQ/BO)] ، k log كه & ثابت مثبت دلخواهي است تعريف كنيم.انتخاب يك &ي خاص بهمعنى انتخاب يك واحد طول خاص در هندسهٔ هذاولوی است. این توصیف نشان میدهد کــه انتخاب یك مبنای لگاریتم خاص در فرمول (\*\*). اهمیت زیادی ندارد، چه، یــك تغییر مبنا در لگاریتم با ضرب همهٔ «طولهای»  $d_{A\!B}$  دریك مقدارثابت همارز است.

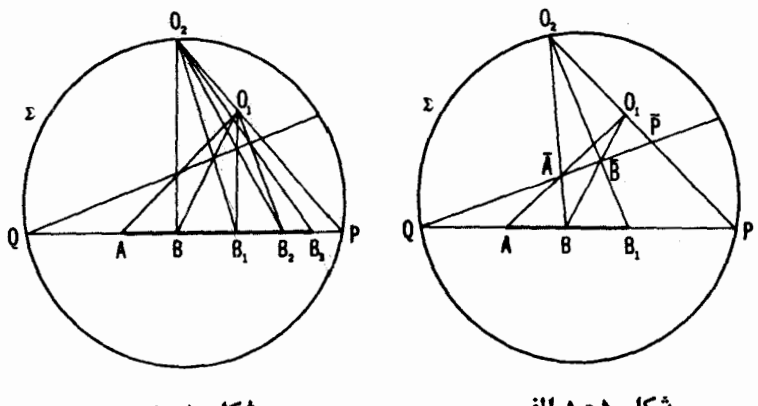

شکل ۱۰۵ ب

شکل ۱۰۵ الف

و یا هم!رز با آن

 $d_{AB}=d_{BB}$ 

این تساوی، قسابلیت انطباق (بهمعنی هندسهٔ هذلولوی) پارهخطهای AB و BB را اپجاب می کند. در شکل ۱۰۵ (ب) فقط از ترسیم مذکـور درشکل ۱۰۵ (الف) ابتدا برای AB (که BB را بهدست میدهد) و سپس برای BB (کــه B, $B$  را می رهد) استفاده شده است وهکذا.

حال.سألهٔ زادیههای بیبن خطها را در هندسهٔ هذلو لوی بررسی.میکنیم. ابتدا حالتی را درنظر میگیریم که دو جفت نیمخطهای OQ ،OP و 'OQ' ،OP' اذ O، مرکز قرص K، خارج شدهاند. روشن است که اگر زادیههای معمولمی (اقلیدسی) P'OQ و 'P'OQ مساوی باشند (شکل ۱۰۶)، بلــدحرکت هذاواوی دجود دارد کسه زادیهٔ POQ را بهزادیهٔ P'OQ' بدل میکند: حرکت مطلوب دورانی است پیرامون مبرکز ( ( یك دوران پیر امون ( ) یسك حركت هذاولوی است، زیرا تبدیلی است تصویری که قرص K را بهخودش بدل می کند)\*. نشان خواهیم داد کسه، بعکس،

و زاویههسای POQ و 'P'OQ را (بهفرض مساوی بودن، بهمعنی اقلیدسی) مسی توان # بەوسىلەً يكحركت ھذلولوى از راەانطباق OP بر  $O$  و OQ بر  $Q$  (بەجاى|نطباق  ${\bf K}$  بن  $O\mathcal{Q}$  بن  $O\mathcal{Q}$  بن مع منطبق كرد. براي اين منظود كافي است كه قرص  $O\mathcal{Q}$  $OP$  دا پیر امون O به زاویهٔ  $POP'$  دودان دهیم و سپس درصورت نیاز قرینهٔ K نسبت به را پیدا کنیم (تقارن نسبت به یك قطر K، حركتبی است هذلولوی).
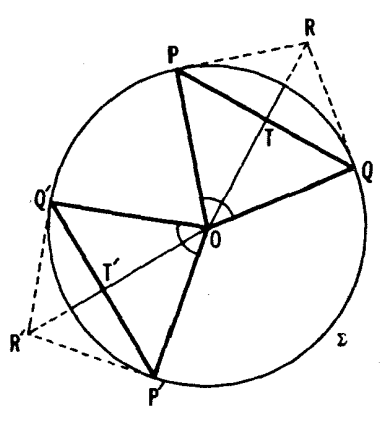

شکل وه ۱

اگم یك حركت هذلبولموی موجود باشد كه زادیهٔ POQ را به زادیهٔ  $P O Q'$  بدل كند، زاریههای (معمولمی، یعنبی\قلیدسی) POQ و 'P'OQ قا بل\نطباق\ند. زیرا یك چنین  $Q'$ تبدیل $i$ تصویری از صفحه که  ${\bf K}$ را بهخورش بدل کند، نقاط  $P$  و  $Q$  را به $i$ نقاط  $P'$ و  $QR$ و بنابراین خط  $PQ$  را بهخط  $P'Q'$  بدل می کند؛ این حرکت مماسهای  $PR$  و  $Q$ بر دایرهٔ  $\Sigma$  در نقاط  $P$  و  $Q$  را به مماسهای  $P'R'$  و  $Q'R'$  در نقاط  $P'$  و  $Q$  بـــدل می کند (زیرا هر حرکت هذار لوی،  $\Sigma$  را بهخورش بدل می کند ومماسهای بر  $\Sigma$  را به مماسهای بر ∑؛ ← ص ٢٧). بعلاوه، خط  $OR$  را به خط ' $OR$  ونقطهٔ  $T$ ، نقطهٔ  $\overline{PQ}$  برخوردد  $OPQ$ و $OR$ ، را به  $T'$ ، نقطهٔ برخورد  $PQ'$  و  $OR$ ، بدل $\overline{PQ}$  تند (شکل  $\sigma$ لذا حرکت هذلولوی، پارهخط  $O T$  را به پارهخط  $O T$  بــدل می $\zeta$ ند، و معنی آن این!ست که این دوبارهخط بهمعنی هندسهٔ هذلولوی قابل!نطباق!ند. ولی این قابلیت انطباق مستلزم قا بلیت انطباق آنها بهمعنایهمندسهٔ اقلیدسی است؛زیر ا اگر پارهخط OT، مثلا، کوچکتر ازپارهخط  $O T'$  بود، آنگاههی توانستیم پارهخط  $O T$ را با یك دوران پیر $\sigma$ ر (که یك حركت هذاولوی است) به یك جزء از پارهخط ' $O$  بدل كنیم و این، نشان می،داد که طولهای هذلولوی دو پارهخط متفاوت اند، که مغایر قابلیت انطباق هذاو لوی اثبات شدهٔ این پارهخطهاست. ازطرفی تساوی  $OT=O$  تساوی دا ایجاب میکند، زیرا $P OQ$  (۱/۲)  $\chi P OQ = \chi P' O Q'$  و  $\chi P' O Q' = \chi P' O Q'$ نه م شعاع قوص  $K$  است.  $O T'=r\cos(\frac{1}{r})\cancel{\tilde{\chi}} P'OQ^t$ چنانکەمی بینیم، ہمانگونەکە نسبت ناھمساز (AP/BP)/(AQ/BQ) طول

هذلولوی یك پــارهخط AB را مشخص مـــی كرد اندازهٔ زاویهٔ POQ نیز «زاویهٔ هذالولوی» بین OP و OQ دا مشخص می کند؛ همچنین اگر نیمخط OU، مرسوم در داخل زاویسهٔ POQ، آن را بسهزاویسههسای POU و UOQ تسقسیم کند، آنگاه اندازهٔ مجموع دو زاویه بامجموع اندازههای). $\textcolor{red}{\text{\texttimes}}$  $\vec{V}$ نها مسادی است). بنا براین بجا میردانیم کسه  $\delta_{POO}$ ، اندازهٔ زادیسهٔ هذلولوی بین دونیمخط OP و OQ، راکه اضلاعآن از O، مرکز قرص K، خارج شدهاند همان اندازۂ اقلیدسی زاویۂ POQ تعریف کنیم.

اكنون، زاويهٔ  $PAQ$  بهرأس يك نقطهٔ دلخواه A ازقرص  $\bf{K}$  (شكل ١٥٧) را در نظر می گیریم. دریك حركت هذلولوی كه  $A$  را به  $O$ ، مركز  $\mathbf K$ ، بدل كند زاویهٔ بهزاویهٔ 'P'OQ بسدل میشود. البته برای انتخاب چنین حرکتی راههسای  $PAQ$ زیادی وجود دادد (←← ص۱۳۴)؛ بههرحال، اگر  $M$  و  $M$  دو حرکتی باشندکه  $(M^{-\backslash}$  دا به دو زاویهٔ مرکزی  $P'OQ$  و  $P/OQ$  بدل کنند، آنگاه  $\backslash$   $PAQ$ ، عکس حرکت  $M$ ، زاویــهٔ ' $POQ$  را بهزاویــهٔ  $PAQ$  بـــدل میکند، و بنابراین  $P_1 O Q_1$  حاصلضرب حرکتهای هذلولوی $M^+$  و  $M$ ، زاویهٔ  $P'O Q'$  را بهزاویهٔ  $P_2$ بدل می کند. این نکته نشان می دهد که زاویههای  $P'OQ'$  و  $P, OQ_\lambda$  بهمعنی هندسهٔ هذاو لوی، وررنتیجهبهمعنی معمولی (اقلیدسی)، همقابل انطباق اند. از این (دمیتوانیم اندازة  $\delta_{\scriptscriptstyle PAO}$ ، زاديهٔ هذلولوي بين در نيمخط  $AP$  و  $\rho$ ر، را اندازة اقليدسي هرزاديهٔ موكزى 'P'OQ ازقوص K تعريفكنيېكە ممكن\ست زاويۀ PAQ را براثمر يكحوكت هذاولوی بهآن بسدل کنیم. روشن است کــه این اندازهٔ نااقلیدسی زاویههــا واجد

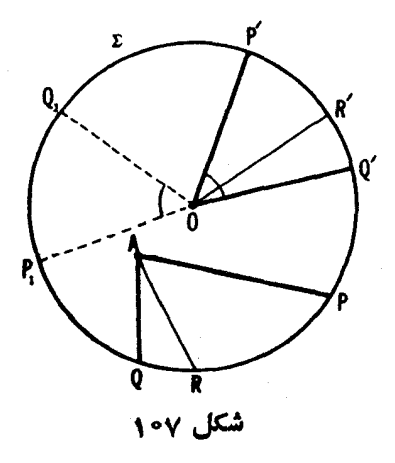

ویژ گیهای اساسی اندازهٔ زاویههای معمولی اقلیدسی است؛ یعنی برای هر دو زاویه یکی است، اگر و تنها اگر یكحركت هذلولوی وجسود داشته باشد كــه یكی را بهدیگری بدل کند؛ و هر گاه نیمخطی مسانند AR در داخل زاویهٔ PAQ رسم شده  $\cdot \delta_{PAO} = \delta_{PAB} + \delta_{RAO}$ باشد، آنگاه

چون حركات هذاولوى خط را بهخط بسدل مى كنند، لسذا اندازة يكزاوية نيمصفحه درهر نقطة A بااندازة يك(اوية نيمصفحهدرنقطة O، يعني بااندازة اقليدسي يبك زاويهٔ نيمصفحه يكى مىشود. بهعبارت ديگر درهندسهٔ هذلو لوى مــانند هندسهٔ اقلیدسی، پك(او پهٔ نیمصفحه برابر ۱۸۰<sup>۰</sup> است. ونیز درهندسهٔهذلولوی مانند هندسهٔ اقلیدسی، یك زاویهٔ تمام صفحه، هموار<sub>ه</sub> بارو زاویهٔ نیمصفحه، و بنابر این با °۳۶۰ مساوی است. یك زاویهٔ قائمه، یعنی یكزاویهٔ قابلانطباق با مكملش، بانصف زاویهٔ نیمصفحه، یعنی با °۹۰ مساوی است. ولی دوخط عمودبرهم (که یك(اویهٔ قائمه با هم می سازند) ررهندسهٔ هذلو لوی، درحــالتکلمی، بهمعنی معمولی (اقلیدسی) عمود نیستند. این مسألهکه دوخط هذاولوی  $P\mathcal{Q}_s$  و  $P_{s}$  درچسه مواقعی بهمعنی هندسهٔ هذلولوی بوهم عمودند بع*داً بررسی خو اهد شد.* 

اگر دوخط PQ و P<sub>V</sub> در O، مرکز K، متقاطع باشند، آنگاه برایlینکه بهمعنی،هندسهٔ هذاولوی برهم،عمود باشند بایدبهمعنی معمولی (اقلیدسی) عمودباشند.  $P, Q, \mathcal{Q}$ لذا،دراین حال مماسهای مرسوم بر دایرهٔ  $\Sigma$  در نقاط  $P$  و  $Q$  باید باخط باشند (شکل ۱۰۸ (الف)). دراصطلاح تصویری، دو مماس وخط P,Q باید همه در صفحهٔ تصویری از یك نقطه دربینهایت بگذرند. بر اثر یك حركت هذاو لوی كه  $O$  نقطهٔ  $O$  را بهیك نقطهٔ  $A$  بسدل می كند، نمودار شكل ۱۰۸ (الف) به نمودار شكل ۱۰۸ (ب) بدلخواهد شد، وبر اثرتبدیل عکس، که A را به O بدلهمی کند، نموداد شکل ۱۰۸ (ب) به نمودار شکل۱۰۸ (آلف) بدلخواهدشد. از آنجا نتیجهمی شود  $P,Q_1$  که درخط هذلولوی  $PQ$  و ،  $P_1Q_2$  تنها وتنها وقت<sub>ی بر</sub>هم عمودندکه امتدار خط  $\mathbf c$ دربیپرون $\mathbf c$ ور کوچی کلا از نقطهٔ برخورد مماسهای مرسوم بر $\Sigma$  درنقاط  $P$  و $Q$  بگذرند (شکل ۱۰۸ (ب))\*. بویژه هرگاه خط PQ قطری از قرص K باشد (شکل ۱۰۸ (ج))،

# بهءبارت دیگم خط P وقتمی بوخط PQ عمود است کــه امتدادآن، در بیبون \* قومی کلماازقطب خط PQ نسبت بهدایرهٔ Z بگذرد (ــــه بخش ۴. ص ۸۸)؛ اگر این شرط برقرار بساشد. بهموجب قضية ٢، بخش ٣، ص ٨٩، امتداد خط PQ نين از قطب خط نسبت  $\mathcal{Q}_1$  به  $\Sigma$ ، یعنی از نقطهٔ تلاقی مماسهای مرسومبر  $\Sigma$  در  $\mathcal{Q}_1$  و  $\tau$ ، خواهد گذشت.این مطلب ایجاب میکند که در هندسهٔ هذلولوی (مانند هندسهٔ اقلیدسی) نسبت

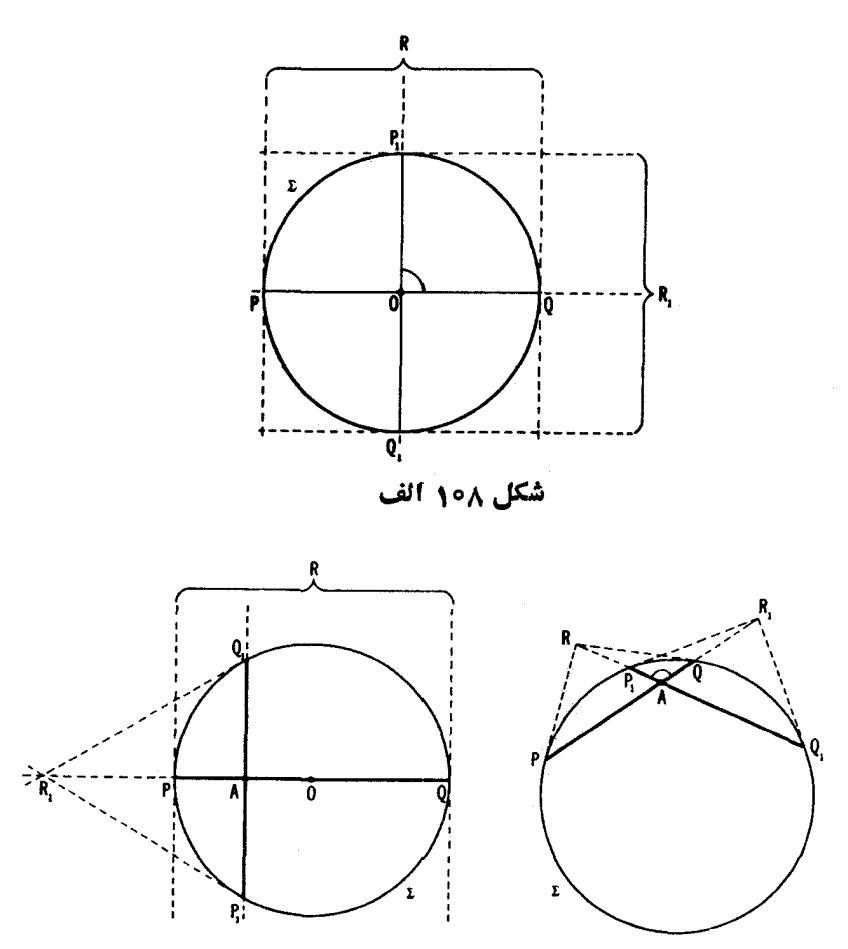

شکل ۱۰۸ ج

شکل ۱۰۸ ب

مماسهای بر  $\Sigma$  در P و  $Q$  با یکدیگر موازی و (به منای اقلیدسی) بر آن قطر عمودند. ازاینجا نتیجەمیشورکە یك خط $P,Q$ که بریك $\bm{e}$  تارمنت مندسهٔ نااقلیدسی عمود است بهمغنی اقلیدسی نیز برآن عمود خواهد بود (خواهخط P,Q از مرکز قرص K بگذرد، خواه نگذرد). روشن است که در هندسهٔ هذلولوی از یك نقطهٔ B  $PQ \perp P_1Q_1$  تعامـــد خطوط، نسبتی متقادن بـــاشد. اگر  $PQ_1 \perp P_2Q_1$ ، آنـــگـــاه ( + همچنین بهشکل ۱۰۸ (الف)). منحصواً یك عمود می توان بریك خط PQ دسم كرد. بر ای رسم آن كافی است نقطهٔ دا به نقطهٔ برخورد مماسهای مرسوم بر $\Sigma$  در نقاط  $P$  و $Q$  وصل کنیم. پسای این  $B$ عمود را طبعاً تصویر نقطهٔ B بسر خط $P\mathcal{Q}$  می $i$ امیم. اگر B تصادفاً بسر  $P\mathcal{Q}$  باشد، ترسيم بالا چگونگي اخراج عمود برخط مفروض از نقطهٔ مفروض واقع بر آن را مشخص می کند.

اکنون نشان می،دهیم کسه درهندسهٔ هذاولوی پك(اوبه را چگونه بایدنصف كنيم. اگر زاويه، زاويڤمركزى باشد، زمان<sub>ى</sub> يكخط OU بهمعنى نااقليدسى آن را نصف می کند که به معنی معمولی (اقلیدسی) آن را نصف کند (شکل ۱۰۹ (الف))، یعنی اگر امتدادآن از R، نقطهٔ تلاقی مماسهای بــر $\Sigma$  در P و Q بگذرد. اینمطلب ايجاب ميكند كه يكخط AU زادية فااقليدسي PAQ (ا (كه رأسش در يك نقطة غیرمشخص A از صفحهٔ هذلو لوی است) (ما بی نصفکند که امتدادش از R، نقطهٔ  $(\downarrow))$  تلاقمی مماسهای بر $\Sigma$  در  $P$  و $Q$  بگذاد (شکل ۱۰۹(ب))\*.

 $\mathbf k$ برای دسم یك زاویهٔ مركزی  $Q'$  ارتقرص  $\mathbf K$  قابل انطباق بایك $i$ اویهٔ مفروض PAQ، دوشسادهای وجود دارد (شکل۱۱۰ (الف). درسراسر این بحث، قابلیت انطباق

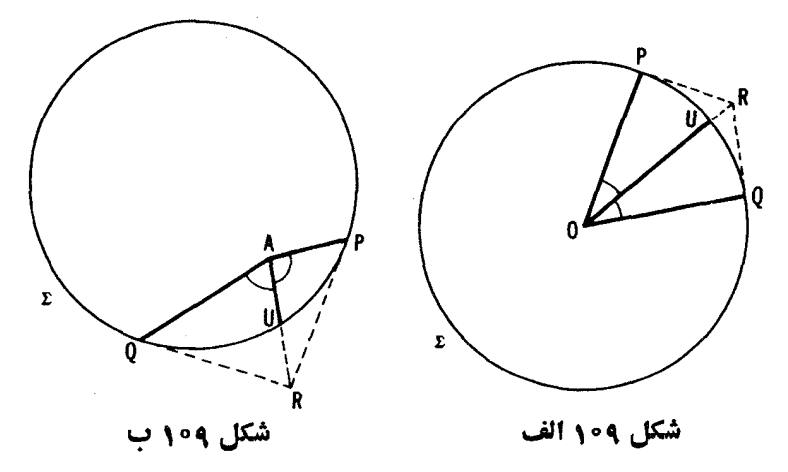

# يعنىي اگر امتداد AU از قطب خط  $PQ$  نسبت بهدابيره  $\leq$  بگذرد (←﴾يا نويس \* ص ۱۴۲)، بویژه اگر PAQ یسكنراویهٔ نیمصفحه باشد. دیده میشود كسه دسم نیمساز  $PQ$  ذاويه، با اخراج عمود برخط  $PQ$  درنقطهٔ مفروض A از $\vec{I}$ ن يكي است

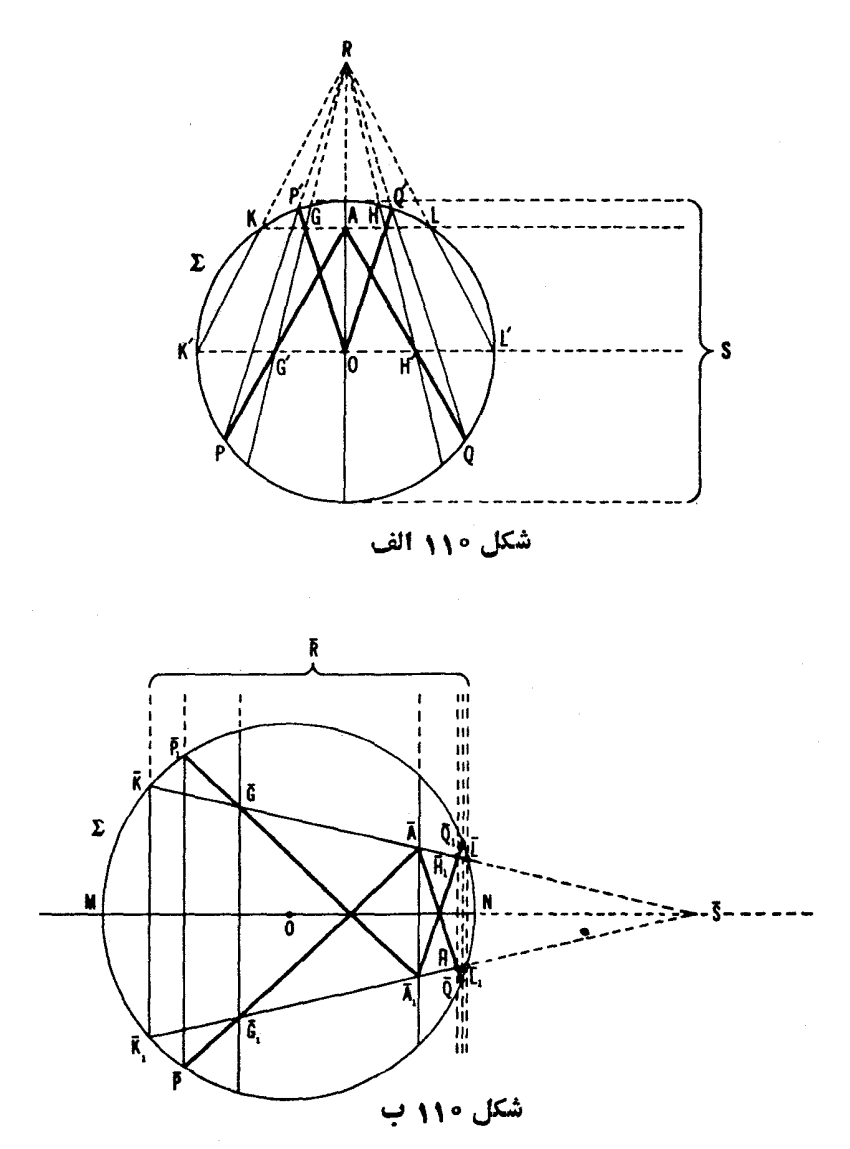

پارمخطها و زاویهها بهمعنی قا بلیت ا نطباق هندسهٔ هذلولوی است). دو زاویهٔ  $\bar{P}\bar{A}\bar{Q}$  و ترتمان (به معنی معمولی) نسبت به یك قطر MN از قرص  $\mathbf K$  را در نظرهی گیریم  $\overline P_\lambda \vec A_\lambda \overline {\mathcal Q}_\lambda$  $O A Q$ (شکل ۱۱۰ ب)، بهطوری که زاویههای  $\vec{A} \sqrt{A} \vec{P}$  و  $\vec{A} \sqrt{A} \vec{P}$  با زاویههای  $O A P$ و

قابل|نطباق باشند (که در نتیجه زاویههای  $\bar{P}\bar{A}\bar{Q}$  و  $PAQ$  قابل|نطباق شوند) و فاصلهٔ ، بافاصلهٔ  $d_{AO}$  مساوی باشد.زاویههای  $\bar{P} \bar{A} \bar{\mathcal{Q}}$  و  $\bar{P} \bar{A} \bar{\mathcal{Q}}$  قطعاً قابل|نطباق|ند، چه  $d_{\bar{A} \bar{A}}$ میتوانند با یك حركت هذلولوی، یعنی قرینهیابی نسبت بهقطر MN، به یكدیگر بدل  $\bar{P}\bar{A}\bar{Q}$  شوند. آن حرکت هذاولوی که پارهخط  $\bar{A}\bar{A}$  را بهپارهخط  $A O$  بدل کند، زاویهٔ  $OAP$  وا نين بهزاوية  $PAQ$  (بههمين دليل ما بهقابل|نطباق بودن زاويههاي  $\bar{A}\bar{P}$ ه  $\bar{A}$  $\cdot P'OQ'$ و  $\bar{A}\sqrt{A}Q$  احتیاج داشتیم)، و زاویـهٔ  $\bar{P}_{\lambda}\bar{A}\sqrt{Q}$  را به زاویهٔ مرکزی  $OQ'$ قسابل انطباق بسا زاويهٔ PAQ، بدل خواهد كرد (هرحركت هذلولوي زاويههاي قابل انطباق را بهذاويههاى قـــا بل انطباق بدل مىكند). مسألهاين استكه نشان دهيم وقتى زاوية PAQ داد. شده باشد چگونه بايد زاويهٔ 'P'OQ را رسمکنيم.

برای وضوح بیشتر، فرض میکنیم که زاویههای PAO و QAO حساده باشند. عمودهای هذلولوی KL و  $KL'$  را در نقطههای A و O بر AO اخراج میکنیم (چون قطردایسره است، KL و  $K' L'$  عمودهسای اقلیدسی بر 40 نیز هستند؛ ←+ شکل  $AO$  $\kappa L'$ ه ۱ ج) و نقطههای تلاقی اضلاع زاویههای  $p'OQ'$  و  $PAQ$  را باخطهای  $KL$  و  $\kappa L'$ ، چنانکــه در شکل ۱۱۰ الف نشان دادهشده، با G و H؛ و  $G'$  و  $H'$  نشان میدهیم.  $\bar{A}$ همچنین در نقطههای  $\bar{A}$  و  $\bar{A}$  عمودهــای هذلولوی  $\bar{K}$  و  $\bar{K}$  را بـــو با $\bar{K}$  اخراج  $\epsilon \bar{k} \sqrt{L}$ هی کنیم و نقطههای تلاقی اضلاع ز او بههای  $\bar{P} \sqrt{A} \sqrt{Q} \gamma$  و  $\bar{P} \bar{A} \bar{Q}$  ر ا با خطهای  $\bar{k} \bar{L}$ همانگونه که در شکل ۱۱۰ ب نشان داده شده، با $\overline{G}$  و  $\overline{H}_1$  ،  $\overline{G}_1$  نشان میردهیم. از شکل ۱۱۰ ب پیداست کـــه خطهای اقلیدسی  $\vec{K}\vec{K}$  و  $\vec{G}\vec{G}$  و  $\vec{H}\vec{H}$  (و  $\vec{A}\vec{A}$ ) همه در يك نقطهٔ  $\overline{R}$  در بينهايت يكديگر را مىبرند. از آنجا كر نمودار شكل ١١٥ الف از  $KK'$  نمودار شکل ۱۱۰ ب بر اثر یك حركت هذاولوی بهدست آمده است، خطهــای و الممل السلم ( GG و HH (و AO ) نبيز همه دريك نقطهٔ  $R$  يكديگر را مي برند.

این، نحوهٔ ترسیم زاویهٔ  $P'OQ'$  را نشان م<sub>ی</sub>رهه؛ یعنی، بوای اینکه دأس A از أاديهٔ  $P$  را بر اثر يك حركت هذلولوي به ()، مركزقرص  $\boldsymbol{K}$ ، بدل $\Sigma$ نيم، عمودهای (هعمولی) K'L' ( ( X ) ( المعمولی) ( G) و قطر ( AO اخواج میکنیم ( L ،K ) و استفادهای ( A ) و استفادهای ( K ) و ا  $A$  ،  $L'$  ، تقطههای تلاقی اینءمودها بادایرهٔ  $\Sigma$  هستند و  $K$  و  $K'$  دریك طرف  $A$  قرار ،  $K'$  $\mathcal{L}(K\subset \mathcal{C})$  دارند) ر $G'$  (  $H'$  نقطه $\mathcal{L}'$ و  $\mathcal{A}P$  (  $\mathcal{A}Q$  ( ا $\mathcal{A}'$  ) دارند) را  $H'$ تلاقعی خطیهای  $KK'$  و  $L'$ ، وصل مـــیکنیم. اگر $G$  و  $H$  نقاط برخورد خطیمــای : $\delta_{_{GOH}}$ اخط  $_{KLL}$  باشند، $\delta_{_{G'AH'}} = \delta_{_{GOH}}$ ". اما چون $_{RH'}$  ,  $_{RH'}$  ,  $_{RG'}$  $\Sigma$  همچنین می توان P و Q را به R وصل کرد. در اینحال خطهای RP و RQ دایره  $\mathbb Z$ 

را در نقطههای  $p'$ و $Q'$  می برند (جشکل ۱۱۰(الف و ب).

معرف اندازه هذاولویزاویهٔ بین OG و OH است و GOH اندازهٔ اقلیدسی (G $\zeta_{OB}$ آن زاويه)، بالاخره بهوست مي آوريم

$$
\delta_{\rm PAO} = \textstyle\bigstar GOH
$$

همچنین این واقعیت، ناشی از شکل ۱۱۰ آلف، را یادآور میشویم که اگر ڪو، آنگاه $A \neq O$ 

## δ<sub>PAO</sub>=<del></del>*ΚGOH<ΚPAQ*

(<br /> AG<br />
AH<br />
AH<br />
AH<br />
AH<<br />
AH<<br />
AH<<br />
AG<<br />
AG<<br />
AG<<br />
AG<<br />
AG<<br />
AG<<br />
AG<<br />
AG<<br />
AG<<br />
AG<<br />
AG<<br />
AG<<br />
AG<<br />
AG<<br />
AG<<br یك ترسیم (سادهتر) دیگر زاویهٔ هذاولوی بین خطهای PP و QQ، متقاطع در A در صفحهٔ هذلولوی، شکل۱۱ ج است: گیریم  $t$  و ۱٫ مماسهای مرسوم بردایرهٔ د دنقاط P و P,، دو سر وتر PP,، بساشنه و t و t, یکدیگر را در نقطهٔ U ببرنه؛  $\Sigma$ فرض می کنیم رو کمانی از دایرهٔ به مسرکن  $U$  و شعاع  $U$ = $U$  در  $K$  باشد (اگر ، وتن PP إنَّ قتش روا بازي مي كند)؛ همچنين فرض مي كنيم بر كماني از  $\|t\|$  $\Sigma$ دایرهٔ بهمرکز $V$ وشماع $V\mathcal{Q}$ باشد، که  $V$  محل برخوردمماسهای  $\mathcal{Q}$  و  $V$ با $\mathcal{Q}$  بر است. در ایبن صورت زاریهٔ معمولی(اقلیدسی) بیبن کما نهای ,r و ,r (یعنی زاویهٔ بین

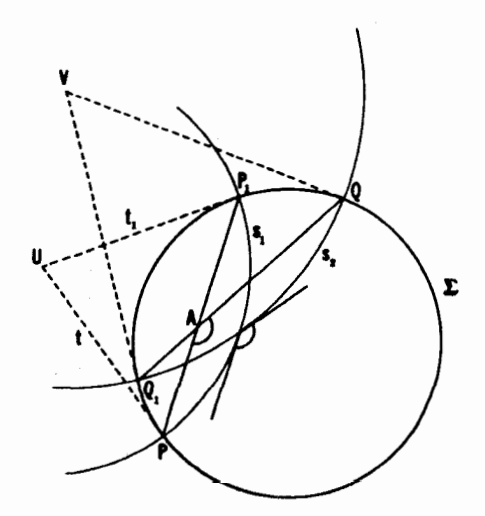

شکل ۱۱۰ ج

مماسهای براین کما نها در نقطهٔ برخوردشان. شکل ۱۱۰ ج) بازادیهٔهذلولوی PAQ مساوی است. اثبات بسیارسادهٔ این حقیقت در الکویی از هندسهٔ هــذلولسوی بهنسام دالکوي پوانکاره، صورت مي گيرد و درفصل دوم آورده شده است. ۱

حال می خواهیم هندسهٔ نااقلیدسی لباچفسکی ـ بویوئی را با هندسهٔ اقلیدس، کهدر دبیرستان خواندهمی شود، مقایسه کنیم. شخص ازدیدن این همه چیزهای مشترك میان این دوهندسه در وهلهٔ اول متحیر میشود. درهر دو هندسه دونقطه خط منحصر بهفردی را مشخص می کنند، و دوخط حداکثر دریك نقطه می توانند مشترك باشند (این واقعیت از اینجا ناشی میشود که خطهای هندسهٔ هذلولوی پارهخطهایی از خطهای صفحههستند). وانگهی درهر دوهندسه می توان یك نقطه و یك نیمخط مرسوم از آن را ببایك حركت، به یك نقطهٔ دلخواه دیگر و نیمخطی كسه قبلا مشخص و از نقطهٔاخیر رسم شدهاست بدل کرد. طول هذلولوی یك پارهخط و اندازهٔ هذلولوی یك(راویه ویژگیهای مشتركمی بانظیر اقلیدسی خود دارند؛ مثلا در هردو هندسهطول مجموع دو پارهخط مساوی مجموع طولهای آنهاست، و اندازهٔ مجموع دو زاویه مساوی است بامجموع اندازههای آنها.

در هندسة هذاولوي، عيناً مثل هندسة معمولي اقليدس، مـــي توان از يك نقطة واقع بریك خط، دریكی از دوجهت، پارهخطی بهطول دلخواه روی آن جدا كرد (درآینجا واقعیت مهم این است کهطول خط هذلولوی نامتناهی است. ← ص ۱۳۸)؛ همچنین ازیك نقطه واقىع بر یكخط و دریكى از دوطرف آن مى توان یك(اویۀمعلوم جدا کرد. این امر ایجاب می کند کــههمهٔ قضیههای آشنای هندسهٔ دبیرستانی، کــه اثبات آنها برگزارههای سادهٔ (بنداشنها) هندسهٔ اقلیدسی، که هم۱کنون یادکردیم، مبتنی است، بی اندادتغییری درهندسهٔ هذار لوی صادق با شند. مثلا درهندسهٔ هذار لوی قضیههای مربوط بهزاویههای مکمل و متقابل بهرأس (و اینقضیههاکه نیمسازهای زاویههای متقابل بهرأس بریك استقامت!ند و نیمسازهای زاویههای مكمل برهم عمودند) بهقوتخود باقى هستند؛همچنين همة ملاكهاىقابليت انطباق مثلثها (به انضمام ملاکهای قابلیت انطباق مثلثهای قسائم|لزاویــه)؛ قضیههای مربوط بسهویژگیهای مثلثهای متساوی الساقین؛ مربوط به<code>وی</sup>ژ</code>گی عمودمنصف یك $\mathfrak{t}$ رهخط و ویژگیِ نیمساز يك(راويه؛ قضيةمر بوط به تقارب نبيمسازهاي يك مثلث، ونظاير اينها. ازروىملاكهاي قا بليتTنطباق مثلثها باهم مي توان، بەروش معمولي، قضية مربوط بـــەزاوية خارجى

در یك.شلث را (كه بزرگتر است ازهریك از زوایای داخلی غیر مجاورش) نتیجه گرفت، که خود این قضیه بهنوبهٔ خود روابط بین اضلاع و زاویهها در یسك مثلث و این قضیه را کــه طول هرضلـع دریك مثلث از مجموع طولهــای دوضلـع دیگو كوچكتر است، ايجاب مـي كند. از اين نتايج مي توانيم قضايــاى مربوط بهمقايسهٔ طولهای پارهخطهای عمود و مایل مرسوم ازیك نقطه بریك خط (كه تعریف فاحلهٔ يك نقطه از يكخط را به عنوان طول عمود مرسوم از آن نقطه برخط توجيه مي كند)، و اینقضیه را که یك پارهخط کوچکتر از هرخط شکستهای است که دوسر پارهخط را بههم وصل می کند، استخراج کنیم. حال اگر طول یك حم را بهمثابهٔ حدط ول خطشکسته ای محاط در آن تعریف کنیم،می تو انیم نتیجه بگیر یم که در هندسهٔهذاو لوی، و نیز در هندسهٔ اقلیدسی، خم با کمترین طولی کــه دو نقطه را بههم وصل میکند پارهخطی است که با آن دو نقطه مشخص میشود. این مطلب بهما اجازه می دهد که فاحلهٔ بین درنقطه را بهعنوان طول پارهخطی که آن دو را بههم وصل می کند تعریف کنیم. همهٔ این گزارهها مؤید مشابهت بین این روهندسه هستند.

برسبیل.شال دوقضیهای راکههماکنونiام بردیم ثابت.میکنیم. بوهاننخستین  $A_1B_1C_1$  ملاك قابليت انطباق مثلثها، در هندسهٔ هذاـــولـــوی. گيريـــم  $ABC$  و  $\cdot \delta_{BAC} = \delta_{B_1A_1C_1}$  دومثلث باشند چنا نکه  $d_{AB} = d_{A_1C_1}$  و  $d_{AB} = d_{A_1B_1}$ . برای اثبات قابلیت انطباق ایسن مثلثها (شکل ۱۱۱)، بسا یك حركت هذلولوی، A را به ب $A$  بدل می کنیم بهطوری که نگارهٔ ضلع  $AC$  بـــا  $A$ / $C$  بریكخط قرار گیر ند. بەموجب تساوی , $d_{AC}=d_{A,C},\ d_{AC}=d_{A,C}$ منطبق میشود، وچون زاویهٔ  $A$  بسا ذاویّه ہ $A$  قابل انطباق است نگارۂ ضلع  $AB$  ب $A,B$  بریك خط قرار می $\vec{z}$ یرد؛

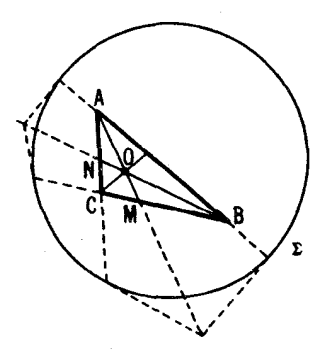

 $CB$  به العرب این ضلع  $d_{AB} = d_{A,B}$ ، نقطهٔ  $B$  بر نقطهٔ  $B$  منطبق ، و بنا بسر این ضلع بسوضلـع , $C\backslash B$  منطبق میشود ( دونقطه، خط منحصر بهفر دی را مشخص می کنند)؛ بدین ترتیب دو مثلث برهم قرار میگیرند و لذا باهم قابل انطباق ند.\* این برهان، تکرار جزء به جزء اثبات نخستین.لاك قا بلیت انطباق مثلثــهاست كه دركتاب،درسی کیسلیوف آمده است. ول<sub>ی</sub> البته درحالت کنون<sub>ی</sub> چگونگی عمل به کل<sub>ی</sub>متفاوت است. برهان قضيهٔ: نيمسازهـــا دريك مثلـث متقارب۱ند<sub>.</sub> چنانكــه قبلا اشاره كرديم قضیهٔ هر نقطه از نیمساز یك زاویه ًاز دوضلـع زاویه بهیك فاصله است و بعكس، در

هندسهٔ هذلولوی صادق است (آن(ا ثابت کنید!). حال  $\Lambda M$  و  $BN$  نیمسازهــای  $A$  (اویههسای  $A$  و  $B$  از مثلث  $ABC$  را در نظر می گیر یم (شکل ۱۱۲). روشن است که این دونیمساز باید دریك $\,$ نقطهٔ  $\,Q$  در داخل مثلث $\,$ كدیگر را ببرند. چون  $\,O$  نقطهٔ مشترك نيمساذهاي AM و BN است، پس فواصل آن از اضلاع BA و BC و نيز  $Q$  از اضلاع  $AB$  و  $AC$ ، و درنتیجه از اضلاع  $AC$  و  $BC$  یکی خواهد شد. لــذا نقطهای از نیمساز زاویهٔ c می شود، که تقارب نیمسازهادریكمثلث را اثبات می کند،

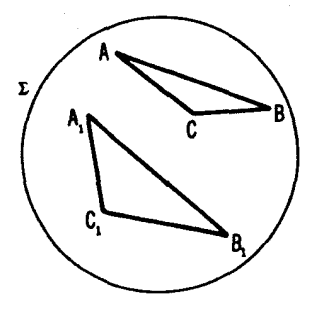

شکل ۱۱۲

خركتي نااقليدسي كه A را بـه A و نيمخط AC را به نيمخط A ر $C_1$  بــدل مي كند $*$ می تواند یا بهشرح صفحهٔ ۱۳۳ و یا بهدوش زیر تحقق یابد. ابتدا حرکت M را اجرا میکنیم که  $A$  را به  $O$  بدل کند، سپس یِلگدوران  $q$  پیرامون  $O$  دا، بعد (محتملا) حرکت محمل قرینه یا بی قرص  $\bf{K}$  نسبت بهقطر  $Q$ ۰٫ را کـــه نیمخط  $AC$  براثر دو حرکت ${\cal G}$ اول به آن بدل شده است. و سپس یك حركت ۱ $\mathcal{M}^-$  راكه () را به  $A_1$  بدل كند. اگر  $A_1C_1$  ،  $\delta_{BAC} = \delta_{B_1A_1C_1}$ ، یکی از این دوحرکت هذاولوی که نیمخط  $AC_1$  را بهنیمخط، $\delta_{BAC} = \delta_{B_1A_2C_1}$  $A$ بدل می کند اجباراً نیمخط  $AB$  را بهنیمخط  $A \backslash B_1$  بدل خواهد کرد.

چنانکه ادعا کرده بودیم. بازهم این برهان واقعاً تکرار برهانی استکه در کتاب درسی کیسلیوف دیده می شود. توصیهٔ ما بهخواننده این است که سعی کند بر اهینی برای قضیههای مختلف مذکور در بالا ارائه نماید.

اشاره می کنیم کههر قضیه از هندسهٔهذلولوی را می توانیم بهصورت قضیهای ازهندسهٔ اقلیدسی، مربوط به وترها و نقــاط قرص K، بیان کنیم. مثلاً قضیهٔ هندسهٔ هذابولوی کــه حکم میکند نیمساز یك زادیه مكان نقاطبی است متساوی المفاصله  $\overline{M}N$ از دوضلــع ذادیه، دار ای معنبی «اقلیدسی» زیر است. فرض می کنیم  $\overline{PR}$ و $\overline{Q}S$ و سەوتر از يك دايرة ∑ باشندكە بريك نقطهٔ A مىگذرند، و فرض مىكنيمكە امتداد از نقطهٔ تلاقی مماسهسای مرسوم بر $\Sigma$  درنقاط  $P$  و $Q$  بگذرد ( $MN$  نیمساز  $MN$  $\mathcal{F}_{\mathcal{A}}$  هذلولوی زاویهٔ  $P A Q$  است؛ شکل ۱۱۳). نقطهٔ  $K$  از وتر  $MN$  را به  $T$  و  $T$ ، نقاط تلاقی مماسهای مرسوم بر $\Sigma$  در نقاط  $P$  و  $R$ ، و  $Q$  و  $S$  وصل می کنیم (یعنی، عمودهایی هذلولوی از  $K$  برخطوط  $QSS$ ولاد می کنیم).گیریم  $U_{\rm V}$  وتری برخط  $T, K$  و  $C$  نقطهٔ تقاطعش با  $PR$  باشد. همچنین فرض می کنیم  $U_{\mathsf{y}}$ وتری برخط  $T_{\mathsf{y}}K$  باشد و $D$  نقطهٔ تلاقیش با  $S$ . دراین $\sim$ ورت نسبت ناهممساذچهارنقطهٔ  $\cdot U_\mathbf{v} \cdot V_\mathbf{v} \cdot D \cdot K$ ، د الاسبت نا همساز جهار نقطهٔ  $V_\mathbf{v} \cdot D \cdot K$  (  $V_\mathbf{v} \cdot K$ 

ارتباط بین قضایای هندسهٔ هذاو لوی و هندسهٔ اقلیدسی بهما امکان می دهدکه  ${\bf K}$  برهان هر قضیه از هندسهٔ هذلولوی را بهبر هان قضیهای متضمن نقاط و وترهای بسدل کنیم، یعنی، روشی کلی برای مطالعهٔ مشروح هندسهٔ هذاولوی را در هندسهٔ

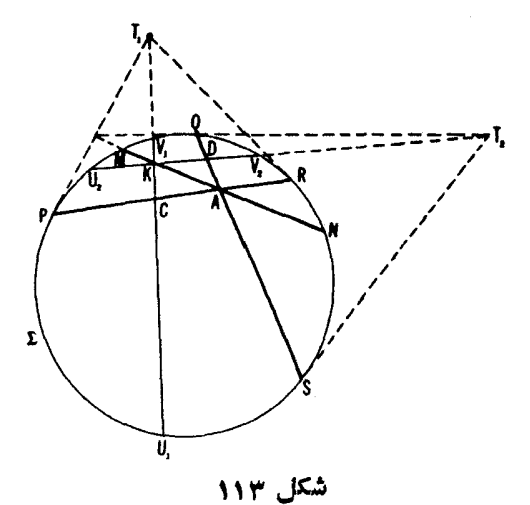

اقلیدسی بهدست مـــی،دهد (ــــــه مسألهٔ ۹۹ در زیر، و نیز مسألــــههای ۱۵۰–۱۱۲). جنبهٔ دیگر این ارتباط این است که برهان یك قضیه از هندسهٔ هذلولوی خود به خود برهانی از قضیهٔ متناظرش را درهندسهٔ اقلیدسی بهمامی دهد. یك مثال خوب از این دست، مثالی است که هم اکنون بر رسی کر دیم، مثالی که در آن درستی قضیهٔ مر بوط بەنبیمسازهای زاویەها درهندسهٔ هذلولوی مستلزم تساوی

$$
\frac{KU\sqrt{CU}\sqrt{EV}}{KV\sqrt{CV}}=\frac{KV\sqrt{DV}\sqrt{DV}}{KU\sqrt{DU}}
$$

است (شکل ۱۱۳)، که اثبات مستقیم آن تساحدی پیچیده است. این نحوهٔ استفاده از هندسهٔ هذاولوی برای اثبات قضایای هندسهٔ اقلیدسی، اغلب مــیتواند بهنتایج جا لبي منجر شود.

۹۶. ثابت کنید آن قضیه از هندسهٔ هذلولوی که بیان مسی کند نیمسازهــای زاويههاىمتقابل بەرأس بريك استقامت1ند باقضية اقليدسى مسألة ٢٥ (الف)، بخش ۳، ص۷۷ ، هم۱رز است.

۹۷. هم۱رز اقلیدسی اینقضیه ازهندسهٔ هذلو لویکه بیان می کندنیمسازهای دو زاویهٔ مکمل مجاور برهم عمودند چیست؟

۹۸. نشان دهیدکه این قضیهٔ هندسهٔ هذلولوی که میگوید نیمسازهـای یك مثلث متقارباند با قمضيهٔ بريانشون از هندسهٔ اقليدسی هم۱رز است.

۹۹. با استفاده از عبارت طول هذلو لوی یك پارهخط، مستقیماً اثبات كنیدكه در هندسهٔ هـــذاو لــوی طــــول هرضلـع یك مثلـث از مجموع طولهای دو ضلـع دیگر کوچکتر است.

تاکنون برمشا بهتهای بین هندسهٔمعمولی (اقلیدسی) و هندسهٔ هذلولوی تأکید داشتها يسم. حال مسىخواهيم به تفاوت شديد بين آنهسا بپردازيم. ابتدا در هندسهٔ هذلو لوی حالت به<code>اصطلاح</code> بنداشت موازیپها را درنظر می گیریم:

اگر a یكخط و A نقطهای ناواقىع برآن باشد، درست یكخط از A مىگذرد که *a دا نم*ۍبرد.

این بنداشت شامل دوحکماست: وجود خطی که بر A می گذرد (که درهندسهٔ هذلولوی محفوظ می.اند)، و منحصر بهفرد بودن آن. آنچه در هندسهٔ هذلولوی از بین میررود جزء منحصر بهفرد بودن بنداشت موازی است. زیرا درهندسهٔ هذلولوی دوخط زمان<sub>ی</sub> متقاطع۱ند که دریك نقطه در داخل قرص K یکدیگر را ببرند (شکل ۱۱۴). زیرا نقاط بیرون K و نقاط مر زی K (نقاط دایرهٔ ∑) نقاطصفحهٔ هذلولوی بِهشمار نمي آيند. اين!مر ايجاب مي كندكه بتوان ازيك نقطهٔ A ناواقـع بر يك**خط،** 

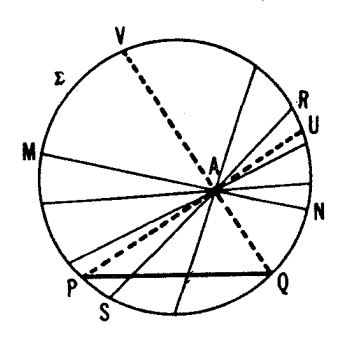

شکل ۱۴

بینهایت خط رسم کرد که PQ را نبرد (یکبی ازاین گونه خطها، خط MN درشکل ۱۱۴ است). از این رو بنداشت مواذیها در هندسهٔ هذلولوی صادق نیست. این بدان معنی است که همهٔ آن قضیههایی از هندسهٔ دبیرستانی که در برهان آنها از بنداشت موازیها استفادهمی شود (یعنی بخش اعظم قضیههای هندسهٔدبیرستانی) وقتی بهعنوان قضبههایی از هندسهٔ هذلولوی نگریسته شوند ممکن است درست باشند (←+ مسائل ۱۰۲، ۱۰۴، ۱۰۴) یاممکن!ست درست نباشند (مثلا، مسائل ۱۰۰ (الف) و (ب)،  $A \circ I - Y I I)$ .\*

خطهای  $UP$  و  $QP$  که در یك $i$ تفطهٔ  $P$  از دایرهٔ  $\overline{\chi}$  یكدیگر را م $i$  بر ند (شكا ۱۱۴) خطهای موازی هندسهٔ هذاراری نامیده میشوند. خطهای مــوازی یکدیگر را نمی برند، زیرا نقطههای ∑ نقطههای صفحهٔ هذلولوی تلقی نمیشوند. از سوی دیگر خطوط نامتقاطعی همروجود دارند که موازی نیستند. لذا تعریف معمولی خطهای موازی بهعنوان خطها یی که یکدیگر را نمی برند با تعریف بالا از خطهای موازی در هندسهٔ هذلولوی، همارز نیستند.

چنانکهاز شکل۱۱۴ برمیآید، خطهای AU و AV کهموازی با PQ هستند، خطهای مرسوم از  $A$  را بهدو دستهٔ مجزا تقسیم میکنند: آنها یی که  $PQ$  را می برند  $A$ و آنهایی که آن را نمی برند. بنا براین می توانیم خطهای  $dU$  و  $A V$  مرسوم از  $A$  به

\* این واقعیت که بنداشت موازی در برها نی از یك قضیهٔ خاص به كار بردهمیشود ایجاب نمی کندکه برهانی برای آن قضیهوجود نداشته باشد کهدر آن استفاده از بنداشت.موازی موقوف باشد. بنابر این صادق نبودن.برها نی ازیك قضیه كه بههندسهٔ هذاولوی بردهمیشود ايجاب نمي كند كه قضيةً موردنظر درآن هندسه نادرست باشد.

موازات PQ را چنین تمریف کنیم که PQ را نم<sub>ت</sub> برند وچنان هستند کههیهٔ خطهای  $PQ$  ها $\ell$  بو  $A$  واقسع در داخل زادیهٔ $UAV$  خط  $PQ$  را می بوند. شایان تذکر است کهاین تعریف «نا اقلیدسی» مواز پهــا در هندسهٔ اقلیدسی صادق است جز آنکــه در آنجا خطهای AVه AU بر هم منطبق اند و زاویهٔ  $\emph{U}$  یك $\emph{U}$  این مقیقت دلیل تعریف خطهای AU و AV به عنوان خطهایی مـوازی PQ است، واین خــود برمشا بهتهای زیاد بین موازیهای هذارلوی و اقلیدسی اشاره دارد.

در هندسهٔ هذلولوی خطهاییکه نهموازیاند و نه متقاطع، فراموازی و اغلب «واگرا» نامیدهمی شوند؛ زیرا هنگامی که درطول چنینخطهایی درهریك از دوجهت حركت كنيم، فاصلهٔ بين آنها ازهم بيشاز حــد افزايش مى،يابد (ـــه مسألهٔ ١٥٥ (ج) در زیر).

ه ۱۰ الف) فرض می کنیم  $PQ$  و RS دوخط از صفحهٔ هذلولوی در یك نقطهٔ متقاطع باشند. ثابت کنید که فاصلههای نقطههای خط RS ازخط PQ در هریك  $B$ از دوطرف B بیحد زیاد میشوند. همچنین باهـای عمودهای مرسوم از نقاط خط  $P, Q, \chi$ برخط  $PQ$ ، نقط متناهی و $Q$ ، نقط یات $P$  برخط وی  $PQ$ را برخط  $PQ$  می پوشانند؛ بهعبارت دیگر تصویر RS برروی $PQ$  پارهخط متناهی  $RS \downarrow Q$ ، بسر  $PQ$  است. عمودهــای مـرسوم بر  $PQ$  در نقطههــای  $P$  و  $Q$  با  $P,Q$ مو ازی!ند.

تمامی این جنبههــای خطوط متقاطـع PQ و RS بهصورت خلاصه در شکل ۱۱۵ الف،کــه درآن خـــم RBS معرف «خط هذلولوی» RS است، ثشان داده شدهاست.خطهای  $P \, R \, R$  و  $Q \, \zeta \, S$  که با  $RS$  موازی اند چنان نشان داده شدهاندکه به RS نز ديك. ميشوند.اين جنبهٔ نعوداد برپايهٔ جزء (ب) از اين مسأله نهادهشده است. ب) فرض. تنبیم PQ و UP، دوخط. موازی درصفحهٔ هذلو لوی باشند. نشان

دهید که فاصلههای نقطههای خط  $UP$  ازخط  $PQ$  در امتداد نیمخط  $AP$  بی اندازه كاهش مي يا بند (A نقطهٔ دلخواهي است بر UP) و در امتداد نيمخط  $dU$  بي!ندازه افزایش پیدا میکنند. تصویر  $UP$  بر  $PQ$  نیمخط  $Q,P$  است؛ و نیز عمود مرسوم بر PQ در ,Q با  $UP$  موازی است.

تمام این جنبههسای خطهای موازی PQ و  $UP$  در شکل ۱۱۵ ب نشان داده شده|ند.

ج) ثابت کنیدکه خطهایفراموازی PQ و MN درصفحهٔ هذلولوی یكءمود مشترك (يكتا) KL دارند، و بعكس، دوخط كه يك عمود مشترك (يكتا) داشته باشند قرآموازی $\iota$ ند.فاصلههای نقطههای خط $MN$  از خط $PQ$  در هریك ازدوطرف نقطهٔ

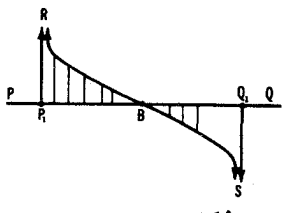

شكل ۱۱۵ الف

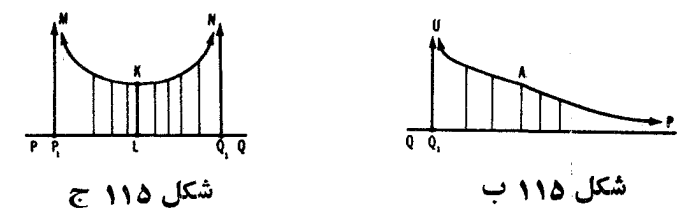

، بای عمود مشترك،بیحد افزایش پیدامی كنند.تصویر MN بر $PQ$  بارهخط متناهی، $K$ است؛ عمو دهای مرسوم بر  $P\mathcal{Q}$  در نقطههای  $P,$  و  $Q,$  با  $MN$  موازی $_1$ ند.  $_2$ جنبههای خطهای فسراموازی PQ و MN بهصورت خلاصه درشکل ۱۱۵ ج نشان داده شدهاند.

چــون ازمیان همهٔ فــواصل یك $i$ نقطهٔ  $A$  واقـع،بر خط  $M N$ ، ازیك خط $Q$ ، كوتاهتر از همه طول عمود مرسوم از  $A$  برخط  $PQ$  است (قضیهٔ اقلیدسی مربوط به آن درهندسهٔ هذاو لوی صادق است؛ ← توضیحات ص ۱۱۱)، و چون فاصلههای نقطههای خط MN از یك خط PQ، فراموازی با MN، درهر دوطرف K، بسای عمودمشترك اينخطوط يعني KL، بينهايت افزايش مي،ابد (ـــه مسألة ١٥٥ (ج))، از آنجا معلوم می شورکــه طول  $KL$  کوتاهترین فاصلهٔ بین آنهاست، این امر علت  $MN$  ، نامگذاری پسارهخط  $KL$  را به عنوان فاحلهٔ بیبن خطهای فراهواذی  $P\mathcal{Q}$  و موجه می سازد. در هندسهٔ هذاولوی، برخلاف هندسهٔ اقلیدسی، مفهومی محسوس آز فاصلهٔ بین خطهای موازی وجود ندارد (می توان نشان داد که هر دوخط موازی در صفحهٔهذلولوی را می توان با یكحركتهذلولوی بههردو خطعوازی دیگر درصفحه بدل کر د).

چون درصفحهٔ هذلولوی دوخط متقاطع یساموازی عمود مشترکی ندارند، و از آنجا که روخط فر اموازی درست یك عمود مشترك دارند (ـــه مسألهٔ ١٥٥ (ج))، از اینجا نتیجهمی شود که درهندسهٔ هذاو لوی دوخط نمی تو انند دوعمود مشترك داشته باشند؛ بهءبارت دیگر در هندسهٔ هذلو لوی.سنطیل (چهارضلعبی با چهار زاویهٔ قائمه)

وجود ندارد (ــــــــــــــــــا لهٔ ۱۰۸ (ب) ص۱۵۹).

مسألةَ٥٥، ( ج)، بهمسألة ديگرياشاره دارد: در هندسةَاقليدسي دوخط عمودِ برخطسوم باهم موازیاند. بعکس، دو (یا چند) خطموازی همواره می توانند عمود بريك خط تنها انگاشته شوند. از سوى ديگر، درهندسهٔهذلولوى دوخط عمود بريك خط نمی توانند مسوازی باشند؛ لازمهٔ مسألهٔ ۱۰۵ (ج) فرامواری بودن این گونسه خطهاست. ماهیت یك مجموعه از سه یاچندخط فر اموازی (یعنی، سه یاچندخط عمود بریك خط) زمان<sub>ی</sub> روشن میشودكه توجهكنیم هرگاه خطهای ب $P,\mathcal{Q}_\mathcal{Y}$  و  $P_\mathcal{Y}$  و و ... در صفحهٔ هذلولوی عمود بریك خط  $KL$  باشند، آنگاه امتدادهــای  $P_{\mathbf{y}}Q_{\mathbf{y}}$  $R$  و ترهـــاى  $P,\overline{Q}_{\rm v}$  و  $P_{\rm v}Q_{\rm v}$  و  $\overline{P_{\rm v}Q_{\rm v}}$  و ... دربيرون قرص  $\bf{K}$  بايد از يـــك $\overline{\bf{K}}$ بگذرندکه همان نقطهٔ تلاقی مما سهای مرسوم بردایرهٔ ∑ در نقاط  $K$  و  $L$  است (شکل ۱۱۶ الف). لذا، وترهایقرص  $\rm\,K$  کــه در یك نقطهٔ  $_A$  درون قرص $\rm\,K$  متقاطع۱ند ییث <sub>د</sub>سته خط متقاطیع ازصفحهٔهذل*و لوی ر*ا تشکیل می دهند (شکل ۱۱۶ب)؛ و ترمای متقاطع،در یك نقطهٔ  $\overline{P}$  از دایرهٔ  $\Sigma$ ، یك دسته خط موازی (شكل $( \tau )$ )،و وترهایی که امتداد آنها دریك نقطهٔ  $R$  بیرون  ${\bf K}$  متقاطع اند یك دسته خط فراموازی تشكیل می دهند (شکل ۱۱۶ الف).

حال بهتشریح جنبههای غیرعادی وضعیت نقطهها و خطهای هندسهٔ هذلولوی ادامهمی،دهیم. گیریم PAQ زاویهٔ هذاولویحاصل از دونیمخط AP و AQ باشد. پس خط PQ در داخل زاویهٔ PAQ، با AP و AQ موازی است و نقطههایی راکه می توان از آنها خطهایی رسم کردکه هر دو ضلع زاویه را ببرند و نقاطی را کــه نمی توان از آنها خطهایی را رسم کرد از همّ جدا مــی.سازد (شکل ۱۱۷ الف؛

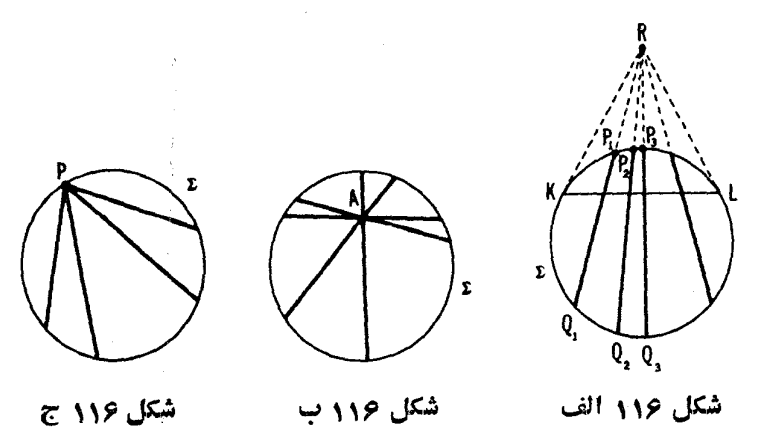

یادآوری می کنیم کــه در هندسهٔ اقلیدسی همواره ممکن است از یك نقطهٔ دلخواه داخل یك زاویه خطی رسم كردكــه هردوضلـع زاویه را ببرد). بهطریق مشابه اگر و  $UP$  دوخط موازی درصفحهٔ هذلو لوی باشند، آنگاه خط  $UQ$ ، واقىع در داخل  $QP$ نوار محصور بین این دوخط مفروض، بااین خطها موازی است، ونقطههایی را که میتوان از آنها خطهایی رسمکرد که هم  $QP$  را ببرند وهم  $UP$  را، و نقطههایی راکه نمی توان از آنها چنین خطهایی را رسم کرد، ازهم جداً میسازد (شکل ۱۱۷ ب). بالاخره در مسورد دوخط فراموازی PQ و MN، دوخط MP و NO وجود  $\emph{M}$ دارند که نقاطی راکه می توان از آنها خطهایی رسم کرد که هردوخط  $PQ$ و رابر ند ونقاطی را که از آنها نمی توان چنین خطهایی را رسم کرد،از هم جدامی سازند؛ و نیز هر یك از خطهای  $\bm{MP}$  و  $\bm{NQ}$  بسا خطهای  $\bm{PQ}$  و  $\bm{M}\bm{N}$  موازی است (شكل ۱۱۷ ج). همهٔ ایسن جنبههای غیرعاری هندسهٔ هذلولوی بهطور مجسم در شکلهای ۰۱ ۱۸ الف-ج، نشان داده شده است.

۱۰۱۰۱(مَنْ) ثابت کنیدکه دوخط را و پا از صفحهٔ هذلولویهمواره یكمحور تقارن ] دارند (تقارن نسبت به يكخط درهندسهٔ هذلو لوى عيناً مانند تقارن درهندسهٔ  $l$ اقلیدسی تعریف میشود؛ ← اول فصل ۲، بخش ۱، جلد اول). همچنین را و پا و ا

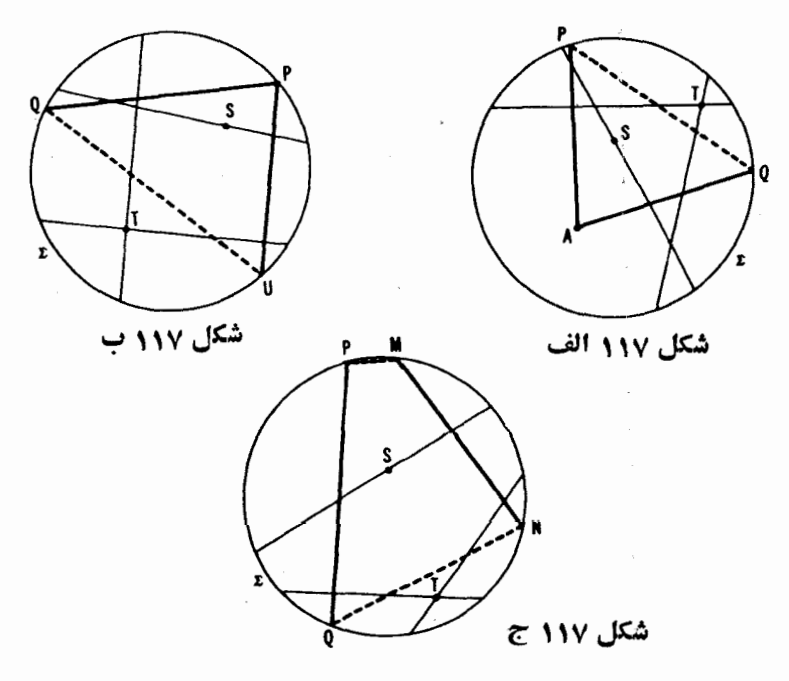

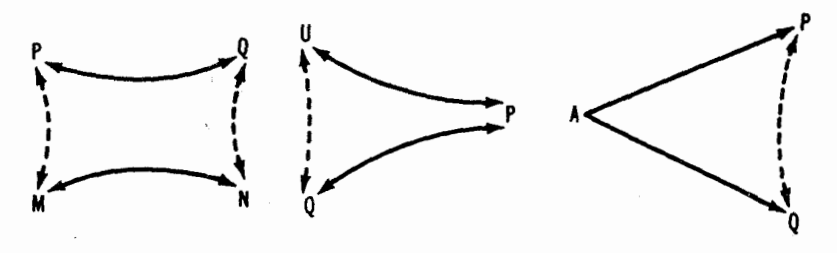

شكل ۱۱۸ الف شکل ۱۱۸ ج شکل ۱۱۸ ب

به یك دسته خط متعلق!ند ( یعنی، یا متقارب!ند، یا موازی!ند، یا عمود بریك خط!ند؛ -- ص ۱۵۶ ).

ب) نشاندهیدکه هر گاه خطهای ,1و ,1و 1 از صفحهٔهذاواری به یك دستهخط متعلق باشند و هرگاه I محور تقارن نقطههای  $A_\lambda$  و  $A_\lambda$  واقع بر  $I\setminus I$ و پا $I$  باشد، آنگاه محور تقارن خطهای 1, و 1, است.

۱۰۲. منظور از یسك متوازیالاضلاع هذلولوی یك چهارضلعی در صفحهٔ هذلو لوی است که قطرها پش در نقطهٔ تلاقی یکدیگر را نصف کنند. ثابت کنیدکه:

الف) اضلاع مقابل يك متوازىالاضلاع هذلولوى باهم قابل انطباق اند.

ب) زاویههای مقابل یك متوازی الاضلاع هذلولوی باهم قابل انطباق اند. ج) اگر قطرهای یك متوازیالاضلاع هذلولوی متعامد باشند، هرچهارضلىع آن بساهم قابل انطباق اند و قطرهسا نبیمسازهای زاویههسای رأسهسا هستند. چنین متوازيالاضلاعي يك لوزي هذلولوي ناسه مي شود.

د) هر گــاه قطرهــاي يك متوازىالاضلاع هذلولوي باهم قابل/نطباق،باشند، آنگاه همهٔ زاویههـای آن باهم قابل انطباق۱ند؛ این متوازیالاضلاع را مــیتوان مستطیل هذاولموی نامید (سه ص ۱۵۶ ).

ه) اگر قطرهـای بك متوازیالاضلاع هذلولوی قابلiنطباق و متعامد باشند، آنگاههمۀاضلاع آن باهمۀا بلıنطباقاند وهمۀ زاويههاى آن باهم. اين متوازىالاضلاع را می توان مربع هذلولوی نامید.

١٥٣. آيسا اضلاع مقابل يك متوازىالاضلاع هـذلولوى (← مسألة قبل) موازي اند؟

۱۰۴. ثابت کنید که درهندسهٔهذاولویار تفاعهای مثلث حادالز وایا متقارباند. آیا این قضیه برای مثلث منفرج الزاویه صادق است؟

۰۱۰۵ تابت کنیدکه در هندسهٔ هذلو نوی میانههای یك مثلث متقارباند.

پيوست ١۵٩

۱۰۶. آیا گزارهٔ اقلیدسی: نقطهٔ تلاقی میانههای مثلث هرمیانه را(ابتدا از رأس) به نسبت ۲ و ۱ تقسیم میکند، در هندسهٔ هذلولوی صادق است؟

۱۰۷. نشاندهید که درهندسهٔ هذاو لوی عمودمنصفهای(ضلاع یكمثلث به یك دسته خط تعلق دارند (يعني، يا متقارب!ند، يا موازى، و يا عمود بريك خط؛ ←ص ۹۵۶).

۱۰۸. الف) نشان دهیدکه درهندسهٔ هذلولوی مجموع سهزاویهٔ مثلث کمتر از °۱۸<sub>۵</sub> است.\*

ب) نشان دهید که مجموع زاویههای یك nضلعی درصفحهٔ هذاولوی همواره از ۱۸۰°(۲–*n) کمت*ر است.

۱۰۹. نشان دهید کــه مساحت یك nضلعی در صفحهٔ هذلولوی بــا تفــاضل مه۱۸۵° (۲ $(-n-$ ۲) و مجموع زاویههای  $n$ ضلعی متناسب است؛ بویژهمساحت مثلثی بسه زاویههای A و B و C بر ابر است با $\mathcal{B}-\mathcal{K}B-\mathcal{K}B$  - k( ۱۸۰ )، که ضریب به انتخاب واحد مساحت بستگی دارد.  $\boldsymbol{k}$ 

اختلاف بین ^۸۵((۲ —n)، (مـجموع زاویههـای یك n ضلعی در هندسهٔ اقلیدسی)، و مجموع زاویـــههای یك n ضلعی در صفحهٔ هذلولوی، كاست<sub>ى</sub> زاویهای آن چندضلعی نامیده میشود. لسذا قضیهٔ مسألهٔ ۱۰۹ را میتوان بدین صورت بیان کرد: مساحت یك n ضلع<sub>ب د</sub>رصفحهٔ هذلولوی باكاست<sub>ی</sub> زاویهای آن متناسب است. بویژه» از اینجا نتیجه می شود که مجموع زاویههای یك $\eta$ ضلعی كه مساحتش كوچك باشد نزدیك به °۱۸۵(۲ $(n - n)$ است.

ه ۱۱. چهازمین ملاك قابلیت انطباق مثلثها را در هندسهٔ هذلولوی ثسابت کنید: دومثلث با هم قابل انطباقlند هرگاه سه زاویهٔ یکی با سهزاویهٔ دیگری نظیر بەنظير قابلlنطباق باشند.

یکمی از نتایج مسألهٔ ۱۱۰ واقعیتی است بااهمیت بنیادی: در هندسهٔ هذلولوی مثلثهای متشا به وجود ندارند. چنانکه در مقدمهٔ جلددوم اشاره شد، قضیههای هندسهٔ ه میتوان نشان داد که بهازای هرانتخابی برای زاویههای  $A$  و  $B$ و  $C$ ، که مجموعشان  $\ast$ کمتراز °۱۸۰ باشد. یك مثلث هذاولوی با زاویههای A و B و C وجــود دارد. نتایج شکفت|نگیز مسائل ۱۰۹ و ۱۱۰ مــربوط بههمین واقعیت هستند. در هندسهٔ اقلیدسی معلوم بودن سەزاوية يكمثلث، همارز بامعلوم بودن دوتا از آنهاست (زيرا زاوية سوم از دوی دو زاویهٔ دیگر معین میشود)، و لسنا مثلث منحص بهفردی را مشخص نمیکنند. در حالی که در هندسهٔ هذارلوی سهزاویه سه عنصر مستقل از پكمنلث هستند. و مثلث را مشخص می سازند. اقلیدسی در واقع قضیههایهندسهٔ تشابهات!ند، یعنی سروکار آنها باآن ویژگیهایی از شکلهای هندسی است که بر اثر تشابه محفوظ میمانند. این مربوط بهاین واقعیت است که، هیچ یك از قضیههای هندسهٔ اقلیدسی نمی تواند به انتخاب یك واحد طول بستگی داشته باشد؛ از این رو هیچ قضیهای را نمی توان بهطول پك پارهخط مربوط ساخت، بلکه با ید به نسبتهای طو لها مر بوط ساخت. ولی درهندسهٔ هذلولوی شکلهای متشابه و در عین حال غیر قابل انطباق باهم وجود ندارند، و در نتیجه، هیچ تبدیلی (جز حرکتهای هذلو لوی) که بتواند «تشابهات هذلولوی» نامیده شود وجودندارد. بهعلت تجربة طولانبي ما از هندسة اقليدسي، اين اختلاف بهخصوص ممكن است ما را شگفت(ده سازد. بههمین دلیل مـیخواهیم این موضوع را بیشتر مــورد بحث قراد دهيم.

اشاره می کنیم که قضیههای هندسهٔ اقلیدسی ممکن است به انتخاب یك واحد اندازهگیری بر ای زاویههــا بسنگی داشته باشند. مثلا قضیهٔ «مجموع سهزاویهٔ یك مثلث مساوی °۱۸o است»، اگر درجه را بهجای ۱/۹o یك زاویهٔ قائمه، ۱/۱۰ زاويهٔ قسائمه بگيريم، آشكارا تغيير خسواهد كسرد.\* اين تفاوت بين فاصلههسا و اندازههای زاویه، در هندسهٔ اقلیدسی، ناشی از دادن یك تعریف هندسی محض برای واحد اندازهگیری زاویهاست (یكچنین واحد یكی زاویهٔ قائمه است، كه زاویهای قا بل!نطباق بامجانبش تعریف شدهاست، یا جزء معینی ازیك زاویهٔ قائمه. یكی دیگر رادیان است که یك زاویهٔ مسرکزی است مقابل بهکمانی که طولش مساوی شعاع دایره باشد)، در حالی که هیچ ملاحظات هندسی لــه یك واحد طول خاص وجود ندارد. در مقابل، درهندسهٔ هذلولوی می توان برای واحد طسول یك تعریف هندسی محض داد؛ مثلاً می توان یك ضلع مثلث متساویالاضلاع بەزاویة ؟۴۵ را (بەموجب مسألة ١١٥، اين¢ارەخطى است كاملا معين) واحد طول اختيار كرد. اين بدين.معنىي است کــه صورت یك قضیه درهندسهٔ هذلولوی ممکن است بهانتخاب واحد طول

\* بهعبارت دیگر درهندسهٔ اقلیدسی یكقضیه ممكن است به[ندازهٔ یك زاویه ونسبتهای اندازههای پارهخطها بستگی داشتهباشد، نه به اندازهٔ زاویه و اندازهٔ پارهخطها (← مثلا بهروابط بين طولها و زاويهها درقضية زير. دريك مثلث قائم اگر يكزاوية °٣٥ باشد. ضلع مقابل به آن نصف وتر خواهد بود). بههمین دلیل بود که مثلا قبول دستگاه متریك ازسوی روسیه در ۱۹۱۸، نیاز بهتغییری درکتاب درسی کیسلیوف در آن زمان نداشت. اگر تغییری در واحد اندازهگیری زاویهها صورت گرفته بود، لازم میآمد کسه احکام بسیاری از قضایا را عوض کنیم.

بستگى راشته باشد.

یاد آورمی شویم که مسائل ۱۰۹ و ۱۱۰ ایجاب می کنند که درهندسهٔهذلولوی بتوان یك تعریف هندسی برای واحد مساحت داد، بهشرطی كهقیدكنیم، مثلا، مساحت یك nضلعی مساوی!ست باكاستی زاویهای آن، یا اینكهواحد مساحت، مساحت مثلثی است که زاویههای آن قبلا معین شده باشد.

آخرین موضوعی که میخواهیم در بارهاش بحث کنیم، ردهبندی حرکتهای صفحهٔ هذارواریاست. در جلداول تبدیلات هندسی دیدیم که روشکل هندسهٔاقلیدسی را که مستقیماً با هم قابل انطباق باشند می توان بهوسیلهٔ دو تقارن نسبت به یكخط درمتن نوشته شدهاند). عیناً بههمانطریق ثابت میکنیم کــه در هندسهٔ هذاولوی دو شکل را کەمستقیماً باہمقابل۱نطباق۱ند میتوان بەرسیلهٔ روتقارن نسبت بەیك خط بر هم منطبق کرد. تعریفهای تقارن نسبت به یك خط، قابلیت انطباق مستقیم، و قابلیت انطباق.مکوس در هندسهٔهذلولوی عیناًمثلهندسهٔ اقلیدسی هستند (ــــه آغازبخشهای ۱ و ۲، فصل ۲، جلد اول)\*. اما، در هندسهٔ اقلیدسی در حالی که دوخط بهدو طریق اساسی مختلف می توانند باهم مرتبط باشند، یعنی می توانند موازی یا متقاطع باشند، درهندسهٔهذلولوی دوخط می توانند بهسهطریق باهم مرتبط باشند: متقاطع، موازی، و فر اموازی. این امر بیانگر آن است که چر ا تعداد انواع حرکتهای مستقیم (تغییر مکانها) درهندسهٔاقلیدسی دو است (دوران وانتقال، یعنیحاصلضربتقارنهای.محوری نسبت بهدوخط متقاطع، و حاصلضرب تقارنها نسبت بهدو خط موازى)، درحالي كه تعداد آنواع حرکتهای مستقیم در هندسهٔ هذلولوی سه است. بحثی از این سهنوع ح<sub>ر</sub>کت مستقیم درزیر میآید.

 $A$  ا) حاصلضرب تقارنهسای محوری نسبت بهخطهای  $l_{\lambda}$ و  $l_{\lambda}$  کسه در نقطهٔ  $h$ متقاطع اند (شکل ۱۱۹ الف). درایـــن حرکت نقطهٔ A ثابت می.ماند، لذا دسته خط

\* بهخواننده توصیه میکنیم که این تعاریف و نیز براهینی را کسه بهخط ریز در متن بخش ٢ جلد اول آمده تحقيق كند و بدونتنميين بههندسهٔ هذلولوى منتقل سازد.

با برهانی مشابه برهانی کــه در هندسهٔ اقلیدسی بهکار رفته است مــیتوان نشان دادكه دوشكل معكوساً قابل انطباق باهم را مىتوان بەوسيلهٔ سەتقارن نسبت بەيك خط برهم منطبق نمود.

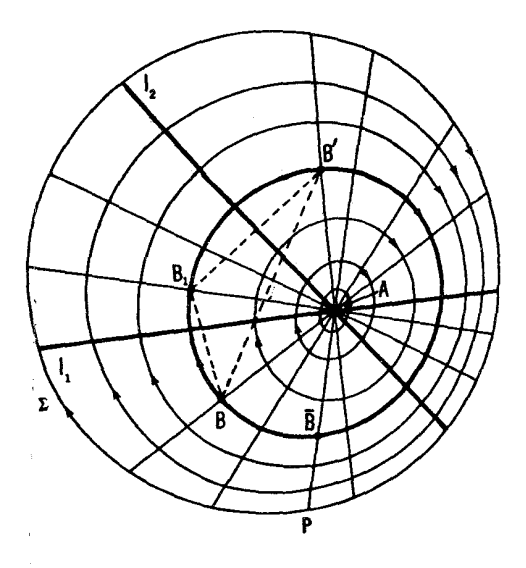

شكل ١١٩ الف

ماربر A بهخودش تبدیل میشود؛ یعنی هرخط ازایندسته بهخطی ازهمین دسته  $\Pi_{\chi}$  $B$ بدل $\kappa_{0}$ بدل میشود. حال فرض می کنیم  $B$  نقطه ای در صفحهٔهذار لوی باشد، گیریم براثر نقادن نسبت به I باشد، و 'B نگارهٔ B براثر حاصلضرب نقارنهای محوری  $B$  $I$ نسبت به  $I$ و بل. پس  $B$  قرینهٔ  $B$  نسبت به  $I$ وقرینهٔ  $B$  نسبت به  $I$  است. به آسانبی  $\mathbf{B}^I$  دیده می شور که  $B^I$  قرینهٔ  $B$  است نسبت به محور تقارن خطهای  $BA$  و  $B^{\prime}$ . زیرا، بهموجب قضية مسألة ١٥٧ (وقتى براى مثلث  $BB, B'$  بهكار بر ده شود) محورتقارن تقطههای B و 'B بهدسته خط بی سمعاتی است که 1 و پا را شامل می شود. اما، در این صورت بهموجب نتيجهٔ مسألهٔ ۱۰۱ (ب)، محور تقارن نقطههــای B و B برمحور تقارن خطهای  $BA$  و  $A'B$  منطبق میشود، چنانکه ادعا کرده بودیم.

برهرخط  $AP$  ازدستهخط  $\Pi$  نقطهٔ  $\bar{B}$ ، قرینهٔ  $B$  نسبت بهمحور تقارن خطهای و AB، را بهدست میآوریم و مکان نقطههای  $\bar{B}$  را یك دایوهٔ هذاولوی بهمركز  $AP$ مسی نامیم. اکنون می توانیم بهاختصار بگوییم کــه براثر حرکت (۱) یك نقطه و  $A$ نگارهاش به يك دايره بهمركز 4 متعلقاند (شكل ۱۱۹ الف). یك دایره بهمركز A را مسىتوان خیلى سادهتر، بهعنوان مكان بقطههماي

همفاحله از A ٌ تعريف كرد، زير ا حركتبي كه A را ثابت نگهدارد، فاصلهٔ يك نقطهٔ متحرك را از A هم ثا بت نگاه مىدادد. يك حركت هذلولوى از نوع (١) بايك نقطهٔ ثابت A را می توان یك دوران هذلولوی حول A نامید.

۲) حــاصلـضرب تمقازنهای معمودی نسبت به درخط فراموازی ,[ و بر] عمود بر یلٹخط MN (شکل ۱۱۹ ب). بر اثر این حرکت خط MN ثابت می،ماند، واین بدان معنی است که دستهخط ب $\Pi$  مرکب $i$ زخطهای فر اموازی عمود بر  $MN$ ، بهخود بدل میشود (هرخط  $\Pi_{\mathsf{y}}$  به خطی از  $\Pi_{\mathsf{y}}$  بدل میشود). حال فرض می کنیم B نقطه ای در صفحهٔ هذاو لوی باشد، اگر  $B$  نگادهٔ  $B$  در تقارن محوری نسبت بــه  $l_{\setminus}$  باشد و نگارهٔ B براثر حاصلضرب تقارنهای.محوری نسبت به رو پر، آنگاه  $B,$  قرینهٔ  $B'$  $B'$  نسبت به \l و قرینهٔ  $B'$  نسبت به  $_I$  خواهد شد. بهآسانی دیده می شود کــه  $l$ قرينة B است:سبت بــهمحور تقارن خطهای BQ و 'B' از دستهخط با $\Pi$ . زيـــرا، بهموجب قضيةً مسألةً ١٥٧ (كــه برمثلث  $BB, B'$  اعمال شده است)، محور تقارن نقاط B و B متعلق است به دسته خط ب $\Pi$  که شامل خطهای \l و پ{ است. امّا در این صورت، بسهموجب نتيجهٔ مسألهٔ ١٥١ (ب)، محور تقارن B و  $B$  بسرمحور تقارن خطهای BQ و 'B' $B'$  منطبق میشود، همان گونه که ادعا کرده بودیم.

برهرخط ازدسته خط با $\overline{\textbf{I}}$  نقطهٔ  $\overline{\textbf{B}}$  را قرینهٔ  $B$  نسبت بهمحور تقادن آن خط و خط BQ اختیار میکنیم. مکان۱ندسی نقاط  $\bar{B}$  را خبم همفاحله وخط MN را محور آن می،نامیم. لذا براثر حرکت (۲) یك نقطه و نگارهاش بریك خم همفاصله بامحور قرار می گیرند (شکل ۱۱۹ ب).  $MN$ 

یك خـــم همفاصله راكـــه محورش MN باشد می توان به گونهای سادهتر، به عنوان مکان نقاط همفاحله از خط MN، و واقع دریك طرف MN تعریف كرد. علت،درستم ٖاین تعریف این است که حرکتی که خطی ّ دا ثابت،کمهدارد، فاصلهٔ یك نقطهٔ متحرك را از آن خط ثابت نگاهمی دارد.\*\* يك حركت از نوع(٢) راكه باوجود خط ثابت

\* همفاصله بهمعنى هذلولوى. از ديدگاه هندسهٔ اقليدسي مكان موردنظر البته يكدايره نیست. می توان ثا بت کرد که خمهای موردنظر (و نیز خمهای معرف خمهای همفاصله و خمهای زمانی صفحهٔ هذاولوی، کسه بعداً خواهد آمد) با بیضیهای اقلیدسی نشان داده مي شوند.

\*\* الرَّ اين رو نام «خم همفاصله» به آن داده شدهاست. بايد توجه داشت كه به موجب نتايج مسائل ١٥٥ (الف\_ج)، مكان نقطههـــاي همفاصله از يكخط مفروض MN (و واقع در

۴ ۶ ۱ - تىدىلھاي ھئدسى

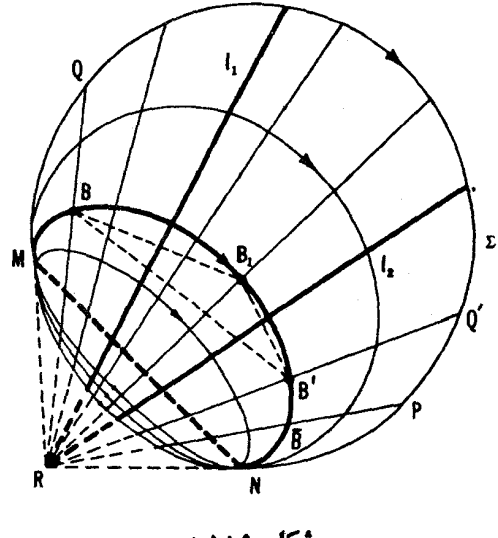

شکل ۱۱۹ ب

رکه برخودش می لغزد) مشخص می شود، می توان یك ۱نتقال هذاولوی،درطول  $MN$ خط MN نام گذارد.

۳) حاصلضوب تقادنىھاى محورى نسبت بەدرخطموازى 7, و 1٫(شكل1۱۹ ج). این حرکت دسته خط  $\Pi_r$ ی خطهای موازی با  $I_1$ و  $I_2$  دا بهخور آن دسته خط بدل می کند. قرینهٔ محودی یكخط از  $\Pi_{\tau}$  نسبت بهیکی ازخطهای  $l_{\rm v}$ وبا آن را بهخطی اذ بہII بدل، می کند، وعین این مطلب برای حاصلضرب این تقارنها نیز صحیح است. حمال فرض مسی کنیم  $B$  نقطه $B$  درصفحهٔ هذلولوی باشد. اگر  $B_\chi$  نگارهٔ  $B$  براثر تقارن نسبت به J باشد و 'B نگارهٔ B براثر حاصلضرب تقارنهای محوری نسبت  $I$ به ج و چ آ نگاه ج قرینهٔ  $B$  است نسبت به ج و قرینهٔ  $I$  است نسبت بسه چ آ به آسانی دیده می شود که  $B$  قرینهٔ  $B$  است . نسبت بهمحور تقارن خطهای  $BP$  و

يك طرف MN) نمى تواند يك خط باشد.

اشاره مي کنيم که در کتابهاي مربوط بههندسهٔ هذاولوي، يك خم همفاصله گاهي مکان نقطههایی تعریف میشود که فاصلههسای آنها از یكخط MN مقدار ثا بتی باشد. لذا اين تعريف اينءِّيد راكه نقاط مكا*ن دريك طرف MN هستند نقض مي كن*د.

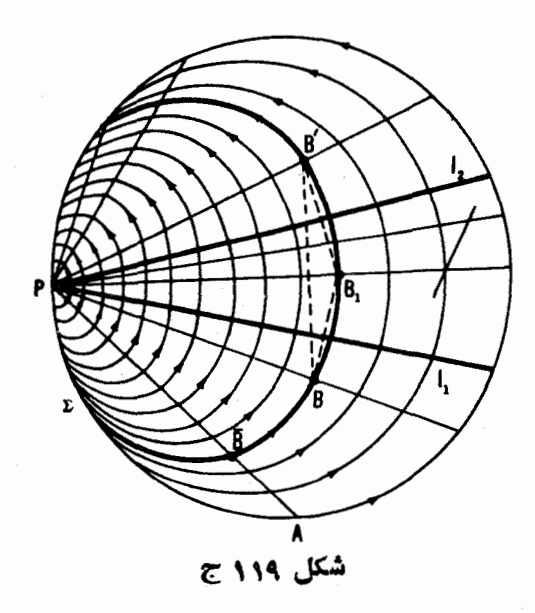

د بر ا، بهموجب قضیهٔمسألهٔ $\gamma$ ه ۱، محور تقارن نقطههای  $B$  و  $B'$  تعلق $c$ اردبه $s'P$ خط س $\Pi_{\mathbf{v}}$ که شامل خطهای ( و با است. اما، در این صورت بهموجب نتیجهٔ مسألهٔ ۱ ه ب) محور تقارن نقطههای B و  $B$ ، جنانکه ادعا شده $\mu$ د، همان محور تقارنخطهای (ب و  $B'P$  خو اهد شد.

برهرخط AP از دستهخط  $\Pi_{\mathbf{r}}$  نقطهٔ  $\bar{B}$  را قرینهٔ  $B$  نسبت $\mu$ محور تقارنخطهای و BP می گیریم. مکان:نقطههای B را دادرهٔ زمانی می نامیم. لذا بر اثریكحر كت  $AP$ از نوع (۳)، پك،نقطه بريك دايرة زماني (شكل ۱۱۹ ج) حركت مي كند.

درهندسهٔ اقلیدسی یائوشته دایر.که از یك نقطهٔ A بگذرند و دراین نقطه بریك خط مفروض ! مماس باشند. هنگامی که شعاعهای آنها بهسمت بینهایت میلکنند. بهسمت خط / میل میکنند. بههمین دلیل اغلب میگویند دخط دایرهای است بهشعاع بینهایت» (شکل ۲۰ الف)\*. ولمبي در هندسهٔ خذلولوي وضع متفاوت است, در اينجا، چنانکه

 $\Gamma$  منظور ما از فاصلهٔ ۖ يك نقطهٔ B از يك خم T، مينيمم فاصلههاى نقطهٔ B از نقاط  $*$ است. لذا اگر  $\Gamma$  يكخط  $l$  باشد. فاصلهٔ  $B$  از  $l$  مساوی طولءمود وارد از  $B$  بر  $l$  است، و اكر  $\Gamma$  يك $c$ اير $s$  3 بهمركز  $O$  باشد، فاصلهٔ  $B$  تا S طول كوچكتر از دو قطعهٔ  $B$  و

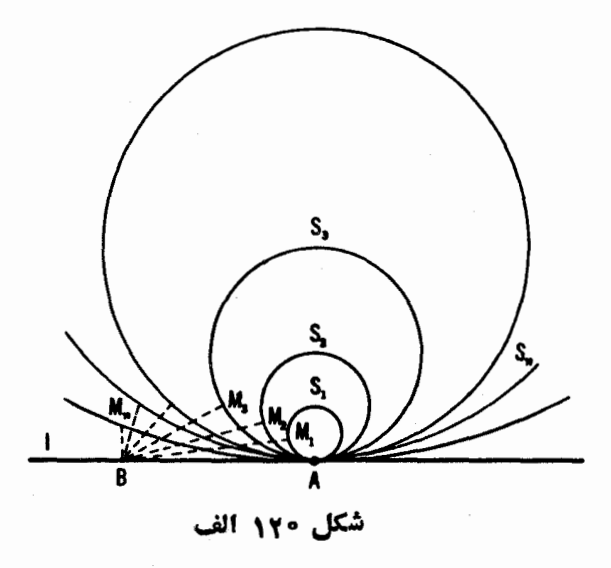

بهآسانی دیده میشود. یك *دشت*ه دایرهكه ازیك نقطهٔ A میگذرند و در این نقطه برخط مفروض ! مماساند، هنگامی که شماعهای آنها بهسمت بینهایت مهل کنند، بهسمت دایره زمانیماربر A مماسبر l میلمی کنند. یعنی درآینجا. پكداپره بهشماع بینهایت بهجای اینکه بلتخط باشد بلتدایرهٔ زمانیاست (بههمیندلیل دوایر زمانی اغلب دروایرحدی، نامیده مـــیشوند). از سوی دیگر، بِك رشته از خمهای همفاصلهٔ ماربن A و مماس در A بر !، برحسب اینکه عرضهای خمهایههفاصله بهسمت بینهایت یا بهسمت صفر میلکنند. بهسمت دایرهٔ زمانی مذکور درفوق در A، یا بهسمت خط l میل میکنند (یهنای پكخم همفاصله عبارت است از فاصلهٔ نقطههای آن تا محورش، شکل ۱۲۰ ب).

هريـــك از سهخم. يك دايره، يك داير: زمـــاني، و يك خم همفاصله را مي توان

BN است، که M و N نقطههای برخورد خط BO با S هستند. ادعای ما این است ک اگرشعاعهاید*دایر ,ک د پرک و پرک د … که برخط ] دن A مم*اس هستند بهسمت بینهایت  $s \ldots S_{\rm v}$  میل کنند، فاصلهٔها ی نقطهٔ اختیاری B داقسم بر  $l$  از دایرهها ی  $S_{\rm v}$  و  $S_{\rm v}$  و  $\ldots$ يعني طولهاي ,BM و BM د... بهسمت صفوميل. يكنند (شكل ١٢٠الف). لإحكام بعدي هندسةهذاولوي بايد بهطريقي مشابه تعبين شوند.

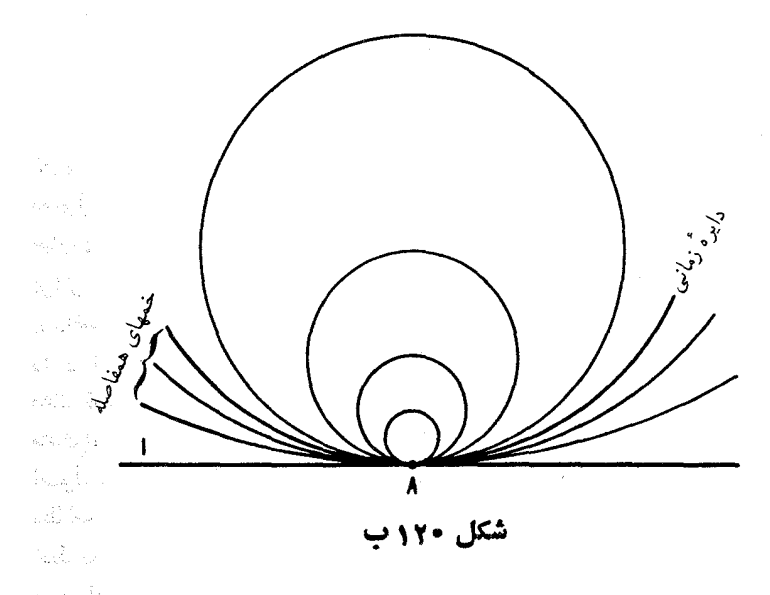

بهءنوان خممي عمود بوخطهاي يك دسته خط تعريف كسرد.\* درمورد يكدايوه، اين دستهخط دسته ای از خطهای متقاطع است، درمودد دایرهٔ زمانی این دسته خط دسته ای از خطهای مسوازی است، و درمورد یكخم همفاصلــه این دستهخط. دستهای از خطهــای فراموازي است.

۱۱۱. نشان دهیدکــه دریك صفحهٔ هذلولوی می توان یك دایره، یك دایرة زمانی، یا یك خم همفاصله را بریك مثلث مفروض محیط كرد.

یادآوری میکنیم کـه چون نقطهٔ تلاقی نیمسازهــای یكعشك از اضلاع آن بهیك فاصله است، همواره می توان یكداپره در یك.شلت محاط كرد.

۱۱۲. نشان دهید که در هندسهٔ هذلولوی نسبت محیط دایره بهشعاعش ثابت

مسألهٔ ۱۱۲ نشان می(هدکه در هندسهٔ هذاولوی دایرههسای غیر قابل/نطباق،

\* منظور از زاویــهٔ بین دوخـــم در یك نقطهٔ تقاطع، زاویهٔ بین.ماسهای مرسوم براین خيها دراين نقطه است.

۱۶۸ تبدیلهای هندسی

متشابه نيستند (← ص ١٥٩)\*.

اکنون به پایان بررسی هندسهٔ هذلولوی خود رسیدهایم. این بررسی برمبنای تعریف ص ۱۳۳ صورت گر فته بود. همهٔ قضیههسای هندسهٔ هذاولوی به قضایسای معمولی درباب نقطهها (ووترها)ی یك قرص K مبدل شدند، و بررسی هندسهٔهذلولوی عبارت شد از جدا کر دن آن ویژگیهایی از قرص K (و از شکلهای درون آن)که براثر تبدیلهای تصویری،که K را برخودش مسی نگارند، محفوظ می مانند. ولسی برداشت دیگری هم برای بررسی هندسهٔ هذارلوی (و نیز هر هندسهٔ دیگر) وجود دارد. این برداشت، که قبلا درصص ۱۴۹ و ۱۵۵بهآناشاره شد (سه برهان نخستین ملاك قابليت انطباق مثلثها بساهم، و برهان قضية مربوط بهتقادب نيمسازهسا دريك مثلث)، عبارت است از یا یه گذاری قضیههای هندسهٔ نسااقلیدسی برمبنای عدمای از اصول موضَّوع، وكاملًا مشابه با بسط هندسة اقليدسي است كه در دبيرستانها مورد مطالعه قرارمی گیرد. وقتی هندسهٔ هذلولوی را از اصول موضوع استخراج می کنیم، فقط به تغییر یکی از اصول موضوع هندسهٔ اقلیدسی، یعنی اصل توازی، نیازداریم. بهجـای این اصل، این اصل گذاشته می شود کــه اگر A نقطهای نــاواقـع برخط I باشد، خطهای زیادی وجود دارند که از 4 می گذرند و 7 را نمی برند. در این نحوهٔ پرداختن بههندسهٔ هذلولوی، ارتباط آن بسا نقطهها و وترهای قرص K برای مسا مطرح نیست. بلکه بهجای نمودارهایی که کیفیات قرص را عرضه می کنند، اوضاع مختلف را بهوسيلة نمو دارهاي تجسمي خلاصه شده، مشابه با شكلهاي ۱۱۵، ۱۱۸ یا ۱۲۰ (ب)، نمایش میدهیم.

از لحاظ تاریخی، هندسهٔهذلولوی نخستین بار برپایهای اصل موضوعی تکامل

\* نتيجهٔديگر اين استکهتعريف معمولي!ندازۀ يك زاويۀ α برحسب راديان (بهصورت نسبت طول قوسی از دایره متناظر با زاویهٔ مرکزی α بهشعاع دایره) بههندسهٔ هدلولوی منتقل نمی شود، زیرا دراینجا این نسبت، علاوه بر α بهاندازهٔ شعاع هم بستگی دارد. در هندسهٔ هذاولوی، اندازهٔ یك زاویه را برحسب رادیان می توان باروش صوری محض از راه تعيين عدد . . . ١٣١٥٩(٣= m به عنوان زاويــة نيمصفحه، يا از راه رسم هندسي بمجمدة ذين وارد كرد، اندازة يك زاوية α برحسب *د*اديان، بهصورت حدنست طولقوس دایرمای مقابل بهزاویسهٔ مرکزی α، بسهشعاع دایره، وقتی شعاع به سمت صفر میل کند تعریف مے شود.

یسافت، و درنتیجهٔ تلاشه, برای اثبات اصل موضوع توازی از روی اصــول دیگر یدید آمد. مدتهای مدید این گمان(وجود داشت کهم شور این اصل را از بقیهٔ اصول ہندسۂ اقلیدسی استخراج کرد. در تلاشهایی کے بو ای این اصل بهعمل مے آمد، ریاضیدانان از برهان «خلف» استفاده مسی کردند، یعنی فرض می کردندکسه اصل توازیها غلط باشد، وسعی می کردند تناقضی براساس این فرض بهدست آورند. همهٔ این تلاشها بی ثمر بودند. حقیقت این بودکه، قضایای حاصل از نفی اصل موضوع تو ازی عجیب به نظر می آمدند و لی با یکدیگر متناقض نبودند. مسأله زمانی حل شد که ك. ف.گاوس، ن. اي. لباچفسكي، و ي. بو پوئي بر اي(ول بار صر احتاً بيان كردند که از نفی اصل توازی بههندسهٔ تبازهای می توان رسیدکسه ما نند هندسهٔ معمولی (اقلیدسی) سازگـار است.\* لباچفسکی و بو یوئی هندسهٔ جدید را به حــدی تکامل بخشیدند که باهندسهٔ اقلیدسی از لحاظهحتوا و پیوستگی منطقی برابر شد. پیشرفت هندسهٔ هذلولوی (حدود ۱۸۲۹،که،نخست لباچفسکمی کشف خودرا منتشر کر د)ثابت کرد کــه اصل موضوع توازی نمی تواند از اصول موضوع دیگر هندسهٔ اقلیدسی استنتاج شو د.

در بالا گفتیم که هندسهٔ هذاولوی عیناً مانند هندسهٔ اقلیدسی سازگار است. ولی وقتی بهفضای معمولی می رسیم، بهنظر می آید تنها یکی از این هندسههــا قابل استفاده است؛ زیرا از دیدگاه فضای معمولی بدیهی به نظر می رسدکــه تنها هندسهٔ «درست» همان هندسهٔ اقلیدسی است.\*\* ولی موضوع ارتباط این یا آن هندسه بسا

\* بِسِكَ؟ ارش بسِمار خصوب از داستان خيلي جِسا ليب كشف هندسة هذلو لوى مەرسپىلة ن ای لباچفسکی و ی. بویوئی و مساهمت ك. ف. گاوس را، كه مستقلا بهمفاهیمهندسهٔ هذاو لوی رسیدند، در کتاب زیر می توان یافت:

R. Bonola, Non-Euclidean Geometry, Dover Publications. New York, 1955.

\*\* دقیقتر این بودکه یکوییم ازدوهندسه، ظاهراً هندسهٔ اقلیدسی ویژگیهای فضایءادی را دقیقتر منعکس می کند. زیرا، بجا نیست که بپرسیم کدامهندسهدرفضای معمولی صادق است. زیرا موجودات اساسی هندسه ــ نقطه و خط وغیرهــ اشیایی نیستند که بهطور فیزیکی تحقق پذیر باشند، بلکه فقط تصوراتی از ویژگیهای اشیاء پیرامون.اهستند. به هميندليل است كه هندسه نمي تواند درشمارعلوم طبيعي ازقبيلفيزيك، شيمي يابيولوژي، که احکام آنها تابع تحقیقات تجربی هستند. درآید. تنها چیزی کــه می توانیم بگوییم این است که ببینیم در بارهٔ ویژ گیهای اجز اء بسیار کوچكفضا که آنها را نقطه می گیریم، و مسیرهای اشعهٔ نورانی، که آنها را خط میگیریم، کــدام هندسه توضیح دقیقتری را در اختیار ما میگذارد.

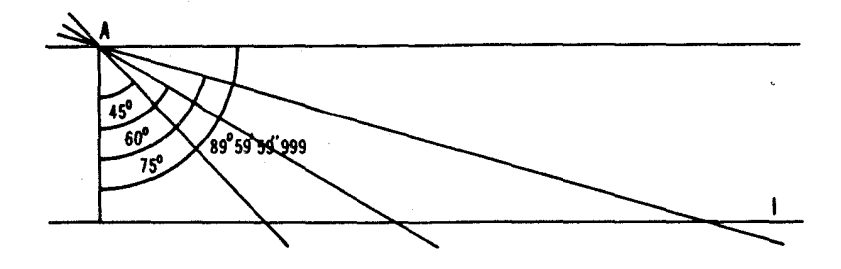

شكا ، ۱۲۱

واقعیتفیزیکی عملا خیلی پیچیدهتر است. هیچ آزمون مستقیمی نمیتواند درباب درستی یا نادرستی اصل توازی نظرتطعی بدهد، بدیهی است که ممکن نیست از راه تجربه نشان داد که فقط یك خط وجود دارد که ازیك نقطهٔ مفروض A رسم شود و خط ثابت 1 را نبر د. توسل بهشهود هندسی نیز بی نتیجه است. روشن است که اگر به  $I$  نزدیك باشد، خطی كه بر  $A$  می گذرد و با عمود مرسوم از  $A$  بر  $I$ ، زاویهای  $A$ «بەقدركافى كوچك» (مثلا، °۴۵°، °۶۰، يــا °۷۵°، ← شكل ۱۲۱) مىمسازد بەطور قطع ! را می برد، ولی معلوم نیست که این مطلب بر ای خطی که با عمود مرسوم از بر I زاویسه ای مثلا برابر "۹۹۹٬۵۹/۵۹ (عملا یك(اویهٔ قائمه) مسی سازد  $A$ درست باشد. حتى توسل جستن بهشهود هندسي، وقتى فاصلةً A تا l خيلي زياد، حتى بزرگتر از فاصلهٔ زمین تا خورشید باشد، کمتر معنی دارد. البته می توان سعی کرد کــه مسألهٔ مجموع زوایای یك مثلث را بهطور تجربی سروصورت داد (←مسألهٔ ۱۰۸)؛ این برداشت برای حل مسألهٔ مساهیت هندسی فضا، بهوسیلهٔ گاوس و نیز بەوسىلۀ لباچفسكى عنوان شد. گاوس سعىكرد مجموع زاويەھساى يك مثلث بسيار بزرگ دا که رأسها یش سهقلهٔ کوه، بهفواصل بسیار زیاد از هم بودند با استفاده از اندازهگیریهای زمینسنجی تعیین کند. لباچفسکی سعی کرد مجموع زاویههسای یك مثلث بسیار بز رگ را که رأسهای آن را سهستاره تشکیل می دادند، بر اساس دادههای نجومی تعیین کند.\* مشکل کار در آینجا این است کههمهٔ اندازهگیریهای ما از دقت

\* يادآوري مي كنيم كه بهموجب نتيجهٔ مسألهٔ ١٥٩، هرچه مساحت يك مثلث هذاولوي بزرگتر باشد. تفاضل مجموع زاویههای مثلث و °۱۸۰ بههمان نسبت بیشتر است.

محدودی برخوردار ند که از ویژگیهای ابزارهــای اندازهگیری ما ناشی میشود. تنها چیزی که براساس یك تجربه می توانیم بگوییم، این است كه مجموع زوایا در یك مثلث تقـــر بباً مساوى بـــا چنین و چنان اندازهاى است كـــه برآوردى از خطـــا بههمراه دارد. بنابراین یك تجربه از این نوع مآلا نمبی تواند ثابت كند كه مجموع زوایا دریك مثلث مساوی °۱۸۰ است. ولم می شود تصور كرد كه یك تجربه بتواند نشأن دهد كه مجموع زاویههسای یك مثلث مساوی °۱۸o نیست، و درنتیجه هندسهٔ اقلیدسی ویژگیهای فضا را دقیقاً منعکس نمی کند. آنچه در این رابطه می توان گفت این است که درهمهٔ اندازهگیر بها تفاوت محسوس بین مجموع زاویههای یك مثلث و °ه ۱۸ از مرز خطاهای تجربی تجاوز نمی کند.

از این رو می بینیم کهما دامی کهمسأ لهٔهندسهٔواقعی فضا بر اثر تجر بهٔ پالایش شدهای حل نشو د، هر رو هندسهٔ مسا ً در مطالعهٔ قوانین فیزیکی بهیك اندازه سودمندند.\* تلاش بر ای بیان اینکه کدام دستگاه هندسی ممکن (غیر از هندسههــای اقلیدسی و هذلولوی هندسههسای دیگری از این دست نیز وجود دارند؛ بحثی را کسه درزیر می آید مطالعه کنید) بر ای ویژگیهای فضای فیزیکی بیشتر مناسب است، پیشرفتهای فیز یکی را به نحو قابل.الاحظه ای بهجلو را نده است. جا لبترین دستاورد در این زمینه نظريةًموسوم به نسيبت اينشتين است\*\* («نظرية نسبيت خاص» ــ آ. اينشتين، ١٩٥۵؛ «نظر يأنسبيت عام»\_آ. اينشتين، ١٩١۶). كه اصول تصورات ما را درباب هندسة

\* این واقعیت کــه درمطالعهٔ هندسهٔ هذلولوی بایستی نمودارهــای بیقوارهای مـــانند نمودارهای شکل ۱۱۵ و شکل ۱۱۸ بهکار بریم، بهاینکه آیا هندسهٔ هذلولوی هندسهٔ دواقعی، فضا هست یا نیست، ارتباطی ندارد. علت این واقعیت کـه در هندسهٔ اقلیدسی ما می توانیم شکلهای دقیقی بهکاربریم، وجود تبدیلات تشابهی است که بهما امکان می دهد مقياسي خيلي كوچك از يك ناحيهٔ وسيع صفحه را نشان دهيم (←← ص109)، لذا وقتبي ناحیههایی بزرگ را بریك صفحهٔكاغذ نمایش میدهیم بایستی از نمودارهای بیقوارمای استفاده كنيم (خطها را بهصورت منحنى وغيره نشان دهيم). \*\* يك مدخل مقدماتي بر برخي از جنبههاي نسبيت را مي توان از كتاب زير بهدست آورد:

J. T. Schwartz, Relativity in Illustrations, N. Y. U. Press, N. Y. 1982.

مدخل دیگری که از دیدگاهی دیگر نوشته شده است، کتاب «از فیثاغورس تا اینشتیون»، محلدو ( إذ إين مجموعه إست.

نواحي بزرگ فضا دگر گون ساخته و مسألۀ درست یا نادرست بودن هندسۀهذلولوی را، بهشکلی که این مسأله اصلا صورتبندی شده بود، بهکلی رد کرده است. متأسفیم که نمی توانیم دراینجا عمیقتر وارد این نظریه بشویم، هرچند که ارتباط نزدیکی با موضوع این کتاب دارد.

عظمتکار له.ف. گاوس و ن.ای. لباچفسک<sub>می</sub>و ی. بویوئیږداین!ست *ک*هاینان مخستین کسانی بودند که این تصور را که هندسهٔ اقلیدسی بی نظیر است و چیزی را نسی توان جا پگزین آن کرد، فرو ریختند. درعین اینکه درست است کــه گاوس و لباچفسکی و بویوئی هندسهٔخود را بی آنکه بهتناقضی بربخورند بهنمحو دامنهداری تکمیل کردند، معهفدا این سؤال را که آیا هندسهٔ آنان اساساً عادی از تناقض است يا نه بلاجواب گذاردند."

در این زمینه کار ا. بلترامی از اهمیت زیادی برخوردار بود. او در ۱۸۶۸ نشان داد کههندسهٔ هذلو لوی.می تواند در برخی از رویههای جا لب معمولی (اقلیدسی) فضا تحقق بذيرد (بهشرط اينكه فاصلهٔ بين دونقطهٔ  $A$  و B واقع بسر رويه را طــول کوتاهترین خم واصل بین این دو نقطه برآن سطح تعریف کنیم؛ این «کوتاهترین» خمهــا نقش خطهای هندسهٔ مسطحه را بازی میکنند). این کشف، هندسهٔ هذلولوی را درهمانجایگاه هندسهٔاقلیدسی قراردار بدین.معنی که وی نشان دار که اگر هندسهٔ اقلیدسی عاری از تناقض باشد، هندسهٔ هذاراری نیز عاری از تناقض است.

دو سال پس از انتشار اثر بلترامی، ف. کلاین نخستین نوشتههای خود را در زمینهٔ هندسهٔ نااقلیدسی منتشر کرد. وجسود دوهندسهٔ مختلف کلاین را بر آن داشت که این پر سش را موردبررسی قرار دهدکــه «منظور از بكهندسه چیست»؟ پاسخ وی بهاین پرسش درمقدمــهٔ کتاب حاضر آورده شده است. کلاین از آغاز، هندسهٔ هذاولوی را درهمان جایگاه هندسهٔ اقلیدسی قسر ار داد. او باید بهخساطر تعریف هندسهٔ هذلولوی، که در ص ۱۳۳ آورده شده، بهدیدهٔ احترام نگــریسته شود. امکان ضمني تحققیافتن هندسهٔ هذاولوی در داخل یك قرص K ازصفحهٔ اقلیدسی معمولی

\* گاوس ولباچفسکی آنچنان سخت بهسازگاری این هندسهٔ تازه عقیده داشتند که کل اين مسأله براي آنها مهم نبود. از سوى ديگر، بويوئي بهشدت تحت تأثير اين سؤال قرار گرفته بود. بینش عمیق،وی بهکل مسائل پیچیدهٔمربوط بههندسهٔ هذلولوی بهراستی شکفت!نکین است. بویوئی سخت کوشیه تا ثابت کندکه هندسهٔ هذلولوی سازگار است. ولسي موفق نشه، زيرا پرورش ريباضي وي از پرورش رياضي گاوس ولباچفسكي خيلي يمايينتر بود.

(کهقبلا بلترامی به آن اشاره کرده بود) همچنین نشان می دهد که این هندسه عاری از تناقض!ست، یعنی نشان می،دهد که اصل توازی نمی تواند از اصول دیگر هندسهٔ اقلیدسی استخراج شود. کلاین یا را از این حد نیز فراتر گذاشت؛ یعنی باانتخاب گر وههای مختلف تبدیلات تصویری بهقدرکافی کوچك، بهیك عده (دقیقاً نه تا) از گروههای هندسهٔ مسطحه دست یافت که در هریك از آنهسا یك مفهوم طبیعی برای فاصلةً بين نقاط و زاوية بينخطها وجود دارد.\* امروزه بههمة هندسهها غيراز هندسة اقلیدسی،هندسهٔ نااقلیدسی گفته میشود، واین امر هندسهٔ هذاولوی را درشمار یکی ازجند هندسهٔ نااقلیدسی قرار می دهد.\*\*

یاد آوری می کنیم کــه براهین بلترامی وکلاین درباب سازگـــاری هندسهٔ هذلولوی تنها بر اهین ممکن نیستند. درفضای اقلیدسی می توان برای هندسهٔهذلولوی الگویی سوای الگوی بلترامی (نقطههای پك رویهٔ خاص كه فاصلهٔ آنهـا بررویه

\* مراجعه كنيد. مثلا بهكتاب:

I. M. Yaglom, Complex Numbers in Geometry, Academic Press, New York 1968.

\*\* در میان هندسههای نااقلیدسی، هندسهٔ هذلولوی استثنایی است، از این لحاظ کسه همهٔ اصولهندسهٔ اقلیدسی بجز اصل توازی، در آن صادقا ند. هندسههای نااقلیدسی دیگر اساساً تفاوت بيشتري باهندسهٔ اقليدسي دارنه؛ دربرخي آنهسا نمي نوان يك پارهخط را از دوطرف تـــا بينهايت امتداد داد، و دربعضي همواده نميءوان دونقطه دا بهوسيلة يك خط بههرصل کرد [درزمینهٔاین هندسهٔ نا اقلیدسی، یعنی ریمانی، جه پیوست فصل ۲ (ترجمه نشدهاز دوسي)] اين توضيحاتمستلزماصل موضوعي كردن فسنتي، هندسةً اقليدسي بوده که هیلبرت درمبانی هندسهاش (۱۸۹۹) انجام داده است. قبول راهسی متفاوت برای رسیدن بهمفهوم صفحهٔ اقلیدسی ممکن است به دنزدیك كردن» نسبی یك دستگاه هندسی مفروض بههندسة اقسليدسي اثر كسذارد. مثلا از ديدگساه «برداري» (يعني برمبنساي مفهوم،ردار)، اصل موضوعي كردن هندسة اقليدسي، كهظاهر] بهدست هرمان وايل (١٩١٨) صورت گرفته، نزدیکترین «هندسهٔ نــااقلیدسی» به هندسهٔ اقلیدسی، هندسهٔ (دوبعدی) موسوم به ‹هندسهٔ مینکوفسکی› است کــه مبنای نظریهٔ نسبیت (خــاص) است. درهمین چارچوب یك هندسهٔ خیلمی دور از هندسهٔاقلیدسی هندسهٔهذاولوی است كه مطلقاً ازمفهوم بردار استفاده نمى كند.

اندازهگرفته مرشود) یا الگوی کلاین (نقطههای یك قرص K كه فاصله برروی آن غیراز فاصلهٔ معمولی اندازه گرفته می شود) نیز درست کرد.\* یك الـگوی جالب دیگر الگوی بوانکاره است که در پیوست فصل ۲ بدان اشاره شده است.\*\*

\* ما دراینجا نمیتوانیم توضیح بدهیم که الگوی بلتر امی چه نقایص داشته کهموجب شده است کبه الگوی کلاین اولین برهــان قابل1قبول برای سازگاری هندسهٔ هذلولوی بهشمار آيند. در اينمورد بايد اشارهكنيم كه معهذا بلترامي اولين كسي بودكـه اين سازگاری را ثابت کرد، زیرا مقالهٔ وی ذاتاً متضمن الکوی هندسهٔ هذاولوی مذکور در أين پيوست بود و امروز. به نام «الكوى كلاين» يا الكوى «بلتر امي-كلاين» معروف است. (كلام:آن رامستقلا كشفكرد. معاصران بلتر امي چنان تحت $i$ ثير نخستين برهان سازگاری هندسهٔ هذاولوی وی، که اصلا نادرست بود. قرارگرفته بودندکه اصلا برهان دومی را که برهانی صحیح و درضمن همان.مقاله آمده بود نادیده گه فتند.) \*\* عطف به مطالب روسی ترجمه نشده. پر ای بحث در بارهٔالکوی پو انکاره بهزیان انگلیسی به کتا بهای زیں مراجعه کنید:

H. Meschkowski, Noneuclidean Geometry, Academic Press, New York 1964.

l,

E. E. Moise, Elementary Geometry from an Advanced Standpoint, Addison Wesley 1963, Ch. 25 (pp. 348-366),

يا

D. Pedoe, A Course of Geometry for Colleges and Universities, Cambridge Univ. Press 1970, Ch. 6 (pp. 206-241).

حل مسائل

 $\label{eq:2.1} \frac{1}{\sqrt{2}}\int_{\mathbb{R}^3}\frac{1}{\sqrt{2}}\left(\frac{1}{\sqrt{2}}\right)^2\frac{1}{\sqrt{2}}\left(\frac{1}{\sqrt{2}}\right)^2\frac{1}{\sqrt{2}}\left(\frac{1}{\sqrt{2}}\right)^2\frac{1}{\sqrt{2}}\left(\frac{1}{\sqrt{2}}\right)^2.$ 

 $\label{eq:2.1} \frac{1}{\sqrt{2}}\int_{\mathbb{R}^3}\frac{1}{\sqrt{2}}\left(\frac{1}{\sqrt{2}}\right)^2\frac{1}{\sqrt{2}}\left(\frac{1}{\sqrt{2}}\right)^2\frac{1}{\sqrt{2}}\left(\frac{1}{\sqrt{2}}\right)^2.$ 

## فصل اول. تبديلهاي آفين و تصويري

يخش ۱

. فرض مسی کنیم ABC مثلثی دلخواه درصفحهٔ  $\pi$  باشد. براثر یك تصویر موازی مناسب  $\pi$  بریسك صفحهٔ ' $\pi$ ، نگارهٔ مثلث  $ABC$  یك مثلث متساویالاضلاع A'B'C' خواهد شد. بهموجب ویژگی (ج) از تصویرموازی، نگارههای وسطهای  $A'B'C'$  اضلاع مثلث  $ABC$  وسطهای اضلاع مثلث  $A'B'C'$  خو اهند شد. چون مثلث متساوی!لاضلاع است، میانهها نیمسازهای مثلث!ند و لذا در یك نقطه، مركز دایرهٔ محاطی داخلی،متلاقی،اند. پس میانههای مثلث اصلی  $\pmb{AC}$  متقارب اند.\*

۰۲ فرض مسی کنیم ABCD یك ذوزنقه باشد،  $E$  نقطهٔ تقاطع (امتدادهای) ساقهای آن، و F نقطهٔ تلاقی قطرهای آن. براثر یك تصویر موازیّ مناسب صفحهٔ  $A'B'E'$  دور نقه بریسك صفحــهٔ  $\eta$ ، نگارهٔ مثلث  $ABE$  مثلث متساوی الساقین  $\pi$ میشود. درعین حال بهموجب ویژگی (ب)ی تصویرموازی، ذوزنقهٔ ABCD بــه ذوزنقهٔ 'A'B'C'D بدل میشود (شکل ۱۲۲). روشن است کــه 'E'F نگارهٔ خط

\* تقارب نيمسازهاي يك مثلث مستقيماً نتيجةً اين واقميت است كـــه نيمساز يك زاويه مكان هندسی نقطههای متساوی الفاصله از دوضلع آن زاویه است. برهان معمولی تقادب میانههای یك مثلث مستلزم رسمهای كمكی است كه ذكر آنها دراینجا بیفایده است.
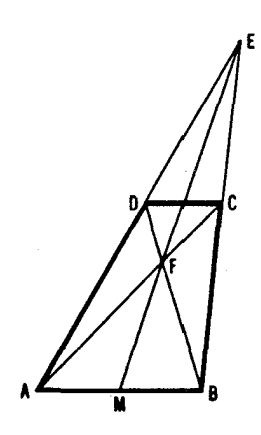

شكل ١٢٢ الف

محور تقادن مثلث متساوى الساقين ' $A'B'$  است، و لذا قاعدهمساى ' $A'B$  و  $EF$ ازذوزنقهٔ ' $A'B'C'D$  را نصف می کند. بهموجبویژگی (ج)مربوط به تصویر  $C'D'$ موازی، این مطلب ایجاب می کند کسه خط EF قاعد.های AB و CD از زوزنقهٔ اصلی ABCD دا نصف کند.

يادآور ميشويهكه بدين طريق مي توانيم عكس قضية بالا را هم ثابت كنيم. هرگاه يك نقطة F أز ميا نة EM أز مثلث ABE را بهرأسهاي A ر F وصل كنيم تا اضلاع مثلث را در نقطههای D و C ببرند، خط CD موازی AB است (شکل ۱۲۲ ب نشان میدهد كه وقتي مثلث ABE متساوى الساقين باشد، CD موازي AB مي شود).

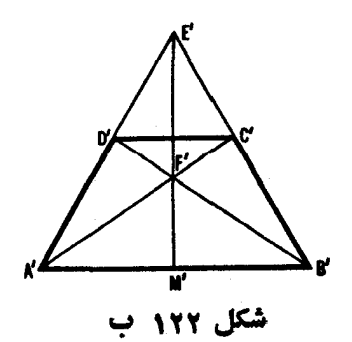

۳. الف) درصفحه یك نقطهٔ  $E$  را ناواقیع بر 1 یا  $_{I}$  می گیر یم و آن ِرا به نقطههای  $\pmb{E}\pmb{B}$  و  $\pmb{B}$  و اقع بر  $\pmb{I}$  و صل می کنیم. گیر یم  $\pmb{C}$  و  $\pmb{C}$  تلاقی خطهای  $\pmb{A}$  و  $\pmb{B}$  $\emph{EF}$  باخط  $_I$  باشند و $\emph{F}$  نقطهٔتلاقی خطهسای  $\emph{AC}$  و  $\emph{AD}$  (شکل ۱۲۳ الف). خط بارہخط AB را نصف می کند (← مسألۂ ۲).

ب) دونفطة  $A$  و  $B$  را بر  $I$  انتخاب، و نفطة  $G$  وسط پــارهخط  $AB$  را پيدا می کنیم (ے قسمت (الف)). گیر یم  $E$  نقطــهای برخط  $A$  باشد،  $H$  نقطهٔ تلاقی خطهای EG و $\bm{B}\bm{M}$ ، و  $N$  نقطهٔ تلاقیخطهای  $\bm{A}\bm{H}$  و  $\bm{B}\bm{E}$  (شکل۱۲۳) با شند. خط MN موازی مطلوب با {است (← توضیح پساز جواب مسألهٔ ۲).

[در ترسیمفوق، مناسب است که برای پیداکردن وسط AB و رسم خط موازی با ]، از همان مثلث  $ABE$  استفاده شود].

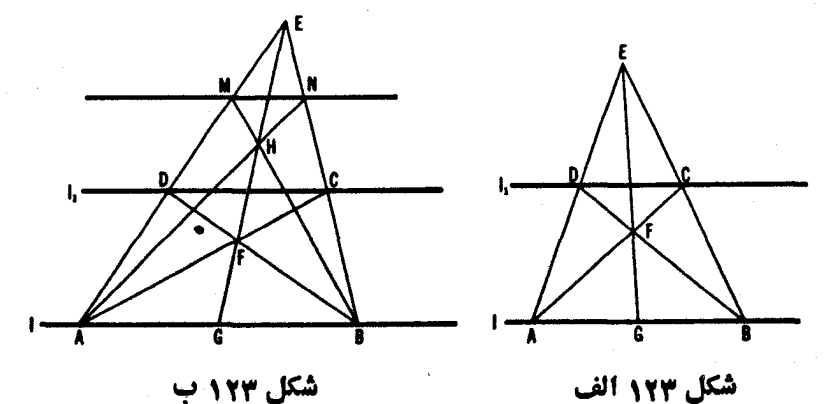

۰۴ الف) بك تصوير موازى مناسب، مثلث ABC را برمثلث متساوىالاضلاع A'B'C' در بك صفحهٔ 'π می نگارد. و نیز بسهموجب ویژگی (ج) از یسك نصویر موازی، این نگاشت نقساط M و N و P را بـهنقاط 'M و 'N و 'P بـــدل میکند  $\cdot$ (۱۲۴ ) *A' M' | M' B' = B' N' | N'C' = C' P' | P' A'* (شکل  $C'A'$  دور ان مثلث  $A'B'C'$  حول مرکزش بهزاویهٔ ۱۲۰°، اضلاع کا $A'B'$  و  $A'B'C'$  $P'$ را بهترتیب بهاضلاع  $B'C'$ و  $C'A'$  و  $A'B'$  بدل می کند، ونقاط  $M'$  و  $N'$  و  $P$  را بهترتیب بهنقاط  $N$  و  $P'$  و  $M'$ . بنـــا براین دوران مثلث  $\rho'$ / $A'B'$  حـــول مرکزش بهزاویهٔ °۱۲۰، مثلث 'M'N'P را بهخودش بدل میکند؛ اما این بدین معنی است کــه مثلث اخیر متساویالاضلاع است و مرکزش برمرکز  $\triangle A'B'C'$  منطبق است.

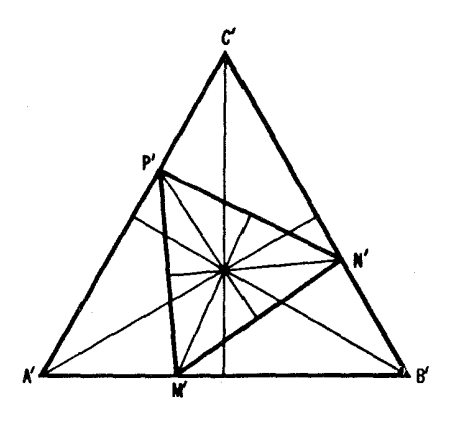

شكل ۱۲۴

 $\bigwedge A'B'C'$  بەعبارت $c$ دېگر ، نقطۀ تلاقى مىيا نەھاي $\bigwedge M'N'P'$  بر نقطۀ تلاقى مىيا نەھاي منطبق است. چون یك تصویر موازی میا نههای یك مثلث را بهمیا نههسای نگارهاش  $\triangle ABC$  بدل می کند، نقطهٔ تلاقی میانههــای  $\triangle MNP$  برنقطهٔ تلاقی میانههای منطبق مے شو د.\*

ب) برهان مشابه باحل قسمت (الف).

 $M$  ه. اگر مثلث  $ABC$  متساوی $\mathbb {V}$ ضلاع باشد، روشن است $\mathbb {V}$  تقطهٔ مطلوب باید از اضلاع  $ABC$  به یك فــاصله باشد؛ یعنی M مركز دایرهٔ محاطی داخلی

\* مركز يك مثلث متساوىالاضلاع. با نقطهٔ تلاقي نيمسازهاىآن (مركز دايرهٔ محاطى داخلي)، و نقطة تلاقسي عمودمنصفهاي اضلاع آن (مـــركز دايرة محيطي)، ونقطة تلاقي ارتفاعات آن (مركز ارتفاعي). و بالاخرە نقطهٔ تلاقى ميا نەھاي آن (مركز ئقل) يكى است. ولي البته، انطباق نقطهٔ تلاقی نيمسازهای 'A'B'C' بر نقطهٔ تلاقی نيمسازهای ایجاب نمی کند که احکام مشابهی برمثلثهای ABC و MNP جاری باشند  $\bigtriangleup M'N'P'$ (تصویر موازی درجالت کلی نیمسازها را به نیمسازها بدل نمیکند)؛ ونمیتوان ادعسا کرد کهمثلثهای ABC و MNP پلئموکن ارتفاعی دارند. بااینکهمراکن دوایرمحیطی آنها برهم منطبق است. آنچه می توان گفت این است کــه نقاط تلاقی میانههــای این مثلثها برهم منطبق!ند. زیرا یك تمعویر موازی، میانههای یك مثلث (۱ بهمیانههای مثلث نگارہاش بدل مے کند.

مثلث  $ABC$ ، یا بهگونهٔ دیگر نقطهٔتلاقی میانههای مثلث  $\hbar C$  باشد. از $\hbar$ نجا نتیجه می شود که در بك مثلث دلمخواه ABC نقطهٔ مطلوب  $M$  با ید بر نقطهٔ تلاقی میا نههای 

ع. اگــر ABC مثلثی متساویالاضلاع باشد (شکل ۱۲۵)، اضلاع مثلثهای  $\mathcal{A}_\mathbf{v} B_\mathbf{v} C_\mathbf{v}$  و  $A_\mathbf{v} B_\mathbf{v} C_\mathbf{v}$  مو ازی اند(چر ا؟)، یعنی این مثلثها متجانس اند (ب از آ نجا نتیجهمی شو دکهدرحا لت کلی مثلثهای  $ABC$  و  $A_{\rm{y}}B_{\rm{v}}C_{\rm{y}}$  مجانس پسکدیگر \* و بنا براین متشابه اند.

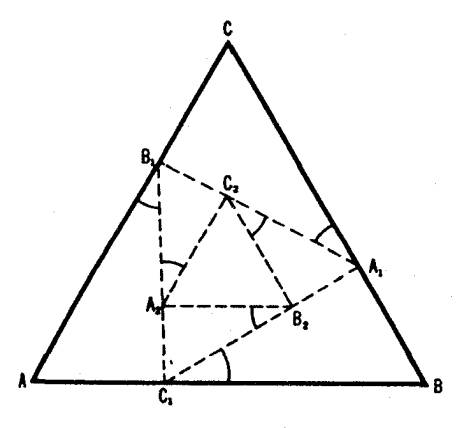

شکل ۱۲۵

γ. معلوم است کــه قضیه برای یك مثلث متساویالاخلاع درست است. از اینجا نتیجهم شودکه بر ای پكمثلث دلخواه نیز درست است (← مثلا حل مسألهٔ۱).  $A'B'C'$  کافی است که حکم خسود را برای یك.شك متساویالاضلاع  $A'B'C'$ ثابت کنیم (← راهحلهـای مسائل ً ۱ و ۴). چون

$$
A'R'_{\mathsf{I}} = \frac{1}{\mathsf{r}}(A'B') \quad \text{if} \quad A'N'_{\mathsf{I}} = \frac{1}{\mathsf{r}}A'C'
$$

(شکل ۱۲۶)، پس خطهسای  $C'R , C'R , C'R ,$  نسبت بسه مسحسور تقارن  $A'P'$  از

\* باید توجه داشت که تصویر موازی شکلهای مجانس را بهشکلهای مجانس بدل می کند. بی7نکه الزاماً شکلهای مشابه را به شکلهای مشابه بدلکند. بههمین دلیلاستکه مااز يرهان خود همتحرف شديمة.

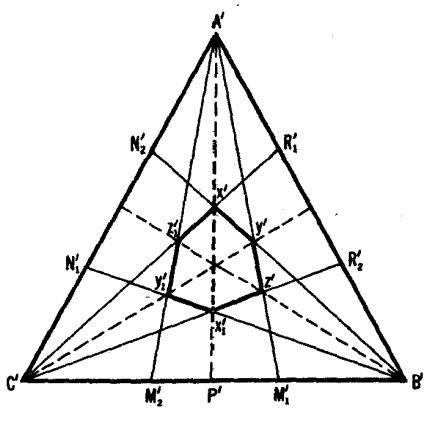

شکل ۱۲۶

قر ینههستند،و بنا بر این این انتقطهٔ تقاطع این خطها، بر 'A' $P'$ قر اددادد.و نیز  $\triangle A'B'C'$  $\iota X'$ از تساویهای  $B'A'$ ( ۲ / ۲ /۳) $C'A'$  و  $C'A'$  / ۲ /۳)  $C'A'$ نتیجهمی گیریم که  $X'X$ ، نقطهٔ تقاطع خطهای  $B'N$  و  $C'R$  هم بر آن محور قرار دارد. لذا قطر اذ شش ضلَّعي ما برمحور تقارن  $A'P'$  از مثلث  $A'B'C'$  منطبق است. بههمین طریق ثابت می کنیم که قطرهای  $Y'$  و  $Z'$  از شش ضلعی ما بر دومحور تقارن دیگر مئلت متساوىالاضلاع 'A'B'C منطبقاند. امادرآن صورت سهقطر موردنظر بايستى دریك نقطه، مركز مثلث متساوىالاضلاع، متلاقى باشند. از آنجا نتيجه مىشودكه قطرهای  $XX$  و  $YY$  و  $ZY$  شش ضلعی دریك $i$ نقطه متلاقی $i$ ند.

توجه. رامحل ما نشان میدهد کهخطهای XX و YY و ZZ میانههای مثلث ABC هستند ونقطة تقاطع آنها نقطة تقاطع ميانههاست.

۹. الف) بهموجب ويژگيهای (ج) و (د) از تصويرموازی و قضيهٔ ۱ صفحهٔ ۰۱۹، کافی است قضیه را برای یكمثلث متساویالاضلاع 'A'B'C ثابت كنیم (شكل ۱۲۷ الف. رك. راه حلهای مسائل ۱ و ۴). فرض می كنیم p معرف اندازهٔپاره خطهای  $g$  می اندازهٔ پارهخطهای $A'P$  و  $A'M$ ایر و  $g'P$ ،  $q$  اندازهٔ پارهخطهای  $H M$ و اندازهٔ یالخاطع مثلث متساویالاضلاع  $A'B'C'$  باشد. مساحت $C'N'$ 

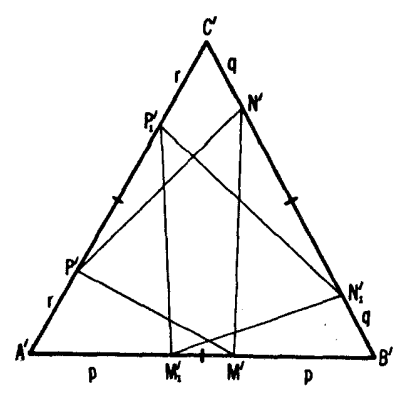

شكل ١٢٧ الف

را با  $S_{\mathit{XYZ}}$  نشان می $\triangle{XYZ}$  $S_{A'B'C'} - S_{M'N'P'} = S_{A'P'M'} + S_{B'M'N'} + S_{C'N'P'}$ = $\frac{1}{r}\sin f \circ (r(a-p) + p(a-q) + q(a-r))$ =  $\frac{1}{2}$ sin  $\mathfrak{so}^{\circ}[a(p+q+r)-(pq+qr+rp)]$ 

$$
\lim_{\Delta A'B'C'} S_{M_1 N_1 P_1} = S_{A'P_1 M_1} + S_{B'M_1 N_1} + S_{C'M_1 P_1}
$$
  
=  $\frac{1}{r} \sin \beta \circ (a-r)p + (a-p)q + (a-q)r$   
=  $\frac{1}{r} \sin \beta \circ (a(p+q+r) - (pq+qr+rp))$ .

بنابراين

$$
S_{M'N'P'}=S_{M'_{\lambda}N'_{\lambda}P'_{\lambda}}
$$

ب) عیناً نظیر قسمت(الف)، کافی است حکمرا برای مثلث متساویالاضلاع ، از اینجا نتیجه میشود. $P'P\text{\textbackslash} ||A'B'$ 

$$
A'M'=A'M',\, B'N'=B'N',\, C'P'=C'P'
$$

مثلث A'B'C' دا در خلاف جهت حرکت عقر بههای ساعت حول خودش بهزاویهٔ ۱۲۰° دوران میدهیم. این دوران  $A'B'C'$  را به خودش بدل می کند. و به موجب تساویهای بالا این دوران  $\bigwedge M, N, P, '$  را به  $\bigwedge M, N, P, '$  بدل می کند که رأسهای آن قرینههای رأسهای  $\bigtriangleup M'N'P'$  نسبت بهوسطهای اضلاع هستند. این واقعیت و نتیجهای که درقسمت (الف) دربالا استخراج کردیم ایجاب می کنند کــه داشته باشيم:

$$
S_{M_1'' N_1'' P_1''} = S_{M' N' P'}
$$

و لذا

$$
S_{M'_{1} \ N'_{1} \ P'_{1}} = S_{M' N' P'}
$$
ت
$$
S_{M'_{1} \ N'_{1} \ P'_{1}} = S_{M' N' P'}
$$
تسادیه مستقیم  
مانند راه حل قسمت (الف)، می توا نیم به آسانی ئابت کنیم.

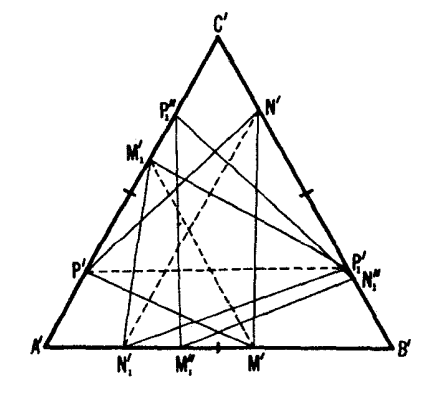

شکل ۱۲۷ ب

حل مسائل العمرو

ه١. راه حل اين مسأله شبيه راهحل مسألة ٩ (الف) است وبهءهدة خواننده گذاشته مړشود. ۰۱۱ الف) فرض می کنیم ABC مثلثی متسادی\لاخلاع باشد. شکل ۱۱۲۸الف رادرنظرمی گیریم. با استفاده ازقانون سینوسها درمثلثهای AMR و CMT (و با توجه بهاینکه d برابر ۲/۳ میانهٔ ABC∆ است) می بینیم که  $rac{d}{MR} = \frac{\sin \alpha}{\sinh \alpha} = \tan \alpha,$   $rac{d}{MS} = \frac{\sin \beta}{\sinh \alpha} = \tan \beta.$  $\frac{d}{MT} = \frac{\sin \gamma}{\sin \pi \rho^{\circ}} = \gamma \sin \gamma$ لذا  $\frac{1}{MT} = \frac{1}{4} \sin \gamma$   $\frac{1}{MR} + \frac{1}{MR} = \frac{1}{d} (\sin \alpha + \sin \beta)$ 

شكل ۱۲۸ الف

۱۸۴ تبدیلهای هندسی

روشن است\* که  $\gamma$ —°ه $\alpha = \gamma - \gamma = \alpha - \beta$ . بنا براین  $\sin \alpha + \sin \beta = \sin(\alpha \cdot - \gamma) + \sin(\gamma - \beta \cdot \gamma)$  $=$ sin(۱۲۰° –  $\gamma$ ) – sin(۱۲۰° +  $\gamma$ )  $=-\gamma \cos \theta$  \*  $\sin \gamma = \sin \gamma$ ;

 $\cdot \backslash /MR + \backslash /MS = \backslash /MT$  بعنی در یك مثلث متساوی $\backslash /BG$  داریم  $ABC$ برای اینکه ببینیم آیا این دابطه برای یك مثلث دلخواهABC صحیحاست یا نه، ملاحظه می کنیم که رابطهٔ اخیر بــا رابطهٔ ۱ $\textit{MT} / MS = \textit{MT} / MR + \textit{MT} / MR + \epsilon$ ، هم ارز است وهمواره می توان مثلث متساوی الاضلاعی را بهوسیلهٔ یك تصویر موازی خاص و مشابهت به هر مئلت قبلا مشخص شدهای بدل کرد.

با استدلال مشا به می توان نشان دادکه هر گاه بهجای، M، مثلا، نقطهٔN وسطمیا نهٔ AD را بِكْذَارِيم، رابِطَةً فوق بِهرابِطَةً مِشَابِهِي بِا £1/M (X مَعْرَفٍ نقطةً سَهَكَانَةً R و S و T مربوط بهضلع BC از مثلث ABC است) بدل میشود که بهجای آن ۲/NX (و  $\sim 1/MY$  بهجای ۱/۸۷ ر $\sim 1/NY$  مقادیر ۱/۸۷ ر $Z$ ۱/۸۷) نهاده شده است.

ب) فرض می کنیم متوازی الاضلاع MNPQ یك موبسعواحد (شكل ۱۲۸ ب) باشد. پس در مثلثهای MRN و MSQ و MTQ داریم

$$
\frac{1}{MR} = \sin \alpha, \quad \frac{1}{MS} = \cos \alpha, \quad \frac{1}{MT} = \frac{\sin (\alpha \alpha^{\circ} - \alpha)}{\sin \alpha^{\circ}}
$$

$$
= \sqrt{\gamma} \sin(\beta \ln \alpha^{\circ} - \alpha)
$$

جون

 $\sin(1\degree\degree - \alpha) = \sin(\degree\degree - \alpha) = \sin(\degree\degree \cos \alpha + \cos(\degree\degree - \alpha))$ 

$$
=\frac{1}{\sqrt{r}}(\sin \alpha + \cos \alpha)
$$

\* برای اینکه راهحل مسأله مستقل از نمودار باشد. لازم است زاویههای جهتدار را دخالت دهيم (ڪيا نويس مربوط به گزارهٔ ۲، پخش ۱، فصل دوم، جلد اول). حل منائل ١٨٥

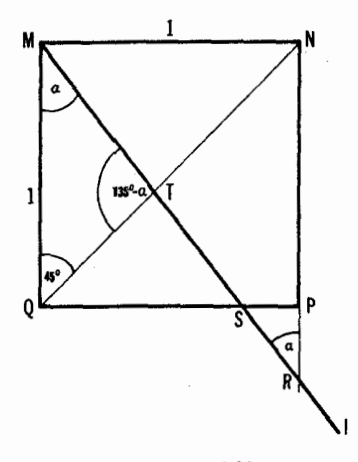

 $\frac{1}{MT} = \sqrt{r} \left[ \frac{1}{\sqrt{r}} (\sin \alpha + \cos \alpha) \right] = \sin \alpha + \cos \alpha = \frac{1}{MR} + \frac{1}{MS}$ یعنی برای یك مربع MNPQ داریم

$$
\frac{1}{MR} + \frac{1}{MS} = \frac{1}{MT}
$$

برای اینک درستی این رابطه را برای پك متوازیالاضلاع دلخواه ببینیم، ملاحظهمی کنیم که این رابطه با رابطهٔ ۱ $MT/MS$  هم ارز است و همواره می توان هر متوازیالاضلاع ABCD را براثر یك تصویرموازی مناسب به یك مر بـع بدل كرد (برای|پن امركافی است ABC ِ رابه یك مثلث قائم|لز|ویهٔ متساوى الساقين بدل كنيم).

۱۲. مسألهٔما با مسألهٔ زیر هم<sub>ا</sub>ارز است: متوازیالاضلاع ARPQ بهمساحت معین  $\sigma$  را درمثلث مفروض  $ABC$  محاط کنید بهطوری که هردو شکل در بك رأس A مشترك بساشند و رأسهای دیگر متوازی/لاضلاع بر اضلاع AC و AB و AB مثلت قرار داشته بساشند. این مسأله بلافاصله از شکل ۱۲۹ الف نتیجه مسی شود، کهدر آن متو ازی الاضلاع ARPO ومستطیل MNPO دیده می شوند که مساحتهای

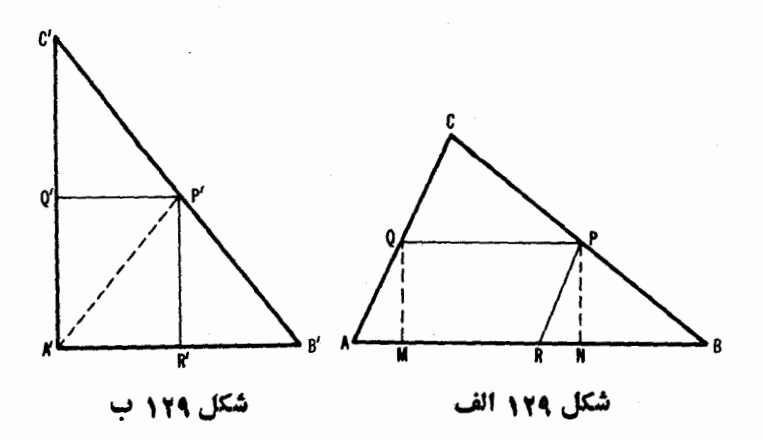

مساوی رارند (زیرا هردو درقاعدهٔ PQ و ارتفاع  $\emph{QM}$  مشترك $l$ اند). به عبارت دیگر اگ ر بتوانیم متوازیالاضلاع ARPQ را رسم کنیم، آنگاه می توانیم مستطیل MNPO دا نیز بسازیم.

اگر يك تصويرموازى،  $ABC$  ازصفحهٔ  $\pi$  رابريك.شد $A'B'C'$  ازصفحهٔ  $_{\pi}$ پنگارد،آنگاه متوازیالاضلاع $APQ$ محاطدرمئلث $ABC$ بریك $\pi'$ محاط در یك مثلث 'A'B'C نگساشته می شود. [بههمین دلیل است كــه A'B'C محاط در یك مثلث  $A'R'P'O'$ ما رسم.ستطیل MNPQ را بسا رسم متوازیالاضلاع ARPQ معاوضه کردیم: یك تصویوموازی، درحالت کلبی، بك.ستطیل رابریك مستطیل نمی نگارد، واین امر،استفاده از یك تصویرموازی را برای حل مسألهٔ اصلی دشوار میسازد.] فرض می كنیم كه متوازیالاضلاع ARPO محاط شده باشد. مثلث ABC را براثر یك تصویر موازی مناسب بريك.ثلث قائم\لمزاديهٔ متسادى\لمساقيهن 'A'B'C، مى نگار يم (شكل1۲۹ب). می توانیم فسرض کنیم که مثلثهای ABC و 'A'B'C بك مساحت دارند (این كار را همواره می توان با استفاده از یك تشابه مناسب برای نگارهٔ ABC / انجام داد)؛ پس متوازیالاضلاع ARPQ و 'A'R'P'Q (كه البته، چهارضلعی دومی یك مستطیل است) یك ساحت o دارند. اگر S مساحت  $ABC$  باشد، آنگاه مساحت مثلثهای قائم! لزاوية متساوى! لساقين 'B'R'P و 'C'P'Q برابر است با S—o. چون

$$
S_{C'P'Q'}=\frac{1}{\gamma}Q'P^{\gamma\gamma}\quad S_{B'R'P'}=\frac{1}{\gamma}R'P^{\gamma\gamma}
$$

پس خواهیم داشت:

## $R'P''+Q'P''=\tau(S-\sigma)$

یسا چون ۲ $R'P^{\prime\prime}+R'P^{\prime\prime}$  برابر مــربـع;قطر 'A'P از مستطیل 'A'R'P'Q است،  $\cdot A'P' = \sqrt{\gamma(S-\sigma)}$  خواهیم داشت

این تحلیل، ترسیم زیر را از مستطیل  $MNPQ$  بهزهن متبادر می $\omega$ ازد: مثلث قا ئم! لز او یهٔ متساوی! لسافین 'A'B'C بسامساحت S، مساوی مساحت مثلث مفروض دا رسم میکنیم(ضلع  $A'B'$  در این مثلث بر ابرواسطهٔ هندسی قاعده وارتفاع $ABC$ است). سپس، بروتسر 'B'C نقطهٔ 'P را چنان انتخــاب مــی کنیم کـــه  $\triangle ABC$ بسالاخره ضلع BC از مثلث مفروض ABC دا بسه نسبت  $A'B' = \sqrt{\gamma(S - \sigma)}$ 'BP | PC = B'P' | P'C تقسیم می کَنیم (ویژگی (ج) از تصویرموازی). مستطیل با رأس  $Q$  برضلع  $AC$  و رأسهای  $M$ و $M$  برضلع  $\emph{AB}$ ) مستطیل مطلوب  $\emph{MNPQ}$ است

مسأله ممكن است يك يا دوجواب داشته باشد، يا اصلا جوابى نداشته باشد. ۰۱۳ گیریم  $\pi$  صفحهٔ شکل ۱۳ درمتن باشد. گوییمکه  $\pi$  میتواند براثر یك تصویر موازی برصفحهٔ ' $\pi$  نگاشته شود بهطوری که زاویههای AMN و ARS در شکل ۱۳ بهزاویههای مساوی  $A'M'N'$  و  $A'R'S'$  بدل شونسد و  $R'A'M'$  قائمه باشد. در واقـع، برای اینکه نگارههــای مثلثهای 'A'M'N و 'A'R'S (مشترك در زاویهٔ /A/ متشابه باشند (یعنی برای اینکه  $\angle A'M'N' = \angle A'M'N' = \Leftrightarrow$ )، کافـی است که اضلاع آنها متناسب باشند:

$$
\frac{A'M'}{A'N'} = \frac{A'R'}{A'S'}
$$
 (\*)

چون نسبتهای

$$
\frac{A'N'}{A'R'} = \frac{AN}{AR} = \beta \quad \frac{A'S'}{A'M'} = \frac{AS}{AM} = \alpha
$$

معلوم اند، شرط کافی(\*) با

 $L \stackrel{A'M'}{=}$  $A'M'$  $A'R'$  $\frac{d}{d'}\frac{d}{R'}=\sqrt{\frac{\beta}{\alpha}}$  $\frac{\partial^2 A}{\partial^2 A^T} = \frac{\partial^2 A}{\partial^2 A^T}$ 

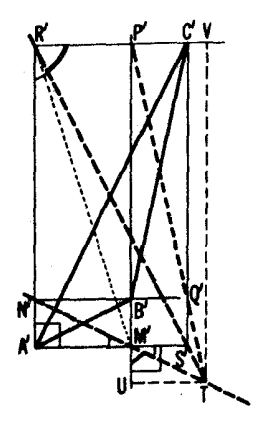

شكل م۳۲

هم|ارز است. بهمسوجب قضیهٔ ۱ (ص ۱۹) مسی توانیم  $\triangle AMR$  را بریك مثلث تصویر کنیم چنانکه  $A'M'/A'R' = \lambda' M'/A'$ ، و 'R' $A'M'R'$  یسك زاویه  $A'M'R'$ قائمه باشد؛ ودر نتیجه حکم ماثا بت میشود. این مطلب مارا بهشکل ۱۳۰ می کشاند که باید ثابت کنیم  $T$ ، نقطهٔ تلاقی 'M'N و 'R'S، بر 'P'Q قرار دارد. اینکار را بعدأ انجام خواهيم داد.

از تشابه مثلثهای  $N^{\prime}S^{\prime}T$  و  $N^{\prime}N^{\prime}T$  (که زاویههای مساوی دارند) بهتساوی ت  $TVR'$   $TVR'$   $\rightarrow$   $TVN'$  مـــی $\cup$ ر  $M'T/R'T = M'S'/R'N'$ که  $U$ و  $V$  پاهایءمودهای مرسوم از  $T$  بر  $P'M'$  و  $P'R'$  هستند، (دراین مثلثهای خواهیم داشت  $T/T$ / $TV = N'T / TV$ . بنابراین

$$
\frac{TU}{TV} = \frac{M'T}{R'T} = \frac{M'S'}{R'N'} = \frac{Q'B'}{Q'C'}
$$

که تساوی  $Q'C' = T U / T V = Q'B' / Q'C'$  ثابت می کند  $T$  برخط  $P'Q'$  قرار دارد. ۰۱۴ گیریم P و Q و R بهتر تیب وسطهـای AC و EF و EF باشند (شکل  $T$  ۱۳۱). تجانس بهمرکز  $A$  و نسبت ۰۲ نقطههای  $P$  و $Q$  و $R$  را بر نقاط  $C$  و $T$ و می نگارد (ABSD و AFTEمتوازیالاضلاع هستند). بنابراین برای اثبات همخطی

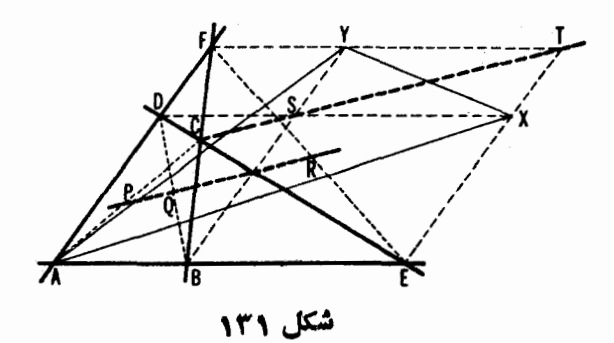

اذ R و $Q$  و R کافی است همخطی  $C$  و  $C$  و یا هم ارز با آن، گذشتن خط  $\mathit{TS}$  از  $P$  $\Lambda$ ۳ نقطة ج، محل تلاقى  $ED$  و  $BF$  دا اثبات كنيم. نتيجةاخير نتيجة مستقيم مسألة  $C$  $\overline{YFAB}$  است. زیرا مـــلاحظه مـــی کنیم کـــه در شکل ۶/۲۳۱،  $\overline{AYB}$  و  $\overline{XYS}$  و  $\triangle$ هتوازیالاُضلاعهایی هستند که اضلاعشان دارای یك امتدادند و هرضلع  $AXY$  $BF$  قطری از یکی از این متوازی الاضلاعهاست. پس قطرهای دیگر  $ED$  و  $TS$  و  $TS$ متقارب اند.

۱۵. الف) بدون تردید کافی است حالتی را درنظر بگیر یم که ABCD یك مربع داحد باشد (←← حل مسأ لهٔ ۱۱(ب)). چهارضلعی ج $A_\gamma B_\gamma C_\gamma$ که ازجهارخط  $L_{\rm A}$ و  $C C_{\rm A}$  و  $C C_{\rm A}$  تشکیل شده (به شکل ۱۳۲) یسك مربع است. دلیل DD د  $A$ آن این است که ملاحظه می کنیم که بك دوران بهزاویهٔ °ه **۹** حسول مرکز مربع،  $A_{\rm Y}B_{\rm Y}C_{\rm Y}D_{\rm Y}$  نموردار را برخورش منطبق می کند، وهمین ایجاب می کند که چهارضلعی ب منتظم باشد. (درضمن، این|مر ایجاب میکند که اگر ABCD یك متوازی|لاضلاع است  $A_\gamma B_\gamma C_\gamma D_\gamma$  هم یك متوازىالاضلاع باشد.) مثلثهاى قائم الز اویسهٔ  $A_\gamma B_\gamma C_\gamma D_\gamma$  و

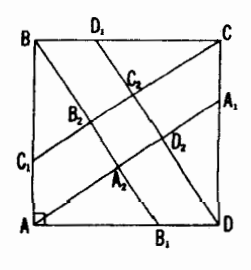

شکل ۱۳۲

متشابه اند و نسبت تشابه آنها  $k$ ، بر ابر نسبت وترهای آنهاست:  $ABA_{\mathbf{Y}}$  $k = \frac{BB_1}{AB} = \frac{V_1 + (V_1/r)^5}{1} = \frac{V_1/r}{r}$ جون  $S_{ABB} = \frac{1}{\gamma} \times 1 \times \frac{\gamma}{\gamma} = \frac{1}{\gamma}$ دار يم

$$
S_{ABA\tau} = \frac{\frac{1}{r}}{k^{\tau}} = \frac{r}{\tau r}
$$

بنابراين

$$
S_{AxBxCyDx} = S_{ABCD} - S_{ABAx} - S_{BCBx} - S_{CDCx} - S_{DADx}
$$
  
=  $S_{ABCD} - \frac{1}{2}S_{ABAx} = 1 - \frac{17}{17} = \frac{1}{17}$ 

يعنبى

$$
\frac{S_{A,B,C,D_{\tau}}}{S_{ABCD}} = \frac{1}{11}
$$

ب) داه حل ادل. كسافي است مثلث هتسادي\لاخلاع ABC بسهضلع ۱ ر1  $(CC_1$  در نظر بگیریسم. مثلث  $A_{\gamma}B_{\gamma}C_{\gamma}$  (متشکل از خطهسای  $AA_1$  و  $AB_1$  و  $CC_2$ متساوىالاضلاع است، زيرا يك دوران ABC \ به زاوية °١٢٥ حول مركزش، دا بەخودش بىلىل مىيىكند. براى يك مثلث متساوىالاضلاع ABC، (داد. شلنلهای  $C$ ) و (داد. شکل۱۳۳)، که مطا بق راه حل دوم تکمیل شده است) ( $C$ ) مثلناهای م متشابهاند و  $k$  نسبت تشابه آنها برابر است با

$$
k = \frac{CB}{CC_1} = \frac{1}{V} = \frac{1}{V} = \frac{1}{V} = \frac{1}{V} = \frac{1}{V} = \frac{1}{V} = \frac{1}{V(1 - (1/r)^{v} + (1/\epsilon)^{v}} = \frac{1}{VV}
$$
  
\n
$$
= \frac{1}{V(1 - (1/r)^{v} + (1/\epsilon)^{v}} = \frac{1}{VV}
$$
  
\n
$$
S_{CB_1C_1} = \frac{1}{V}S_{ABC} \cdot k^{v} = \frac{1}{V1}S_{ABC}
$$
  
\n
$$
S_{A_1B_1C_2} = S_{ABC} - S_{CAC_1} - S_{ABA_1} - S_{BCB_1}
$$
  
\n
$$
+ S_{CB_1C_1} + S_{AC_1A_1} + S_{BA_1B_1}
$$
  
\n
$$
= S_{ABC} - rS_{CAC_1} + rS_{CB_1C_1}
$$

$$
=S_{ABC}-\mathbf{r}\cdot\frac{1}{\mathbf{r}}S_{ABC}+\mathbf{r}\cdot\frac{1}{\mathbf{r}}S_{ABC}=\frac{1}{\mathbf{r}}S_{ABC}
$$

يعنى

$$
\frac{S_{A_{\tau}B_{\tau}C_{\tau}}}{S_{ABC}}=\frac{1}{\gamma}
$$

داه حل ددم. کافی است بك مثلث متساوی الاضلاع ABC در نظر بگیریم. چنا نكه  $CC_\chi$  در راهحل اول نشان دادیم مثلث  $A_\chi B_\chi C_\chi$ ، که از خطهای  $AA_\chi$  و  $BB_\chi$  و  $\triangle{ABC}$  تشكيل مىشود، متساوىالاضلاع است. فرض مسى كنيم S دايرة محيطى  $\bigstar BMA = \bigstar BCA$  باشد و  $\overline{M}$  نقطهٔ تلاقی S و  $A$  ( شکل ۱۳۳ ). تساوی (مقابل به یك كمسان) ایجاب میكند كسه  $\triangle BMB_\mathsf{Y}$  هم متساوی $\mathsf{I}^\vee$ ضلاع بساشد و  $BM = BB$  د . $BM \parallel C, C$  و  $(\textstyle\leqslant BMB_\gamma=\textstyle\leqslant BB_\gamma M=\textstyle\varphi\circ\textstyle\gamma)$ یجاب میکنند که  $B_N=C_\gamma C\ll L\leq \bigtriangleup B$ ، و  $(\bigtriangleup BB_\gamma A_1\cong\bigtriangleup CC_\gamma B_\gamma)\;BB_\gamma=CC_\gamma$ لسذا چهارضلعی BMCC متوازیالاضلاع باشد. حال از C<sub>۲</sub> خطی به مسوازات رسم مسی کنیم و نقطهٔ تلاقی آن را بسا  $C$  به  $N$  نشان مسی دهیم. چسون

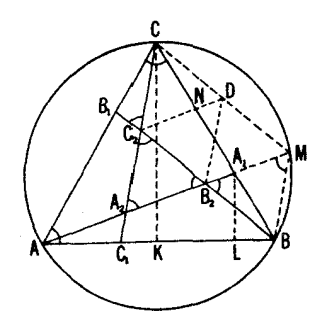

شكل ۱۳۳

ا از آ نجا نتیجه میشود  $B A_\lambda$ . این تساوی واین  $\triangle CC_\gamma N$  یا ن $\triangle BMA_\lambda$ واقعیت کــه  $BC$  (۱/۳)  $A_\lambda$ ، بــه مــا اجــازه مــی(دهند کــه نتیجه بگیریم بر ابری  $B_{\gamma} = B_{\gamma}$ ، بر ابری  $B_{\gamma} = A_{\gamma}$ ، بر ابری  $B_{\gamma} = B_{\gamma}$ را ایجاب  $A_{\gamma} = A_{\gamma} N = NC$  $\Delta B_R$ مي كند و بالاخره با $\triangle A_\text{r} B_\text{r} C_\text{r}$ و بالاخر اکنون می توانیم به آسانی مساحت $\bigtriangleup A_{\mathsf{Y}}B_{\mathsf{Y}}C_{\mathsf{Y}}$  را حساب کنیم. زیرا، اگو اشد، آنگاه متوازیالاضلاع BMCC, باشد، آنگاه  $BMCC$  $S_{B-RM} = \frac{1}{\sqrt{2}} S_{B\sqrt{BMD}} = \frac{1}{\sqrt{2}} S_{C\sqrt{BMC}}$ وچون  $S_{B C_{\gamma} C} \! = \! \frac{1}{\varphi} S_{B M C C_{\gamma}}$ ، پس  $S_{A_{\gamma}B_{\gamma}C_{\gamma}} = S_{B_{\gamma}BM} = \frac{1}{2}S_{BC_{\gamma}C}$ اما  $S_{ABC} = S_{BCC} + S_{CAA} + S_{ABB} + S_{A+B+C}$  $=\forall S_{BCC},\nexists S_{A,B,C}=\forall S_{A,B,C},$ 

و در نتيجه

$$
S_{A_{\tau}B_{\tau}C_{\tau}} = \frac{1}{\gamma} S_{ABC}
$$
که همین دا میخواستیم ۴! بت کنیم.

 $\mathcal{L}C_Y = C_YA_Y \cdot BB_Y = B_YC_Y$ یادداشت. مــلاحظه می کنیم کــه را بطههــای به رد هو مثلث متساوىالاضلاع صحيح است. بايد مشا بههـــايي در هو مثلث AA كه درمثلث ABC داشته باشد.

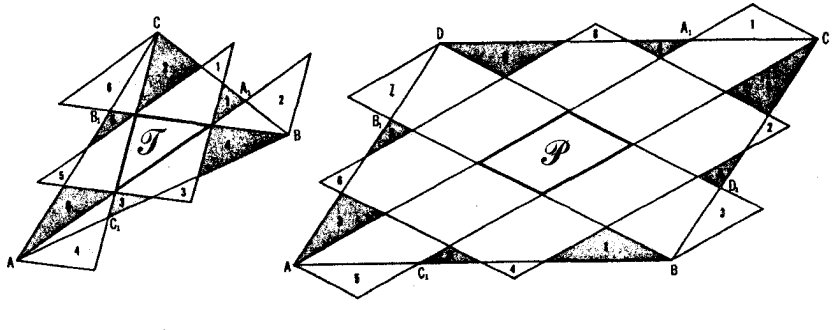

الف

یادداشتهای ویراستار: رامحلهای زیرین برای قسمتهای (الف) و (ب)ی مسألهٔ ۱۵، پساز خواندن این نوشته بهنظر پروفسور ب. گوردون رسیده است. درشکلهای بالا هرناحیهٔ «بیرونی» با ناحیهٔ سایهزدهٔ ددرونی»، کسه باهمان عدد شماره گذاری شده است. قسابل انطباق است. مساحت سایه نخورده درشکل اول. به روشنبی ديده ميشودكه ۱۳ برا بر مساحتسا يهنخودد: متوازىالاضلاع @ است. درحالي كممساحت سایهنرده نشده درشکل دوم ۷ برابر مساحت سایهنخوردهٔ مثلث  $\bm{\mathscr{G}}$  است.

۱۶. در درسهای هندسهٔ دبیرستانی ثابت میکنند کـه در یك مثلث میانهها، ارتفاعات و نیمسازها، سەتاييهاى متقارب تشكیل مى،دهند.

مسألهٔ ما زمانبی حل،میشودکه بتوانیمصفحهٔ مثلث  $ABC$ را بایك تصویرموازی برصفحهٔ دیگر بنگاریم بهطوری کهخطهای AN و EB و CM. بهسه میانه، سه نیمساز یا سەارتفا ع مثلث 'A'B'C، نگارة مثلث ABC، بدل $\iota$ موند. روشن است كەخطھاي و CM و CM نسی نوانندبهوسیلهٔ یك تصویر موازی بر میانههای یك $AP$ شته نگاشته  $\emph{AN}$ شوند، مگر اینکه خسود آنها میانههای  $ABC$  باشند. بساز، همیشه ممکن نیست خطهای AN و BP و CMدا بر نیمسازهای یك.شك نگاشت.\* ما ندهاست كه نگاشت خطهای AN و BP و CM دا براثر تصویرموازی بر ارتفاعات یك مثلث، امتحان کنیم .

 $A^{\prime}B^{\prime}C^{\prime}$  ئا بت می کنیم که هر گاه  $A^{\prime}N^{\prime}$ و $B^{\prime}P^{\prime}$ و $C^{\prime}M^{\prime}$  ار تفاعات یك مثلث باشند (شکل ۱۳۴ الف)، آنگاه

$$
\frac{A'M'}{M'B'}\frac{B'N'}{N'C'}\frac{C'P'}{P'A'}=1
$$

چون از تشابسه مثلثهسای قسائنماالزادیسهٔ  $A'N'C'$  و  $B'P'C'$  خواهیسم داشت  $\cdot c = A'B'$  نشــان داد کـــه  $c' = A'B' \wedge A' \wedge (A' = b / c \rightarrow B' N' / M' B' = c / a$  از ضرب این سه تساوی نتیجه می گیریم

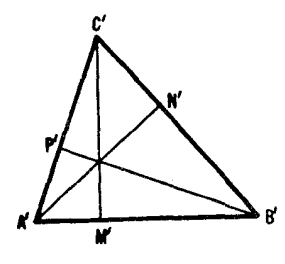

شكل ١٣٤ الف

\* میتوان نشان داد (مصراً ازخوانندهمیخواهیم سعیکند آن را اثبات کند) که سهخط AN و BP و CM كه از رأسهــــاي يك مثلث ABC ميگذرند و در نقطهٔ 0 درداخل مثلث یکدیگـــر دا مـــیبرند، مـــیتوانند به وسیلهٔ یك تصویر موازی برنیمسازهـــای  $C'M'$ و 'B' و 'C' اذْ يكْمثلت 'A'B'C، نكاشته شوند. اگر وفقط اگر، نقطة $C$ در  $A'N'$ داخل مثلث كوچكى بەاضلاع ميانخطهاى  $\triangle ABC$ واقىم باشد.

$$
\frac{A'M'}{M'B'}\cdot\frac{B'N'}{N'C'}\cdot\frac{C'P'}{P'A'}=\frac{A'M'}{P'A'}\cdot\frac{B'N'}{M'B'}\cdot\frac{C'P'}{N'C'}=\frac{b}{c}\cdot\frac{c}{a}\cdot\frac{a}{b}=1
$$

 $M'$  حال یك مثلث  $A'B'C'$  می $\sim$ ازیم چنا نكه باهسای ارتفاعات آن،  $N'$  و و P'، اضلاع مثلث را به نسبتهای مفروض زیر تقسیم کنند

$$
\frac{A'M'}{M'B'} = \frac{AM}{MB}, \frac{B'N'}{N'C'} = \frac{BN}{NC}, \frac{C'P'}{P'A'} = \frac{CP}{PA}
$$

يك يارەخط دلخواه  $B'C'$  رابەنسبت  $B'/NC' \!=\! B N/N$  تقسیم می كنیم. در  $N'$  عــمــودي بــر  $B'C'$  اخــراج، و سپس پــارهخــط  $C'N'$  را بــه نسبت تقسیم مسی کنیم. در  $\mathcal Q$  عمودی بسر  $C'B'$  اخراج (شکل  $C'\mathcal Q/\mathcal QN'$ نحراج (شکل  $C'P/A$ ۱۳۴ب) و فرض میکنیم 'P نقطهٔ تلاقی این عمود با نیمدایرهٔ بهقطر 'C'B باشد و نقطهٔ تلاقی 'C'P بساعمود مسرسوم بر 'C'B در  $C$ . می گوییم 'A'B'C مثلث $A^{\prime}$ مطلوباست. زیرا  $A'N'$  و  $B'P'$  دوارتفاع این مثلث هستند، و اگر  $C'M'$  سومین ارتفاع آن باشد، چون داریم

$$
C'P'/P'A' = C'Q/QN' = CP/PA_2B'N'/N'C' = BN/NC
$$

$$
\frac{A'M'}{M'B'} \cdot \frac{B'N'}{N'C'} \cdot \frac{C'P'}{P'A'} = \frac{AM}{MB} \cdot \frac{BN}{NC} \cdot \frac{CP}{PA}
$$

$$
\cdot A'M'/M'B' = AM/MB \text{ and } \frac{AB}{P'A} \cdot \frac{AP}{P'A}
$$

حـال ABC \ را بــهوسيلة يــك تصويــرموازي برروي مثلثي متشابه بــا می نگاریم. بهموجب ویژگی (ج) ازبك تصویرموازی، نقطههای  $N$  و  $\triangle A'B'C'$ و M بر پاهــای ارتفاعات نگارهٔ  $ABC$  نگاشته مــیشوند، وخطهای AN و  $\boldsymbol{A}$ 

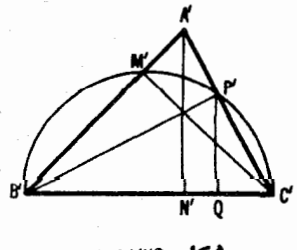

شکل ۱۳۴ ب

۱۹۶ - تبدیلهای هندسی

و CM و CM برار تفاعسات آن. چـــون سهارتفاع يك مثلث متقاوباند، يس خطهاى BP و  $\emph{CP}$  و  $\emph{CP}$  نیز متقارب خواهند شد.  $\emph{AN}$ 

یادداشت. اکنون به آسان<sub>ه</sub>می توانیم عکس!ین گزاره را اثبات کنیم. اگرسهخط که بررأسهای مثلثی میگذرند متقارب باشند. آنکاه N و P و M. نقاط تلاقی این خطها با اضلاع ABC∧، اضلاع *د*ا طوری تقسیم میکنند که

 $\frac{AM}{MB} \cdot \frac{BN}{NC} \cdot \frac{CP}{PA} = 1$ 

زیرا فرض کنیم ر $P_1$  نقطه $C$  برضلع  $AC$  چنان باشد که

$$
\frac{AM}{MB} \cdot \frac{BN}{NC} \cdot \frac{CP_1}{P_1A} = 1
$$

 $CM$ از نقطهٔ تلاقی AN و BP و CM متقاربانسد، یعنی BP از نقطهٔ ثلاقی AN و CM میگذرد. ولی این امر فقط زمانی ممکن است که BP بر BP، یعنی P بر P منطبق باشد.

 $N$  بدين ترتيب بهقضيةً زير، كه اغلب قضيةً سوا ناميده ميشود مي رسيم: گيريم  $N$ و و M نقاطی بر اضلاع ABC ( نه بر امتدادشان) باشند. شرطالازموکافی بر ای اینکه  $P$ خطهای AN و BP د CM متقارب باشند این است که داشته باشیم.

$$
\frac{AM}{MB} \cdot \frac{BN}{NC} \cdot \frac{CP}{PA} = 1
$$

بخش ۲

۱۷. الف) فرض مسی کنیم Q نقطهٔ تلاقی خطهای ,Iو ,I باشد. صفحهٔ  $\pi$ ی شکل ۲۴ الف را بریك صفحهٔ  $\pi'$ تصویر مسی كنیم به طوری كسه  $P\mathcal{Q}$  خط خاص صفحهٔ  $\pi$  باشد. برای اینکار کافی است بر  $\varrho$  صفحهٔ دلخواهی مسانند  $\pi$ ، غیران بگذرانیم و  $\pi$  را ازیك نقطهٔ  $O$ ی  $\pi,$  بریك صفحهٔ  $\pi'$  موازی  $\pi$  تصویر كنیم $\pi$ (ے شکسل ۱۳۵ الف). در این صورت شکسل ۲۴ الف (در صفحهٔ  $\pi$ ) بــهشکل ۱۳۵ ب (درصفحهٔ ' $\pi'$ ) بدل میشود و مکسان نقطههای  $M$ ، نقطهٔ برخورد خطهای و BD، به یك خط  $p'$  موازی با  $l$  و پا $l$  ومتساوی الفاصله از آن دوبدل $\kappa$ ی شود.  $AC$ از ویژگی (الف) تصویر مرکزی نتیجه میشودکه مکانiقطههای M یك خط است. اگر  $I_{\lambda}|I_{\lambda}$ ، آنگساه از راه تصویسر صفحهٔ  $\pi$  بریكصفحهٔ  $\pi'$  زمانبی بهشكل ۱۳۵ ب میررسیم، که خط ماربر P موازی ,  $l_{\rm y}$  خط خاص  $\pi$  باشد.

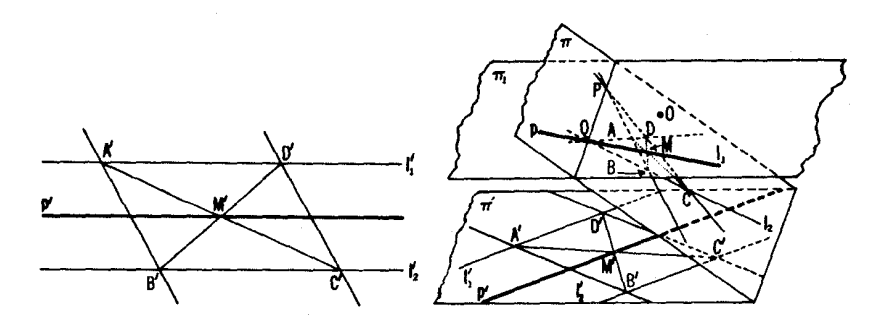

## شکل ۱۳۵ ب

شکل ۱۳۵ الف

از ویژگی (ب)ی تصویرمرکزی بلافاصله نتیجه میشود کــه هرگاه <sub>۱</sub>۱ و <sub>۲</sub>۲  $\left\{p\in Q\right\}$ دریك نقطهٔ  $Q$  متقاطع باشند، آنگاه $p$  از  $Q$  می گذرد و اگر  $\left\vert I_{\chi}\right\rangle$ آنگاه  $q$  با ,*ا و ۱*۲ موازی است.

و اگر  $P_{\Lambda}$  نقطهٔ دلخواهی از خط $P\mathcal{Q}$  باشد آنگاه، براثر تصویر مرکزی ما، خطهای متقاطع در  $P_{\chi}$  بهخطهای موازی بدل میشوند و مکان نقطههای  $M_{\chi}$ ، محل تلاقی خطهای ک $A_{\lambda}C_{\lambda}$  و  $B_{\lambda}D_{\lambda}$ ، بهخط  $p'$  بدل $\mu$ می شود. از اینجا نتیجه می شود که مکان نقطههای  $M$  بر  $p$  منطبق است. (همچنین اگر  $|l_{\chi}\rangle$  و بنا براین  $|l_{\chi}\rangle$ ، آنگــاه  $P_1$  و  $P_2$  همان خط $p$  را مشخص می کنند.)

ب) صفحهٔ  $\pi$ ی شکل ۲۴ ب را بریك صفحهٔ  $\pi'$  تضویر می كنیم بهطوری كسه خط نیا سه  $\tau$  باشد. دراین $\omega$ ورت خطهای  $\bm{U}A$  و  $\bm{V}B$  به خطهای موازی بدل مــیشوند (شکل ۱۳۶)؛ خط MN بهقطر  $M'N'$  از متوازیالاضلاع بدل می شود و قطر دیگر  $A'B'$  دا در  $Q'$  نصف می کند. بنا براین،  $M'A'N'B'$ به از ای هر انتخاب  $U$ و  $V$ ، خط $MN$  به یك خط  $M'N'$  بدل میشود كه  $A'B'$  را درهمان نقطهٔ ' $Q$  می برد؛ از آ نجــا نتیجه میشود کههمهٔ خطهای  $MN$ ، خط  $AB$  را دريك نقطهٔ Q مىبرند.

حال فرض میکنیم  $q_{\lambda}$  خط دیگری باشدکه  $A$  را در نقطهٔ  $P$  ببرد. براثر تصوير مـــا،  $q_{\lambda}$  به يك خط  $q_{\lambda}^{\prime}$  مـــوازى بــا  $A'B'$ ، چُهارضلعى  $ABV, U,$  بهذوز نقهٔ بهخط  $M\backslash N\backslash N$ ، و خطه  $M\backslash N\backslash N\backslash N$ ، واصل بين نقطهٔ تلاقی قطرهـــا و نقطهٔ  $A'B'V\backslash U\backslash N$  $M\big\backslash N\big\backslash$  تلاقی اضلاع مقابل زوز نقه، بدل میشو ند (شکل ۱۳۶). اما در این صورت قاعدة 'A'B از زوزنقه رادرنقطة ' $Q$  وسط آن خواهد بريد (ـــــــــــــــــالة ٢، بخش١،

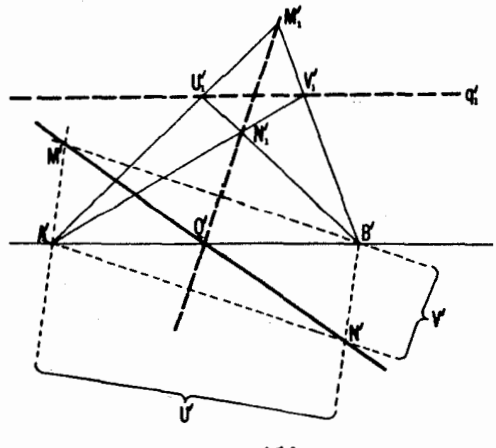

شكل ۱۳۶

ص ٢٥) كه دومين حكم مسألة ما را ايجاب ميكند. د. الف) از نقطهٔ  $M$  يك جفت خطورسم مىكنيم كه ب $l$ و با $l$  دا درنقطههاى  $\lambda$  $\iota BC$  و  $B$  و  $B$  و  $B$  (شكل ١٣٧) ببرند. سپس|ز  $P$ ، نقطهٔ تلاقی خطهای  $AD$  و  $B$ ، خطی مرور میردهیم که خطهای  $l_1$ و  $l_2$ را بهترتیب در  $K$ و $L$  ببرد. ازقضیهٔ مسألهٔ

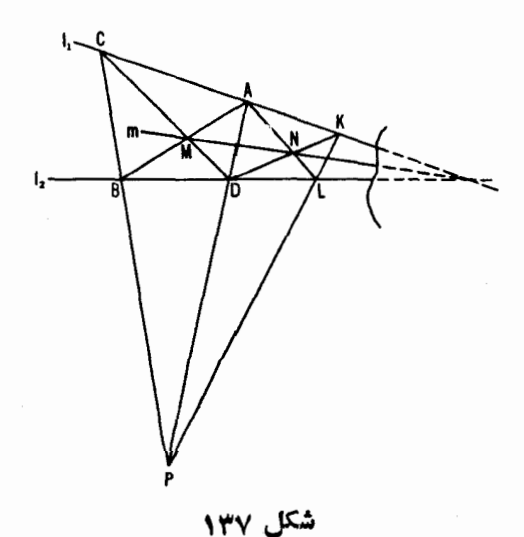

ا نتيجه مي شود كـــه خط m، واصل بين M و نقطهٔ تلاقى  $AE$  و  $D K$ ، از نقطهٔ  $\gamma$ بر خورد *, ا و پا مي گذ*رد.

دادداشت ۱. اشاره به این نکته کـه اگر ۱٫ ارا ( بس نقطهٔ تلاقی آنها غیرقابسل وصول است. بدین معنی که وجود ندارد)، آ نگاه ترسیمها بهترسیم مسألهٔ ۳ (ب) یعنبی رسم خطى بهموازات دوخط مفروض از نقطة مفروض M با استفاده از ستادة تنها، بدل میشودکه مورد توجه مانیست. این، اتفاقینیست، بلکهنتیجهٔویژگیهای تصاویر مرکزی إست كه بهما إمكان مى رهد مسأ لهُ٣ (ب)را حالتخاص مسألةً ١٨ (الف) در نظر. بكير يم. (به ص ۹ ۴ و بعد). باز ترسیمهای مسائل ۱۸ (ب)\_(د) روشهایی بر ای رسم خطهـای موازی بااستفاده از ستارهٔ تنها دراختیار ما قوار میدهند. بهخوانندگان توصیه می کنیم كه این ترسیمها را آنجام دهند.

يادداشت ٢. راهحل بالا براي مسألة ١٨ (الف)، كــه مبتنى برقضية مسألة١٧ (الف) بود، تنها راه حسل ممكن نيست. يك راهجل براساس قضية مسألة ١٧ (ب) در شکل ۱۳۸ الف طرح شده است. (دراینجسا خطهای ب*ا و MN، خط را ر*ا دریك نقطه می بر ند؛ اعدادی که بهلوی خطها گذاشتهشده اند ترتیب ترسیمخطها را نشان میدهند.) شکل ۱۳۸ ب معرف راهحلی است بسراساس قضیهٔ مسألـهٔ ۰۲۲ (مثلثهسای ABM و A3M مثلثهای منظری هستند. تصادفاً ترسیم مسا به کمك قضیهٔ دزارگ نیز اثبات میشود. زیس ا مثلثهای CDK و BAL در شکل ۱۳۷ تصویس منظری هستند.) شکل ۱۳۸ ج معرف ترسیمی است بسراساس قضیهٔ مسألهٔ ۲۸ (الف) (رأسهسای شش ضلعب ABCDEF يك درميان بن خطهاي m و m قــراد دارند). اين ترسيم نيز مـــيتواند ىەوسىلة قضيةمسألة ٢٨ (ب) اثبات شود (اضلاع شترضلعي AMDBNE يك درميان از نقطههای F و C می گذرند). راهحلهای دیگری هم برای مسألهٔ ۱۸ (الف) وجود دادد. همچنین درستی ترسیمی که دربالا ذکر شد از راههای زیادی اثبات میشود.

همچنین، راه حلهای مسائل ١٨ (ب) (د)، و ١٩ و ٢٥ كه درزين داده شده اند، تنها راههای ممکن نیستند. توصیه میکنیم کـه خواننده سعی کند راههای ترسیم دیگری ا ہے) بد،

ب) یك راه ترسیم ممكن: نقطهٔ  $M$  و دو نقطهٔ اختیاری  $A$  و  $B$  واقىع بر  $m$  را به نقطههای نادسترس P و O وصل میکنیم (به راه حل قسمت (الف)). خطهای د BO در نقطهٔ C، خطهای AQ و BP در G، خطهای AQ و E، د (E، د  $\mathit{CD}$ 

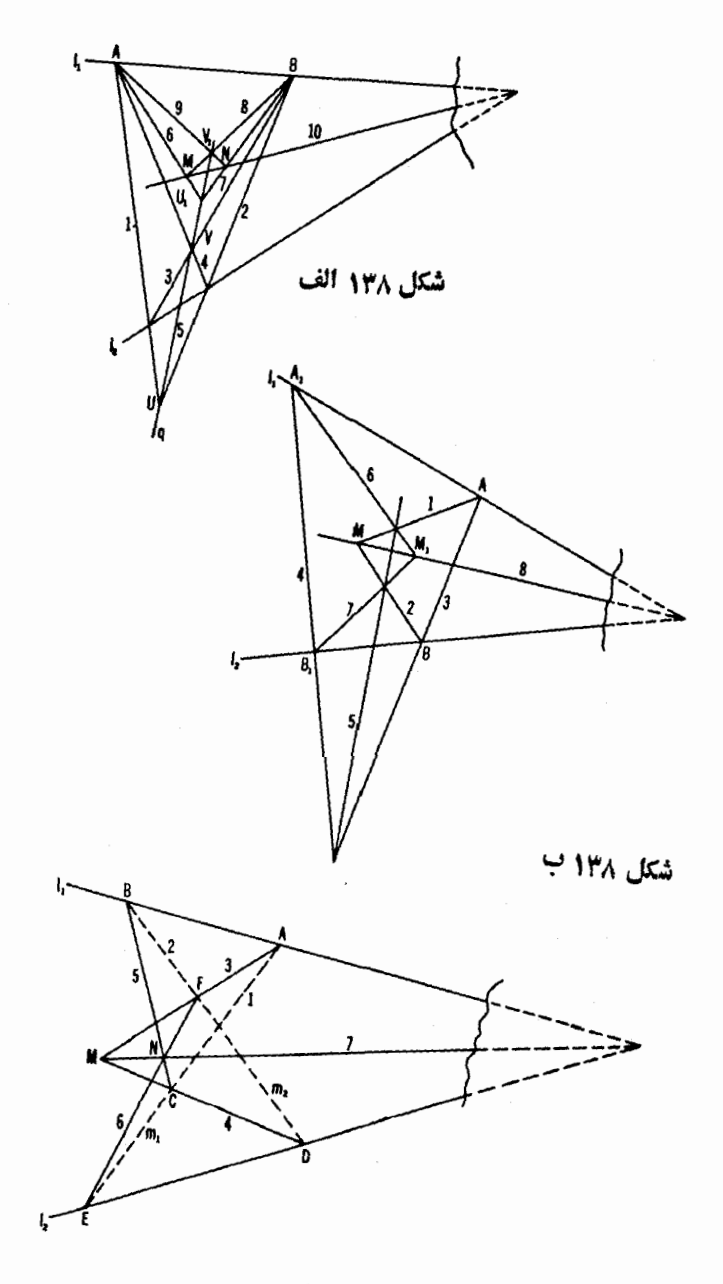

شکل ۱۳۸ ج

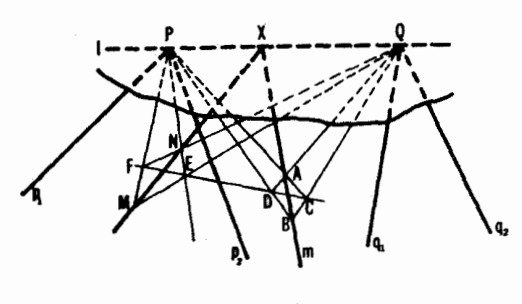

شكل 139

خطهای  $\bm{M} \bm{P}$  و  $CD$  در نقطهٔ  $F$  برخورد میکنند (شکل ۱۳۹).  $E$  را به $\bm{P}$  و  $\bm{P}$  را 17 به  $Q$  وصل و فرض مـــي كنيم X نقطة تلاقي  $FQ$  و  $EP$  باشد. از قضية مسألة ١٧ ب) نتیجه میشود کهخطهای MN و PQ و m دریك نقطهٔ X متقاطع اند (درشكل)  $f: D$  و  $E: D$  و  $F$  دوجفت نقطه از یك خط اند.)

ی) یك $\left(q,\,q\right)$  ترسیم ممكن: فرض می كنیم خطهای  $p_{\backslash}$  و  $q_{\backslash}$  و  $q_{\backslash}$  در نقاط **A** و B و D و D يكديگر را ببرند (←← شكل ١۴٥). (اگر اين خطها ً در محدودة صفحهٔ رسم متقاطع نباشند، می توانیم بهجای آنها خطهایی بگذاریم که از نقطههای

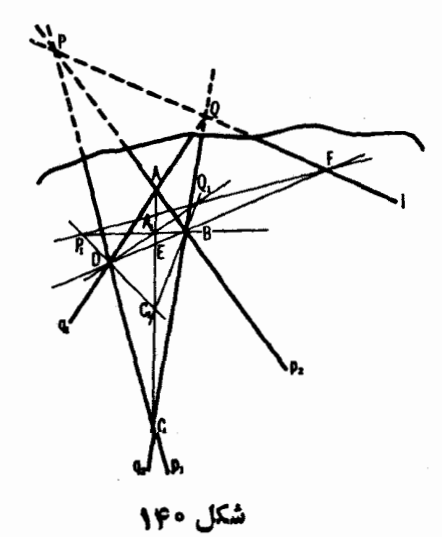

۲۰۲ تېدیلهای هندسی

 $BD$  و  $Q$  بگذرند؛ ــــه مسأ لهٔ ۱۸ (الف)). برخط  $AC$  (با بر هر خط دیگر که  $P$ را درهمان نقطهٔ  $E$  ببرد) دونقطهٔ  $A,$  و  $C,$  را چنان انتخاب مـــی کنیم کـــه خطهای د  $C\backslash B$  د  $C\backslash B$  د خاود صفحهٔ رسم در نقطههای  $P\backslash$  و  $Q\backslash D$  یکدیگر را  $A\backslash B$  $PQ$  ببرند. بهمسوجب قضيهٔ مسألهٔ ۱۷ (ب) خسط  $P,Q$  از  $F$ ، نقطهٔ تلاقبی  $B$  و می گذرد. ما ندهاست که F را به نقطهٔ نادسترس P وصل کنیم (--> مسألهٔ ۱۸ (الف)).

 $M$  د) بك راه ترسيم ممكن: فرض مى كنيم  $m$  و  $n$  دوخط دلخواه مار بر نقطهٔ  $M$ باشند (شکل ۱۴۱). میردانیم که چگونه باید از نقطههای نادسترس AوCوD و D، محل تلاقی , *] و , l با m و n، خطها یی ر*سم کنیم (مسألهٔ ۱۸ (ب)). همچنین می دانیم ، كه چگونه $A$  را به  $C$  و  $B$  را به  $D$  وصل كنيم (مسألهٔ ۱۸ (ج)). حال  $M$  را به  $P$ ، نقطة تلاقيي $AC$ و BD، وصل (مسألسة ١٨ (الف)) و فرض مي كنيم  $MP$  خطهــاى \l و √l را در K و N ببرد. بهموجب قضيةٍ مسألة γ١ (الف)، نقطة تلاقي خطهــاي  $\mathcal{N}A$ و $N$  ( کهمی توان آ نهار ا پیدا کرد؛ ← مسائل۱۸ (ب) و (ج)) برخط مطلوب  $KC$ واقع است.

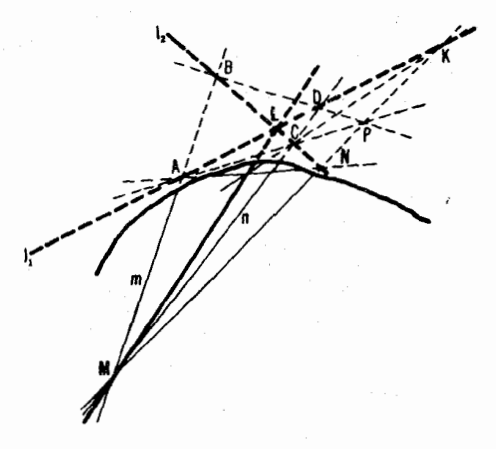

شکل ۱۴۱

۱۹. یك راه رسم ممكن: از  $A$  دوخط  $I_{\chi}$ و  $_{I_{\chi}}$  را كه از ناحیهٔ  $Q$  نگذرند، و از B دوخط که <sub>د</sub>ار د<sub>و</sub> برا در نقطههای K و I، M و N ببرند، رسم می کنیم. خط را بسا I نشان مسیدهیم (شکل ۱۴۲). بعد، از A دوخسط دیگر  $l$  و  $l$  مرور  $M_L$  $l$  میدهیم که  $l$ را در نقطههای  $M$  و  $L$  ببر ند. فرض می کنیم  $L$  و  $B$  و خطهای  $l$  و  $l$ 

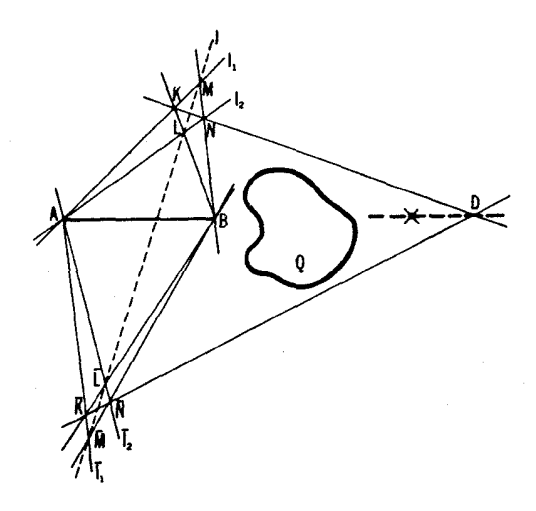

شكل ۱۴۲

دا در نقطههـــای  $K$  و  $N$  ببرند. از قضیهٔ مسألهٔ ۱۷ (ب) نتیجه میشود که  $D$ ، نقطهٔ  $\tau$ تلاقی خطهای  $KN$  و  $KN$ ، برخط  $AB$  قرار دارد. با تکرار این روش نقطهٔ دیگری اذ خط AB در طــرف راست نـــاحیهٔ Q بیدا میکنیم. باداشتن این دونقطه امکان امتداددادن AB را فراتر از ناحیهٔ  $Q$  بهدست می آوریم.

٢٥. يك راهحل ممكن: ازنقطهٔ A دوخط ,I و بj رسم مى كنيم كه باهم زاويهٔ کوچکی بسازند که B درون آن واقع شود. باید توجه داشت کسه کوتاهی ستاره مسانیع از این نیست کسه یك قطعه از یسكخط را امتداد بسدهیم. بعد، دوخط از B می گنّدانیم که  $I_1$ و  $I_2$  دا در نقطههای  $K_1$  و  $K_2$ ،  $L_3$  و  $L_4$  قطع کنند. فرض می کنیم نقطهٔ تلاقی , $K_{\gamma}L_{\gamma}$  و , $K_{\gamma}L_{\gamma}$  بساشد. حال از P تعدادی خطّ رسم می کنیم کسه د بار دا در نقطههسای  $K_{\gamma}$  و بار  $K_{\gamma}$  و از  $K_{\gamma}$  و در  $L_{\gamma}$  و در و  $L_{\gamma}$  قسطع کنند  $I_{\gamma}$ (شکل ۱۴۳).

 $\iota K_{\rm v} L_{\rm Y}$  قضيهٔ مسألهٔ ۱۷ (الف) ايجاب ميكندكه نقطههاي تقاطع « $K_{\rm Y} L_{\rm y}$  و و سن مستمر تو د سن برخط AB واقسع باشند. بدین طریق مستمی توان نقاط نز دیك  $K_{\rm F}L_{\rm F}$ دلخواهی ازخط AB را پیدا کرد که بتوآنندبایك ستارۀکوتاه بههم وصل شوند. ۰۲۱ الف) با استفاده ازیك تصویرمـــركزى، صفحهٔ <sub>G</sub> (شكل ۲۸ الف) را

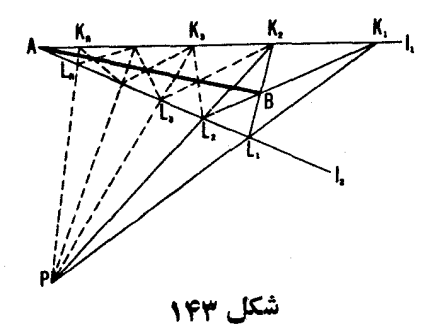

برصفحهٔ ' $\pi$  می،نگاریم بهطوری که  $p$  خط خــاص  $\pi$  باشد. دراین $\omega$ ورت خطهای  $AC$ و BC به خطهای مو ازی  $A'M$  و  $B'C'$ ، خطهای  $AC$ و  $AC$  به خطهای مو ازی  $AM$ و این در استان می در استان می دارد و این استان استان استان استان می شوند. است $A'B'$  $A'B'C'$  خطهای  $AS$  و  $BT$  و  $B$  و  $\overline{C}$  بهمیانههای  $S'$  و  $A'S'$  و  $A'S'$  و  $\overline{C}$ (شکل ۱۴۴) بدل می شوند ولذا بساید یکدیگر را در یك نقطهٔ 'P ببرند. از اینجا نتیجه میشودکه AS و  $BT$ و AS دریك نقطهٔ  $P$  یكدیگر را می برند.\*

\* اشاره می کنیم که پكمثلثABD، بر اثر پك تصویر مركزی از پك صفحهٔ π به پك صفحهٔ σ، لزرمی ندارد بهیك مثلث 'A'B'C بدل شود. مثلا، یكمی ازاین موارد مطمئناً هنگامی است *که ۵* ازداخل مثلث نمی گذرد. بر اثریك تصویر مرکزی، پكمثلث می تواند بهشکلهای  $C'$  2 يعجيده $\sim$ ي بدل شود؛ (← شكل ٢٥). ولي سه نقطهٔ  $A$  و  $B$  و  $C$  بهسه نقطهٔ  $A'$  و  $B'$  و  $C$  $A$ و 8 روبه دو به موسطها به  $A$  وه طلبه اس و محمد به مهرو صل می کنند به خطها به  $1$  که نقطههای  $A$  و  $B'$  و  $C'$  را دو بهدو بههم وصل می کنند میدل می شوند، این ادعما را که می گوییم، شکل۲۸ الف بر اثر یك تصویر به شکل ۱۴۴ بدل میشود بساید بدین معني بگيريم. ما براي سادگي، خطوط AB و BC وغيره<code>c</code>ا رسمنمي کنيم وخطهاي  $A'B$  و B'C' وغیره را در شکلهای ۲۸ آلف و ۱۴۴ تمسام وکمال نشان نمی,دهیم، بلکه شکل وا بهقطعاتي از اين خطها محدود مي كنيم. ولي، رامحل مسألةً ما بر اساس اين واقعيت نشان داده شده است که مثلا خط AB به خط 'A'B بدل میشود. این ادعا که بارهخط ه با به مهیارهخط  $A'B'$  بدل شود ممکن است تاحدی غلط از آب درآ بد. این تذکر  $AB$ شامِّل راهجلهای بسیادی از مسائل که بعداً می آیند نیز میشود.

بعلاوه يك بي دقتي اساسي در استدلال ماوجود دارد. نقطهٔ p' إزشكل ۱۴۴ ممكن است برخط خاص صفحهٔ  $\pi$  واقسمشود. در این حال خطهای AS،  $CR$ ، BT دریك نقطه

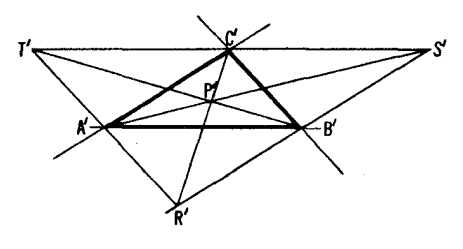

شكل ١٤٤

ب) بسا استفاده از یك تصویر مسركزی صفحهٔ  $\pi$ ی شكل ۲۸ب را بر صفحهٔ  $\pi'$  دیگر  $\pi'$  مــی $\mathbb{R}$ اریم بهطوری کـــه  $RS$  خط خـــاص صفحهٔ  $\pi$  شود. در الف). حسال از يك تصويرموازى ( ۱۴۵ لف). حسال از يك تصويرموازى ( X' $M' || A' C'$ استفادهمی کنیم و 'A'B'C را بریكمشلث.تساویالاضلاع "A"B"C می نگاریم (شکل ۱۴۵ ب)· دراین صورت خطهسای "A"K و "B"L بر C"D، محور تقارن د  $B''E$ ، یکدیگررا می بر ند\* و خطهای  $A''K''$  و $C''M''$  بر  $B''E$  محور تقادن  $\triangle A''B''C''$ مثلث ما متقاطع مـــىشوند. از اينجا نتيجه مىشود كـــه  $\varrho''$ ، نقطهٔ تقاطع خطهـــاى و "C" $L''$ ، نقطهٔ تلاقی دو محور تقارن یعنی مرکز ثقل مثلث است؛  $C''M''$  $\mathcal{L}''M''||B''C''$  وخطهای  $L''K''$  و  $M''L''$  میا نخطهای مثلث اند. بنا بر این  $L''K''$  $\boldsymbol{L}'M'\||B'C'$ ویژ گی $(\boldsymbol{\cdot})$ ی یك تصو برمو ازی ایجاب می كند كه داشته باشیم

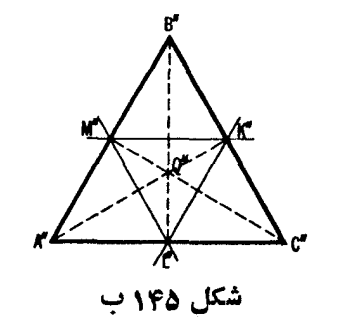

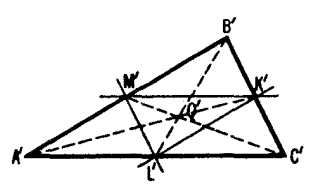

شکل ۱۴۵ الف

متقاطع نمی شوند، بلکه مواری می شوند. بی دقتهها یی از این نوع را باید در بیشتر مسائلی كه بعداً مي آيندييدا كرد. اين مطلب در صفحهٔ ٥٥ وصفحات بعدمودد بحث قرار گر فته است. ه که براثر تقارننسبت به  ${}^{\prime\prime}D$  باهم عوض شدهاند.  $*$ 

بعلاوه ویژگی (ب) ایجاب میکند که  $T$ ، نقطهٔ تقاطع  $LM$  و  $BC$ ، نیز برخطخاص صفحهٔ  $\pi$ واقـع باشد، یعنی  $R$ و  $S$ و  $T$  همخط باشند.

۰۲۲ آول ثا بت $\sim$ ی کنیم که هر گاه خطهای  $AA_\lambda$  و  $CC_\lambda$  متقارب باشند،  $\iota A, B,$  آنگاه  $P$ و $Q$ و $R$ ، نقطههای تلاقیخطهای  $C$  و  $C$ ر $A, B$  و  $C, A, \mathcal{L}$ و  $A, B$  و  $A$ همخطاند. برای اثبات این مطلب، صفحهٔ  $\pi$ ی شکل ۲۹ را بریك صفحهٔ  $\pi'$  تصویر می کنیم بهطوری که  $QR$  خط خاص  $\pi$  باشد. دراین $o$ مورت $\mu$ بهوجب ویژگی (ب)ی تصویرمسر کزی داریسم  $A'B'\|A\backslash B'\in A'C'\|A\backslash C'\mapsto A'B'\|A\backslash B\backslash A'$  نتیجه می گیریم که 'A'B'||A'B $\alpha$  و از 'a'B'||A'B) می گیریم که 'A'B'| یعنی 'O'B'|O'B'|O'C'|O'C' یعنی 'O'A'|O'A'=O'B'|O'B'|O'B'| يعنی 'O'B'|O'B'|O'B'| خطهای  $B'C'$  و  $B'C'$  موازی اند و  $P$ ، نقطهٔ تقاطع  $BC$  و  $B\backslash C$  برخط خساص صفحهٔ  $\pi$  قراد دارد، یعنی نقطههای  $P$  و  $Q$  و  $R$  همخطاند.

حال عکس آن را ثابت میکنیم. بدبن منظور صفحهٔ  $\pi$ ی شکل ۲۹ را بریك  $\pi$  صفحهٔ  $\pi'$  تصویر می کنیم چنا نکه خطی کـــه شامل  $P$  و  $Q$  و  $R$  است خط خـــاص باشد. براثر این تصویر مثلثهسای  $ABC$  و  $A,B$ / بهمثلثهای متشابه  $A'B^{\prime}$  و که اضلاع متناظر شان موازی اند بدل می شوند (شکل ۱۴۶). فرض می کنیم  $A_{\lambda}^{\prime}B_{\lambda}^{\prime}C_{\lambda}^{\prime}$ نقطهٔ تلاقسی 'A'A و 'B'B بساشد و 'O' نقطهٔ تلاقسی 'G'C' و C'C. داریسم  $A'$ *د 'O',A'|O',A'=A'C'|A',C' و O'A'|O'A-). اذ سوی دیگ*ر از تشابه مثلثهای  $A'B'C'$  و  $A'B'C'$  نتیجه می گیر یم که  $A'B'/A\overline{B'} = A'C'/A\overline{C'}$ 

بنا برا بن \O'A' |O'A' |O'A' |O'A' |O'A' |O'A' |O'A' بنا برا بن \O'A' |O  $CC_1$ چون خطهای  $A'A_1'$  و  $B'B_1'$  و  $C'C_1'$  متقارباند، پس خطهای  $A$ و نيز متقارب اند.

یادآوری میکنیم کــه حکم دوم مسألهٔ ۲۲ از حکم اول لازم آمده است. زیـــرا، فرض میکنیم کسه نقطههای $P$  و  $\mathcal Q$  و  $R$  در شکل $\mathcal V$  همخط باشند. معنی این فرض این  $QA_1A_2$  است کـــه خطهای  $PQ$  و  $A_1A_1$  و  $BA_2$ . واصل بین رأسهای هشلنهای  $PB_1B$  و  $A_1A_2$ در نقطهٔ R متلاقی!ند. به موجب حکم اول در مسألهٔ ۲۲، ۲٫ و C و O، نقطههای تلاقی اضلاع متناظر دو مثلث همخط اند. (در اينجا 0 نقطة تلاقى خطهاى و AA و BB است.)  $CC_1$ ولی معنی این گفته این است که CC از O میگذرد، یعنی سه خط رAA و رBB و CC متقارب[ند.

حکم اول قضیهٔ دزارگ را می توان به طریق مشابه از حکم دوم استخراج کود.

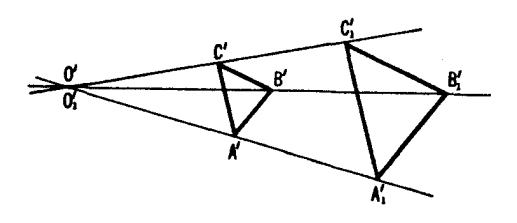

شكل ۱۴۶

۲۳. حکم مسأله فقط شکالدیگر قضیهٔ دزارگ است (مسألهٔ ۲۲؛ AEH ∆ و  $\triangle CFG$  مثلثهای منظری هستند). ۰۲۴ الف) از P خطی رسم میکنیم و نقطههای تقاطعش دا بااضلاع AB و  $RZ_\gamma$ به  $Z_\gamma$  و  $Y_\gamma$  نشان می $\epsilon$ هیم، و نقطهٔ برخورد خطهای  $QY_\gamma$  و  $\triangle ABC$ .( به  $X$  (شکل ۱۴۷ الف).  $XYZ$  اكنون فرَّض مىكنيم كه مسألة مـــا حل شده باشد، يعنى مثلث مطلوب

شکل ۱۴۷ الف

 $\triangle XYZ$  رسم شده باشد، یسادآوری میکنیم کسه در اینحالت  $\triangle X$ و  $\triangle XYZ$  و مئلنهای منظری هستند (P و Q و R نقطههای تلاقی اضلاع دومثلث، همخط1ند). از اینجا نتیجه مــیشود کـــه خطهای  $XX$ و , $YY$ و ,  $ZZ$  دریك نقطه متقاربانـــد (جه مسألة ٢٢) و B نقطة تقارب آنهاست. ازوصل B به  $X,$  وبيداكردن $i$ نقطة $\tau$ الاقبى  $($ ٢ و  $AC$ ، دأس X ازمثلث مطلوب را بهدست میآوریم. اکنون $\mu$ باکردن بقیهٔ  $AC$  ای $AX_\lambda$ رأسها ديگر اشكالي ندارد.

ب) ابتدا ثابت میکنیم که اگر یك n ضلعی چنان تغییرکند که اضلاعش از  $n$  نقطهٔ ثابت واقع بر يك خط ] بگذرند و  $(n-1)$  رأس آن بر $(n-1)$  خطمفر وض حرکت کنند، آنگامهکان رأس nام آن بك حط است. برای اثبات این مطلب، شکل خود را بریك صفحهٔ جدید ' $\pi$  تصویر می كنیم به طوری كه  $l$  خط خاص  $\pi$  باشد، و از قمضیهای کسه در مسألهٔ ۱۰ (ب)، جلد دوم نسابت کرده بودیم استفاده مسی کنیم (← مثلا، راه حل مسألة ١٧ (الف)). امساً، ترسيم مطلوب را مي توانيم بهطريقي مشابه باترسيم مسألة ١٥ (ج)، جلددوم، انجام دهيم.

 $X,$  ج) از  $A$  خطی مرور میدهیم که خطهای  $I,$  و  $_{\rm V}$  را بهتر تیب درنقطههای و ج $Y,$  ببرد. ج $Z$ ، نقطهٔ تلاقیخطهای  $Y, B$  و چ $l$ ، زا به  $X,$  وصل میکنیم. حال فرض می کنیم که مسأ له حل شده، یعنی  $XYZ$  رسم شده باشد (شکل ۱۴۷ ب). چون خطهای  $XX$  و  $YY$  و  $Z$  و در  $C$  متقارب اند، مثلثهای  $XYZ$  و  $X_{\lambda}$  مثلثهای منظری می شوند، و نقطههای تلاقی خطهای  $X\backslash Y$  و  $XY$  (بعنی، نقطهٔ  $A$ )،  $Y\backslash Z$  و نقطة $Z$ )، و $Z$  و $Z$  همخط اند. حال مسى تو انيم به آسانى ' $C$ ، نقطة  $YZ$ تلاقیی  $ZX$ و , $Z$ ، را پیدا کنیم، زیرا بر نقطهٔ تلاتی خطهای , $Z_\chi$ و  $ZX$  منطبق است. ضلع ZX از مثلث مطلوب برخط واصل بین نقطههای C و C' واقع است.

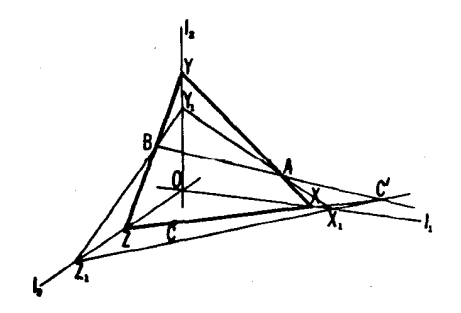

٬۲۵ تفاوت این فضیه باقضیهٔ مسألهٔ ۲۳ فقط درشکل بیان!ست؛ نقطههای cو ونقطهٔ $O_i$ ، محل تلاقی  $A \backslash B$  و  $AC$ ، نقطههای تلاقی قطرهــای چهــارضلعیهای  $B \backslash$ . هستند.  $A_1C_1BA_2OO_1BA_2A_1OO_1C_1$ 

۰۲۶. از نصویر مرکزی استفاده میکنیم تــا نگاشت صفحهٔ <sub>۵</sub>۳ سکل ۳۱ را بريك صفحهٔ  $\pi$  بهدست آوريم بهطوري كه خط خاص  $\pi$  خط واصل بين  $O$  و نقطهٔ تلاقی  $AC$  و  $A$ / $C$  باشد. بهوسیلهٔاین نگاشت، مثلثهای  $ABC$  و  $A\backslash B$  به مثلثهای  $\mathcal{A}'C'\|A\backslash C\backslash\mathcal{A}'A\backslash\|B'B\backslash\|C'C\backslash\mathcal{A}'$ بـــدل می شو ند با  $A\backslash B\backslash C\backslash\mathcal{A}'B'C\backslash\mathcal{A}'B'C\backslash\mathcal{A}'$  $C'$ خطهای $A'A'$ و $B'$ و $B'$ و $C'B'$ دریك نقطهٔ $O$ منقارب اندو خطهای  $C'A'$ ویل $A'A'$ و  $I'$ در نقطهٔ  $O'$  (شکل ۱۴۸ الف). خطهسای موازی  $A'A'$  و  $B'B'$  و  $C'C'$  رابه  $A'C'A.C.$  في الإضلاع )  $A'C$  مشان مي دهيم. چون  $A'C'$  و  $A\setminus C'$  قطرها ي متو از ي الإضلاع هستند، وچون ⁄B  $B'$  از نقطهٔ تلاقی این قطرها می گذرد، نتیجه می گیریم که خط اذ  $I$ ا و  $I'$ ه هفاصله است. باید نشان دهیم کــه  $A'B'$  و  $A'B'$  و  $B'B'$  و  $B'B'$ منقارباند. نتیجهٔ آن این است که  $AB_{\chi}$  و  $B_{A}$  و  $CC_{\chi}$  متقارباند.  $C'C_{\chi}^{'}$ 

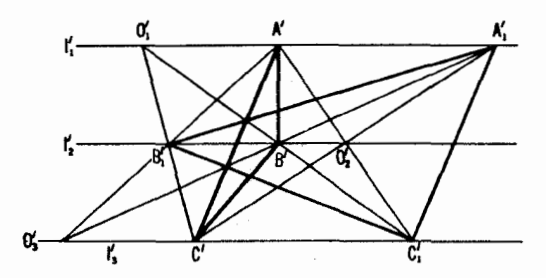

شكل ۱۴۸ الف

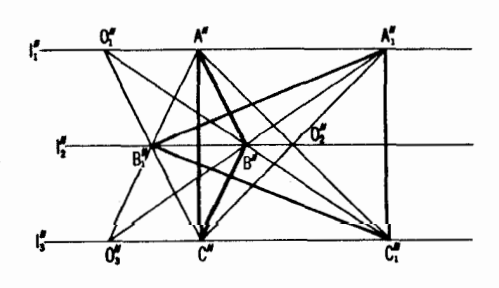

شکل ۱۴۸ ب

حال ازيك تصوير مسوازى براى نگاشت صفحهٔ ' $\pi$  بريك صفحهٔ ' $\pi'$  استفاده می کنیم تا $\triangle A'C'C'$  وا به یك مثلث قائم الز اویهٔ  $A''C''C''$  بسدل كنیم.\* در این صورت شکل ۱۴۸ الف به شکل ۱۴۸ ب بسدل میشودکسه پُ/ محور تقارن شکل  $\cdot$ شده است. از اینجا نتیجهمی شو د که خطهای  $A''B$ ر و  $A''B$ در نقطهٔ پر دا قع بر خط  $C''C''$ ،  $B'A_1^{\prime}$  که قرینهٔ  $O_2^{\dagger}$  نسبت به  $l$  است، متقاطع میشوند. در نتیجه، خطهای  $A_2^{\dagger}$  و  $A'B_2^{\dagger}$ و 'c'c') از شکل ۱۴۸ الف در یك تنطهٔ  $O_{\rm v}$  متقاطع خسواهند شد. (پ $O_{\rm v}$  آن نقطه  $\hat{g}$ از  $\pi$  است که بر اثر تصویر موازی ما برروی  $O_{\nu}^{''}$  نگماشته شده است.)

۲۷. صفحهٔ  $\pi$ ی سهمثلث را بریك $\sim$ فحهٔ  $\pi'$  تصویر كنید بسهطوری كه  $\eta$ و خطخاص  $\pi$  باشد. براثراین تصویرمثلثهای ABC و  $A, B, C, \zeta$  و  $A, B, C$ و A<sub>r</sub>B  $A'_{A}B'C'$  دوبهدو متجانس  $A'B'C'$  و  $A'B'_{A}C'_{A}$  و  $A'B'C'$  بسدل می شوند (دك. راه حسل  $\{CC_\mathsf{Y}\}$  مسألــهٔ ٢٢)، و نقطهٔ تقاطـع خطهـــاى ,AA و ,BB و ,CC و ,BB و ,CC قضيةسەمركز تجانس (--، مسألة١٢، جلد دوم)، اينسەنقطە همخطـاند (شكل ١٢٩).

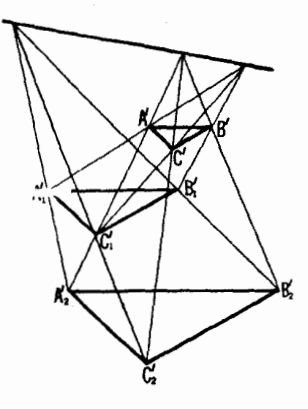

شکل ۱۴۹

\* اگر ازقضیهٔ 1 (ص ۵۹) استفاده کنیم. میتوانیم. بهجای دوتصویری که مسا در این مسأله به کار بردیم (بڭتصویرمركزي و بەدىسال آن يڭ تصويرمـــوازي) يك تصوير مرکزی تنها بگذاریم تا چهارضلعی ACC وا به یك مستطیل (مثلا یك مربع)، كه ما می خواهیم، مدل کند.

در نتیجه، پیشنگار های این نقطهها نیز براثر تصویر ما همخطراند.

د (تو می کنیم  $M$  و  $N$  و  $P$  نقطههای تقاطع خطهای  $A F$  و EC  $E D$  . و BD، به ترتیب بساشند؛ و O نقطهٔ تقاطع AB و CD بساشد. صفحهٔ  $\pi$ ی $AC$  :BF شکل ۳۳ را بریك صفحهٔ  $\pi'$  چنان تصویر می كنیم $\bar{\lambda}$ ه  $MN$  خط خاص  $\pi$  باشد. بر اثر این نگاشت شکل ۳۳ بـهشکل ۱۵۰ بدل میشود، کـــه در آن  $A'F'\Vert D'E'$  و تسوازی خطهای ' $A'F$  و ' $D'E$  ایجاب مسی کند کسه داشته باشیم. $B'F'\parallel C'E'$ و انگا $C'E'$  ایجاب میکندکه  $O'A'/O'E'=O'F'/O'D'$ و  $A'C'$ ، از این تساوی نتیجه میشود که خطهای  $A'C'$  و  $A'/O'B'$  $P$  موازى اند، يعنى  $P$  برخطخاص  $MN$  ازصفحهٔ  $\pi$  واقع است. [بررسىحالت  $B'D'$ (سادهتر) ،//||\/ بهءهدة خواننده گذاشته میشود (قراردادها همان قرار داد شکل ٥۵ ١ است).]

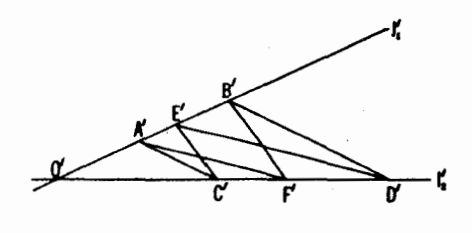

شکل ه ۱۵

۱۰۲۹) گیریم D و F و C سهنقطه برخط I بساشند. از این تقطههسا خطهای و DE $||CA$  و FA $||CA$  و FA $||CA$  و ا $|CA$  و ا $|CA$  و الله عليهم (شكل ١٥١ الف. در اينجسا  $|FB|$  $\{C A$ و B و E نقطهها یی در بینها یت هستند.) نقطههای تقاطع DB ( $FA$  ؛  $D E$  و  $A$ )؛

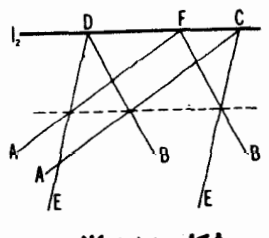

شكل ١٥١ الف
.(؟) همخط اند (جرا؟). مر گاه خط I ضلعهای BG و CG از ACG را در E و F ببر د (شکل  $f$  $M$ ۹۵۱ ب)، آنگاه  $N$ ، نقطهٔ تلاقی قطرهای چهارضلعی  $BCEF$ ، و رأسهای  $P$  و  $M$ از متوازیالاضلاعهای BGCP و EGFM همخطراند (چرا؟).

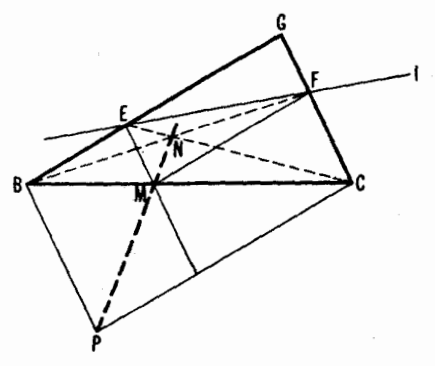

شکل ۱۵۱ ب

۳۰. نوض میکنیم <sub>د</sub>1 و <sub>۲</sub>۱ و <sub>۲</sub>۱ و پا چهارخط مفروض، و A و B و D و D و

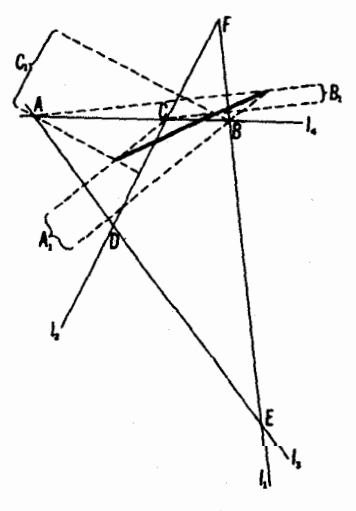

شكل 152

و F نقطههای تلاقی آنها باشند (ـــه شکل ۱۵۲).  $E$ 

حال سەمئلٹ از چھارمثلثی راکە آنھا تشکیل می،دہند، مثل ACD ،ABE، وBCF دا در نظرمی گیریم. نقطههای5لاقی1ر تفاعات درهریك از1ین.مثلثها نقطههای تلاقى خطهــاى \L \ AB و \ BA و \ L { و \ CA + 1 } . و CA + 1 } و CA و C دستند. از نتیجهٔ قسمت (۱) مسألـهٔ قبل نتیجه میشود کــه این نقطههــا (۱) مستند. از نتیجهٔ قسمت (۱) همخطاند. حکمی مشابه این حکم را مسی توان بر هر مثلث از چهار مثلث جساری دانست. بنابراین هرچهار نقطهٔ موردنظر همخطاند.

۳۱. چـــون مسألة ۲۳ باقضية دزارگ هم ارز است (مسألة ۲۲)، مسائل ۳۱ (i) و (ii) با بعضي از حالات خاص قضية دزارك در صفحهٔ ۴۰ هم ارزند. تشخيص چگو نگبی عملیات موردنیاز وبیان صورت جدیدرا به عهدهٔ خواننده می گذاریم.

۳۲. الف) از رأس Bی متوازیالاضلاع، خطی موازی MD رسم میکنیم i قطر AC دا در  $N'$  قطع کند (←مشکل ۱۵۳ الف). چون  $N'$ ا ا $\Lambda C$ ، لـــذا  $\overline{CBN'}$  . بعدهم، قابليت انطباق مثلثهسای  $\overline{AN'}/\overline{AN} = \overline{AB}/\overline{AM} = n$ ایجاب می کند که  $A N$   $\leq$  ۰ ایجاب میشود که

$$
\frac{AC}{AN} = \frac{AN' + N'C}{AN} = n + \sqrt{M}
$$

که همان چیزی است که ما میخواستیم ثابت کنیم.

اگر شکل ۱۵۳ الف دا برصفحهٔ دیگری چنان تصویرکنیمکــه AB موازی با خط خاص صفحه تصویر شود، آنگاهنسبت پارهخطهای واقع بر خط AB محفوظ میماند (← ص ۴۹). ولسی این تصویر نسبت پــارهخطهای واقع بر قطر AC را حفظ نمی کند. بنسا براین برای بسه دستآوردن صورت دیگسری از قضیهای کسه هم اکنون ثا بتکردیم، بایدآن را طوری بیانکنیم که سبت پارمخطهای واقع بر $\mathcal{AC}$ حذف شوند، و فقط نسبت پارهخطهای واقع بر  $AB$  باقی بمانند. اینکار، بسیار ساده بهصورت زیر انجامهی گیرد: از X خطیّهوازی AD رسم میکنیم تاضلع AB را

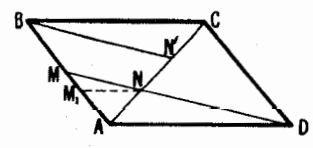

شكل ٥٣ الف

در  $M_{\lambda}$  قطع کند. قضیه $\sim$ سه هسماکنون ثسایت کردیم ایجاب میکند کسه اگر ، آنگاه $AM = (1/n)$   $AB$ 

$$
AM_1=\frac{1}{n+1}AB
$$

 $M^{\prime}$  اکنون روشن است که تصویر ما به $i$ نیجهٔ زیر منجر مسی شود: اگر نقطهٔ قاعدة 'A'B' أذذوزنقة 'A'B'C'D / دا به نسبت A'B'C) قاعدة 'A'M'/A'B' آنگاه خط  $SN'$  واصل بین S، نقطهٔ تلاقی اضلاع (ناموازی) زوزنفه، و ' $N$ ، نقطهٔ تلاقی ' $D'M$  باقطر ' $A'C$ ، یك $\iota$ نقطهٔ  $M'$  را بر ' $A'B$  مشخص می كند بهطوری كه

$$
A'M'_{\lambda}=\frac{1}{n+1}A'B'
$$

(شکل۱۵۳ ب). [جونخطهای AB و CD باخطخاصصفحه موازی(ند، نگارههای آنها براثراین تصویر، موازی با قی می مانند. این مطلب ایجاب می کند کهمتوازی الاضلاع  $M,N$  به بات ذوز نقهٔ  $A'B'C'D'$  بدل شود. خطهای موازی  $B$ ،  $B$  و  $BCD$  $S$  بهخطهای  $B'C' \cdot A'D'$  و  $M\backslash N'$  بسدل مسی شوند کسه یکدیگر را دریك نقطهٔ  $S$ می برند. نسبت پار مخطهای واقع برخط AB، موازی با خط خاص صفحه، براثر یك تصوير محفوظ مىماند.]

ب) يك نقطهٔاختيارى S ازصفحه را به نقطههاى A و B وصل، وفرض مى كنيم و D نقطههای تلاقی خطهای SA و SB با ۱٫ باشند. اگر N نقطهٔ تلاقی DB و  $C$ 

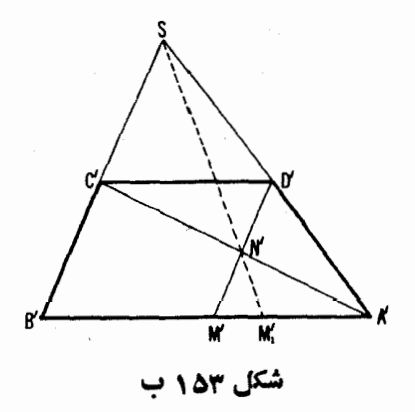

بساشد، آنگاه  $SN$  خط  $AB$  را دریسك نقطهٔ  $M$  مسی برد بهطسوری كسه  $AC$ دا دریك (۲/ ۲)  $AM_\gamma$  (← داه حل مسألــهٔ ۲). بعد اگر  $DM_\gamma$  خط $AC$  دا دریك نقطهٔ به $N$  ببرد، آنگساه  $SN_{\mathsf{Y}}$  خط  $AB$  را در یك نقطهٔ ب $M_{\mathsf{Y}}$  می برد بـهطوری كسه  $SN_r$  اگر $DM_r$  خط  $AC$  دا دریك نقطهٔ  $N_r$  ببرد، آنگاه  $AM_r = (1/r)AB$ خط AB را دریك نقطهٔ پ $M_*$ می بسرد بهطوری کــه A $M_*$ (۱/۲) $M_* = AM$  و هــكذا (شكل ١٥٢ ألف، ← داه حل مسألة ٣٢ (الف)).

اوقتی نقطهٔ  $M_{\pi}$  با تساوی  $A B$ (۱/n)  $A B$  معین شد، به آسانی مسی توان بقیهٔ نقاطی را کهپارهخط  $AB$  را به  $n$  قسمت مساوی تقسیم میکنند پیداکرد. زیرا كافي است، خط  $I$  را از  $S$  به موازات  $l$  و  $l$  رسم كنيم (ب مسألة ٣ (ب)). حال، ا گرسم $S M$  خط  $C$  را در يك $i$ نقطهٔ  $P$  ببرد،  $M_nD$  خط  $I'$  را دريك $i$ نقطهٔ $\overline{S} M_n$  می بردو  $AM'_n = (\Upsilon/n)$  خط  $AB \cup M'_n = M_n M'_n$ . بس $M'_n$  س $M'_n$  ، اذا $S'P_n$ 

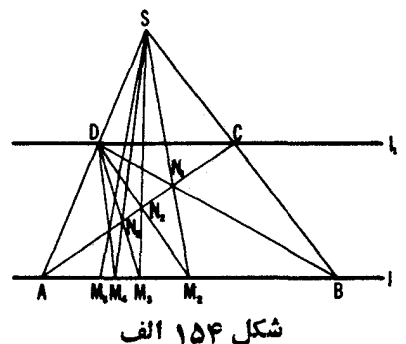

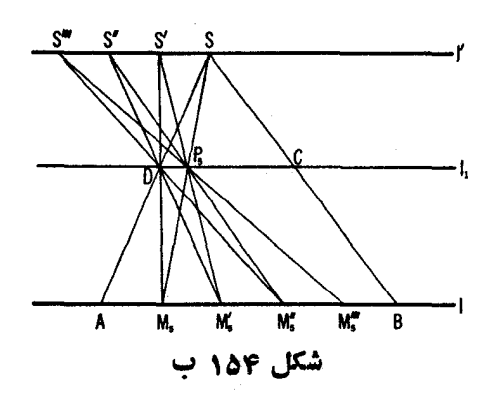

 $[n= \Delta \rightarrow 1 \Delta$ و هکذا؛ ے شکل ۱۵۴ ب، که ۵

۳۳. صفحهٔ  $\pi$ ی شکل ۱۲را بریك صفحهٔ  $\pi'$  تصویر می کنیم بهطوری کهخط خط خاص صفحهٔ  $\pi$  شود. پس شکل۱۴ بهشکل۱۵۵ بدل شدهاست. قطرهای ABE و FE و FE و FE و F'B' چهارضلعی کامـــل بهخطهای  $C'A'\Vert F'D'$  و  $D'B'\Vert F'C'$  و D'B' اسدل میشوند. نقاط تقاطع این خطها را بسا  $C,$ و  $D,$  و  $F'E'\|D'C'$ می،دهیم (شکل ۱۵۵). روشن است که نقطههسای  $C'$  و  $H'$  و  $F'$  وسطهای اضلاع .مثلث  $C, D, E$ هستند

حالی نگارههای P و Q و R، وسطهای قطرهای چهارضلعی کامل، را تعیین می کنیم.  $CA$  نقطة P، وسط CA، نقطهای است که ۱ $P=C$ / A. اگر نقطهٔ بینها یت خط  $P_1$  دا به  $P_2$  نشان دهیم، آنگاه میتوانیم بنویسیم

$$
\frac{AP/CP}{AP\sqrt{CP_1}} = -1
$$
\n
$$
\frac{AP/CP}{AP\sqrt{CP_1}} = -1
$$
\n
$$
\frac{A'P'/C'P'}{A'P'\sqrt{C'P_1'}} = -1
$$

كسه با $P_{\lambda}$  نگارة نقطهٔ بينهايت $P_{\lambda}$  است، يعني نقطهٔ نلاقبی  $C'A'$  بساخط خاص  $I$  از صفحهٔ  $\pi$ . تساوی خود را بار دیگر بهصورت

$$
\frac{C'P_{\setminus}/C'P'}{A'P_{\setminus}/A'P'} = -1
$$

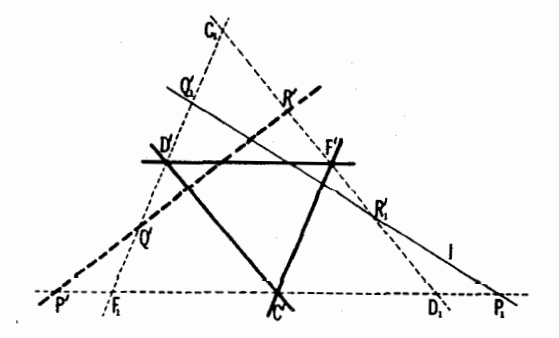

شکل ۱۵۵

می نویسیم؛ یا، چون ۱ $P' = A'P \setminus A'P'$ ، (4 نقطه ای است در بینهایت)،

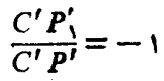

 $P'$  از این رابطه نتیجه میشودکه  $C'$  وسط پاره خط  $P'P'$  است، یعنی،  $P'$  قرینهٔ  $\cdot C_1D_1F_1$  السناسبت به  $C'$ ، وسطاضلع  $D_1F_1$  ازمثلث)  $D_1F_1$  انفطهٔ تلاقی خط به گونهای مشا به می توانیم ثا بت کنیم که نقطههآی  $\varrho$  و R، وسطهای قطر های

، $R_1'$ اذ جهارضلعی کامل، بر نقطههای  $O'$  و  $R'$  قرینههای نقطههای  $\overline{P}E$  و  $DB$ نقطههای تلاقی خط خاص I با اضلاع  $C, F, \epsilon, D_1$  از مثلث  $C, D_2$ ، نسبت $\epsilon$ به و 'F'، وسطهای این اضلاع، هستند. از اینجا قضیهٔ مربوط به چهارضلعی کامسل  $D'$ (كه میگوید نقطههای P و R و همخط اند) بهشكل زیر درمی آید: فرض میكنیم ،  $C, D,$  ،  $F, D, F$  اضلا بهترتیب بسا اضلاع  $P, P, P$  ،  $C, D, P, P, P$ ز مثلث  $C,D,F$  باشند. درایو عورت نقطههای  $P'$  و  $O'$  و  $R'$  قوینههای  $C,F,$ ، منا $Q_1'$  به ترتیب نسبت به $\mathcal{L}_\lambda$ لام و کالمحارم است بهترینه به  $Q_2'$  و به  $P_3'$ اين قضيه حاكتخاصقضية مسألة؟ (الف) (ص ٢٢) است ومي تواند براياستخراج قضبةً مرَّ بوط بهچهارضلعي كامل بهكار **رود.** 

۳۴. نشان خواهیم داد که قضایسای منلائوس و سوا نتایج مستقیم قضیهٔ زیر  $A$ هستند که ماقبل ازحل مسألهٔ ۳۴ آن را ثابت میکنیم. فرض میکنیم  $A_n$ ۳۰۰۰ هستند چند ضلعی دلخواهی باشد و  $M$ ، ۱۰۰٬ ۱۰۰٬ سه ی $M$ ، نقطههایی براضلاع یسا برامنداد اضلاع آن باشند (شکل ۱۵۶). نشان می،دهیم کهحاصلضرب

$$
\frac{A_1M_1}{A_1M_1} \cdot \frac{A_1M_1}{A_1M_1} \cdot \frac{A_rM_r}{A_rM_r} \cdot \dots \cdot \frac{A_nM_n}{A_1M_n} \qquad (\#)
$$

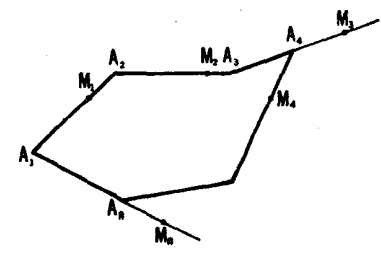

شکل حھ

 $(M',j',\lambda',\ldots,A'_\mathbf{v}\wr A'_\mathbf{v})$  براثر یك تصویرمسركزی عوض نسی شود. زیسرا اگر  $M_n$ ،...،  $M_n \cdot M, M_n \cdot A_n$ ، ئىگسارەھساى نقطەھساى  $A_n \cdot A_n$ ، ئىگسارەھساى نقطەھساى  $M'_X$ بر اثر یك تصویرمر كزى بهمركز O باشند، لذا طبق ستور(#) ص/۴۷ دار یم

$$
\frac{A_n^{'}M_n^{'}}{A_{\lambda}^{'}M_n^{'}} = \Big(\frac{A_nM_n}{A_{\lambda}M_n}\Big)\Big(\frac{OA_n^{'}\Big)}{OA_n}\Big) / \Big(\frac{OA_n^{'}\Big)}{OA_n}\Big)
$$

ازضرب این تساویها بهدست می آوریم

$$
\frac{A'_1M'_1}{A'_1M'_1} \cdot \frac{A'_1M'_1}{A'_1M'_1} \cdot \dots \cdot \frac{A'_nM'_n}{A'_nM'_n} = \frac{A_1M_1}{A_1M_1} \cdot \frac{A_1M_1}{A_1M_1} \cdot \dots \cdot \frac{A_nM_n}{A_1M_n}
$$

یعنی همانچیزی که می خواستیم ثابت کنیم.

این قضیه را مسی توان تعمیم ویژگی(ج) از یك تصویر مسركزی انگاشت. (هر گاه چندضلعی  $A_{\lambda}A_{\gamma}\ldots A_{n}$  بهصورت دوضلعی تبساهیدهٔ  $ABA$  در آید، آنگماه این قضیه بهویژگی (ج) بدل میشود). اکنون نشان می دهیم که جگونه قضیههسای منلائوس و سوا نتيجه مي شوند.

الف) صفحهٔ  $\pi$ ی مثلث  $ABC$  را بریسك صفحهٔ  $r'$  چنان تصویر میکنیم که خط M به خط خاص  $\pi$  بدل شود. اگر نقطههای M و N و P بریك خط J واقع باشند، اینخط به خط بینهایت بدل.پیشود و  $M$  و  $N$  و P به نقاط ' $M'$ و' $N$ و'P بد $\bar{b}$ می شوند که نقطههایی در بینهایت بر  $A'B'$  و  $B'C'$  و  $C'A'$  هستند. بنا بر ابن

$$
\frac{A'M'}{B'M'} = 1, \frac{B' N'}{C' N'} = 1, \frac{C' P'}{A' P'} = 1, \frac{A'M'}{B'M'} \cdot \frac{B' N'}{C' N'} \cdot \frac{C' P'}{A' P'} = 1
$$

{ما بەمەجب آنچەكە دربالا ثابت كرديم مقدار حاصلضرب  $(AM/BM)(BN/CN)(CP/AP)$ برابر يك است. حل مسائل ١٩/٢

 $(AM/BM)(BN/CP/AP)$ بعکس، گیریم ۱ $(N/CP/AP)$ ، چــون تصویر  $\iota B'N'/C'N' = \iota_{\iota}$ فوق $M$ و $N$ را به $i$ نفطههای $M$ یننهایت  $M'$  و  $M'$  بدل می $\iota$ ند، پس ا ج $A'M'/B'M'=1$  بهموجب قضیهای که در بالا ثابت کر دیم بــاید داشته باشیم  $(A'M'/B'M')(B'N'/C'N')(C'P'/A'P')=V$ 

و بنا براین ۱ $P' = C'P'/A'P'$ . معنی این تساوی این است که 'P نقطهٔ بینها یتخط است. اما دراين صورت P بايد برخط خاص $\pi$  قرار گيرد. يعنيهممخط بودن  $A'C'$ و N و P ثابت می شود.  $N \cdot M$ 

تبصوه: بااستفاده از استدلالي مشابه، مي توان قضيةً كليتو زيورا ثابت كود. اگل نقطههای تقاطع یك x شلعی م $A_1, A_2, \ldots, A_n$  یا یك خط l یا شند،  $M_1 \ldots M_N$  ،  $M_1$ 

$$
\frac{A_{\rm v}M_{\rm v}}{A_{\rm v}M_{\rm v}}\cdot\frac{A_{\rm v}M_{\rm v}}{A_{\rm v}M_{\rm v}}\cdot\frac{A_{\rm v}M_{\rm v}}{A_{\rm v}M_{\rm v}}\cdot\frac{A_{\rm n}M_{\rm n}}{A_{\rm v}M_{\rm n}}=1
$$

ولي، به ازاي ٣<1. عكس اين قضيه درست نيست، يعني اين تساوى همخطي نقطههاي را ایجاب نمی کند.  $M_1 \ldots M_N$ ، به  $M_1 \ldots M_N$ 

ب) صفحهٔ  $\pi$ ی مثلث  $\hbar C$  را بریك صفحهٔ  $\pi'$  تصویر می كنیم بهطوری كه  $O$  خط خاص  $\pi$  شود. اگر خطهای  $AN$  و  $BP$  و  $CM$  موازی یا دریك نقطهٔ  $MN$  $\bm{C'M'}||\bm{B'A'}$ متقاطع باشند، آنگاهشکل۴۴درصفحهٔ  $\pi$  بهشکل۱۵۷ بدل $\bm{\mu}$ ه ا و 'A'N'||B $\vec r C'$ . بنابراین 'P وسط 'A'C است (زیرا نقطــهٔ تلاقی قــطرهــای متوازیالاضـــلاع 'A'B'C'O است). از این رو داریـــم ۱ $M'/B'M' = A'M'/B''$  و

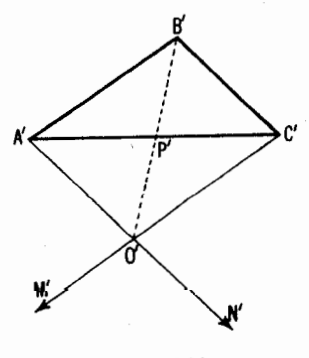

 $\mathcal{L}'P'/A'P' = -\setminus (i_{x_1}i_{x_2}j_{x_3}k_{x_4})$ ا نقطههای بینها یت هستند)و $B'N'/C'N' = 0$ از اینجا نتیجه م<sub>ی</sub>شودکه

$$
\frac{A'M'}{B'M'} \cdot \frac{B'N'}{C'N'} \cdot \frac{C'P'}{A'P'} = -1
$$
\n
$$
\text{Q} \text{ if } \text{Q} \text{ is the } 1 \text{ and } 2 \text{ is the } 3 \text{ and } 4 \text{ and } 5 \text{ is the } 1 \text{ and } 2 \text{ is the } 1 \text{ and } 3 \text{ is the } 1 \text{ and } 3 \text{ is the } 1 \text{ and
$$

 $\overline{BM}$   $\overline{CN}$   $\overline{AP}$ 

 $N$ بعکس، فرض می کنیم که تساوی اخیر برقرار باشد. چون نقطههای  $M$  و براثر تصویر مسا بهنقطههای بینهایت بدل میشوند، داریم ۱ $M' = A'M'/B/M'$  و ا $C'N'/C'N' = -\frac{1}{2}$ ، و از $\overline{C}$ نجا نتیجه مـــیشود ۱ $P' = C'P'/A'P'$ ، یعنی نقطهٔ وسط  $A'C'$  است. اما دراین حال خطهای  $A'N'\|B'C'$  و  $A'M'\|B'A'$  ک  $CM$  دریك نقطهٔ '0 متلاقىیاند (ــــه شكل ۱۵۷). بنابراین خطهای AN و CM و BP يا متقارب اند ياموازي.

۳۵. باید نشان رهیم (← شکل ۱۵۸) که

$$
\frac{AE}{BE} \cdot \frac{BF}{CF} \cdot \frac{CE}{DE} \cdot \frac{DF}{AF} = \frac{1}{2}
$$

ملاحظه می کنیم کهعبارت سمت چب را می توان بهعنوان حالت خاص عبارت (#) درصفحهٔ۲۱۷گرفتکه چهارضلعی  $ABCD$  نقش $n$  ضلعی  $A_{\lambda}A_{\gamma}...A_{\lambda}A_{\lambda}$ دابازی میکند  $M_\star \cdots \wedge M_\gamma \wedge M_\gamma$  و نقطههسای  $E$  و  $F$  و  $E$  و  $F$  و  $F$  و علمان ترتیب) نقش نقطههای  $M_\star$ را در شکل ۱۵۶. ازاینجا نتیجه میشود که عبارت

 $(AE/BE)(BF/CF)(CE/DE)(DF/AF)$ 

براثر تصویرمرکزی پایا میماند. ملاحظه میکنیم که تصویری از صفحهٔ  $\pi$ ی شکل ۱۵۸ الف، که EF خطخاص آن بساشد، شکل ۱۵۸ الف را بهشکل ۱۵۸ ب بدل میکند. چون  $E'$  و  $F'$  نقطههایی در بینهایت $i$ ند، پس

$$
\frac{A'E'}{B'E'} = \frac{B'F'}{C'F'} = \frac{C'E'}{D'E'} = \frac{D'F'}{A'F'} = \gamma
$$

بنابر این

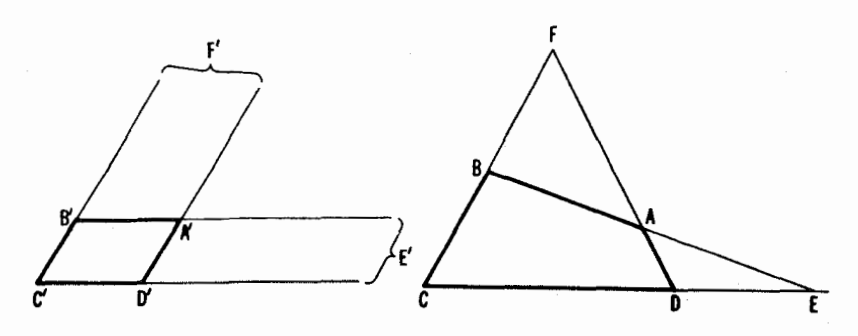

شکل ۱۵۸ ب

شكل ٥٨ الف

 $\frac{A'E'}{B'E'}\cdot\frac{B'F'}{C'F'}\cdot\frac{C'E'}{D'E'}\cdot\frac{D'F'}{A'F'}=\iota\Big(\!=\!\frac{AE}{BE}\cdot\frac{BF}{CF}\cdot\frac{CE}{DE}\cdot\frac{DF}{AF}\Big)$ 

این تساوی قضیهٔ ما را ثابت میکند.

۰۳۶ - چهارضلعی په $A_{\rm Y}A_{\rm Y}A_{\rm Y}A_{\rm Y}$  دا بریك مربع په $A_{\rm Y}A_{\rm Y}A_{\rm Y}$  تصویر مسی كنیم (← قضيةُ ١، ص ۵۹). براثر اين تصوير نقطههـــآى P و Q به نقطههــاى بينهايت امندادهای اضلاع مربع بسدل میشوندو خطهای PN و QN بهمیا نخطهسای آن. نقطههای  $B_{\gamma'}B_{\gamma'}B_{\gamma}$ و په $B'_{\gamma}B'_{\gamma}B'_{\gamma}B'_{\gamma}B'_{\gamma}B'_{\gamma}$ ،و پ $B'_{\gamma}B_{\gamma}B_{\gamma}B_{\gamma}$ و په  $B_{\gamma}B_{\gamma}B_{\gamma}B_{\gamma}$ و نقطههای بەنقطەھسای  $M'_\chi$ ،  $M'_\chi$ ، بە $M'_\chi$ ، بەنقطەھسای  $M'_\chi$ ، بە $M'_\chi$  (شکل ۱۵۹) بدل می $M_\chi$ احكام قضية مورد بحث از ملاحظات نسبتاً بديهي زير ناشى مىشوند:

الف) نقطههای  $M_{\star}^{\prime}$  و  $M_{\star}^{\prime}$  و  $M_{\star}^{\prime}$  و  $M_{\star}^{\prime}$  ،  $M_{\star}^{\prime}$  ،  $M_{\star}^{\prime}$  ،  $M_{\star}^{\prime}$  نسبت ب  $M_{\chi}^{\prime}M_{\chi}^{\prime}$ ، مرکز مر بح، قر ینههستند. در نتیجهخطهای  $M_{\Delta}^{\prime}M_{\Delta}^{\prime}$ و $M_{\chi}^{\prime}M_{\chi}^{\prime}M_{\chi}^{\prime}M_{\chi}^{\prime}M_{\chi}^{\prime}M_{\Delta}^{\prime}$ در 'N یکدیگر را می بر ند.

 $M, M_{\star}^{'}$ ب) خطهسای  $M_{\star}^{'}M_{\star}^{'}$  و  $M_{\star}^{'}M_{\star}^{'}$  با  $M_{\star}^{'}M_{\star}^{'}$  موازی!ند؛ و خطهسای  $\cdot A, A'_{\mathbf{y}} \cup M_{\mathbf{y}}'M_{\mathbf{A}}'$ ر -  $A$ 

ی)  $M_{\chi}^{\prime}M_{\chi}^{\prime}M_{\chi}^{\prime}$ ، و  $M_{\phi}^{\prime}M_{\phi}^{\prime}M_{\chi}^{\prime}M_{\chi}^{\prime}M_{\chi}^{\prime}M_{\chi}^{\prime}M_{\chi}^{\prime}M_{\chi}^{\prime}M_{\chi}^{\prime}$  مربع، وخطهای د  $M, M_\bullet$  و  $M, M_\bullet$  و  $M, M_\bullet$  و  $M, M_\bullet$  با قطر  $A, A_\bullet$ ی مربع مواذی اند.  $M_\bullet M_\bullet$  ${\bf M}'_{\bf Y}{\bf M}'_{\bf Y}||{\bf M}'_{\bf Y}{\bf M}'_{\bf A}||B'_{\bf Y}{\bf M}'_{\bf A}||B'_{\bf Y}{\bf M}'_{\bf Y}{\bf M}'_{\bf A}{\bf M}'_{\bf Y}||{\bf M}'_{\bf A}{\bf M}'_{\bf Y}||B'_{\bf Y}{\bf M}'_{\bf Y}||B'_{\bf Y}{\bf M}'_{\bf A}|\nonumber\equiv{\bf M}'_{\bf Y}{\bf M}'_{\bf X}{\bf M}'_{\bf X}$  $\cdot M_{\mathbf{Y}}^{'}M_{\mathbf{Y}}^{'}||M_{\mathbf{Y}}^{'}M_{\mathbf{X}}^{'}||B_{\mathbf{Y}}^{'}M_{\mathbf{Y}}^{'}||B_{\mathbf{Y}}^{'}M_{\mathbf{Y}}^{'}\cdot M_{\mathbf{Y}}^{'}M_{\mathbf{Y}}^{'}||M_{\mathbf{Y}}^{'}M_{\mathbf{Y}}^{'}||B_{\mathbf{Y}}^{'}M_{\mathbf{Y}}^{'}$ ۳۷. چهارضلعی $ABCD$ را بریك مربع 'A'B'C'D تصویر، وفرض میكنیم

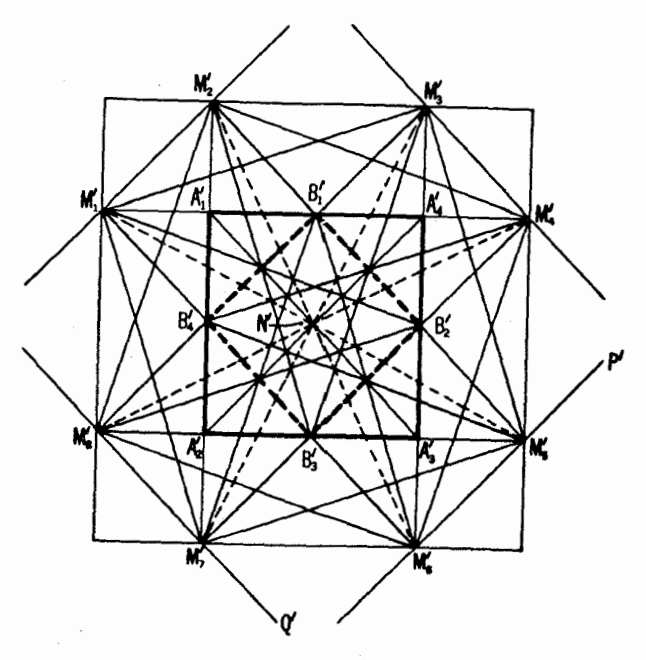

شكل 154

نقطههای , $P$ وب $P$ وبه $P$  و… به $P$ و کها).  $P$ و  $P_{\gamma}$ و س $P_{\gamma}$  و… بدل شرند (شکل $P_{\gamma}$ ). این نقطهها براضلاع مربع نسبتهایی پدید میآورندکه با

$$
\lambda_{\gamma} = \frac{A' P'_{\gamma}}{B' P'_{\gamma}} \qquad \lambda_{\gamma} = \frac{B' P'_{\gamma}}{C' P'_{\gamma}} \qquad \lambda_{\gamma} = \frac{C' P'_{\gamma}}{D' P'_{\gamma}}
$$

نشان می،دهیم. خاطرنشان میکنیم که این اعداد میتوانند مثبت یا منفی باشند. از تشابه مثلثهای  $A'D'P\setminus A'D'P$  و  $B'P\setminus B'P\setminus A'D'P$  (شکل ۱۶۰) نتیجه می شود

$$
\frac{D'A'}{B'P'_\gamma} = -\frac{A'P'_\gamma}{B'P'_\gamma}
$$

ولذا

$$
\frac{C'P'_{\gamma}}{B'P_{\gamma}} = \frac{C'B' + B'P'_{\gamma}}{B'P'_{\gamma}} = \frac{C'B'}{B'P'_{\gamma}} + \frac{D'A'}{B'P'_{\gamma}} + \frac{C'A'}{B'P'_{\gamma}} + \frac{A'B'_{\gamma}}{B'P'_{\gamma}} + \frac{C'B'}{B'P'_{\gamma}}
$$

حل مسائل ۲۲۳

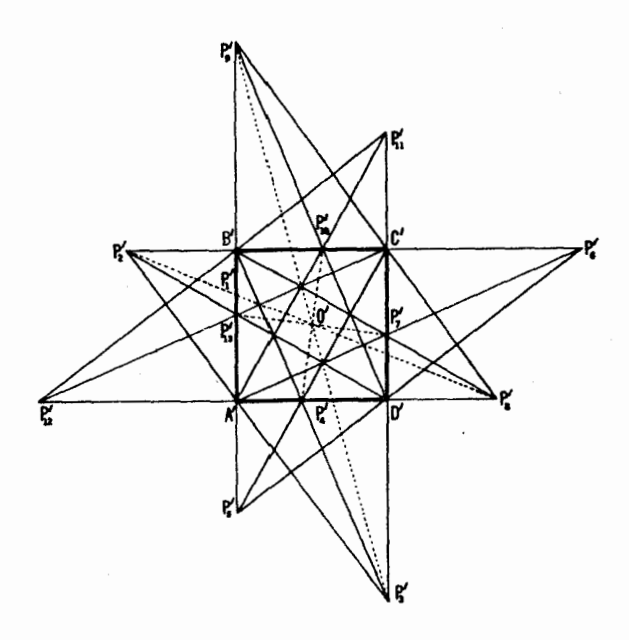

شکل ۱۶۰

از این رو

$$
\frac{1}{\lambda_{\mathsf{x}}}=-\lambda_{\mathsf{y}}+\mathsf{y}
$$

ι,

$$
\lambda_{\mathsf{r}} = \frac{1}{1 - \lambda_{\mathsf{r}}} \tag{*}
$$

 $A'$  به آسانهی می نوان تحقیق کرد که هر گساه نقطهٔ  $P_{\lambda}'$  برامنداد  $A'B'$  درسمت چپ یاسمت راست ′B قرار گیرد، دستور (۞) صحیح باقی می.اند. با استفاده از دستور (\*)، بيدا مي كنيم:  $\lambda_{\tau} = \frac{1}{1 - \lambda_{\tau}}$ ,  $\lambda_{\tau} = \frac{1}{1 - \lambda_{\tau}} = 1 - \frac{1}{\lambda_{\tau}}$ ,  $\lambda_{\tau} = \frac{1}{1 - \lambda_{\tau}} = \lambda_{\tau}$ .

$$
\lambda_{\rho} = \frac{1}{1 - \lambda_{\rho}} = \lambda_{\gamma}, \quad \lambda_{\rho} = \frac{1}{1 - \lambda_{\rho}} = \lambda_{\tau}, ...
$$
\n
$$
\lambda_{1} = \lambda_{\rho} = \lambda_{\gamma} = \lambda_{1_{0}} = \lambda_{1_{\gamma}} = \lambda_{1_{\beta}} = ...
$$
\n
$$
\lambda_{\gamma} = \lambda_{\rho} = \lambda_{\lambda} = \lambda_{1_{1}} = \lambda_{1_{\gamma}} = \lambda_{1_{\gamma}} = ... = \frac{1}{1 - \lambda_{1_{1}}}
$$
\n
$$
\lambda_{\rho} = \lambda_{\rho} = \lambda_{\alpha} = \lambda_{1_{\gamma}} = \lambda_{1_{\alpha}} = \lambda_{1_{\lambda}} = ... = 1 - \frac{1}{\lambda_{1_{\gamma}}}
$$

حال احكام قضية ما بلافاصله نتيجه مىشود: الفْ) البجاب ميكندكه نقطهٔ  $P_{\lambda}^{'}$  برنقطهٔ  $P_{\lambda}^{'}$  منطبق؛اشد.ازماهيت  $\lambda_{\lambda} \! = \! \lambda_{\lambda\mu}$ 

یك به یك بودن یك تصویر مركزی نتیجه میشود كه  $\bm{P}_\chi$  بر  $\bm{P}_\chi$  منطبق است.

 $\lambda_{\rm Y}=\lambda_{\rm V}$ و  $\lambda_{\rm Y}=\lambda_{\rm V}=\lambda_{\rm V}=\lambda_{\rm V}$  وغیره ایجاب می کنند که  $P_{\rm V}=\lambda_{\rm V}$  و  $P_{\rm V}$  $P\big\langle P_\gamma^{'}|P_\gamma^{'}|$ و  $P_\gamma^{'}|P_\gamma^{'}|P_\gamma^{'}|P_\gamma^{'}|P_\gamma^{'}|P_\gamma^{'}|P_\gamma^{'}|P_\gamma^{'}|P_\gamma^{'}|P_\gamma^{'}|P_\gamma^{'}|P_\gamma^{'}|P_\gamma^{'}|P_\gamma^{'}|P_\gamma^{'}|P_\gamma^{'}|P_\gamma^{'}|P_\gamma^{'}|P_\gamma^{'}|P_\gamma^{'}|P_\gamma^{'}|P_\gamma^{'}|P_\gamma^{'}|P_\gamma^{'}|P_\gamma^{'}|P_\gamma^{'}|P_\gamma^{'}|P_\gamma^{'}|P_\gamma^{'}|P_\gamma^{'}|P_\gamma^{'}|P_\gamma^{'}|P_\gamma^{'}|$ و جمایا و خیره در ا $O'$  متقاطع بساشند. در نتیجسه، بهموجب ویژگیهای  $P_\lambda'P_\lambda'$ تصویر مرکزی، خطهسای پ $P_\chi P_\chi$ ،  $P_\chi P_\chi$ ،  $P_\chi P_\chi$  و غیره، اژنقطهٔ تلاقی قطرهسای چهارضلعی ABCD می گذرند.

نسبت به '0، مرکز مربع، قرینه هستند (ــــه (ب) دربالا) و بنابراین مـــوازیlند. بهموجب ویژگیهای یك تصویر مركزی، نتیجه میشودكه خطهای $P_\gamma P_\gamma$  و  $P_\gamma P_\lambda$ ، د به دو به دو برخط واصل بین نقطههای ی و P و P و C و د P و C و د P و C و C و  $P_\gamma$  $SS_\lambda$  محل نلاقی اضلاع مقابل چهارضلعی  $ABCD$ ، بگذرند (براثر تصویر بالا خط بهخط بينهايت بدل شده است).

۳۸. ازیك تصویرمركزی برای نگاشت-پهارضلعی ABCO بریك-پهارضلعی  $A'B'C'$  استفاده مـــیکنیم بهطوریکه '0' نفطهٔ تلاقی میا نههای مثلث  $A'B'C'$ باشد.امکان انجام اینءمل ازقضیهٔ۱ ناشی میشود (ص۵۹). براثراینتصویراضلاع بسا اضلاع ا $\triangle A'B'C'$  (شکل ۱۶۱) موازی مسی شوند. اگر نقاط  $\triangle A'B'C'$ تقاطع خطهای  $A'A_\mathsf{v}'$  و  $B'B'$  و  $C'C'$  را با اضلاع مقابل  $A'B'C'$  به کم حل مسائل ٢٢٥

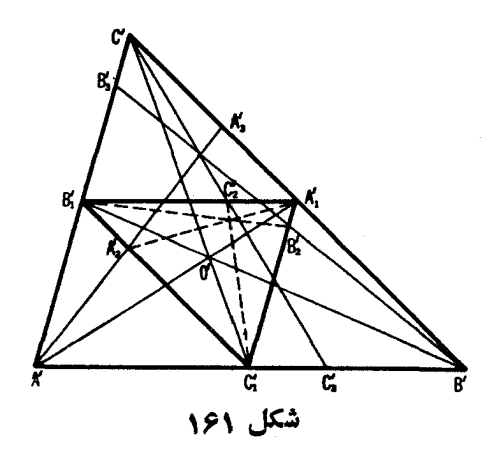

و پن نشان دهیم، نشیجه می گیر یم که  $C_{\mathbf{r}}'$  $\frac{A'C_{Y}'}{B'C_{Y}'} = \frac{B\,langle C_{X}'}{A\,langle C_{Y}'}\,,\, \frac{B\,{}'A_{Y}'}{C\,{}'A_{Y}'} = \frac{C\,langle A_{Y}'}{B\,langle A_{Y}'}\,,\, \frac{C\,{}'B_{Y}'}{A\,{}'B_{Y}'} = \frac{A\,langle B_{Y}'}{C\,langle B_{Y}'}\,$ حال فرض می کنیم

$$
\frac{A\langle C'_{\mathsf{Y}}\cdot B\langle A'_{\mathsf{Y}}\cdot C\langle B'_{\mathsf{Y}}\rangle}{B\langle C'_{\mathsf{Y}}\cdot C\langle A'_{\mathsf{Y}}\cdot A\langle B'_{\mathsf{Y}}\rangle}=\pm
$$

(به مُوجّب قضیهٔ سوا و منلائوس ← مسألهٔ ۳۴)، معنی اینفرض این!ست که خطهای الما ( با اند، یا اینکهنقاط  $A'$  و با  $C\backslash C'$  و با $C\backslash B'$  و باز  $A'$  و استخطا $A'$ از اینجا نتیجه می شود که

$$
\frac{A'C'_{r}}{B'C'_{r}} \cdot \frac{B'A'_{r}}{C'A'_{r}} \cdot \frac{C'B'_{r}}{A'B'_{r}} = \pm \sqrt{C'A'_{r}}
$$

و لمی طبق همان قضیهها معنی این تساویها این است کــه خطهای $A_\bullet'$  و  $A_\bullet'$  و  $B'$  و متقارباند، یا اینکهنقطههای په $A_{\mathbf{r}}$  و په $B_{\mathbf{r}}$  همخط $\mathbf{r}$ اند، برحسب اینکه مقدار  $C'C_{\mathbf{r}}'$ حاصلضرب بالا ١ — يا ١ + باشد.

## بخش ۳

۳۹. الف) دامحسل ادل (براساس قضیهٔ ۱). گیریم D و F و F نقطههسای  $\cdot O$  .(تعاس دایرهٔ محاطی داخلسی  $S$  بااضلاع $\triangle ABC$  بساشند (شکل ۱۶۲ الف) نقطهٔ نسلاقی  $BE$ و  $GE$ ، درون دابرهٔ S قرار دارد. (خط  $BG$ ، کــه  $G$  دومین $i$ نقطهٔ برخورد CF با دایرهٔ S است، پارهخط EC از خط AC را می برد. لذا BE وتر  $(c, c, c)$ اذ  $S$   $c$   $\mid$   $\sim$   $FG$ 

حـال صفحهٔ شکل را بریك صفحهٔ  $\pi'$  تصویر میکنیم بهطوری کــه  $S$  بهیك  $\lambda$ دایرهٔ  $S'$  و O به نقطهٔ  $O'$ ، مرکز دایرهٔ  $S'$ ، بدل $\omega$ ود. براثر این تصویر شکل ۱۶۲  $B^{\prime}E^{\prime}$  الف بسه شکل ۱۶۲ ب بدل شده است. به آسانسی دیده می شودکه خطهای و 'C'F هم نیمسازها وهم ارتفاعات 'A'B'C هستند. از اینجا نتیجه میشودکه  $C'A'=B'C'$  و  $C'A'=B'C'$ . بسس مئلث  $A'B'C'$  هئلئى متساوى الاضـــلاع است و لذا خط 'A'D از 'O میگذرد. تقارب 'A'D و 'B'E و 'C'F تقسارب و  $E$  و  $E$  و  $\Gamma$  دا ایجاب می کند.  $AB$ 

(اهها, دوم (بر اساس قضیهٔ '۱؛ نمارهـا همان نمارهای راهحل قبلی هستند).  $F\setminus A/F\setminus B=-FA/FB$  برامنداد  $AB$  نقطهٔ  $F\setminus F$  را چنان تعیین مسی کنیم ک (شکل۱۶۳ الف). خط  $CF$  بیرون مثلث  $ABC$  و بنا براین بیرون S قسرار دارد. صفحهٔ شکل را بریك صفحهٔ  $\pi'$  تصویرمی كنیم بهطوری كه S به یك دایرهٔ  $S$  و خط بهخط بینهسایت صفحهٔ  $\pi'$  بدل شود. پس شکل ۱۶۳ الف بهشکل ۱۶۳ ب بدل میشود، کــه  $|F'C'|$ ا $A'E'|B'|B'|F'C'$ . ملاحظه می کنیم کـــه  $F'$  وسط پارهخط 'A'B است. [دلیل آن این است که، بهموجب ویژگی (ج) از یك تصویر مركزی داريم

$$
\frac{F\langle A'/F\langle B'\rangle}{F'A'/F'B'} = -\gamma \quad , \quad \frac{F'A'}{B'F'} = \frac{F\langle A'\rangle}{F\langle B'\rangle}
$$

 $[ . F', A'/F', B' = \mp F A'/B' F'$ در اینجا $F'$  نقطهٔ بینها یت بر خط $A'B'$ است چنا نکه

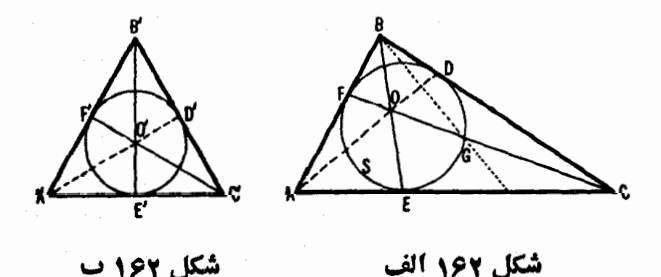

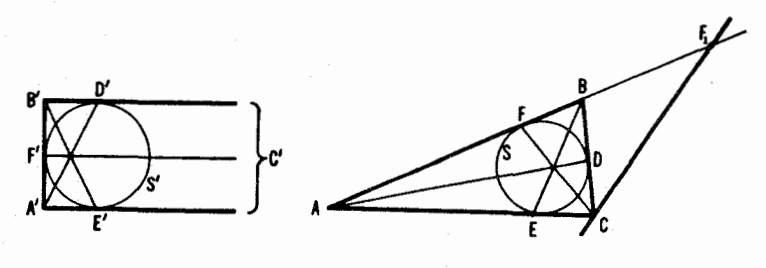

شکل ۱۶۳ ب

شكل 163 الف

چون  $\lfloor A'F'\rfloor = \lfloor A'F'\rfloor$ ، پس $i$ تیجه می $\mathfrak{a}_\mathfrak{o}$ د  $F'C'$  یك $\mathfrak{a}_\mathfrak{o}$ ور تقارن شكل $\lfloor B'F'\rfloor$ است؛ و، واضح است که، نقطهٔ تلاقی خطهای 'A' D و 'B' E بر 'F'C قرار دارد.  $CF$  چون  $d'D'$  و  $B'E'$  متقارباند، این حکم برخطهای  $A D$  و  $B E$  و  $B E'$ نیز جاری است.

 $S$  ب) ملاحظه میکنیم که  $O$  نقطهٔ تقاطع خطهای  $A$  و  $B$  درون دایرهٔ  $S$ قوار دارد. زیرا  $A$ A و ر $PQ$  وترهــای  $\overline{P}Q$  و  $TR$  از دایرهٔ  $S$  را قطع مــی کنند  $BB_\Lambda$  (شکل ۱۶۴ الف). چون خطهای  $AD$  *و AE میلیونی (AE میلیون)* با S هستند،  $BC$  را بیرون پارهخط  $PQ$ ، و در دوطرف آن می $\mu$ رند، از آنجا نتیجه میشودکه  $A$  وتر  $DE$  را می $\mu$ د. حال صفحهٔ شکل ۱۶۴ الف را بسریك صفحهٔ  $S'$  تصویر میکنیم بهطوری که  $S$  به یك دایرهٔ  $S'$  بدل شود و  $O$  به  $O'$ ، مرکز  $\pi'$ . لىذا شكل ۱۶۴ الف بــهشكل ۱۶۴ ب بـــدل مـــى شود. چون  $A'A_1'$  و  $B'B_2'$  ار  $A'A_1'$  نقطهٔ '0 مسی گذرند، درنتیجه ' $A' \perp A'$  و ' $A' \perp A'$ '. بنا بر این 'A  $A'$ و 'B'B دو ارتفاع 'A'B'C خواهند بسود، و 'O نقطهٔ تلاقی آنها. از اینجا

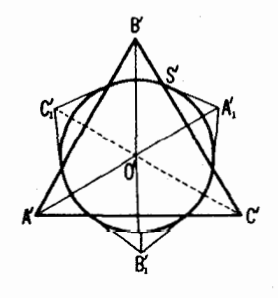

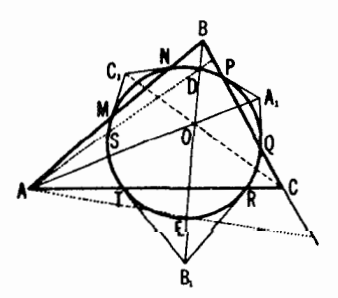

شكل ۱۶۴ ب

شكل ۱۶۴ الف

نتیجه میشود که 'c'C سومین ارتفاع 'A'B'C خواهد شدـ روشن است کــه  $C_1'$  عمودهــای مرسوم از O'، مرکز 'S'، بر ضلع 'A'B'C از  $\triangle A'B'C'$  بــاید از بگذرد. لذاخطهای',A' A و',B'B و'C'C' در ان متقارب میشوند. از اینجا نتیجه میشود که ,AA و ,BB و ,CC نیز در O یکدیگر را می برند.

ه۴. صُفحهٔ شکل ۱۶۵ الف را بریك صفحهٔ ' $\pi$  تصویر میکنیم بهطوری كه و من نقطهٔ تلاقی قطرهای چهارضلعی  $A, B, C, D$ ، به نقطهٔ  $O$ ، موکز  $S$ دایرهٔ 'S، بدل شوند. لبذا شکل ۱۶۵ الف به شکل ۱۶۵ ب بدل.میشودکــه  $A'B'C'D'$ در نتيجـه  $B'C'\parallel A'D'\perp B\backslash D'$ . در نتيجـه  $A'B'\parallel C'D'\perp A\backslash C\backslash D'$ متوازیالاضلاعی میشود که بریك دایره محیط است، یعنی یك لموزی است.

الف) میردانیم که نقطهٔ تقاطع قطرهای لوزی 'A'B'C'D, بسر مرکز دایرهٔ محاطی اش منطبق است. لسذا نقاط تلاقی قطرهــای چهارضلعیهای  $A'B'C'D'$  و برهم منطبق اند، و همین امر برای نقاط تلاقی قطرهای چهارضلعیهای  $A_{\lambda}^{\prime}B_{\lambda}^{\prime}C_{\lambda}^{\prime}D_{\lambda}^{\prime}$ و  $A,B,C,D$  نیز صادق است.  $ABCD$ 

ں) بسا توجه بهویژگسی تبقارن روشن است ک $\langle B'_\Lambda||D'_\Lambda C'_\Lambda||A'C'$  و  $\{Q \in B \mid A \subset B \}$ و. بنا براین  $AC$  با ید از  $P$  بگذرد و  $B \cap B'$  از  $Q$ .

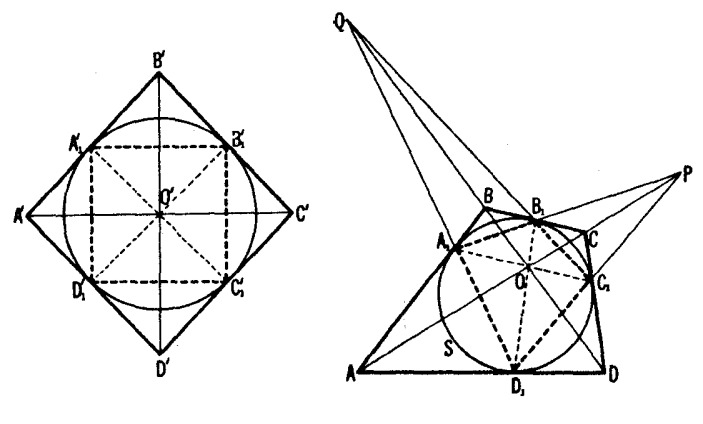

شکل ۱۶۵ ب

شكل ۱۶۵ الف

۴۱. صفحهٔ نمودار مسأله را بریك صفحهٔ جدید / $\pi^{\prime}$  تصویر میکنیم بهطوری که دایر ڈکی به پك دایر ڈ $S'$ ی بدل شور و نقطهٔ  $O$  به  $O'$ ، مـــ كز اوار ڈ $S'$ . ابوا این

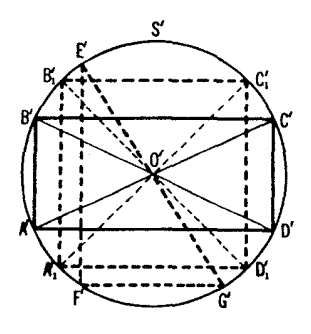

شكل وو ۱

تصویر،چهارضلعی ABCD به یك مستطیل'A'B'C'D بدل $A'B'$  بدل می شود (زیر ا قطرهای در مرکز دایرهٔ محیطی  $S'$  متقاطع۱ند). بنابراین نقطههسای P و Q به  $A'B'C'D'$  $\mathcal{P}^I$ و  $Q^{\prime}$ ، نقاط بینهایت امتدادهای اضلاع مستطیل، بدل میشوند (شکل ۱۶۶).

الف) اگر اضلاع 'E'F و 'E'G از'E'G محاط در 'S، بهترتیب  $\bm{u} \in \bm{F}' G' || B' C'$  از نقطههای بینها یت  $P'$  و  $Q'$  بگذر ند، یعنی هر گاه  $E' F' || A' B'$  و  $F'$ ، تمکناه ضلع 'E'G از 'O، مرکز 'S، میگذرد (ضلع 'E'G مقابل بهزاویهٔ قائمهٔ  $E'$ اذ  $E'F'$ ، محاط در 'S است). اگر ضلع ' $E'G'$  ازمرکز 'O بگذرد و 'E $F'F'G'$  $Q'$  نَقْطَهٔ  $P'$ ، يعني اگر  $F'$ / $A'B'$ ، تَكَاه  $F'G'|$ ، يعني ا $F'G'$ ، يعني اگر  $P'$  از نقطهٔ  $P'$ می گذرد (زیرا زاویهٔ محاطی مقابل بهقطر، قائمه است). حکم قسمت (الف) مسألهٔ ۴۱ نتیجه می شود.

ب) اگر اضلاع  $A\backslash B\backslash C'$  و  $D\backslash C'$  از مستطیل  $A\backslash B\backslash C'$ ، محاط در دایرهٔ  $A\{B\}'| |D\{C\}'| |A'B'|$  ) از نقطهٔ  $P'$  بگذر را د ضلع  $B\{C\}'$  از  $Q'$  بگذرد ( یعنی،  $S'$ و ا $B\backslash D,$  د  $A\backslash C$ ، آنگاه  $A\backslash D'\|B'C'\|A'D'$ ، و قطرهای  $A\backslash D',A\backslash C'$  در  $B\backslash C\backslash B'C'$ ، مرکز 'S، یکدیگر را می,برند. از اینجا حکم قسمت (ب) نتیجه میشود. $O^{\prime}$ 

ح) اگر قطرهسای  $A\backslash C,$ د  $B\backslash D,$  از چهارضلعی محاطی  $A\backslash C,$  در  $A\backslash B$ مسوکز '0 از دایرهٔ 'S یکدیگر را ببرند، و اگر ضلع ٔ $A_{\setminus}^{\prime}B_{\setminus}^{\prime}$  از نقطــهٔ 'P بگذرد قسمت (ج) نتيجه مي شود.

۴۲. دوحاکت درنظر میگیریم.  $\pi'$  نقطهای است درخمارج S. صفحهٔ نمودار مسألسه را بریك صفحهٔ  $P$  .)

تصویر می کنیم بهطوری کــه دایرهٔ S به یك دایرهٔ 'S، و P به نقطهٔ بینهایت 'P از بدل شوند. بر اثر این تصویرمکان مطلوب بهیكخط، یعنی بهقطری از 'S عمود  $\pi'$ بر امتدادی که بهوسیلهٔ نقطهٔ بینها یت 'P مشخص میشود، بدل می گردد (شکل۱۶۷الف) از آنہجا نتیجه می شودکه مکان مطلوب بكخط است.\*

 $\pi'$  نقطهای است در داخل S. صفحــهٔ نمودار مسأله را بریك صفحهٔ  $P$  . تصویر مسی کنیم بهطوری که S به یك دایرهٔ 'S بسدل شود و P به 'P، مرکز 'S. روشن است کـــه مکان مطلوب در اینصورت بهخط بینهایت ′ $\pi^{\prime}$  بدل $\mu$ میشود (شکل ۱۶۷ب) ازاینجا نتیجه میشود که مکان مطلوب یكخط است.

 $\mathcal{S}$ ملاحظه می کنیم که اگر  $P$  نقطه $\mathcal{S}$ بر  $\mathcal{S}$  باشد، آنگاه مکان مطلوب، مماس بر  $\cdot$ در  $P$  خواهد شد.

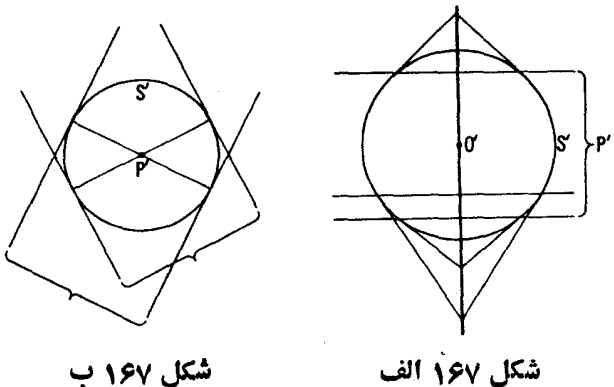

شكل /۶۷ الف

۴۳. الف) دوحاکت درنظر می گیریم. P . ۱ نقطه!ی است در خارج S (ــــه شکل۵۸ الف). صفحهٔ نمودار مسألسه را بريك صفحهٔ  $\pi$  تصويرميكنيم بهطورىكه S بهيك دايرهٔ  $S'$  و P به  $P'$ ، نقطهٔ  $M'N'$  بینهایت  $\pi'$ ، بدل $\mu$ و ند. در این حال خطهای  $AB$  و  $MN$  به خطهای  $A'B'$  و  $A'B'$ بدل می شوند (شکل ۱۶۸ الف). با توجه به ملاحظات تقارن، نتیجه می شود کـــه  $I$  نقطههسای  $K'$ و  $X'$  (شکل ۱۶۸ الف) برقطری از  $S'$  عمود برخط  $I'$ ، نگارهٔ  $I$ ،

\* دقيقتر, بكوييم قسمتي ازيك خط دربيرون S. \*\* مكان موردنظر برقطبي P نسبت به S منطبق است (←+بخش ۴، ص ۸۷ ). حل مسائل ۲۳۱

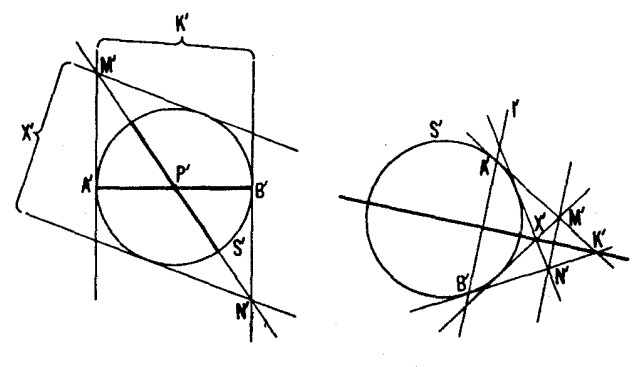

شکل ۱۶۸ ب

شكل ۱۶۸ الف

 $X$  قرار دارند. بنابراین.کان  $X'$  خطی است ماربر  $K'$  و عمود بر $I'$ . درنتیجه مکان خطی میشود که بر  $K$  می گذرد.

به ع نقطهای است در داخسل S. صفحهٔ نمودار را بریك صفحهٔ  $\pi'$  تصویر  $P$  .۲ می کنیم بهطوری که S بهدایرهٔ 'S و P به 'P، مرکز 'S بدل شوند (شکل ۱۶۸ ب).  $A'K'$  در این صورت خطهای  $A'B'$  و  $M'N'$  قطرهای  $S'$  هستند. بنابر این مماسهای  $P'$  و  $B'$  بر ا $S'$  در ا $A'$  و ا $B'$  موازی $\iota$ ند. بنابر این مماسهای دوم بر ا $S'$  از ا $M'$  و  $K'$ نیز موازی $\tau$ ند. ملاحظه میکنیم کــه در اینحــالت مکان  $X'$  خط بینها پت  $\pi'$  است. نقطهٔ  $K'$  نیز براین خط است. لذا مکان  $X$  خطی است که بر  $K$  می گذرد.

دوشن!ست که شرایط مسأله حالتی راکه P بر S است مستثنی میکند. (اگر  $S$  بر A منطبق بساشد،  $M$  نیز بر  $A$  منطبق است، و در آن فقط یك مماس تنهسا بر  $P$ وجود دارد که همانخط  $AK$  است.)

ب) اگر P بر S باشد، روشن است که حکم مسأله صحیح است. (چون، اگر بر A منطبق باشد، آنگساه N نیز بر A منطبق است و نقطهٔ ثابت X بر A منطبق  $P$ میشود.) بنا براین باید مسأله را برای دوحالت درنظر بگیریم.

 $\pi'$  ا $P$  . مقطهای است درخسـارج کی. صفحهٔ نمو دار مسأله را  $\mu$  بسریك صفحهٔ  $P$  $\pi'$  تصویرمی کنیم بهقسمی کسه  $S$  به یك دایرهٔ  $S$  بدل شود، و  $PK$  بهخط بینهایت  $AK$  (شکل ۱۶۹ آلف). پس  $AB$  به یك قطر  $A'B'$  از  $S'$  بدل می شود، و خطهای  $R'M'$  و BK به مماسهای بردایره در نقطههای  $A'$  و  $B'$ . به آسانی دیدهمی شود که  $BK$ و 'R'N برهم،عمودند وبنابراین 'M'N قطری!ست از 'S. لذا بهازای هر انتخاب نقطهٔ 'R، خط 'M' از 'X، مرکز 'S، میگذرد؛ و حکم نتیجه میشود.

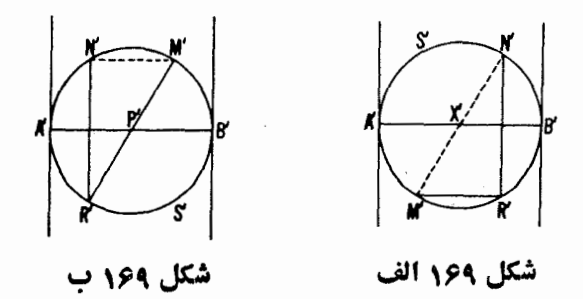

y. P نقطه\ي\ست در داخل S (رك. شكل ۵۸ ب). صفحهٔ نمبردار مسأله را  $P$  بریك صفحهٔ  $\pi'$  تصویر می كنیم بهطوری كسه دایرهٔ S بهیك دایرهٔ 'S بدل شود و به 'P'، مركز 'S (شكل ۱۶۹ ب). لذا AB بهقطر 'A'k از دايرة 'S، و K بهنقطهٔ  $R'N'\perp A'B'$  بینهسا یت  $K'$  از قسطر عمود بر  $A'B'$  بسدل مسی شوند. چسون  $A'B'$  و ، از اینجا نتیجهمی شود که  $M'N'|[A'B'$ ؛ یعنی به $M'N' \perp R'N'$ نقطهٔ  $R'$ ، خطهای  $M'N'$  و  $A'B'$  در نقطهٔ بینهایت  $X'$  از  $A'B'$  تلاقی می کنند، و حکم نتیجه میشود.

۴۴. الف) فرض مسی کنیم چهارضلعی مــطلوب ABCD رسم شده و نقطهٔ  $\boldsymbol{K}$  مفروض  $\boldsymbol{M}$  نقطهٔ تقاطع قطرهای آن باشد، و  $AB$  و  $CD$  از نقطههـــای مفروض و L بگذرند. صفحهٔ نمودار مسأله را بریك صفحهٔ  $\pi'$  تصویر میکنیم بهگونهایکه  $S'$  دایرهٔ محیطی آن S به یك دایرهٔ  $S'$  بدل شود و M به $M$ ، بر كز  $S'$ . دراین -خال ABCD بەيكىمىستىلىپلى 'A'B'C'D بىل مىي شو د.

حال اگر  $P^\prime Q^\prime R^\prime T^\prime$  یك چهارضلعی محاط در S' باشد كــه قطرها یش در مرکز  $M'$  متلاقی باشند (که مستطیل بودن آن را ایجاب میکند) وضلع ' $Q'$  آن از  $K'$  بگذرد، آنگساه ضلع ' $R'T'$  بساید از  $K'$  قرینهٔ ' $K'$  نسبت بسه ' $M'$  بگذرد  $S'$  (شکل ۱۷۰ الف). بدین $\bar{\tau}$ تیب اضلاع  $R'T'$  درهمهٔ چهار ضلعیهای محاط در $S'$ که اقطارشان در ' $M$  متلاقی $\mu$ اند واضلاع ' $P'Q'$  آنهسا از ' $K$  می $\mathbb S$ ندرند، از نقطهٔ  $t$ نا بن  $K^{'}$ می گذر ند. از اینجا نتیجه میشود که اضلاع  $RT$ ی همهٔ چهسا رضلعیهای محاط در S که قطرهای آنها در یك نقطهٔ M متلاقی اند و اضلاع PQ،  $PQ$ ی $PQRT$ تنها از  $K$  می گذرند، از نقطهٔ ثابت  $K_{\setminus}$  می گذرند. برای تعیین  $K_{\setminus}$  کافسی است  $ABCD$  که دو تا ازاین چهارضلعیها را رسم کنیم. ضلع  $CD$ ی چهارضلعی مطلوب اذ وصل  $K, \,$  به  $L$  به دست می آید.

اگر  $K\backslash L$  با S متقاطع و  $K\backslash$  غیران  $L$  باشد مسأ لهجوا بر منحصر بهفرد دارد.

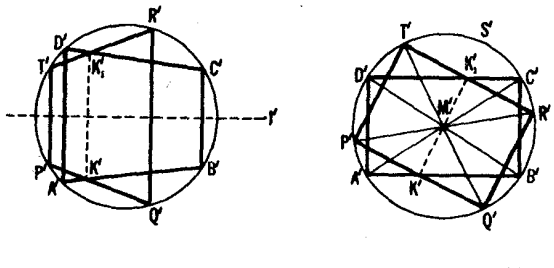

شکل ۱۷۰ ب

شکل ۱۷۰ الف

اگو  $K$  دایرهٔ  $S$  را نبرد، مسأله جمواب ندارد. اگو  $K$  بر  $L$  منطبق باشد، مسأله بينهايت جواب دارد.

ب) فرض میکنیم ABCD چهارضلعی مطلوب محاط در دایرهٔ S باشد کــه اضلاع BCوADدق آن دریك نقطهٔمفروض M متلاقی باشند و اضلاع AB و CDی  $\pi'$  آن به ترتیب از نقطههای مفروض  $K$ و $L$  بگذرند.صفحهٔ نمودار را بریك صفحه تصویر می کنیم به گونهای که S به یك دایرهٔ 'S بدل شود و M به یك نقطهٔ بینهایت از  $\pi'$ . در این صورت چهارضلعی  $ABCD$  بسه یك ذوزنقهٔ  $A'B'C'D'$  به دريك داير ه است، پس متساوى الساقين است.

یك چهارضلعی  $P^{\,\prime}Q^{\,\prime}R^{\,\prime}$ ، محاط در دایسرهٔ  $S^{\,\prime}$ ، كسه اضلاع  $Q^{\,\prime}R^{\,\prime}$  و آن در نقطهٔ بینهایت  $M'$  متلاقی باشند، زوزنقهای است متساوی الساقین که  $T'P'$ محور تقارنش قطر  $I'$  از دایرهٔ  $S'$  عمود بر امتدادی است که با  $M'$  معین میشود. بنابراین، هرگاه ضلع ' $P'Q'$  از چهارضلعی از نقطهای مــانند ' $K'$  بگذرد؛ آنگـــاه ضلع 'R'T از نقطةٌ \k، قرينة 'K نسبت بسه 'J، خواهدگذشت. از آنجــا نتيجه می شود که اضلاع RT در همهٔ چهارضلعیهای محاطی PQRT، که اضلاع QR و ی آنهادر  $M$  متلاقی $i$ ند و اضلاع  $PQ$ ی آنها از  $X$  می $\vec z$ ذرند، ازنقطهٔ ثابت $PT$ ی کندرند. برای پیداکر دن , K کافی است دو تا از این چهارضلعیها دا دسمکنیم.  $K,$ از وصل کردن ، K به L، ضلع CDی چهارضلعی مطلوب بهدست می آید.

اگر , $K$  از  $L$ متما یز بآشد، مسأ له (بسته به<code>اینکه خط  $K_\lambda L$  دایره را ببر د یسا</code> نبرد) یا پكجواب منحصربهفرد دارد و پساجوابی ندارد. اگر ب $K$ و $L$  برهم منطبق باشند، آنگاه مسأله بینهایت جواب پیدا می کند. ۴۵. اگر O بر S منطبق باشد، مسأله بیمعنی است. مانده است دوحالت زیر

را بررسی کنیم. ا. O نقطهای است در خارج S. صفحهٔ نمودار را بر یك صفحهٔ  $\pi'$  تصویر  $O$  . میکنیم بهگونهای که دایرهٔ S بهیك دایرهٔ  $S'$  بسدل شود، و O بهیك نقطهٔ بینهایت از  $\pi$ . براثر این تصویر، شکل ۵۹ بهشکل ۱۷۱ الف بدل میشودکه $O'$  $A'A'_\lambda ||B'B'_\lambda||C'C'_\lambda$ 

نشان میں دہیم که کیا اور  $P'Q' || A' A$ ، ذو زنقۂ کی  $A'B' B'$  محاط در کہ متساوی الساقین  $\bigstar A'C'B'=\bigstar A,X'B',$  است،  $A'B'=\bigstar A'B'$ . بنا بسراین  $A'B'=A'B'$ ولی این تساویها ایجاب می کنند کــه نقطههای  $X'$  و  $C'$  و  $P'$  و  $Q'$  بر یك دایره  $\mathcal{L}_{X'}(P'Q')=\mathcal{L}_{X'}(P'Q')=\mathcal{L}_{X'}(P'Q')=\mathcal{L}_{X'}(P'Q')$ قسر الراشته بساشند. بنابر این  $X'P'Q'=\mathcal{L}_{X'}(P'Q')$ د، بسالاخسره $\forall X'P'O'=\bigstar X'A,A'$  المسذا $\star X'C'A'=\bigstar X'A'A'A'$  $\cdot P'O'||A'A'$ 

> به طریقی مشابه ثابت می کنیم که 'Q'R'||B'B. پس دادیم  $P'Q'||Q'R'||A'A$

 $O'$  که بدین معنی است که  $P'$  و  $Q'$  و  $R'$  بر خطی قرار دارند کـــه بر نقطهٔ بینهایت می گذرد. از آ نجا نتیجه میشود که نقطههسای P و Q و R، شکل ۵۹، بریك خط واقع|ند که بر 0می گذرد.

۰٫ نقطهای است در داخل که. صفحهٔ شکل ۵۹ را بریك صفحهٔ  $\pi'$  تصویر $O$  . می کنیم به گو نهای که  $S$ به یك دایرهٔ 'S بدل شود و O به 'O،مركز 'S (شكل ۱۷۱ب).

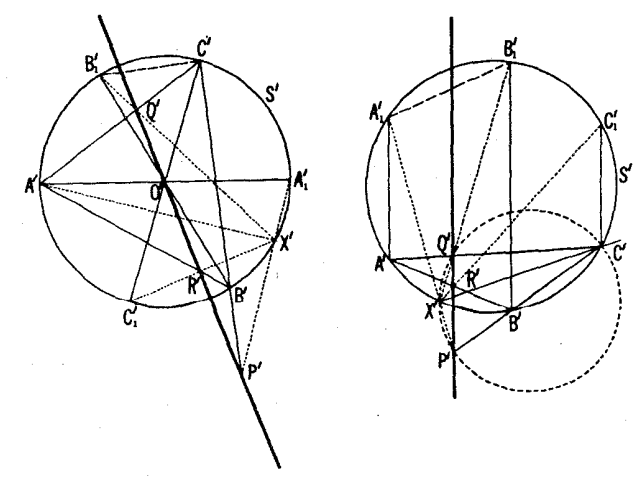

شکل ۱۷۱ الف

حل مسائل ٢٣٥

ثابت می کنیم که 'P'Q از 'O میگذرد. بدین.نظور اول ثابت میکنیم که  $\frac{S_{P'0'A_1'}}{S_{P'0'B'}} = \frac{S_{Q'0'A'}}{S_{Q'0'B_1'}}$ (\*)

$$
\frac{S_{P'0'A_1'}}{S_{P'0'B'}} = \frac{P'A_1'A_1'A_1'}{P'B'.h_{B'C'}} \cdot \frac{S_{Q'0'A'}}{S_{Q'0'B_1'}} = \frac{Q'A'.h_{C'A'}}{Q'B_1'.h_{X'B_1'}} \qquad (*)
$$

یادآور میشویم که  $h_{X',\vec A'}$  میانخط  $\triangle X'A\triangle A$  است، بنابراین ممچنین  $h_X$ (۲ / ۲ /۳) $B\backslash C'$  ، همچنین  $h_{B'C'} = h_{B'C'} = h_{B'C}$ . بساز از تشـا بــه مثلثهای  $A'Q'X'$  و  $B'\backslash Q'C'$  نتیجه می شو د که

$$
\frac{h_{X'A\zeta}}{h_{B'C'}} = \frac{X'A'}{B\zeta C'} = \frac{Q'A'}{Q'B\zeta} \quad \text{is} \quad \frac{A'X'}{B\zeta C'} = \frac{Q'A'}{Q'B\zeta}
$$

همچنین، با استدلالی مشابه بهدست می آوریم

$$
\frac{h_{c'A'}}{h_{X'B'_\lambda}} = \frac{P'A'_\lambda}{P'B'}
$$

از قر اردادن این روابط در تساویهای (\*\*)، بهرابطهٔ (\*) می رسیم. حال نقطة تلاقى  $P'Q'$  را باضلع ' $A'C'$  از ' $A'B'C'$  به  $Q'$  نشان مىدهيم. همچنین فرض می کنیم ,h و مh و بh و هم طولهای عمودهــای مرسوم از نقطههــای و ' $B$  و ' $A$  و ' $A'$  و ' $A'$  و ' $B'$  برخط ' $P'O'Q'$  باشند. چون  $A'$   $O'$ ، از آنجا نتیجه  $A_{\lambda}'$ می شودکه  $h_r = h_r = h_r$  و به طریق مشا به  $h_s = h_r$ . بنا بر این

$$
\frac{S_{P'0'A_1'}}{S_{Q_1'}\,o'A_1'}}=\frac{P'O'}{Q_1'O'}\cdot\frac{S_{P'O'B'}}{S_{Q_1'}\,o'B_1'}}=\frac{P'O'}{Q_1'O'}
$$

و بٺابراين

$$
\frac{S_{P'0'A'_\lambda}}{S_{Q'_\lambda O'A'}} = \frac{S_{P'0'B'}}{S_{Q'_\lambda O'B'_\lambda}}
$$

ı

$$
\frac{S_{P'O'A_1'}}{S_{P'O'B'}} = \frac{S_{Q_1'O'A'}}{S_{Q_1'O'B_1'}} \tag{***}
$$

از مقایسهٔ تساویهای (\*\*\*) و (\*) نتیجه می گیر یم

$$
\frac{S_{Q'_\lambda O'A'}}{S_{Q'_\lambda O'B'_\lambda'}} = \frac{S_{Q'O'A'}}{S_{Q'O'B'_\lambda}}
$$

از اینجا نتیجه میشود که  $\varrho'$  بر  $Q'$  منطبقاست.  $Q'$  استدلالی مشابه، نشان میردهد که ' $R'$  برخط ' $O'P'$  قر ار دارد. لذا، ' $P$  و ' و 'R بريك خط مار بر 'O وأقىع|ند، و حكم مسأله نتيجه مىشود.

۴۶. فرض مسی کنیم  $M$ و  $N$  و P نقطههــای تلاقی اضلاع مقابل شش محاطی ABCDEF بساشد (← شکل ه ۶ و شکل ۱۷۲ الف) . چون نقاط تماس مماسهــای مــرسوم از  $N$  بر  $S$  برکمانهای $\widehat{AB}$ و $\widehat{AB}$  قرار دارند، از اینجا نتیجه میشودکه NM دایرهٔ S را نمی بسرد. بنا بر این مسی توانیم صفحهٔ شکل ۱۷۲ الف  $NM$  را بر یك صفحهٔ  $\pi'$  تصویر كنیم به گونهای كه  $S$  بهیك دایرهٔ  $S'$  بدل شود، و ب-مخط بینهـایت 'π. پس شکل ۱۷۲ الف بــهشکل ۱۷۲ ب بــدل مــی شودکــه  $\mathcal{A}'B'C'\mathop{\equiv}\mathcal{K}A'B'C'\mathop{\equiv}\mathcal{K}D'E'F'$ ، در نستیجــه  $B'C'\|E'F'$ یــعــنـــی از اینجا نتیجه می شود که  $\widehat{A}'B'\widehat{C}'\! 0'E'\widehat{F}'$ 

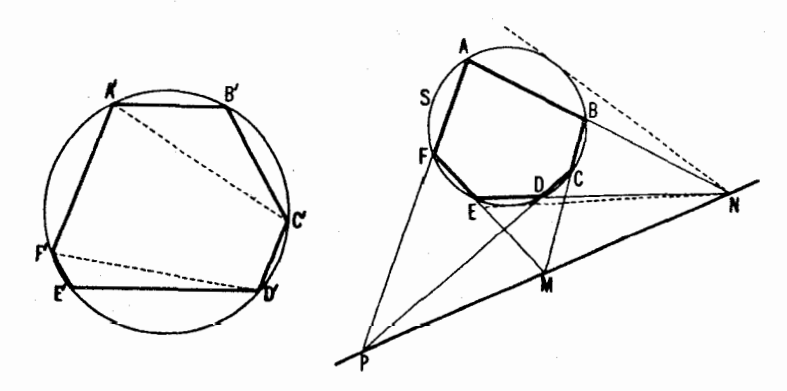

شكل ١٧٢

شكل ١٧٢ الف

 $\ll_F' A'C' + \ll D'C'A' = \frac{1}{\sqrt{(C'D' + D'E'F')}} + \frac{1}{\sqrt{(F'A' + D'E'F')}}$ 

 $=\frac{1}{\sqrt{(C'D'+D'E'F'+F'A'+A'B'C')}}=\log$ 

بنابراین 'A'F'||C'D، یعنی، خطهسای 'A'F'/ و 'D'C' دریسك نقطه در بینهسایت یکدیگر را می برند. لسذا، 'p و 'm و 'm، نقاط تقاطع اضلاع مقابل شش ضلعی ه  $A'B'C'D'E'F'$ ه همخط اندـــ بريك خط بينهايت صفحهٔ  $\pi'$  قر اردارند. در نتيجه،  $A'B'C'D'E'F'$  $P$  نقطههای  $P$  و  $M$  و  $N$  در شکل ۱۷۲ الف نیز همخط اند.

۴۷. ششخىلعى  $A, B, C, D, E, F, A$  شكل ۱۷۳ الف در دايرة S محاط شده است ولذا در شر ايط قضية پاسكال (مسألة ۴۶) صدق.میکند. صفحهٔ شکل ۱۷۳ الف را بریك صفحهٔ  $\pi'$  تصویر می كنیم به گونهای كه S به یك دایرهٔ 'S بدل شود وخط ، که نقاط تلاقی اضلاع مقا بل شش ضلعی  $A, B, C, D, E, F$  را برخود دارد، بهخط بینهایت صفحهٔ ' $\pi$  بسدل شود. براثر این تصویر، $E, F, F, C, D, E,$  به شش $\phi$ لعی بدل میشود کــه اضلاع مقا بلش موازی اند (شکل ۱۷۳ ب).  $A\backslash B\backslash C\backslash D\backslash E$  ب). حمال مماسهای 'A'B و 'A'F و 'D'C و 'D'E و 'D'E بر 'S را درنظر مسی گیریم. چون ، از اینجسا نتیجه میشود که  $A'D'$  یك مجور تقیارن چهسارضلعی  $A\zeta F\sqrt{||C\zeta D\zeta}$ حاصل از این مماسهاست. این مسحور از '0، مرکز 'S، میگذرد و بر 'A', $F'$  و

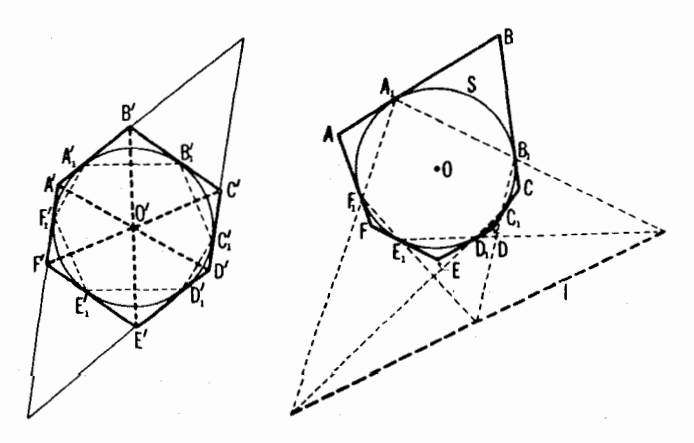

شکل ۱۷۳ ب

شكل ۱۷۳ الف

 $B^{\prime}E^{\prime}$  عمود است. به طریقی کاملا مشابه می $_{\rm o}$ توانیم ثابت کنیم کسه خطهـای  $C\langle D\rangle$  $CF$  و  $C'F'$  از  $O'$  می گذرند. از اینجا نتیجه میشود کــه خطهای  $AB$  و  $B'$  و متقارب إند.

۰۴۸ پنج ضلعی ABCDE مــحاط در دایرهٔ مفروض S را درنظر مـــی گیریم في اسکال نتيجه مي شود که  $E$  نقاطي هستند دلخواه بردايره). از قضيهٔ پاسکال نتيجه مي شود که  $E$  )  $B)$ ، نقطهٔ تقاطع مماس بر S در A با ضلع CD، برخط واصل بین L و M، قراردارد $K$ که به تر تیب نقطههای تفاطع AB و AE و AE و BC هستند (ـــــه شکل ۱۷۴ و شکل ۲ ۶ الف). بنا بر این K می تواند باستارهٔ تنها مشخص شود (زیرا کسه نقطهٔ تقاطع و LM است). خط واصل بین A و K مماس مطلوب است.  $\mathcal{L}$ 

يادآدري: يادآورميشويمكه اينترسيهرا ممكنlست بهرسم قوسكوچك دلخواهي کهشامل A است محدود کرد (نقطههای C و D و E و F را میتوان بر آن کمان اختیار كود). اين امر در آ نچه كه بعداً خواهد آمد مورد استفاده قرار خواهد گرفت.

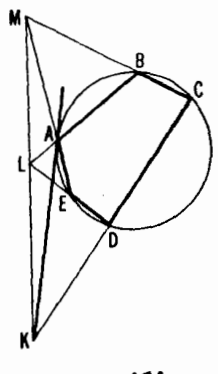

شكل ۱۷۴

۰۲۹ شش ضلعی ABCDEX محاط در دایرهٔ S را، کــه A و X نقطههــای تلاقی خط I با S، و B و C و B نقطههای اختیاریاز کمان MN (شکل۱۷۵) هستنددر نظرمی گیر یم. به.موجب فضیهٔ پاسکال (ــــه مسألهٔ ۶۴٪)، LوZ و P؛ نقطههای تسلاقی خطهای AX (یضی، خط }) و AB ،CD و EX و EX و EX و CN. بنابراین بااستفاده از ستارهٔ تنها، می توانیم اول P را (بهصورت نقطهٔ تلاق**ی** BC و و سپس X را (بهصورت نقطهٔ تلاقی  $PE$  و I) پیدا کنیم.  $\langle KL$ 

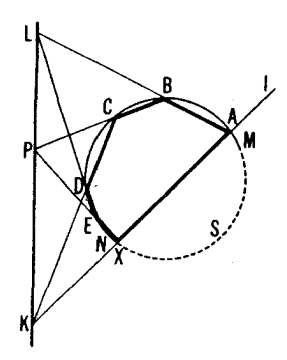

شكل ۱۷۵

۵۵. شش(صلعسی (تباهیدهٔ) AF'BMFN (شکل(۶۵) را درنظر می گیریم. از قضیهٔ بریانشون نتیجه میشودکه خط ' $FF$  از نقطهٔ تلاقی خطهای  $\emph{AN}$  و  $\emph{BN}$ ، یعنی  $Q$ ، میگذرد (شکل ۱۷۶). بسا در نظر گرفتن شش ضلعیهای مناسب، بهطریق

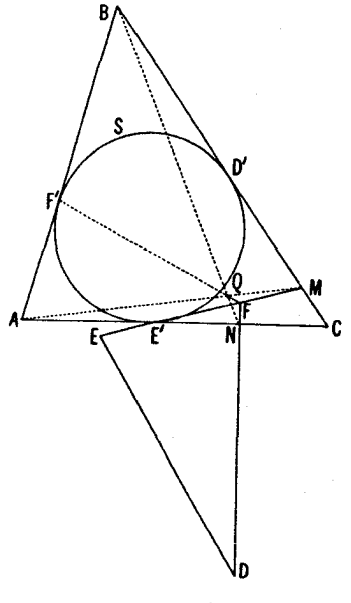

شكل ۱۷۶

مشا به نشان میردهیم که خطهای 'DD و 'EE هم از @می گذرند.

## يخش ۴

۵۱. اگر A دد بیرون دایرهٔ S (۱ $(\angle)$  باشد و  $AC$  و  $AD$  مماسهای مرسوم از A بر S باشند، آنگاه a، قطبی نقطهٔ A، بر CD منطبقاست و a  $\perp$ OA (--> ص ۸۸). فرض مـــی کنیم P نقطهٔ تلاقیی CD و OA بساشد (شکل ۱۷۷ الف). چـــون  $\mathcal{A} = OC^{\mathsf{v}} /OA = \mathsf{v}/d$ المنشأ به اند $OP$  ( $OC = OC/O$ یل )  $OA = \mathsf{v}$ که همانچیزی است که میخواستیم ثابت کنیم.

 $\left( d{\rm{<}}\setminus \right)$ اگر  $A$  بز  $S$  (  $d$  ) باشد، قضیه بدیهی $\left( d\!=\!1\right)$  ( ا بساشد، p خطی است مسار بر A و عمودبر OA، و P قطب p است، پس P برخط در بیرون S واقسع است (شکل ۱۷۷ ب). مــانند نوق نتیجه میگیریم کــه  $OA$ یا  $(A = \setminus OA = 0$  (A =  $\setminus OA = \setminus OA = \setminus OP$ )، قطبی 4، عمودی است کـــه از P بر دسم میشود (← قضیهٔ ۲، ص ۸۹). بنابر این OP برابر فاصلهٔ 0 از a است؛  $OA$ اما این فاصله درست  $d$  / است.

 $\mu$  یادداشت. بههمین طریق، میتوانیم ثابت کنیم که، اگر فاصلهٔ  $A$  از  $O$  برابر و شعاع دایره r باشد، فاصلهٔ a، قطبی A، از O بر ابر r $\checkmark/d$  است.  $d$ 

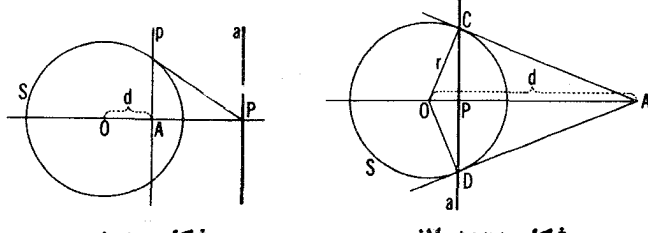

شکل ۱۷۷ ب

شكل ١٧٧ الف

 $b$  ، فرض می کنیم , $P$  نقطهٔ تلاقی  $O A$ و  $a$ باشد، و  $\overline{Q}$  نقطهٔ تلاقی  $\overline{O}$  و  $\overline{A}$  $\measuredangle A O Q_\lambda \!=\!\measuredangle B O P_\lambda$ ا با ذوز نقههای $\theta$ ا از او یهٔ  $OAPQ_\lambda$ ر $OAPQ_\lambda$  با  $\measuredangle A O Q_\lambda$  $OA$ .  $OP$ را در نظر می گیریم.  $a_1$ موجب مسألسهٔ ۵۱، داریم ۲ $Q_\lambda=OB$ . O $P_\lambda=OA$ شعاع دایسرهٔ S)، لسنا $O_B = O Q_{\backslash}/O$ . از اینجا نتیجه میشود کسه  $r)$ ذوز نقههـــا متشا بها نسد. (, $OAPQ$  براثر یك تجانس بهمــركز 0 و نسبت تجانس  $AOB$ و بهدنبال آن یك نقارن نسبت بهنیمساز زاویهٔ  $k\!=\!OA/OB\!=\!OQ_{\backslash}/OP_{\backslash}$  $(OB \cup OA)$   $O A/A P = O B / B Q$  بهدست آمـــده است.) بنابر این  $O B Q P$  ( $O A$  و O $O P$ 

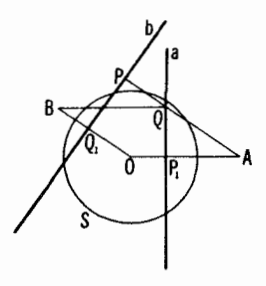

شکل ۱۷۸

و BQ جفتهای اضلاع متناظر زوزنقههسا هستند)، که همان چیزی است کــه  $AP$ می خواستیم ثابت کنیم.

۵۳. الف) فرض میکنیم P و Q نقطههای تلاقی اضلاع چهارضلعی محاط در S باشند، و R نفطهٔ تلاقی قطرهای آن. از قضیهٔ ۱ نتیجه می شود کــه R قطب PQ است (← شکل۷۳ الف) که این امر قضیهٔ ما را ایجاب می کند (← ض٥٩). ب) اگر  $A_1$ و  $B_1$ و ، $C_2$ ، نقطههای تماس اضلاع چهارضلعی  $ABCD$  محیط

بردایرهٔ S (شکل ۵۷) باشد، آنگاه نقطههای تلاقی قطرهای چهارضلعی ABCD و برهم منطبق انسد (← مسألة ٣٥ (الف)، بخش ٣). همچنين خطهاى  $A, B, C, D,$ واصل بين نقطههاى تلاقى اضلاع مقابل چهارضلميها برهم منطبق!ند (روش اثبات، شبيه به<code>دوشi</code>ثبات مسألة·v (الف) است). قضية موردبحت ازقسمت (الف) نتيجه مے شو د.

۵۴. نقطههای تماس دومماس مرسوم از A بردا برهٔ S باخط واصل بین نقطههای  $\mathcal{L}_1$ تلاقی  $S$  با  $a$ ، قطبی  $A$ ، برهم منطبق اند (ےص م $\lambda$ ع). حال  $a$  می تواند به آسانی ب استفاده از ستارهٔ تنها رسم شود (←+شکل ۶۶ ب). بسرای رسم مماسها، A را به نقطههای تلاقی  $a$  و  $S$  وصل میکنیم.

 $S$  ، فرض می کنیم کے  $ABB,\mathcal{A},\mathcal{A}$  یك چهارضلعی محاطی در یك دایرهٔ  $\Delta$  $A \rightarrow A, B$ باشد. اگر اضلاع  $A A$  و  $BB$  در P متقاطع باشند، و اضلاع  $A B$  و  $A$  در وقطرهای AB, و BA در Q، آنگاه p، قطبی P، خط OQ خواهدشد (شکل ۱۷۹ الف). از اینجا نتیجه مسیشود کــه p قطبی P نسبت بهدوخط A,B و A,B است (۔) مسألة ١٧ (الف)،بخش ٢). لذا p قطبي هر نقطه از خط OP نسبت بهخطهای د , A,B است (← مسألهٔ ۱۷(الف)). به آسانی می توان ثابت کر دکه ,A قطبهی  $A \& B$ 

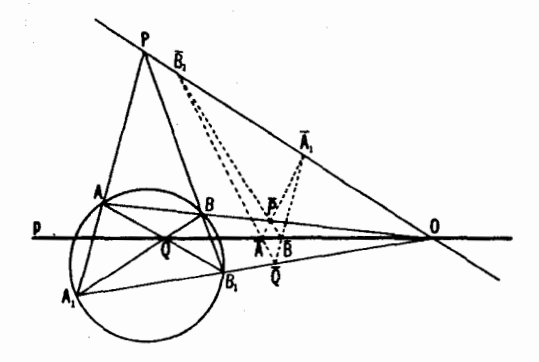

شكل ١٧٩ الف

 $A_1B_1$ هو نقطهٔ  $AB$  نسبت بهخطهای  $\rho\,p$  و $\rho\,P$  است. [بر ای $\,$ اثبات،چهار خط و p و p از صفحهٔ  $\pi$  را بریك صفحهٔ جدید  $\pi'$  تصویر میکنیم بسهگونهای كسه خط خاص  $\pi$  باشد. در این $\sigma$ ورت  $AB$  و  $A\setminus B$  بهخطهای مــوازی  $A'B'$  و  $OP$ ، و O' P'، خط بینهایتصفحهٔ  $\pi'$ ، و  $\sigma'$  به از نوادحاصل،  $O'P$  به از نواد $A\backslash B\backslash A$ بهوسیلهٔ ' $A'B$  و 'كم\ل (شكل ١٧٩ب) بدل میشوند. بنابر تعریف قطبی یك نقطه نسبت بهدوخط،  $A\sp{'}_A$  قطبی هر نقطهٔ 'P واقع برخط ' $A\sp{'}_B$  است نسبت بهخطهای و 'P' ( ( + راه حل مسألة ١٧(الف)). امادر اين $\omega$ ورت  $A,B$  قطبى بيشنگار ( نقطَّهٔ p، واقع برخط AB، نسبت بهخطهای p و OP است. إ بنا بر اين، وقتى خطهای و  $\overline{AB}$  داده شده باشند، مــی توانیم خط $A, B, \;$  را بهوسیلهٔ ستارهٔ تنها رسم $\overline{AB}$  و  $\overline{OP}$ کنیم، یعنی دوخط , PAA و PBB متقاطع در P بر AB را رسم مسی کنیم (A و بر p واقع اند، درحالی که  $\bar{A}$  و  $\bar{B}$  بر  $O\bar{P}$  واقع اند)، و  $\bar{Q}$ ، نقطهٔ تلاقی خطهای  $\bar{B}$ . ق بدا به O، نقطهٔ تلاقی خطهای p و  $\bar{A}B$ ، وصل می $\bar{B}\bar{A}$  و  $\bar{A}\bar{B}$ 

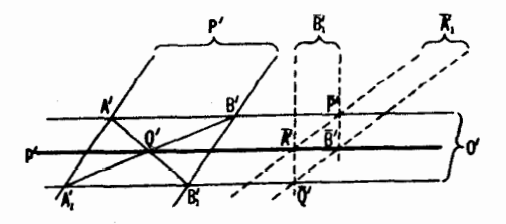

شکل ۱۷۹ ب

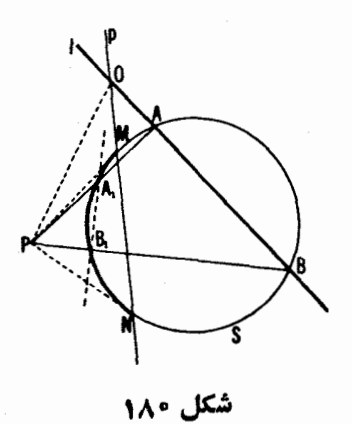

اکنون بهحل مسألهٔ خود باز می گردیم. فرض میکنیم p خطی اختیاری،باشد که  $\bm{\mathit{l}}$  دا در نقطهای مانند ()، وکمان مفروض را در نقطههای  $\bm{\mathit{M}}$  و  $\bm{\mathit{N}}$  بریده است. (نقطههای تلاق*ی p باکمان مفروض می تو اند بر*دو سرکمان منطبق باشد. آنچه کــه مامیخواهیم!ین|ستکهخط p موازی با l نباشد وکمان MN کمتراز یك نیمدایره باشد.) قطب p و سبت به g، نقطهٔ تلاقی مماسهای بر g درنقاط  $M$ و $M$  است، و میتواند بهوسیلهٔ ستارهٔ تنها رسم شود (–+مثلا، مسألهٔ ۴۸، بویژه یادداشت انتهای راهحل این مسأله؛ می توان از قضیهٔ ۱،ص۴۸، نیز استفاده کرد).حال فرض می کنیم که *[* دایرهٔ S را در نقاط A و B (که میخواهیم نعیین کنیم) ببرد. خطهای PA و دایرهٔ ۲٫ را در دونقطهٔ دیگر  $A$  و  $A$  می برند (شکل ۱۸۰). چنا نچه در بالا  $\boldsymbol{P} \boldsymbol{B}$ نشان دادیم، وقتی خطهای AB (یعنی I) و p داده شده باشند، مسی توانیم  $A,B$  را با ستارهٔ تنها رسم کنیم. یادآور میشویمکه اگر I درخارج زاویهٔ  $\emph{MOP}$  بساشد  $A_1B_1$  (که در این حال،  $I$  دایرهٔ  $S$  را می بر د ولی کمان  $MN$  را نمی برد)، آنگساه از داخلزاویهٔ MOP میگذرد و درنتیجه، یا S رانمی برد (دراین صورت I دایرهٔ  $A_\chi$  دا نمی $_2$ رد، و نقطههای  $A$ و  $B$  وجودندارند). یساکمان  $M N$  را در نقاط  $S$ . و بها العامل به العامل به العام و بها الله العامل العامل العامل الله عليه العامل العامل العامل ال

بر رسی مشروححاً لتی که  $A_1$  و  $B_1$  بر هم منطبق $\iota$ اند، یعنی خط $A_1$  بر  $S$  در معاس است، به عهدهٔ خواننده گذاشته مسی شود. دراین حال  $I$  بر  $S$  در A، نقطسهٔ  $A_{\lambda}$ تقاطع ,PA و q، مماس است، p قطبی P نسبت بهخطهای OA و OA است. ۵۶. در شکل ۷۲ (ب) خط <sub>۷</sub>۲ مماسی!ست که از B بر دایرهٔ S بهمرکز A و

شعاع a مماس شده است. بنا براین می توانیم بهوسیلهٔ یك خطكش موازی ازیك *ن*قطهٔ اختیاری B دوممامی , $I$ و , $I$  را بدون(سم S، بز S رسم کنیم (شکل ۱۸۱؛ طبیعی  $B$ است که باید B خارج S باشد). حال فرض میکنیم B نقطه ای از I باشد، E قطب  $I$ نسبت $S$ ، و  $m,\,$  و  $m$  مماسهای $\alpha$ رسوم آز  $L$  بر $\overline{Z}$  باشند.  $Q$ ، نقطهٔ تفاطع قطرهای  $\lambda$  جهارضلعی حاصل از خطهای  $l$  و  $l_{\gamma}$  و  $m_{\gamma}$  و  $m_{\gamma}$ ، بر  $l$  واقع است (← مسألهٔ ه $\gamma$ ، بخش ٣). از اینجا نتیجهمیشود کـــه BQ (یعنی I) قطبی I است نسبت بهخطهای ر الف)، بخش۲، و  $L$ B قطبی  $Q$  است نسبت $l, l,$  و  $l,$  (ب) مسألهٔ ۱۷ (الف)، بخش۲). پس $l,$ قطبی هرنقطهٔ I است نسبت $l$  و 1٫ (→ مسألهٔ ۱۷ (الف))،چون I داده شده  $BL$ است و را و پا را می توان رسم کرد، خط BL را می توان بهوسیلهٔ ستارهٔ تنها رسم نمو د.

بهروشی مشابه میتوانیم خط CL را پیداکنیم، که C نقطهٔ دیگری است از درخارج S. پس t نقطهٔ تلاقی BL و CL است. مماسهای  $m_{\chi}$  و  $m_{\chi}$  مرسوم از  $I$  $L$  بر  $S$ ، که می توانند به وسیلهٔ یك خطکش موازی رسم شوند،  $l$  را درنقطههسای  $L$ مطلوب X و Y می برند.

[اگر I دایرهٔ S را نبرد، آنگاهL در داخل S واقع است، ونمی توان مماسی  $[.3]$ از  $L$  بر  $S$  رسم کرد

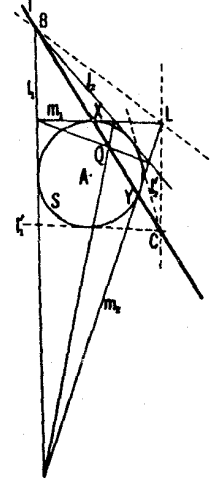

شکا ، ۱۸۱

۵۷. گیریم a قطبی A نسبت بهدایرهٔ S باشد. اگر ازیك تصویر مركزی برای  $a$  تصوير  $S$  بريك دايرة  $\bar{S}$  و تصوير  $A$  بريك نقطهٔ  $\bar{A}$  استفادهكنيم، آنگناه خط ، قطبی  $\bar{A}$  نسبت به  $\bar{\mathcal{S}}$ ، بدل خو اهد شد. بهطریق مشابه، یك خط  $b$ ، قطبی  $B$  نسبت به $\bar{a}$ ، براثر این تصویر بهخط $\bar{b}$  ، قطبی  $\bar{B}$  نسبت $\bar{c}$ ، بدل $\lambda$ میشود، که  $\bar{b}$  نگارهٔ  $b$  است. حالیاوضاع مختلف وممکن مثلثهای ABC و 'A'B'C دا نسبت به S در نظر می گیر یم. ۰۱ فرض می کنیم دست کسم یکی از رأسهسای  $\triangle ABC$ ، مثلا  $\triangle$ ، در داخل

دایرهٔ S باشد. صفحهٔ  $\pi$ ی نمودار را بریكصفحهٔ  $\pi'$  تصویر می كنیم به گوندای كــه ی به یك دایرهٔ  $\bar{S}$  بدل شود و  $A$  به  $\bar{A}$ ، مركز  $\bar{S}$ . بر اثر این تصویر نمودار ما به نمودار  $S$  $\overline{AB}$  شکل۱۸۲ بدل $\overline{A}$ و  $\overline{AC}$  است؛  $B'$  و است؛  $B'$  و است کهدر آن  $\overline{A}$  و ه بهقطبهای قطرهای  $\overline{AC}$ و  $\overline{AB}$  از دایرهٔ  $\overline{S}$ ، یعنی به نقطههای بینهایت  $\overline{B}'$  و  $\overline{C}$  مربوط به امتدادهای عمود بر  $\overline{AC}$  و  $\overline{AB}$  بدل میشوند (ب شکل ۱۸۲ وشکل ۶۷ ب اینجانتیجهمیشود که ' $\bar{B}\bar{B}$ و ' $\bar{C}\bar{C}$  ارتفاعهای $\bar{A}\bar{B}\bar{C}$  هستند. چون ' $\bar{A}\bar{A}$  سومین  $\bar{B}\bar{C}$  ارتفاع  $\bar{A}\bar{B}\bar{C}$  است ( $\bar{R}'$  قطب  $\bar{B}\bar{C}$  برعمود مرسوم از  $\bar{A}$ ، مركز  $\bar{C}$ ، برخط واقع است)، خطهسای ' $\bar{A} \bar{A}'$ و ' $\bar{B} \bar{B}$  و ' $\bar{C} \bar{C}'$  متقارب اند. درنتیجسه ' $A A$  و ' $B B$  و متقارب هستند.  $\bar{C}C'$ 

۰۲ فرض می کنیم دست کم یکی از اضلاع مثلث ABC دایرهٔ S را نبرد. در این حال رأسهای مربوطبه  $\triangle A'B'C'$  در داخل S قرار دارند، و می توانیم همان برهانی را که درحالت ۱ آوردیم، برای  $A'B'C' \triangle$  بیاوریم.

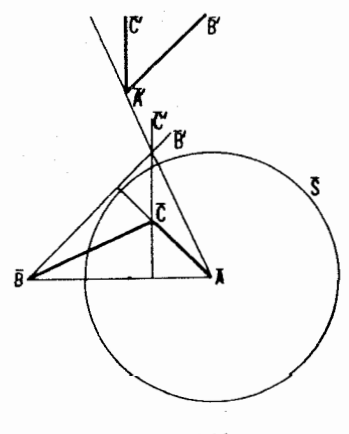

شكل ۱۸۲

۳. بالاخره فرض مـــیکنیم همهٔ رأسهای ABC ∑ در خارج S بـــاشند و هيجيك ازاضلاع كاملا درخارج S نباشند.دراينحالت قضية ما بهقضيةمسألة ٣٩(ب) بدل مي شود.

 $C'$ ،  $B'$ یریسم  $A'$  و  $B'$  و  $C'$  قطبهسای اضلاع  $\triangle ABC$  و  $A'$  و  $A'$ قطبهای اضلاع  $A_{\lambda}B_{\lambda}C_{\lambda}$  نسبت بهدا برهٔ  $S$  باشند (شکل ۱۸۳). به سوجب قضیهٔ قطبی A است و 'K، نقطهٔتلاقی 'B'C، و'B'C، قطب خط $A$ . بهطریق A $A$ , بهطریق مشا به، ال $L'$ و ا $M$ ، نقطههایتلاقی خطهای  $A'C'$  و  $A'\bar{C}'$ ،  $A'B'$  و  $A'B'$ ، قطبهای خطهای , BB و CC هستند. بنا براین 'K' L قطبی O، نقطهٔ تسلاقی ,AA و ،BB،  $K^\prime L^\prime$  خواهد شد. چون، بنابرفرض، CC اذ O می گذرد  $M^\prime$ ، قطب قرار دارد. از این رو نقطههای 'K و 'E و 'M همخط1نسد، و لسذا، بهموجب قضیهٔ دزارگ (مسألهٔ ۲۲،بخش۲)، خطهای  $A{'}A{'}$  و  $B{'}B{'}$  و  $C{'}C{'}$  متقارباند،کههمان چیزی است که میخواستیم ثابت کنیم.

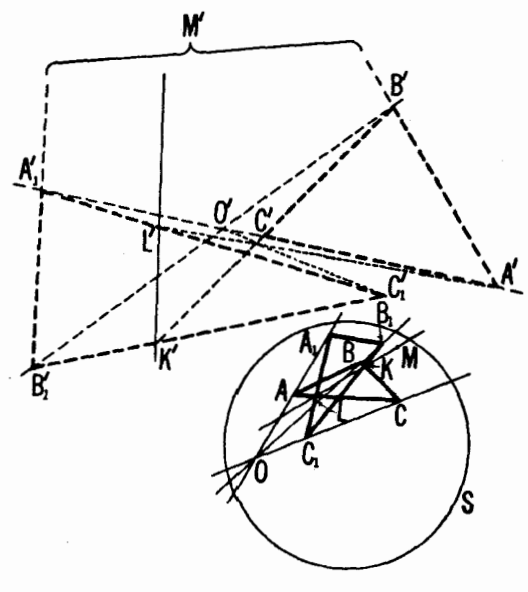

شکل ۱۸۳

۵۹. مثلث ABC دا، کهقطبی معکوس خود نسبت بهدا پرهٔ S بهمرکز O است.

در نظرمی گیریم (شکل۱۸۴). چون  $C$ ، قطبی  $A$ ، بر  $O$  عمود است،  $O$  بر ار تفاع اذ ABC او اقع است. همچنین O بردو ارتفاع دیگر  $BQ$ و CR نیز واقع  $AP$ است. بنا براین O محلتلاقی۳۰ ارتفاع ABC است. بعلاوه، چون هرسهجفت از  $\bigtriangleup_{AB}$ نقطههای  $A$ و $C$ و $C$ و  $R$  در یك طرف  $O$  قرار دارند،  $ABC$  منفر ج $\bigtriangleup_{AB}$ ر است.منحصر به فرد بودن دا یرهٔ S، کهمثلث منفر ج الز او یهٔ T نسبت به آن قطبی معکومی خود است،از اینامر ناشی میشودکه مرکزش O نقطهٔ تلاقی ارتفاعات T است، وشعاعش  $\tau^* = OA.OP = OB.OQ = OC.OR$  با رابطهٔ  $P = OC.OR = DA$  مشخص مسی شود ( ← مسألهٔ ۵۱). [تساوی سهحاصلضرب اخیر از تشابه مثلثهای OAQ و OCP, OAR،OBP و  $r = rR\sqrt{\cos A\cos B\cos C}$ , نتیجهمی شود. می توان به آسانی تحقیق کرد که T که R شعاع دایرهٔ محیطی  $ABC$  است.]

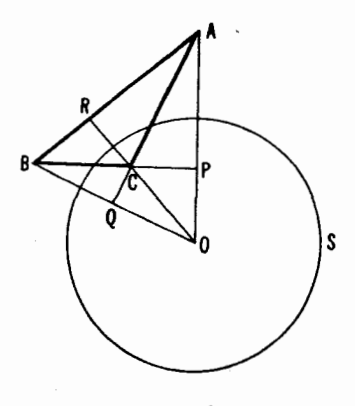

شکل ۱۸۴

۰۶۰ براثر تبدیل قطبوقطبی،فضا بای مسائل۱۷ (الف) و ۱۷ (ب) به یکدیگر بدل.میشوند (و، درنتیجه کافی است فقط یکی!ز آنها را ثابت کنیم). قضایای مسائل ۲۱(الف) و ۲۱ (ب) نیز بههمدیگر بدل میشوند. قضیهٔ مسألهٔ ۲۲ و عکسش بههم بدل می شوند. دراینجا استفاده ازیك تبدیل قطب وقطبی بههیچ نتیجهٔ تسازهای منجر نسمىشود؛ زير ا دوحكم همادذند (—• تبصرة پس!ز داءحل مسألة ٢٢). قضية مسألمة ۲۳ نیز به یك قضیهٔ هم ارز بــدل میشود (چــون این قضیه در واقع عیناً مثل قضیهٔ مسألة ٢٢ است؛ به راهحل مسألة ٢٣ مراجعه كنيد). همچنين، كاربرد تبديلات قطب
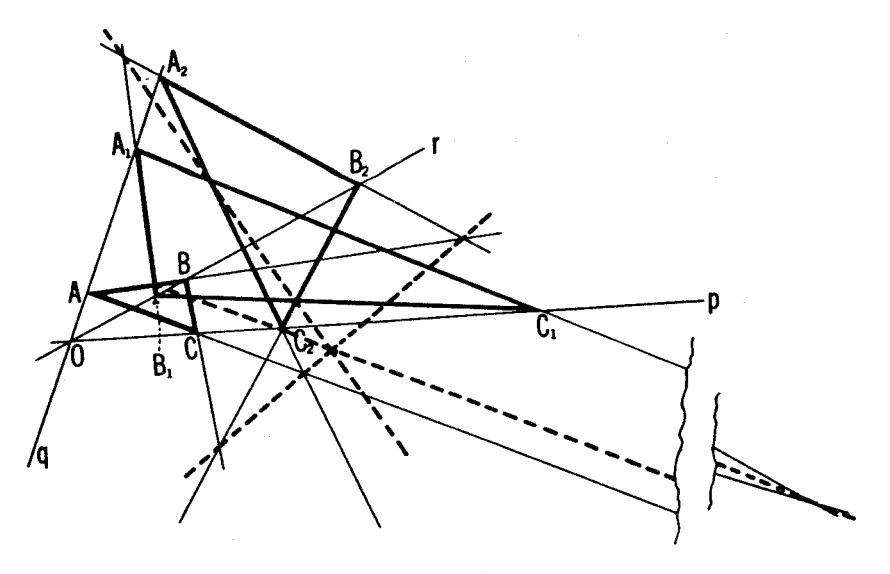

شکل ۱۸۵

و قطبی در قضا یای مسائل ۲۵ و ۲۶ بـهنتایج جدیدی منجر نمی شود؛ براثر تبدیسل قطب و قطبی این قضایا بهخود بدل می شوند (جز اینکه در بیان قضایای جدید حاصل براثر دوگان<sub>ی ک</sub>ردن قضایای مذکور در بخش ۲، اصطلاح«مثلثهای منظری» بهمعنی مثلثهای منظری ازیك خط است نه ازیك نقطه؛ این مطلب كه این تغییر تعبیر به اثبات قضایا اطمهای نمیزند، از قضیهٔ دِزارگ، که هم ارزی دو مفهوم را ثابت میکند، ناشي مي شود).

قضیهٔ مسألهٔ ۲۷ براثریك تبدیل قطب وقطبی بهقضیهٔ زیر بدل می شود: اگر سه  $A$ مثلث $ABC$  و  $A, B, C, \lambda$  و  $A_{\rm Y}B_{\rm Y}$  و اقم در یك صفحه، چنان باشندكه  $A$  و  $A$  و  $A$ بر يك خسط  $q$ ، و  $B$  و  $B$  و  $B$  بريك خط  $r$ ، و  $C$  و  $C$  و  $C$  و به او اقع  $q$ و خطوط g ، p، وr متقاطع باشند (شکل ۱۸۵)، آنگاه سهخطی کــه بهموجب قضیهٔ  $ABC$  دزارگ نقطههسای تلاقسی اضلاع متنساظر مثلثهای  $ABC$  و  $AC,B$ ۰ $AC$  و د ابو خود دارند متقارب انسد. به عبادت دیگر :  $A_\gamma B_\gamma C_\gamma$  د ابو خود دارند متقارب انسد. به عبادت دیگر  $A_\gamma B_\gamma C_\gamma$ أكمر مسراكز تمموير منظرى سه ذوج مثلث منظرى منطبق باشند، محورهاى تممويسو منظرى آ نها متقارب!ند.

قضيةً مسألة ٢٨ به يك قضية هم ارز آن بدل ميشود (كــه خواننده بايد سعي

حل مسائل ٢٣٩

كند آن را بيان نعايد). يك راهبرداختن به آن، توجه به اين امر است كه دوشق متفاوت ازبیان مسألهٔ ۲۸ که از احکام آنها نتیجه میشوند، دوگان یکدیگر ند. ۹۱. این مسأله دوگان.سألهٔ ۲۴ (ب)، بخش ۲ است. بنابراین یك راه حل

آن بهکار بردن یك تبدیل قطب وقطبی (نسبت بــهیك دایره S) برای n خط و n نقطه است. خطهای را و برا و … و <sub>n</sub> به به نقطهٔ همخط رI و بل و … و L<sub>n</sub> بدل میشوند، و M، فقطهٔ  $M$  و  $M$  و ...، و  $M$  به  $n$  خط $m_\gamma$  و  $m_\gamma$  و ... و  $m_\gamma$ . امامی دانیم (مسألهٔ ۲۴ (ب)) کــه چگونه در یك n ضلعی حاصل از خطهـــای ,m و ,m و ... و m یك اضلعی چ $B, B$  می طاط کنیم که اضلاعش از نقطههای بروبر و و ... و بر تیم که اضلاعی به استفاد ند.  $B_1B_2\cdots B_n$ بس $m$ ها والسه مطلوب  $A_1A_1\cdots A_n$  از  $n$ ضلعی  $B_1B_1\cdots B_n$  براثر تبدیل قطب وقطبی نسبت به یك دایرهٔ S به دست می آید.

این مسألــه را از راه دیگری کـــه بهرسم  $n$ ضلعی کمکی  $B_{\rm N} \, B_{\rm Y} \, ... \, B_{\rm n}$  نیازی نباشدنیزمی توان حل کرد. یعنی، وقتی مسألة ۲۴ (ب) را حل می کردیم ثابت کردیم کهاگر (۱ – n) رأس یك nضلعی بر (۱ – n) خط ثابت،قرار داشته باشند،واضلاعش از n نقطهٔ ثابت همخط بگذرند، آنگاه nامین رأس آن بریكخط معین l قرار خواهد گرفت. اینخط را می توان با رسم دوتا از این n ضلعیها پیدا کــرد. اصل دوگانی  $(n-1)$  بهما امکان می دهدکه چنین نتیجه بگیریم که اگر  $n-1$  ضلع یك  $n$  ضلعی از  $l_n$ ، نقطهٔ  $M$  (  $M_{s-1}$  ) ،  $M_{s-1}$  ، نقد ((أسهای آن بر $n \neq n$  متقا $l$ (ب $l$  ) ،  $M_{s}$ قوادْداشته باشند، آ نگماه  $_{N}$ امین ضلـع ٓان ازیك نقطهٔ ثما بت  $M$  مـىگـذدد. ( $M$  يــايك  $i$ نقطهٔ معمولی است، یانقطهای!ست دربینهایت). نقطهٔ  $M$  را می $\bar{\nu}$ وان با رسم دوتا از  $A_1A_1...A_n$ این  $n$ ضلعیها پیداکرد. از وصل $M$  به  $M_n$  ضلع  $A_1A_n$ از  $n$  ضلعی مطلوب بهدست مسی آید. تعیین بقیهٔ اضلاع nضلعی دیگر اشکال<sub>ی</sub> نــدارد. اگر M نقطهای  $M$  معمولی باشد و بر  $M$  منطبق نباشد، مسأله یك جواب منحصر بهفرد دادد. اگر بر «M منطبق باشد، مسأله نامعین است. اگر «M نقطهای در بینهایت باشد، آنگاه مسأله یك جواب منحصربهفرد دارد اگر امتدادیكه به وسیلهٔ  $M_{\rm n}$  مشخص می شود موازی با 1 یا 1 نباشد، درغیر این صورت مسأله جوابی ندارد.

۰۶۲ فرض می کنیم پ $A_{\rm v}A_{\rm v}A_{\rm v}A_{\rm v}$  بك چهارضلعی به قطرهای  $p$  و  $p$  باشد و  $\gamma$ منخط واصل بین نقطههای تلاقی اضلاع مقابل آن، و P و Q نقاط تقاطح قطرهای $\bm{n}$  $b_{\gamma}$ و و به با شند. خطهای واصل بین رأسها و نقطههای P و Q را با  $b_{\gamma}$ و $b_{\gamma}$ و  $m_\lambda$  نشان مسی دهیم. و فرض می کنیم کــه  $m$  و پ $m$  و پ $m_\lambda$  و پ $m_\lambda$  و پا $m_\lambda$  و  $m_\lambda$  $\cdot B_{\gamma} B_{\gamma} B_{\gamma} B_{\gamma}$ خطهای واصل بین رأسهای چهارضلعی $A_{\gamma} A_{\gamma} A_{\gamma} A_{\gamma}$  و رأسهای چهارضلعی  $\gamma$ حاصل از خطهای , $b$ و , $b$ و , $b_{\rm v}$ و , $b_{\rm v}$ ، باشند (←← شکل ۱۸۶). قضایای مسألهٔ ۳۶

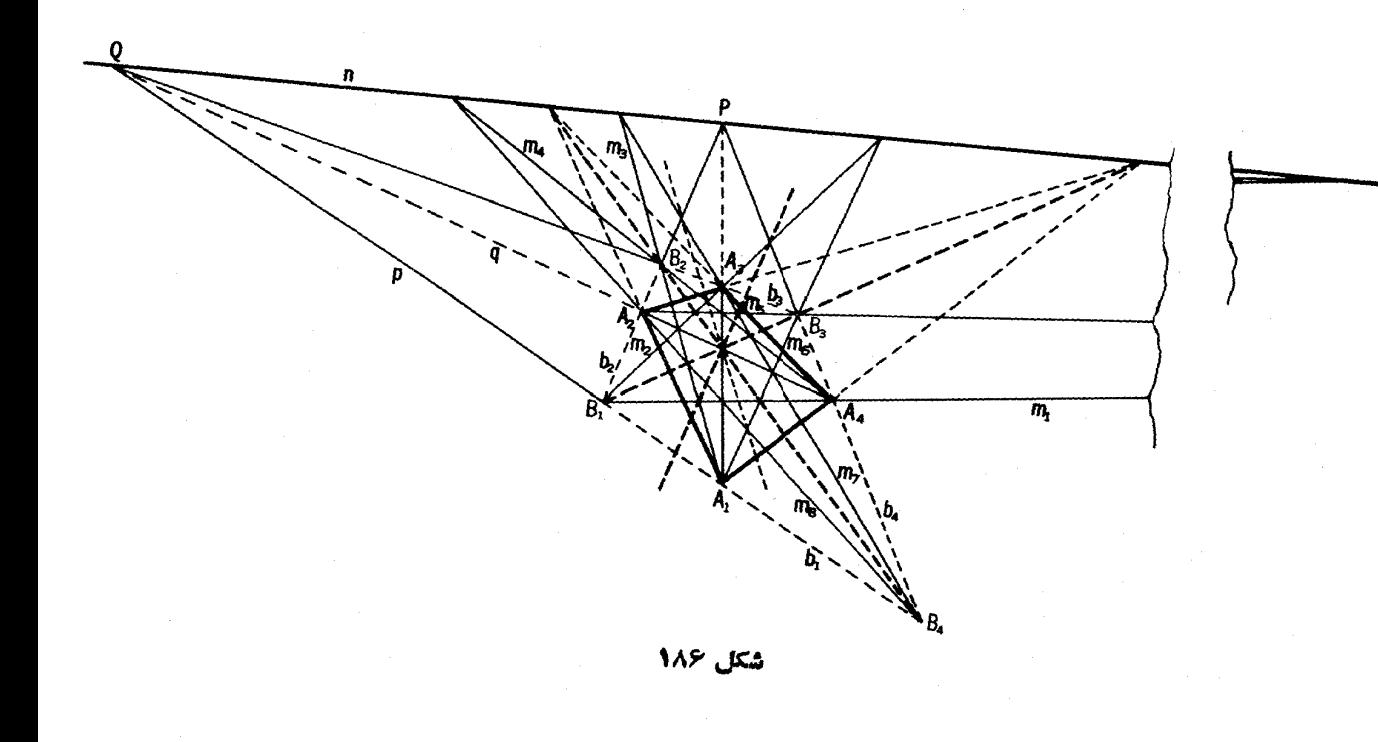

(الف)۔(د)، بهموجب اصل دوگانبی، ایجاب میںکنندکه:

الف) نقطههای تلاقی <sub>با</sub> $m_\chi$  و  $m_\chi$ ، و  $m_\chi$  و ب $m_\chi$  و  $m_\chi$  ،  $m_\chi$  و اقع باشند.

ب) نقطههسای تلاقی  $m_\gamma$  و  $m_\gamma$  و  $m_\gamma$  و  $m_\gamma$ ، بر  $q$  باشند و نقطههسای تلاقی  $\cdot p$  אי $m_{\Delta}$  פ $m_{\gamma}$  וי  $m_{\Lambda}$ 

ی) نقطههای تلاقی <sub>۱</sub> m و ۱ m و ۱ m و ۱ m و ۱ m و ۱ m و ۱ m و ۱ m بر خط و اصل  $A_{\rm v}A_{\rm v}$ بین $i$ نقطهٔ تقاطع قطرهای  $A_{\rm v}A_{\rm v}$  و  $A_{\rm v}A_{\rm v}$ ، و تقطهٔ تقاطع اضلاع  $A_{\rm v}A_{\rm v}$  و اقع باشند؛ نقطههای تقاطع <sub>ب</sub> $m$  و  $m_{\gamma}$  و  $m_{\gamma}$  و  $m_{\gamma}$  و  $m_{\gamma}$  و  $m_{\gamma}$  و س بین نقطهٔ تقاطع،قطرهای ب $A_{\mathsf{y}}A_{\mathsf{y}}$  و به $A_{\mathsf{y}}A_{\mathsf{y}}A_{\mathsf{y}}$  و  $A_{\mathsf{y}}A_{\mathsf{y}}$  و به $A_{\mathsf{y}}A_{\mathsf{y}}$  قرآد داشته باشند.

 $m_{\gamma}$  ف)  $m_{\gamma}$   $m_{\gamma}$   $\delta$   $b_{\gamma}$   $m_{\gamma}$   $\delta$   $b_{\gamma}$   $m_{\gamma}$   $\delta$   $m_{\gamma}$   $m_{\gamma}$   $m_{\gamma}$   $m_{\gamma}$   $m_{\gamma}$   $m_{\gamma}$  $\sigma$   $m_{\varphi}$   $(m_{\lambda} \circ b_{\gamma} \circ m_{\varphi} \circ b_{\lambda} \circ m_{\nu} \circ m_{\lambda} \circ m_{\varphi} \circ m_{\gamma} \circ m_{\gamma} \circ b_{\gamma} \circ m_{\gamma} \circ b_{\varphi} \circ m_{\lambda} \circ m_{\varphi}$ و ار سه به م $b_{\chi}$  د  $b_{\chi}$  بر چهارخط مار بر نقطــهٔ تلاقی قطرهـــا قرار  $m_{\chi}$  ، $m_{\gamma}$ داشته باشند.

قضایای مسائل ۳۷ (الف)۔(ج)، بهموجب اصل دوگـانی، قضایای زیر را ایجاب میکنند. فرض میکنیم ABCD یك چهارضلعی باشد، ۱ خطی دلخواه ماربر رأس A، ۲ خط واصل بين B و نقطهٔ تلاقى CD باخط ۱ باشد، ۳ خط واصل بين ونقطة تلاقى DA با خط ٢،٢ خط واصل بين D ونقطة تلاقى AB باخط٣ باشد،  $C$ و هکذا (شکل ۱۸۷). در این صورت:

الف) خط ۱۳، حاصل از سهبار رورزرن همهٔ رأسهسای جهارضلعی، برخط اولية ١ منطبقاست (روشناست كه اينقضيه باقضية مسألة٣٧ (الف) همارز است). ب) نقطههـای تقاطع خطهای ۱ و ۷، ۲ و ۸، ۳ و ۹، وغیره، برخط واصل

بین نقاط تلاقی اضلاع مقابل چهارضلعی قرار دارند.

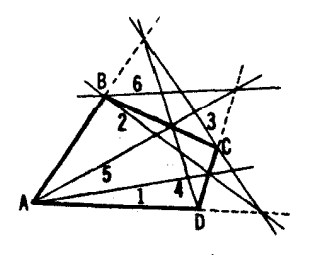

شکل ۱۸۷

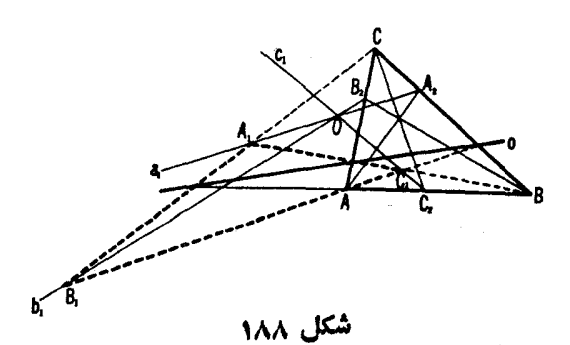

ج) خطهای واصل بین نقطههای تقاطع خطهای ۱ و ۲، ۷ و ۶٪ ۲ و ۳، ۶ و ۹؛ ۴ و ۴، ۹ و ۱۵؛ وغیره، از نقاط تلاقی قطرهای چهارضلعی می گذرند.

قضية مسألة ٣٨ (ب) بەقضية زير بدل مىشود. نقطەهاى تلاقى يك خسط غیرمشخص o را با اضلاع مثلث $ABC$  بهراسهای مقابل وصل می کنیم. فرض می کنیم  $c_1$  مثلث حاصل ازاین سەخط باشد. اگر $O$  یك نقطهٔ دلخواہ د  $a_1$  و  $b_1$  د ا $b_2$  د  $A,B,C,$ خطهای داصل از O به<code>clabs</code> تخطههای داصل از O به داسهای مثلث باشند، در  $A_\zeta$  و تظه هسای تلاقمی تحطهای ,a و ,b و ,c بسااخلاع متناظر  $ABC$  (شکل ۱۸۸)، آنگساه نحطهای د د بالا سر CC د ديك نقطه تلاقمي مي كنند.  $CC_{\mathsf{Y}}$  د بال

۶۳. براثرتبدیل قطبوقطبی، قضیهٔمسألهٔ ۳۹ (الف) بهقضیهٔزیر بدل می شود. نقطههای تلاقسی اضلاع یك مثلث ABC بسا اضلاع مثلث EFG، حساصل از نقطههای تماس اضلاع مثلث ABC بسا دایسرهٔ محاطسی\ش، همخطاند ( شکل  $.$ (184)

قضبة مسألة ٣٩ (ب) بهقضية زير بدل.ميشود. فرض مي كنيم ABC يك.شك  $c, c, b, a$ باشد، و S دایرمای که اضلاع AB و AC را بریده است. اگر ,ه و , $b, c$  $\boldsymbol{C}$  خطهای واصل بین نقطههسای تماس مماسهای مرسوم بر S، به تر تیب از  $A$  و B و

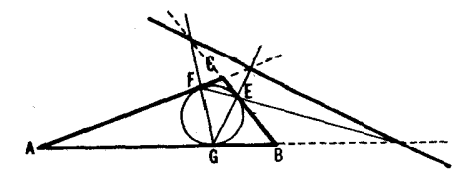

 $ABC$  باشند(شکل۱۹۰)، آنگاه نقطههای $a_\lambda$ قی  $a_\lambda$  و  $b_\lambda$ ا و از اضلاع متناظرمثلث همخط اند.•

قضية مسألة ۴۰ (الف) بهقضية زير بـــدل ميشود. گيريم  $A,B,C,D$  يك چهارضلعی محیط بریك دایرهٔ S باشد، و A و B و D و D نقطههسای تماس اضلاع آن با S (شکل ۱۹۱). در اینصورت نقطههسای تسلاقی اضلاع مقابل چهارضلعی برخط واصل بين نقاط تقاطع اضلاع  $A_{\chi}B_{\chi}C_{\chi}D_{\chi}$  واقع اند. بر اثر تبديل  $ABCD$ قطب و قطبی قضیهٔ مسألهٔ ۴۰ (ب) بهخودش بدل میشود.

قضا یای مسائل ۴۱ (الف)۔(ج) بهقضا یای زیر بدل میشوند. فرض می کنیم

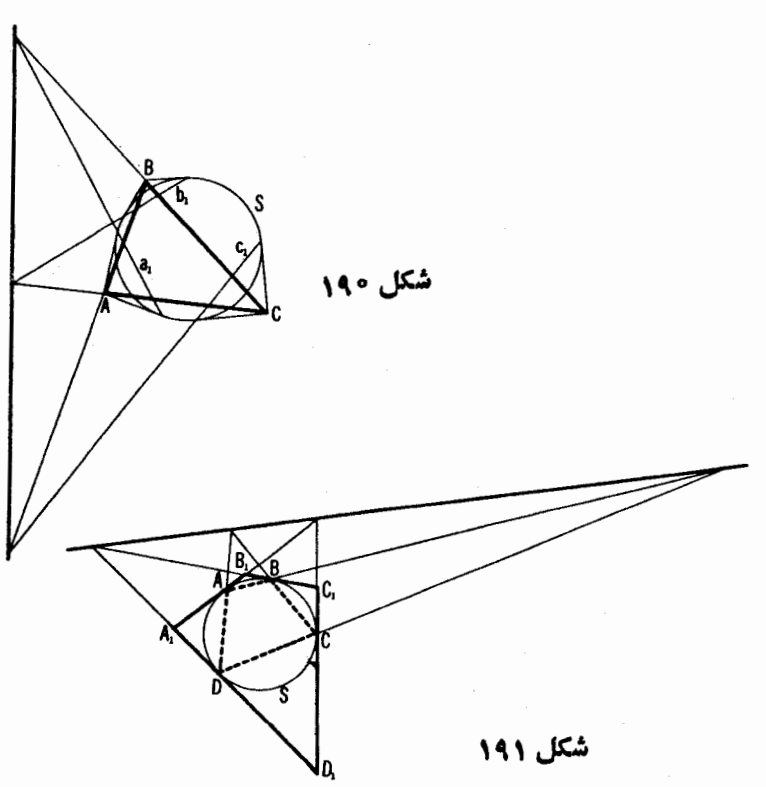

\* بهمـــوجب قضيةً دِزارگه، قضاياي حاصل از قضايــــاي مسائل ٣٩ (الف و ب) بو اثر تبدیل قطب و قطبی، با قضایایی که دراین مسائل ذکرشدهاند همارزند. I خط واصل بین نقطههای تلاقی اضلاع مقابل یك جهارضلعی ABCD محیط بریك دایرهٔ S باشد، و m و n خطهای حاصل از قطرهای این چهارضلعی. پس:

 $n$  الف) هرگاه دو رأس ازيك مثلث محيطبر S بردوخط ازسهخط l و  $n$ و l قراد داشته باشند، رأس سوم آن برخط سوم از این سهخط واقع است.

ں) بینھایت-پھارضلعی محیط بر 5 وجود دارند که قطرهای آنھا برخطھای  $n$ و n قرار دارند. خطهای واصل بین نقطههای تلاقی اضلاع مقابل همهٔ این گونب جهارضلعیها بر [ منطبق اند.

ح) بینهایت چهارضلعی محیط بر S وجود دارند کــه پك $\bm{m}$  فیلس از بر  $\bm{m}$  قرار دارد و خط واصل بین نقاط تلاقی اضلاع مقابل آنها خط [ است. قطر دوم این گونه جهارضلعیها بر n قرار دارد.

قضیههمای مسائل ۴۳ (الف) و (ب) بهقضایای زیر بدل می شوند. دایرهٔ S، يك $L$  نقطهٔ  $L$  خارج S، و يكخط  $p$  مسار بر  $L$  داده شدهاند؛  $k$  معرف خط واصل بين  $\mathcal{A}$ و B، نقطههای نماس مماسهای مرسوم از  $L$  بر S، است. در این صورت:

الف) اگر M نقطهٔمتغیری بر $p$  باشد، آنگاه دومین نقطههای تلاقی هرجفت  $A$  از خطهای واصل از  $M$  به $A$  و  $B$  بادایر $S$  یكخط  $x$  دا مشخص می $\omega$ ازند، و همهٔ این خطها k را دریك $i$ نقطهٔ ثابت  $X$  می بر ند (شكل ۱۹۲ الف).

ب) اگر یك مماس r بر دایرهٔ f و k و k دا در نقطههــای V و U قطع كند، آنگاه نقطهٔ تلاقی دومین مماسهای مرسوم بر S از T و U برخط ثابتی ماربر L قرار دارد (شکل ۱۹۲ ب).

 $\bm{\epsilon} b$ ، قضيهٔ مسألهٔ ۴۵ بهقضيهٔ زير بدل مي شود. فرض مسي كنيم  $a \in b$  و

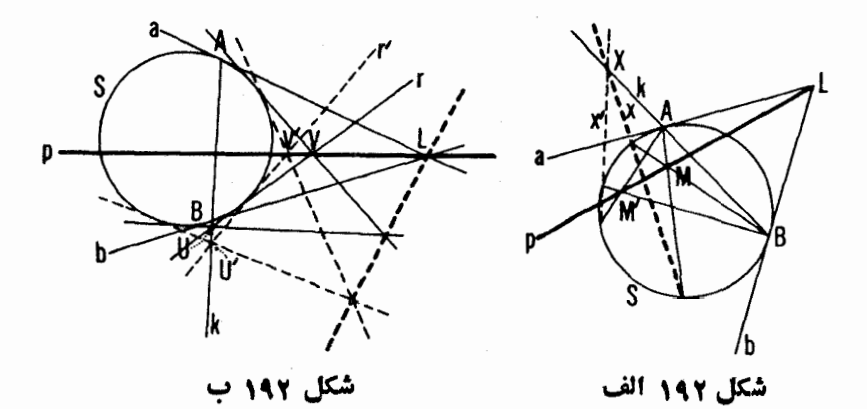

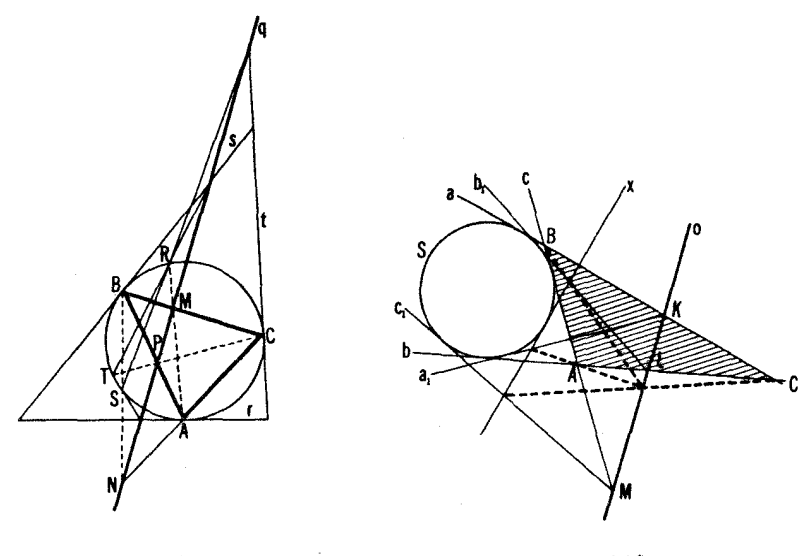

شکل ۱۹۴

شکل ۱۹۳

و ح مما سهای مرسوم بریك دایرهٔ S از نقطههای  $K$ و  $L$  و  $M$  واقع بسر یكخط  $c$  $o$  باشند، و  $_{\mathcal{X}}$  مماسی دلخواه بر S. در اینصورت خطهای واصل بین رأسهای مثلث حاصل از a و b و c (کــه در شکل ۱۹۳ سا یه زده شده است) و نقاط متناظر تقاطع د خطهای  $a,$ و  $b,$ و در یك $c,$ ند. تلاقیانند.  $c, a$ 

یك تبدیل قطب و قطبی قضایای مسائل ۴۶ و ۴۷ را بهیكدیگر بدل میكند. قضیهٔ مسألهٔ ٥٥ بهقضیهٔ زیر بدل میشود. فرض مـی کنیم ۶٫۲ و ته مماسهای  $\bm{P}$  مرسوم بر دایرهٔ محیطی مثلث  $\bm{A}\bm{B}$  در رأسهای  $\bm{A}$  و  $\bm{B}$  و  $\bm{C}$  بساشند، و  $\bm{M}$  و  $\bm{N}$ مسه نقطه بر اضلاع BC و AB و AB واقع بريك خط q. اگر دومين نقطههاى تلاقى خطهای AM و CP وCP را بسادایرهٔ محیطی بهترتیب بسا R و S و T نشان دهیم، آنگاه نقطههـــای تلاقی خطهای RS و ST ، r و TR ، r و ی بر q واقـع|نســد (شکل  $\cdot$  ( ) ۹۴

۶۴. برائر تبدیل قطب و قطبی، قضیهٔ مسألــهٔ ۴۲ بهقضیهٔ زیر بـــدل میشود: اگر p یكخط و S یسك دایره باشد، هرجفت از مماسهسای مرسوم بر S از یك *ن*قطهٔ واقع بر p یكوتر از دایر.ورا مشخص می كند. همهٔ این وترها از یك *نقطه می گذر ند* (شکُل ۱۹۵).

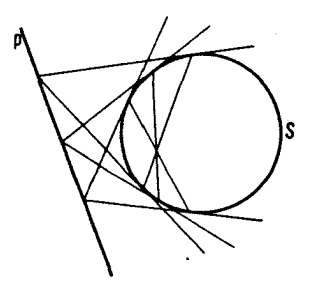

شکل ۱۹۵

۶۵. این مسأله، دوگان مسألهٔ ۲۴ در بخش قبل است. (حالتیکه خط دایرهٔک را نبرد بهمسألة ۴۴ (الف)مربوطمىشود، وحالتى كه S را مىبرد بهمسألة۴۴(ب)). بنا بر این، این مسأ له را می توان چنین حل کرد: یك تبدیل قطب و قطبی نسبت بهدایرهٔ مفروض، مارا بهمسألة ۴۴ هدايت.ميكند. پس!زحل آن مسأله يكچهارضلعي بهدست می آوریم که چهارضلعی مطلوب ما از راه تبدیل قطب و قطبی از آن بهدست می آید. ولی، در حالت کنونی مسا نباز نداریم کسه اول مسألهٔ ۴۴ را، کسه راه حلش مبتنی برگزارهای است که براثر تبدیل قطب وقطبی بهمسألهٔ زیرین بدل می شود، حل کنیم: اگر رأسهای A و C از یك چهارضلعی ABCD، كسه بردایرهای محیط شده است، بریك خط *ا و*اقـع باشند و رأس Bى آن بریكخط ,[، آنگماه رأس Dى آن برخط ثابت  $m$  قرار خسواهد گرفت. به کمك اين گزاره سألهٔ مسا بهآسانی حل میشود (ے راہ حلهای مسائل ۴۴(الف) و (ب)).

 $\epsilon C$ ، و ض مــی کنیم  $M$  و  $N$  و  $P$  سه $i$ نقطه واقع براضلا $\epsilon$   $B$  و  $C$ ه و یا برامتدادآ نها، از یك شلت ABC باشند (شكل ۱۹۶). در نتیجهٔ تبدیل قطب وقطبی

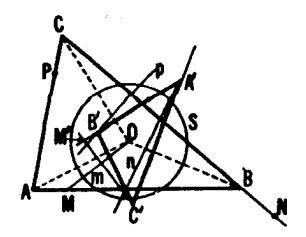

مثلث ABC به یك مثلث  $d'B'C'$ ، كه اضلاع  $a \mathrel{\circ} b$  و  $b$  و ج ك آن قطبیهاى $\emph{id}$ هساى و B و C هستند، بدل میشود و نقطههای  $M$  و D و P بهخطهای  $m$  و  $n$  و P مادبر  $A$ نقطههای 'C و 'A و 'B. فرض مسی کنیم ' $M$  و 'N و 'P' نقطههــای تلاقی خطهای p 9 n و n و p با اضلاع 'A'B'C باشند. سعی می کنیم بین عبارتهای

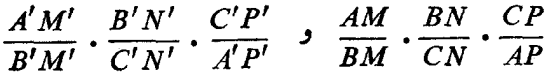

رابطهای برقرار کنیم. ملاحظه مــی کنیم کـــه نسبت  $A'M'/B'M'$  مساوی است بـــا خارج قسمت مطابق قانون سینوسها داریم. $(A'M'/C'M')/(B'M'/C'M')$ 

$$
\left|\frac{B'M'}{C'M'}\right| = \frac{\sin \le B'C'M'}{\sin \le C'B'M'} , \frac{A'M'}{C'M'} \right| = \frac{\sin \le A'C'M'}{\sin \le C'A'M'}
$$

از ابنجا نتیجه میشود ' $A'M'/B'M$  از لحاظ قدرمطلق برابر است با  $\frac{\sin{\textstyle{\textstyle\mathcal{K}}A'C'M'}}{\sin{\textstyle{\textstyle\mathcal{K}}C'A'M'}}\frac{\sin{\textstyle{\textstyle\mathcal{K}}B'C'M'}}{\sin{\textstyle{\textstyle\mathcal{K}}C'B'M'}=\frac{\sin{\textstyle{\textstyle\mathcal{K}}C'B'M'}}{\sin{\textstyle{\textstyle\mathcal{K}}C'A'M'}}\frac{\sin{\textstyle{\textstyle\mathcal{K}}B'C'M'}}{\sin{\textstyle{\textstyle\mathcal{K}}A'C'M'}}$ 

میدانیم که قطبی  $A$  بر  $OA$  عمود است، که 0 مرکز دایرهٔ S در تبدیل قطب  $A'B'\bot OC$  وقطبی است. (سه ص ۸۸). بنا بر این  $CA'\bot OA$  و  $C'A'\bot OB$  و  $C'A'$   $\setminus$ و در نتيجه:

 $\sin \angle C'A'M' = \sin \angle BOC$   $\sin \angle C'B'M' = \sin \angle AOC$ 

زاویههای  $C'B'M'$  و  $C$ A و نیز زاویههای  $C'A'M'$  و  $C$ B اضلاعشان برهم $\big)$ عمودند، و بنابراین مساوی یا مکملاند، ولذا دارای سینوسهای مساوی هستند). از اين *دو* داريم:

$$
\frac{\sin \angle C'B'M'}{\sin \angle C'A'M'} = \frac{\sin \angle AOC}{\sin \angle BOC}
$$

چون  $\mathcal{L}'M' \mathrel{\bot} OM$ ، همچنین داریم

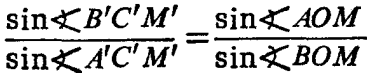

حال عبارت اخیر را تبدیل میکنیم. برای این منظور مساحتهای مثلثهای AOM و BOM را از دو راه حساب، و نسبت آنها را پیدا میکنیم:

$$
\frac{S_{AOM}}{S_{BOM}} = \frac{\left| \frac{1}{\gamma}AO \cdot OM \cdot \sin \le AOM}{\frac{1}{\gamma}BO \cdot OM \cdot \sin \le BOM} \right| = \frac{\left| \frac{1}{\gamma}AM \cdot h_{AB} \right|}{\left| \frac{1}{\gamma}BM \cdot h_{AB} \right|}
$$

(در اینجسا  $h_{AB}$  ارتفاع مشترك مثلثهــای  $AOM$  و  $BOM$  است). از تساوی اخیر بلافاصله بەدست مىآورىم:

$$
\frac{\sin{\angle AOM}}{\sin{\angle BOM}} = \frac{|OB|}{|OA} \cdot \frac{AM}{BM}
$$

بنابراین نسبت  $A'M'/B'M'$  از لحاظ قدرمطلق برابر است با  $\frac{\sin \angle AOC}{\sin \angle BOC}$  $\left(\frac{OB}{OA} \cdot \frac{AM}{BM}\right) = \frac{1}{AM/BM} \cdot \left(\frac{\sin \angle AOC}{\sin \angle BOC} \cdot \frac{OA}{OB}\right)$  $\textbf{\emph{C}}'\textbf{\emph{P}}'\textbf{\emph{}/}A'\textbf{\emph{P}}'\textbf{\emph{>}}\textbf{\emph{S}}\textbf{\emph{N}}'\textbf{\emph{}/}C'\textbf{\emph{N}}'\textbf{\emph{S}}'$ با استدلالی مشا به نشان داده میشودکــه تسبتهای از لحاظ قدرمطلق بەتر تیب بر ابر ند با

 $\frac{1}{CP/AP}$   $\cdot \frac{\sin \angle COB}{\sin \angle AOB}$   $\cdot \frac{OC}{OA}$   $\cdot \frac{1}{BN/CN}$   $\cdot \frac{\sin \angle BOA}{\sin \angle COA}$   $\cdot \frac{OB}{OC}$ از ضرب این سهعبارت در یکدیگر ًمعلوم میشودکه قدرمطلقهای عبارتهای  $A'M'$   $B'N'$   $C'P'$   $AM$   $BN$   $CP$ 

$$
\frac{1}{B'M'}\cdot\frac{1}{C'N'}\cdot\frac{1}{A'P'}\cdot\frac{1}{BM}\cdot\frac{BN}{CN}\cdot\frac{CI}{AP}
$$

عكس يكديگرند.

مانده است کسه علامتهای آنها را با هم مسربوط کنیم. برای سادگی، فرض  $\epsilon OA \bot B'C'$  مــی کنیم کـــه ()، مــر کز {}، در داخــل  $\triangle ABC$  بــاشد. داریـــم  $OA$  و  $O$ M . این روابط ایجاب می کنند که اگر  $OM\_C M$  بین  $OB\_A'C'$ و OB باشد، آنگاه 'C'M درخار جزاویهٔ 'A'C'B باشد، و اگر OM خارجزاویهٔ . باشد، آ نگاه  $C'M'$  بین  $C'A'$  و  $C'A'$  باشد (—+ وضعخطهادرشکل $\mathcal{A}$ ۱۹۶).

از آ نجانتیجه میشودکه نسبتهای  $AM/BM$  و  $A'M'/B'M'$  علامتهایشان مخالف  $\bm{B}' N'/C' N'$ یکدیگر ند. عیناً بههمینطر یق نشاندادهمیشودکه نسبتهای B'  $B N/C$ و 'B'  $N'/C' N'$ ، و الا $C'P'/A'P'$ ، مختلف العلامه هستند. این مطلب نتیجه گیری ما راکــه $C$ عبارتهاى

$$
\frac{A'M'}{B'M'} \cdot \frac{B'N'}{C'N'} \cdot \frac{C'P'}{A'P'} \cdot \frac{AM}{BM} \cdot \frac{BN}{CN} \cdot \frac{CP}{AP}
$$
\n
$$
\frac{A'M'}{B'M'} \cdot \frac{B'N'}{C'N'} \cdot \frac{C'P'}{A'P'} = -\frac{1}{\frac{AM}{BM} \cdot \frac{BN}{CN} \cdot \frac{CP}{AP}}
$$
\n(\*)

 $C'M'$ بهموجب ویژگی (الف) از تبدیل قطب و قطبی خطهای ' $A'N'$  و ' $B'P$ و' دريك نقطه متقاطع (يا موازى) هستند اگر و فقط اگر،  $M$  و  $N$  و P همخط باشند. این امر و فورمول (۞) ایجابمی کنند که براثر تبدیل قطب و قطبی، قضیههای سوا و منلائوس به یکدیگر بدل شوند. از اینجا نتیجهمی شود که کافی است فقط یکی از آ نها را ئابت کنیم.

 $\overline{B}B_{\setminus}$  ،  $A$ یر یم  $\overline{ABC}$  و  $A_{\setminus}B_{\setminus}C_{\setminus}$  دومثلث،نظری $\setminus C$  ، نقطه تقاطع  $\setminus A$  و  $\setminus B$  $ABC$  دا در نظرمی گیر یم. بهموجب ویژگی (ب) از تبدیل قطب و قطبی،  $\Pi$  مثلثهای و  $A_{\rm v}B_{\rm v}C_{\rm v}$  را بهمثلثها یی که اضلاعشان دو بهدو موازی هستندبدل می کند. این گونه مثاثها بايك انتقال يايك تجانس بههم مر بوطعي شوند (← فصل اول، اواخر بخش١، جلد اول و مسألة ۱۷، جلددوم). ولي دراينِ صورت خطهاي واصل به<code>old</code> به مثلثها متقارب يسا موازى هستند. اما ويژگي (الف) تبديل قطبوقطبي بهمسا اجازه  $A_{\gamma}B_{\gamma}C_{\gamma}$ میدکه نتیجه بگیریم که نقطههای تقاطع اضلاع متناظر مثلثهای  $ABC$ و همخطاند.

قسمت دوم قضیهٔ دز ارگ که میگوید اگر دومثلث بهجــای اینکــه تصویر منظری از یك نقطه باشند، تصویر منظری از یكخط باشند، از قسمت اول براثر اصل

ه میتوان نشان داد کــه این نتیجه، وقتی همکــه مــرکز S در بیرون ABC باشد \* برقرار است. بحث دربارهٔ جمیع حالات ممکن، بهءهدهٔ خواننده گذاشته میشود. دوگانی نتیجه میشود (برای اینکه این را نشان دهیم، یك تبدیل قطب و قطبی نسبت بسه یك را برهٔ دلخواه را بر ای نمودار مسر بوط بهقسمت اول قضیه بهكار مسی بریم. ← مسألة ٥ء).

۶۸. تبدیل قطب و قطبی نسبت بهدایرهٔ S را بهکار می بریم. اضلاع BC و CA و  $\Delta$ ه ک $\Delta$  به نقطههای  $A'$  و  $B'$  و  $C'$  واقع بر  $S$  بدل $\mu$ می شوند ومثلث $\Delta$ محیطی  $A'B'C'$  به مثلث محاطی  $A'B'C'$  بدل میشود (یعنّی اضلاع  $ABC$  به رأسهسای بدل می شود و بعکس). مماس 1 به یك نقطهٔ  $L$  واقع بر  $S$  بدل می شود؛  $\triangle A'B'C'$  $M_{\setminus}$  نقطههای  $M$  و  $N$  و  $P$  بهخطهای  $LA'$  و  $L$  و  $L$  و  $L$  و  $L$  و  $L$  $B'L$  و  $A'L$  و  $A'$  و  $A'$  و  $B'$  و  $A'$  و  $\mu$  و  $n, n$  و  $m, \mu$  و  $N, N$  و  $N, N$ و C'L؛ نتیجــه گیری اخیر از ویژگی (ج) مربوط بهتبدیلات قطب و قطبی حاصل میشود (شکل ۱۹۷). قضیهای که درمسأله بیان شدهاست بهقضیهٔ زیر بدل می شود: خطهای  $m_1$  و  $n_{\zeta}$  داینگ نقطه از  $S$  متلاقی\ند. کافی|ست یکی ازاین دوقضیه را اثبات کنیم. اما این مطلب که خطهای  $m_\chi$  و  $n_\chi$  و ر نقطهای از  $S$  متلاقی اند  $\epsilon L_1$  کاملا روشن است. زیرا  $A'L$  ایجاب می کند که  $m$  دایرهٔ  $S$  را در نقطهٔ  $L_1$ ، متقاطر  $L$ ، ببرد. همچنین، خطهای  $n_{\chi}$  و  $p_{\chi}$  هم بساید از  $L_{\chi}$  بگذرند. [اشاره می $\Sigma$ نیم که چون  $L,$  و  $L$  متقاطر نسبت به $S$ هستند، نشیجه میشود که در شکل ۸۳  $l|_{\wedge}$ ؛ رك ويژگى (ب) ازيك تبديل قطب و قطبي.]

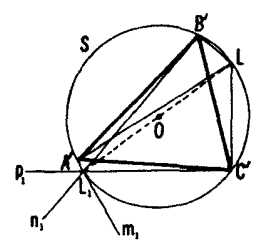

شكل ١٩٧

۰۶۹ قطعه مماسی که بهوسیلهٔ دومماس ثمایت  $a$  و  $b$  از یك مماس متنیر سوم $\epsilon$ بردابره جدا می شود، از مرکز دابره بهزادیهٔ ثمابت<sub>ی د</sub>یده می شود(شکل ۱۹۸؛ سهشکل ۸۱ ب).

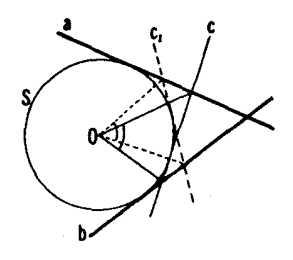

شكل ۱۹۸

۷٥. بر اثر تبدیل قطب وقطبی نسبت به یك دا بر تك، یك مثلث محاطی ABC به یك مثلث.محیطی 'A'B'C بدل می شود، یك نقطهٔ $L$ از S به یك مماس  $\mu$ ، و P، پایار تفاع مرسوم از L بر AB، بهخط 'C'P بدل میشودکه 'P نقطه|ی است از I بهطوری گە °ە 4 $\mathcal{L}C'OP'$ ئىقلە تلاقى 1 و خط مارىر  $O$  بەسـوازات نىمساز زاویهٔخارجهی،در رأس 'C' است ('OC نیمساز زاویهٔداخلی، شکل ۱۹۹). بنابراین بەقضىئە زىر مىررسىم: خىطىماى ۋاھىل از راسىماى يىڭ مئلىث  $A'B'C'$  بەنقطەھــاى تلاقبی یك مماس I بودایرهٔ محاطیش G، باخطهای ماربر G، مركز G، و موازی با نیمسازهای;ادیههای خارجبی در ایبن رأسها، متقارب!ند (شکل ۱۹۹).

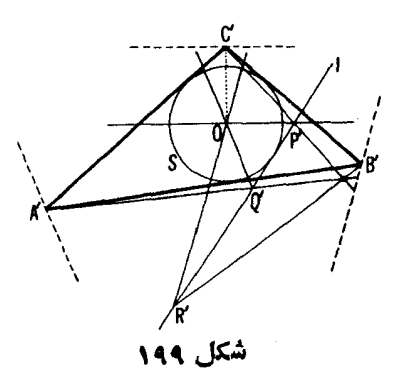

۷۱. براثر یك تبدیل قطبی نسبت بـــه S، دایرهٔ محیطی ABC/ ، این مثلث به یك مثلث 'A'B'C محیط بر S بدل می شود؛ نقطههای وسط اضلاع ABC به خطهای مار بر  $A'$  و  $B'$  و ا $C'$  و عمور بر نیمسازههای  $OA'$  و ا $OB'$  و ا $O$  مرکز یعنی به نیمسازهای زاویههای خارجی  $\wedge A'B'C'$  بدل میشوند، و میانههسای (S

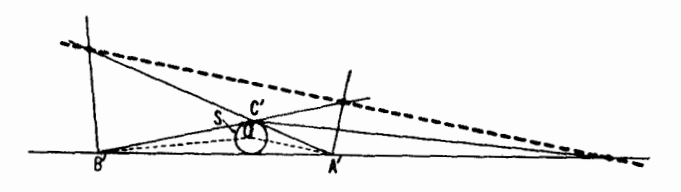

شکل ۱۰۰

به نقطههای تلاقی نیمسازهـای زاویههای خارجی  $\triangle A'B'C'$  با اضلاع  $\triangle ABC$ مقابلش (شکل ۲۰۰ ). بنا بر این بهقضیهٔ زیر هدایت میشویم: ددیك مثلث نقطههای قلاقبي نبيمسازهاى زاوية خارجبي بااضلاع مقابل همغطاند.

۷۲. بسر اثر تبدیل قطب و قطبی نسبت به یك دایرهٔ S، یسك.توازیالاضلاع یدیك چهارضلعی ' $A'B'C'D'$  بــدل میشود كـــه ()، مركز كه، نقطهٔ تلاقی  $ABCD$ قطرهای آناست (← ویژگی (ب)ی تبدیل قطب وقطبی). P و Q، نقطههای تلاقی اضلاع مقابل چهارضلعی 'A'B'C'D، بسا قطرهای AC و BD، متو ازی الاضلاع متناظر میشود. اگر قطرهای متوازیالاضلاع برهم عمودباشند (یعنی اگر  $ABCD$ متوازیالاضلاع یك لوزی باشد)، پارەخط PQ از O بەزاویهٔ قائمه رؤیت می شود (شکل ۲۰۱؛ رك ويسژگي (ج) از تبديل قطب و قطبي). بر اثر تبديل قطب و قطبي قضیهٔ مسذکور در مسأله بهقضیهٔ زیر بدل میشود: اگسر پادهخط واحل بیپن P و Q، نقطههای تقاطع اضلاع مقابل یسك چهارضلمی 'a'B'C'D، محل تلاقی قطرهایش، به زّادیهٔ قائمهٔ دیده شود، آ نگاه  $\sigma P$  و  $O$  نیمسازهای زاویههای بیبن قطرهای آن خواهد شد.

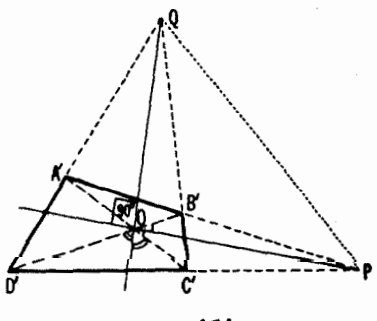

شکل ۲۰۱

۷۳. الف) براثر تبدیل قطب وقطبی نسبت به یك دایرة S به مركز O، یك مثلث به یك مثلث 'A'B'C بدل می شود، و ارتفاعسات  $ABC$  به نقطهٔهای 'P و  $\bigwedge ABC$ و 'R، واقع براضلاع 'A'B'C بدل میشوند بهطوری که  $Q'$  $\angle A'OP' = \angle B'OQ' = \angle C'OR' = \circ$ 

(شکل ۲۰۲ (الف)؛ ← ویژگی (ج) از تبدیل قطبوقطبی). لذا بهقضیهٔزیرهدایت میشویم:گیبریم () نقطهای در صفحهٔ مثلث $\mathit{ABC}$  باشد. نقطههای تلاقبی خطهای مادبر 0 وعمودبر 0A و 0B و 0C بالمعلاع متناظرآن همخطاند.

يادداشت. استفاده از تبديل قطب وقطبي براي شكل ٢٥٢ (الف) بهقضيةجالب زير منجر مىشود. گيږيې D يكـخط وD يكـغطـه <sub>د</sub>رصفحهٔ مثلث $ABC$  باشند وM و $N$  $P \setminus N, \setminus M$ ، نقطههای تلاقبی خط $o$  با اضلاع  $AB$  (  $B$  (  $C$  ) از مثلث. اگر مەنقطە بو $o$  چنان باشند كە ° 4 = $\langle POP \rangle$  = 4  $\langle \angle MOM \rangle = \langle \angle NOM \rangle$ نگا ە -خطهای  $AN$  د  $BP$  د  $CM$  متقارب اند (شکل ۲۰۲ ب).

به نو بهٔ خود، می توان بِك تبدیل قطب وقطبی (نسبت به یك دایرهٔ دلخواه بهمركن ورای این قضیه بهکار برد و بدین ترتیب قضیهٔ تازهای (نسبتاً پیچیده) بهدست ( $O_1$ آورد …

ب) گیریم *I ن*یمساز یکی از زوایای حاصل از خطهای mو n باشد. براثر تبدیل قطب و قطبی نسبت به یك دایرهٔ S بهمركز O، خطهای I و n و n به نقطههای هممخط M و N و L بدل میشوند بهطوری که پارهخطهای  $ML$  و NL بهدو زاویهٔ  $L$  مساوی یا مکمل در  $O$  مقابل $\mid$ اند (ویژگی (ج) از تبدیل قطبی)؛ بهعبارت دیگر،  $ON$  نقطهٔ تلاقی  $MN$  است با نیمساز یکی از دو زاویهٔ حاصل از خطهای  $OM$ و  $ON$ .

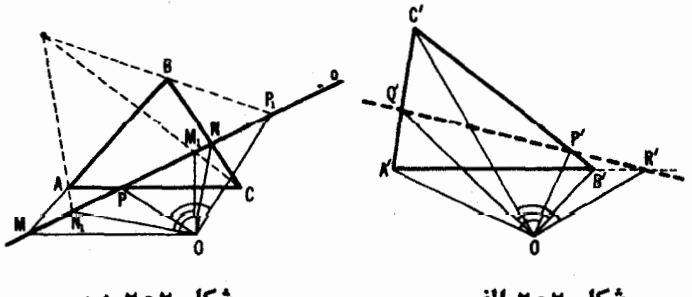

شکل ۲۰۲ ب

شكل 207 الف

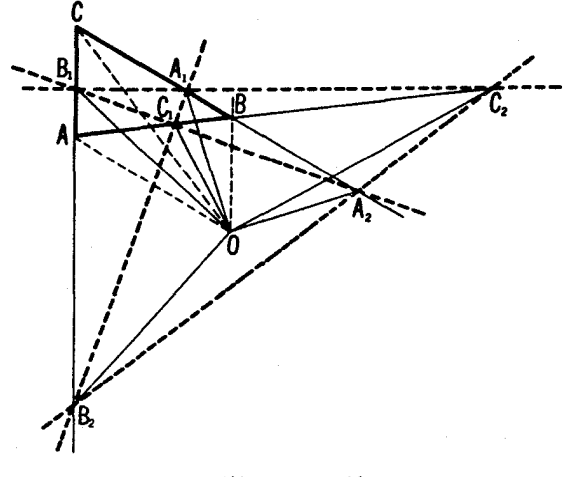

شکل ۲۰۳ الف

چون نمی،دانیم کــه I روی کــدام یك از این دونیمساز واقع است، هردو نیمساز زاویههای حاصل از خطهای m و n را درنظرمی گیریم. اینخطها بهنقطههای تلاقی با نیمسازهای دو زاویهٔ مجاور حاصل از  $OM$  و  $ON$  بدل میشوند. بنابراین  $MN$ بجاست که نیمسازهای خارجی  $\triangle ABC$  را هــم درنظر بگیریم و قضیهٔ مربوط به نقطههایتلاقی نیمسازها را چنین تنظیم کنیم: ششنیمساز زاویههای داخلیوخارجی یك مثلث ABC سه بهسه در چهار نقطه منقارب انسد. بر اثر تبدیل قطب و قطبی، این قضیه بهقضیهٔ زیر بدل مــیشود: گیریم A و B و C و C، چهارنقطه باشند کـــه هیچ سەتايى از آ نىھا بويك خط نېاشند. نقطەھاى تلاقىي شش نيمساز زاويەھاى حاصل  $ABC$  از خطیمسای  $OA$  و  $OB$  و  $OC$ ،  $OC$  و  $OC$  ، با اضلاع متناظسو مثلث سەبەسە بوچھارخط قواددارند (شكل ۲۰۳ الف).

یادداشت: استفاده از تبدیل قطب وقطبی برای شکل ۲۰۳ الف بــه قضیهٔ زیں  $M$  منجر میشود: گیبریم  $o$  یك خط، و  $O$  نقطه۱ي درصفحهٔ یك مثلث  $ABC$  باشد، و  $(M_Y \circ M_Y)$  ، اگسر  $(A \circ BC \circ AB)$  ، اخىلا $(B \circ AC \circ AB)$  ، اگسر ا $M \circ M_Y$ و با $P_\chi$  د بار نظمهای تلاقبی  $o$  با نیمسازهای زادیههای حاصل از  $P_\chi$  د  $P_\chi$  د  $N_\chi$  $\iota BP$ ،  $BP$  ،  $AP$ ،  $\iota AN$ ، اشند، آنگاہسەنىط ،  $AN$  ،  $\iota$  ،  $OR$  ،  $OP$  ،  $OP$ 

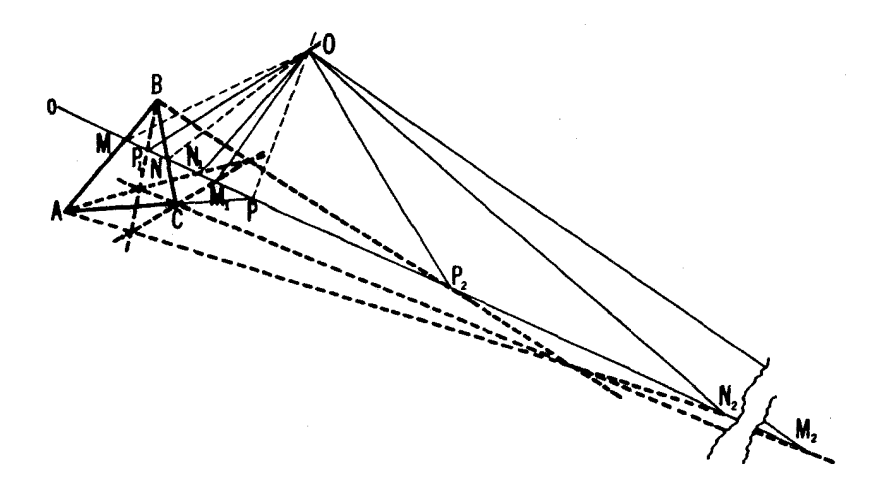

شکل ۲۰۳ ب

د پا $CM_\chi$ ، سەبەسە درچەارنقطەمتقارب $i$ نىد ( شكل ۲۰۳ ب؛ —،يـــادداشت پس ( از مسألة قبل).

## بخش ؤ

۷۵. ازسهصورت قضیهٔ پاپوس که در مسألهٔ ۲۸ صفحهٔ ۴۵ بیان شده است،  $\mathcal{L}$ صورت (الف) را ثابت میکنیم. نقطههای واقع بر  $I_{\gamma}$ و  $_{I}$ را بهترتیب با $A$ و $C$ وته و رو F و F تشان مىردهيم؛ نقطههاى تلاقى خطهاى AB و EF ، $AP$  و EF ، $AP$  $I_{\gamma}$  دا با K و M و L، و نقطههای تلاقی خطهای AB و CB و ED، و N و L، را و  $L$ 10 دا هم با Gو  $H$ و O نشان میدهیم، ونقطهٔ تلاقی  $KL$ و CD را با  $M'$  (شکل ۲۰۴ قراردادهایی که در اینجا بهکاربردیم با قراردادهایی که در مسألهٔ ۲۸ بهکار بردیم متفاوت!ند، ولي مقايسة راه حل فعلي را با راه حل مسألة ٨٥ آسان مي كند). [ممكن است اتفاقاً بعضی نقطهها دربینهایت باشند.] باید نشان دهیم که  $M$  بر  $M$  منطبق است. تصویر CD از مرکز A برخط <sub>I</sub>, نقطههای C و G و D و M را به نقطههای و B و D و F بسدل میکند، و تصویر 1٫ از مرکز E برخط CB نقطههای O و  $\bm{0}$  $\epsilon CD$  و  $D$  و  $F$  و ابه  $B$  و  $H$  و  $H$  و  $L$ . تصويــر مجلد  $C$  از مــر كز  $X$  بــرخط  $B$  $\mathbf{L} \circ \mathbf{L}$ نقطههای $\mathbf{C} \circ \mathbf{B}$  و  $H$  و  $H$  و  $L$  و  $H$   $\mathbf{M}'$   $\mathbf{L}$  بدل می $\mathbf{L}$ ند. حاصلضر ب

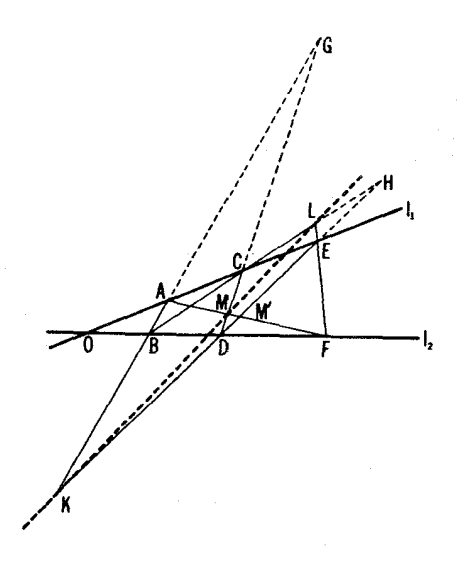

شکل ۲۰۴

این سه تصویر متوالی، تبدیلی است تصویری از خط CD که نقطههــای C و G و و M را بهنقطههای C و G و D و M بــدل می کند. بهموجب یك $e$ ویژگی بنیادی  $D$ از تبدیلات تصویری (رك. ص ۱۱۴ ) یك تبدیل تصویری از یك خط كه سه نقطهٔ تن را ثمانهت نگهدار<sub>د</sub> (که ررمورد مسألهٔ مسا نقطههای *C و G و D است) پلا*تبدیل $\zeta$ همانی است. از اینجا نتیجه میشودکه نقطههای M و  $M'$  برهم منطبقاند.

۷۶. نقطههای تلاقی اضلاع مقابل چهارضلعی ABCD را با S، و S، نشان  $B$  میردهیم(شکل ۲۰۵). تصویر  $AB$  از مـــرکز D برخط  $BC$ ، نقطههای  $\mathcal{S}_\lambda$  و A و  $C$  و ا $C$  و با $C$  و بال می کند، و تصویر  $C$  ازمر کز  $A$  برخط  $C$  نقطههای  $C$ و  $S_1$ و  $B$  را به  $C$  و  $D$  و . $S_2$ . تصویر  $DC$  ازمرکز  $B$  بر  $D$  نقطههای  $C$  و  $D$  و  $S_3$ را به نقطههای بی و D و A بدل میکند، و تصویر DA ازمرکن C بر AB نقطههای و A و A دابه B و ,S وA . حاصلضرب این چهار تصویر تبدیلی است تصویری S از خط AB که ، $S$  و A و B رابه B و ، $S$  و A و  $S$  بدل می کند. مربع این تبدیل ،  $S$  و  $\mathcal{L}(\mathcal{B}, \mathcal{B})$ و  $\mathcal{B}$  را به  $\mathcal{A}$  و  $\mathcal{S}, \mathcal{S}$  بدل می کند، و مکعب آن  $\mathcal{S}, \mathcal{A}$  و  $\mathcal{B}$ ، و لذا بایستی این تبدیل، تبدیل همانی باشد. از اینجانتیجه میشودکه پسlز سهبار

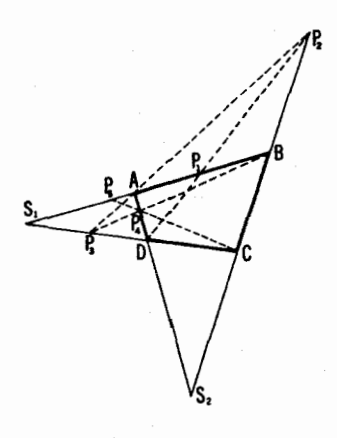

شکل ۱۰۵

دورزدناضلاع چهارضلعی، همواره بهنقطهٔ آغاز میرسیم؛ بویژه، نقطههسای **P** و برضلع AB منطبق اند.  $P_{\Lambda\Gamma}$ ٧٧. الف) اين مسأله يكحالت خاص مسألة قبل است.  $B_{\gamma}$  ب) نقطههای تلاقی امتدادهای اضلاع شش ضلعی را با  $B_{\gamma}$  و  $B_{\gamma}$  و  $B_{\gamma}$  و  $B_{\gamma}$ و ه $B_{\alpha}$  و بر $B$  نشان می دهیم (شکل ۱۲۰۶لف)، و نقطههای بینهایت متناظر به امتدادهای

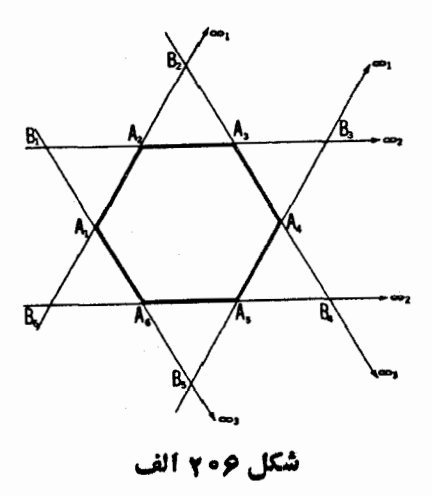

 $A_{\gamma}$ و  $A_{\gamma}A_{\gamma}$  و  $A_{\gamma}A_{\gamma}$  را به  $\infty$ و  $\infty$ و س $A_{\gamma}$ . تصويرخط  $A_{\gamma}A_{\gamma}$  از مركز  $A_{\gamma}A_{\gamma}$  $A_\forall A_\forall A_\forall A_\forall A_\forall$  نقطههای  $A_\gamma A_\forall A_\forall A_\forall A_\forall A_\forall A_\forall A_\forall A_\forall$  و  $A_\forall A_\forall A_\forall$ بدل می کند، و تصویر  $A_\mathsf{Y} A_\mathsf{Y}$  از مرکز  $A_\mathsf{Y}$  بر  $A_\mathsf{Y} A_\mathsf{Y}$  نقطههسای  $B_\mathsf{Y}$  و  $A_\mathsf{Y}$  و  $\infty$  و دا به  $\infty$ و ب $B$  و به $A$  و به $A$ . با استفاده از تصاویر مناسب، متوالیاً از نقطههسای بهن و م $A$ و به $A$  و به $A$  بر خط به $A_r$ به به نقطههای  $A_\alpha$  و  $\sim$ و به $B_\gamma$  و به $B_\gamma$  بعد  $\infty$ به  $\infty$ به نقطههای  $A_{\alpha}$  و  $A_{\beta}$  و  $B_{\gamma}$  و ب $\infty$  بر خط  $A_{\alpha}$ : سپس به نقطههای  $B_{\alpha}$  و ب  $A_{\chi}A_{\chi}$ و  $A_{\chi}A_{\chi}$ ؛ بسالاخره به نقطههسای  $\infty_{\chi}$ و  $B_{\chi}$  و  $A_{\chi}$  برخط اولیهٔ  $A_{\chi}$ میں سیم. حاصلضرب این ششتصویر معرف یك تبدیل تصویری است از  $A, A$  كه و به $A$  و به $B$  و  $\infty$  دا به  $\infty$  و  $B_{\gamma}$  و بهر و بر بدل می کند، و مربع این تبدیل  $A_{\chi}$ و با $A$  و با $B$  و با $\sim$  دا به  $A$  و با $A$  و با $B$  و ب $\sim$ ؛ و لذا تبدیلی است همانی برخط  $A_{\Lambda}$  $A, A$ (برای اثبات درستی این $i$ تیجهکافی است بدانیم که تبدیل موردبحث سه $A, A$ را ثابت نگاه میدارد؛ ← راهحل مسألهٔ ۷۶).

ج) نقطههای تلاقی امتدادهسای اضلاع دهضلعی را به  $B$  و  $B$  و … و  $\epsilon$ . و دی و در ده در می همان گونه که در شکل ۲۰۶ ب نشان دادهشده، نشان می دهیم، و  $C_{\chi}$ 

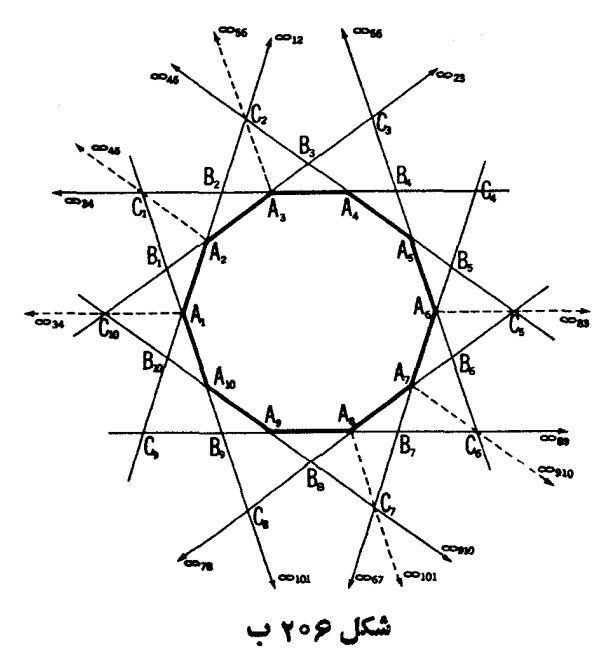

نقطههای بینها یت خطهای  $A_{\mathsf{Y}}A_{\mathsf{Y}}$  وج $A_{\mathsf{Y}}A_{\mathsf{Y}}$  وغیره را به  $\infty_{\mathsf{Y}}$  و سیه $\infty$  وغیره. تصویرات  $C_{\chi_{\circ}}$  مرکز $A_{\chi}$  نقطههای  $A_{\chi}$  و  $A_{\chi}$  و  $B_{\chi_{\circ}}$  برخط  $A_{\chi}$  را به $B_{\chi}$  و نام $B_{\chi}$  و ن بهر، بدل می کند. تصاویرمتوالی از مراکز  $A_\lambda$  و  $A_\lambda$  و … و ه $A_\lambda$  این نقاط را بسه $A_\gamma A_\gamma$ و B۲ و C۲ بور محط م $A_r$ ۴ سپس به  $\infty_{\mathsf{Pa}}$  و C۲ برخط م $B_r$ ۴ بعدبــه  $C_\Lambda$ **و** <sub>4×</sub>0 کره (A<sub>^</sub> بر خط پ $A_\lambda A_\nu$ ؛ سپس به <sub>تو</sub> $A$  و <sub>«</sub>A و « و چط  $A_\nu A_\nu$ ؛ بعد به <sub>کا</sub> B و  $A_\nu$ و ج $A_\lambda$  بعد به  $C_\lambda$ و  $B_\lambda$  برخط  $B_\lambda$  و به  $\infty_{\lambda\lambda}$  برخط  $A_\lambda$ ؛ سپس به  $C_\Delta$  و  $A_\nu$ و , A برخط  $A_{\Lambda}$ ؛ بعد به  $A_{\Lambda}$  و م $\infty$  و م $A_{\Lambda}$  برخط  $A_{\Lambda}$ ؛ بعدبه  $A_{\Lambda}$  و  $C_{\mathbf{v}}$ و هجر برخط اولیهٔ  $A_{\rm t}A_{\rm t}$  بدل می کند. حاصلضرب این دهتصویر معرف تبدیلی  $A_{\rm v}$ است تصویری از خط  $A_1A_2$  که سه $i$ نقطهٔ  $A_1$  و  $A_2$  و و  $B_3$  را ثابت نگاه می دارد، و بنا براین باید تبدیل همانی از آن خط باشد (ب راهحل قسمت (ب))

.۷۸ الف) تصویر دایرهٔ S برخط  $AB$  از  $M$ ، نقطههای  $A$  و B و  $N$  و P بر دایره را به $A$  و  $B$  و  $O$  و  $E$  بر آن خط بسدل میکند. تصویر  $S$  بر  $AB$  از  $Q$  همین چهار نقطه<code>cl</code> به  $A$  و  $B$  و  $F$  و  $O$  بدل $\Lambda$ می کند. از آنجانتیجهمی شو د که نسبتهای ناهمساز چهار نقطهٔ  $A$  و B؛  $O$  و B؛ و A و E؛ F و O مساوی $i$ ند، یعنی

$$
\frac{AO/BO}{AE/BE} = \frac{AF/BF}{AO/BO} = \frac{BO/AO}{BF/AF}
$$

 $F$  این رابطه، تساوی:سبتهای ناهمساز جهارتاییهای  $A$  و B؛  $O$  و B، و B و A؛  $O$  و  $F$ را ایجاب می کند. حال قرینهٔ چهارتایی A و B و O و E را نسبت بسه O، مرکز وتر AB، پیدا میکنیم، و اینءمل چهارتایی ما را به B و A و O و  $F,$  بدل میکند که ، $F$  قرینهٔ  $E$  نسبت $O$  است. ولی در این صورت نسبتهای ناهمساز چهارتاییهای و A ؛ Oو F ، و B و A ؛ O و F ، و F ، و این اند که تساوی  $F$  و F ، ایجاب می کند،  $B$ یعنی همان چیزیکه می خواستیم ثا بت کنیم.

يادداشت: يك راه حل ديكر اين مسأله استفاده از قضيهٔ ١، بخش ٣ (ص ٧١) است. بویژه شکل۱۹۳ را بریك صفحهٔ  $\pi'$  تصویر می كنیم بهطوری كه داین دگی به یك داین يدل شود. و نقطهٔ 0 بهمركز '0 از '5. سپس با استفاده از ويژگي (ج) ازيك تصويں  $S^{\prime}$ مرکزی (رك ص ۴۸). بهآسانی میتوان تساوی نسبتهای ناهمساز چهارتاییهای dوB؛  $O: B$  و  $E: B \subset B$  و  $B$  و  $B$  و  $O$  و  $P$  را نشان داد.

ب) این تعمیم قسمت (الف)است. استدلال، کهشبیه بهاستدلال قسمت (الف)

است، بەعھدۂ خوانندە گذاشته مىشود.

۰۷۹ گیریم P یك نقطهو S یك دایره $\mu$ شد. منظور از تممویز $S$  بزخودش از P . تبدیلی است کــه یك نقطهٔ M بر S را به 'M، دومین نقطهٔ تقاطع PM و S، بدل  $A'$ می کند (شکل۱۰۷). این تبدیل، تبدیلی است تصویری. زیرا فرض می کنیم A و  $A$ يكجفت نقطهٔ متناظر باشند، و M و 'M يك جفت، يگر. بهموجب قضيهٔ ۱ ازبخش  $S$  (ص٨٣)، (M، نقطة تقاطع  $AM$  و  $A'M'$ ، برخط ثابت p ، قطبی P نسبت $M$ قرار دارد. این نشان میدهد که تبدیلی که  $M$  را به  $M'$  بدل میکند، میتواند ابتدا بهوسیلهٔ تصویر که از A برخط p (که M را به , $M$  بدل $\star$ ی کند، شکل ۲۰۷) تحقق یابد. بنابراین، تبدیل از  $M$  به  $M'$  تبدیلی $_{\rm b}$ است تصویری، همان گونهکه ادعا کرده بو ديم.

اینك قضایای مسائل ۴۱ (الف)\_(ج) را ثابت می كنیم.

الف) رشته تبدیلات تصویری از دایره را بهشرح زیر درنظر می گیریم: دایره وا ابتدا از P وسپساز Q، وبالاخره از O برخودشتصویرمیکنیم. بهآسانی دیده میشود که اثر این تبدیلات بر رأسهای چهارضلعی محاطی چنین است:

 $\cdot D \rightarrow C \rightarrow B \rightarrow D$   $\cdot C \rightarrow D \rightarrow A \rightarrow C$   $\cdot B \rightarrow A \rightarrow D \rightarrow B$   $\cdot A \rightarrow B \rightarrow C \rightarrow A$ این نشان می،دهد که تبدیل تصویری منتجه • چهارنقطهٔ ثابت دارد، ولذا تبدیلی است هما نبی (← راهحلهای مسائل ۷۶ و ۷۷؛ برای اثبات نتیجه گیری خسود کافی است سهنقطه از دایره پیداکنیم که براثر این تبدیل ثابت بمانند). از اینجا نتیجه میشود

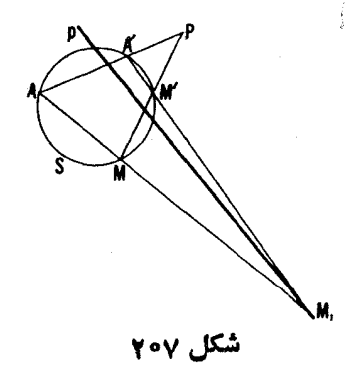

\* حاصلضرب تبدیلات تصویری یك دایمره (یسا یكخط) تبدیلی است تصویری (زیرا ووش است که چنین حاصلض بی بر نسبت ناهمساز ۴ نقطه تأثیری نمی گذارد). حل مسائل ۲۷۱

که اگر تصویردایرهٔ S برخودش از P، یك $\,$ نقطهٔ  $E$  از S را به  $F$  بدل $\,$ كند، و تصویر  $\,$ از  $F$  دا به G، آنگاه تصویر از G، G دا به  $E$  بدل می کند. اما معنی این مطلب این است که اگر دوضلع EF و FG ازیك مثلث محاطی از P و Q بگذرند، ضلع از O خواهد گذشت.  $EG$ 

عیناً بههمین طریق نشان می،دهیم کـه رشته تصاویر دایره برخودش بسا مراکز تصویر P و P و Q تبدیلی است همانبی (زیرا رأسهای چهارضلعی ABCD را ثابت  $\boldsymbol{P}$  نگناه میردارد). از اینجا نتیجه میشودکــه اگر دوضلـع یك $d$ شان محاطی از  $\boldsymbol{O}$ و بگذرند، ضلع سوم از  $\varrho$  خواهد گذشت.

 $\varrho$ ب) رشته تصاویر دایرهٔ S را برخودش، از P و  $\rho$ ، مجدداً از P، و باز از در نظر می گیر بم. رأسهای چهارضلعی ABCD چنین تبدیل می شوند:

 $g: C \rightarrow D \rightarrow A \rightarrow B \rightarrow C \text{ is } B \rightarrow A \rightarrow D \rightarrow C \rightarrow B \text{ is } A \rightarrow B \rightarrow C \rightarrow D \rightarrow A$ .  $D{\rightarrow} C{\rightarrow} B{\rightarrow} A{\rightarrow} D$ . از اینجا نتیجهمیشود که تبدیل منتجه تبدیلی است همانی.  $B$ ،  $Q$  نُذَا اگر تصویر دایرهٔ  $S$  برخودش از  $A$ ،  $P$  دا به  $B$  بدل کند، تصویر از  $\mathcal{A}, \mathcal{A}, \mathcal{A}$ را به  $C, \mathcal{D}$ ، آنگاه تصویر از  $D, \mathcal{A}$  را بسه  $A, \mathcal{A}$  بدل می کند. اما این بدین معنی است کههر گاه اضلاع  $A, B, \;$  و  $C, D$  از بك-چهارضلعی دریك دایره، از نقطهٔ $P$  بگذرند، و ضلع  $B, C, D,$  از  $Q$  بگذرد،  $A, B, C, D, \$ تىگاە ضلىع , $D,A$  نىز از  $\mathcal Q$  مى گذرد.

گرفتن ()، نقطهٔ تقاطع قطرهایچهارضلعی  $ABCD$ ، بهعنوان مرکز یك تصویر اذ دایره برخودش، بساپیدا کردن رشته تصاویر دایره برخودش از P و Q هم ارز است. نقطهٔ تلاقی قطرهسای چهارضلعی  $A, B, C, D, A$  حاصل نیز همین ویژگی را دارد و بنابراین باید بر O منطبق باشد.

ج) برهانکاملامشا به برهان مسألهٔ ۴۱(ب) است، و آوردنآن بهءهدۀ خواننده گذاشته میشود.

ه.A. نقطههای تقاطع AB و BC و EF، و CD و KL، وCD، و KL  $B$ به K و L و M و  $M'$  نشان می $c$ هیم، و نقطههای تقاطع AB و DE و DE، را با G و  $H$  (شکل ۲۰۸). باید نشان دهیم که  $M$  بر  $M'$  منطبق است. تصویر  $CD$  اذ  $A$  بر دایرهٔ S نقطههای  $G$ و $C$ و $M$ و ا به $B$ قطههای  $B$  و  $C$ و  $D$  و  $F$  بدل می $A$ تصوير اين نقطهها از E برخط BC آنها را به B و C و H و L. تصوير نقطههــاى اخیر از K برخط CD آنها را به Gو CوU $C$ وM بدل میکند، که دراین صورت M و 'M بر همهمنطبق میشوند (ـــه راهحل مسألة ۷۵).

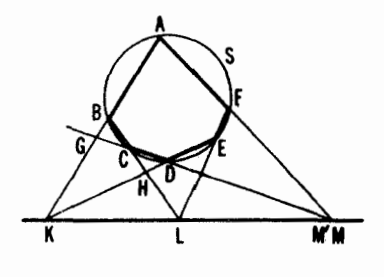

شکل ۲۰۸

۰۸۱ الف) ششرضلعی ABB'XC'C دا درنظرمیگیریم (شکل۱۰۹۴ ترتیب  $\Lambda$ رأسها را رعايت كنيد!). بهموجب قضية باسكال نقطههاي تلاقي اضلاع  $AB$ و' $X C$ ، و 'BB' ،  $X B'$  و 'CC (نقطهٔ O) همخطاند. يك استدلال مشابه نشان مي دهد كه  $AC$ نقطههای تقاطع AB و 'BC ، XC'، و نقطهٔ O همخط1ند، و حکم سأله نتیجه مي شود.

ب) شش ضلعی APRTSQ (ترتیب رأسها را رعایت کنید!) محاط در دایرهٔ بهقطر AT را درنظر میگیریم (شکل ۱۲۱۰لف). بهموجب قضیهٔ پاسکال نقطههای تلاقی اضلاع AP و ST،  $\Delta Q$  و RP ،RT و QS، همخط اند،که همان چیزی است كهمىخواستيم ثابت كنيم.

ج) گیریم  $U$ و  $V$  نقطههسای تلاقبی  $P M$  و  $Q^{\prime} O$  و  $Q^{\prime} O$  باشند(شکل ه ۲۱ ب). چون دار یم ° ه $\mathcal{L}Q'QM$ = ۱۹ نقطههسای  $U$  و  $V$  (کسه

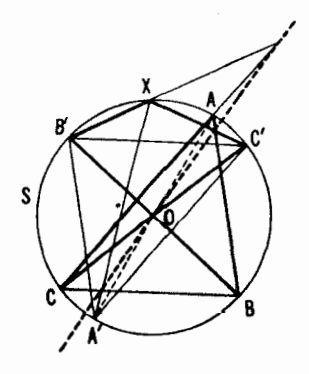

شکل ۲۰۹

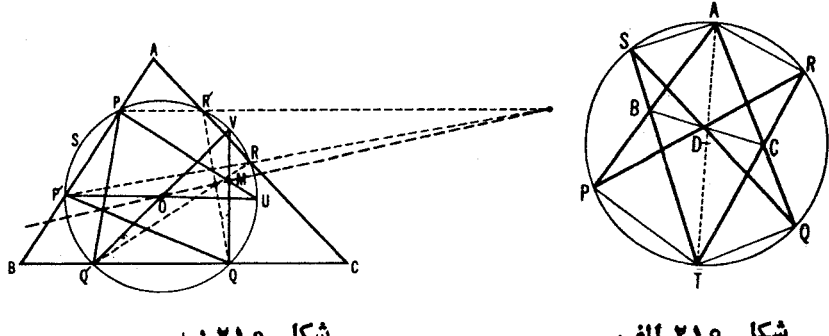

شکل ۲۱۰ ب

شكل ٢١٥ الف

متقاطر  $P'$  و  $Q'$  هستند) بر S قراردارند. حال شش $\omega$ لعی P' $Q'P$ ، محاط در S را درنظر مـــىگيريم (بهترتيب رأسهـــا توجهکنيد!). به مـــوجب قضيهٔ پاسکال،  $\mu$ نقطههای تقاطع اضلاع  $Q$ و  $V$ ، P $'$ و  $Q'$ ، P $'$ ، P $'$ و P $'$  و P $'$ و  $Q'$  و  $Q'$  و بینی نقطههای ونقطهٔ تقاطع @'P و P' همخطند. استدلالی مشابه نشان می دهدکه نقطههای تقاطع و 'Q'R و Q'R و Q'R و (QR' برخط OM قرار دارند.

۸۲ الف) تبدیل تصویریدایرهٔ S بهشرحزیر را درنظر می گیریم: نقطهٔ  $M$ متعلق به S، از نقطة A برخط CD تصوير شده است. نقطة حاصل يعني $N$ ، به ندازة ، درطول خط  $CD$  منتقل شدهاست (یعنی $\mu$ دیل تضویری خط  $CD$  است)،  $NN'=a$ و بالاخره نقطهٔ 'N از B بر نقطهٔ 'M واقع بر S (شکل ۲۱۱) تصویر شده است. نقطهٔ مطلوب X نقطهٔ ثابتی است از تبدیل تصویری بالا. برای تعیین آن مجبوریم نگارههای سهنقطهٔ دلخواه از دایرهٔ S را براثر تبدیل خود پیداکنیم. مسأله می تواند دویا یك جواب داشته باشد، یا جوابی نداشته باشد.

ب) راهحلآن با راهحل مسألة (الف) فقط دراين نكته تفاوت داردكه بهجاي

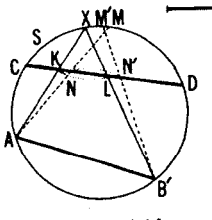

شکل ۲۱۱

انتقال a درطولخط CD، بايد ازحركت نيمدور پير امون نقطهٔ مفروض E استفاده کنیم (که پك تبدیل تصویری از CD نیز هست).

۰۸۳ الف) دایرهٔ S راکه بر P میگذرد درنظر میگیریم و فرض مسیکنیم **PY و PY دایرهٔ**  $S$  را در نقطههای  $X$  و  $Y$  ببرند (شکل ۲۱۲ الف). تبدیل تصویری از S بهشرح زیر را درنظر مسی گیریم: دایرة S از P بر I  $P$  تصویر میشود، سپس  $l$  به اندازهٔ  $a$  در طول خودش انتقال داده میشود، بعد  $l$  از بر S دوباره تصویر مسیشود، و بالاخره S حسول مرکزش به اندازهٔ ۲۵ دوران داده میشود. جهت دوران طـوری انتخاب میشودکـه موجب حرکت نقطهٔ تلاقی و I ( M بر S) در امتدادی خلاف امتداد انتقال بالا شود. روشن است که اثر  $PM$ این تبدیل\* بر نقطة  $X,$  چنین است $Y, \rightarrow Y \rightarrow Y \rightarrow Y \rightarrow X$  ( بهخاطر داشته باشید  $A$  كه م $Y_\lambda = \mathfrak{r}$ كه  $Y_\lambda = \mathfrak{r}$   $X_\lambda$  بك نقطهٔ ثا بت است. اكنون سه نقطهٔ  $X_\lambda$ و  $B$  و  $C$  را بر  $S$  انتخاب،و  $A'$  و  $B'$  و  $C'$ ، نگارههای آنها را براثر این تبدیل تعیین  $A_r$  ( $A_1A_2=a$  ) می کنیم (به شکل ۲۱۲ الف):  $A_1$  نقطهٔ تقاطع  $A$  و  $I$  است،  $a$ نقطهٔ تلاقی <sub>۲</sub>A و S است،و ۲۵ $\overrightarrow{A_rA} = B' : A_r$ ؛ 'B و 'ن بهطریق مشا به تعیین می شو ند). نقطهٔ X, می تواند بهعنوان یك نقطهٔ ثابت از تبدیل تصویری دایرهٔ S تعیین شودكه . و  $B$  و  $C$  دا به  $A'$  و  $B'$  و  $C'$  بدل کند  $A$ 

مسأله ممكن است دويا يك جواب داشته باشد، و يا جوابي نداشته باشد.

ب) دایرههای  $S$ و  $S$ و دیگا دایرههای  $P$ و  $Q$  می گذرند رسم  $QY$ میکنیم.گیریم  $PX$  و  $PY$  دایرهٔ  $S,$  را در نقطهها $\cdot$  .  $X$  و  $Y$  ببرند، و  $QX$ و دایرهٔ S<sub>۷</sub> را در نقطههسای X<sub>۲</sub> و X (شکل ۲۱۲ ب). تبدیل تصویری S<sub>۱</sub> بهشر ح  $S_{\chi}$ ن یر را در نظرمی گیریم:  $S_{\chi}$  از $P$  بر  $I$  تصویرشدهاست، سپس  $I$ از  $Q$  بردایرهٔ  $S$ بعد پ $S$  درحول مرکزش بهزاویهٔ  $\beta$ ۲ دوران کرده است. آنگاه  $_{S}$  از $Q$  بر  $_{V}$ تصویر شدهاست، بعد با زار P بر S: وسرانجام S درحول مرکزش بهزاویهٔ $\alpha$ ۲دوران کرده  $\cdot X, \rightarrow X \rightarrow Y, \rightarrow Y \rightarrow Y \rightarrow Y \rightarrow X, \quad \cdot \cdot \cdot X$ است. اثر ابن تبدیل بر نقطهٔ  $X$  چنین است اندا , $S$  يك نقطهٔ ثـــابت است. حال سه نقطهٔ , $A$  و , $B$  و , $C$  را بـــَــر , $S$  انتخاب، و  $X$  $X,$  نگارههای آنها  $A\backslash$  و  $B\backslash '$  و ابراثر تبدیل فسوق بیدا می کنیم. پس نقطهٔ  $A_1^{\,\prime}$  ممکن است به عنوان یك نقطهٔ ئابت تبدیل تصویری  $S_1$ ، كه  $A_1$  و  $C_1$  و  $C_2$  دا به و ) $C\setminus C'$  بدل می کند، انتخاب شود.

\* ملاحظه میکنیدکه تبدیل ما تصویری است؛ زیرا تبدیلات انفرادی نسبت ناهمساز را ثابت نگاه می دارند.

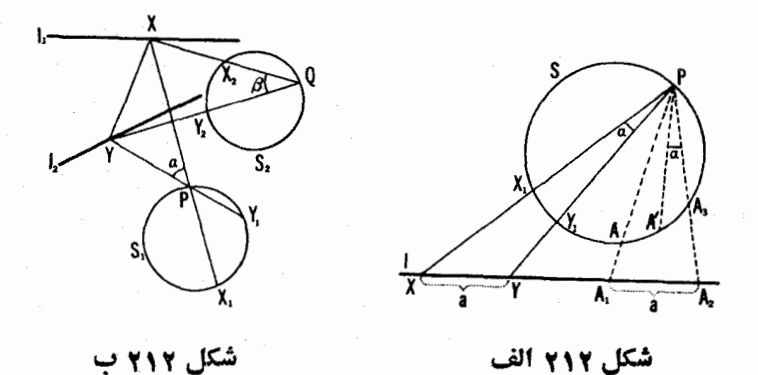

جون 5٫ بهدوطریق ممکناست بهزاویهٔ ۲α دوران داده شود، مسأله می تواند تا چهارجواب داشته باشد.

۸۴. الف) دایره دا n بار پشت سرهم از نقطههای  $M$ وم $M$ و...و $M$  برروی خودش تصویر می کنیم (← آغاز راهحل مسألهٔ ۷۹). در این صورت رأس ,A از چندضلعی په $A,\mathcal{A}_\mathbf{y}\dots\mathcal{A}_\mathbf{z}$  (←+ شکل ۱۹۹الف) متوالياً به په $A$  و په $A$  و ... و په $A_\mathbf{x}$  و بالاخره به A بدل میشود، لسذا A پك نقطهٔ ثابت از حاصلضرب این تصاویر است. حال  $A'$  و  $B'$  و  $C'$ ، نگارههای سه $i$ نقطهٔ  $A$  و  $B$  و  $C$ ی دایره، را براثر این تبدیل پیدا، و  $A'$ دا به عنوان یك نقطهٔ ثابت تبدیل تصویری دایره، كه سه نقطهٔ  $A$  و  $B$  و  $C$  را به سه $A,$ نقطهٔ  $A'$  و  $B'$  و ن $C'$  بــــــــل می کند، تعیین مــــی کنیم. تعیین بقیهٔ رئوس  $n$ ضلعی دیگر اشکالی ندارد. مسأله ممکن است دارای دوجواب یا یك جواب باشد و یا جوابی نداشته باشد.درحا لت خاص،وقت<sub>می</sub>حاصلصرب nتصویر یك تبدیل هما نبی با شد، مسأ له ممکن!ست بهصورت مسألهای،امعین در آید (در ارتباط بااین گونه حالتهای خاص، –+ مسائل ۴۱ (الف) و (ب)ى بخش۳، ونيز راه حل مسألة۴۱ (الف) جلد اول). بجاست اشارهکنیم که این ترسیم، عیناً نظیر ترسیم مسألهٔ ۸۴ (ب)، ممکن است با ستارۂ تنها انجام گیرد.

اگر بعضی از نقطهُهـــای , $M$ و , $M$ و … و  $M$  دربینهایت باشند، یعنی اگر بهجای نقطههایی که اضلاع n ضلعی از آنهامی گذرند امتدارهای بعضی از اضلاع n ضلعی مطلوب داده شده بساشند، آنگ**اه بهجسای تصاویر مربوطهٔ دایره برخو**دش قرینههای آ نها نسبت به قطرهای عمود بر امتدادهای اضلاع مفروض قر ار دادهمی شوند  $M$ (زك راه حل مسألة ۳۱ (الف)، ازجلد اول كه همهٔ نقطههای  $M$ و ب $M$ و…و  $M$ 

نقطههای بینهایت اند).

ب) براثر تبدیل قطبی سبت بهدایرهٔ مفروض S، خطهای ,Iو ,Iو… و ,l به  $A_{\lambda}^{'}A_{\lambda}^{'}...A_{n}^{'}$  نقطههای $L_{\lambda}$  و  $L$  و ... و  $L_{\mu}$  بدل می شوند. اما می توانیم یك چندضلعی در S محاط کنیم کسه اضلاعش از L و L و … و L بگذرند (← قسمت الف). ویژ گپی (الف) از یسك تبدیل قطبی (← ص٥٥) ) ایجاب می كندكه چندضلعیبی كسه اضلاعش ,a و وa ... م قطبیهای ,d و ,d و ... و ,d هستند، شرایط مسألهٔ ما را بر آورده کند.

 $\alpha$  ۸. الف) زاویهٔ مــرکزی وتری بهطول مفروض  $AB$  از دایرهٔ S را به  $\alpha$  $M$  نشان می،دهیم. سپس فرض می کنیم کــه خط I معرف امتداد ضلـع  $BC$  باشد و نقطه1ی بر AC (شکل ۲۱۳ الف). تبدیسل تصویسری از S را بهشرح زیر درنظر می گیریم: دوران S حول مرکزش بسه(اویهٔ a)، سپس تقارن S نسبت بهقطر عمود  $\mu$  بر  $\mu$ ، و بعد:تصویر  $S$  برخودش از  $M$  (ــــه اول مسألهٔ ۷۹). روشن است که  $A$  یك نقطة ثابت اين تبديل است (داريم:  $C{\rightarrow}P{\rightarrow}$  +  $B{\rightarrow}$ ). پس  $A$  مي تواند به عنوان یسك نقطة ثابت از تبدیل معلومی معین شود (← داه حـــل مسائل ۸۲ــ۸۴). مسأله ممکناست دارای رویا یكجواب باشد و یا جوابی نداشته باشد (به آسان<sub>ی</sub> میتوان نشان داد که تبدیل تصویری نمی تواند یك تبدیل هما نی باشد).

ب) فسرض میکنیم M و N نقطههای مفروض بسر اضلاع AB و CD اذ چهارضلعی مطلوب باشند،و  $\alpha$  و  $\beta$  زاویههای مرکزیدایره روبهرو بهوترهای معلوم BC و AD (شکل۲۱۳ ب). تبدیلتصویریان دایرهبهشرح زیررا درنظرمیگیریم:  $\alpha$  تصویر  $S$  از  $M$  برروی خسودش، و بعد دوران  $S$  درحول مسر کزش بسه زاویهٔ  $\alpha$ ، سپس تصویر S از نقطهٔ  $N$  بر روی خودش، و بالاخره دوران S حول مرکزش به

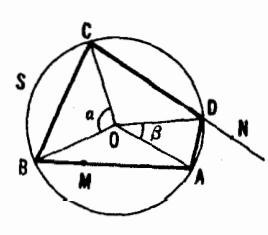

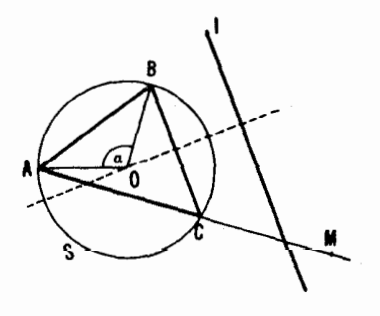

شکل ۲۱۳ب

شكل ۲۱۳ الف

حل مسائل ۲۷۷

 $(A{\leftarrow} B{\rightarrow} C{\rightarrow} D{\rightarrow} A$  دوشن است که  $A$  یك نقطه ثا بت تبدیل است(دار یم  $A$   ${\rightarrow} C$ و این کلید ترسیم است. مسأله ممکن است دوجواب یا یكجواب داشته باشد و یسا جوابی نداشته باشد، و در موارد استثنایی ممکن است نامعین باشد.

۸۶. الف) تبدیل تصویری خط ۱٫ بهشرح زیر را درنظر مسی گیریم: تصویر  $\iota N$  يك $i$ نقطهٔ  $M$  واقع بر آن از نقطـهٔ  $A$  برخط  $_{V}$ ، سپس انتقال نقطـهٔ حــاصل، يعنى  $B$  به $i$ اندازهٔ  $a$   $\sim N$  در طول  $l$ ، و سرانجام تصویر نقطهٔ  $N'$  برخط  $l$  اذ نقطهٔ و تعیین نقطهٔ  $M'$ ، پای تصویر (شکل ۲۱۴). نقطهٔ مطلوب  $X$  نقطهٔ ثابت این تبدیل تصویری است و بدینءنوان می تواند معین شود(ــــه راهحل مسألة ۸۲ الف). مسأله ممکن!ست دارای دو یا یك جو اب باشد، و یا جوابی نداشته باشد.

ب) تفاوت راه حل اینةسمت با راه حل قسمت(الف) فقط دراین است که بهجای انتقال بــهاندازهٔ a در طـــول با، یك نیمدور خط پا در حـــول نقطهٔ  $E$  را 

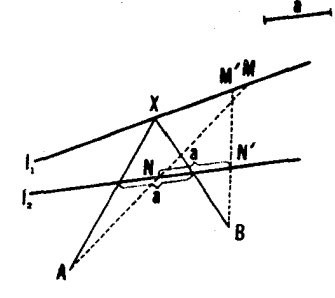

شکل ۲۱۴

۸۷. الف) فرض می کنیم  $X$ و  $Y$  معرف نقطههای تلاقی خط مطلوب با  $I_{\setminus}$  و  $I_{\rm V}$  باشند (شکل۱۲۱۵ الف).  $I_{\rm V}$  را از  $P$  بر  $I_{\rm V}$  تصویر مسی کنیم. سپس  $I_{\rm V}$  دا بر  $I_{\rm V}$ منطبق می کنیم بهطوری که، بویژه، B بر A منطبق شود، و سرانجام ۱٫ را تحتT ثیر یك تجانس بهمر كز A و نسبت  $m/n$  قر اد مــی۵هیم. تبدیل نتیجهٔ \l تبدیلی است تصویری، زیرا حاصلضرب یك تصویر و یك تجانس است. X یك نقطهٔ ثابت این تبدیل است (داریم:  $X{\rightarrow} Y{\rightarrow}$ )، ولسنّدا میتو اند تعیین شود (داه حلهای مسائل ۸۵–۸۵).چون تجانس میتواند بهنسبت  $m/n$ — نیز باشد، مسأله تا چهار جواب دارد. درحالت خاصی که تبدیل تصویری بالا بههمانی بدل شود،مسأله نامعین است. این حالت زمانی روی می دهدکه خطهای  $l_{\rm v}$  و  $_{\rm V}$  و نقطههای  $A$  و B برائر تجانس

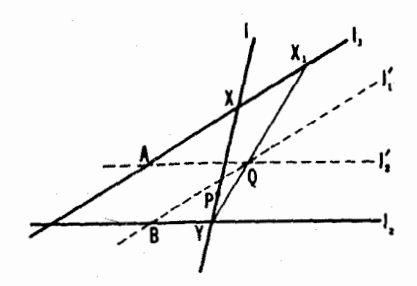

شكل ۲۱۵ الف

 $f$ بهمرکز  $P$  ونسبت  $+m/n$  متناظر یکدیگر شوند.) ب) فرض می کنیم کــه پا $\neq$ , او بار پا از P تصویر مــی کنیم. نقطهٔ  $Q$  مطلوب  $X$  بر  $I$  به يك نقطهٔ  $Y$  بر  $_I$  بدل مىشود. بعد  $_I$  را دو باره بر  $I$  ازنقطهٔ  $Q$ ، نقطهٔ تقاطع خطهای  $I'_\gamma || I_\gamma$  و  $I'_\gamma || I_\gamma'$  که از دونقطهٔ  $A$  و  $B$  می گذرند، تصویر می کنیم (شکل ۲۱۵ الف). گیریم این تصویر نقطهٔ  $Y$  از  $l_{\rm V}$  را بهیسك نقطهٔ  $X$  از  $l_{\rm V}$  بدل کند. از تشابسه مثلثهسای  $AQX_{\setminus}$  و BY داریسم:  $AZ = BQ/BY$  داریسم .  $AX_{\setminus}/AQ = BQ/BY$ ، یعنی

$$
AX, .BY = AQ . BQ = p^x
$$

که p می تواند تعیین شود. حال اگر تجانس بهمرکز A و نسبت  $k^\mathsf{y}/p^\mathsf{y}$  را برای به کار بریم، نقطهٔ  $X$  بهیك نقطهٔ  $Y'$  بدل می شود بهطوری كه  $l$ 

$$
AX' = \frac{k^{\mathsf{Y}}}{p^{\mathsf{Y}}}AX_{\mathsf{Y}} = \frac{k^{\mathsf{Y}}}{p^{\mathsf{Y}}} \cdot \frac{p^{\mathsf{Y}}}{BY} = \frac{k^{\mathsf{Y}}}{BY} = AX
$$

یعنی  $X$  بر X منطبق میشود. این نشان میدهدکه  $X$  نقطهٔ ثابتی $i$ ز تبدیل تصویری  $-k$ ۲/ است و لذا می تو اند معین شود. چون تجانس می تو اند دارای نسبت  $k$ ۲/ ۲ $\perp$ نیز باشد، مسأله می تواند تا چهارجواب داشته باشد (تبدیل تصویری ما نسی تواند بەتبدېل ھمانى بدل شود).

اگر  $\{|\{k\}| \}$ ، و  $B_{\lambda}$  نقطه تلاقی  $PA$  و  $\{|\{k\}| \}$  باشد، آنگاه

$$
B_1Y=\frac{PB_1}{PA}\cdot AX
$$

 $AX \cdot BY = k^{\gamma}$ بنابر این شرط  $AX \cdot BY = k^{\gamma}$  با شرط

حل مسائل ٢٧٩

$$
BY \cdot B_{\setminus} Y = \frac{PB_{\setminus}}{PA} \cdot k^{\mathsf{Y}}
$$

(شکل ۲۱۵ب) هم۱دز است. چون، علاوه بر حاصلضرب پارهخطهای BY و B,Y، ، مجموع (يا تفاضل) آنها، BB، نيز داده شده است، اين پارهخطها  $BX$  .  $B\backslash Y$ را بلافاصله می توانیم رسم کنیم.

یادداشت. به جای اینکه قیدکنیمکــه خط مطلوب از نقطهٔ مفروض P میگذرد، مي توانستيم قيدكنيم كه امتدادش معين است.درا بن صورت در راه حلها، كافي است بهجاي تصویں مرکزی بهمرکز P، تصویرموازی بگذاریم.

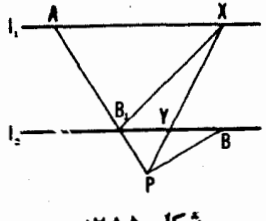

شکل ۲۱۵ب

۸۸. گیریم ,*1 و پا و پا دوبهدو یکدیگر د*ا درنقطههسای A و C و C ببرند، و X و Y و Z نقطههسای تسلاقی خط مطلوب I با ۱٫ و ۱٫ و ۱٫ بساشند. بنا برفرض شکل ۲۱۶). فرض میکنیم که  $T$  نقطهٔ تلاقی به $l$  با خط  $x$  باشد کــه  $XZ$ اذ X مواذی با] رسم شده است. روشن است کــه XT = AY. از تشابه مثلثهای

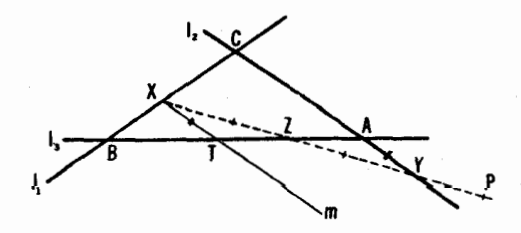

شکل ۲۱۶

و CAB و CAB داریسم XB / XT = CB / CA ، امسا XB / XT و BX / Y .4 طرف راست تساوی معلّوم است. پس مسأله برمی گردد بهمسألهٔ رسم خطی از یسك نقطهٔ P که دوخط مفروض ٖI و <sub>۲</sub>۲ را در نقطههای X و Y ببرد بهطوری کــه نسبت مقدار معلومی باشد، یعنی مسألهٔ ۸۷ (الف). بررسیحالاتی<code>Lava</code> مقدار معلومی باشد، یعنی مسألهٔ ۸۷ م از سه خط <sub>۱</sub>۱ و <sub>۲</sub>۱ و ۲<sub>۴</sub> موازی بساشند و یسا هرسه موازی بساشند به عهد<del>ه</del> خواننده مي گذاريم.

۰۸۹. تبدیل تصویری خط ۱٫ بهشرح زیر را در نظرمی گیریم: ۱٫ را بر ۲٫ از تصو یرمی کنیم،سپس  $I$ را بهموازات خود بهاندازهٔ  $a_{\rm v}$  انتقال میردهیم، بعد  $I$ را $P$ بن إ $I$  اذ P تصويرمي كنيم،و بعد إ $\,$  را بهموازات خور بهفاصلهٔ  $\,a\,$  انتقال مىدهيم. روشن است کسه نقطــهٔ مطلـــوب  $X_{\setminus}$  يـــك نقطـــهٔ ثـــابـــت ايـــن تبـــديـــل است ، شکل ۲۱۷)، وبنسا بسراین می توانسد پیدا شود. (۲۱۷)،  $X, \rightarrow X_\gamma \rightarrow Y_\gamma \rightarrow Y_\gamma \rightarrow X_\gamma$ (به راه حلهای مسائل قبل). چون انتقال بر روی یك خط ممكن است در دو جهت صورت گیرر، مسأله ممکن است تا چهار جواب راشته باشد. درحالت استثنایی که تبدیل بالا به تبدیل هما نبی بدل می شود، مسأله ممکن است نامعین باشد (این حالت زمانبی پیش می آید که خطهای ,I و ہا بر اثر تجانس به مرکز P ونسبت  $a_{\rm v}/a_{\rm v}$  متناظر شوند).

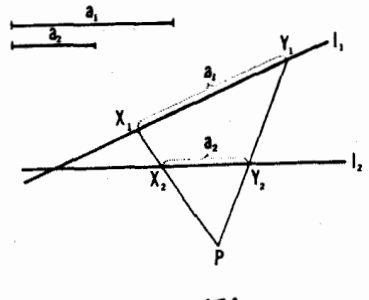

شکل ۲۱۷

۰۹۰ , *آ دا بر ۱۲ ز M، سپس ۱۲ دا بر ۲<sub>۳</sub> اذ M، و بعد ۲<sub>۰</sub> را بر ۲<sub>۴</sub> از* و… و بالاخره پر را بر را از  $M_n$ ، تصویرمی کنیم (شکل ۱ ه ۱). نقطههای ثابت  $M_{\tau}$ حاصل از تبدیل تصویری <sub>/</sub>{ رأسهای n ضلعی مطلوب *انسد (←← راه حل مسأ*لهٔ ۴۸ (الف)). مسأله ممكن است دو يسا يكجواب داشته باشد، يسا جوابي نداشته باشد. درحالت استثنایی که تبدیل تصویری خط 1٫ بههمان<sub>ی</sub> بدل شور، مسأله نامعین است.

اگر برای بعضی از اضلاع nضلعی مطلوب بهجای اینکه هرنقطه ازآن ضلع داده شده باشد، امتداد آن ضلع داده شده باشد، بهجسای تصویر مرکزی متناظرش باید تصویرموازی گذاشته شود.

۹۱. الف) وضـع خط مطلوب  $m$  (← شكل ۲۱۸ الف) به وسيلهٔ P و نقطهٔ بینهایت I معین می شود.از اینجا نتیجه می شودکه M، قطب I نسبت بهدایرهٔ مفروض ، نقطهٔ تلاقی خطوط p و q است کسه اولی قطبی P و دومی قطبی نقطهٔ بینهایت  $S$ خط / است. رسم p با ستارهٔ تنها آسان است (← ص ۸۸). خط q بایستی ازقطب خط مفر وض I ، یعنی I که می تواند بهوسیلهٔ ستارهٔ تنها بهدست آید، و ازقطبخط بینهایت یعنی از ()، مرکز دایرهٔ S، بگذرد. این نشان میدهدکه  $M$  می تواند بسا ستارهٔ تنها معین شود. وقتبی  $M$  معلوم باشد، قطبش  $m$  نسبت به  $S$  میتواند با ستارهٔ تنها رسمشود.

 $\bm{Q}$ روشن است که وقتی  $\bm{I}$  از  $\bm{O}$  بگذرد این ترسیم ممکن نیست. ولی در این حال  $\,P\,$ از تقاطع  $\,$  و  $\,$  قطعه<code>اى معین می</code>شودِكه وسط آن نقطهٔ  $\,O$  معلوم است، وخطی از  $\,P\,$ بهموازات I می تواندمانند راه حل مسألهٔ ۳(ب)ی بخش۱رسم شود.ترسیمها بازهم ممکن نیست، وقتی P بر O منطبق باشد. دراین صورت بهتر تیب زیر عمل می کنیم: ، قطب خط مفروض I نسبت به S، را پیدا میکنیم؛ خط OL بر I عمود است.بعد، $L$ یسك خط 'I موازى بسا  $OL$  رسم مىكنيم و 'E، قطب 'I نسبت به S، را بهدست  $I$  می $\overline{I}$ وریم. پس  $OL$  خط مطلوب است، زیسرا بر  $L'$  عمود است و بنابراین بسا موازی است (شکل ۲۱۸ ب).

ب) از M خطی بهمــوازات AB میکشیم، و از B خطی بهموازات AM.

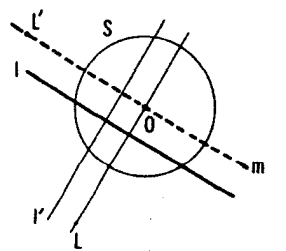

شكل ۱۸۰

شكل 218 الف

فرض می کنیم N نقطهٔ تلاقی اینخطها باشد. روشن!ست که MN پارهخط مطلوب است.

خ) فرض می کنیم که L قطب I نسبت به S باشد. OL بر I عمود است. برای  $\lambda\,O$  پیدا کردن خط مطلوب،کافی است از  $P$  خطی موازی  $O$  رسم کنیم. اگر  $\,$  از  $\,$ مرکز S، بگذرد این ترسیم ممکن نیست؛ ولی درآن صورت می تسوانیم یك خط  $I$  موازی با  $I$  رسم کنیم و عمودی از  $P$  بر  $I'$  فرود آوریم  $I'$ 

۹۲. بارهخط BC را که طولش مساوی شعاع مفروض باشد رسم می کنیم. از A خطی موازی  $BC$  می کشیم و بر آن قطعات  $MA$  و  $AN$  را مساوی با پارهخط جدا می کنیم (← مسأ لهٔ ۱ )(ب)). بارهخط $MN$  قطر دایرهٔ مطلوباست حال خطی از M می گذرانیم و عمودی از N بر آن واردمی کنیم (← مسألهٔ ۹۱ (ج)). پای این عمود بردایرهٔ مطلوب واقع است. با تغییر خط ماربر M می توانیم نقطههای دلخواه زيادى از دايرة مطلوب رآ به دست آوريم (شكل ۲۱۹).

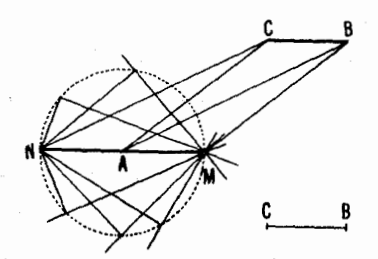

شکل ۲۱۹

۹۳. فرض می کنیم P و Q دونقطه بر ۲٫ باشند (شکل ۲۲۰). I را از P بر  $I$  و $S$  را از  $Q$  بر  $I$  تصور میکنیم. روشن است کــه نقطههای تقــاطـع  $S$  و  $S$ بسرائسر تبدیل تصویری حاصل از [ ثابت|نسد.\* یك راه آسان برای پیدا كردن  $\bm{P}$  سه نقطهٔ  $R$  و  $S$  و  $T$  بر  $I$ ، این است کسه سه نقطهٔ  $\bar{R}$  و  $\bar{S}$  و  $\bar{T}$  از  $S$  را اول از  $\mathcal{L}$  بر  $I$ ، برنقاط R و S و T، تصویرکنیم وسپسi ز  $Q$  برنقطههای  $R'$  و  $S'$  و  $T'$  (برای پيدا كردن پنج نقطهٔ P و Q و R و Š و T از دايرهٔ ,S از روش مسألــهٔ ۹۲ استفاده

\* اين تبديل، تصويري است، زيرا نسبت ناهمساز را حفظ مي كند (رك ص. ١١٨).

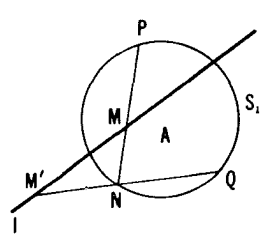

شکل ۲۲۰

می کنیم). بدین تر تیب، مسألهٔ ما بدل میشود به سألهٔ تعیین نقاط ثــابت یك تبدیل تصویری با ستاره، از یك خط  $l$ ، كه به وسیلهٔ نقطههای  $R'$  و  $S'$  و  $T'$ ، نگارههای و  $S$ و  $T$  بر 1، مشخص شده $\mathfrak l$ ند. اگر دایرهٔ  $S$  درصفحه داده شده باشد، این مسأله  $R$ می تو اند به کمك ستارة تنها حل شود (—+ ص ۱۲۳).

 $A_{\backslash}A_{\backslash}$ ۹ ). نخست باید  $P_{\backslash}$  و  $P_{\backslash}$  ،  $Q_{\backslash}$  ، نقطههای تقاطع خط المر کزین  $A_{\backslash}$ را با ج $S$  وج $S$  تعیین کنیم(شکل۱۲۲، ← مسألهٔ ۴۳). روشن اسّت که اگر پارهخطهای  $S_\mathrm{Y}$  و  $P_\mathrm{Y}Q_\mathrm{Y}$  یکه در بیرون دیگری، یا یکی در داخل دیگری بساشد،  $S_\mathrm{Y}$  و  $P_\mathrm{Y}Q_\mathrm{Y}$ متقاطع نیستند. مانده است حالتی را درنظر گیریم که  $P_\gamma$  درون پارهخط  $P_\gamma$  و درون پارهخط  $P_\gamma Q_\gamma$  قرارداشته باشد.  $Q_\gamma$ 

 $\langle S_\gamma \rangle$ حال $D$  ، نقطهٔ تقاطع خط المركزين پ $A_\gamma A_\gamma$ ، را با  $XY$  ، وترمشترك  $S_\gamma$  و پا تعیین میکنیم ( $X$ و  $Y$  نقطههـــای مطلوب تقاطـع دوایر هستند). بـــدین.منظور تبدیل تصویری خط  $A, \mathcal{A}_\mathsf{Y}$  را کــه یك $i$ نقطهٔ واقعی  $R$  را به $i$ نقطهٔ  $R'$  بــدل می كند چنانكه °۰۹ = ⁄RXR)>، در نظر می گیریم. این تبدیل، تصویری است، زیرا می توانسد

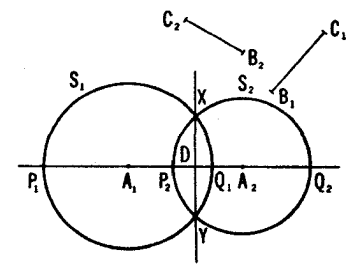

شكا ،
بهتر تیب زیر بهدستآیسد:  $A, A$  را از نقطهٔ  $X$  بریك دایرهٔ  $S$  مساربر  $X$  تصویر می کنیم، سپس S را درحول مرکزش بهزاویه ۱۸۰° دوران میدهیم، و سپس S را از X بر  $A_1A_7$  تصویر می کنیم (← داه حل مسألهٔ ۸۳ (الف)). اینتبدیل P را  $l$  به  $Q$ ، و  $Q$  را به $P$ ، و $P$  را به $Q$  بدل $\mu$ ی کند، و لذا نگار $\mu$ های این سه $Q$ ، ب بهدست می آیند. بسااستفاده از ستارهٔ تنها می تـوانیم به آسانی نگارهٔ یك نقطهٔ قبلا مشخص شدهٔ M بر I را بر اثرتبدیل تصویری خود تعیین کنیم؛ زیرا می تسوانیم تبدیل را با تصویر I برخط دیگر I، بعد بسا تصویر I برخط دیگر I، و سپس تصویر دوبادۂ  $_l$  بر  $l$  (← شکل ۸۹) تحقق بخشیم.\* به ویسژه نقطهٔ  $D$  میتسواند بهعنوان نگارهٔ نقطهٔ بینهایت خط I پیدا شود (این۱مرمستلزم رسمخطی است موازی با I، و اين ترسيم مي تواند به كمك ستارة تنها انجام گير د، حـه مسألة ٩١ (الف)). خط XY در D بر  $A, A$  عمود است. بدین تر تیب می تواند مطابق راه حل مسألهٔ ۹۱ (ج) رسم شود. پس نقطههای X و Y بهصورت نقطههای تقاطع XY بسا یکی از دایرههای  $S_{\lambda}$  یا  $S_{\lambda}$  معین میشوند (به مسألهٔ ۹۳).

۹۵. الف) فرض میکنیم  $M$  و  $N$  نقطههای تلاقی دایرههای  $S_{\lambda}$  و $S_{\lambda}$  باشند (شکل ۲۲۲ الف).دونقطهٔ  $A$  و  $B$  از دایسرهٔ  $S,$  را از  $M$  بر  $S$  تصویر می کنیم،  $A'$  سپس نقطههای حاصل،  $A$  و  $B$ ، را اذ  $\overline{N}$  بر  $S$  تصویرمی کنیم و نقطههای  $A'$  و دا بر ج $S$  به دست می $\overline{I}$ وریم. داریم  $A'B'$   $\overline{A} = \overline{A}$  (ذیرا  $B'$ 

## $\angle$ AMB =  $\angle$ A'NB'

اینزاویهها بازاویههای, $A_{\lambda}MB$  و, $A_{\lambda}NB$  محاط در کمان, $\tilde{A}_{\lambda}\tilde{B}$ از یک مساوی اند). از آنجا نتیجه میشودکه ' $AB'$ ||  $AB'$ ، و بنابراین خط واصل بین نقطههسای تقاطع و  $A A'$ ،  $A'B^{\bullet}$ ی  $A A'$  و  $B B'$  قطری است از  $S,$  (این مطلب با توجه به تقادن روشن  $A B$ است؛ و نیز می توانیم چنین استدلال کنیم که خط مورد نظر قطبی نقطهٔ بینها پتی است  $S_1$  که خطهای  $\overline{AB}$  و  $\overline{BA}$  بر آن تلاقی میکنند). بههمینطریق می توانیم قطردیگر دا پیدا کنیم. پس مرکز S نقطهٔ تقاطع این دوقطراست.  $A$  ب) فرض می کنیم  $M$  نقطهٔ تماس  $S_{\chi}$  و $_{\chi}$  باشد (شکل $Y$ ۲۲ ب). دو نقطهٔ  $A$ 

8 هجنين مي تسوانستيم ,P و ,Q و ,P و بو $Q$  و M را از يسك نقطهٔ دلخواه O از S برنقطههای  $\overline{P}_1$  و  $\overline{Q}_\chi$  و  $\overline{Q}_\chi$  و  $\overline{M}$  از S تصویرکنیم. سپس با استفاده از ترسیم در شکل ۹۸،  $\overline{M}$  را که نگار:  $\overline{M}$  براثر تبدیل تصویری S است و  $\overline{P}_1$  و  $\overline{Q}_1$  را به و ج $\overline{\varrho}$  و ج $\overline{\varrho}$  بدل می کند پیدا، و بالاخره  $\overline{M}$  را از نقطهٔ  $O$  دوبارهبر  $l$  تصویر کنیم.  $\overline{\varrho}$ 

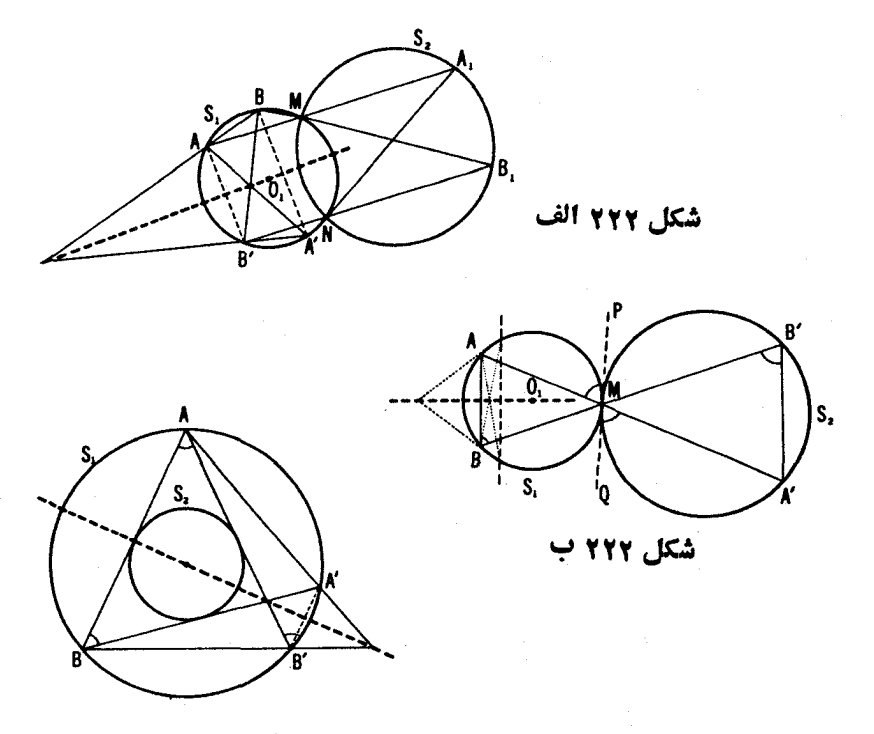

شکل ۲۲۲ ج

و B از دایرهٔ S را از M بر S تصویر میکنیم تسا دونقطهٔ  $A'$  و  $B'$  را بهدست آوریم. وترهای AB و 'A'B موازیاند (اگر PQ مماس مشترك S، و S، بساشد، $\mathcal S$ آنگاه  $\overline{AM} = \cosh A$  ، زیرا اندازهٔ مشترك $\overline{I}$  نصف  $\overline{AM}$  است. همچنین و لذا  $\mathcal{A}'B'M = \mathcal{A}'B'M$ . امسا با استفاده از  $\mathcal{A}'B'M = \mathcal{A}'MQ$ ستارهٔ تنها میتوانیم وتری از , $S$  را موازی با  $AB$  رسم کنیم (← مسألهٔ ۳ (ب)ی بخش ۱)، وبدين ترتيب يك قطر آن <sub>، S</sub> را پيدا كنيم. (← داه حل قسمت (الف)). یسك ترسیم مشابه قطر دیگر را به دست می(هد، وتقاطع این دوخط مركز مطلوب ,*S* است.

 $S$ ج) از یسك نقطهٔ A از دایرهٔ ,S مماسهای  $AB$  و  $AB$  را بردایرهٔ دوم با رسم می کنیم (۔ مسألـهٔ ۵۴، بخش ۴)، و از B، نقطهٔ تــلاقی مماس اول بسا ، مساس دوم  $BA$  را بسر <sub>۵۲ می</sub>کشیم (شکسل ۲۲۲ ج) . روشن است کسه  $S_{\rm v}$ 

بەعلت تقادن)،  $A'B'A \leq A'BA' \leq A'BA'$  (مقابل بەيك)  $\mathcal{K}ABA' = \mathcal{K}ABA'$  $\mathcal{A} B||A'B'$ کمان). از آنجا نتیجه میشود که  $A'B'A'B' = \bigstar A'B'$ ، وبنابراین  $A'B'$ . پس دراین صورت نقطههای تقاطع  $AA'$  و  $AB'$ ،  $B$  و  $A$  و ا $A$ ، بریك $\epsilon$ قرار  $S$  قرار دارند (← راهحل قسمت (الف)ّ). بهطريق مشابه ميتوانيم قطر ديگر , $S$  و لسذا مركز آن را تعيين كنيم.

### پيوست

۹۶. فرض می کنیم PAQ و RAS دوزاویهٔ هذارلوی متقابل به<code>cod</code> و  $\overline{P}\overline{O}\overline{R}\overline{S}$  بك چهارضلعي باشدكه اضلاعش بردايرهٔ  $\Sigma$  در  $P$  و  $Q$  و  $R$  و  $S$  مماس اند (شکل ۲۲۳). خطهای  $\bar{P}A$  و  $\bar{R}A$  (دقیقتر بگوییم، پارهخطها پی از این خطها که در داخل قرص K قرار دارند) نیمسازهای زاویههای PAQ و RAS هستند. چسون  $\epsilon \bar{p} \bar{Q} R \bar{S}$  نیمسازهای این زاویهها خط واحدی تشکیل میردهند،  $\bar{p} \bar{R}$ ، قطرچهارضلعی ازنقطة تلاقي قطرهاي PQRSمي گذرد، ولي اين، درستحكم قضية مسألة ۴۰(الف) بخش ۳ است. این حکم که نیمسازهای زاویههای متقابل بهرأس خط واحدی تشکیل میدهند، درهندسهٔ اقلیدسی و نیز درهندسهٔ هذاولوی خیلی بهسادگی اثبات میشود  $\cdot (\delta_{FAP} + \delta_{PAS} + \delta_{SAB} = \delta_{RAB} + \delta_{RAO} + \delta_{OAB}$  (از تساوی زیسر نساشی می شود)

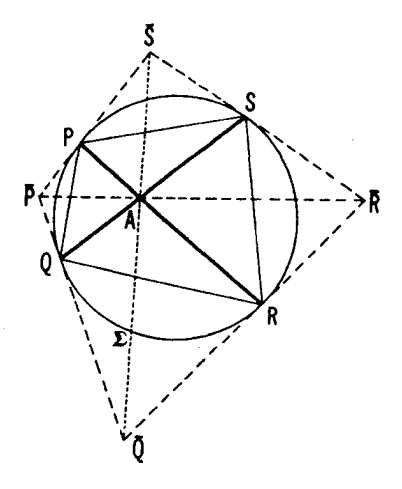

شکل ۲۳

بدین طریق یك راه حل سادة تازهای بر ای مسألهٔ ۴۰ (الف) بهدست می آوریم. ۹۷. فرض.میکنیم چهارضلعی  $\bar{P}\bar{Q}\bar{R}\bar{S}$ در نقطههای  $P$  و  $Q$  و  $R$  و  $S$  بردایرهٔ مماس باشد، و  $P_\lambda R_\lambda$  و  $Q_\lambda S_\lambda$  قطعاتی باشندکه  $\chi$  ازقطرهــای آن جدا می کنید  $\Sigma$ اینپارمخطها نیمسازهای هذارلوی(اویههای PAQ و QAR هستند، A نقطهٔتلاقی (  $R\setminus P$ و  $QS$  است، ہے مسألسة قبل). بنا بسر این مماسهای مرسوم بر  $\sum$  در  $P$  و  $PR$  $\overline{P}\bar{R}$  دوی خط  $\overline{Q}\bar{S}$  متلاقی $1$ نسد، و مماسهای مرسوم بر  $\overline{Q}$  در  $Q\in\overline{S}$  روی خسط شکل ۲۲۳).

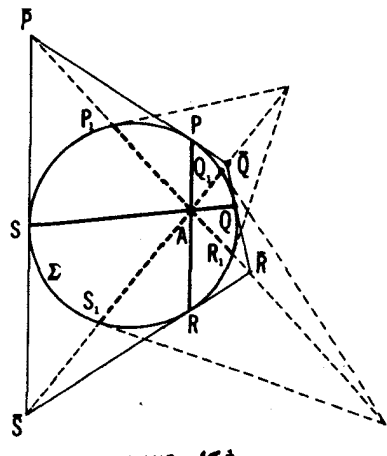

شکل ۲۲۴

۹۸. فرض می کنیم ABC مثلثی باشدکــه ازخطهای هذلولوی PQ و RS و  $T$  تشکیل شده است، و  $EFGHIJ$  یك شش ضلعی باشد كه در نقطههای  $P$  و  $T$  و  $TU$  $GJ$  و  $G$ و  $U$ بر  $\Sigma$  مماس است (شکل $\lambda$ ۲۲۵). در این $o$ ورت خطهای $H$  و  $H$  و  $Q$ نیمسازهای زاویههای  $ABC$ هستند (ـــه مسألهٔ ۴۶). منظور از اینکه نیمسازهای زاویههای یك مثلث متقارباند، این است كه خطهای  $EH$  و  $FI$  و GJ متقارباند؛ و لبي اين همان حكم قضية بريانشون است.

تبصوه. راه حل بالا نشان مىدهد كه قضية بريا نشون مستلزم تقارب نيمسازهاى يكمثلث نااقليدسي است. عكس اينحكم\_تقارب نيمسازهــا در يك مثلث نـــااقليدسي مستلزم قضية بريانشون است\_دقيقاً بكوييم، غلط است. موضوع اين است كـــه خطهاى

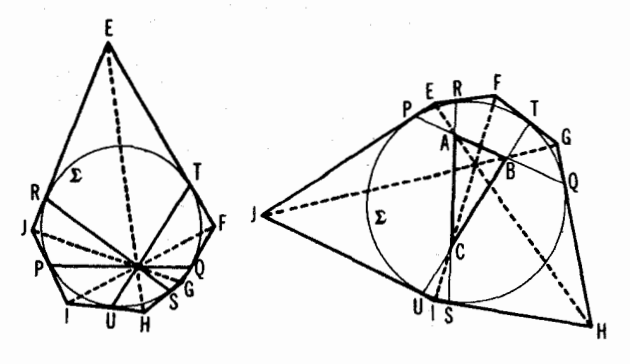

شکل ۲۲۵ ب

شكل ۲۲۵ الف

PQ و RS و TU درشکسل ۱۲۲۵ الف ممکن است متقسارب بساشند (شکل ۲۲۵ ب). دراين-الت، (كه مسلماً استثنايي است)، ما مثلثي نداريم و قضيةً بريا نشون نتيجةً قضيةً مربوط بەتقارب نيمسازهـــا دريك مثلث نيست. بلكه قضية سادەتر درباب نيمسازهـــاي زاويههاى متقابل بهدأس است (← شكل ٢٢۵ ب و شكل ٢٢٣).

۹۹. گیریم PQ و RS و TU خطهای نااقلیدسی باشندکه بكعثلث ABC را  $D$  مشخص میکنند. فرض میکنیم  $V$  نقطهٔ تقاطع  $PR$  و  $Q$  باشد و  $A'$  و  $C'$  و  $D$ نقطههای تقاطع خط  $TU$  با خطهای  $VP$ و $\bar{V}S$ و $\bar{V}B$ و (شکل ۲۲۶). پس

$$
d_{AB} = \log\left(\frac{AQ/ BQ}{AP/ BP}\right), \quad d_{BC} = \log\left(\frac{BS/ CS}{BR/ CR}\right),
$$

$$
d_{AC} = \log\left(\frac{A U/C U}{A T/C T}\right)
$$

بايد نشان دهيم كه

$$
\log\left(\frac{AQ/BQ}{AP/BP}\right) + \log\left(\frac{BS/CS}{BR/CR}\right) > \log\left(\frac{AU/CU}{AT/CT}\right)
$$

$$
\left(\frac{AQ/BQ}{AP/BP}\right)\left(\frac{BS/CS}{BR/CR}\right) > \left(\frac{AU/CU}{AT/CT}\right)
$$

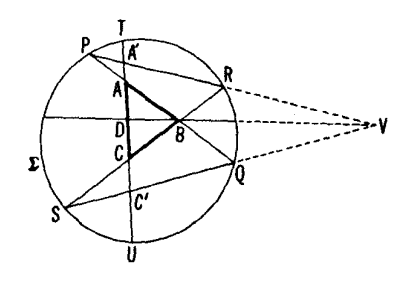

شكل ۲۲۶

داريم

$$
\frac{AQ/BQ}{AP/BP} = \frac{AC'/DC'}{AA'/DA'}
$$

 $UT$   $\iota$   $\iota$  مرکز V به دست آمده!ند. همچنین

$$
\frac{BS/CS}{BR/CR} = \frac{DC'/CC'}{DA'/CA'}
$$

به دست آمده اند. از آنجا نتیجه می شود که

$$
\left(\frac{AQ/BQ}{AP/BP}\right)\left(\frac{BS/CS}{BR/CR}\right) = \left(\frac{AC'/DC'}{AA'/DA'}\right)\left(\frac{DC'/CC'}{DA'/CA'}\right) = \frac{AC'/CC'}{AA'/CA'}
$$

 $\left(\begin{smallmatrix} 1 & 0 \ 0 & \epsilon \end{smallmatrix}\right)$ ، جسون  $\frac{A C}{C C}$   $>$ 

$$
\frac{AC'}{CC'} - \frac{AU}{CU} = \frac{AC'.CU - CC'.AU}{CC'.CU}
$$

$$
= \frac{AC'(CC' + C'U) - CC'(AC' + C'U)}{CC'.CU}
$$

$$
= \frac{C'U(AC' - CC')}{CC'.CU} = \frac{C'U \cdot AC}{CC'.CU} > 0
$$

$$
!_{\text{cut}}\left(\text{cut}\right)\left(\frac{AA'}{CA'}\text{<}\frac{AT}{CT}\right)
$$

 $\frac{AA'}{CA'} - \frac{AT}{CT} = \frac{AA' \cdot CT - CA' \cdot AT}{CA' \cdot CT}$  $=\frac{AA'(CA'+A'T)-CA'(AA'+A'T)}{CA'\cdot CT}$  $=\frac{A'T(AA'-CA')}{CA'\cdot CT}=\frac{A'T\cdot CA}{CA'\cdot CT}<0$ نٽيجه مي گيريم که  $\left(\frac{AQ/BC}{AP/BP}\right)\left(\frac{BS/CS}{BR/CR}\right)=\frac{AC'/CC'}{AA'/CA'}>\frac{AU/CU}{AT/CT}$ که همان چیزی استکه میخواستیم ثابت کنیم.<br>۱۰۵۰. الف) دومین حکم مساله، مستقیماً از شکل ۲۲۷ الف نتیجه مسیشود.

شكل ۲۲۷ الف

Ĺ,

مانده است نشان دهیمکه فاصلههای نقطههای RS از خط PQ، وقتی این نقطهها از و دور می شوند بی حد افزایش پیدا می کنند. با توجه بهشکل ۲۲۷ الف اول نشان B می دهیم که

$$
\frac{A_1L_1/T_1L_1}{A_1K_1/T_1K_1} \leq \frac{A_2L_2/T_2L_2}{A_2K_2/T_2K_2} \quad \text{if} \quad d_{A_1T_1} \leq d_{A_2T_2}
$$

$$
\mathsf{L} \mathsf{I}
$$

$$
\frac{A_{\gamma}L_{\gamma}/T_{\gamma}L_{\gamma}}{A_{\gamma}K_{\gamma}/T_{\gamma}K_{\gamma}} = \frac{A_{\gamma}\bar{L}/T_{\gamma}\bar{L}}{A_{\gamma}\bar{K}/T_{\gamma}\bar{K}}
$$

زیرا نقطههای ب $A$  و  $\bar{K}:T$  و  $\bar{L}$  از نقطههای  $_{\mathcal{A}}$  و  $_{\mathcal{X}}$  ؛  $_{\mathcal{Y}}$  و  $_{\mathcal{Y}}$  بر اثرتصویر اذ مرکز B بهدست آمده اند) و

$$
\frac{A_{\setminus L_1}}{T_{\setminus L_1}} < \frac{A_{\setminus L}}{T_{\setminus L}} \quad , \quad \frac{A_{\setminus K_1}}{T_{\setminus K_1}} > \frac{A_{\setminus \bar{K}}}{T_{\setminus \bar{K}}}
$$

(۔ داہحل مسألۂ قبل). بنا براین

$$
\frac{A_{\gamma}L_{\gamma}/T_{\gamma}L_{\gamma}}{A_{\gamma}K_{\gamma}/T_{\gamma}K_{\gamma}} < \frac{A_{\gamma}L/T_{\gamma}L}{A_{\gamma}K/T_{\gamma}K} = \frac{A_{\gamma}L_{\gamma}/T_{\gamma}L_{\gamma}}{A_{\gamma}K_{\gamma}/T_{\gamma}K_{\gamma}}
$$

که همان چیزی استکه میخواستیم اثباتکنیم. فاصلهٔ نقطههای خط RS تــا خط بیش از حد زیساد میشود، زیرا نیمخطهای  $P_\gamma R$  و  $Q_\gamma S$  بینهایت $\cdot$ انسد؛ رك ص ۱۳۸.

ب) دومین حکم مسأله مستقیماً از شکل ۲۲۷ ب نتیجه میشود. حسال نشان میدهیم که فاصلههای نقطههای  $UP$  ناخط  $QP$  در امتداد  $PU$  افز ایش پیدا می کند. بهموجب نمادگذاری شکل ۲۲۷ ب باید نشان دهیمکه

$$
\frac{T_{\gamma}K_{\gamma}/A_{\gamma}K_{\gamma}}{T_{\gamma}L_{\gamma}/A_{\gamma}L_{\gamma}} < \frac{T_{\gamma}K_{\gamma}/A_{\gamma}K_{\gamma}}{T_{\gamma}L_{\gamma}/A_{\gamma}L_{\gamma}} \quad \ \, \cup \quad d_{T_{\gamma}A_{\gamma}} < d_{T_{\gamma}A_{\gamma}}
$$

$$
\frac{T_{\gamma}K_{\gamma}/A_{\gamma}K_{\gamma}}{T_{\gamma}L_{\gamma}/A_{\gamma}L_{\gamma}} = \frac{T_{\gamma}\bar{K}/A_{\gamma}\bar{K}}{T_{\gamma}L/A_{\gamma}L}
$$

اما

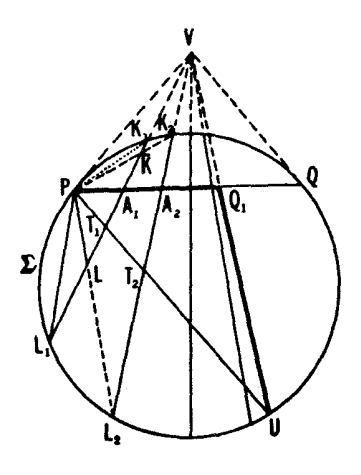

شکل ۲۲۷ ب

 $P$  (نقطههای  $T\setminus T$ و  $K$ ؛  $\bar{K}$ و  $L$  از نقطههسای  $T$ و  $K$ ؛  $K$ و  $L$ ، براثرتصویر از  $T$ به دست آمده اند) ، و

$$
\frac{T_{\cdot}K_{\cdot}}{A_{\cdot}K_{\cdot}}<\frac{T_{\cdot}L_{\cdot}}{A_{\cdot}K},\qquad\frac{T_{\cdot}L_{\cdot}}{A_{\cdot}L_{\cdot}}>\frac{T_{\cdot}L}{A_{\cdot}\bar{L}}\n\leftrightarrow\text{Jə-1}\leftrightarrow\text{Jə-1}\rightarrow\text{Jə-1}\rightarrow
$$

فاصلههای نقطههای خط PU تا PQ بیش از حد در امتداد PU زیاد می شونشه زیر ۱ طول نیمخطر Q و بینها پت است (-- ص ۱۳۸).از سوی دیگر ، فاصلههای نقطههای ،  $A_1K\sqrt{T\, \chi}$ تا  $PQ$  بیش از حد در امتداد  $UP$  کوچك میشود، زیرا نسبت  $PQ$  تا  $PU$ وقتی <sub>با</sub>4 بهسمت P میل کند، بهسمت ۱ میل خواهدکرد. (برای اینکه این۱را ببینیم ملاحظه می کنیم که حل مسائل ۲۹۳

 $rac{A_1K_1}{T_1K_1} = \frac{S_{P A_1K_1}}{S_{PT_1K_1}} = \frac{\frac{1}{\gamma}PA_1 \cdot PK_1 \cdot \sin \angle A_1PK_1}{\frac{1}{\gamma}PT_1 \cdot PK_1 \cdot \sin \angle T_1PK_1}$  $=\frac{PA_1}{PT_1} \cdot \frac{\sin \le A_1PK_1}{\sin \le T_1PK_1} = \frac{\sin \le PT_1A_1}{\sin \le PA_1T_1} \cdot \frac{\sin \le A_1PK_1}{\sin \le T_1PK_1}$ اگر  $P$ ے ( $A$ ، آنگاہ  $\forall \ll T$ ,  $PK$ ,  $\rightarrow \ll UPV$   $\leftarrow \ll PT$ ,  $A$ ,  $=\ll U T$ ,  $L$ ,  $\rightarrow$   $\land \circ \degree - \ll U PV$  $\mathcal{L} \ll A_{\mathcal{N}} P K_{\mathcal{N}} \rightarrow \ll Q P V$  ,  $\frac{\sin{\ll P T_{\mathcal{N}} A_{\mathcal{N}}}}{\sin{\ll T_{\mathcal{N}} P K_{\mathcal{N}}}} \rightarrow 0$ 

 $\left(\frac{\sin \xi A_1 P K_1}{\sin \xi P A_1 T_1} \rightarrow \right)$   $\leq P A_1 T_1 = \xi Q A_1 K_1 \rightarrow \xi Q P V$ نسبت  $A_{{\backslash} }L_{{\backslash}}/T,$  بسهسمت یك میل می كند (استدلال، شبیه استدلالی است كسه هم۱کنون کردیم). بنا براین

$$
d_{A_{\lambda}T_{\lambda}} = \log \Bigl( \frac{A_{\lambda}K_{\lambda}/T_{\lambda}K_{\lambda}}{A_{\lambda}L_{\lambda}/T_{\lambda}L_{\lambda}} \Bigr) \rightarrow \circ \iota_{\omega} \frac{A_{\lambda}K_{\lambda}/T_{\lambda}K_{\lambda}}{A_{\lambda}L_{\lambda}/T_{\lambda}L_{\lambda}} \rightarrow 1
$$

ج) عمود مشترك دوخط درصفحهٔ هسذلولوى، خط واصل بين نقاط تسلاقى مماسهای بر  $\Sigma$  در  $P$  و  $M$  و  $M$  (شکل ۲۲۷ ج) ، یعنی خط واصل بین قطبهای خطهای PQ و MN نسبت به  $\Sigma$  است (—+ اول بخش ۴). این خط قطبی B، نقطهٔ  $\mathcal{L} \subset M$ تلاقی  $PQ$  و  $MN$  است (← قضیهٔ ۰٫۲ بخش ۰٫۴ ص ۸۸)؛ این خط $\mathbb{Z}$  را می برد اگروفقط اگر B درخارج ∑ باشد. این مطلب مستلزم حکم اول مسأله است. آخرین حکم مستقیماً ازشکل ۲۲۷ ج نتیجه میشود. مسانده است نشان دهیم کــه فــواصل  $PQ$  نقطههای  $MN$  ازخط  $PQ$ ، وقتی این نقطهها از پاهسای عمود مشترك  $MN$  و دور میشوند، بیش از حد زیاد میشوند. طبق قرارداد شکل ۲۲۷ ج، اول بساید نشان،دهیمکه  $d_{T \times A} < d_{T \times A}$ 

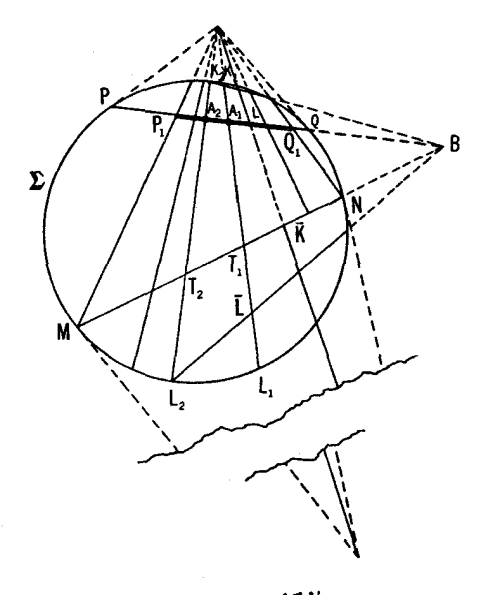

شکل ۲۲۷ ج

$$
\frac{T_{\gamma}K_{\gamma}/A_{\gamma}K_{\gamma}}{T_{\gamma}L_{\gamma}/A_{\gamma}L_{\gamma}} < \frac{T_{\gamma}K_{\gamma}/A_{\gamma}K_{\gamma}}{T_{\gamma}L_{\gamma}/A_{\gamma}L_{\gamma}}
$$

**LI** 

$$
\frac{T_{\gamma}K_{\gamma}/A_{\gamma}K_{\gamma}}{T_{\gamma}L_{\gamma}/A_{\gamma}L_{\gamma}} = \frac{T_{\gamma}\bar{K}/A_{\gamma}\bar{K}}{T_{\gamma}L/A_{\gamma}\bar{L}}
$$

(نقطههـــای <sub>) A</sub> و ، T ؛ E و T، از <sub>A۲</sub> و ، T ؛ ، K و <sub>V</sub> بــــر اثر تصویر از B بهدست<br>آمد<sub>ه</sub>اند)، و

$$
\frac{T_{\backslash K}}{A_{\backslash K}} < \frac{T_{\backslash \bar{K}}}{A_{\backslash \bar{K}}}, \quad \frac{T_{\backslash L_{\backslash}}}{A_{\backslash L_{\backslash}}} > \frac{T_{\backslash \bar{L}}}{A_{\backslash \bar{L}}}
$$
\n
$$
\qquad \qquad \cdots
$$
\n
$$
\frac{T_{\backslash K_{\backslash}}/A_{\backslash K_{\backslash}}}{T_{\backslash L_{\backslash}}/A_{\backslash L_{\backslash}}} < \frac{T_{\backslash \bar{K}}/A_{\backslash \bar{K}}}{T_{\backslash \bar{L}}/A_{\backslash \bar{L}}} = \frac{T_{\backslash K_{\backslash}}/A_{\backslash K_{\backslash}}}{T_{\backslash L_{\backslash}}/A_{\backslash L_{\backslash}}}
$$

که همان چیزی است که میخواستیم ثابت کنیم. ف واصل نقطههــای خط MN از خط PQ بیش ازحد زیاد می شوند، زیرا . نیمخطهای  $P,M$  و  $Q,N$  بینهایت هستند (ــــه ص ۱۳۸).

١٥١. الف) اول فرض می کنیم ,1و ,1 دوخط متقاطع درصفحهٔ هــذلولوی باشند. نقطهٔ تلاقی آنها را با یك حركت هذلولوی به 0، مركز قرص K، میبریم (شکل ۲۲۸ الف). به آسان<sub>ی</sub> دیده میشودکه UV نیمساز (اقلیدسی و هسذلولوی) زاویهٔ POR، حساصل از اینخطها، محور تقارن هسذلولوی آنهاست. زیرا تقارن محوری (اقلیدسی) نسبت به  $UV$ خط  $PQ$  را به RS بسدل می کند؛ ولی این عمل، تقارن هذاو لوی نسبت به خط  $UV$  نیز هست، زیراعمودهای اقلیدسی برقطر  $UV$ ی قرص  $\mathbf K$ ، عمودهای هذلولوی بر  $U$  نیز هستند.

 $KL$  حال دوخط فسراموازی  $l$ و  $l$ را درنظرمی گیریم. وسط عمود مشترك آنهارا (← مسألة ١٥٥ (ج)) بايك حركت هذلولوى به 0، مركز قرص، مى بريم (شکل ۲۲۸ ب). درایسن صورت , *[ و ۱]*، بهمعنی اقلیدسی بسر KL عمودنسد، و پارہخطهای  $OK$  و  $OL$  به معنی اقلیدسی قابل انطباق هستند (←← ص ١۴٥). عمود اقلیدسی و هذلولوی  $UV$  برخط  $KL$  در  $O$ ، محور تقارن (اقلیدسی و هذلولوی) ,*] و <sub>۲</sub>* است.

نشان دادن وجود محورتقارن بسرای موازیهای PQ و PT انسدکی دشوار  $\emph{PU}$  است. در این حاکت خط  $\emph{TQ}$  را موازی با  $\emph{PT}$  و  $\emph{PQ}$  رسم می کنیم، وسپس خط را مسوَّازی بسا  $PQ$  و  $PT$  و عمود بسر  $QT$  (شکل ۲۲۹ الف). خط  $PU$  محور تقارن مطلوب خطهای PQ و PT است. برای اثبات این مطلب، کافی است PU را با یك حركت مناسب هذاولوی بهیك قطر K بدل كنیم (شكل ۲۲۹ ب).

 $A_1$  ب) تقارن نسبت به  $l_1$  شخط  $I_1$  را به یك خط  $I_2$ ، مار بر  $A$  (چـــون  $I_1$  اذ م<sub>ی </sub>گذرد) و متعلق بههمان دسته خط I و I ، بدل م<sub>ی</sub> کند. روشن!ست که چونچنین خطی منحصر بهفرد است، پس /l بر <sub>۲</sub>۲ منطبق است.

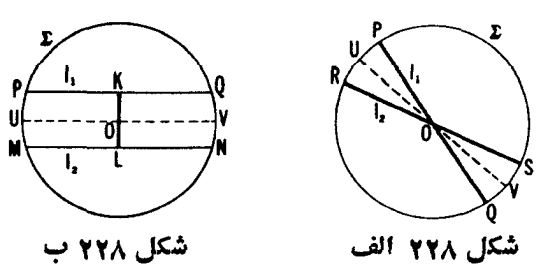

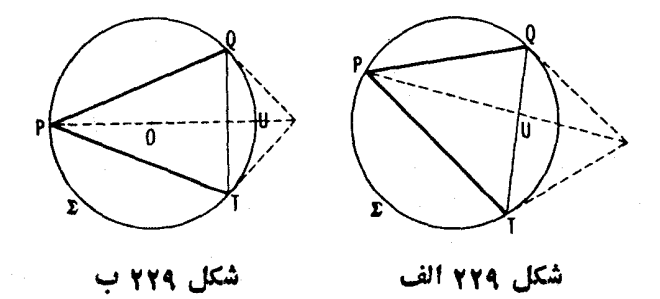

۱۰۲. فرض میکنیم ABCD بك.توازیالاضلاع هــذلولوی باشد. بــایك حرکت هذلولوی نقطهٔ تقاطع قطرهـای آن را بهمرکز قسرص  ${\bf K}$  می ${\bf g}$  میریم. چون طولهای هذلولوی پارهخطهای  $OA$ و  $OC$  (و پارهخطهای  $OB$ و  $OB$ ) مساوی اند، پس طولهای اقلیدسی آنها نیز مساوی اند (ـــه ص ۱۴٥) . این مطلب بهمــا امکان مسی دهد کسه نتیجه بگیریسم چهارضلعی ABCD متوازی/لاضلاع اقلیدسی است (شكل ٢٣٥ الف).

ا انف $d_{AB} = d_{CD}$ ، زیرابارهخطهای  $AB$  و  $CD$  بایك حرکت هذاولی، یعنی،  $d_{AD}\!=\!d_{BC}$  نیمدور حول ()، مرکز K، بههمدبگر مربوط می شوند. برهان تساوی مشابه برهان<sub>ی</sub> است که هم اکنونTوردیم.

ب) ج $\delta_a\!=\!\delta_c$ ، زیرا زاویههای  $A$  و  $C$  بسا یك حركت هذلولسوی، یعنی، یك  $\cdot\delta_{B}\!=\!\delta_{D}$  نیمدور حول  $O$ ، به یکدیگرمر بوط $\cdot$ میشوند. بههمین روش ثابت می شود که

ج) اگر قطرهـمای AC و BD بهمعنی هـبـذلولوی برهم عمود باشند، بهمعنی اقلیدسی نیز برهم عمودند. ازاینجا نتیجه میشود کــه ABCD یك لوزی اقلیدسی است (شکل ۲۳۰ ب). دراینحال  $d_{AB}\!=\!d_{AD}$ ، زیر ا پارهخطهای  $AB$  و  $A B$  بایك حرکت هسذلولوی، یعنی تقارن نسبت بــهخط AC بههــم مـــربوط مـــهیشونـــد؛ ن یر ا زاویههای BAC و DAC باهمان حرکت،هذالولوی بههممر بوط  $\delta_{BAC}\!=\!\delta_{DAC}$ مي شو ند.

**د)** اگر  $d_{\mathit{OB}} = d_{\mathit{OB}}$ ، آنگـــاه پـــار هخطهای OA و OB بهمعنی اقلیدسی قابل انطباق[انسـد (ـــــــو ص ١۴٥)، و بـــدينترتيب ABCD يـــك مستطيل اقليدسي است (شکل۳۳۰ ج). در اینحال  $\delta_a\!=\!\delta_\beta$ ، زیر ا زاویههای  $A$  و  $B$  باحر کتبی،ااقلیدسی،  $AB$ یعنی تقادن نسبت بهقطری از قرص  $\bf{K}$  عمود (بهمعنی اقلیدسی و هذاولوی) بر

حل مسائل ٢٩٧

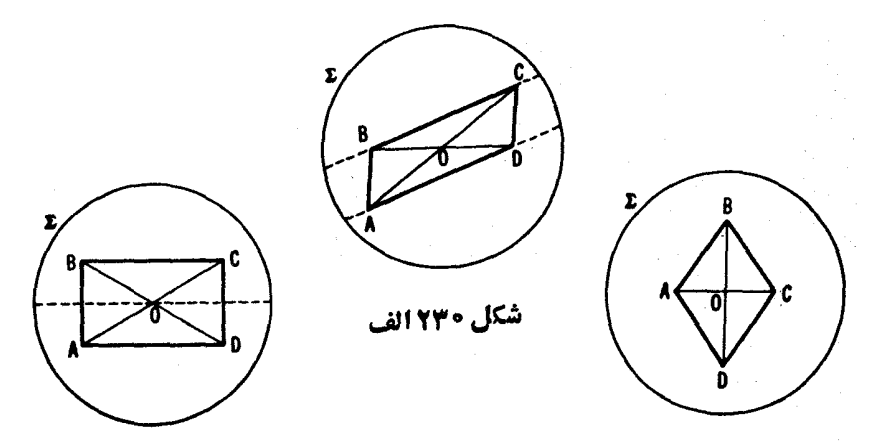

شکل ۲۳۰ ج

شکل ۲۳۰ ب

و DC، بەھم مربوط مىشوند. ه)ـــــــ قسمتهای (ج) و (د).

يادداشت. توصيةً ما يُهخواننده اين است كه قضاياي مسائل (الف) تسا (ه) را بهعنوان مسائل<sub>ی</sub>در هندسهٔ اقلیدسی، بدون استفاده از اصل تــوازی حل کند؛ این امل خود بهخود ثابت ميكند كه اين قضايا درهندسة هذلولوي صحيحاند.

۰۱۰۳ نه. اینها فراموازیاند (←مشکل ۲۳۰ الف).

۱۰۴. گیریم H نقطهٔ تقاطع ارتفاعهــای AK و BL از مثلث حادةالزاویـــهٔ باشد. [این|ر تفاعهامتقاطع|ند، زیر|هررویآنها|زراخل ABC کے میگذرند؛  $\triangle ABC$  $\,C\,$ زیرا اگرارتفاع مرسوم از  $A$  امتداد ضلع  $B C\,$  را بیرون  $C\,$  ببرد، آنگــاه زاویهٔ بهموجب قضیهٔ زاویهٔ بیرونی یك مثلث، منفرج|لزاویسه خواهد بود كسه در هندسهٔ هذاولوی معتبر می ما ند (ے شکل ۲۳۱ الف)]. نقطهٔ  $H$  را با یكحركت هذاولوی به O مرکز  $K$  بسدل مسی کنیم (شکل ۲۳۱ ب). بهمعنی اقلیدسی تعسامد داریسم .BL  $\pm$  AC و BL. از اینجا نتیجهمی شودکه O نقطهٔ تقاطع ار تفاعهای اقلیدسی **K** است، لذا CO $\pm AB$ . این امر که  $AB$  بهمعنی اقلیدسی بر قطر CO از  $\triangle ABC$ عمود است، ایجاب می کندکه CO یك ارتفاع هذلولوی  $ABC$  باشد. و این امر به نو بهٔ خود ایجاب می کندکه سه!رتفاع (هذلولوی) یكمثلث حسادةالزاویهٔ ABC متقارب باشند.

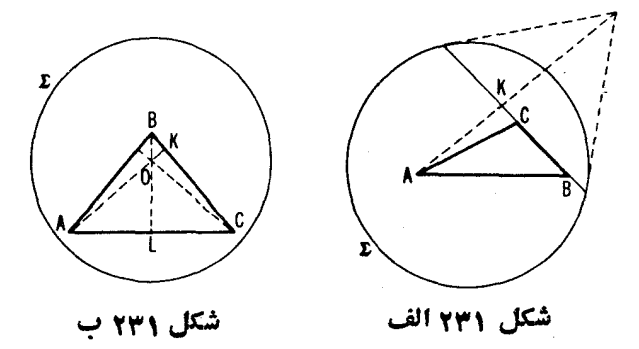

درحالتیکه مثلث منفرج الزاویه باشد، موضوع فرق می کند. اگر دو ارتفاع و BL ازيك مثلث ABC دريك نقطة  $H$  متقاطع باشند، ارتفاع سوم نيز از اين  $\emph{AK}$ نقطهمی گذرد؛ اثبات این مطلب نظیر اثبات بالاست. حال فرض می کنیم که ارتفاعات و BL ازيك مثلث منفرج الزاوية ABC (با زاوية منفرجة C) موازى باشند. با یسك حركت هذلولوى، رأس C را بهمركز K بسدل میكنیم (شكل ۲۳۲ الف).  $P$  پس  $\Delta K \perp BC$  و  $L \perp AC$ ، به معنى اقليدسى. از اينجا نتيجه مىشور كه نقطهٔ  $CP$ از  $\triangle$ ، محل $i$ لاقی  $AK$  و  $BL$ ، نقطهٔ تلاقی $c$ رتفاعات اقلیدسی  $ABC$  است، و بهمعنی اقلیدسی بر AB عمود است؛ اما در این صورت CP نیزیك ارتفاع هذاولوی است. جمعبندی کنیم: اگر در ارتفاع AK وBL ازیك مثلث منفر جالزاریه  $\triangle ABC$ موازی باشند، آنگماه هوسه ارتفاع AK و BL و CM موازیاند (بیّان قضیهٔ  $ABC$ اقلیدسی متناظر مربوط بهوتر K را بهعهدهٔ خواننده می گذاریم).

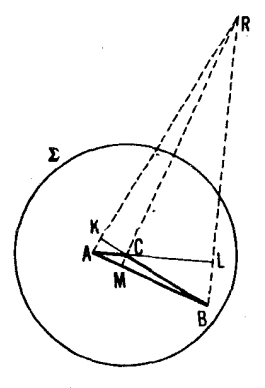

شکل ۲۳۲ ب

شكل 232 الف

بالاخره فرض می کنیم که ارتفاعهای  $AK$  و  $BL$  اذیك مثلث  $ABC$  فر اموازی باشند. به کمك يك حركت،هذا ولوى C را به مركز K بدل مى كنيم (شكل ۲۳۲ ب). پس AK بر BL، و BL، بره من به معنى اقلیدسی عمودند. R، نقطهٔ تلاقی خطهـای است!)، نقطهٔ تلاقی ارتفاعهای اقلیدسی  $\Delta$ ABC است،  $\Delta$  است،  $dK$  $CR$  لَهُا  $CR$  بهمعنى اقليدسي بر $AB$  عمود است. از اينجا نتيجه مي شودكه  $CR$  نيز يك ارتفاع هذلولوی ABC/ است. جمعبندیکنیم: هرگساه ارتفاعهای AK و BL اذ  $CM$  بِلَكِ مُثْلَثِ مُنْفَرِجِ\الزادية  $ABC$  فـراموازي بِاشْند، هُرِسَه ارْتَفَاعِ  $AK$  و  $BL$  و  $\setminus$ فراموازي\ند (← صص ۱۵۵–۱۵۶).

۱۰۵۵. اول،ئا بت،میکنیم که درمثلث هذلولوی ABC میا نخط DE، یعنیخط  $\mathcal{A}B$  داهل بیبن رسطهای  $AB$  ر $\mathcal{A}B$ ، ر $\mathcal{A}C$ ، رعمودهنصف ضلع  $BC$  بوهم عمودند. عمودهــای م و BL و CM را از رأسهای مثلث برمیانخط  $D\bar{E}$  وادد می کنیم (شکل ۲۳۳ الف). ملاك قابليت انطباق مثلثهای قائم الز اويه (كه درهندسهٔ هذلو لوی بهقوتخود باقی است؛ ← ص ۱۴۸) ایجاب میکند کــه مثلثهای ADK و AEK و AEK و باهمةا بل انطباق باشند، لذا $d_{AE}$  =  $d_{AE}$ . وسط پارهخط $\emph{LMM}$ را بهوسيلهٔ  $CEM$ یك حركت هذاولوى به $O$ مركزقرص می $\mu$ ر بر هراشكل۱۳۳ ب). لذا  $OL$   $=$  ل دیمهنیانغلیدسی). اما تساوی  $d_{MC} = d_{MC} = d_{MC}$ ایجاب می کند $(CM \perp LM$ 

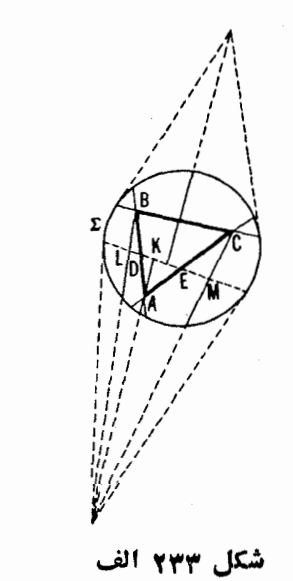

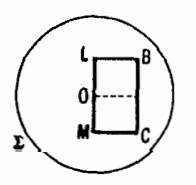

شکل ۲۳۳ ب

كه بارهخطهاى LB و MC بهمعنى اقليدسى قابل!نطباق باشند (درغير اين صورت تقارن نسبت به بك قطر K، عمودبر LM، كه حركتي است هذاو لوى، يكمى ازاين يارەخطها را بەدىگرى بدلىمى كند)، لذا چهارضلعى LMCB يك مستطيل اقليدسى است. عموداقلیدسی در  $O$  برخط  $LM$  بهمعنیهذلولوی نیز براینخط عمود است. درعین حال، این خط عمودمنصف هذاراوی و اقلیدسی BC نیز هست، که حکم ما را ٹا بت مے کند.

حسال وسط ضلع BC ازيك مثلث دلخواه ABC دا بسو O مركز  $\bf K$  منطبق می گیریم (شکل ۲۳۴). عمود (اقلیدسی)  $O$  بر  $C$  بهمعنی هـــذلولوی نیز بر آن عمود است. میانخط  $DE$ ی مثلثکه بر  $\rho_P$  بهمعنی هسذلولوی عمود است، بهمعنی اقلیدسی نیز بر آن عمود است. ازاینجا نتیجه میشود کسه چهارضلعی BCED یك ذوزنقة اقليدسي مي باشد. بهموجب قضية مسألة ٢، بخش ١، ميانُههاي AO و BE و و CD اذ  $\bigwedge{ABC}$  متقادب اند.

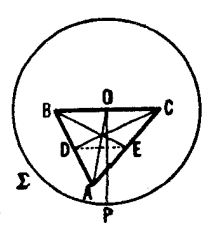

شکل ۲۳۴

۱۰۶. گسزاره غلط است. بسرای اینکسه ایسنرا بفهمیم، کافسی است مثلث متساوی الاضلاعی که مرکزش بر 0، مرکز قرص، منطبق باشد درنظربگیریم (شکل ۲۳۵). میا نسههسای اقلیدسی این مثلث، میا نههسای هسداولوی نیز هستند. بعلاوه، ، زیرا اگرطول هذلولوی،یك $ABC$  بینهایت زیادشود(یعنی، $d_{0A}$ خ $\neq$ ول هذلولول هذلول و  $d_{0B}$ رأسهای آن به دایرهٔ ∑ نزدیك شوند)، آنگاه

$$
d_{op} \to d_{op} = \log\left(\frac{OQ/D_sQ}{OP/D_sP}\right) = \log\left(\frac{\tau}{\tau/\tau}\right) = \log \tau
$$

$$
d_{oa} \to d_{op} = \infty
$$

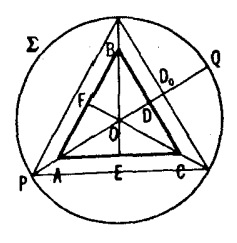

شکل ۲۳۵

یادداشت. برهانی که هماکنون آوردیم نشان میرهد کسه حتی برای یك مثلث هتساوىالاضلاع نسبت OA/OD، براي0، نقطهٔ تلاقى سهميانه، درميانهٔ AD ثابت نيست، بِلَكَّهُ بِهُطُولُ ضَلَّعٍ مِثْلَتٍ بِستِكْبِي دَارِدٍ (عَلَتِ اينِ امسرِ اينِ استِ كِسَهِ دِرْهِندسة هذلولوي مثلثهاي متساوىالاضلاع غيرقا بل|نظباق نامتشا به|ند؛ → متن پس|ز مسألة ١١٥).

١٥٧. اگر عمودمنصفهــاى دوضلع يك مثلث دريك نقطة 0 متقاطع بــاشند، عمودمنصف ضلع سومنیز از 0 می گذرد؟ برهان این مطلب با برهان معمولی تفاوتی ندادد (← برهاًن تقارب نيمسازها در يك مثلث هذلولوي، ص ١۵٥). حال فرض می کنیم که عمودمنصفهای $KL$  و  $MN$  بر $BC$  فر اموازی باشند، یعنی یكءمود مشترك $PQ$  داشته $\psi$ شند (شكل $\varphi$ ۱۲ الف). پس، چنانكه $i$ نشانخو $\psi$ هيم $\varphi$ د، عمودمنصف سوم نیز بر PQ عمود است (این مطلب که RS، خط PQ را مسی برد، می توانسد مستقیماً از شکل ۲۳۶ الف دیده شود). عمودهای  $AA_\lambda$  و  $CC_\lambda$  و  $CC_\lambda$  را برخط واردمی کنیم. مثلثهای قائم الزاویهٔ  $SKL$ و $BKL$  قابل|نطباق|ند (ملاك ساقهای P $\mathcal Q$ قا بل انطباق)، لذا $\delta_{BLA}=\delta_{BLB}$ ، نامطباق)، لذا $\delta_{ALK}=\delta_{BLK}$ ، از اینجا نتیجهمیشود که مثلثهای قائم الز اویهٔ ,ALA و ,BLB قابل انطباق!ند (مـلاك وتر و زاویهٔ حاده). بنا برا ین  $AB_{\setminus} = A$ . یك $A_{\setminus} = A$ د یك برهدان مشابه نشان مسی دهد كسه  $B_{\setminus} = CE_{\setminus}$ . پس . بعد، مثلثهای قسائم الزاویهٔ ARS و CRS قسابل انطباق،انـــد (ملاك $A$ ساقهای قابل انطباق)؛ لذا AS  $\delta_{\scriptscriptstyle{CSR}}\!=\!\delta_{\scriptscriptstyle{CSR}}$  و  $\delta_{\scriptscriptstyle{AS}}\!=\!\delta_{\scriptscriptstyle{CS}}$ . همچنین مثلثهای قائم الزاویهٔ  $\cdot\delta_{\mathit{ASA}}=\delta_{\mathit{CSC}}$ ، قـا بل انطباق|ند (ملاك و تر وساق1نا بل|نطباق)، $\delta_{\mathit{ASA}}=\delta_{\mathit{CSC}}$ . اما داريم:

$$
\delta_{\text{RSA},\lambda} = \delta_{\text{RSA}} + \delta_{\text{ASA},\lambda} = \delta_{\text{RSC}} + \delta_{\text{CSC},\lambda} = \delta_{\text{RSC},\lambda}
$$
ممنی این تساوی این است که  $PQ$  بر

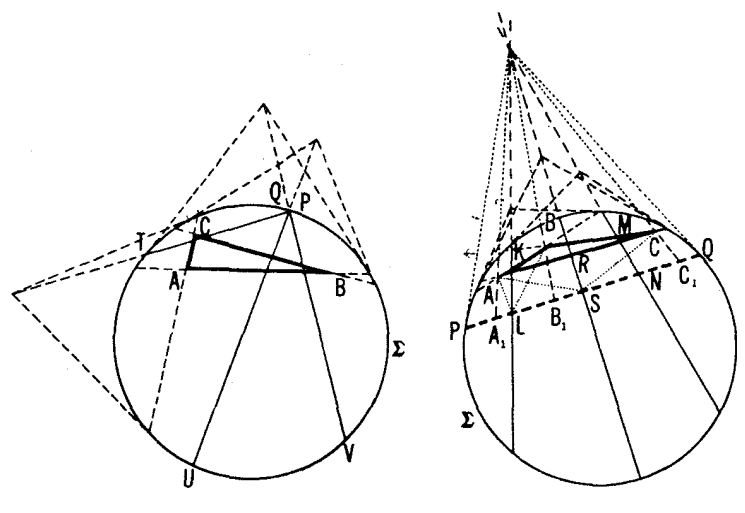

شکل ۶۳۶ ب

شكل 739 الف

 $\bm{B}$ بالاخره حالتبی را در نظر می گیر یم کـه عمودمنصفهای اضلاع  $\bm{A}\bm{B}$  و  $\bm{C}$ ، و VP، مسوازی باشند (← شکل ۲۳۶ ب). پس عمودمنصف صوم،  $QT$ ، بسا $UP$ و  $VP$  موازی $\mu$ ت (زیرا اگر، مثلاخطهای  $QP$ و $QT$  فراموازی بودند، آنگاه $UP$ همان گونه که دربالا نشان دادیم،  $UP$ و $UP$  فراموازی میشدند). از شکل ۱۳۶ ب پیداست که  $\mathit{QT}$ و $\it{UV}$  نسی تو $\it{UV}$  نسی تو ند. از اینجسا نتیجه می شود کسه در این حالت نیز، خطهای  $UP$  و  $VP$  به پك دستهخط متعلقاند.

0 م). الف) نقطـهٔ تلاقی عمودمنصفهای ABC ( را (← ص ١٥٥) به O  $O_{AB}$  مرکز  $\bf K$  می بر یم (شکل۱۲۳۷). در این $\sim$ ور ن $O_{AB}$  و مر $O_{AC}$  و  $O_{AC}$  و *OCB3OCA3OBC ب*همعنی اقلیدسی و هذلولوی حادهاند. بنابراین C*XAک§3*و د یز نوشته شده (++ تبصرهٔ آخر در ص ۱۴۶ که بهخط ریز نوشته شده  $\delta_c \! <\! \! <$   $\! \! <$   $\! \! <$   $\! \! <$   $\! \! <$   $\! \! <$ است). بنابراین

 $\delta_4 + \delta_8 + \delta_6 < \epsilon A + \epsilon B + \epsilon C = \text{MeV}$ 

که همان چیزی استکه می خواستیم ثابت کنیم. ب) قبل ازهمه ثابت می کنیم که هر n خلمی را م<sub>ی</sub>توان بــهوسیلهٔ قطرهــای نامتقاطعش بە(٢ – n) مثلثةجابيە كود. چون هرچندضلعبىغيراقليدسى يك جندضلعى

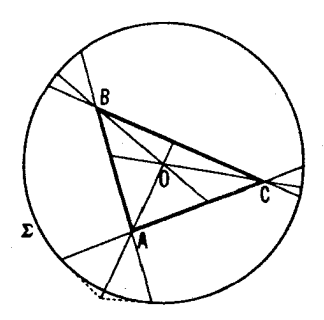

شکل ۲۳۷

است کهدر داخل بكقرصK فرار دارد، كافي است! ين حكم را براى كثير الاضلاعهاى اقسلیدسی ثابت کنیم. (برهسان برای چندضلعیهسای کسوژ روشن است؛ سه شکل ٢٣٨ الف).

نشان خواهیم داد کــه هر  $n$ ضلعی  $\mathbf M\left( n{>}$ (۳) را مــی توان بهدو چندضلعی كوچكتر تجزيه كرد. فرض مىكنيم A يك $A$  يك أس  $\bf{M}$  و  $A$  و  $C$ A اضلاع مرسوم از  $A$  باشند. همهٔ پارهخطها یی راکسه سرآنها  $A$  در داخل  $\mathbf M$  بساشد درنظر می گیریم  $A$ (شکل ۲۳۸ ب و ج). اگر یکی از اینبارهخطها تصادفاً یك قطر AK از چندضلعی بساشد (شکل ۲۳۸ ب)، آنگساه این قطر، M را بهدوقسمت کسوچکتر تجزیه  $\bf M$ می کند. اگر قطعات موردبحث شامل یك قطر نباشند، یعنی اگر دوسر آنها به یك ضلع متعلق بساشند (شکل ۲۳۸ ج)، دراین صورت قطر  $BC$  همهٔ این یاره خطهسا را $\bf M$ می برد و لذا کاملا در داخل  $\mathbf M$  قــرار دارد؛ امــا در اینصورت  $\mathbf M$ ،  $K$  را بهدو جندضلعی کوچکتر تجزیه میکند.

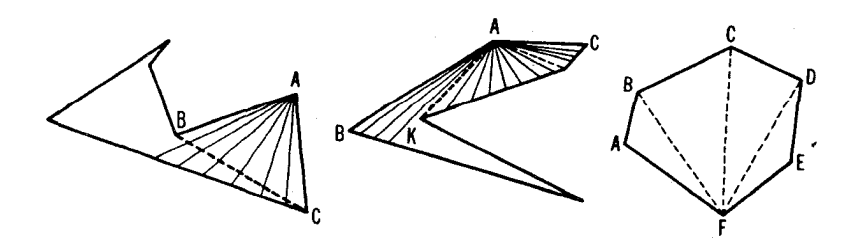

شکل ۲۳۸ ج

شکل ۲۳۸ ب

شكل ۲۳۸ الف

 ${\bf M}$  ملاحظه می کنیم که روندی که هم اکنون شرح دادیم بهما امکان می دهدکه دا بهمثانها یی تجزیه کنیم. اگر تجزیهٔ M بهمثلثها نیازبهاستفاده از تعداد  $k$  قطر داشته باشد، آنگ اه تعداد مثلثها ۱ + k خسواهد بود. این ۱ + k مثلث (۱ + +)۳ضلع دارند، که  $n$  تا از آنها اضلاع $\bf{M}$  هستند و  $k$ ۲ قطر هاهستند (هرقطر یك ضلع مشترك دومثلث است). بنا بر این

### $\mathbf{r}(k+1) = n + \mathbf{r}k$ ,  $k = n - \mathbf{r}$

و این ایجاب میکندکــه M به ۲ — $n$  = ۱ + k مثلث تجزیه شود. چون مجموع زاویههایهریك از (۲–۳) مثلث كمتراز °۱۸۰ است (–+ قسمت الف)، ازاینجا نتیجه میشود که مجموع زوایای  $n$ ضلعی کمتر از °۱۸۰ (۲–۸) باشد، که چیزی است که می خو استیم ثا بت کنیم.

۱۰۹. فرض می کنیم  $S(M)$  عددی نامنفی وابسته به یك چندضلعی  $\bf{M}$  باشد. اگر (S( $\boldsymbol{\mathrm{M}}$  بخواهد مساحت چندضلعی  $\boldsymbol{\mathrm{M}}$  باشد، طبیعی است کــه بخواهیم درسه شرط زیر صدق کند•:

۰۱ اگرچندضلعیهای , $\mathbf{M}_\mathbf{v}$ و , $\mathbf{M}_\mathbf{v}$ قا بلی ا نطباق باشند، آ نگا ا $S(\mathbf{M}_\mathbf{v}) = S(\mathbf{M}_\mathbf{v})$ .  $\mathbf M$  . اگر $\mathbf M$ اجتماع در چندضلعی جدا ازهم  $\mathbf M_i$  و  $\mathbf M_i$  باشد(یعنی، اگر  $\mathbf M$ به دو چندضلعی جزء  $\mathbf{M}_\mathrm{v}$  و  $\mathbf{M}_\mathrm{v}$  مجزا شده $\mu$ شد بی $\mathbf{I}$ نکهآندو،نقطهٔ مشترکی داشته  $\cdot S(\mathbf{M}) = S(\mathbf{M}_{\mathcal{N}}) + S(\mathbf{M}_{\mathcal{N}})$  باشند)، آ نگا،

۳. بەا*ذاى چندىنىلىيى مانند <sub>ە</sub>M، داشتە باشيې ۱ =(S(*M) **:**\*\*.

روشن است که کاستی زاویه ای یك چندضلعی هذلو لوی (--مص۵۹) در شرط اول صدق می کند. نشان میدهیم که در شرط دوم نیز صدق می کند.ز بر افر ض می کنیم  $\mathbf{M}_\mathbf{v}$  چندضلعی  $\mathbf{M}_\mathbf{v}$  بەيك  $k$  بەيك  $k$  ضلعی  $\mathbf{M}_\mathbf{v}$  و يــك  $l$ ضلعی  $\mathbf{M}_\mathbf{v}$ تجزیه شده است (شکل ۲۳۹). ثابت می کنیم که کاستی زاویهای M برابر مجموع  $m$  کاستیهای زاویه $\mathbf{M},\mathbf{M}$ و  $\mathbf{M}_\mathbf{y}$  است. فرض می $\mathbf{x}_\omega$  کیم که خط شکستهٔ  $AB$  دارای  $\mu-1$ بندباشد (یعنی $\mathcal A$ ره $A$ ، تر $\mathcal A$ ، تعداد ۱ $m-1$  رأس داخلی داشته باشد). فرض $\mu$ ی کنیم  $\mathbf M$  بر ای وضوح، که  $A$  بر یك رأس  $\mathbf M$  منطبق باشد و  $B$  بریك ضلع  $\mathbf M$  (همهٔ مــوارد دیگر کاملا مشا به با این یکی هستند). داریم

$$
k+l=n+\mathbf{y}m+\mathbf{y}
$$

\* بِمكس، اگر S(M) درشرایط 1 تا ٣ صدق كند، مساحتS وابسته بهM خواهد بود. \*\* أين شرط تمريف «واحد» مساحت است.

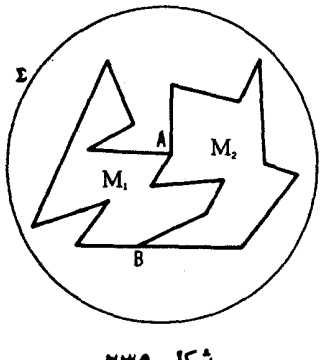

شکل ۲۳۹

 $\mathbf{M}_i$  ( نیرا، مجموع  $k$  رأس  $\mathbf{M}_j$  و  $l$  رأس  $\mathbf{M}_j$  شامسل  $n$  رأس  $\mathbf{M}_j$  و ۱ $k$   $j$  رأس  $k+l$  (اید است (هریك از رأسهای خط شكسنهٔ  $AB$  و رأس  $B$  دوبار در مجموع  $l+1$ وارد شدهاند، و در n اصلا وارد نشدهاند؛ رأس A دوبار درمجموع J++ ع و يك  $\mathbf M$ بار در  $n$  وارد شدهاست). بعد، اگرمجموع زوایای چندضلعیهای  $\mathbf M$ و  $\mathbf M$ و  $\mathbf M$ را با  $\mathbf{A}, \mathbf{A}$ و  $\mathbf{A}$  نشان دهيم، آنگاه

$$
\mathbf{A}_{1} + \mathbf{A}_{2} = \mathbf{A} + (\mathbf{m} - 1) \mathbf{1} \mathbf{A} \mathbf{0}^{\circ}
$$

زیرا، مجموع به $A_{\gamma}+A_{\delta}$ ، عسلاوه برزوایسای  $A$ ، شامل ۱ — $m$  زاویسهٔ °ه ۳۶ در رأسهای داخلی خطشکسنهٔ  $AB$  ویك زاویهٔ °۱۸۰ در رأس  $B$  است. اما

$$
[(k-r) \wedge \circ^{\circ} - A_{\gamma}] + [(l-r) \wedge \circ^{\circ} - A_{\gamma}]
$$
  
=  $(k+l-r) \wedge \circ^{\circ} - (A_{\gamma} + A_{\gamma})$   
=  $(n+r m-r) \wedge \circ^{\circ} - A - (rm-1) \wedge \circ^{\circ} = (n-r) \wedge \circ^{\circ} -$   
.  
 $\therefore$ 

A

چون کاستی زاویهای یك چندضلعیدر شرایط ۱و۲ صدق می كند، باید باتابع مساحت در چندضلعیها متناسب باشد (اگر کاستی زاویسهای  $\mathbf{M}_{\mathrm{a}}$  برابر ۱/ $k$  باشد، کاستی زاویهای هرچند ضلعی برابر است با مساحت آن تقسیمبر  $k$ ).

\* این مطلببدیهی نیست. برای پی بردن به بر هاناین قضیهٔ مشهور بویویی، رجوع کنید. مثلا به كتاب

E. D. Moise, Elemenltary Geometry from an Advanced Standpoint, Addison-Wesley Publishing Co., Reading, 1963.

یادداشت ۱. برهان فوق نشان میردهد که مساحت یك مثلث هذاولوی نمیتواند به دلخواه زیاد شود (زیر اکاستی زاویه ای نمی تواند از ۱۸۰٬۰ تجاوز کند), مثلثهای با مساحت ماكسيمال (مساوي يا °١٨٥ / / ، f نسبت ثابت مسألةً ١٥٩) همثلثها»به هستند که اضلاعآنها دوبهدو موازیاند (شکل۱۲۴۰لف؛ درشکل۱۲۴ ب همان مثلث. بهطور قياسي، ما نند شكل ١١٥ و شكل ١١٨ درمتن نشان داده شده است).

دادداشت ۲. برهان این امرکه کاستی زاویه ای یك چند ضلعی بامساحت آن متناسب است. در هندسةُ اقليدسي اعتبار دارد. ولسي، در اينجا عــامل تناسب صفر است (كاستي زاویه ای پك «ضلعی درهندسهٔ اقلیدسی صفر است، زیر امجموع زوایای آن ° ۱۸ ( ( ۰ + m) است). از اینجا نتیجه می شودکه بحث پیشین در هندسهٔ اقلیدسی ارزشی ندارد. در اینجا، به دستآوردن مساحت بسك چندضلعي از بسك راه خيلي ميچيده تسري صورت مي گير د. حتی برای مساحت مثلث دستوری که بر حسب اندازهٔ اضلاع وزاو بهها بش داده شده باشد، خيلمي پيچيده تس از نظير هذلولويش است؛ و اما دربارهٔ يك «ضلعي بهازاي ۳</m دستود کلی صریحی درهندسهٔ اقلیدسی که مساحت  $n$ ضلعی را برحسب اضلاع وزاویههایش يبان كند، وجود ندارد.

بجاست اشاره کنیم که برهانی که در بالا آوردیم برهندسهٔ کروی نیز جاری است

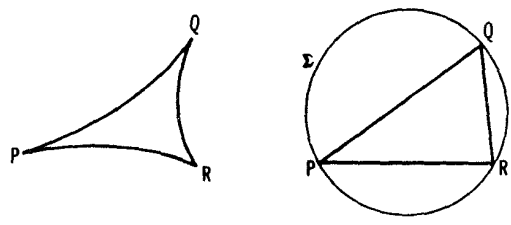

شکل ۲۴۰ ب

شكا , ٢٤٥ الف

(که بكچندضلعی قطعهای است ازکرهکه بهکمانهایی از دوایر عظیمه محدود شده است؛ این کو نه دایر مها در هندسهٔ کروی همان نقش خطها را در صفحه دارند). بساتوجه بهاین واقعیت که مثلثهایی کروی وجود دارند که سهزاویهٔ قالمه دارند، می توان پیشبینی کرد که کاستی زاویهای دریك  $n$ ضلعی کروی همواره منفی باشد. از اینجا نتیجه میشود که در هندسهٔ کروی نسبت ثابت (بین کاستی زاویهای ومساحت) منفی است. می توانیم بگوییم که مساحت بك nضلعي كروي با تفاضل بين محموع زاويهها و (٢-١٥° ١٨٥° متناسب است. ايـن تفاضل، فزوني «ضلعي كسروي نساميده مي شود). همچنين رجوع كنيد بسه ص ۳۴۳ و ص ۳۴۴، پیوست فصل ۰٫۲

\* ارجاع بهمطالب ترجمه نشده از روسي.

ه ۱۱. فرض می کنیم ABC و 'A'B'C دومثلث هذار لوی باشند که اضلاعشان دوبهدو قابل انطباق باشند، و فرض می کنیم کـه C و C' بزرگترین زاویههــای این مثلثها باشند. هریك از ارتفاعهــای  $CH$ و  $CH$  در داخل مثلث مر بوطه بهخودش واقع میشود (زیرا، بهموجب قضیهٔ مسألهٔ ۱۰۸ (الف) زاویههای A و B،A و ا حادهاند؛ ← ابتدای راه حسل مسألهٔ ۱۰۴). اگر مسی دانستیم کــه 'AH=A'H' می توانستیم قابلیت انطباق مثلثهای قائم الزاویهٔ  $AHC$  و  $A'H'C$  دا نتیجه بگیریم ووتر يك زاويسة حساده)، و از اينجا به تساوى  $CH\!=\!C'H'$ ، وقسابليت انطباق  $($ مثلثهای قسائم الزاویهٔ BHC و 'B'H'C (وتر و یك زاویسهٔ حاده) می رسیدیم،كسه بهقا بلیت انطباق مطلوب مثلثهای A'B'C' و A'B'C' منجر می شد. از این رو کافی است که فقط نشان دهیم فرض  $A^{\prime}H^{\prime}$  بهیك تناقض منتهی میشود. برای روشنی مسأله، فرض می کنیم  $A'H\!>\!A'H\!$ . هردومثلث را، بایك حر کت هذلولوی، حركت  $A'B'$  می،دهیم تا نقطههای  $H$  و $H'$  برمسر کز $\bf{K}$  منطبق شونسد، و خط  $AB$  برخط  $\bigstar A\bigstar A'$  منطبق می شود (شکل ۲۴۱). چون  $A'H'\to A''$  و  $\delta_A=\delta_{A'}=0$ ، پس (رك. ص ١٣٨). اما در آن صورت خواهيم داشت

# KHCA<<HC'A',HC>HC'

 $HB'$ رابطة اخیر ایجاب می کند کهداشته باشیم  $\delta_{HCA}$ ر $\delta_{HCA}$ . اگر نامساوی  $HB$ برقراربود، می توانستیم بهطریق مشابه نشان دهیم که  $HC'$ ، که با نماساوی که در بالا بهدست آمد مغایر می شد. پس  $HB\!\!>$   $HB\!\!>$ ، و مانند آنچه  $HC\!\!>$ که دربالا گفتیم  $\delta_{HCB}{<}$ ه. اما دراین حال

$$
\delta_c = \delta_{HCA} + \delta_{HCB} < \delta_{H C'A'} + \delta_{H C'B'} = \delta_{C'}
$$

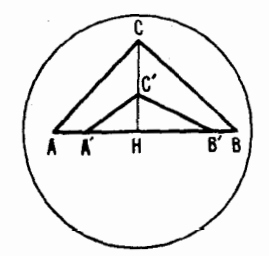

شکا ، ۲۴۱

که با تساوی  $\delta_c = \delta_c$  متنافض است.

دا دسم ( KL و KL)، عمودمنصفهای اضلاع AB و AC از  $\bigtriangleup ABC$  را رسم میکنیم، و خطهای  $AA_{\lambda}$  و  $BB_{\lambda}$  و را ک $CC$  دا کسه از رأسهای  $\triangle ABC$  میگذرند و  $\pmb{K} L$  بههمان، سته خطهای  $\pmb{K} L$  و  $\pmb{M} N$  متعلق هستند می کشیم (برحسب ۱ینکه  $\pmb{M} N$  و متقاطع، فرامموابزی یسا موازی باشند، خطهای  $A A_\chi$  و  $C C_\chi$  از نقطهٔ تلاقی آنها می گذرند، برعمود مشترك آنها عمودند و یا با آنها موازی!ند؛ شكل ۲۴۲).  $MN$  بەموجب قضيهٔ مسألهٔ ۱۰۱ (ب)،  $KL$  محور تقارن خطهای  $AA$  و  $AB$ ، و  $\bar{B}$ محور تقارن خطها ,AA و CC هستند. این مطلب ایجاب می کند کــه همهٔ رأسهای مثلث ABC بريك(ايره (ياخم همفاصله، يادايرة زمان<sub>ت</sub>) قرار راشته باشند كه چنين مشخص می شودکه برهرخط I ازدسته خط حاصل از $K$  و  $MN$ ، قرینهٔ  $A$  را نسبت بهمحور تقارن ,AA و I بهدست آوریم (سهصص ۱۶۱–۱۶۵).

به آ سانی می توان دید که همهٔ حالات ممکنی کسه در بحث قبل مورد بررسی واقع شد عملامی تواند روی دهد؛ روی هم رفته مثلثهای دلخواه بسیار زیادی می توان دریك دایره،یكخم همفاصله یا دایرهٔ زمانمی،محاط كرد. [همچنین بهآسانمی می توان دیدکه اینامکانات مانعةالجمحهستند. اگررسمدابرمای محیط برمثلث ABC ممکن باشد،آنگاه نقطهای مانند () متساوی الفاصله از رأسها وجود دارد، و خطهای KLو باید عمور مشترکی داشته باشند، وبالاخره، اگر ممکن باشد یك دایرهٔ زمانی  $\bm{N}$  $\left[\begin{smallmatrix} . & . & . \ . & . \ . & . \end{smallmatrix}\right]$ بر  $ABC$  با ید موازی باشند.]

۱۱۲ دو دایسرهٔ  $S$ و ب $S$  به شعاعهسای  $r_{\chi}$ و ب $r_{\chi}$ ، یسك شش ضلعسی منتظــم مجيط بر  $S_1$  ويسك شش ضلعي منتظم  $B_{\gamma}B_{\gamma}B_{\gamma}B_{\gamma}B_{\gamma}$  محيط بر  $S_1$  ويسك شش ضلعي منتظم  $A_{\gamma}A_{\gamma}A_{\gamma}A_{\gamma}A_{\gamma}A_{\gamma}A_{\gamma}$ 

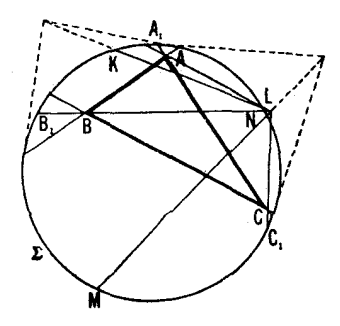

#### شکل ۲۴۲

 $p_\chi$ در  $S_\chi$  را در نظر میگیریم.\* اگر  $s_\chi$  و  $_\chi$  معرف محیطهای هذلولوی دایرهها و و <sub>با</sub> محیطهای شش ضلعیها باشند، آنگاه

$$
\frac{s_{\gamma}}{r_{\gamma}}<\frac{p_{\gamma}}{r_{\gamma}}\qquad ,\qquad \frac{s_{\gamma}}{r_{\gamma}}>\frac{p_{\gamma}}{r_{\gamma}}
$$

بنابراین اگر بتوانیم ,r و ,r را چنان انتخاب کنیم که p /r = (p = 1) بنابراین اگر بتوانیم نتیجه میشود که  $r_{\chi}{<}s_{\chi}/r_{\chi}$ ، و این، اثبات حکم مسأله است. هرگ۱ه مرکز هسای ,S و <sub>ک</sub>ی بر O مرکز K منطبق باشند، آنگاه این دوخسم دایرههای اقلیدسی میشوند (شکل ۲۴۳). فرض می کنیم ۵٫ و ۵٫ شعاعهای اقلیدسی آنها باشند (شعاع قرص K واحد طول اختیار شده است). آنگاه

$$
r_1 = \log\left(\frac{OP}{AP}\right) \frac{OQ}{AQ} = \log\frac{AQ}{AP} = \log\frac{1+a_1}{1-a_1}, r_1 = \log\frac{1+a_1}{1-a_1},
$$
  

$$
AA_1 = a_1\sqrt{r}/r, \qquad b_1 = AM = \sqrt{1-a_1},
$$
  

$$
d_{AA_1} = \log\left(\frac{AM}{A_1M}\right) \frac{AN}{A_1N}\right) = \log\frac{A_1N}{A_1M} = \log\frac{b_1+a_1\sqrt{r}/r}{b_1-a_1\sqrt{r}/r},
$$

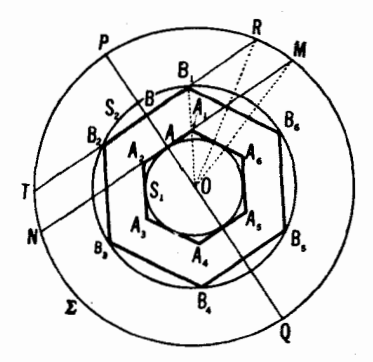

شکل ۲۴۳

\* تعويف يك شش،ضلعي منتظم در هندسة هذلو لوى عيناً انظيمر تعريف اقليدسيآن است. اشاره می کنیم که در هندسهٔ هذاو لوی همواره ممکن نیست کسه یك شش ضلعی منتظم بن دایرهای محیط کرد، و این امر محدودیتی برای اندازهٔ ۲٫ ایجاد میکند.

$$
p_{\setminus} = \mathcal{N} d_{AA}
$$

$$
\frac{s_{\gamma}}{r_{\gamma}}\frac{p_{\gamma}}{r_{\gamma}}>\gamma \quad , \quad \frac{s_{\gamma}}{r_{\gamma}}\frac{p_{\gamma}}{r_{\gamma}}<\gamma
$$

یادداشت. می توان نشان داد کسه درهندسهٔ مذلولوی نسبت s/r، محیط یك دابره بسر شعاعش r، بسا r افزایش پیدا میکند. بسهویژه، اگر o → ۰، آنگساه … ۱۴۱۵۹د۳=π→ /۵، واگر 00→۳۰ آنگاه00→ s/r.